# **VIVEKANAND EDUCATION SOCIETY'S INSTITUDE OF TECHNOLOGY**

**(Autonomous Institute Affiliated to University of Mumbai)**

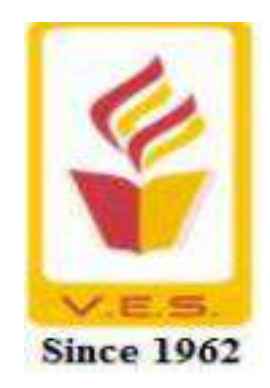

# **Master of Computer Applications**

# **MCA**

# **FACULTY OF SCIENCE & TECHNOLOGY**

Effect from the academic year 2023–2024

#### **Program Structure for First Year Master of Computer Applications Scheme for Autonomous Program**

# **(With Effect from 2023-2024)**

# **Semester I**

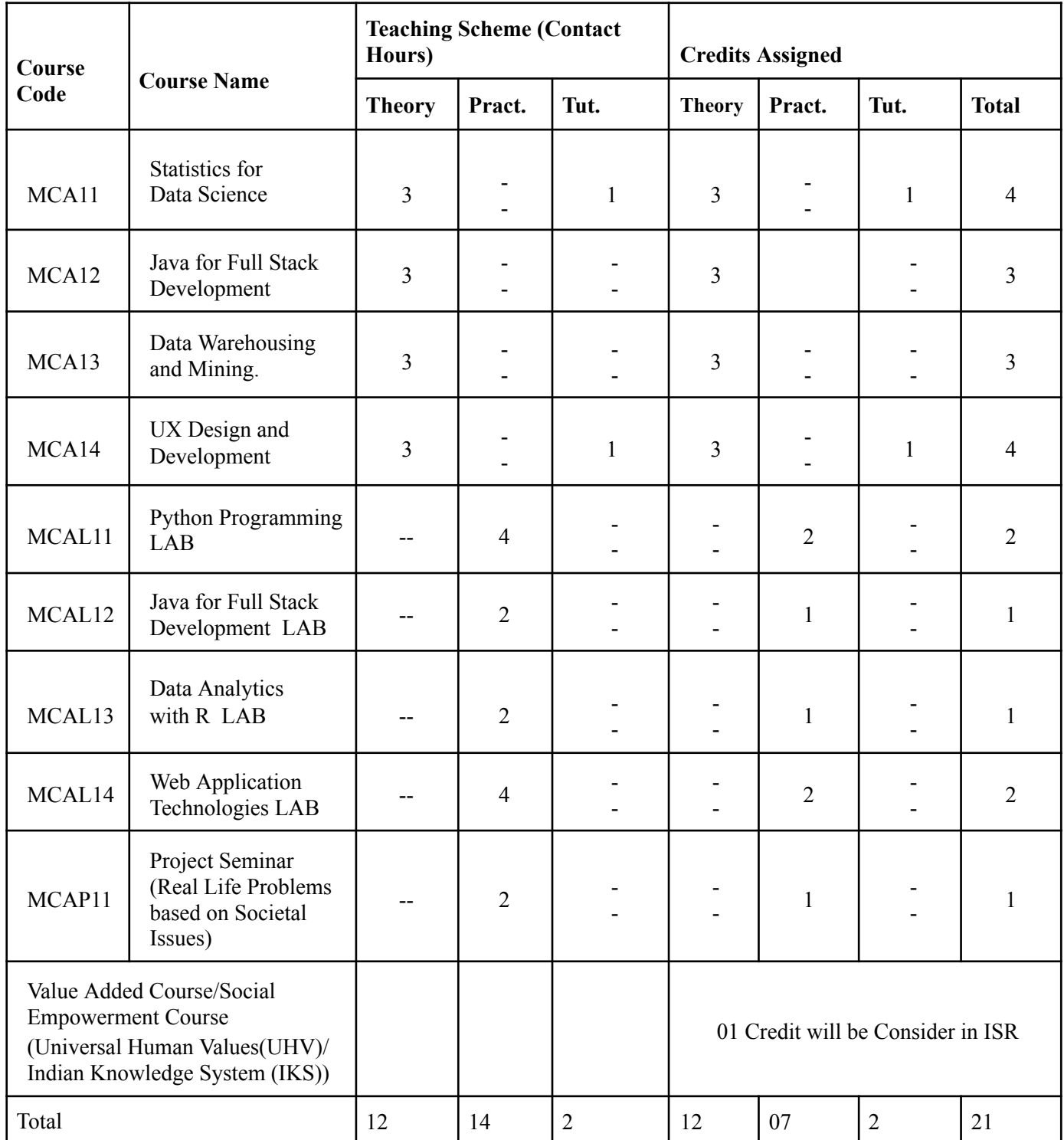

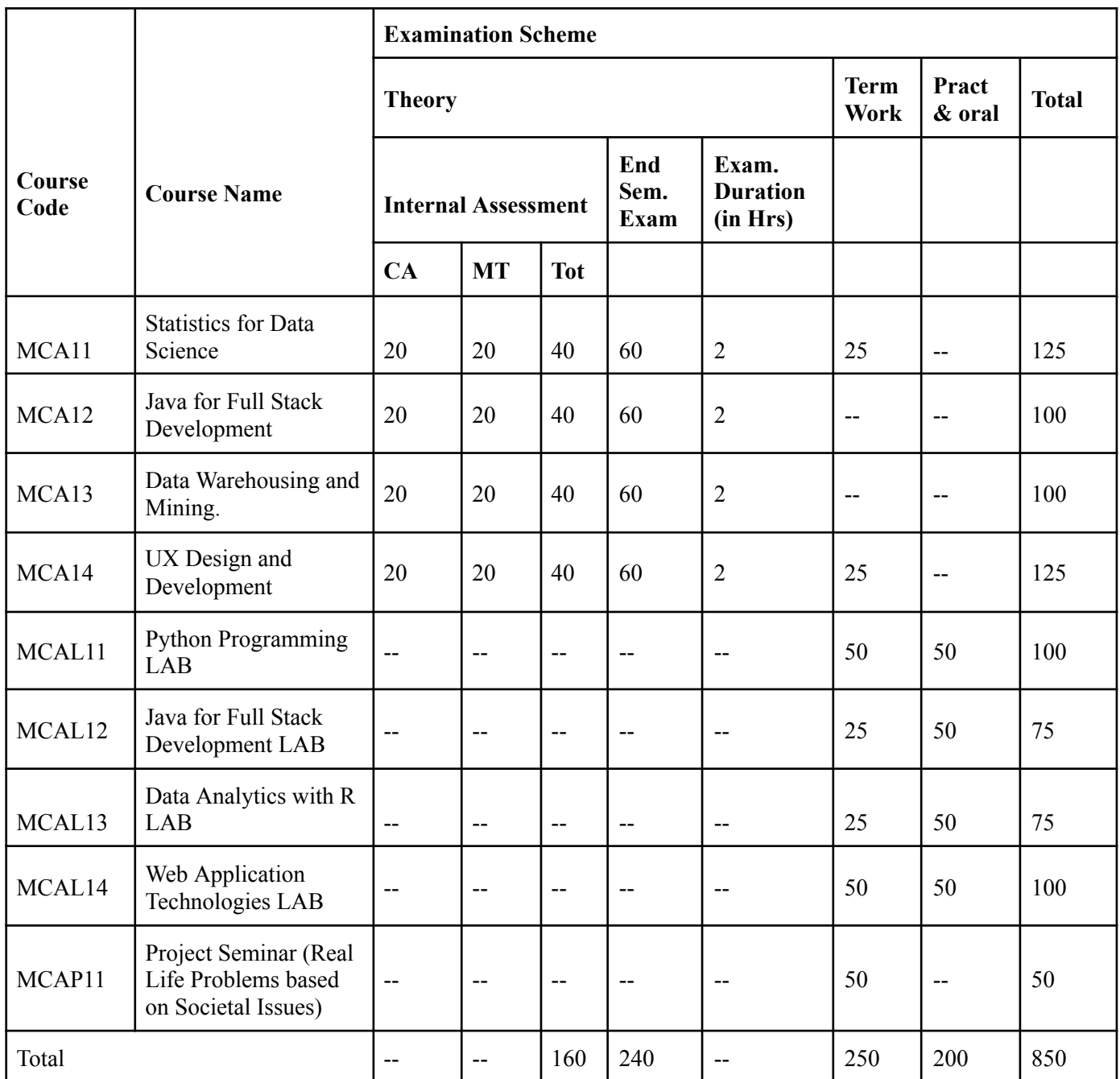

# **Program Structure for First Year Master of Computer Applications**

**Scheme for Autonomous Program**

**(With Effect from 2023-2024) Semester II**

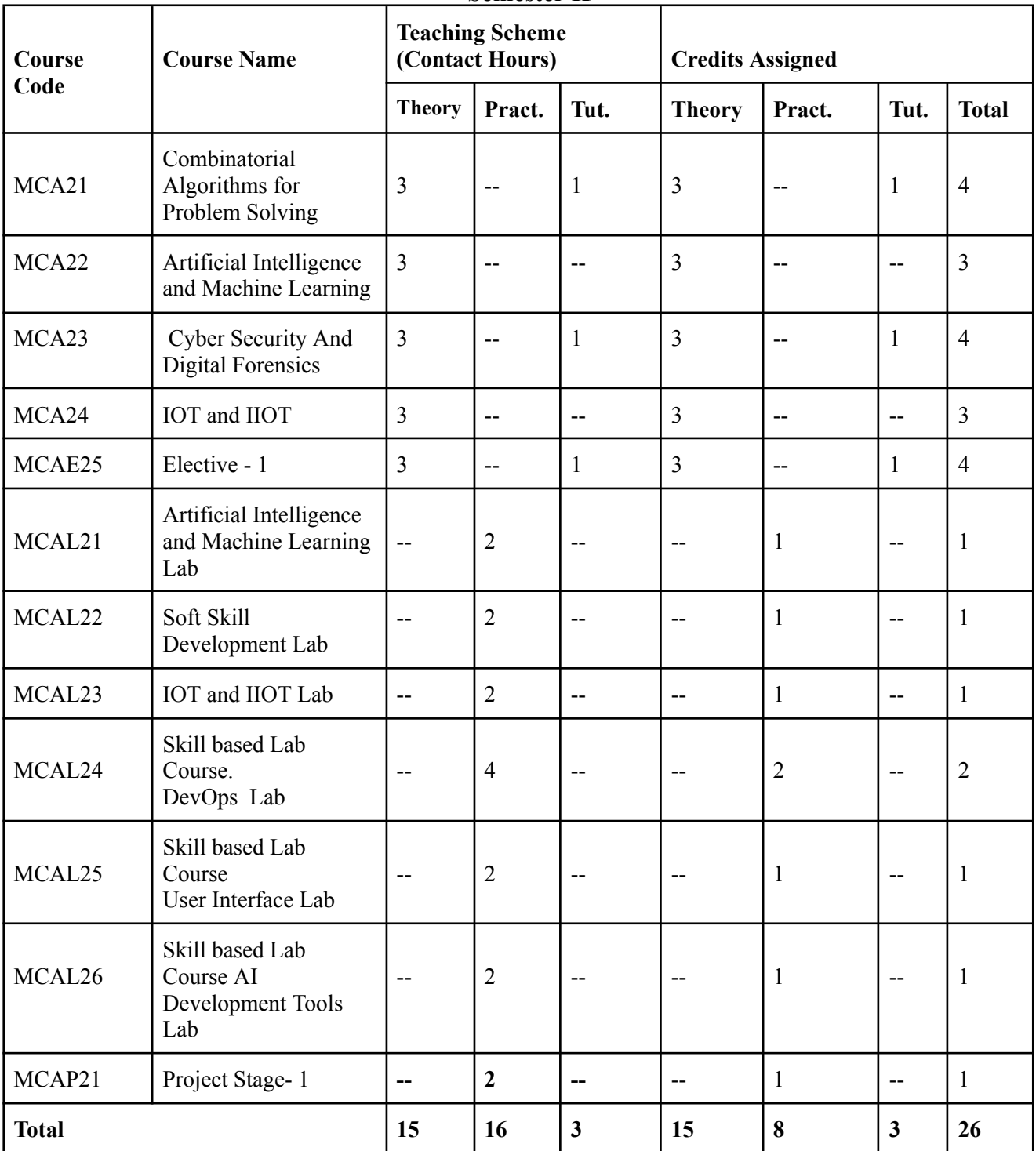

# **Program Structure for First Year Master of Computer Applications**

**Scheme for Autonomous Program**

**(With Effect from 2023-2024)**

**Semester II**

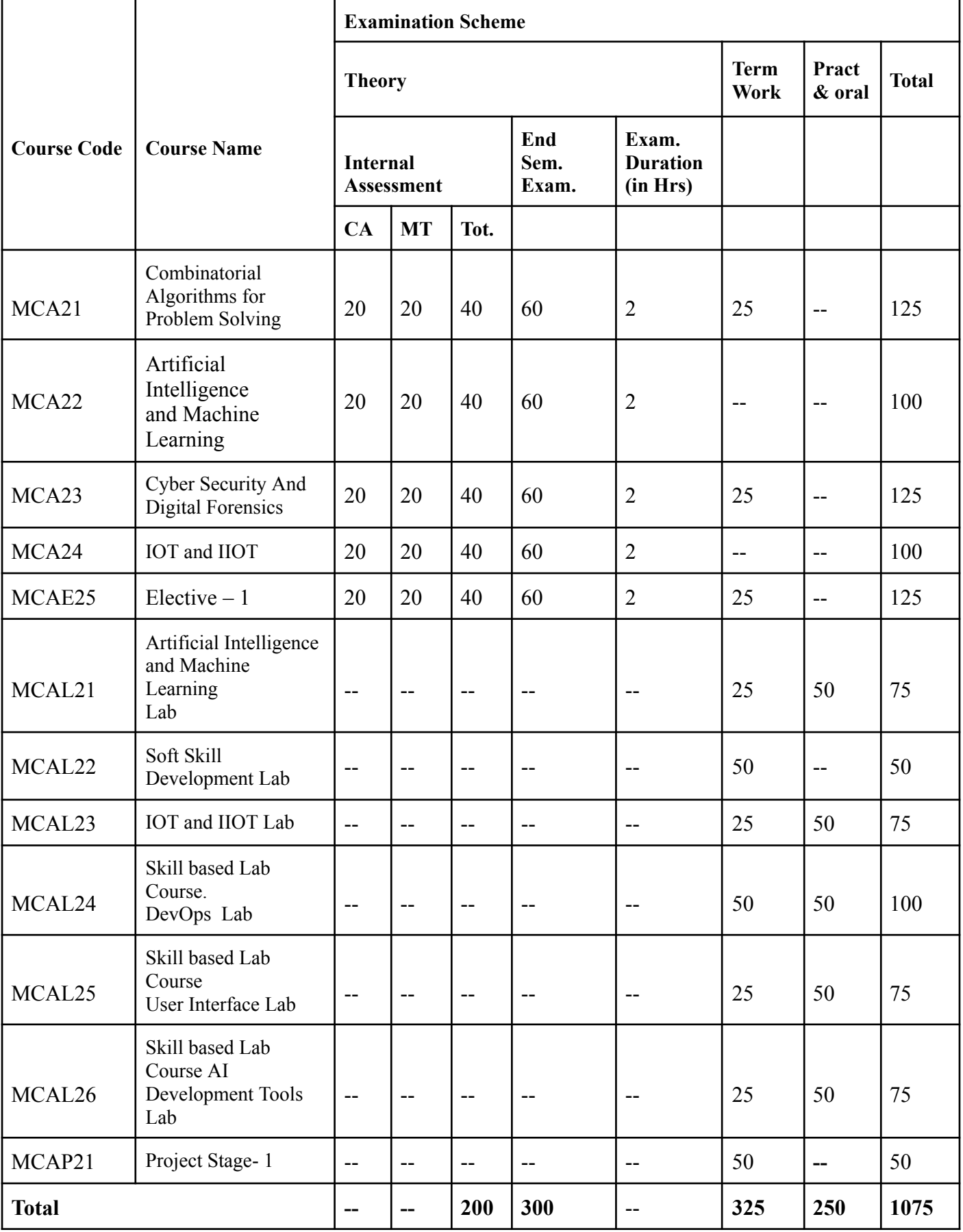

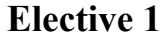

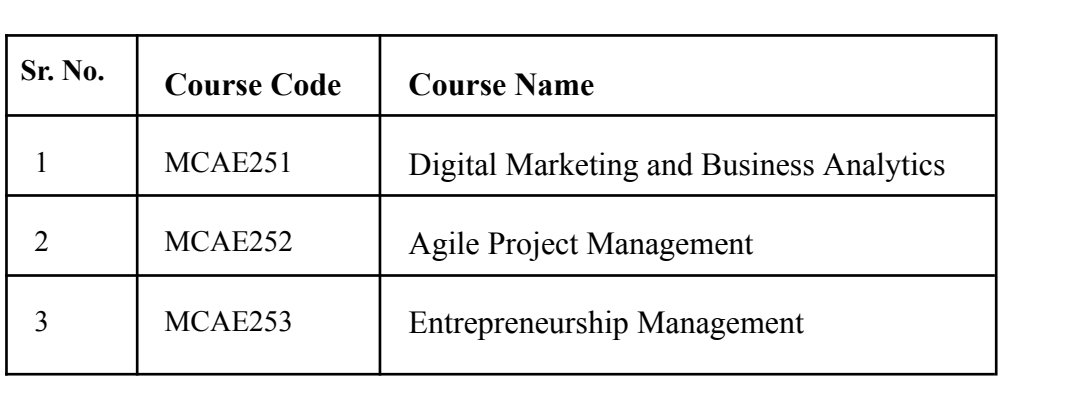

# **Program Structure for Second Year Master of Computer Applications**

**Scheme for Autonomous Program**

**(With Effect from 2023-2024)**

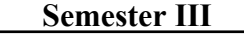

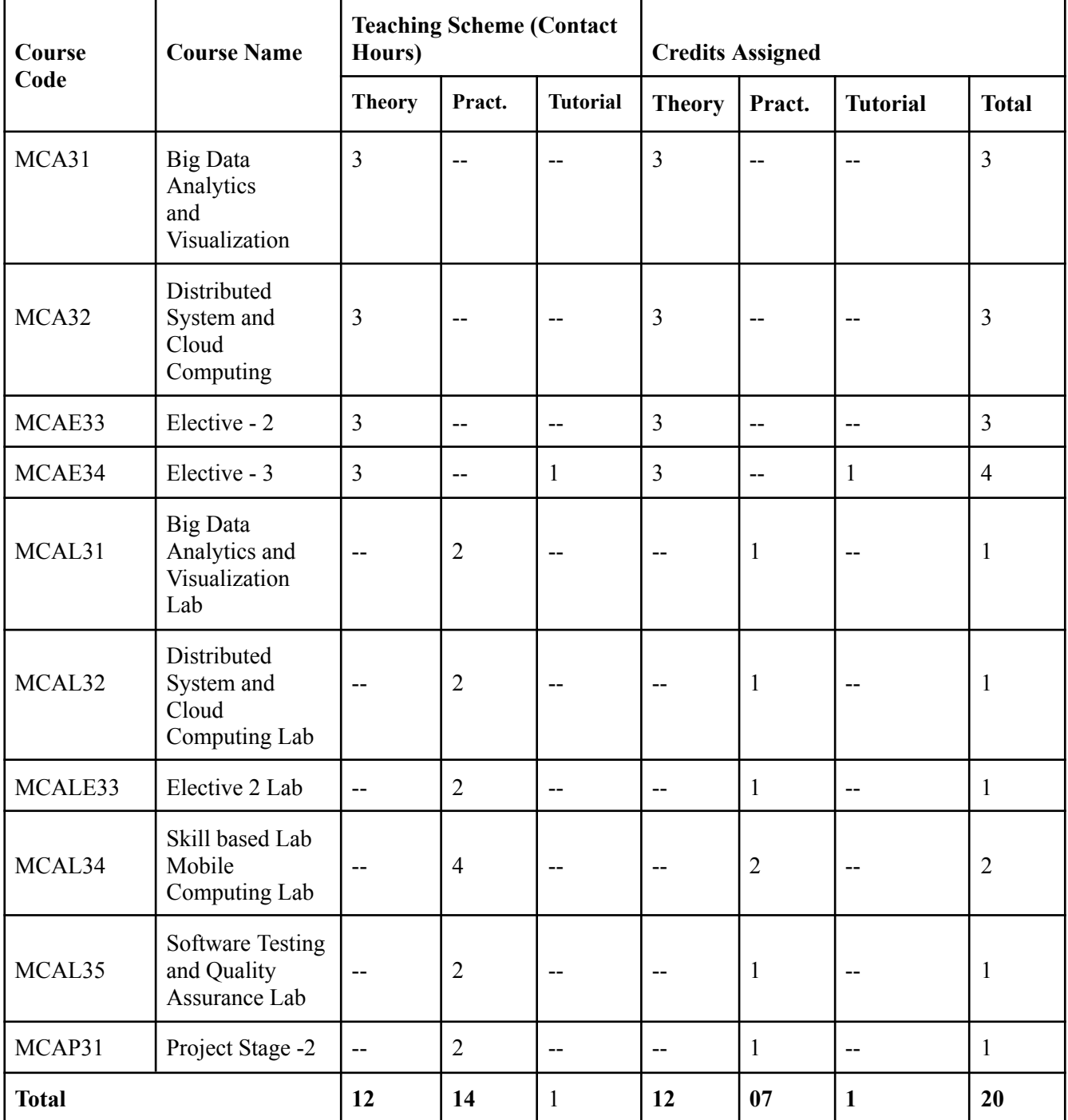

# **Program Structure for Second Year Master of Computer Applications Scheme for Autonomous Program (With Effect from 2023-2024) Semester III**

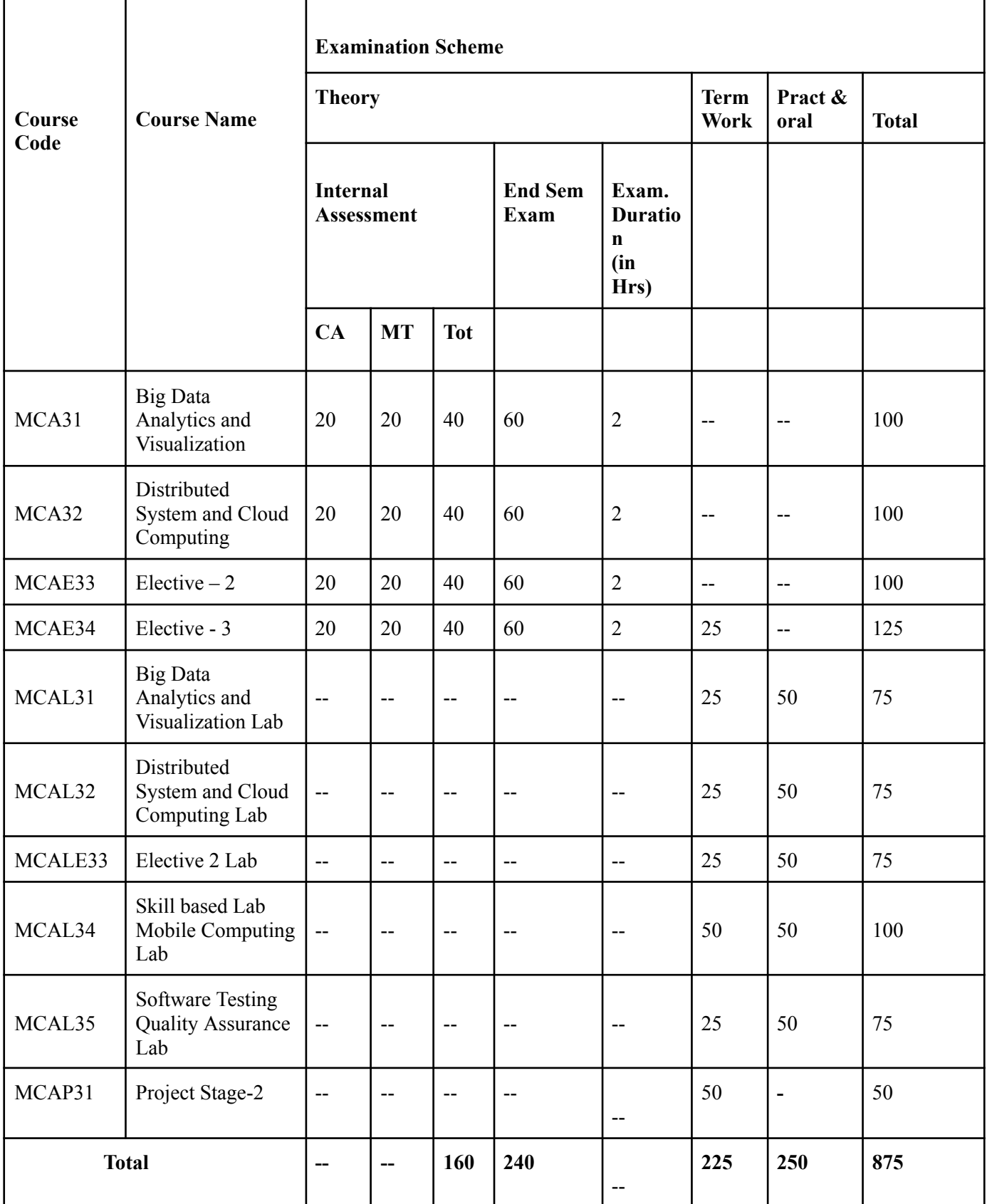

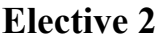

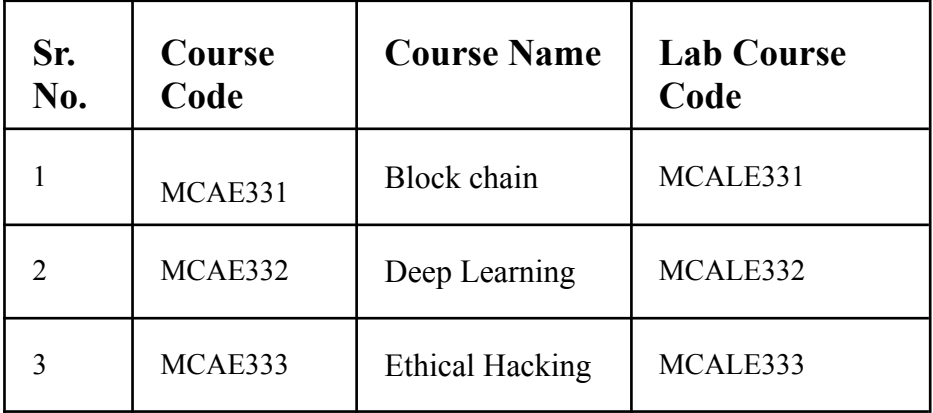

# **Elective 3**

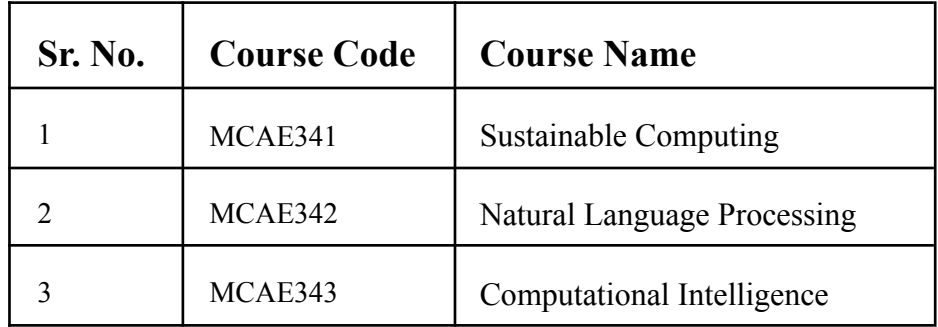

# **Program Structure for Second Year Master of Computer Applications Scheme for Autonomous Program (With Effect from 2023-2024) Semester IV**

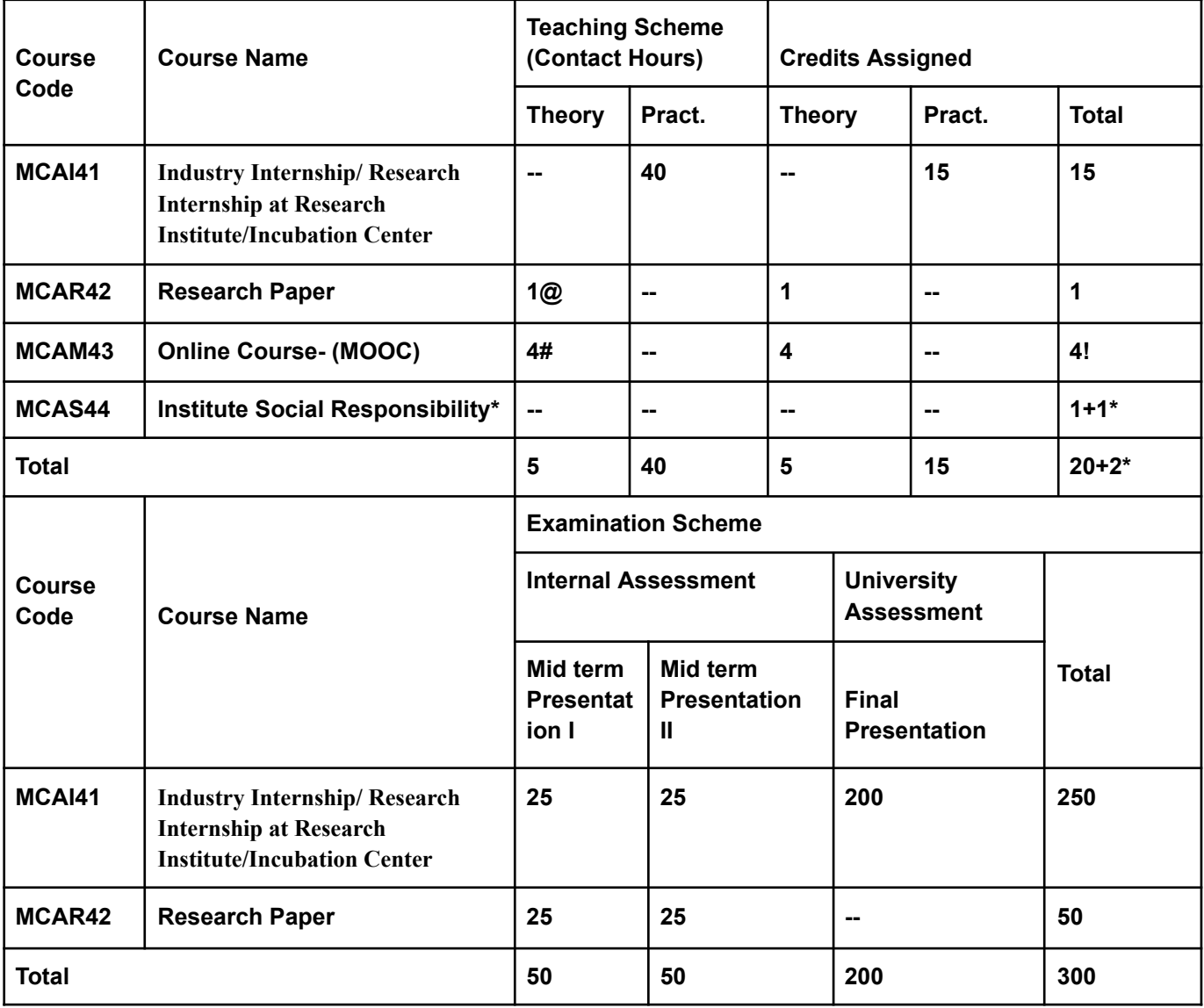

# Work load only for students

! Credits transferred from MOOC courses

- \* Credits allotted in semester IV based on the (ISR) work done in semesters I II III
- \* For ISR, One Credit will be assigned for UHV/IKS Course.Swayam/AICTE Student FDP Course and for another one credit student should complete at least 2 activities of ISR .

**Note:**

- The Online Course- 1 (MOOC) has to be completed before the completion of the MCA course (it can be done in the Semester 1 to 4 but to be accounted in semester 4).
- Maximum one workload for faculty members for Research paper to be considered.
- Maximum two workload for faculty members for Internship projects to be considered
- @ Research Paper has to be Published before the Completion of the MCA(It will accounted in SEM IV)
- For Bridge Course Students, Subject MCABR3 and MCABR4 will be accounted for MOOC (04 Credits)which should be completed in SEM I and SEM II.

# **Program Structure for First/Second Year Master of Computer Applications Scheme for Autonomous Program (With Effect from 2023-2024)**

# **Bridge Course**

For the graduates, not having graduation in Computer Science/Information Technology / Computer Application, need to complete the bridge course along with the MCA regular course

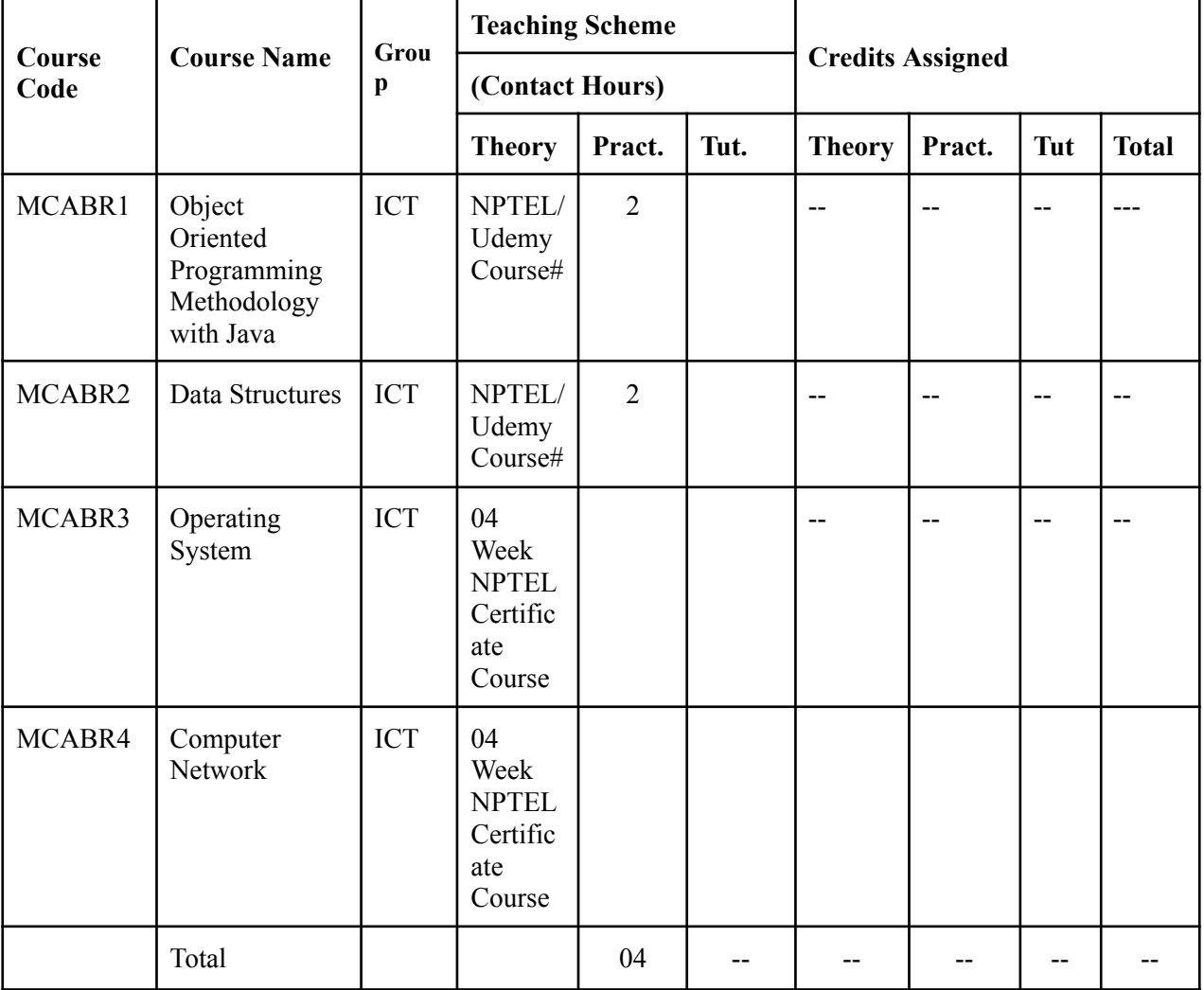

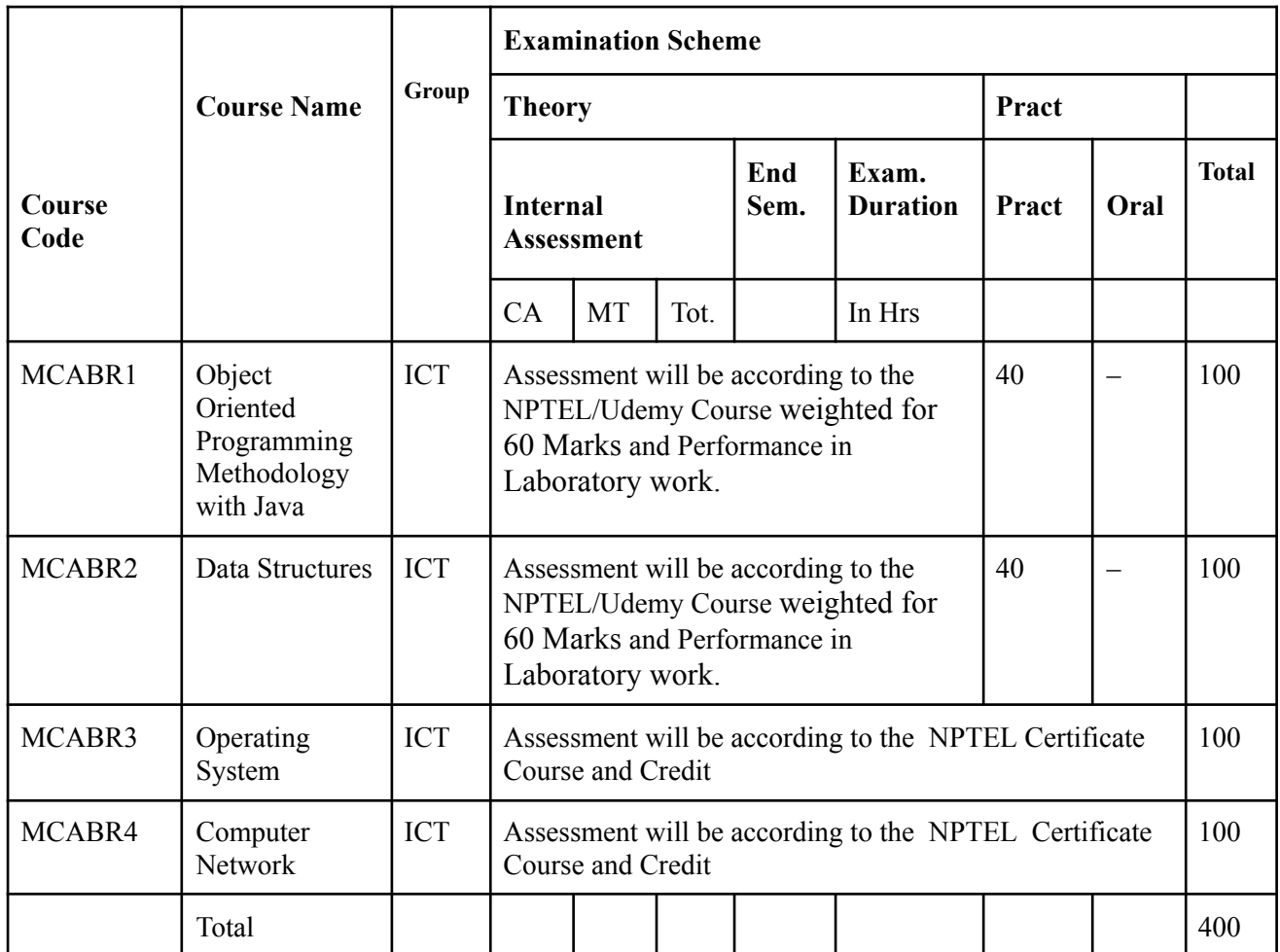

#### **#Course will be Suggested By the Subject Teachers**

# **Master of Computer Applications**

**Academic Year 2023-24**

**SEM:-I**

# **Program Structure for First Year Master of Computer Applications Scheme for Autonomous Program (With Effect from 2023-2024)**

#### **Semester I**

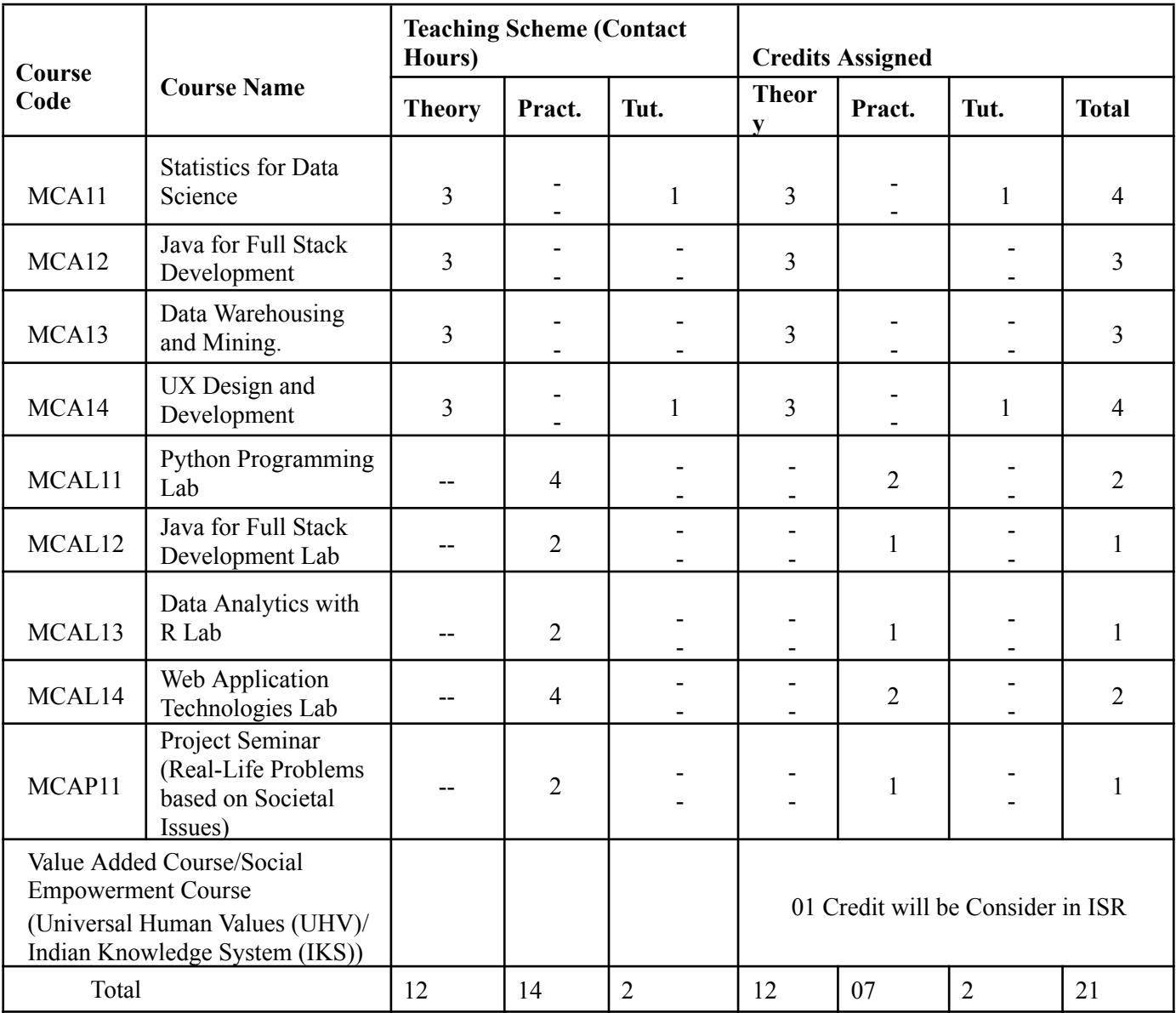

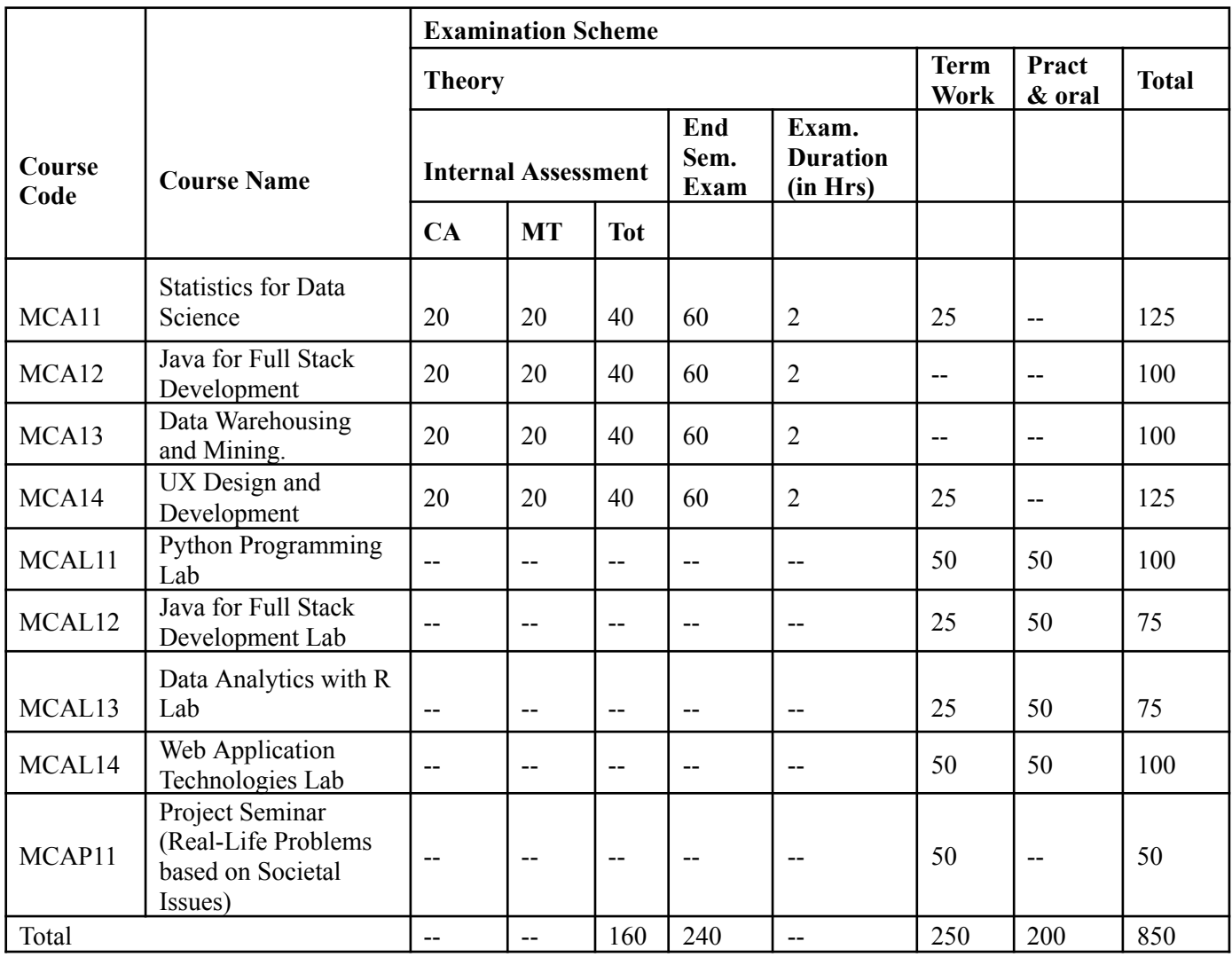

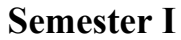

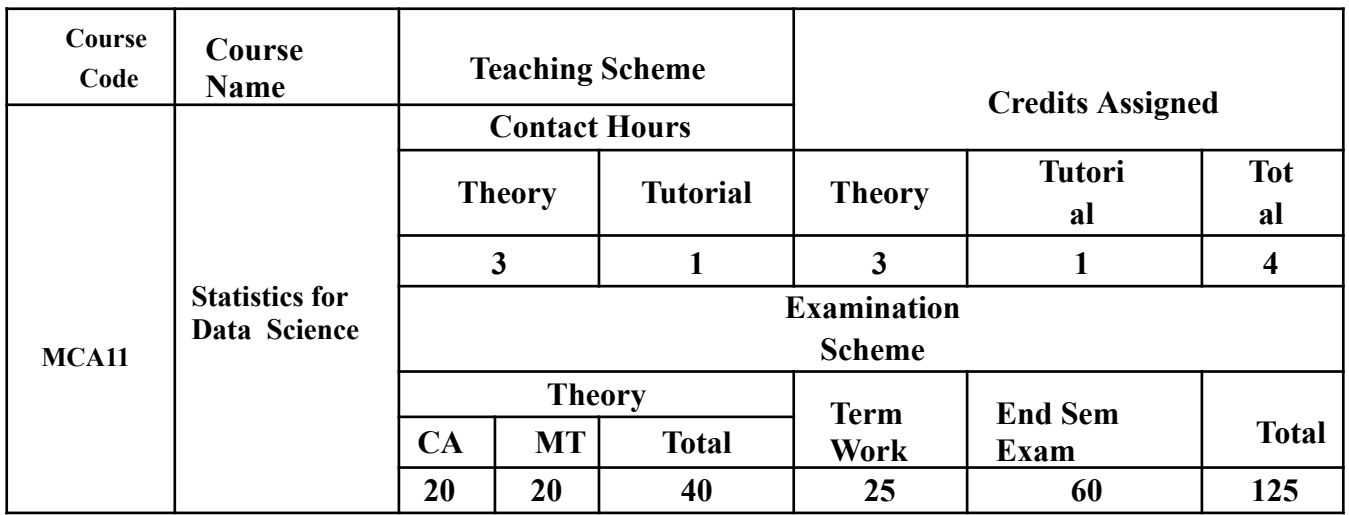

**Prerequisite:** Student must know

- 1. Set theory
- 2. Basic principles of counting

#### **Course Objectives:** Course is aim to

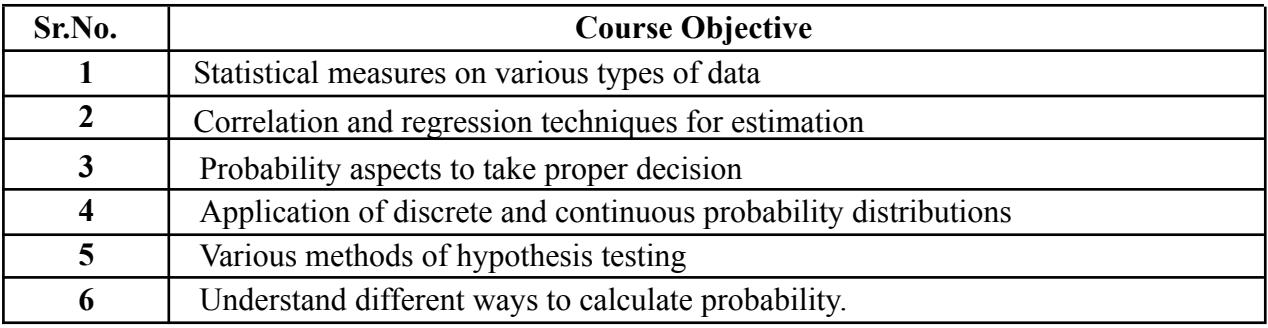

**Course Outcomes:** On successful completion of the course learner/ student will be able to

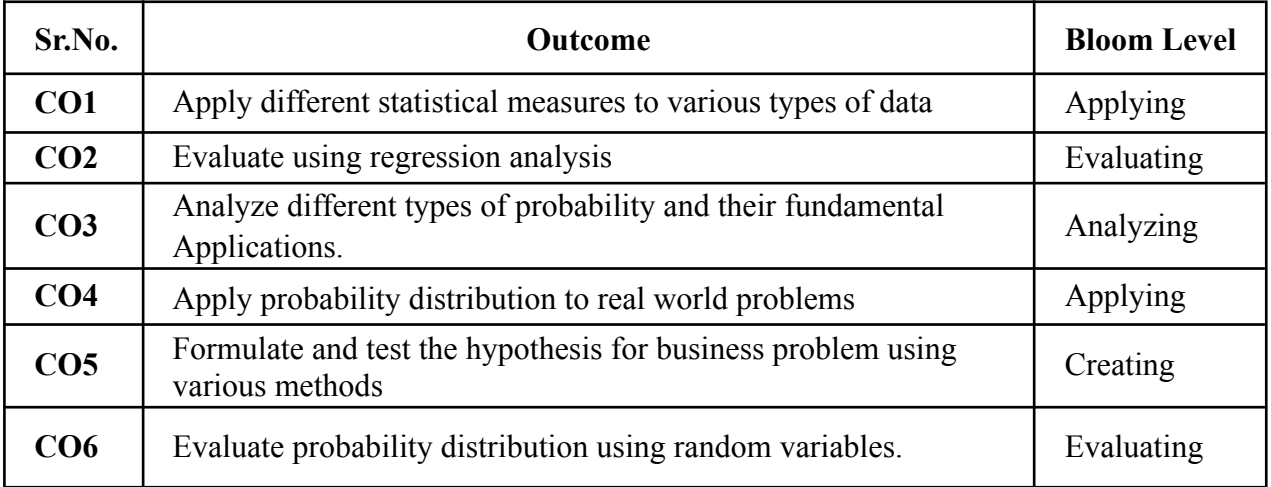

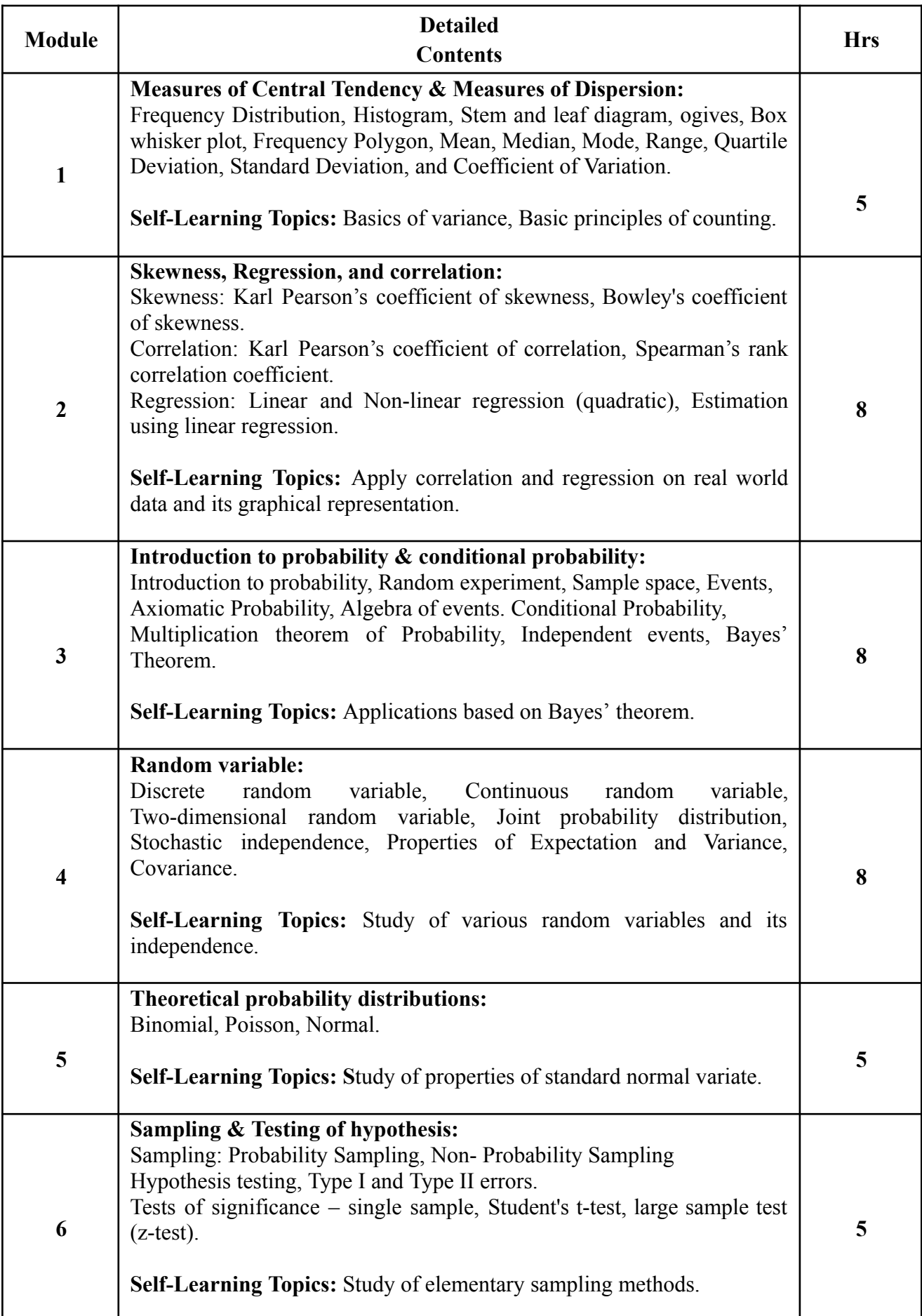

#### **Reference Books**:

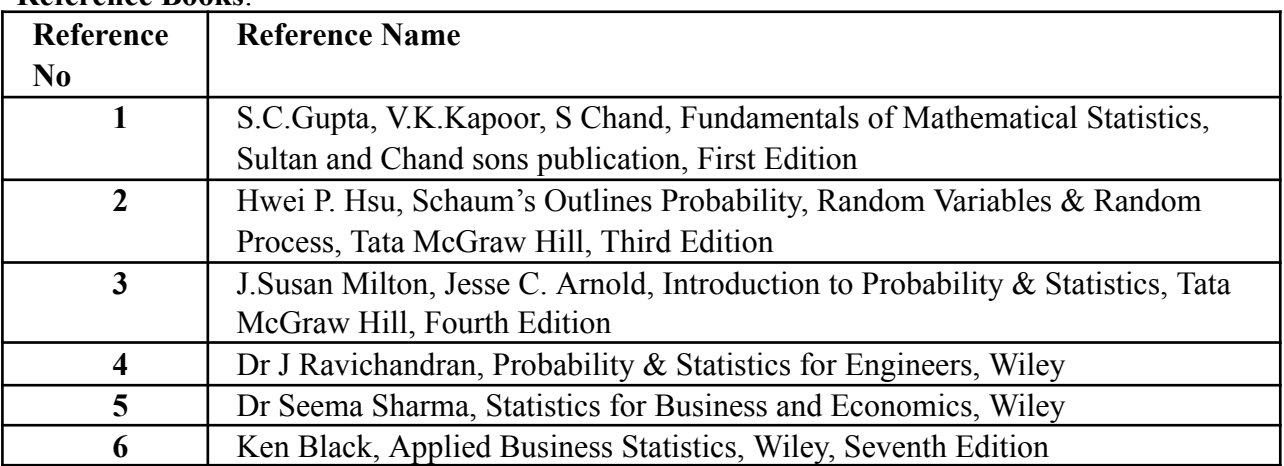

#### **Web References:**

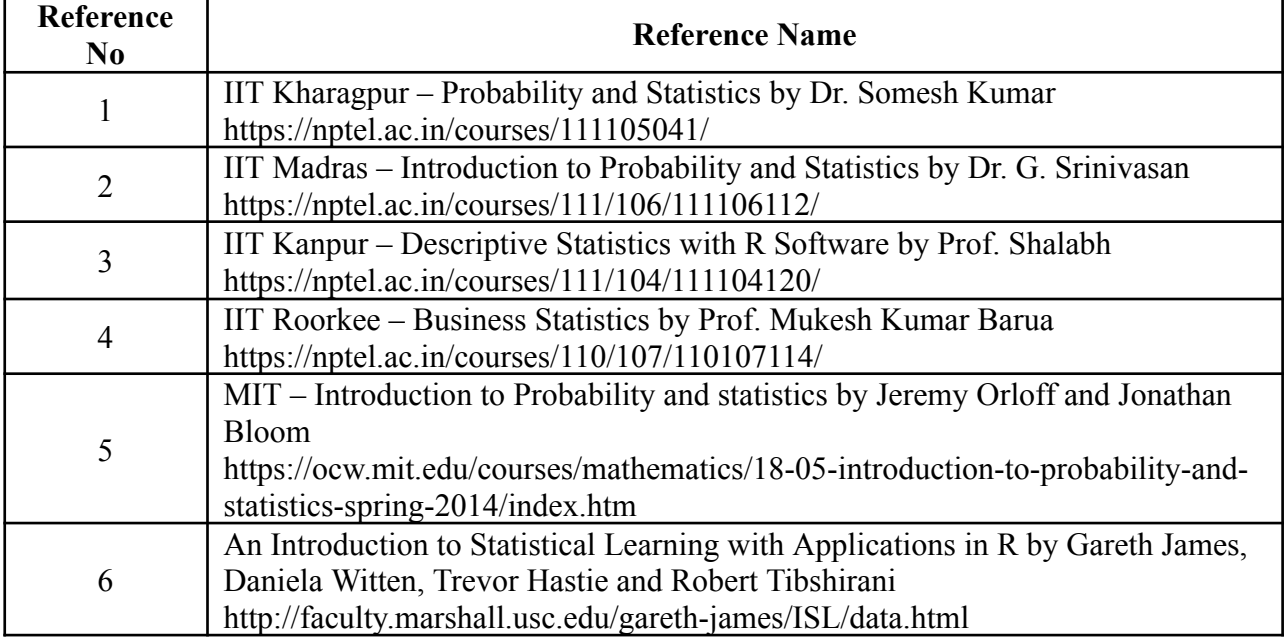

### **Tutorials:**

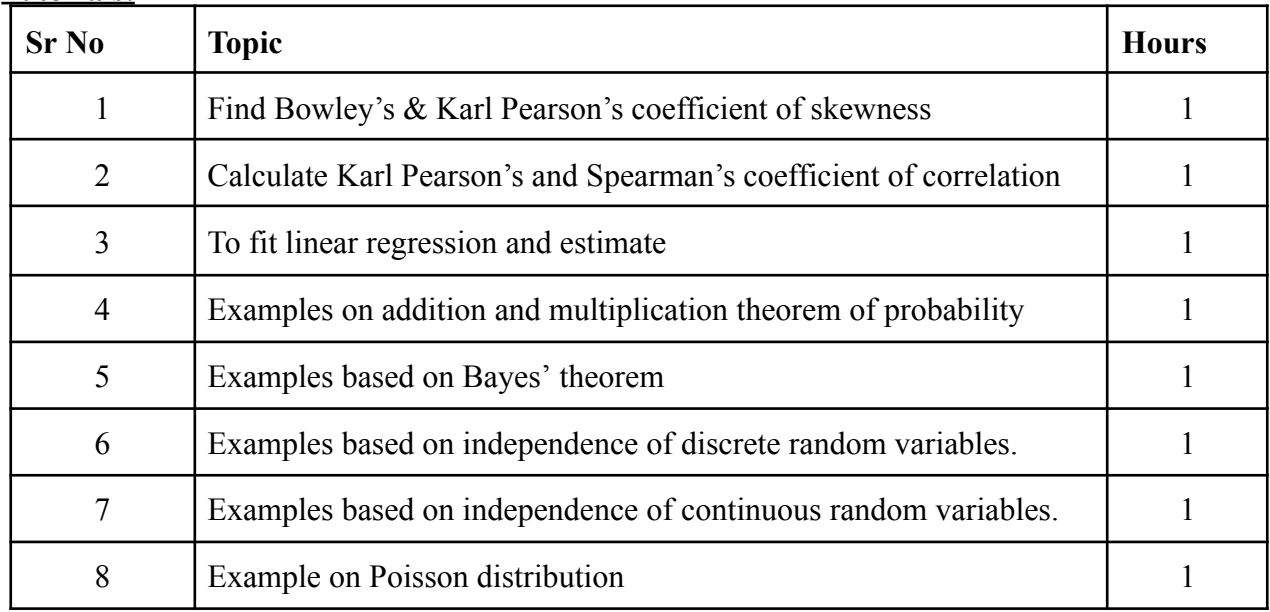

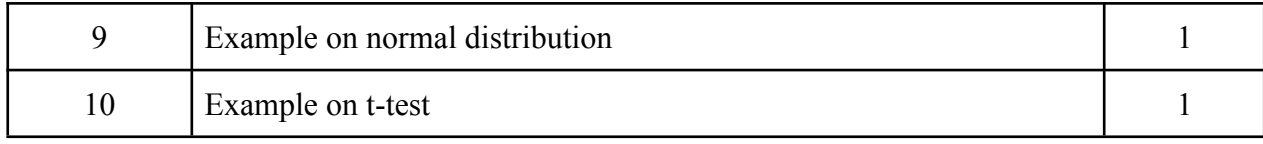

#### **Internal Assessment:**

Assessment consists of one Mid Term Test of 20 marks and Continuous Assessment of 20 marks. Mid Term test is to be conducted when approx. 50% syllabus is completed Duration of the midterm test shall be one hour.

#### **Continuous Assessment: -**

Continuous Assessment is of 20 marks. The rubrics for assessment will be considered on approval by the subject teachers. The rubrics can be any 2 or max 4 of the following: -

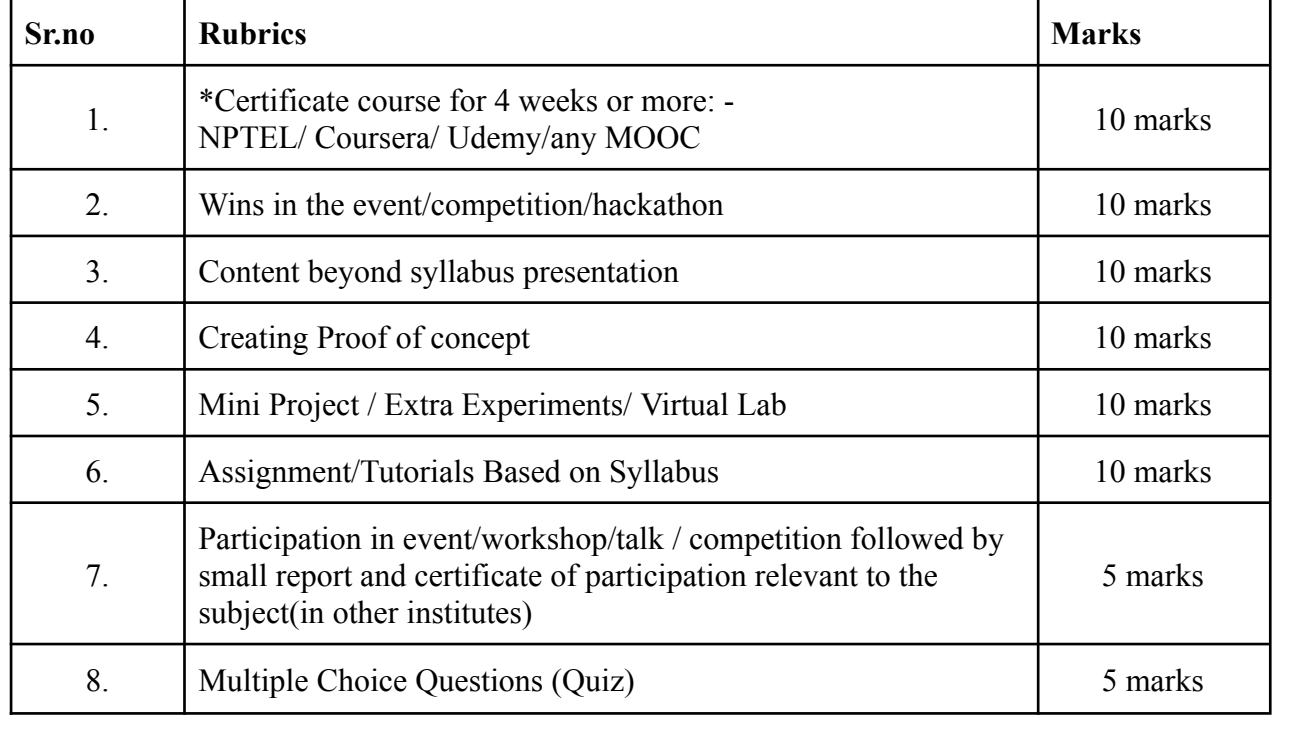

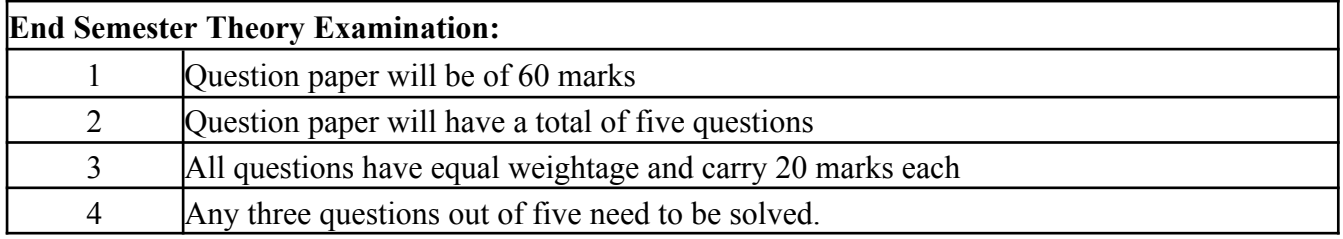

#### **Term Work: 25 marks**

The term work will be based on Tutorial Performance.

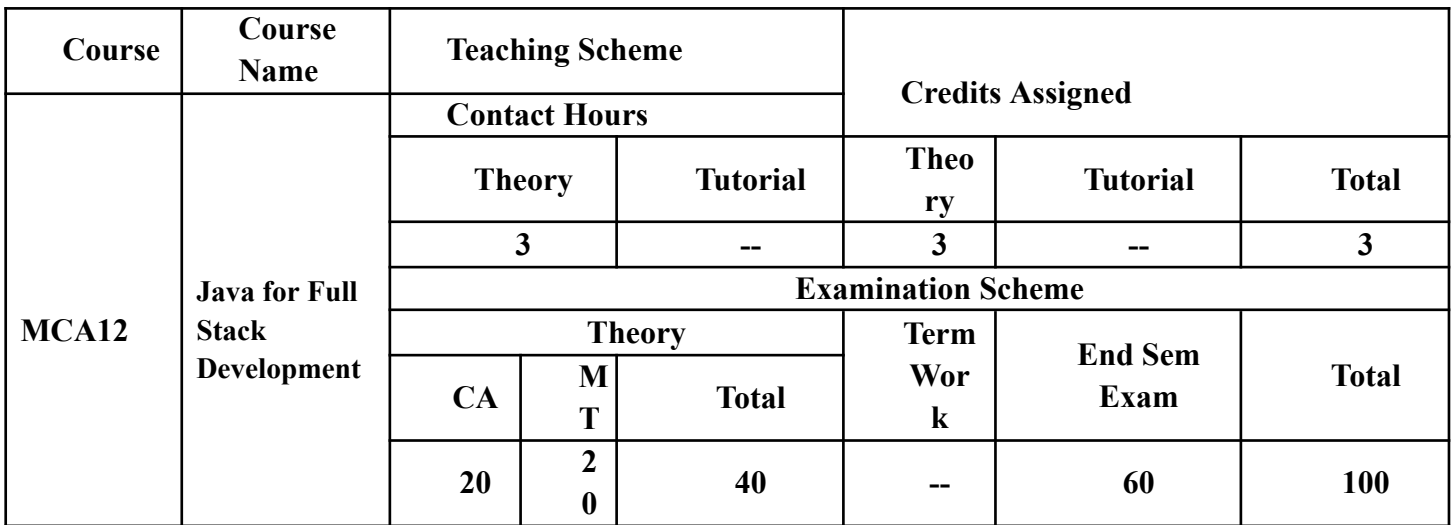

# **Prerequisite:**

- 1. Basic understanding of any Object-Oriented Programming Language
- 2. Successfully completed Programming Concepts of Core Java course

#### **Course Objectives:** Course is aim to

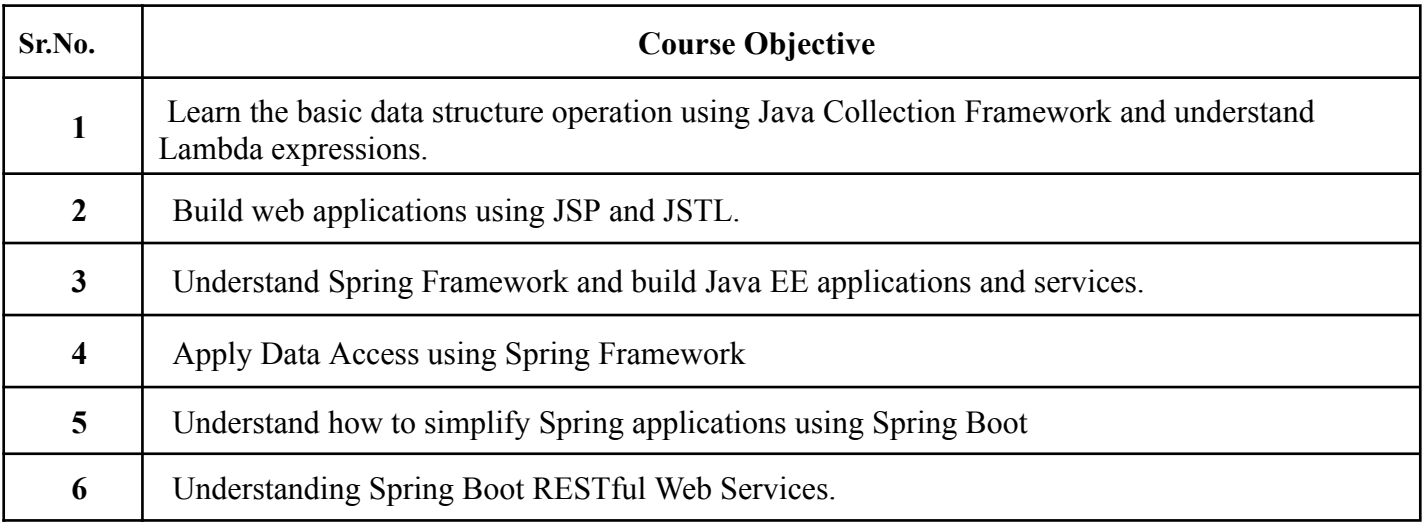

**Course Outcomes:** On successful completion of the course learner/student will be able to

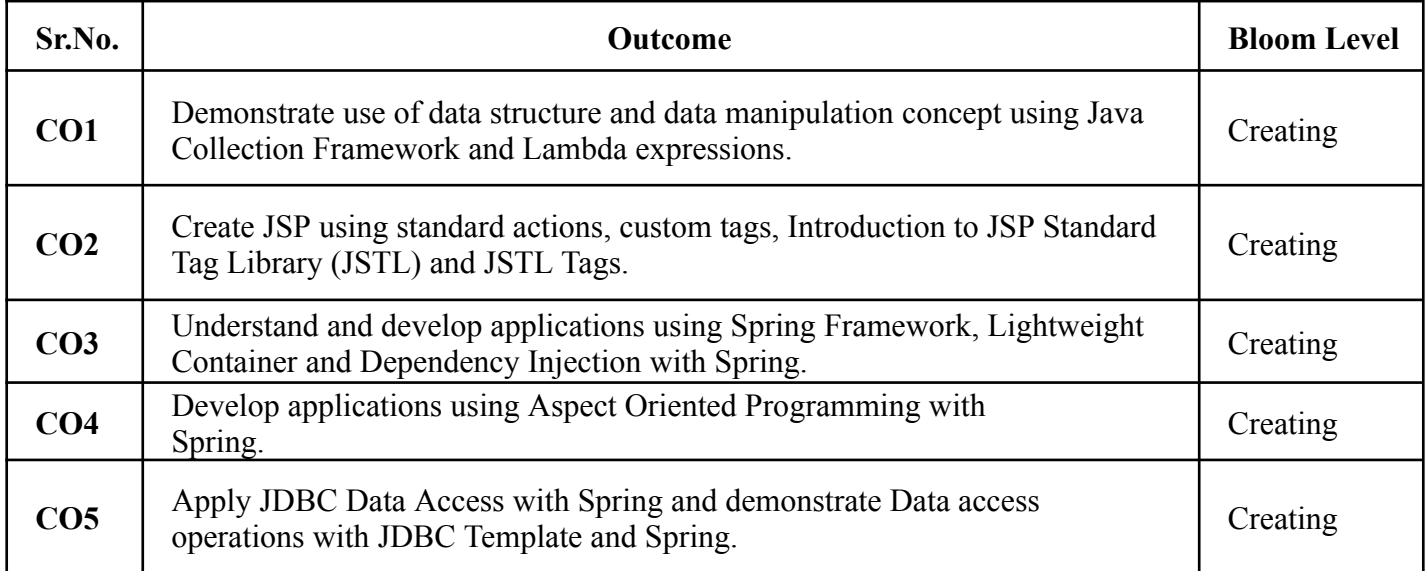

**CO6** Create Spring Boot Web Application and Spring Boot RESTful WebServices. Creating

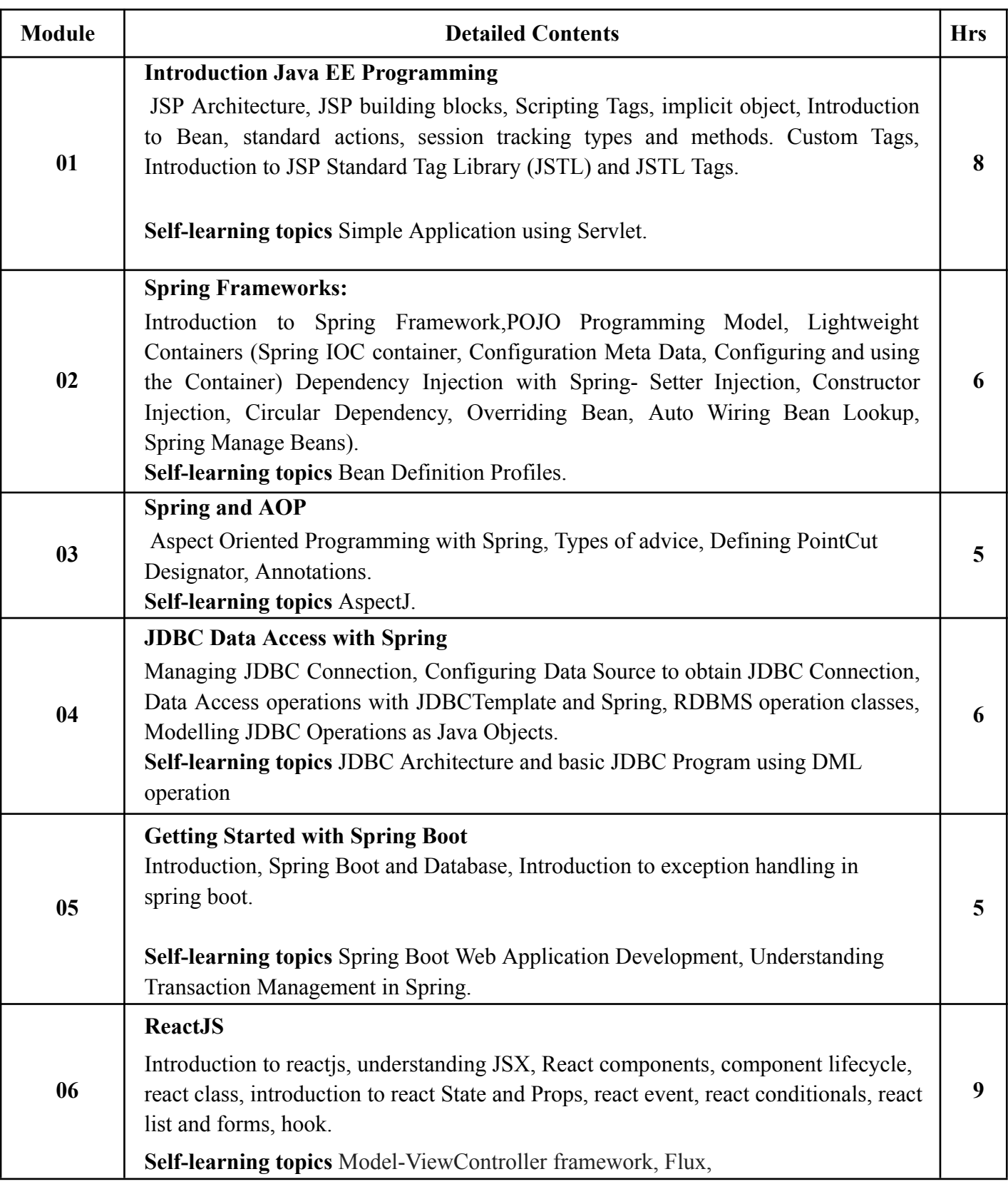

#### **Reference Books**:

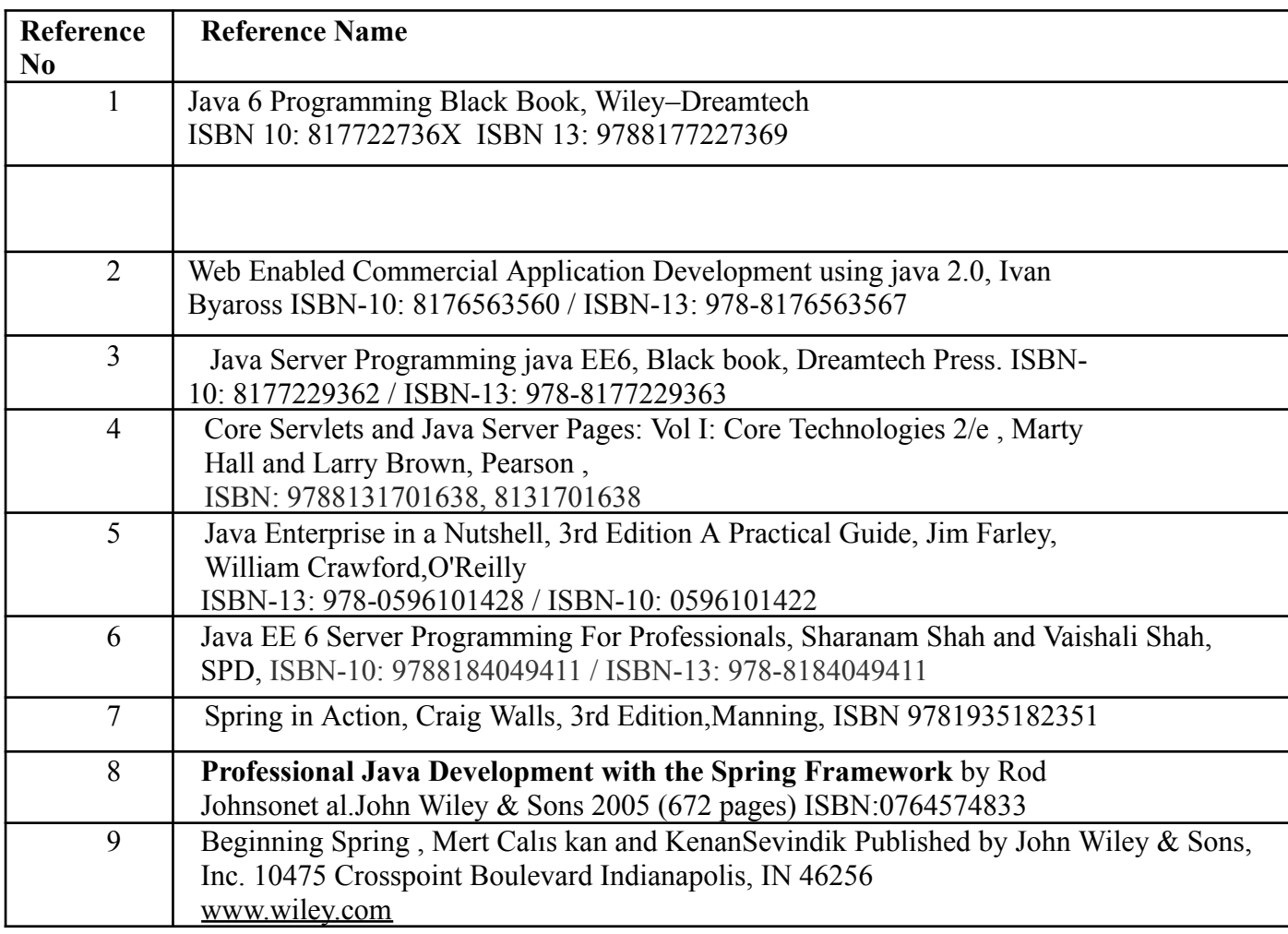

#### **Web References:**

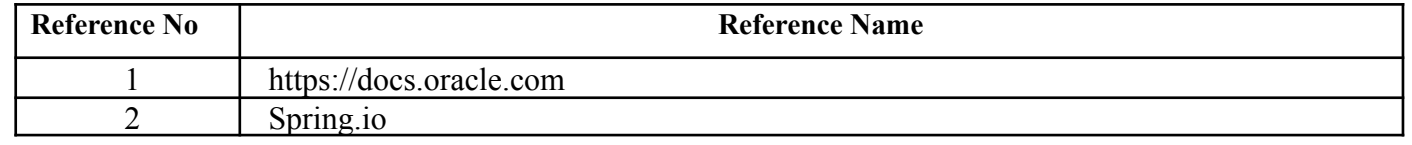

#### **Internal Assessment:**

Assessment consists of one Mid Term Test of 20 marks and Continuous Assessment of 20 marks. Mid Term test is to be conducted when approx. 50% syllabus is completed Duration of the midterm test shall be one hour.

#### **Continuous Assessment: -**

Continuous Assessment is of 20 marks. The rubrics for assessment will be considered on approval by the subject teachers. The rubrics can be any 2 or max 4 of the following: -

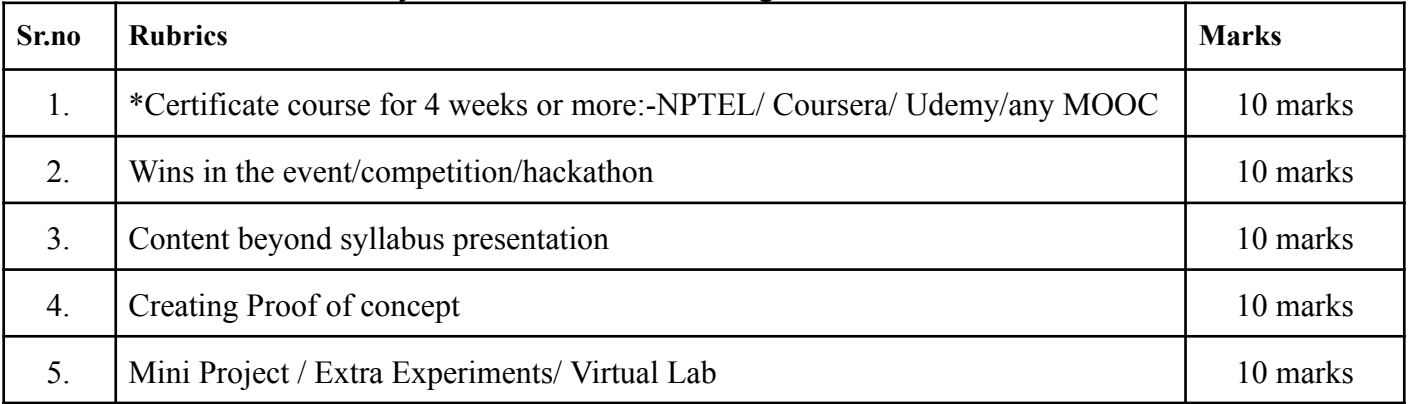

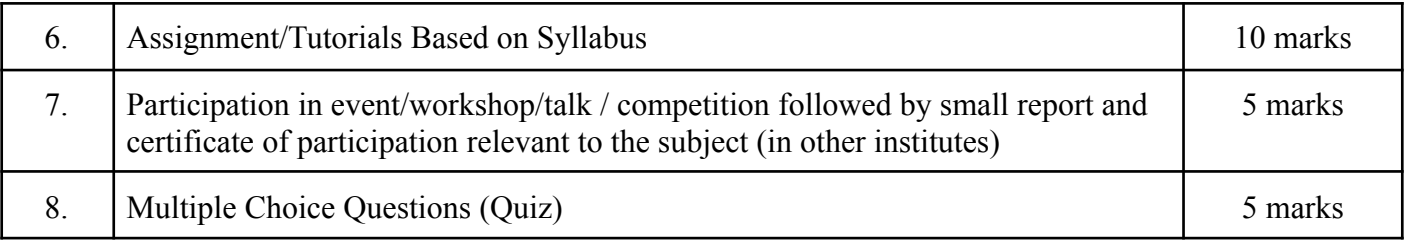

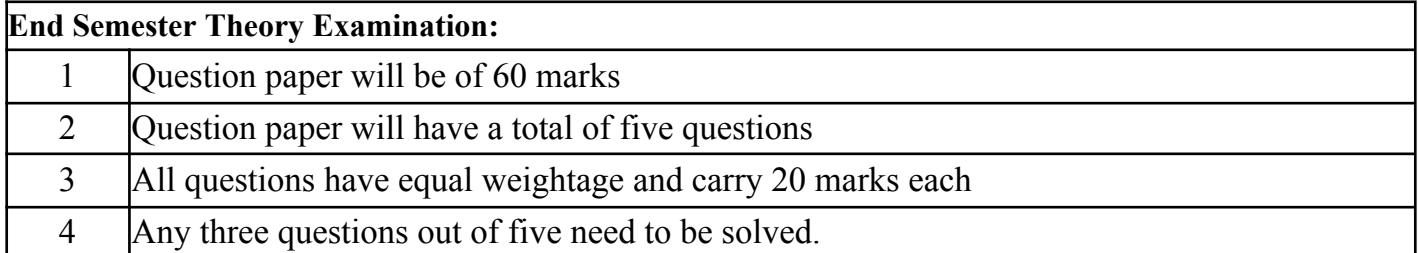

\*\*\*

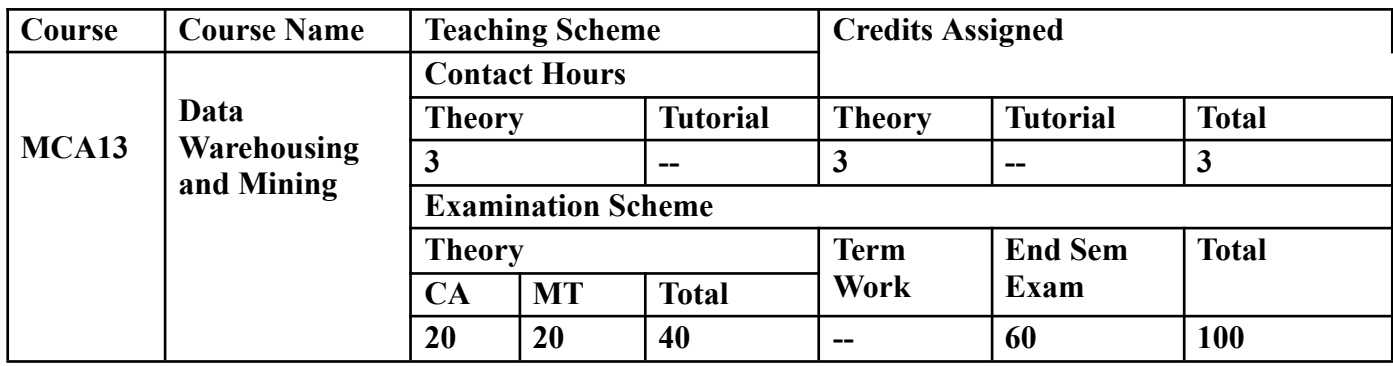

**Prerequisite:** Database Management System

# **Course Objectives: Course is aim to**

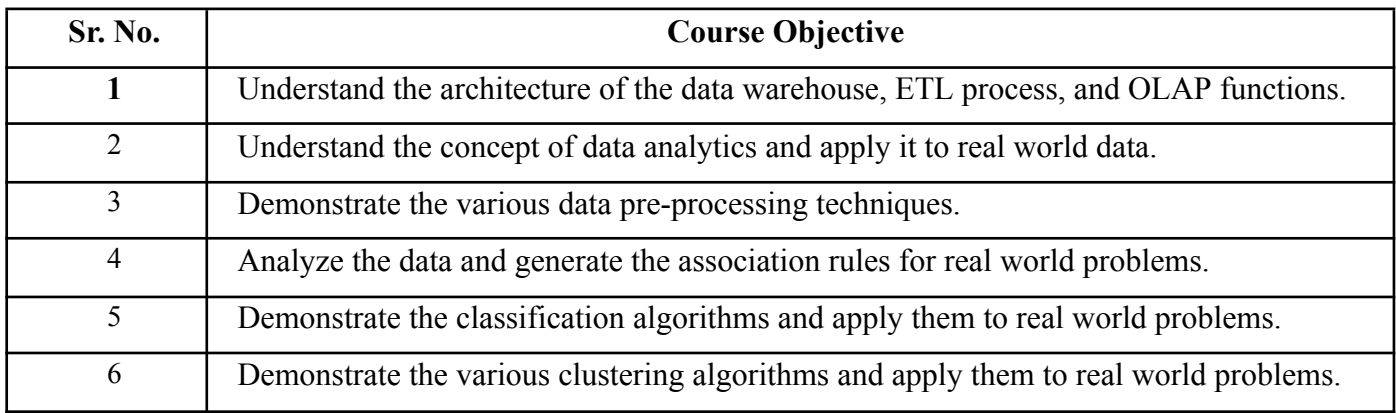

#### **Course Outcomes:**

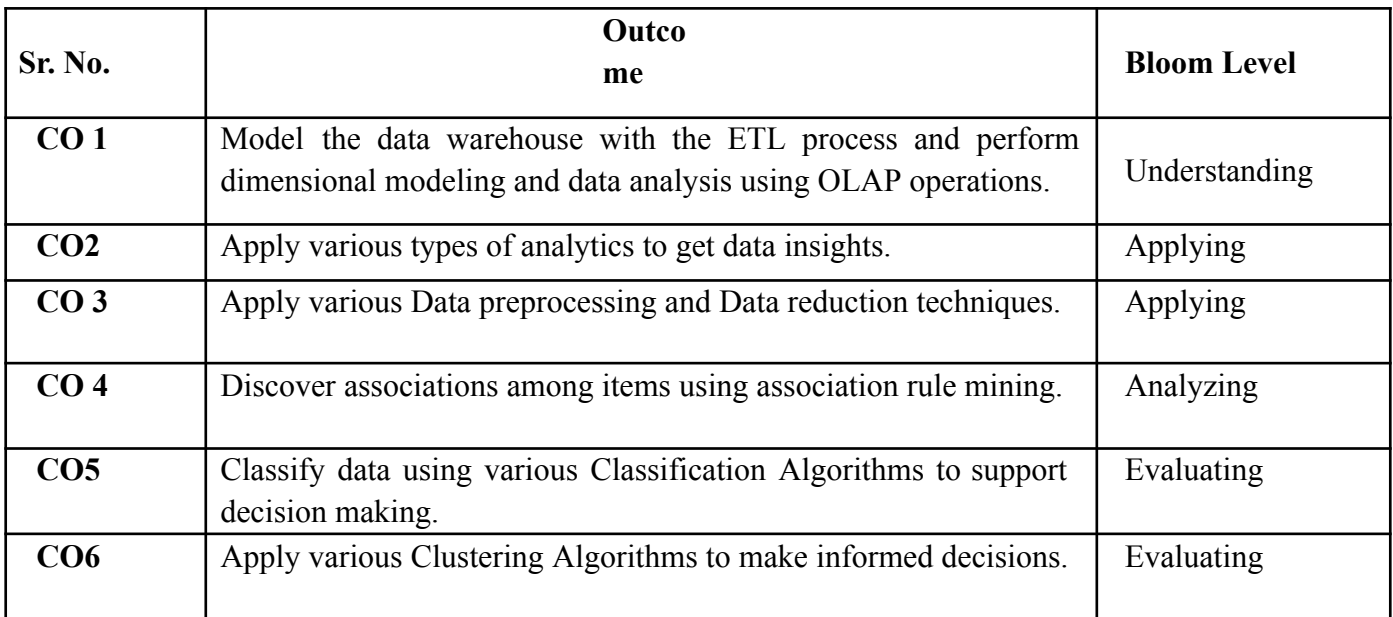

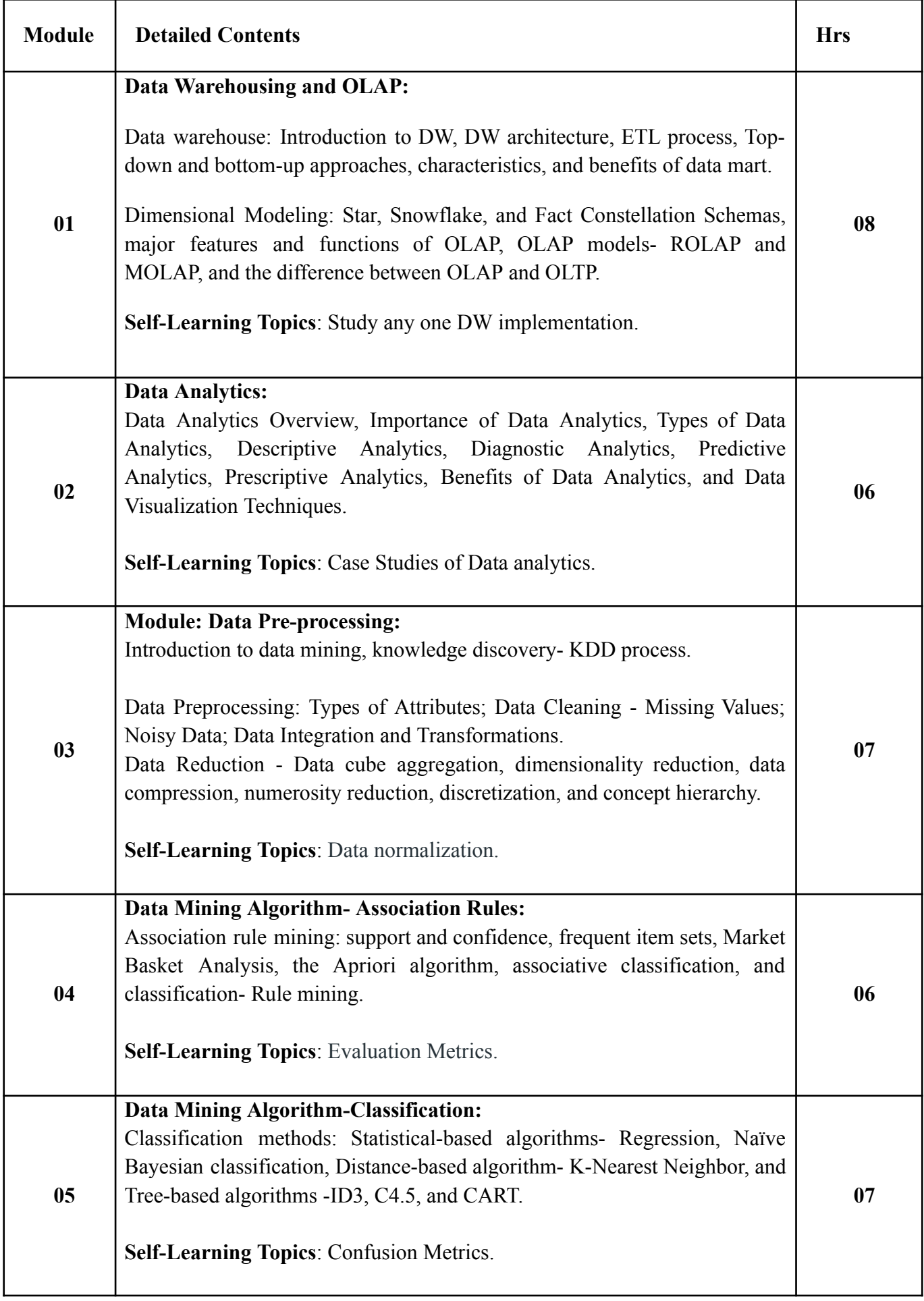

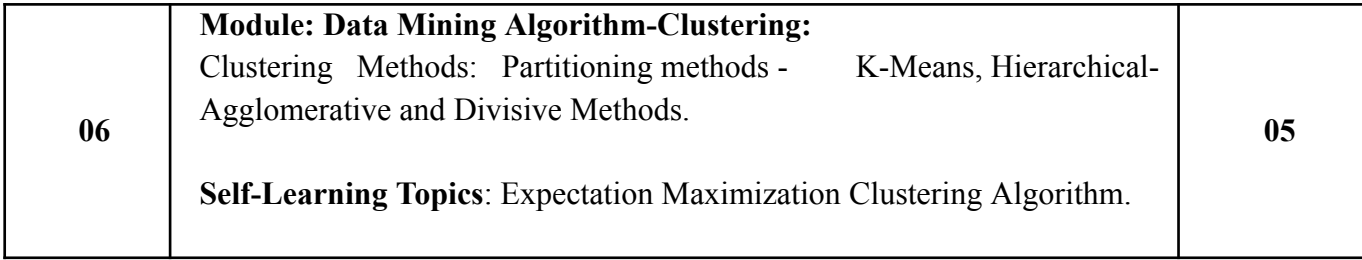

# **Reference Books:**

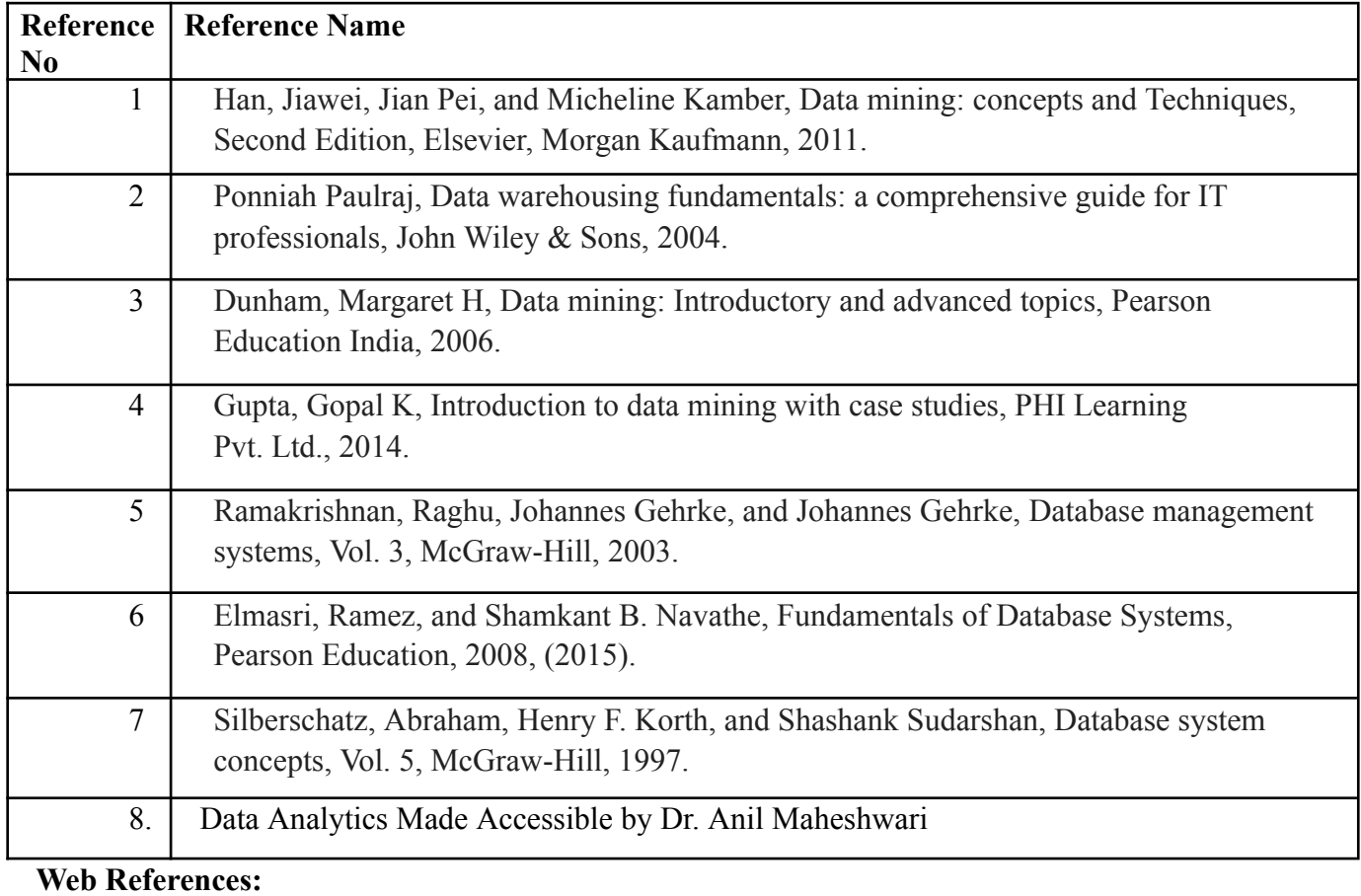

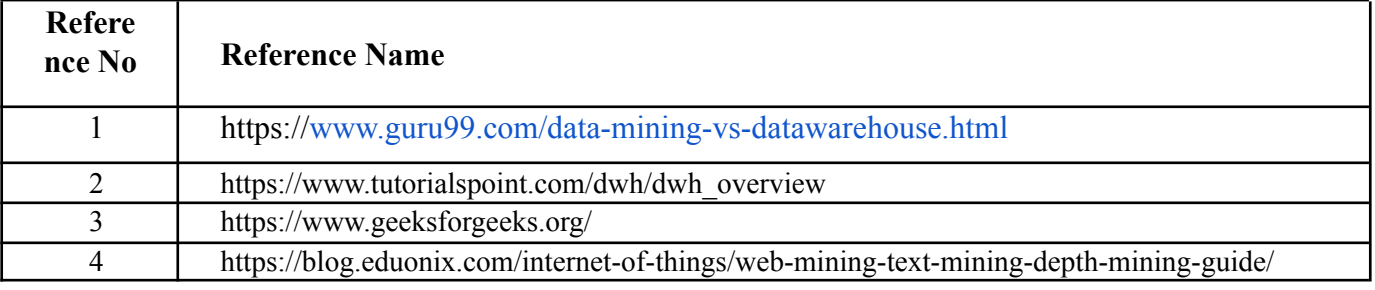

#### **Internal Assessment:**

Assessment consists of one Mid Term Test of 20 marks and Continuous Assessment of 20 marks. Mid Term test is to be conducted when approx. 50% syllabus is completed Duration of the midterm test shall be one hour.

#### **Continuous Assessment: -**

Continuous Assessment is of 20 marks. The rubrics for assessment will be considered on approval by the subject teachers. The rubrics can be any 2 or max 4 of the following: -

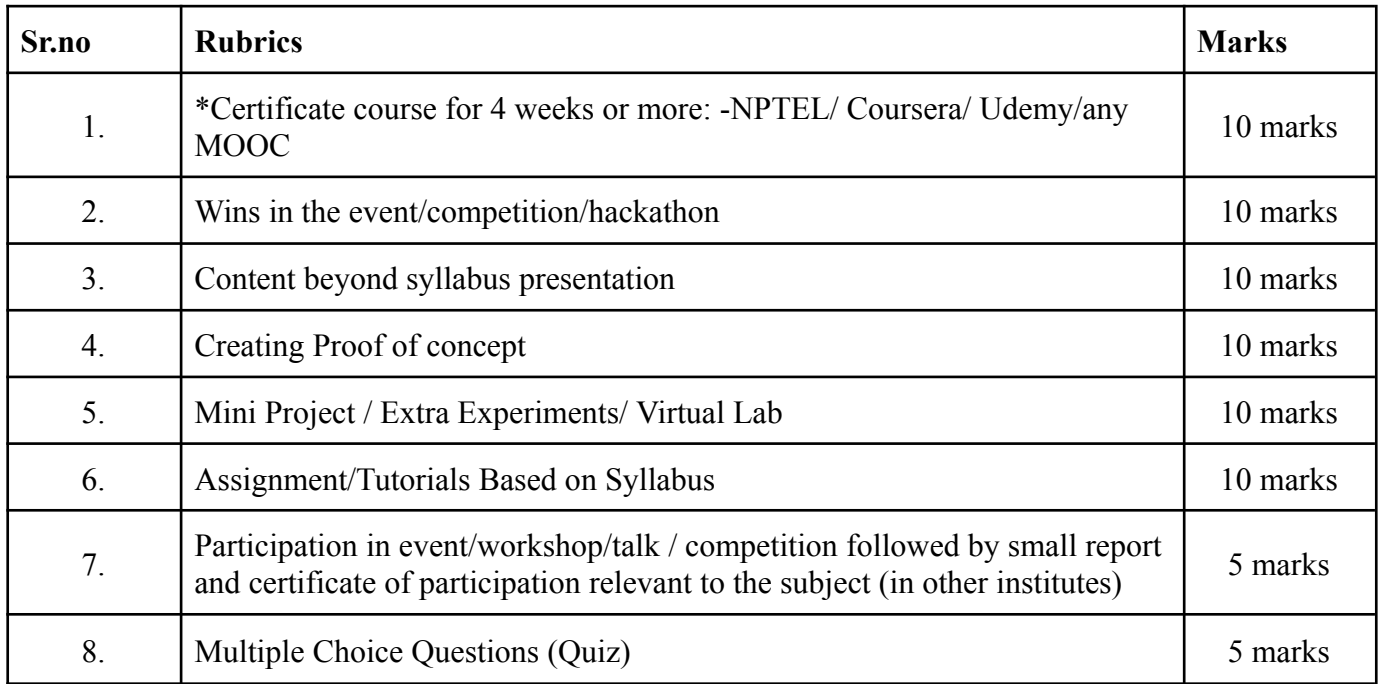

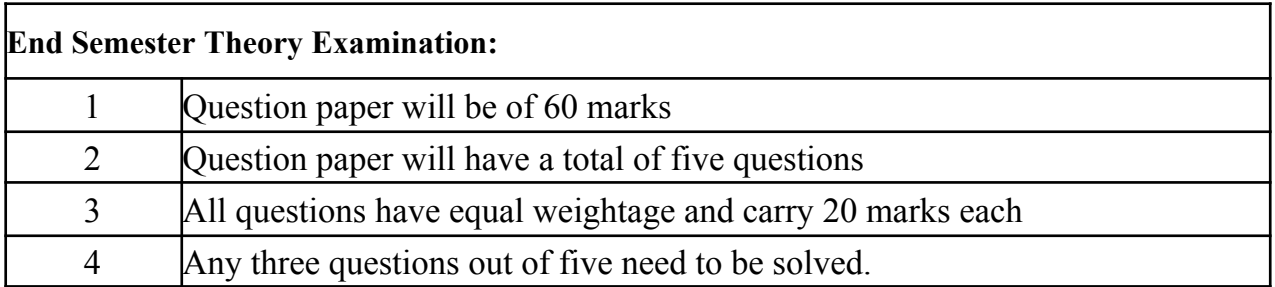

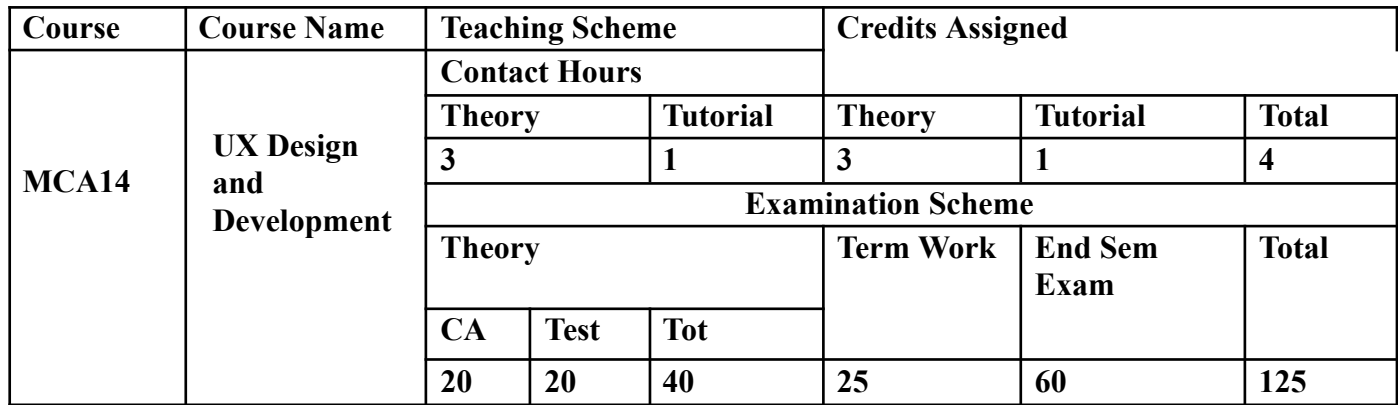

**Prerequisite:** Knowledge of Software Engineering and its Concepts

# **Course Objectives: course aim to**

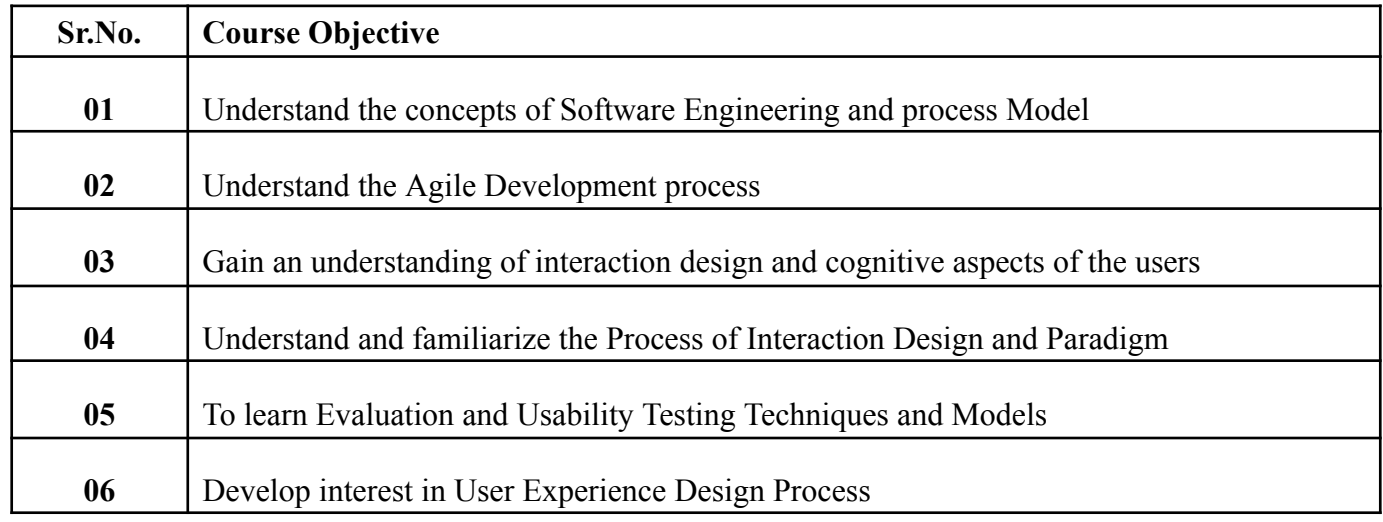

# **Course Outcomes:** On successful completion of course learner/student will be able to

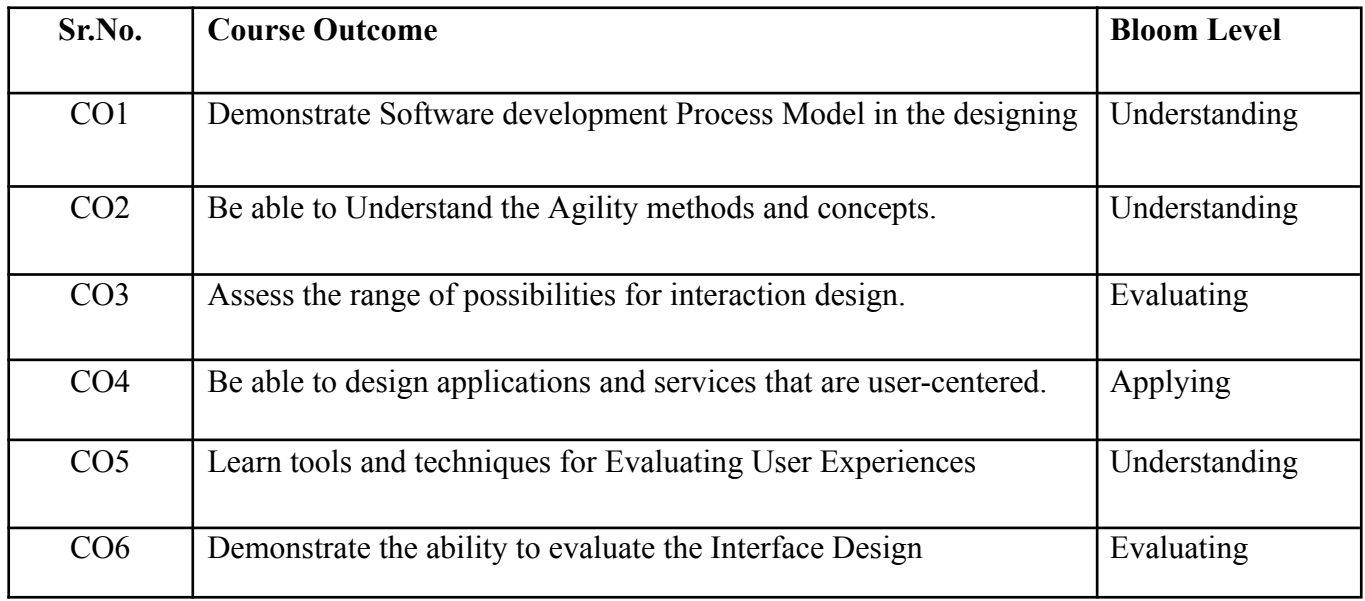

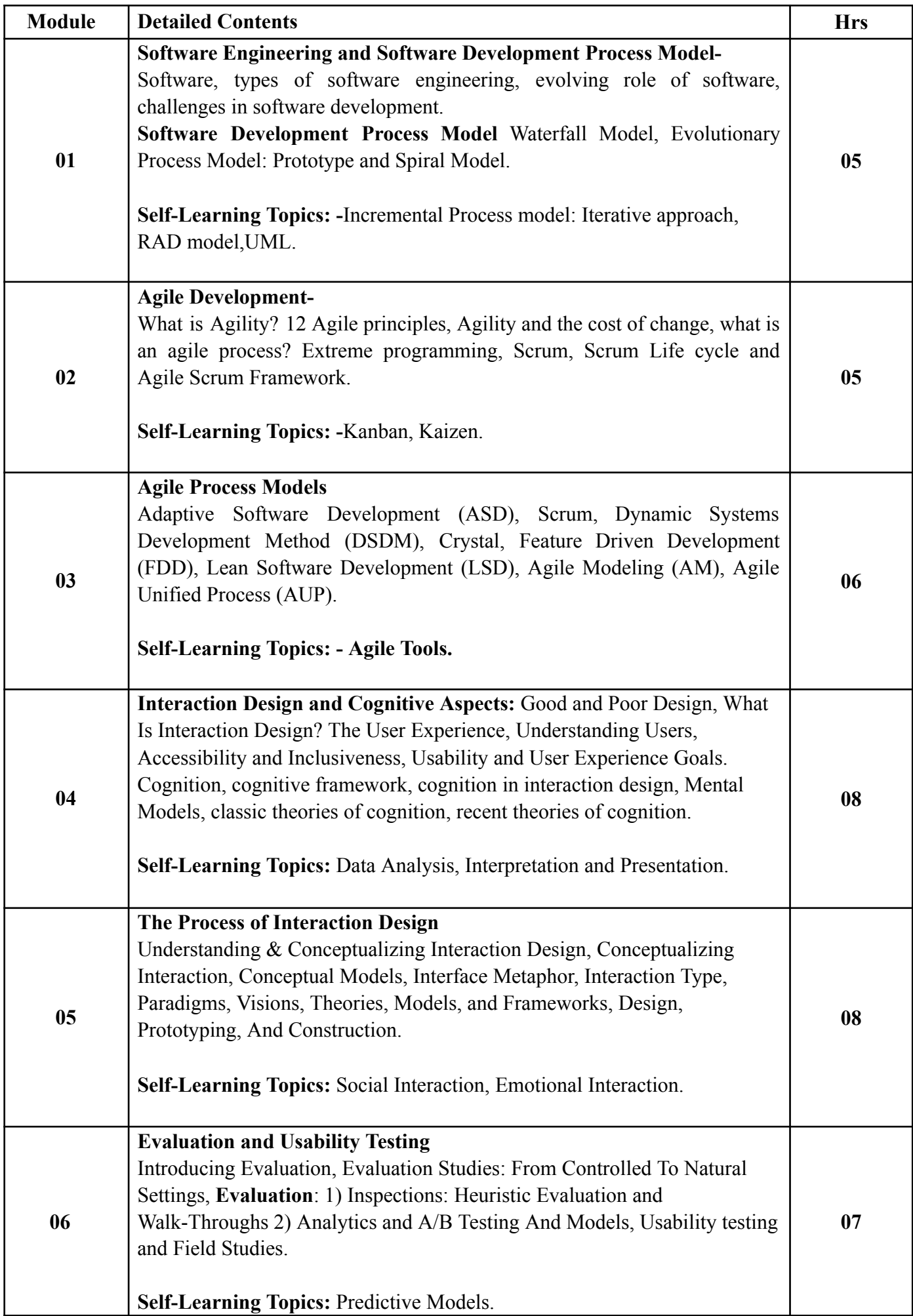

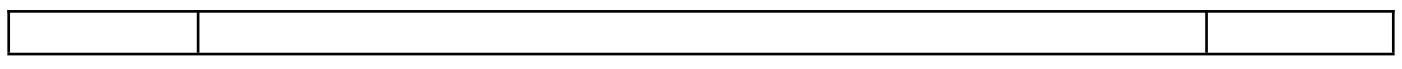

# **Reference Books**:

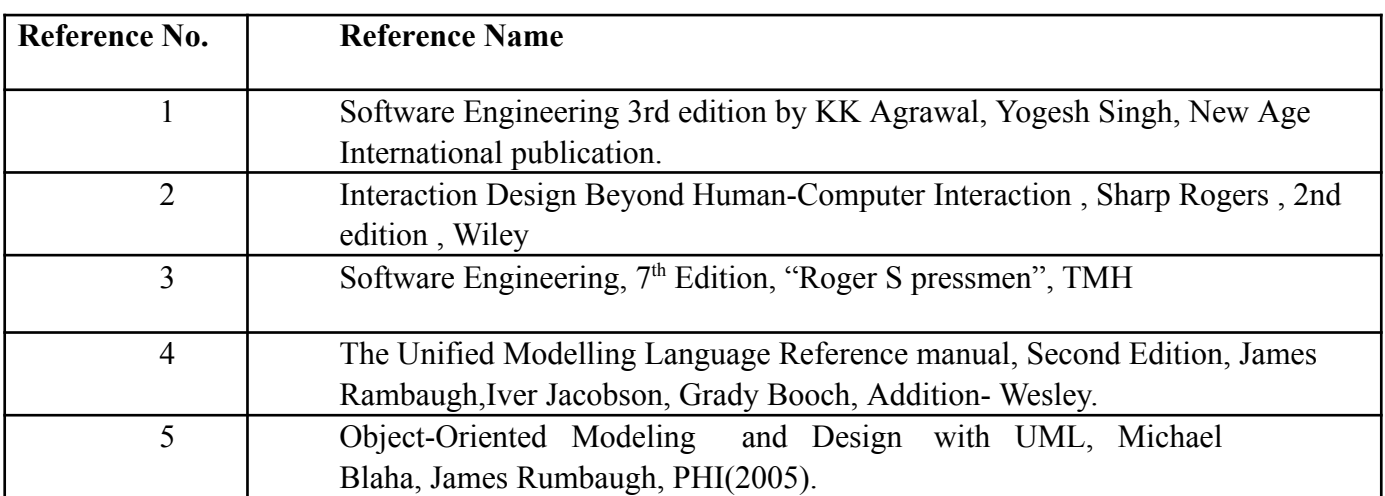

#### **Web References:**

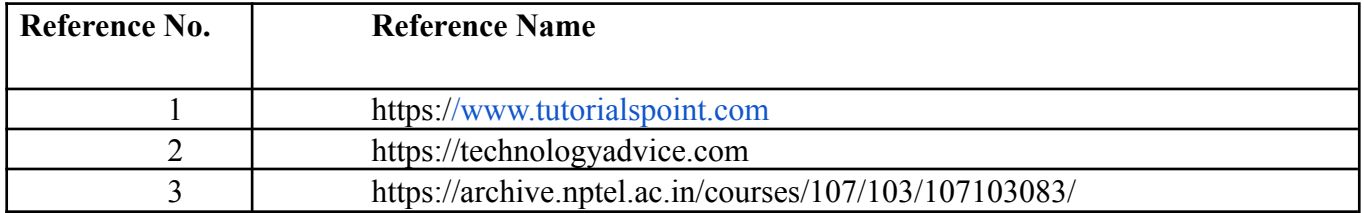

# **Tutorials**

Suggested Tutorials List, but not limited to the following Lists:-

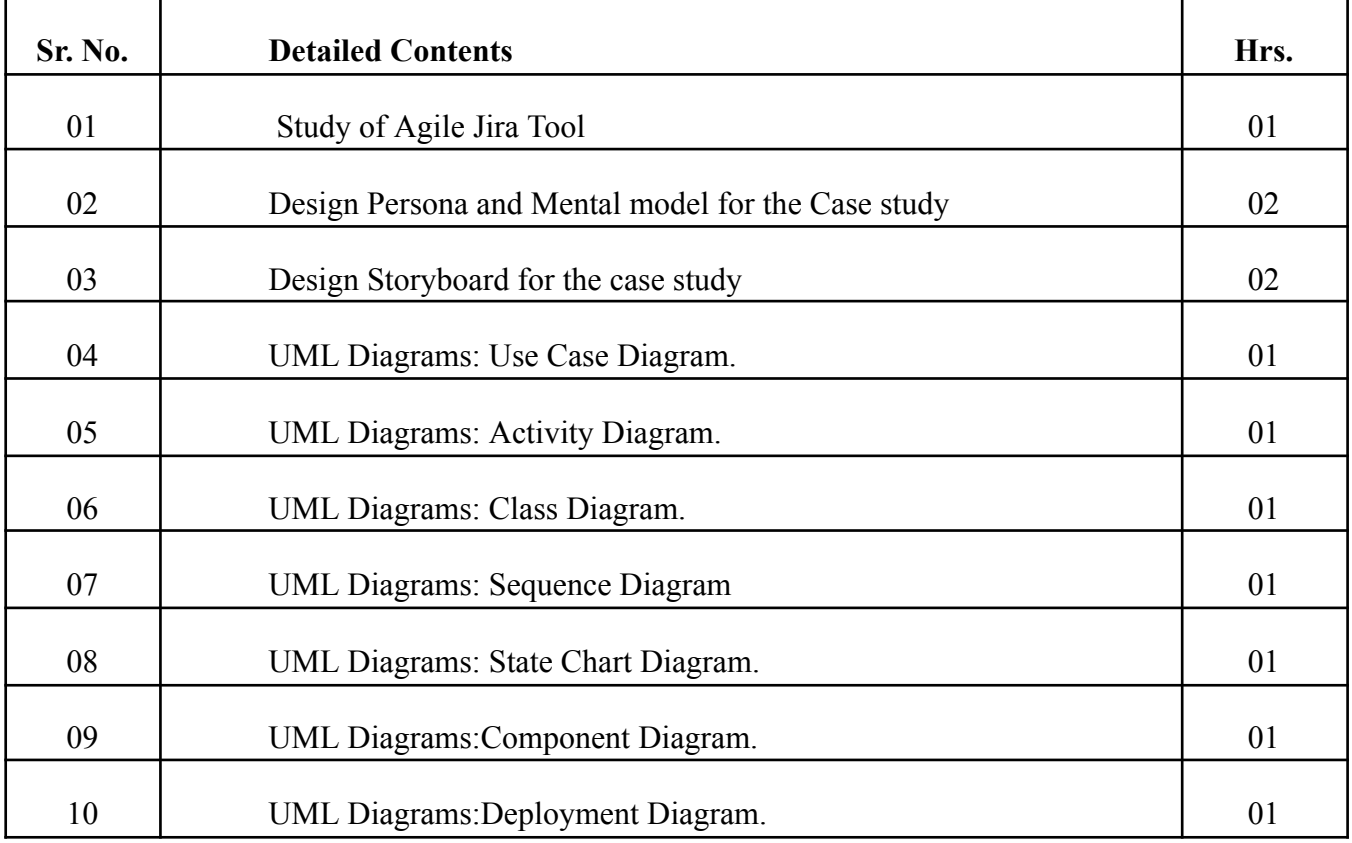

#### **Internal Assessment:**

Assessment consists of one Mid Term Test of 20 marks and Continuous Assessment of 20 marks.Mid Term test is to be conducted when approx. 50% syllabus is completed Duration of the midterm test shall be one hour.

#### **Continuous Assessment:**

Continuous Assessment is of 20 marks. The rubrics for assessment will be considered on approval by the subject teachers. The rubrics can be any 2 or max 4 of the following: -

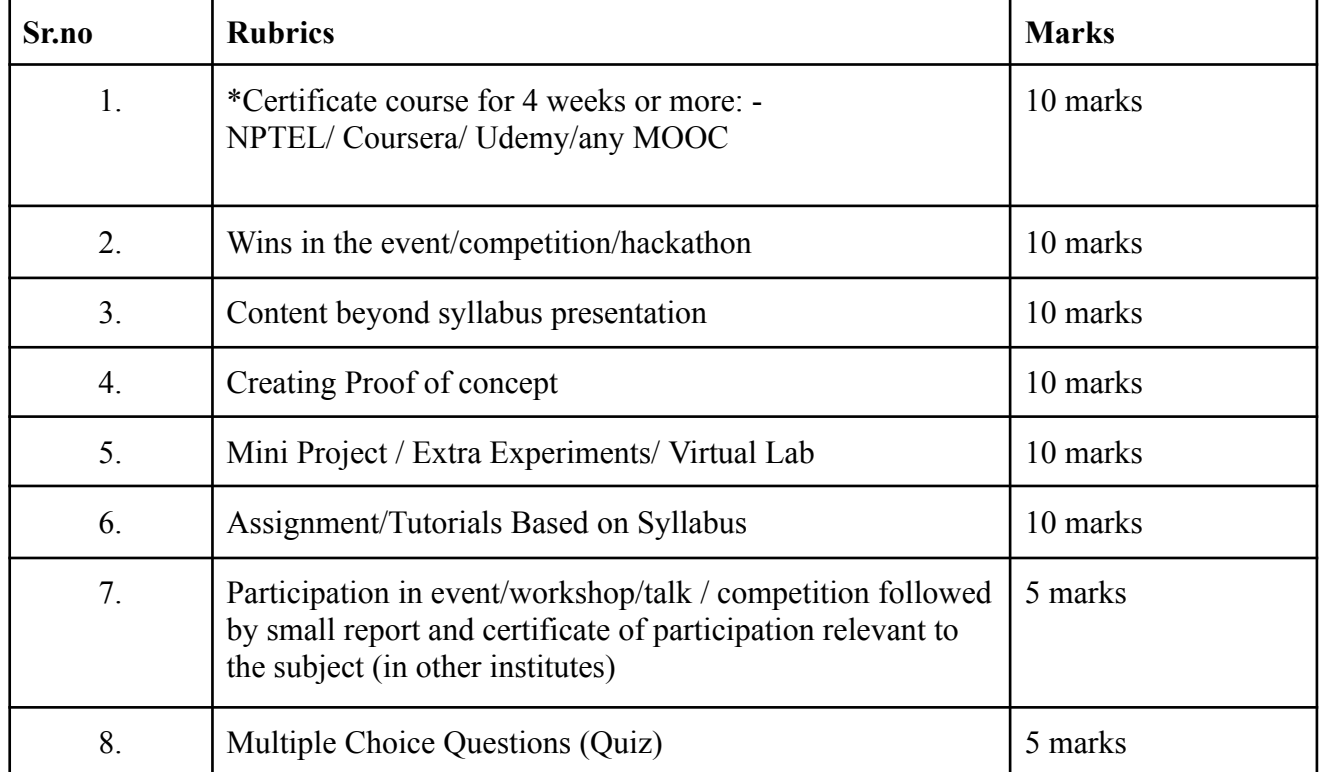

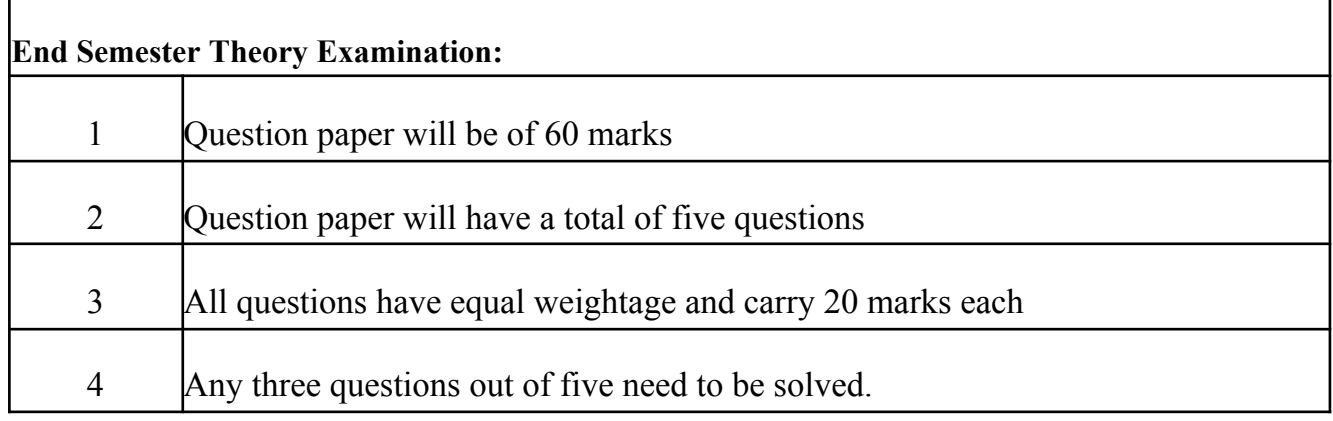

#### **Term Work: 25 marks**

The term work will be based on the Tutorial Performance

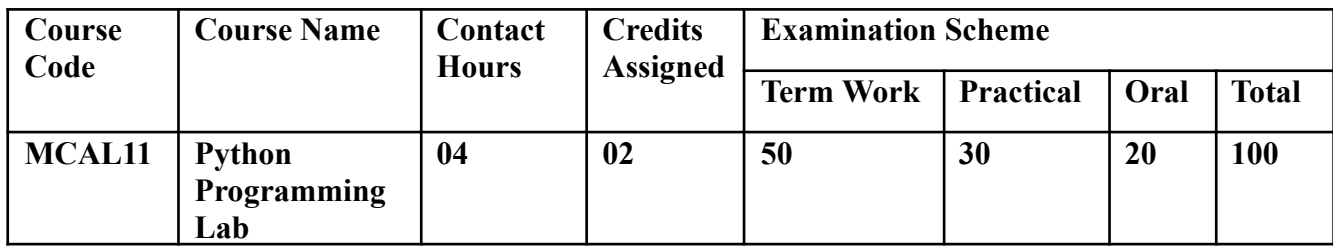

**Prerequisite:** Knowledge of some programming language like C, Java

# **Course Objectives**

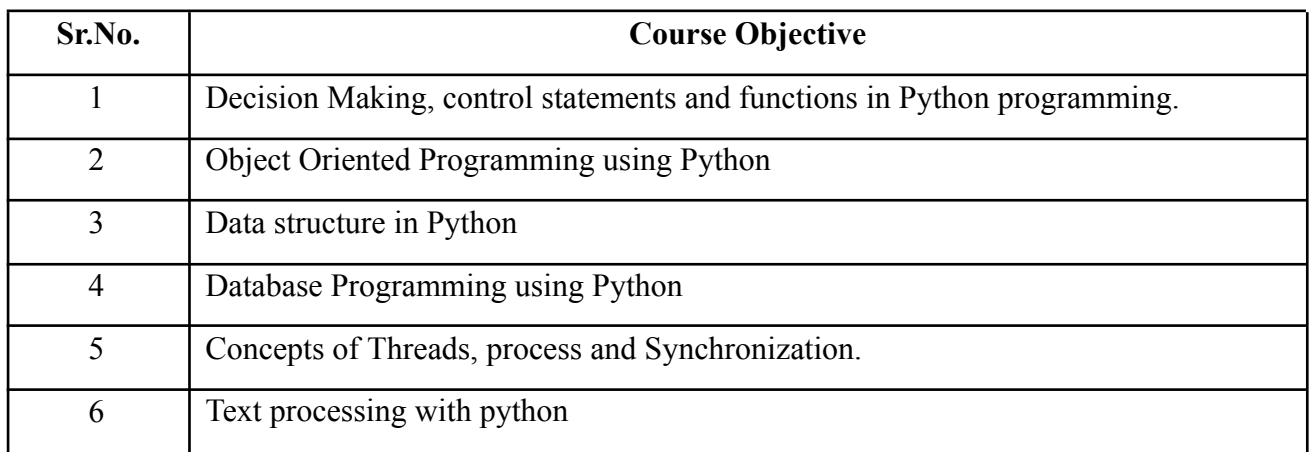

**Lab Course Outcomes:**

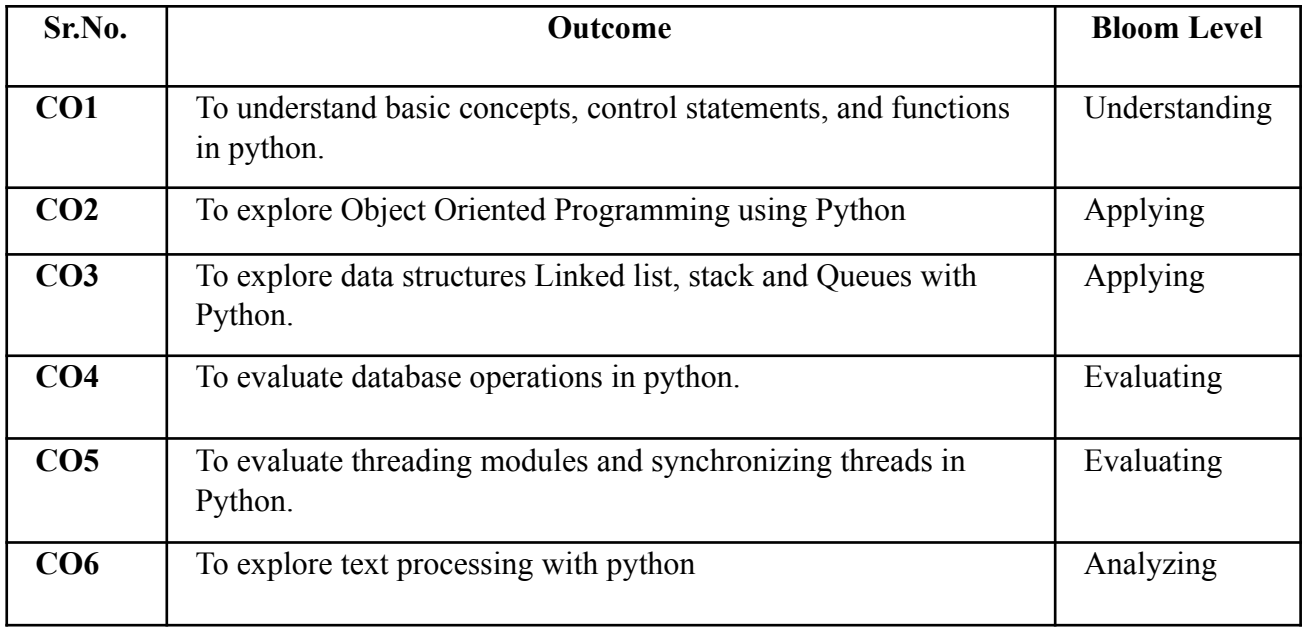

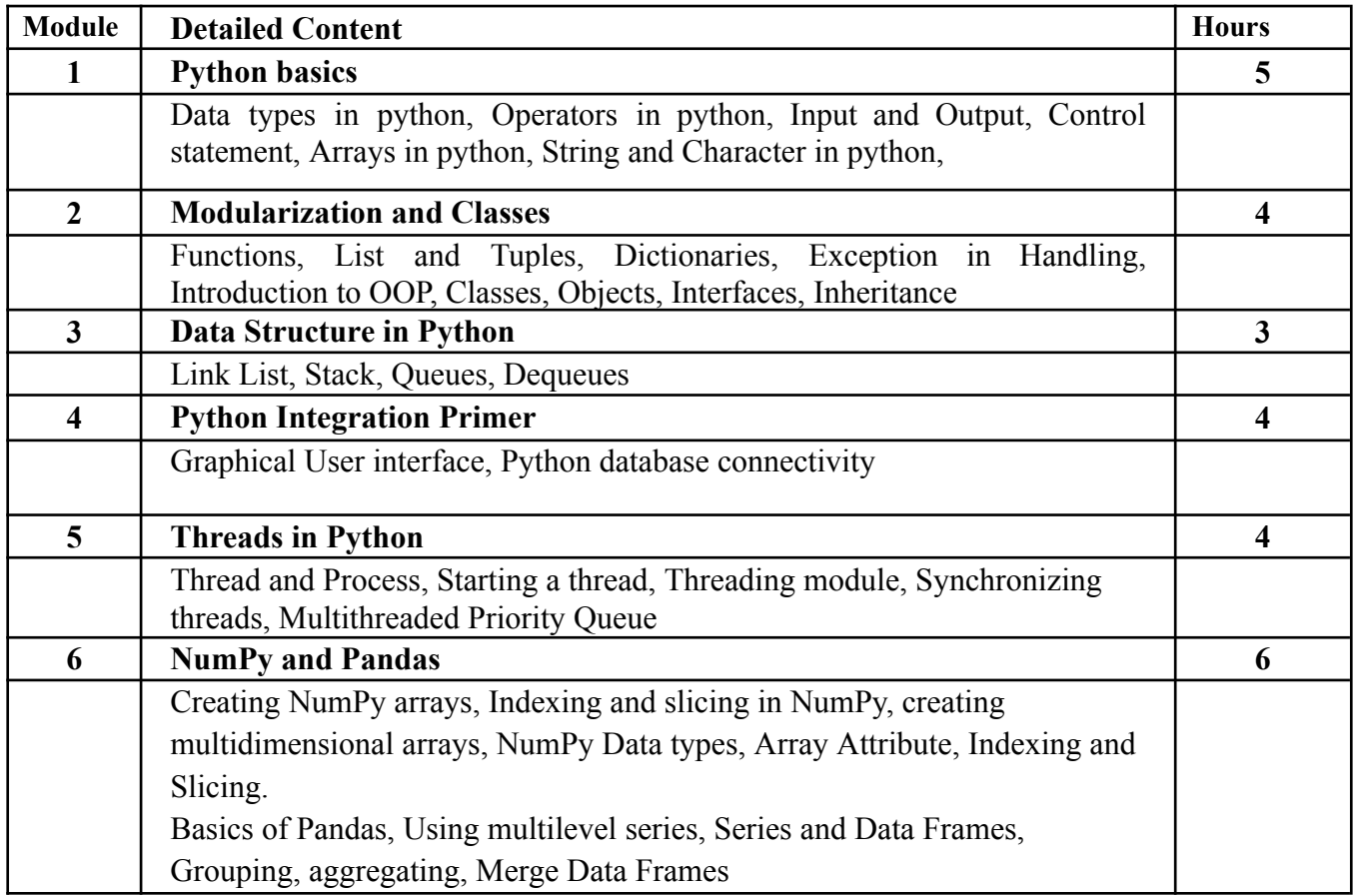

#### **Reference Books:**

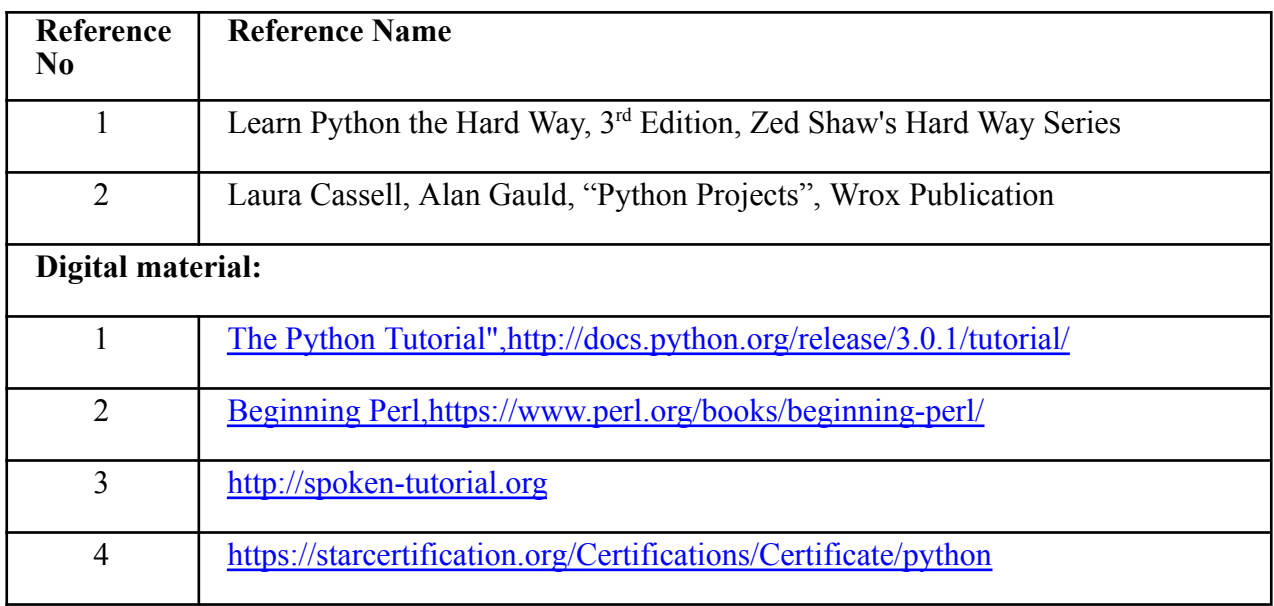

#### **Text References:**

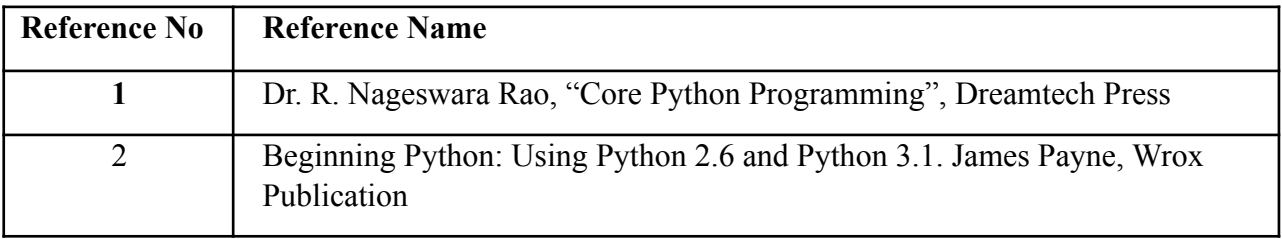

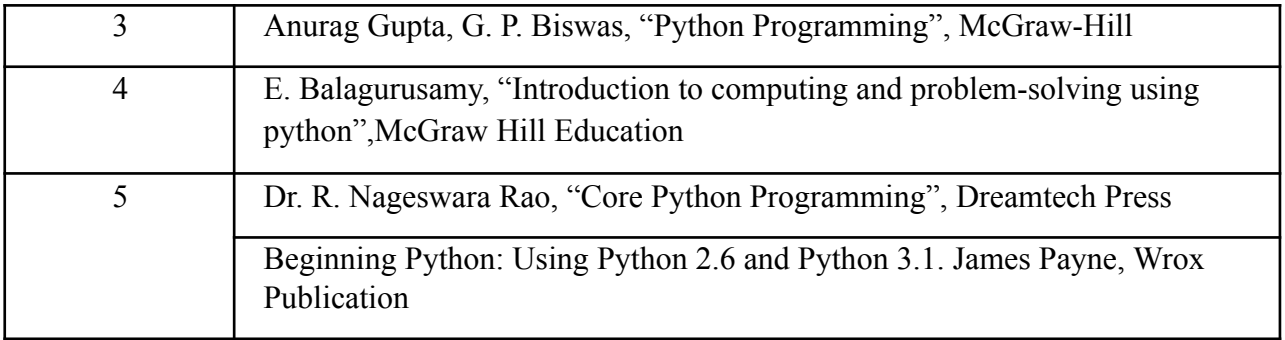

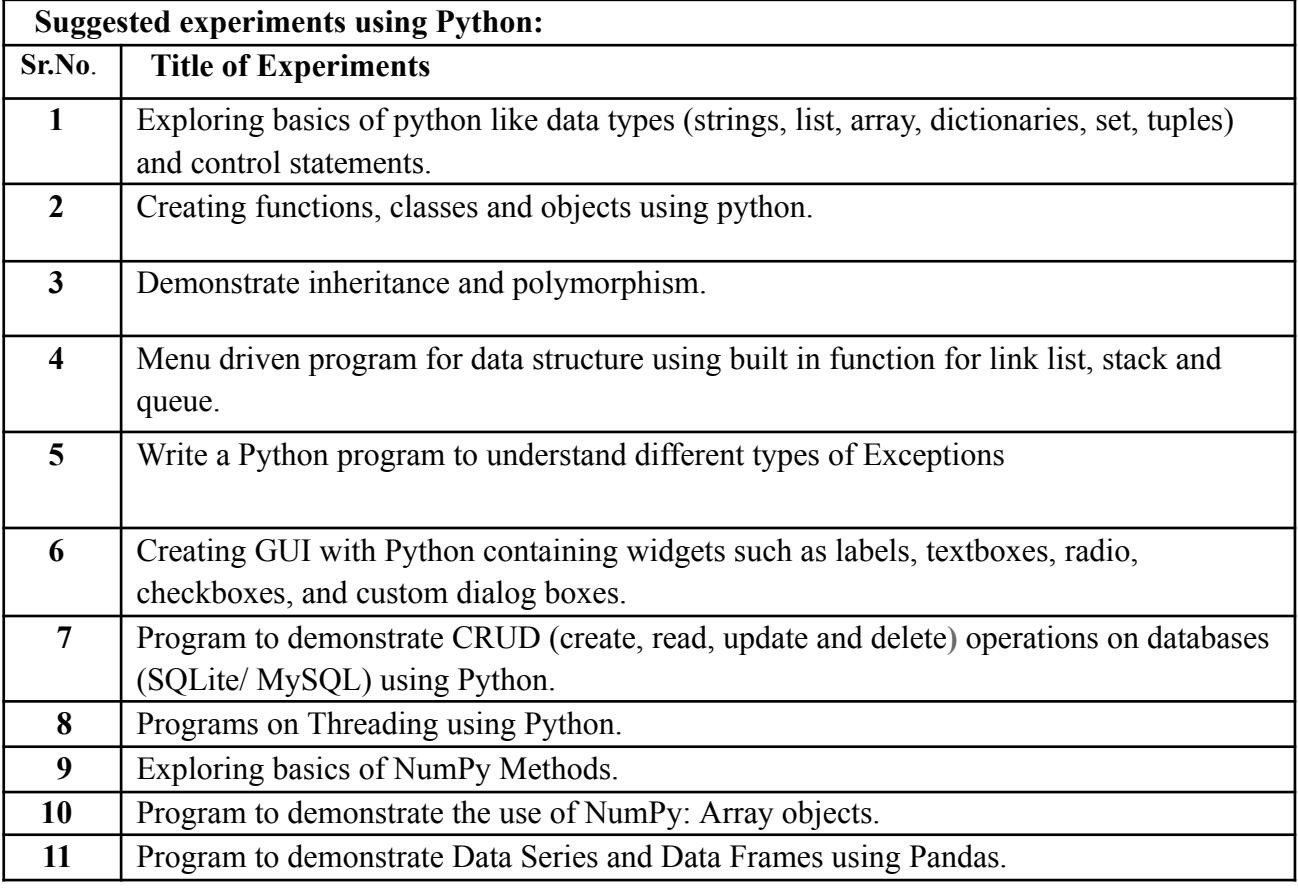

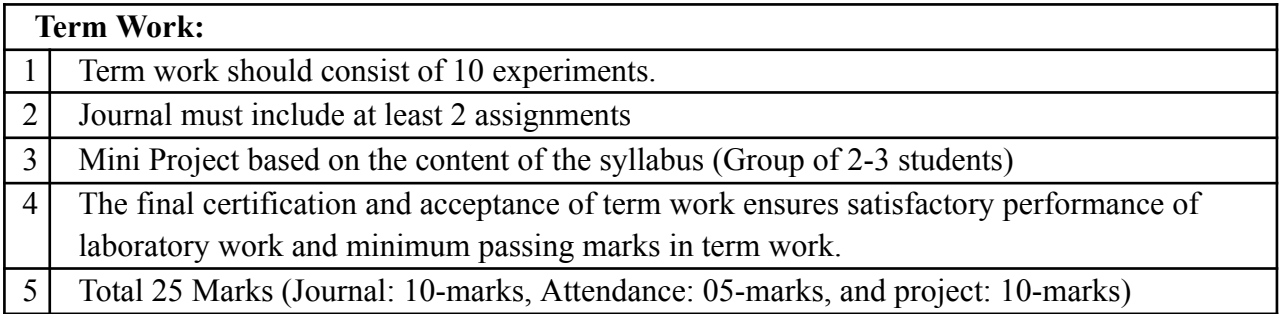

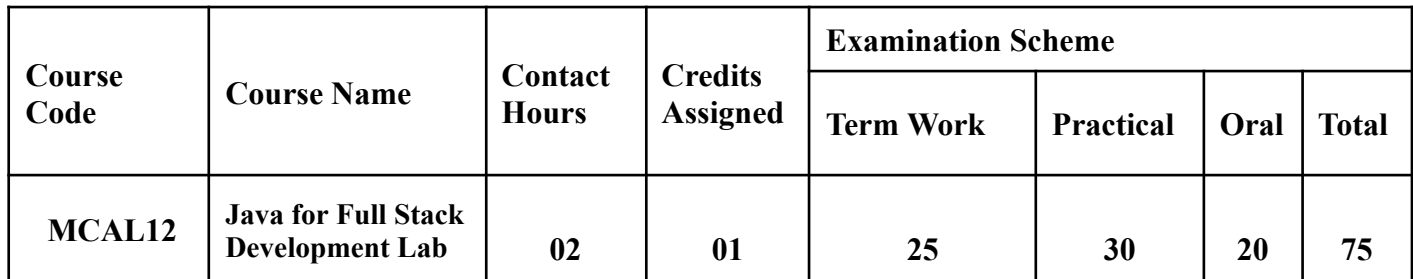

**Prerequisite:** 1. Basic understanding of Core Java Programming. 2. Basics of web technology.

**Lab Course Objectives:** Course is aim to

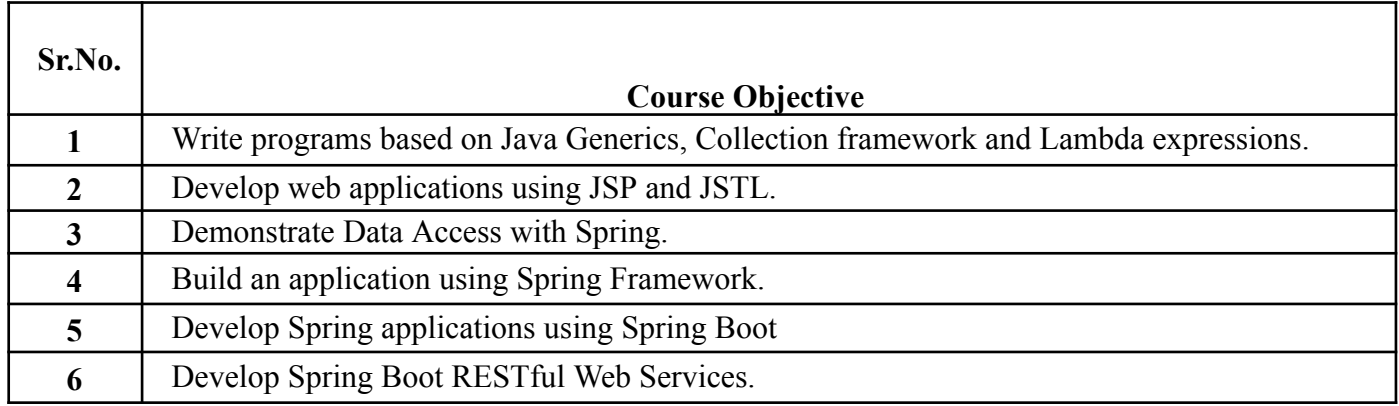

**Lab Course Outcomes:** On successful completion of course learner/student will be able to

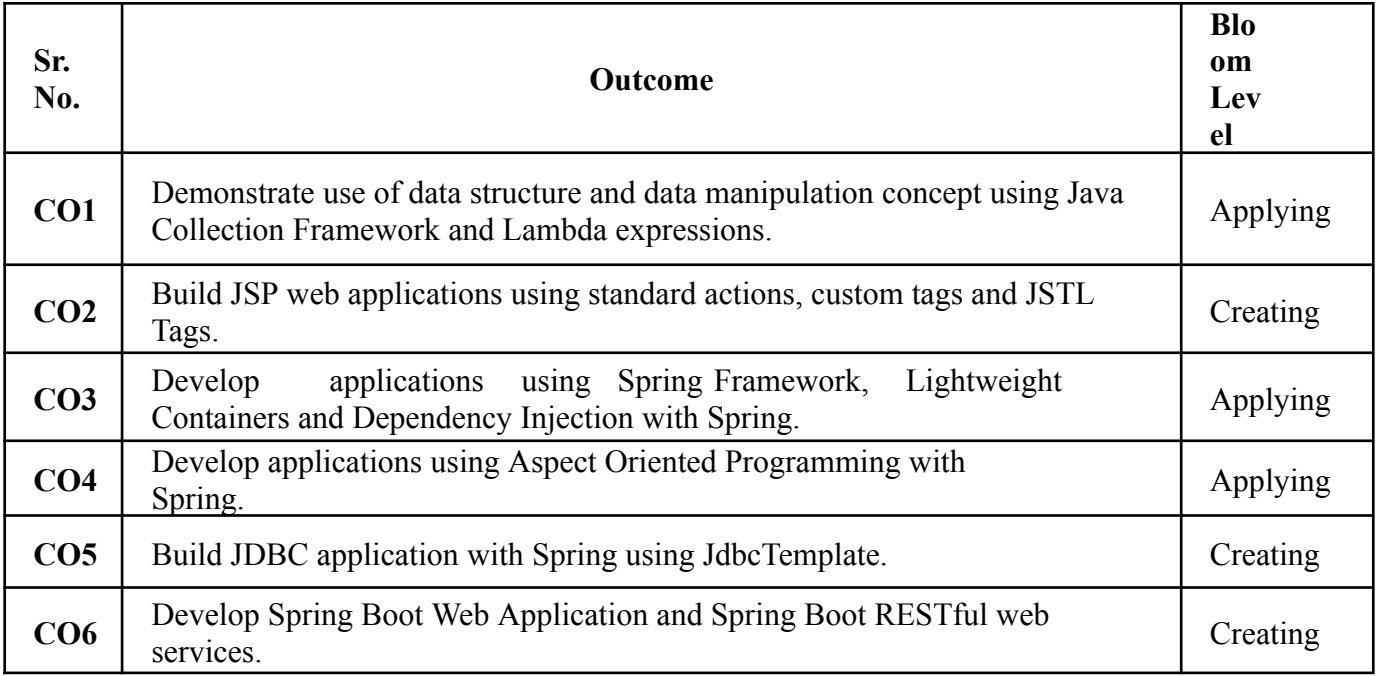

# **Description:**

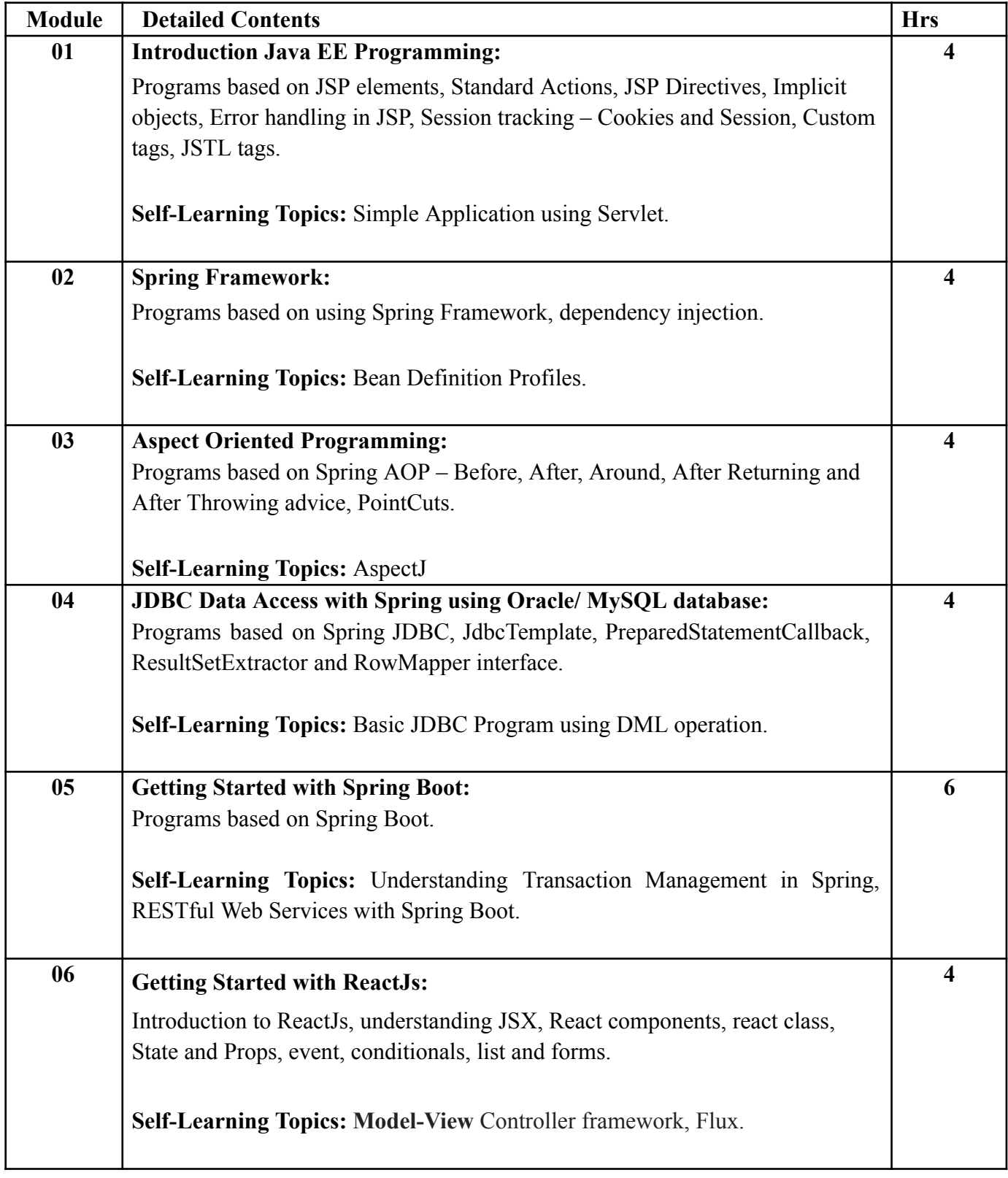

### **Reference Books**:

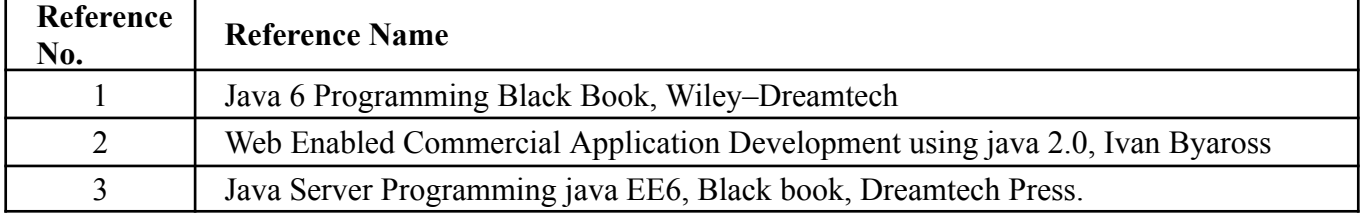
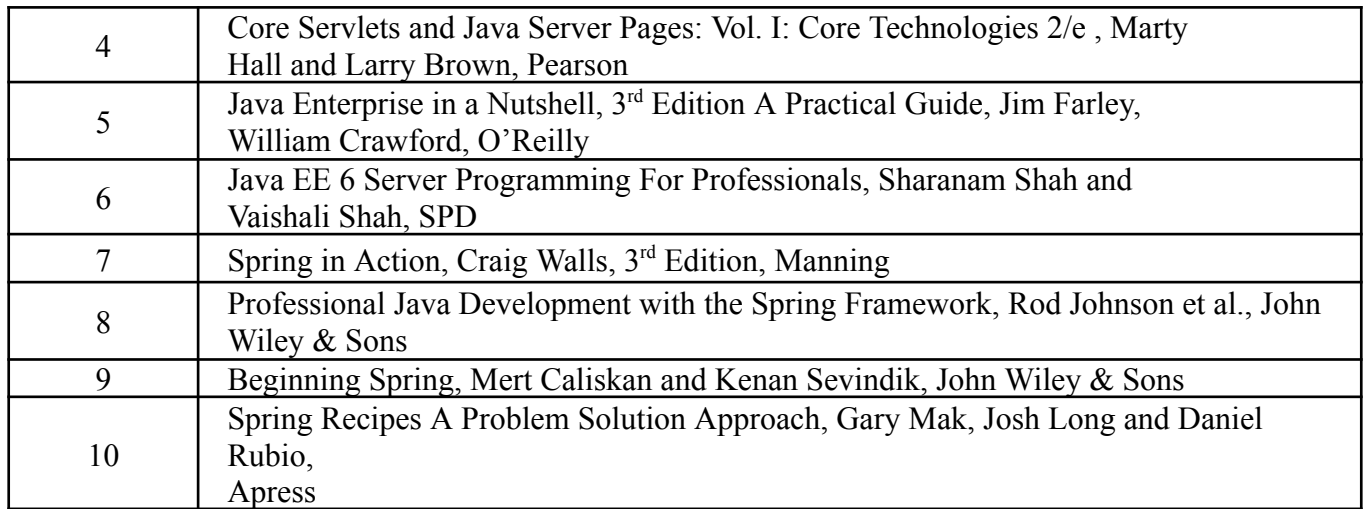

## **Web References:**

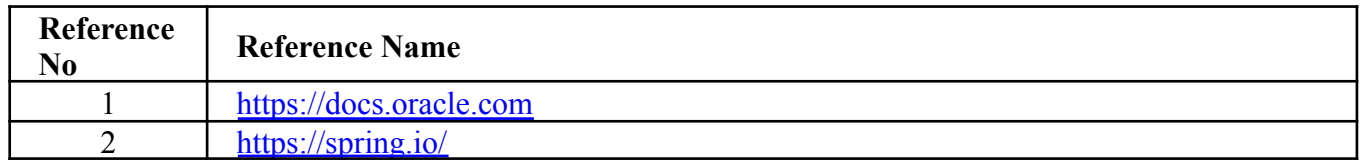

# **Suggested List Of Experiments:**

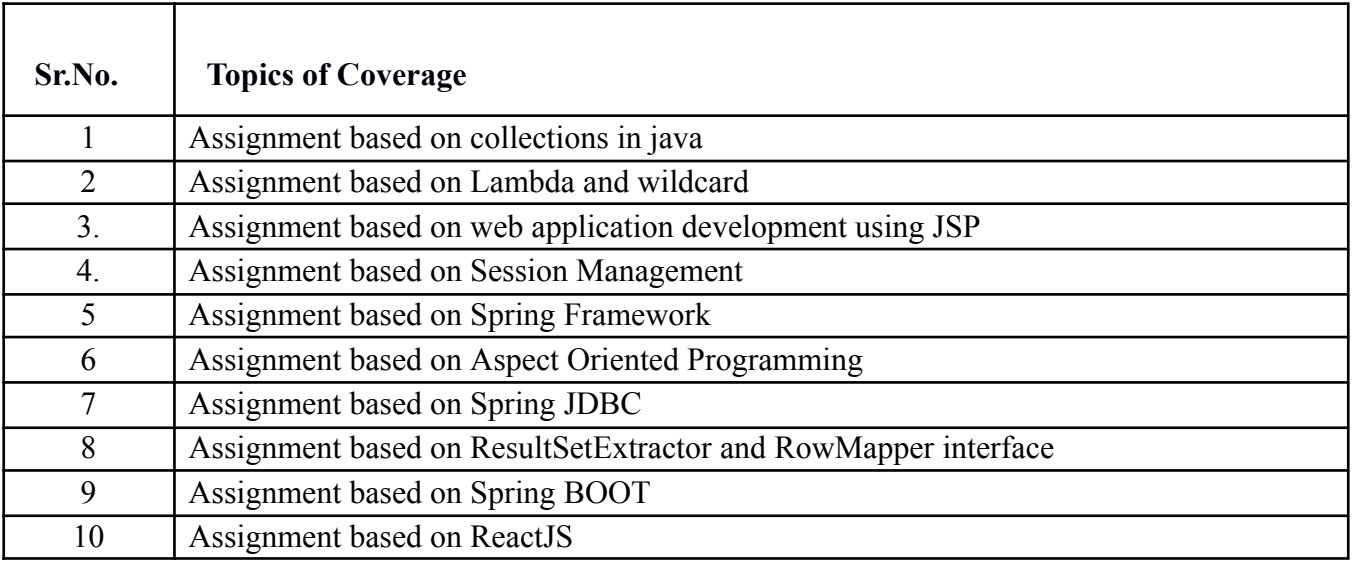

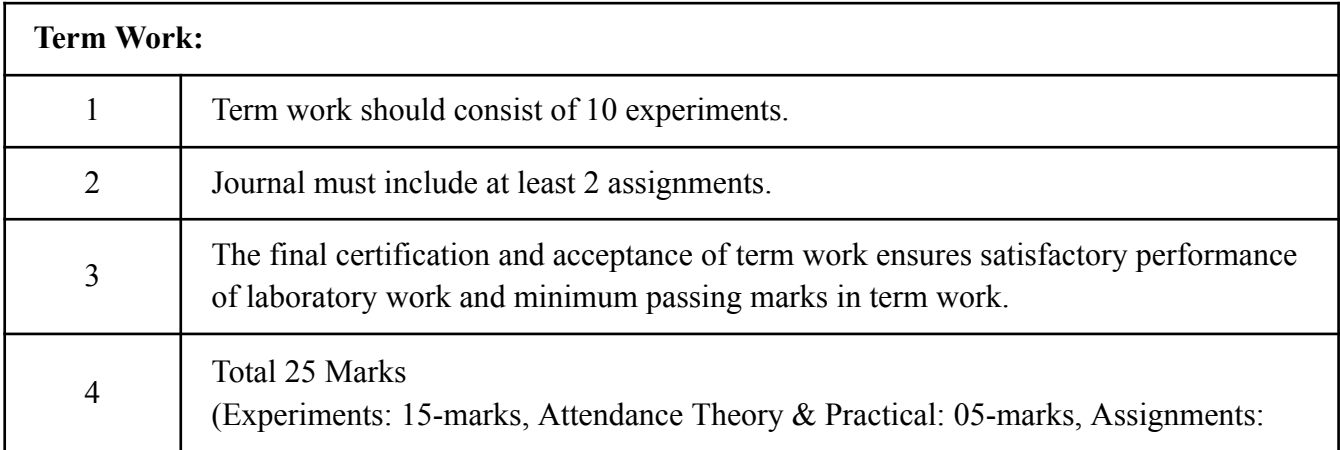

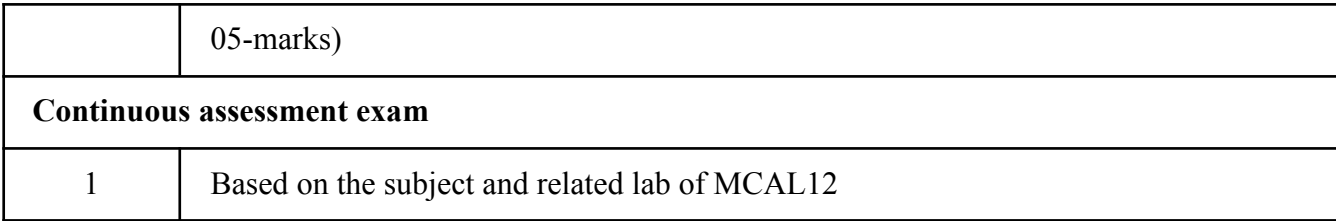

# **Term Work: 25 marks**

The term work will be based on the Continuous Assessment and Laboratory work

\*\*\*

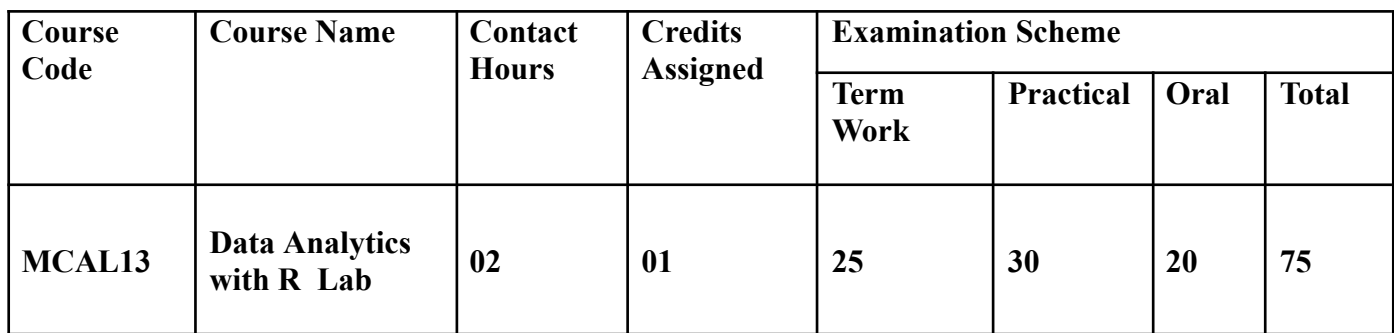

**Prerequisite**: Database Management System, SQL.

# **Lab Course Objectives:** Course is aim to

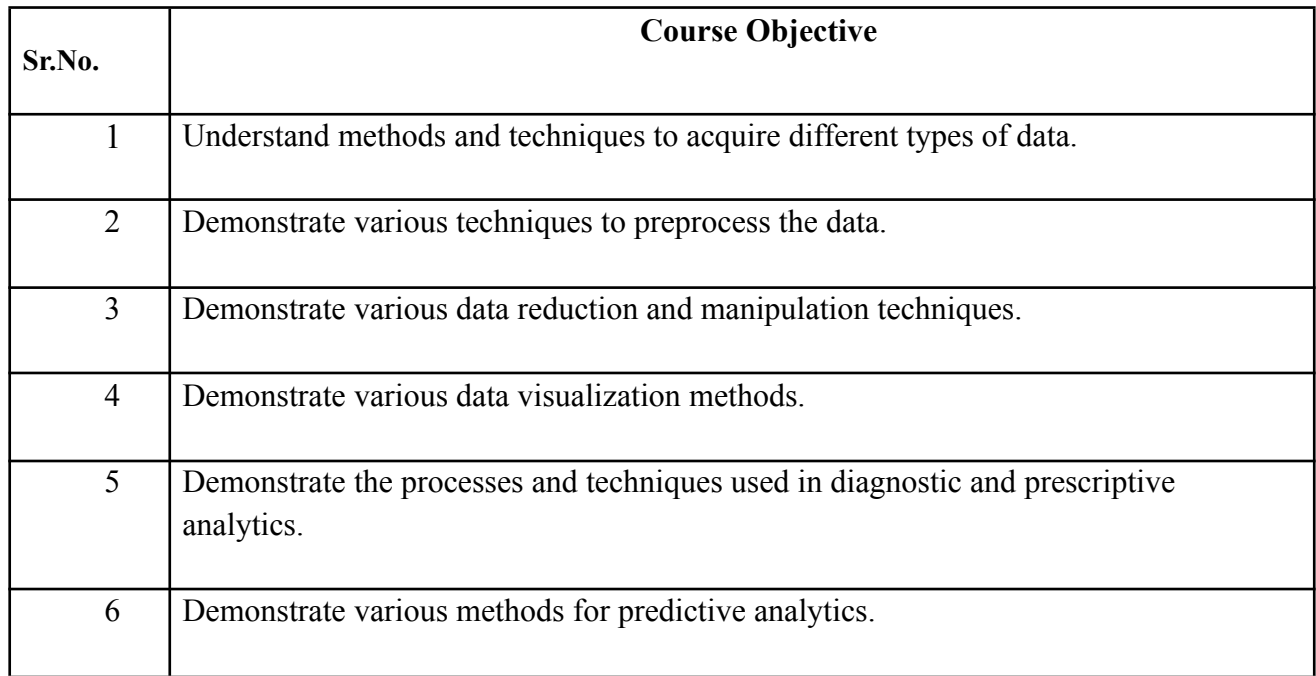

## **Lab Course Outcomes:** On successful completion of course, the learner/student will be able to

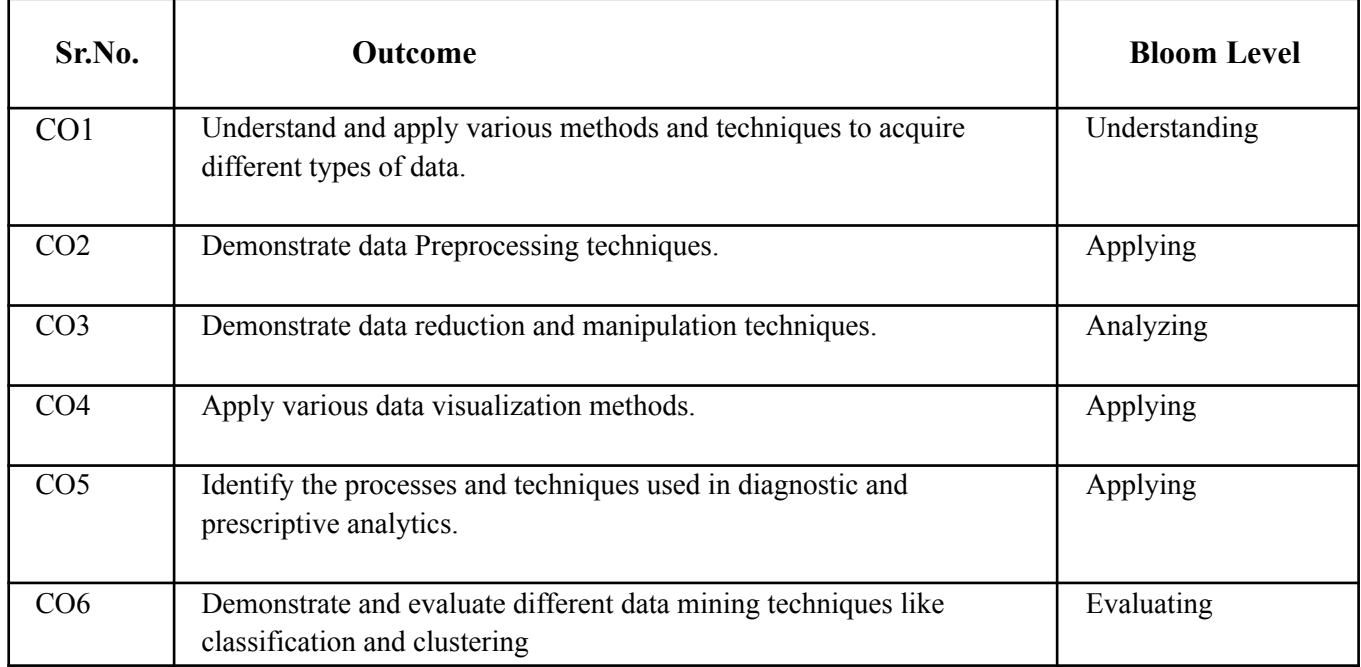

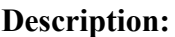

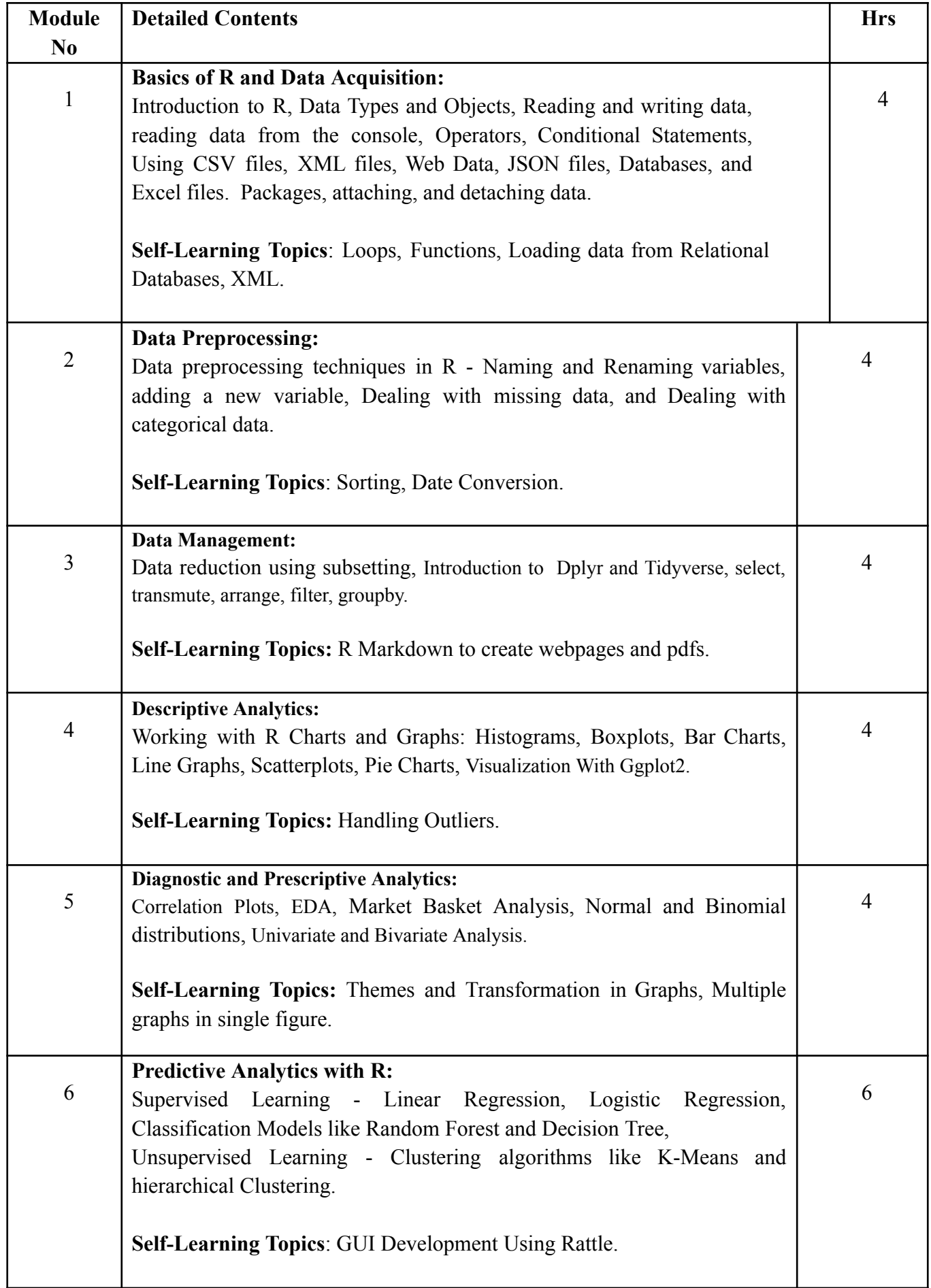

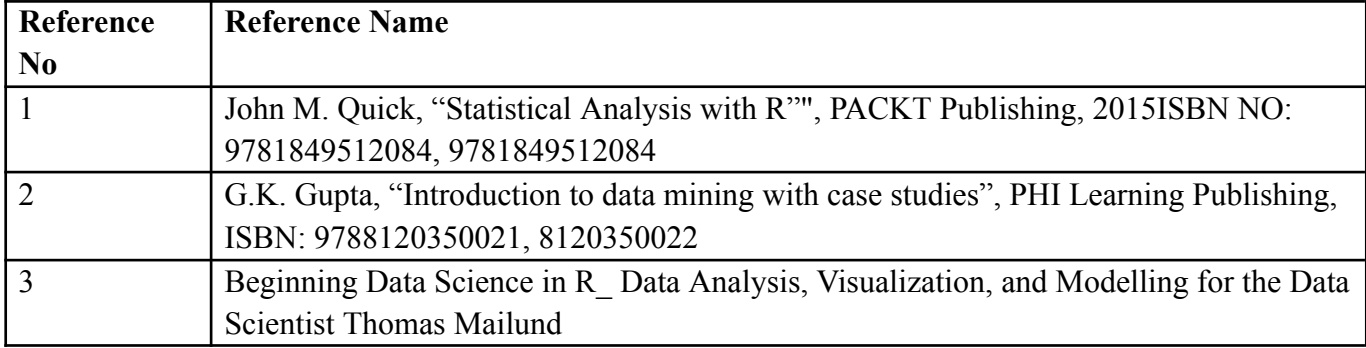

## **Web References:**

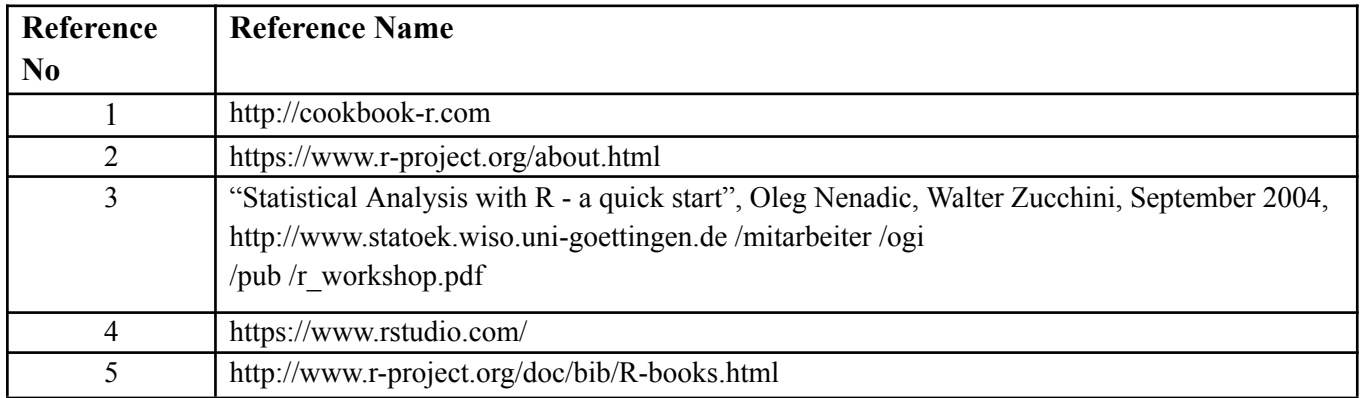

# **Suggested List of Experiments:**

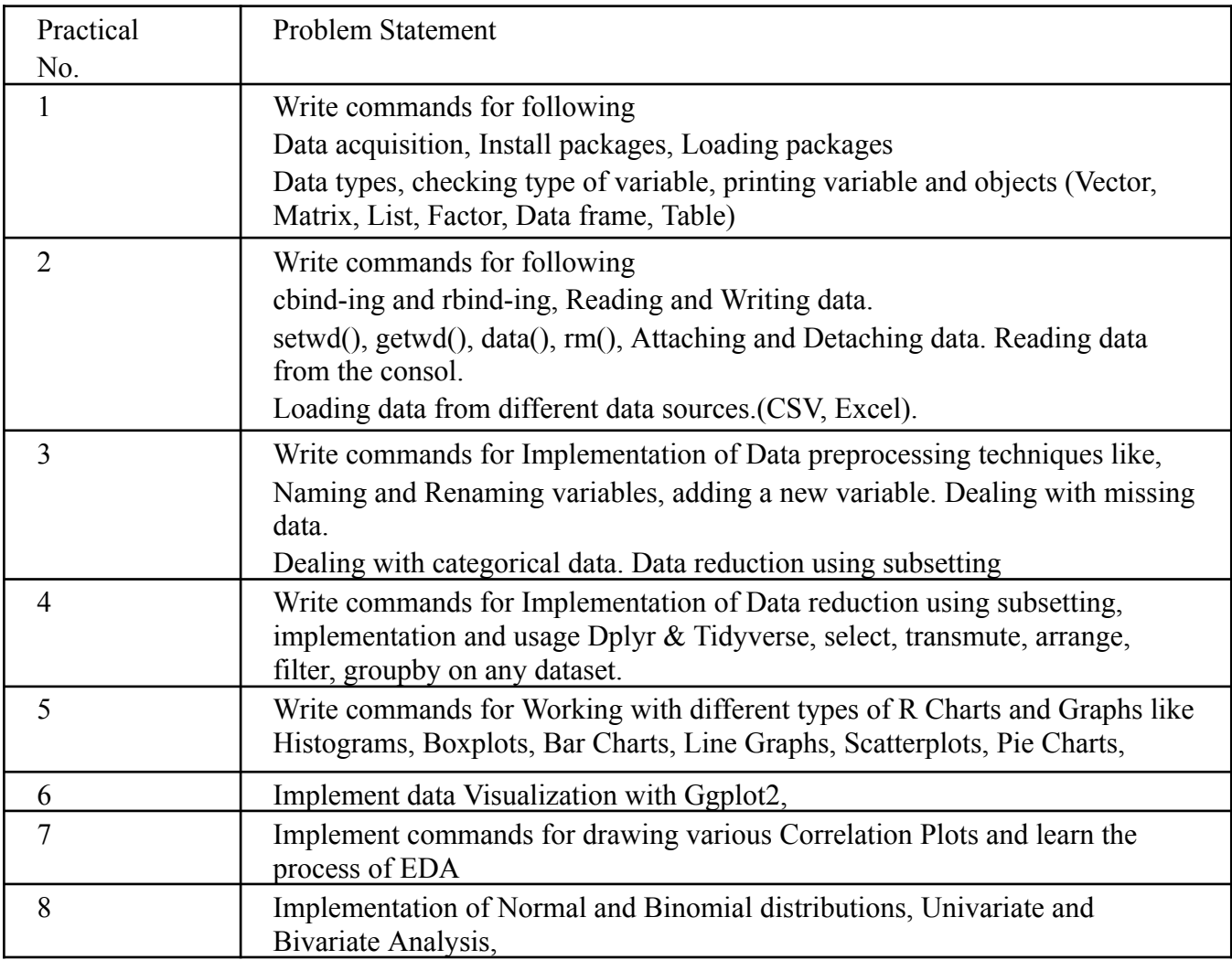

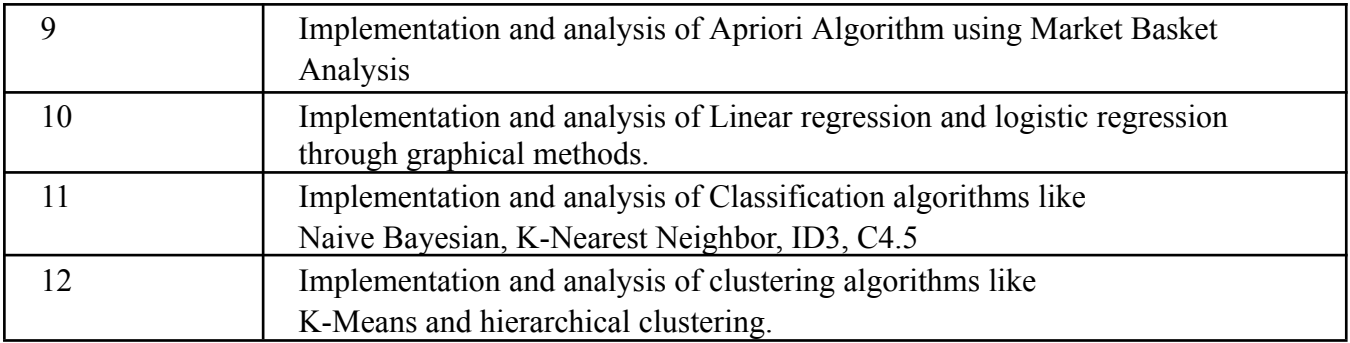

## **Assessment:**

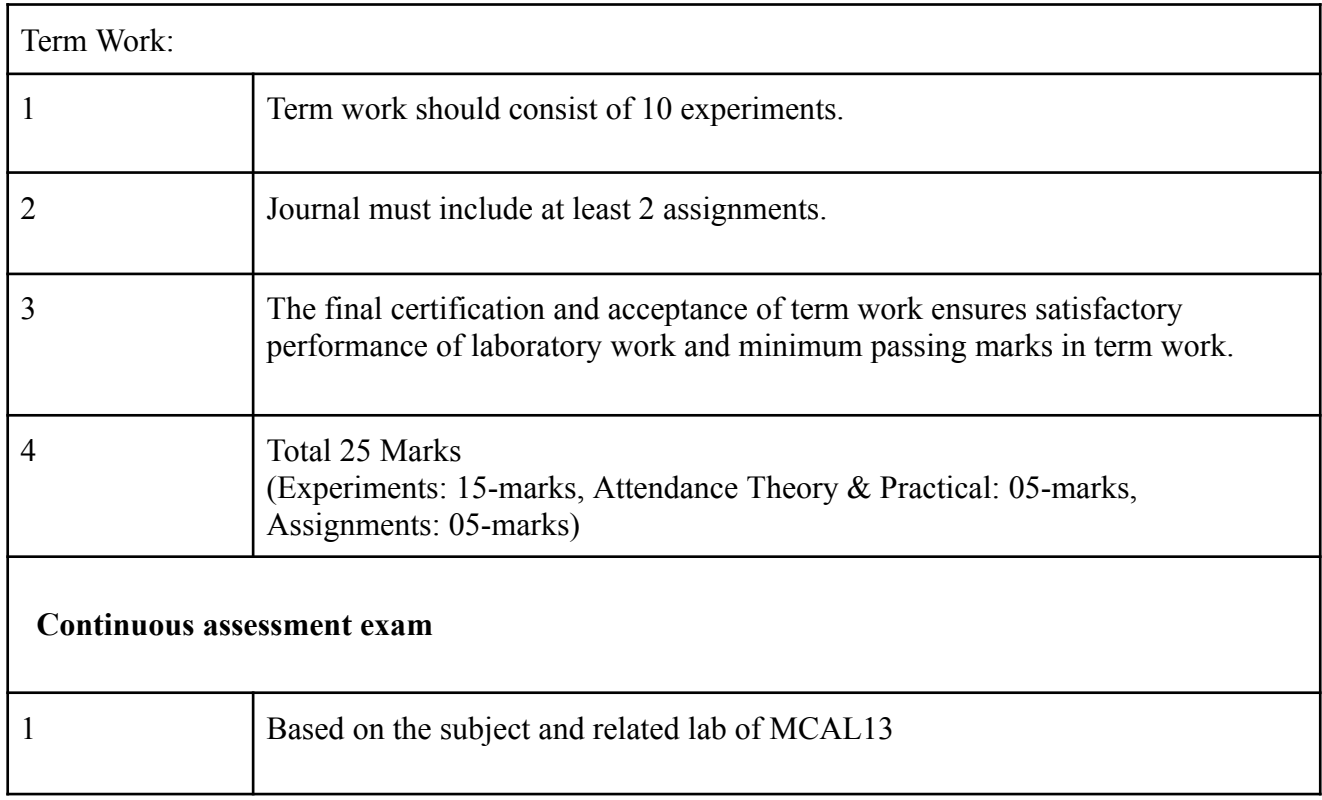

# **Term Work: 25 marks**

The term work will be based on Continuous Assessment and Laboratory work.

\*\*\*

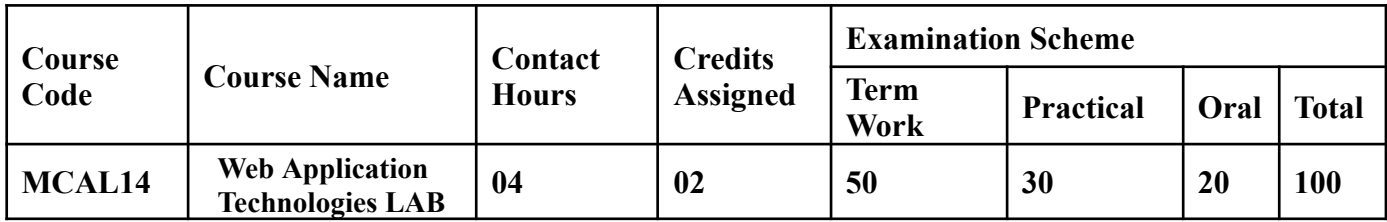

**Prerequisite:** Basic understanding of fundamentals of Web Technologies and JavaScript

## **Lab Course Objectives** Course is aim to

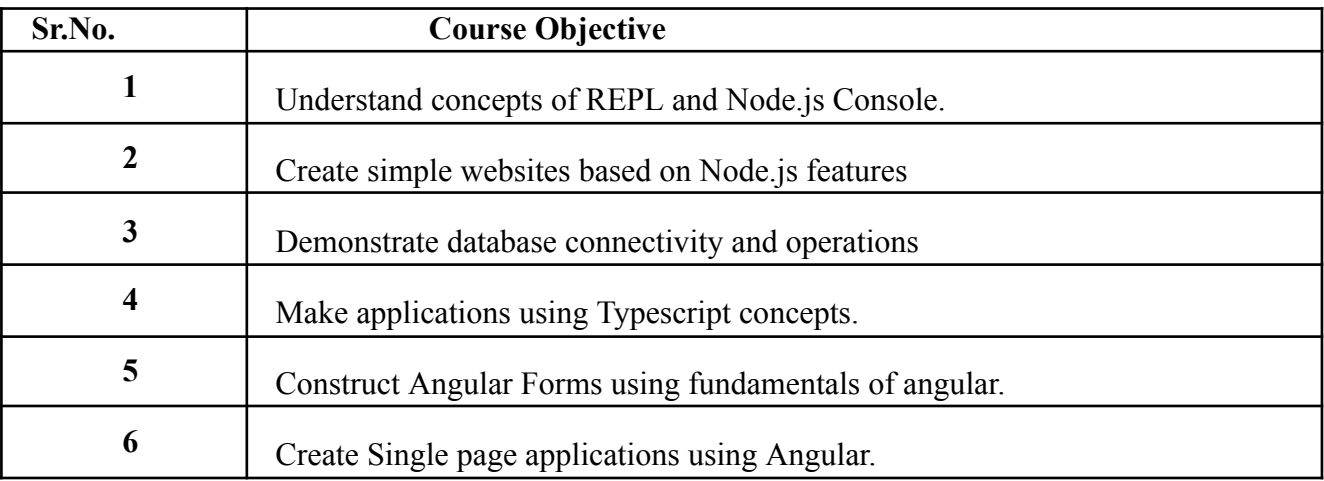

## **Lab Course Outcomes:** On successful completion of course learner/student will be able to

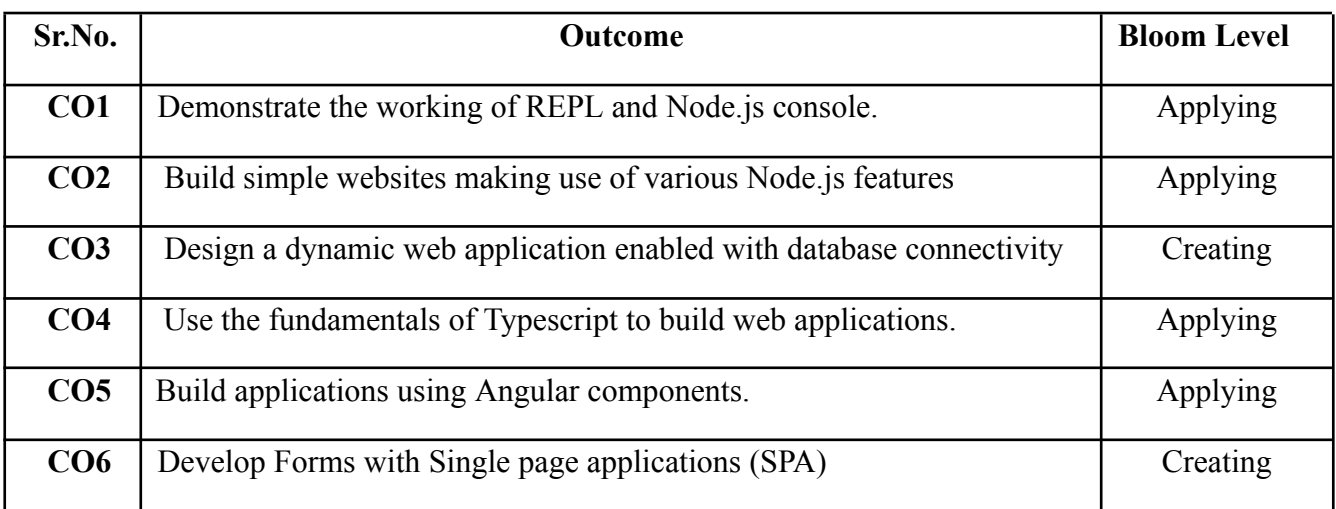

# **Description:**

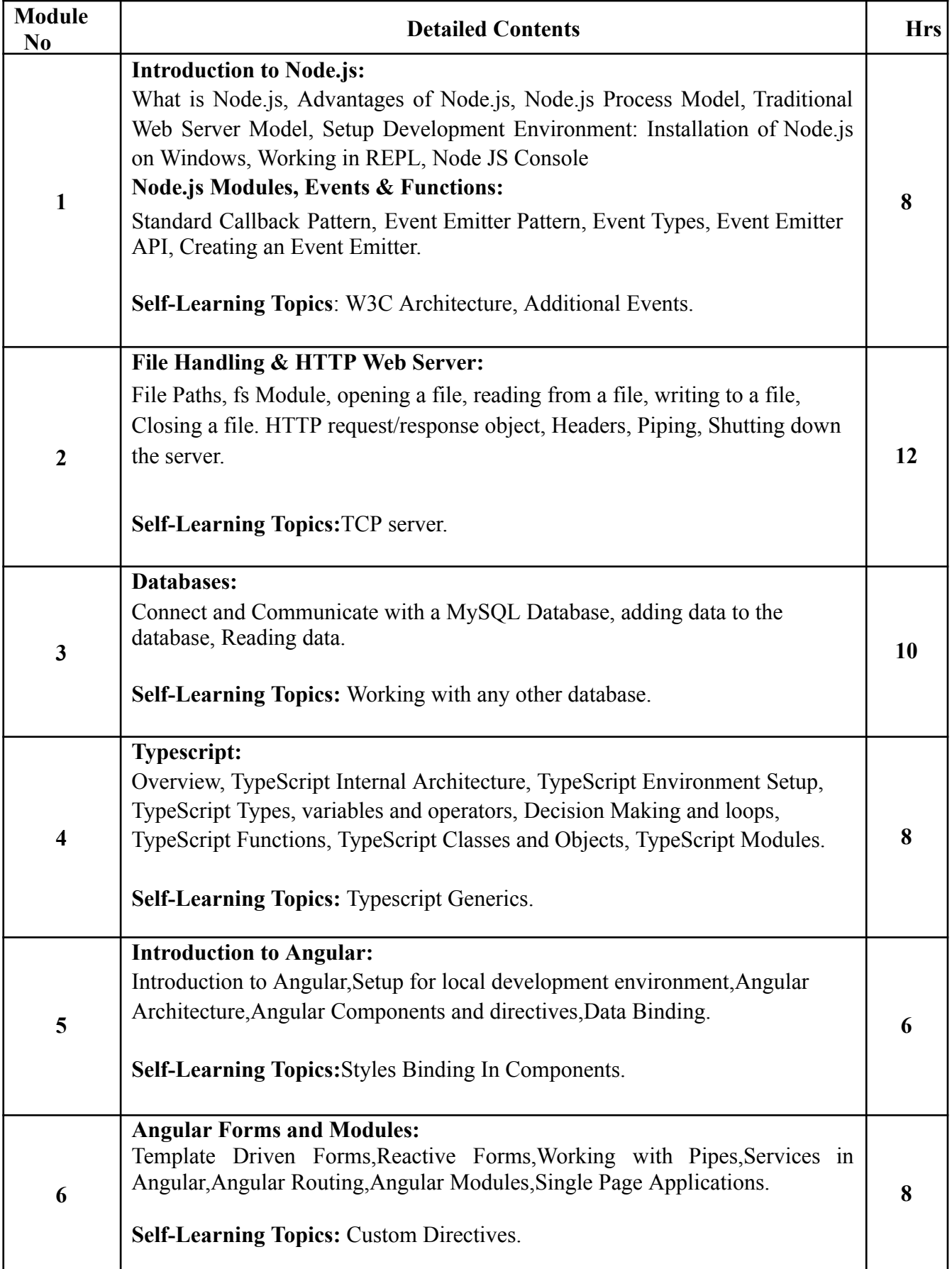

# **Reference Books**:

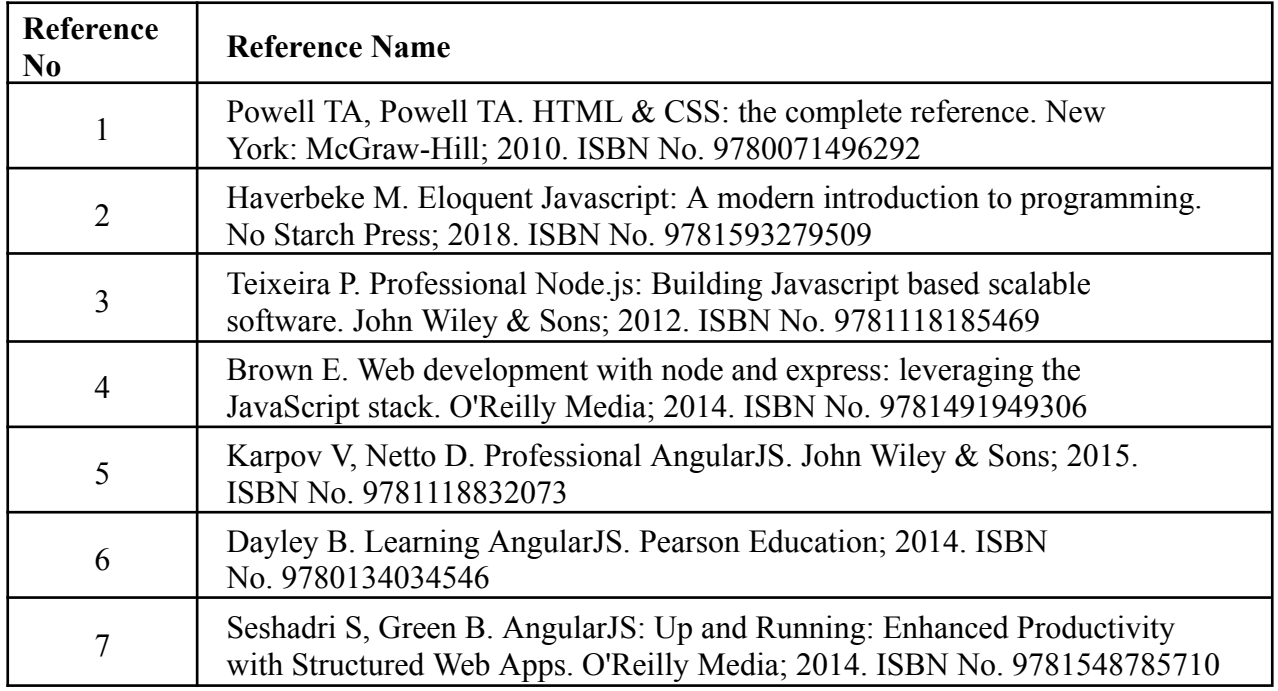

## **Web Reference**

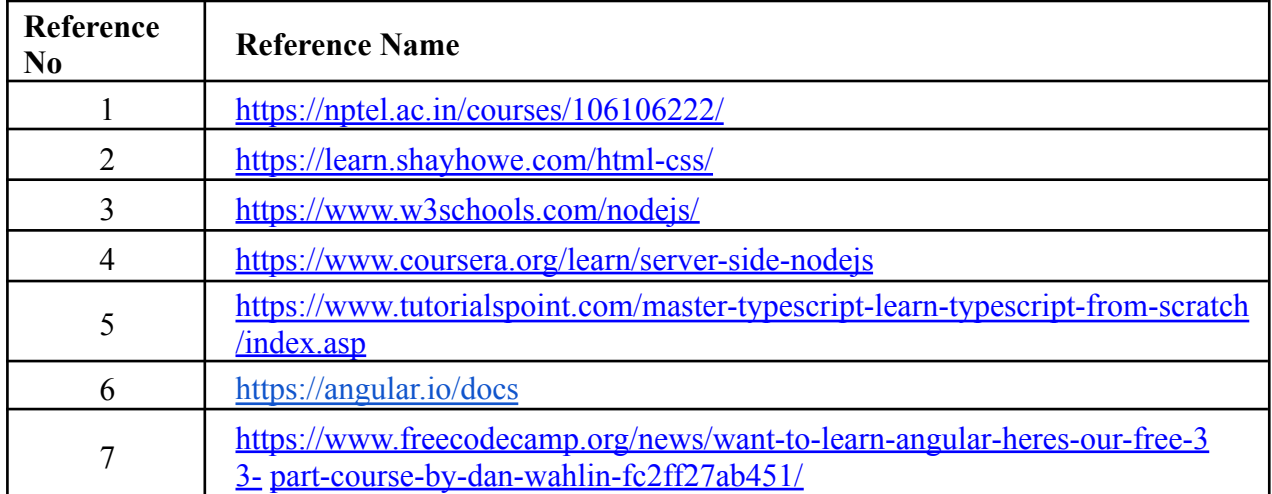

# **Suggested list of experiments**

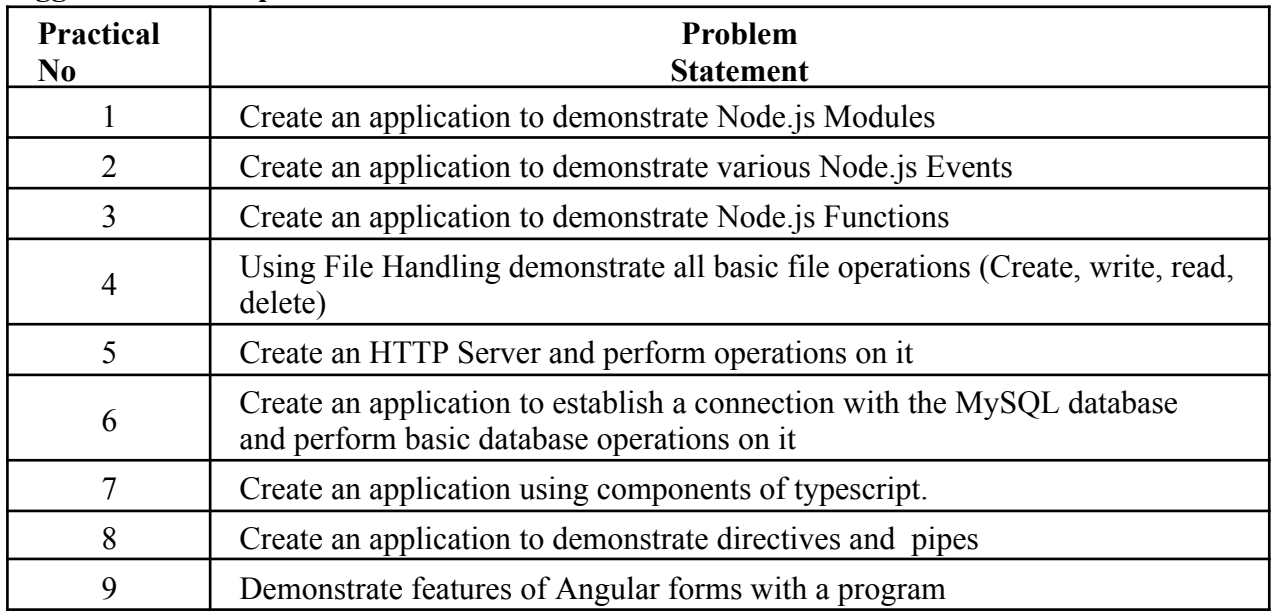

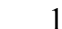

## 10 Create an application to demonstrate SPA.

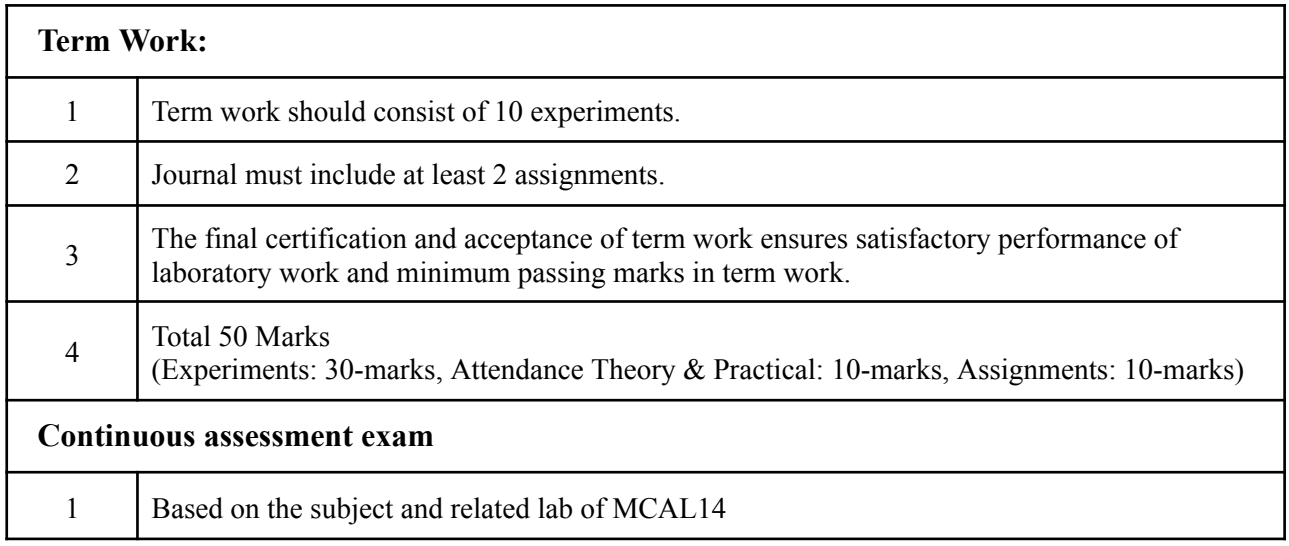

## **Term Work: 50 marks**

The term work will be based on the Continuous Assessment and Laboratory work

**\*\*\***

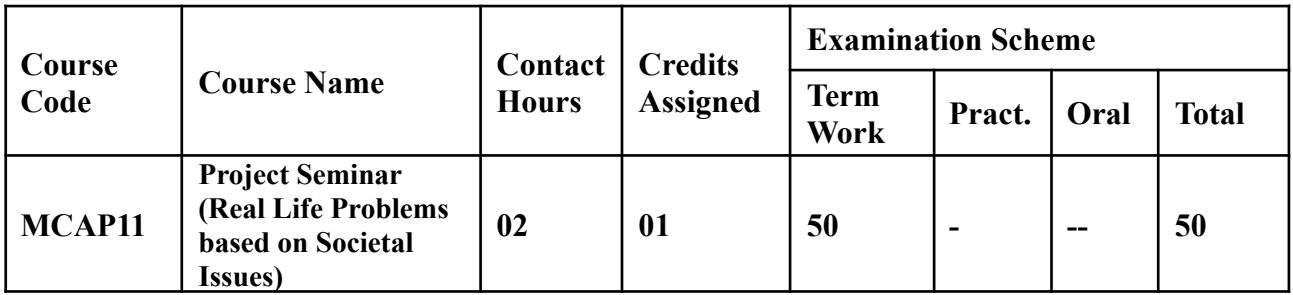

**Prerequisite: NIL**

# **Lab Course Objectives:** The course is aims to

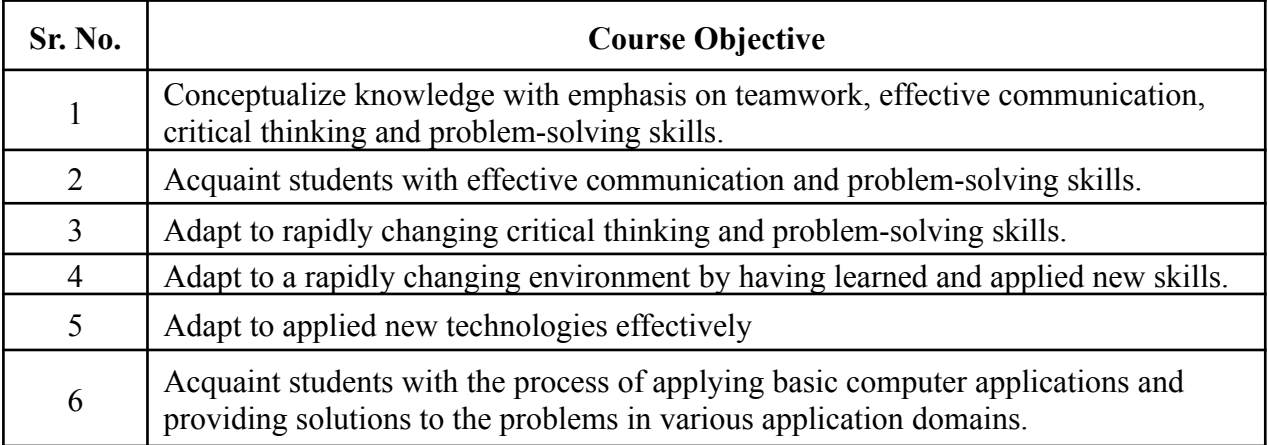

# **Lab Course Outcomes:** On successful completion of course learner/student will be able to

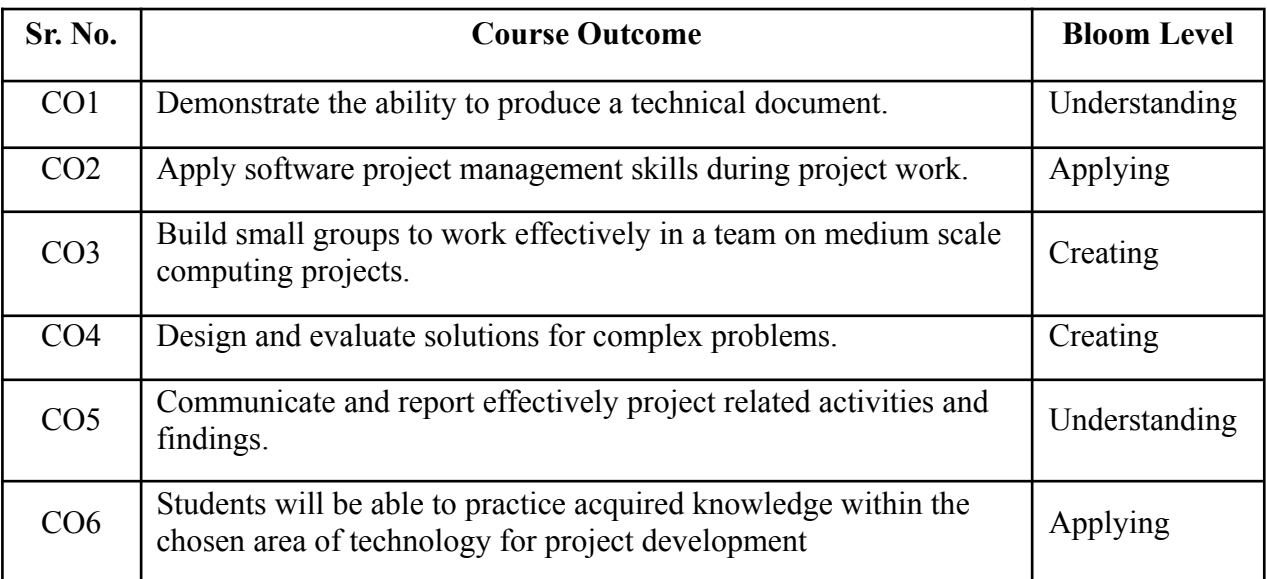

### **Guidelines for Project:**

- 1. Students shall form groups of 2 to 3 students.
- 2. Students should survey and identify needs, which shall be converted into problems in consultation with the faculty Supervisor/Guide/HOD/Internal Committee of faculties. The project contact hours shall be allotted in the timetable and 2 hours workload shall be considered for the guide/ supervisor.
- 3. Students shall submit an implementation plan in the form of Gantt/PERT/CPM chart, which will cover weekly activity of project.
- 4. A log book to be prepared by each group, wherein the group can record weekly work progress, Guide/Supervisor can verify and record notes/comments. Faculty may give inputs during project activity; however, focus shall be on self- learning.
- 5. Students in a group shall understand the problem effectively, propose multiple solutions and select the best possible solution in consultation with Guide/ Supervisor.
- 6. The solution to be validated with proper justification and project report to be compiled in standard format of University of Mumbai.

#### **Assessment of Project:**

#### **I) Term work (25 Marks):**

- The progress of the project to be evaluated on a continuous basis.
- In continuous assessment focus shall also be on each individual student, assessment based on individual's contribution in group activity, their understanding and response to questions. Distribution of Term work marks shall be as below;

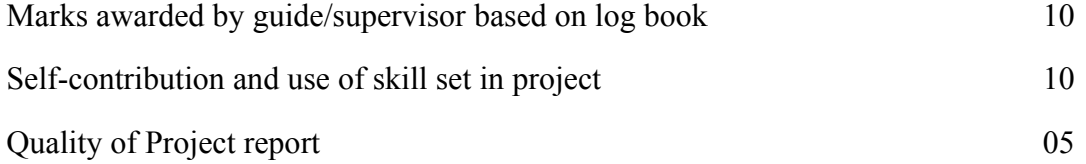

#### **II) Project Internal Examination (25 Marks):**

- Report should be prepared as per the guidelines issued by the University of Mumbai.
- The students shall present a seminar on the project and demonstrate their understanding of need/problem.
- Project shall be evaluated through a presentation and demonstration of the working model by the student project group to a panel of examiners at Institute level.
- Project shall be assessed based on following points:
- Quality of survey/ need identification.
- Clarity of Problem definition based on need.
- Innovativeness in solutions.
- Feasibility of proposed problem solutions and selection of best solution.
- Cost effectiveness.
- Societal impact.
- Effective use of skill sets.
- Contribution of an individual as a member or leader.
- Clarity in written and oral communication.

\*\*\*

# **Semester II**

# **Program Structure for First Year Master of Computer Applications**

# **Scheme for Autonomous Program**

**(With Effect from 2023-2024)**

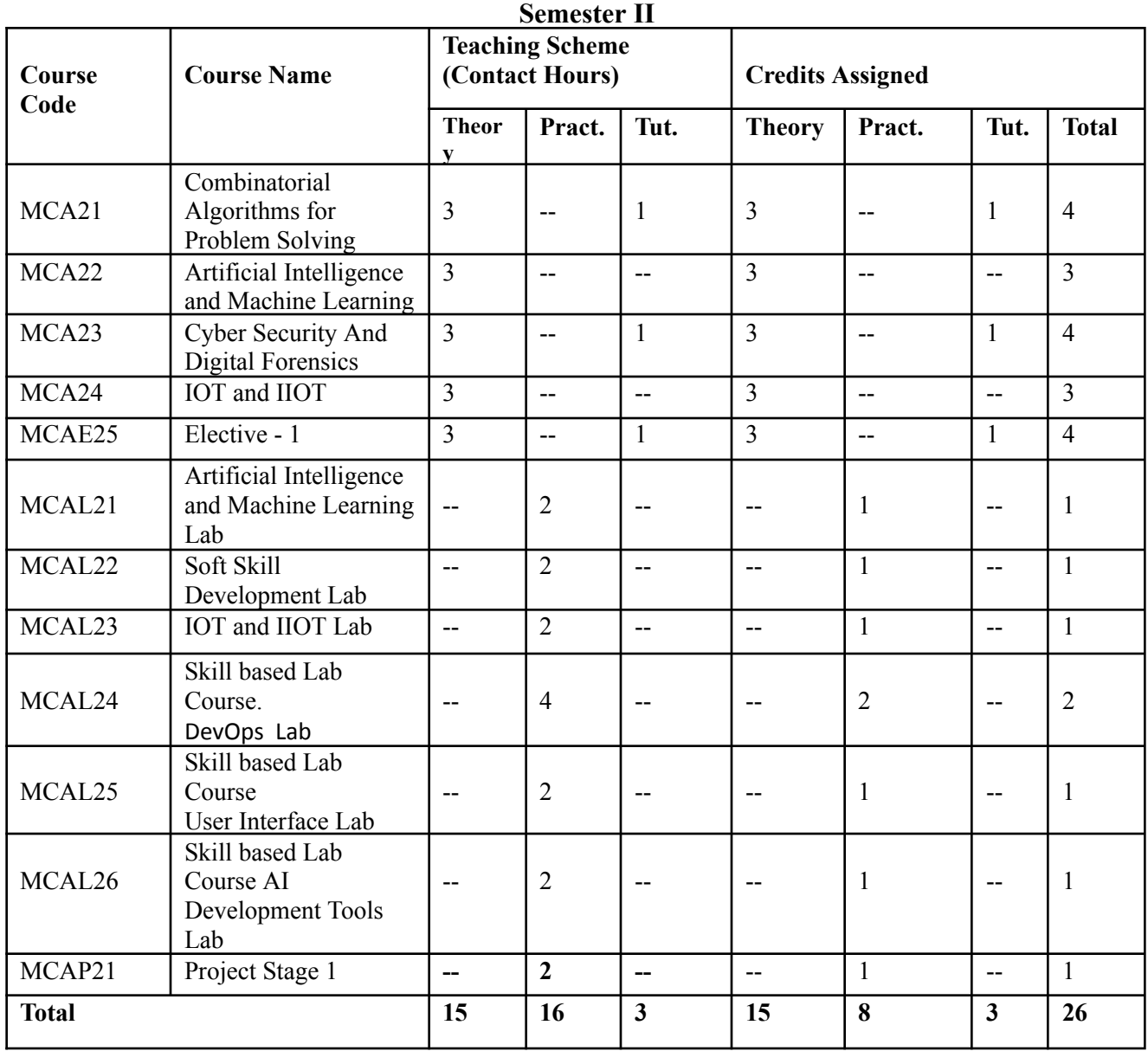

# **Program Structure for First Year Master of Computer Applications**

**Scheme for Autonomous Program**

**(With Effect from 2023-2024)**

**Semester II**

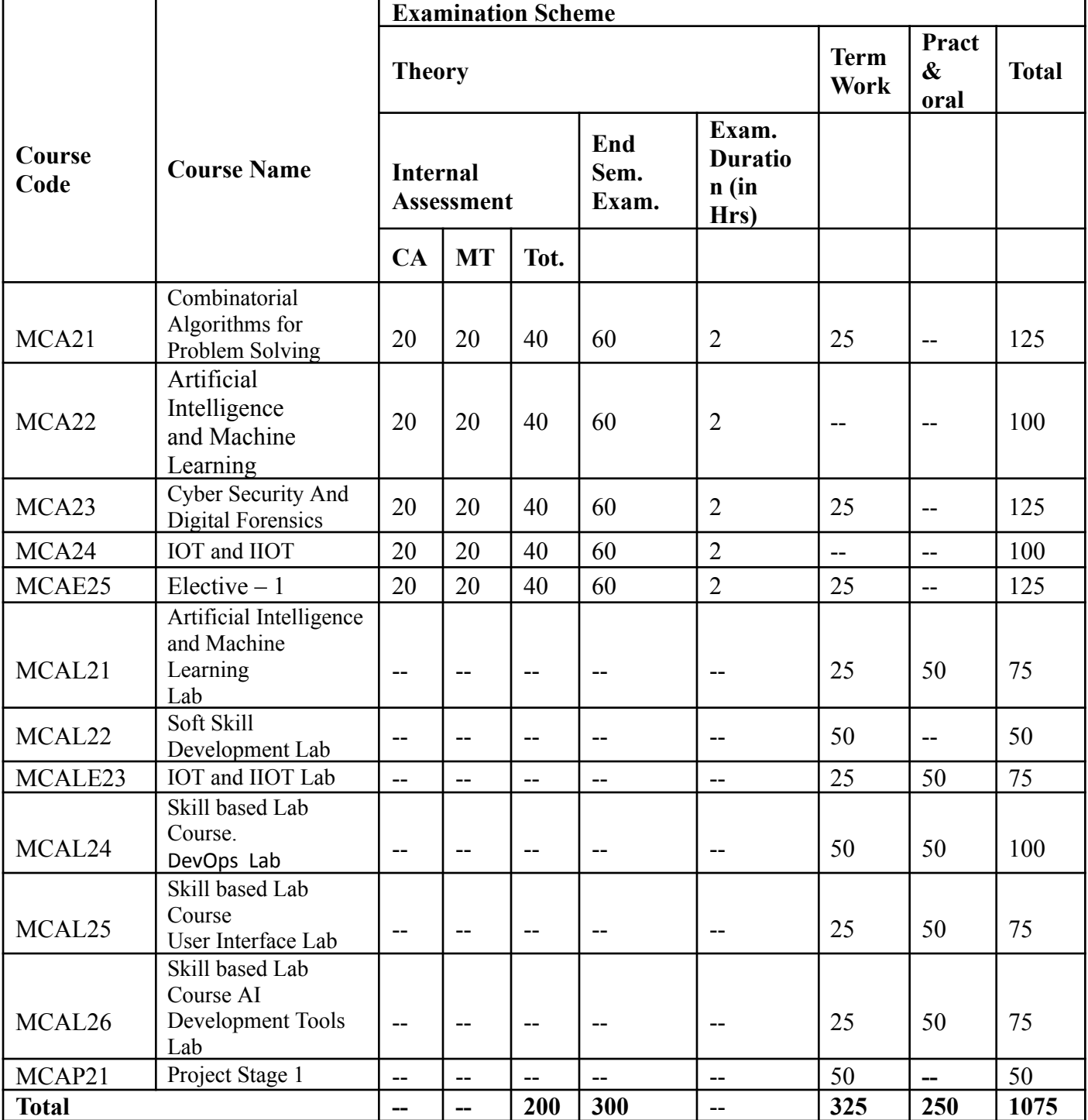

# **Elective 1**

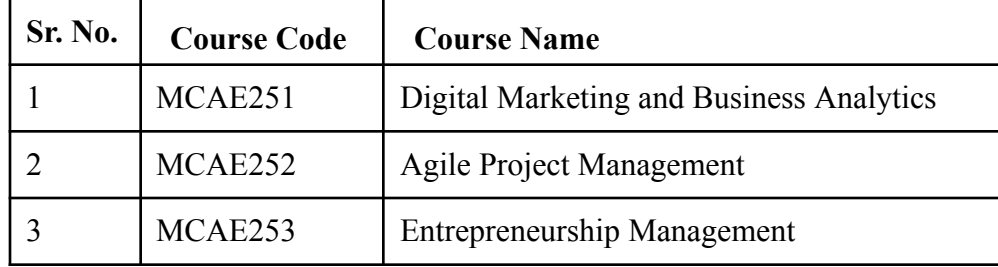

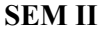

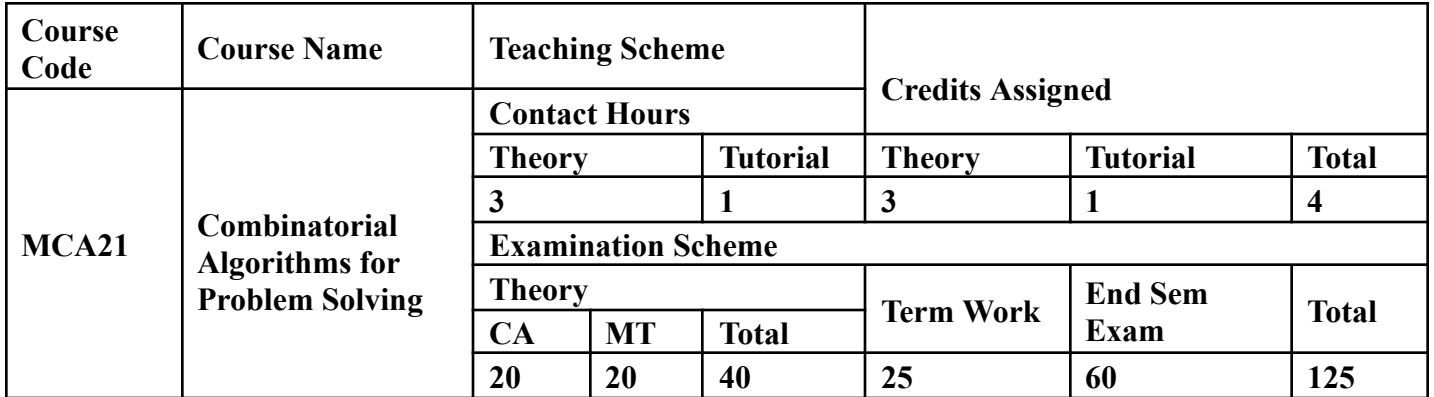

**Prerequisite:** Basic knowledge of Mathematics and Statistics

**Course Objectives:** Course is aim to

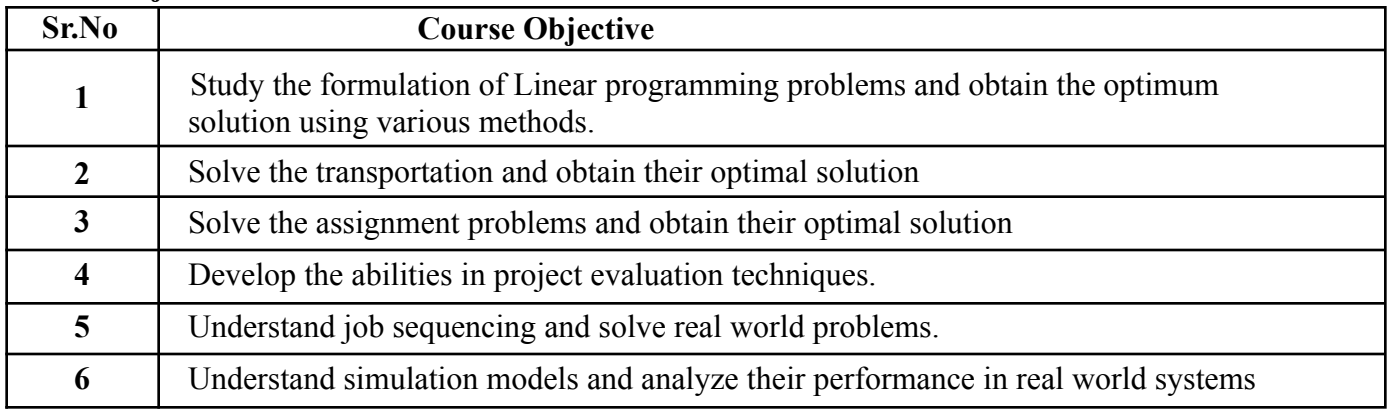

**Course Outcomes:** On successful completion of course learner/student will be able to

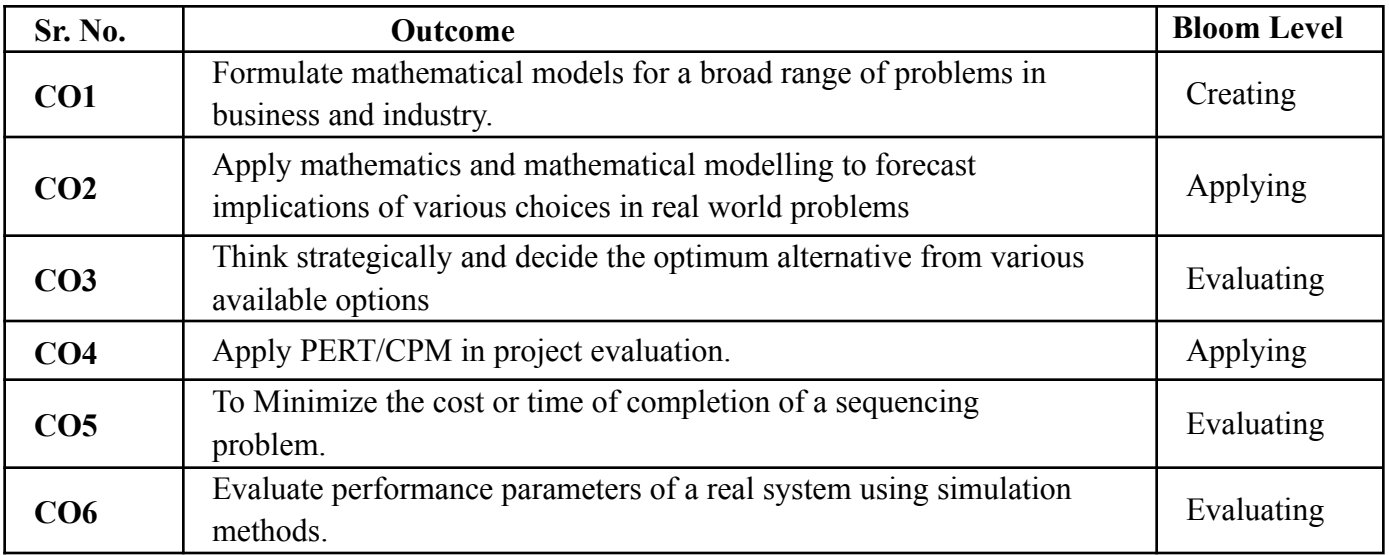

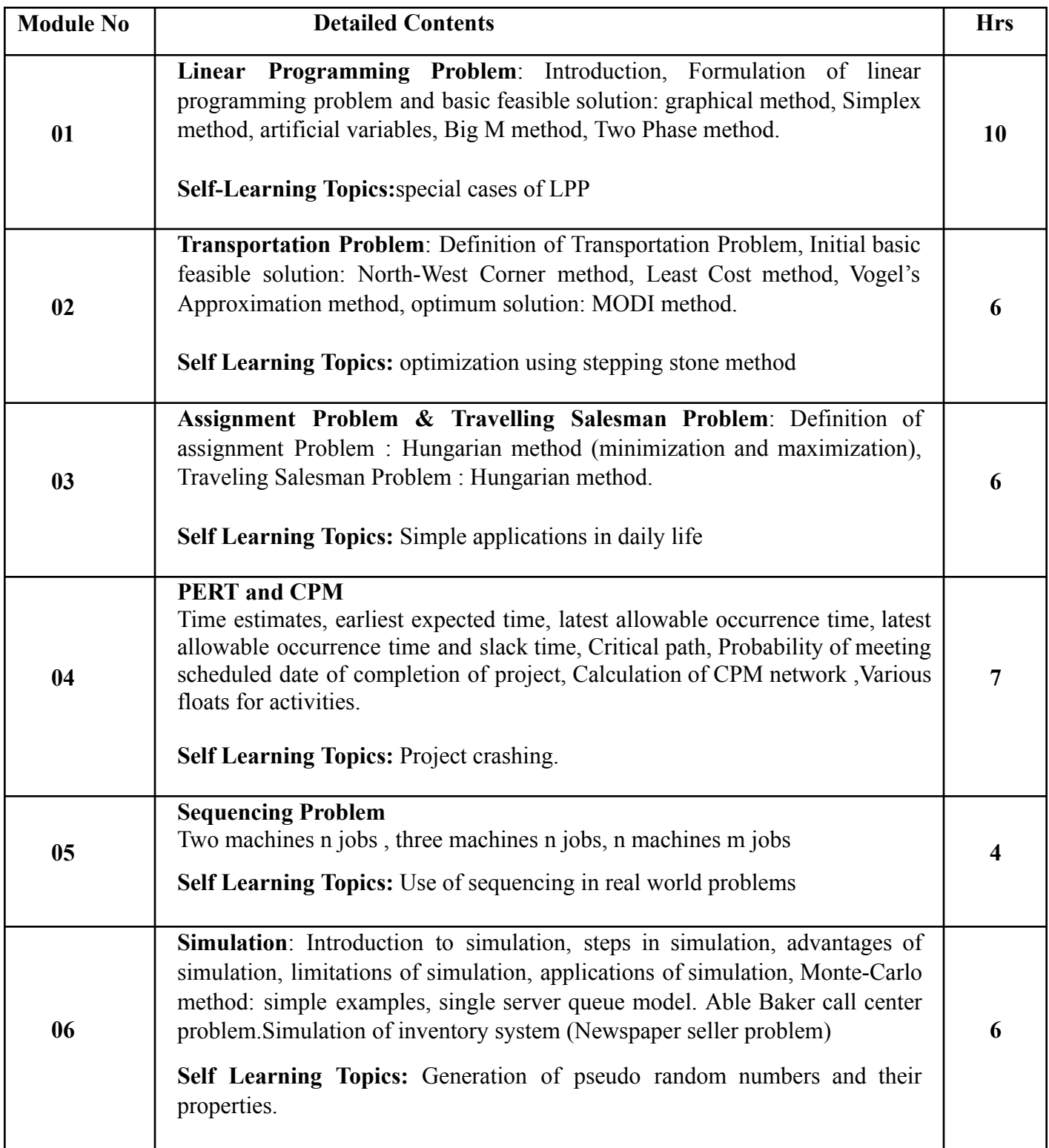

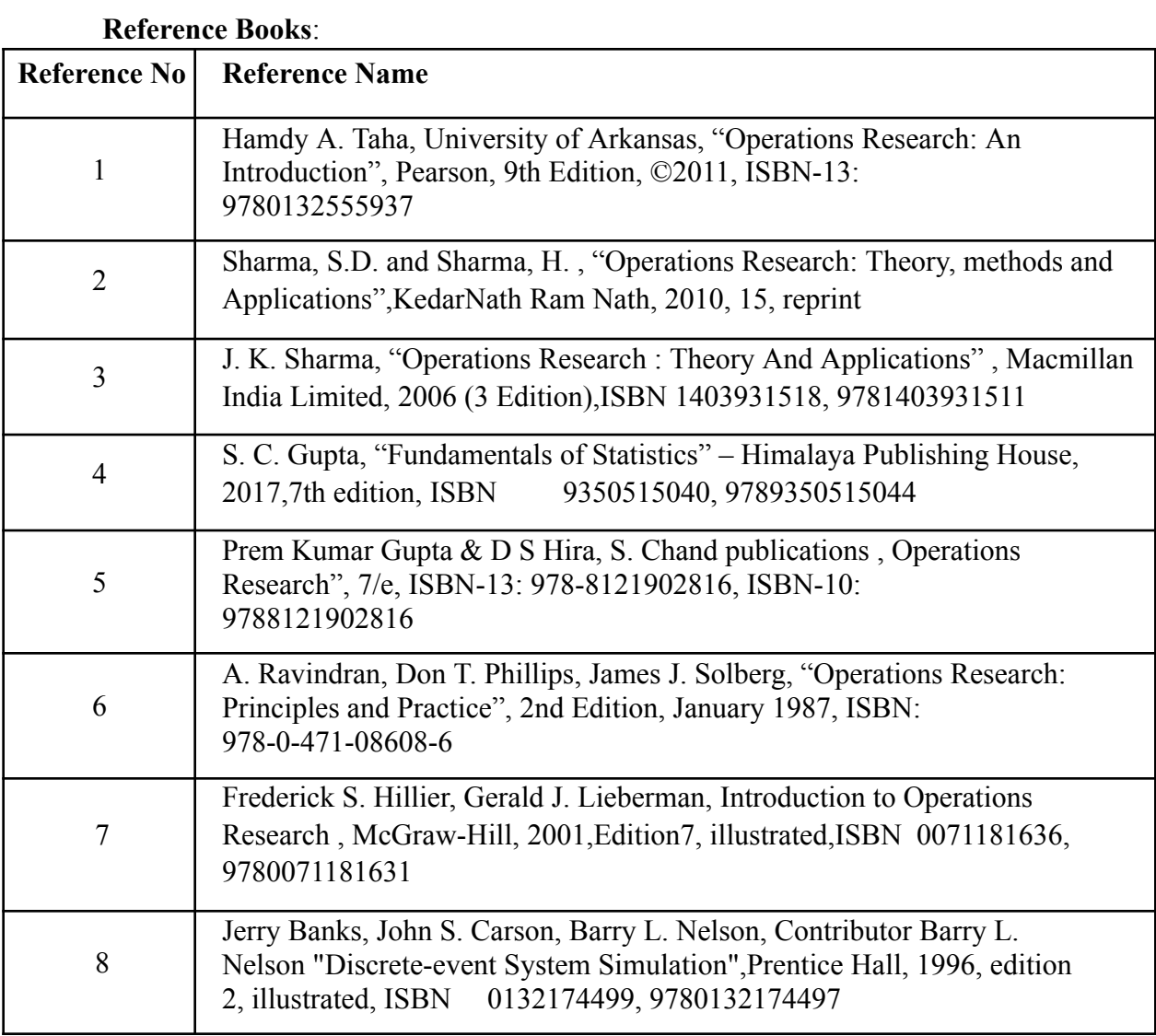

## **Web References:**

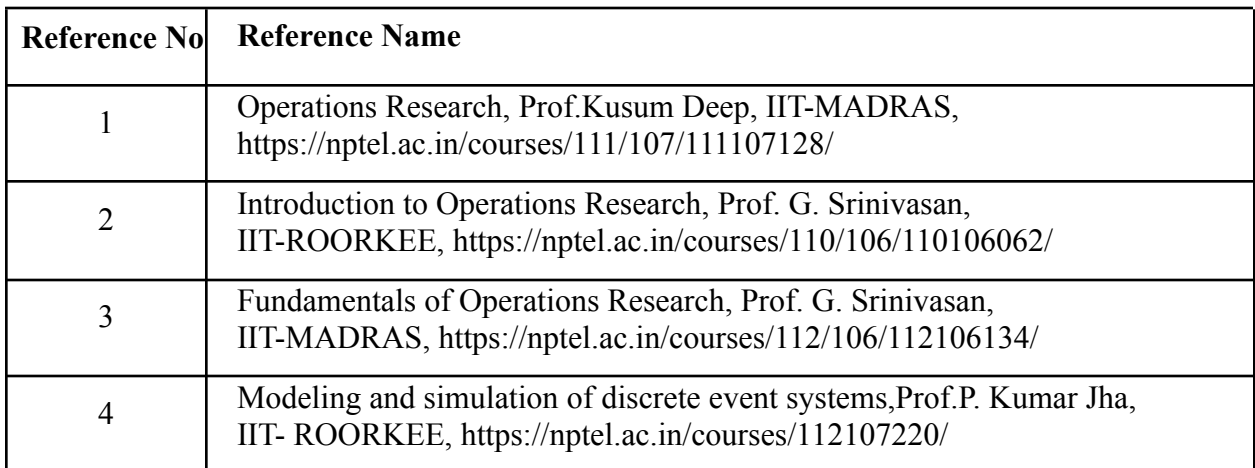

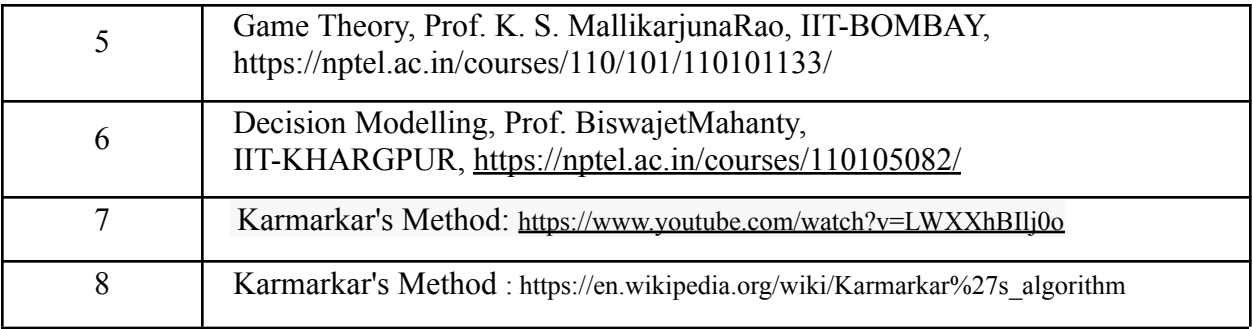

# **Tutorials:**

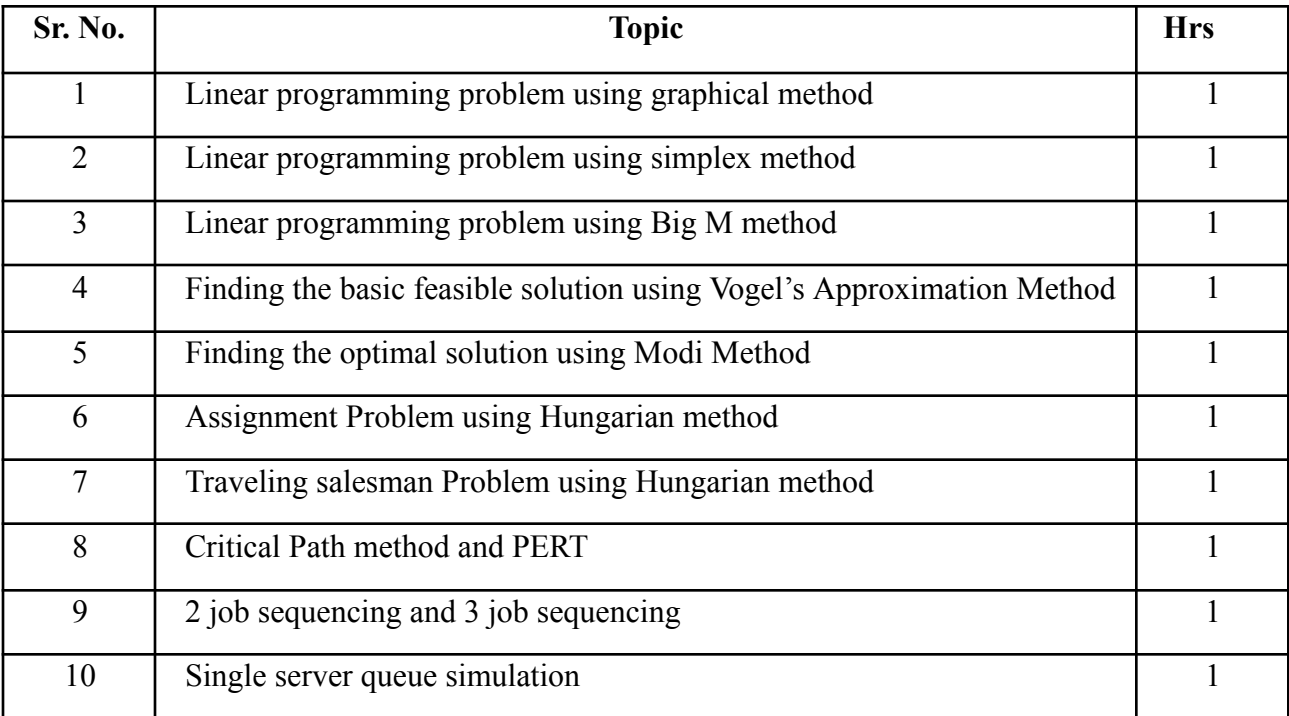

#### **Internal Assessment:**

Assessment consists of one Mid Term Test of 20 marks and Continuous Assessment of 20 marks. Mid Term test is to be conducted when approx. 50% syllabus is completed Duration of the midterm test shall be one hour.

#### **Continuous Assessment: -**

Continuous Assessment is of 20 marks. The rubrics for assessment will be considered on approval by the subject teachers. The rubrics can be any 2 or max 4 of the following: -

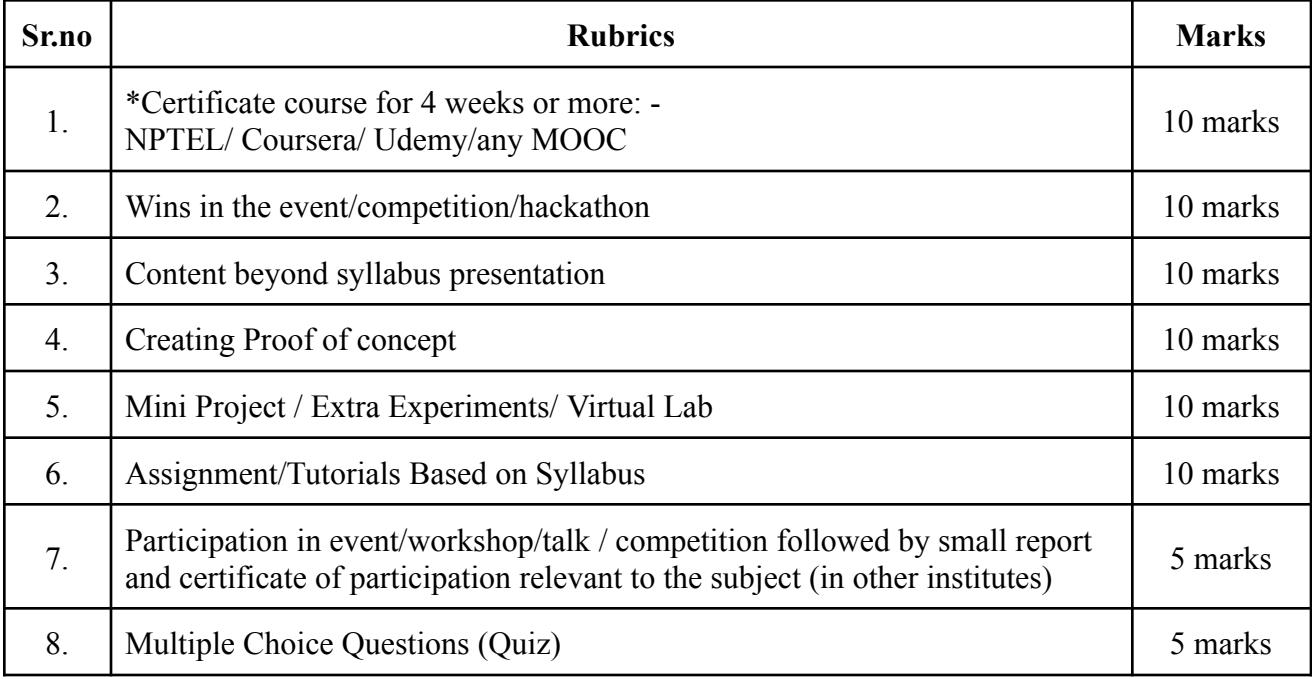

# **End Semester Theory Examination:**

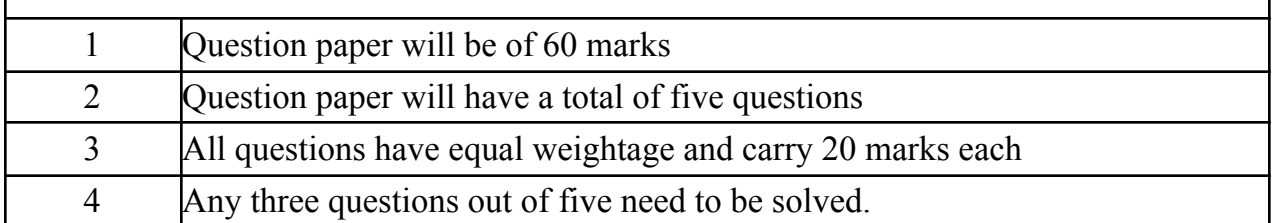

#### **Total 25 Marks**

(Experiments/Tutorials: 15-marks, Attendance Theory & Practical: 05-marks, Assignments: 05-marks)

#### **Term Work: 25 marks**

The term work will be based on the Tutorial Performance

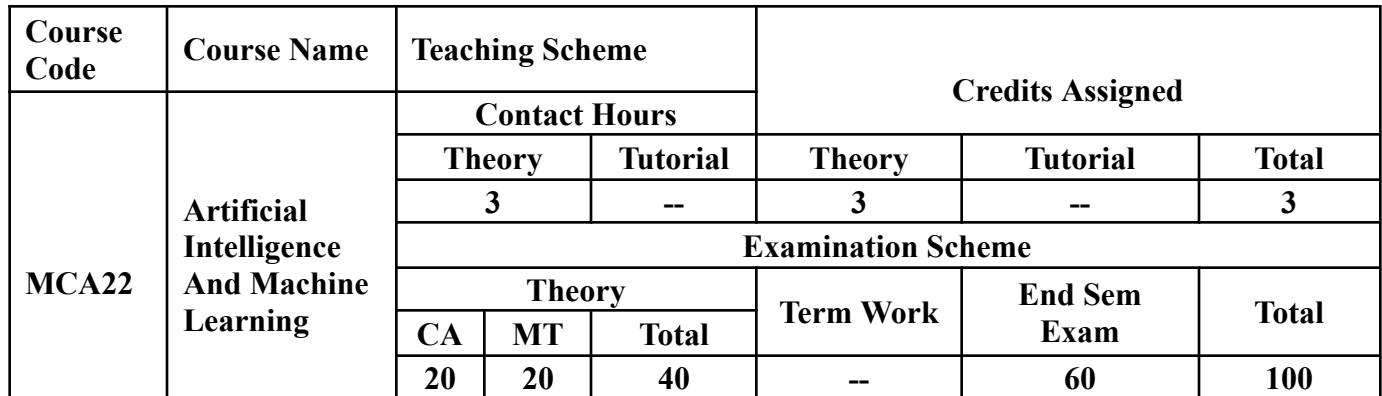

**Prerequisite:** Basics of data mining and Mathematical foundations of computer science-MCA11

## **Course Objectives:** Course is aim to

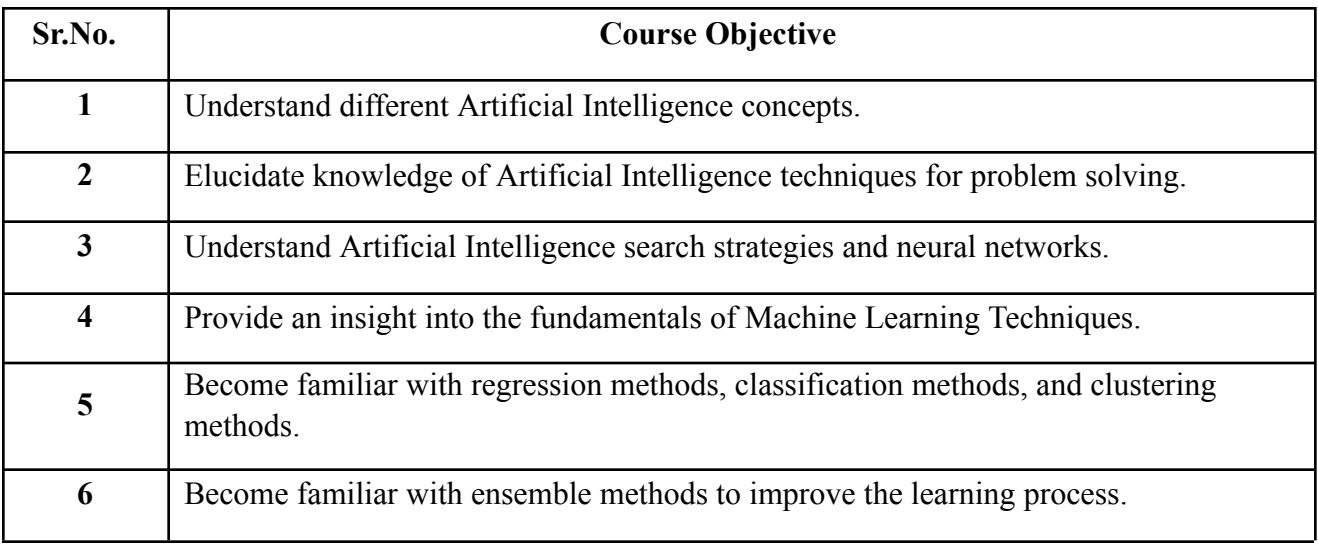

**Course Outcomes:** On successful completion of the course, students will be able to

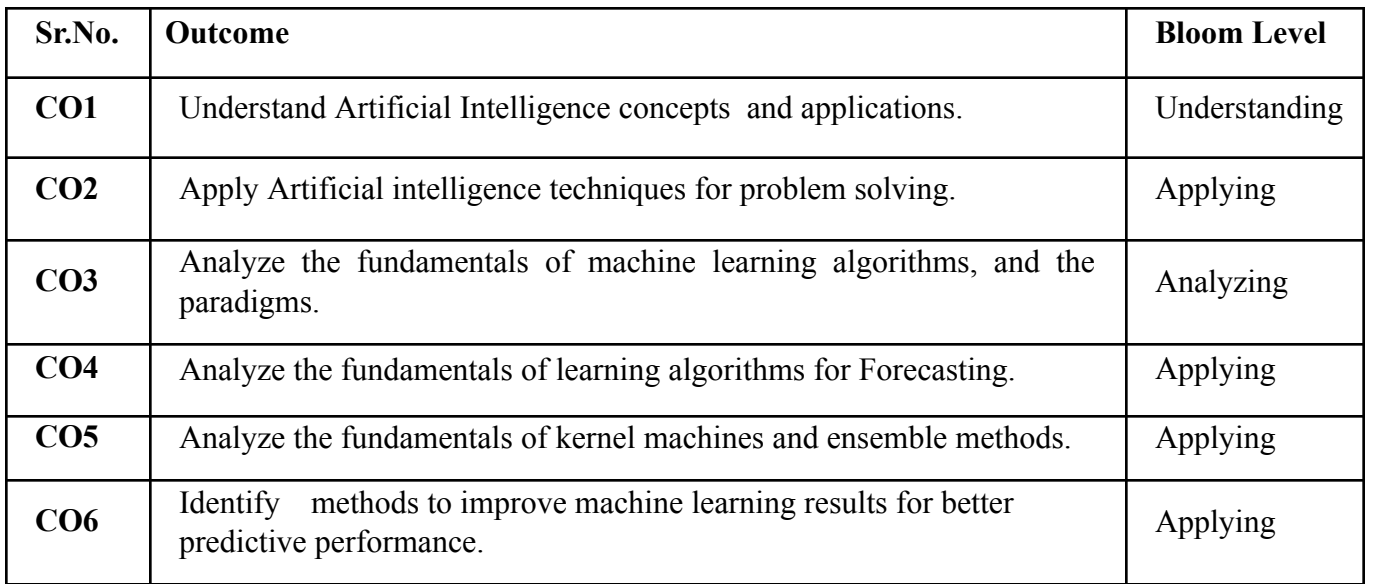

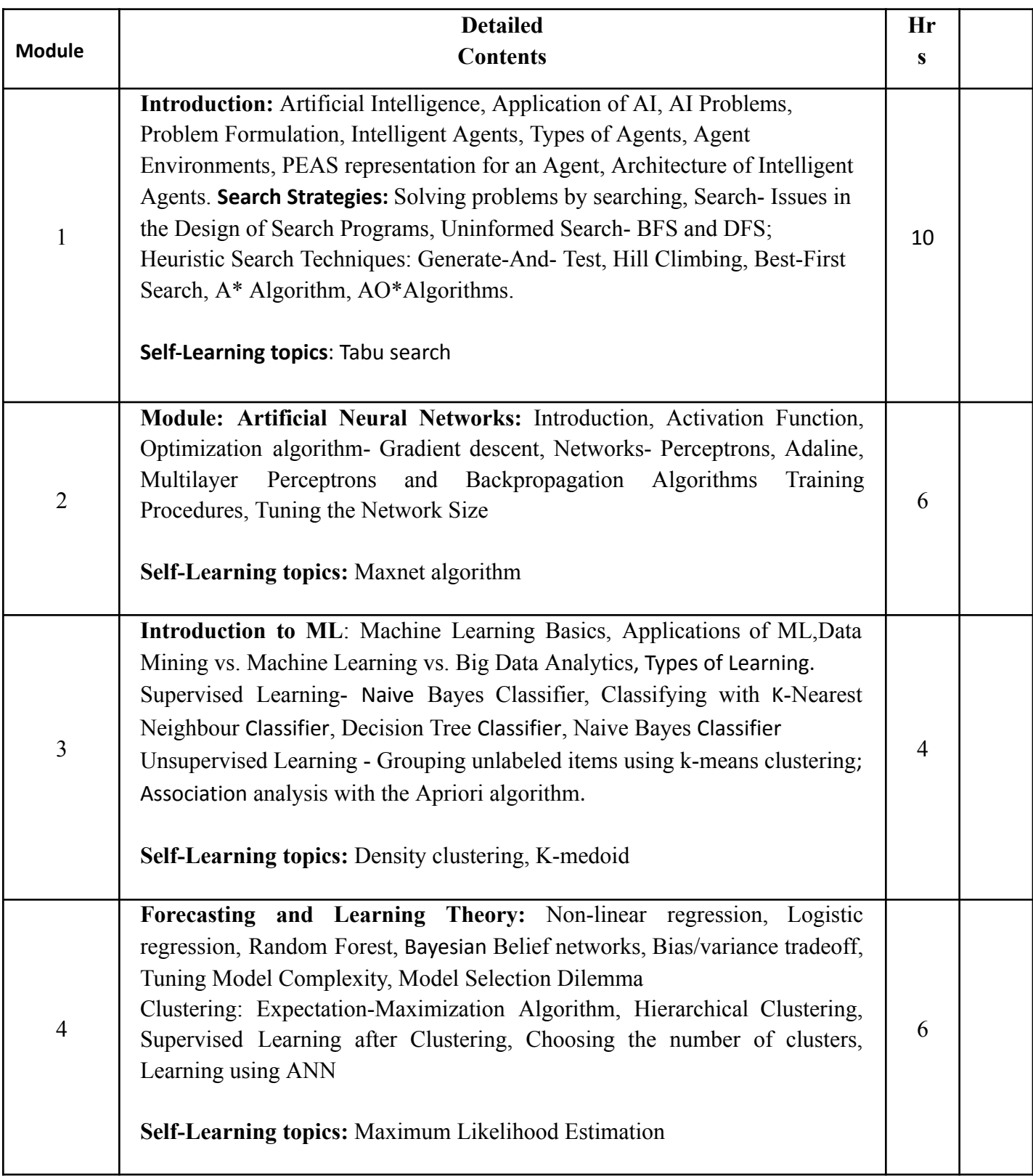

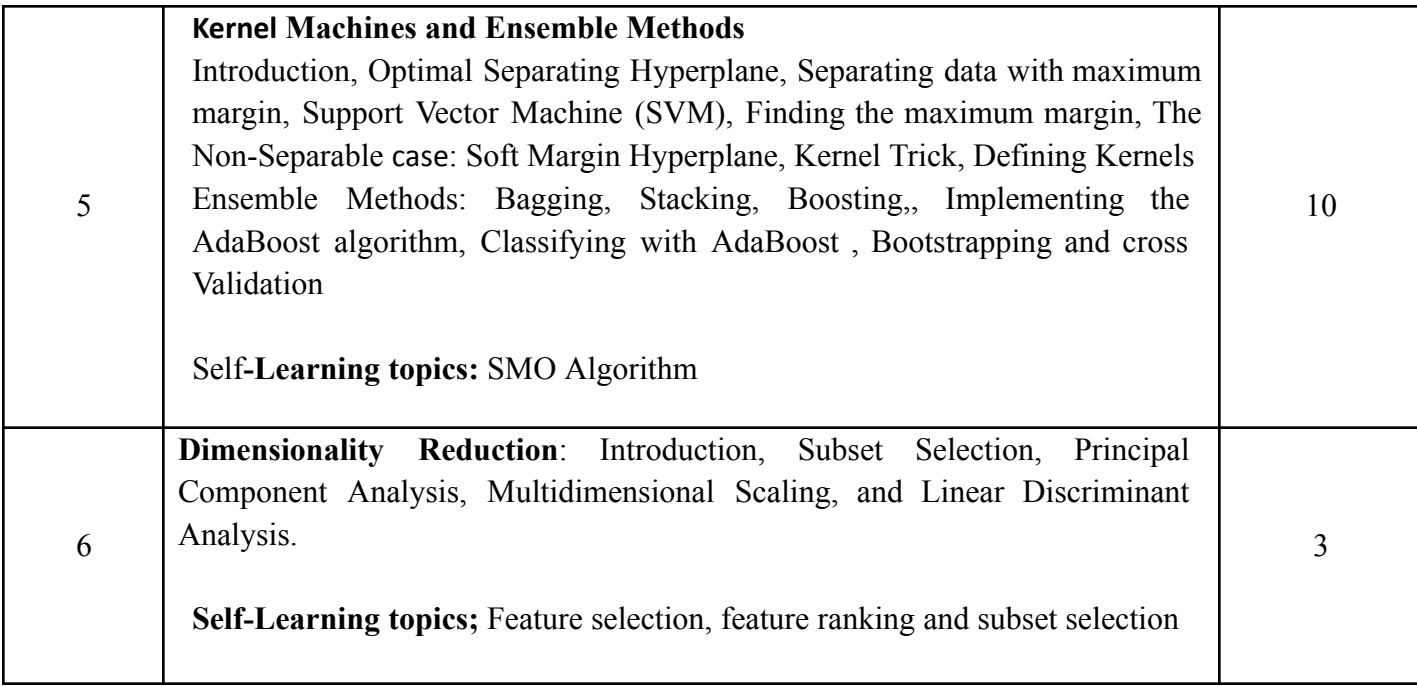

## **Reference Books:**

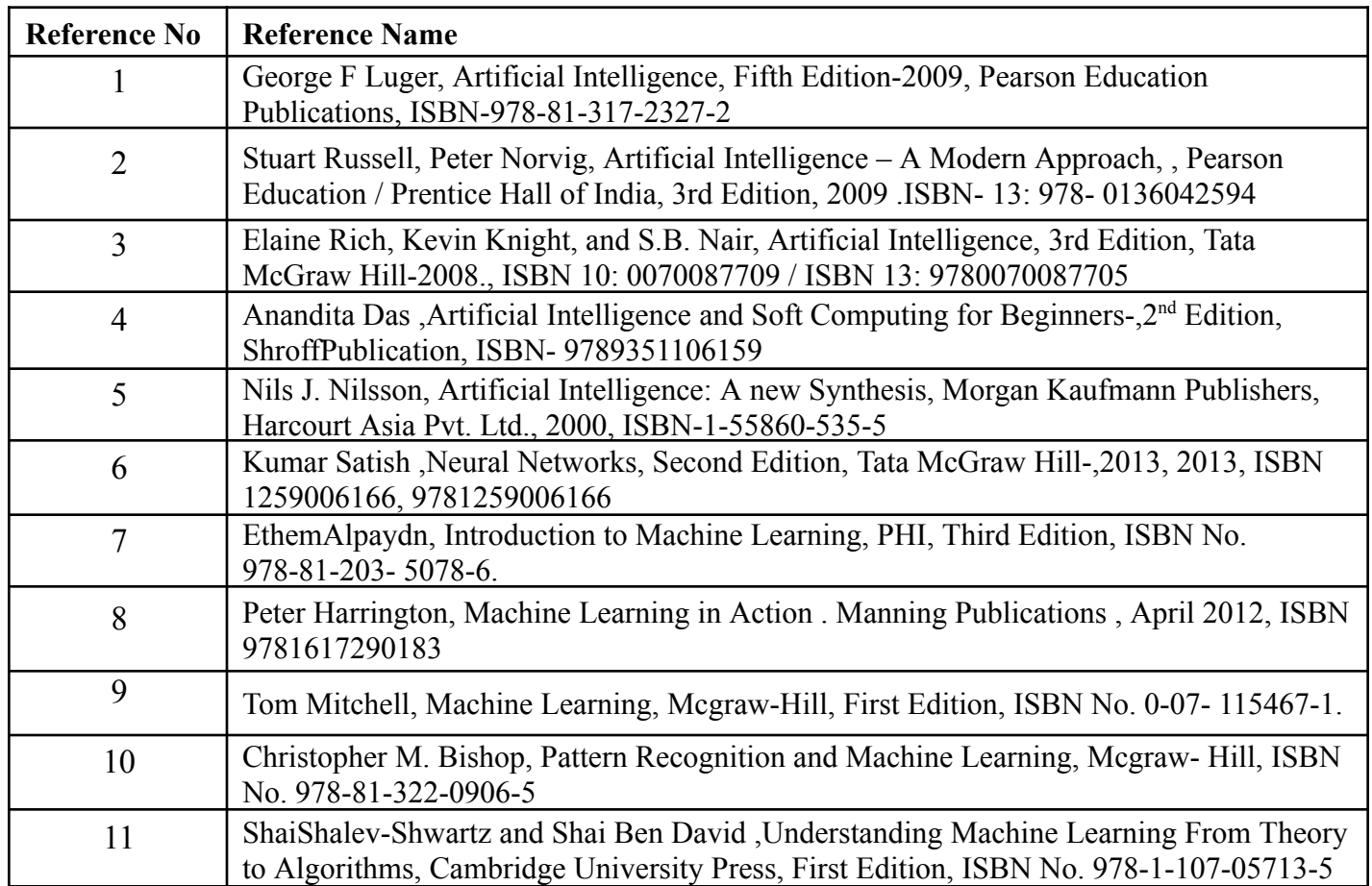

#### **Web References:**

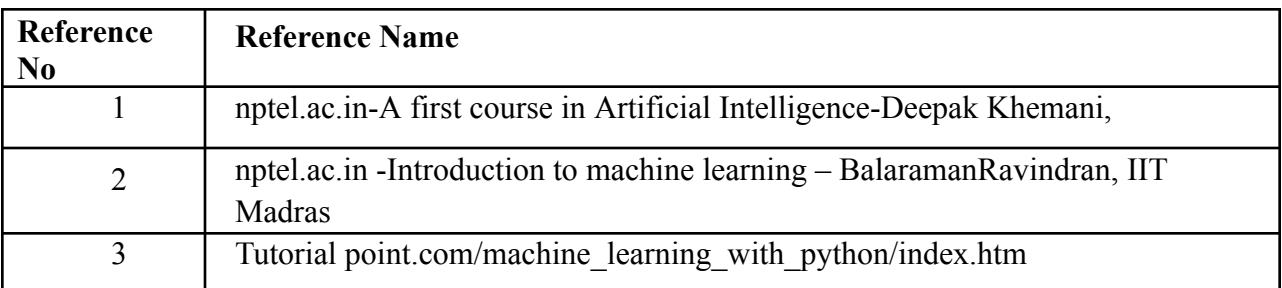

## **Internal Assessment:**

Assessment consists of one Mid Term Test of 20 marks and Continuous Assessment of 20 marks. Mid Term test is to be conducted when approx. 50% syllabus is completed Duration of the midterm test shall be one hour.

#### **Continuous Assessment:-**

Continuous Assessment is of 20 marks. The rubrics for assessment will be considered on approval by the subject teachers. The rubrics can be any 2 or max 4 of the following:-

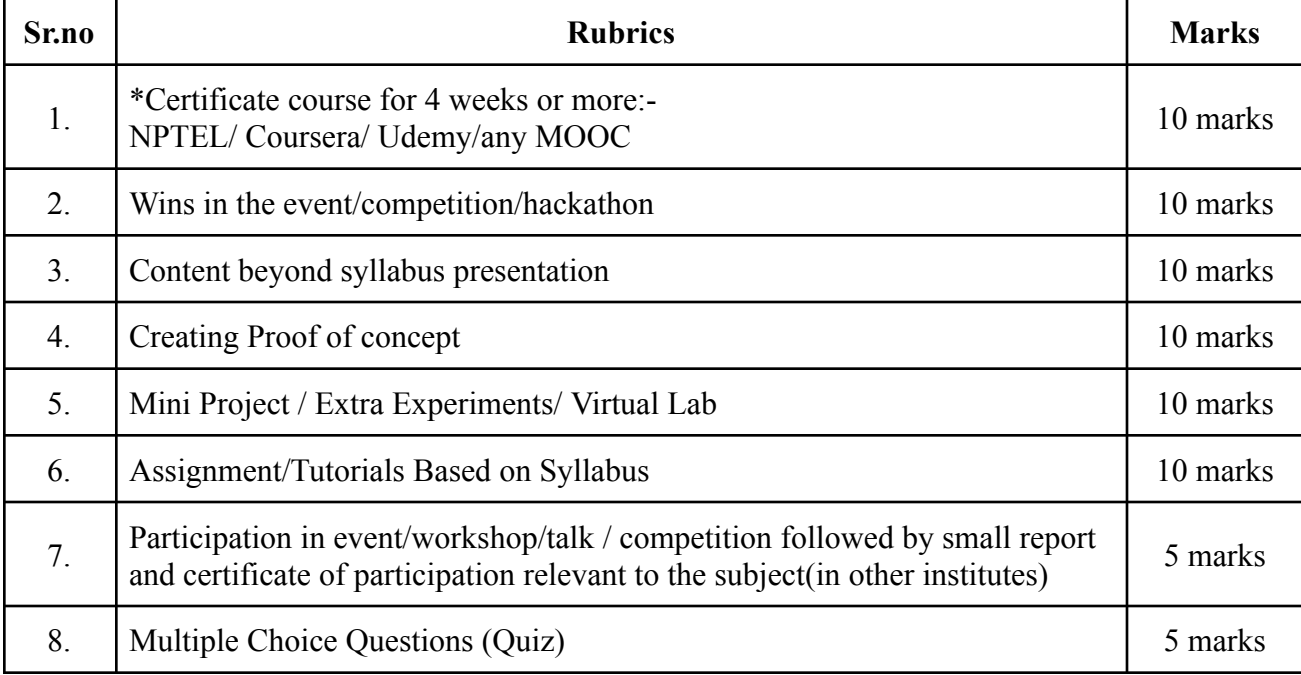

# **End Semester Theory Examination:**

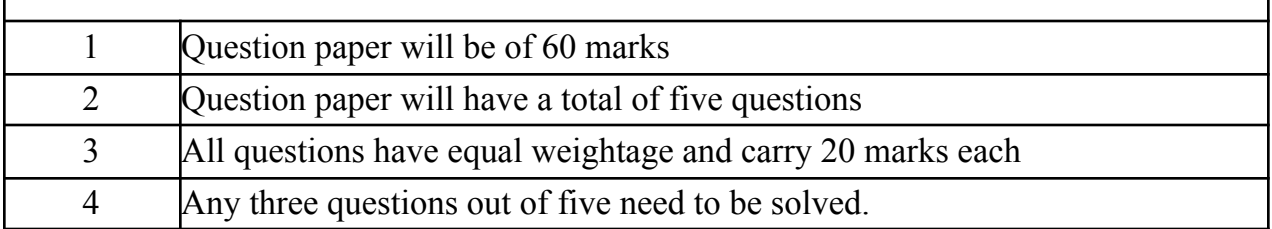

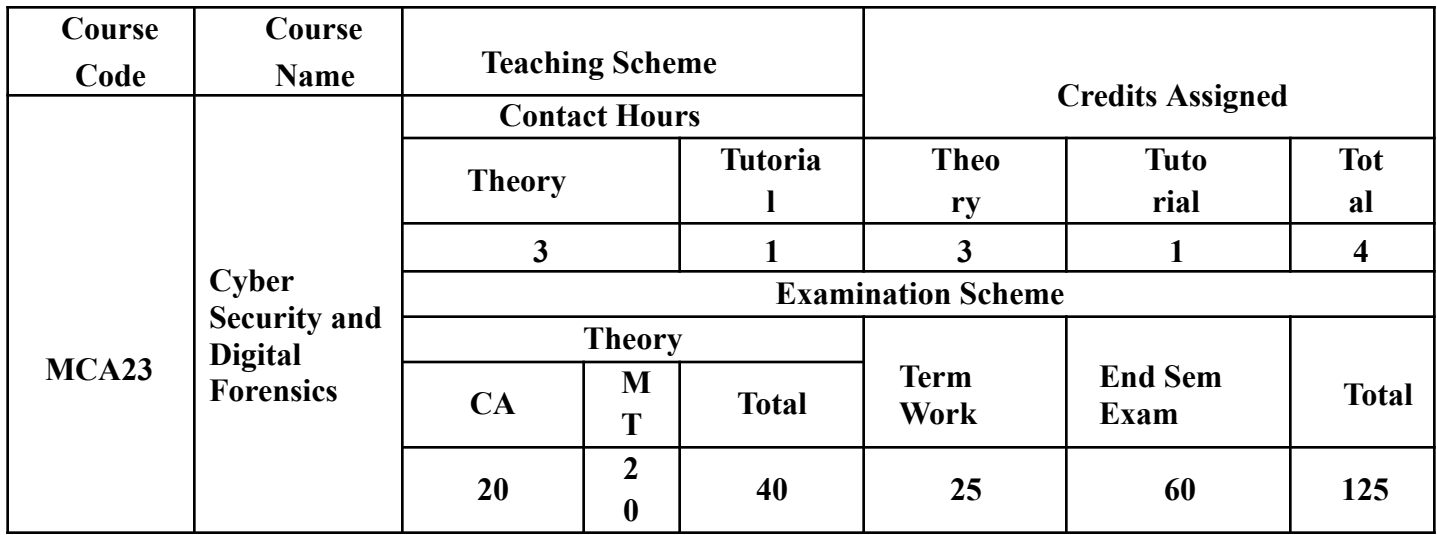

**Prerequisite:** NIL

**Course Objectives:** Course is aim to

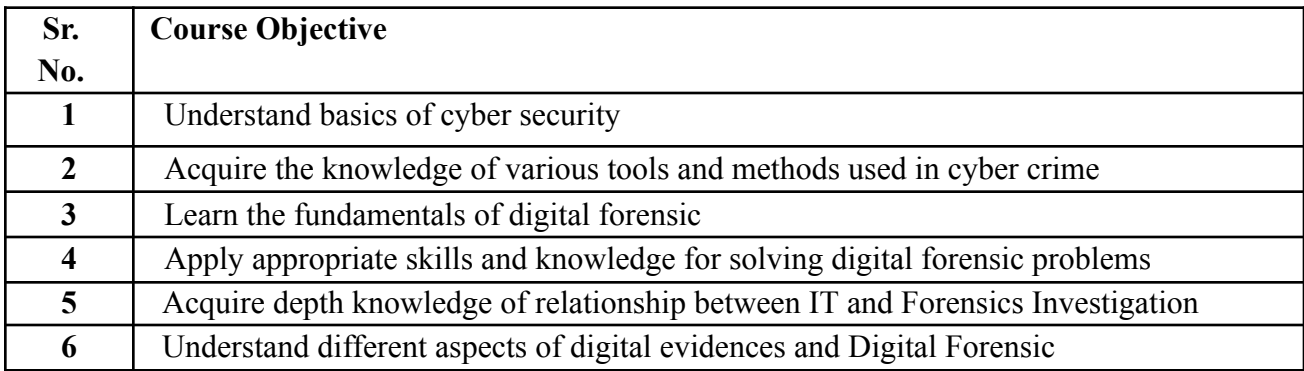

**Course Outcomes:** On successful completion of course learner/student will be able to

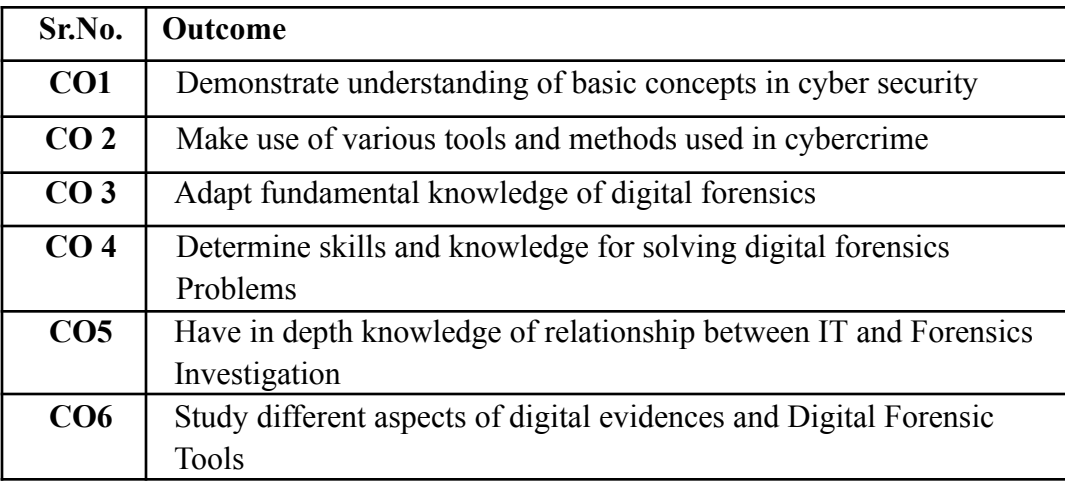

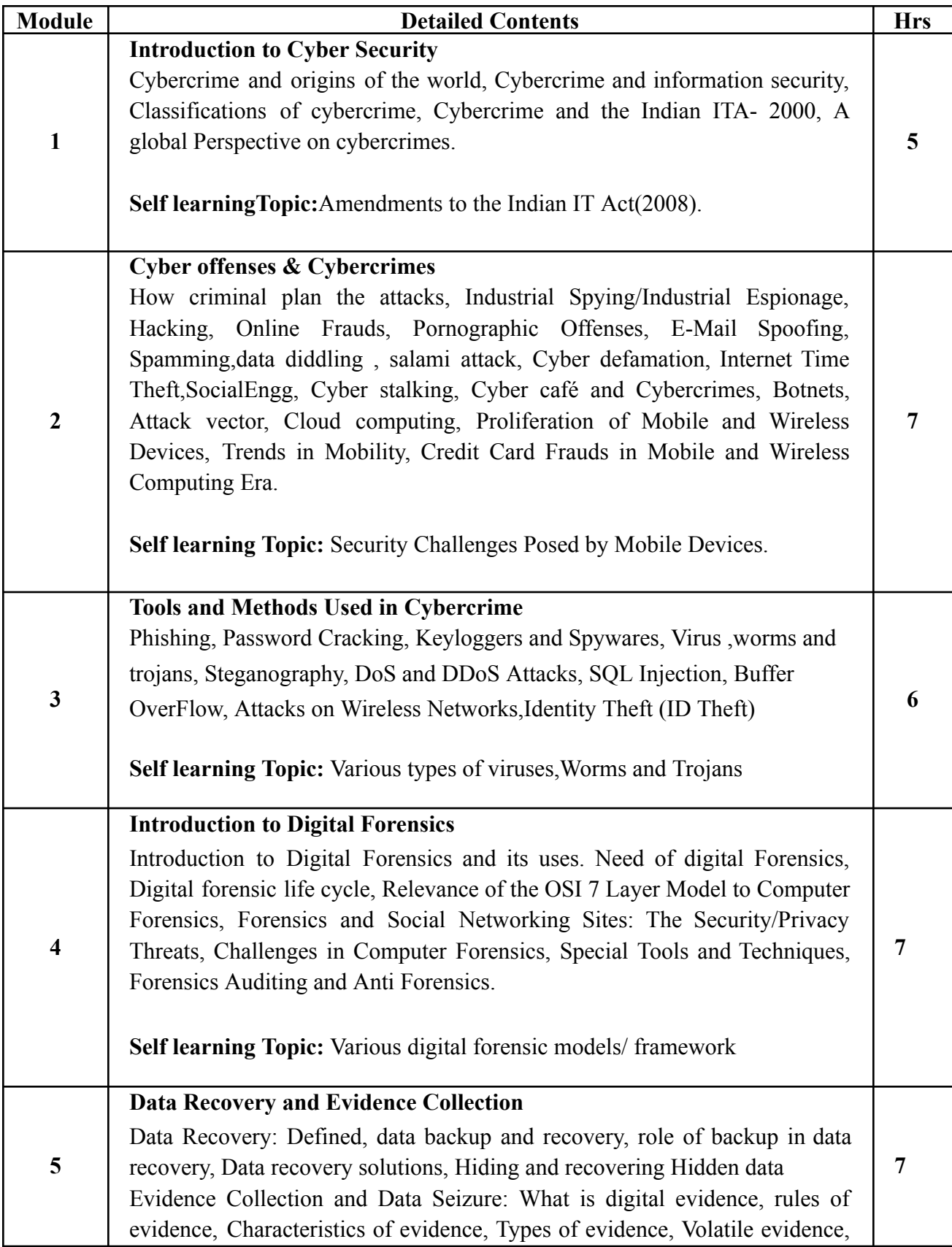

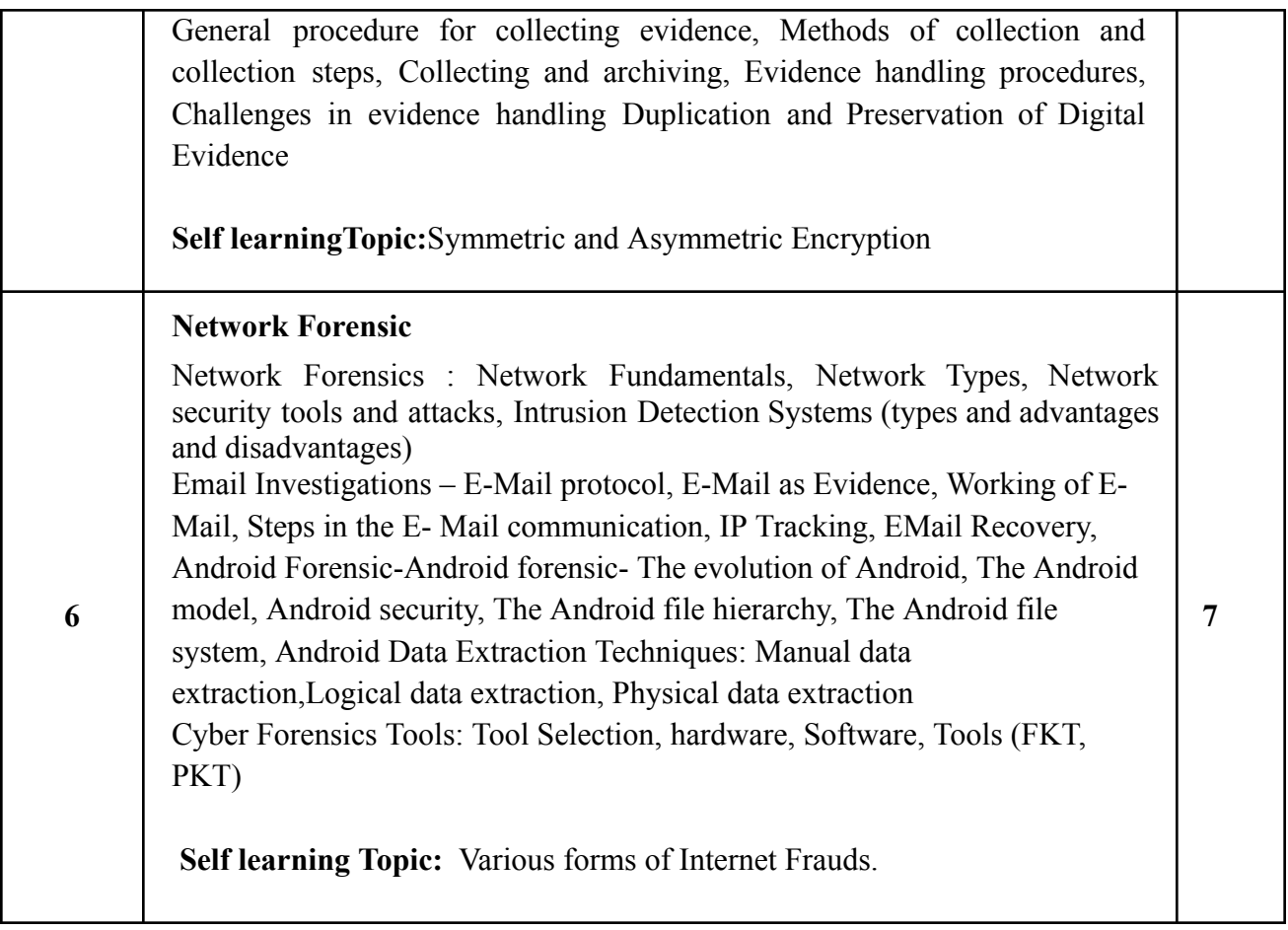

## **Reference Books:**

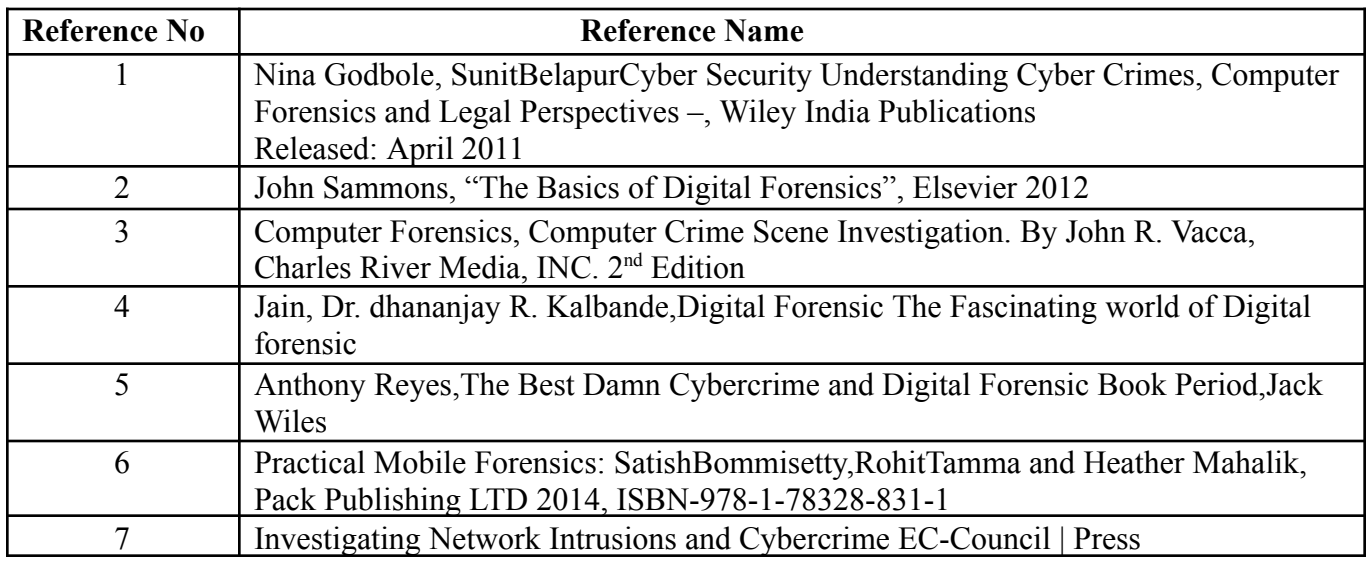

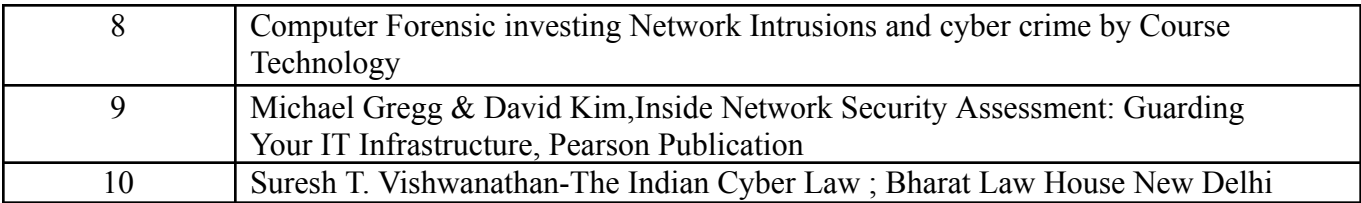

## **Web References:**

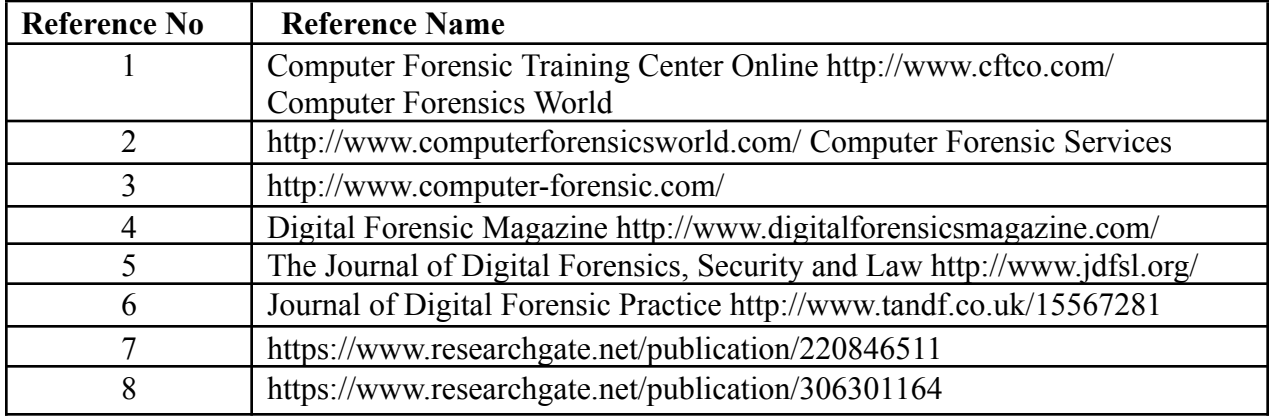

# **TUTORIAL :**

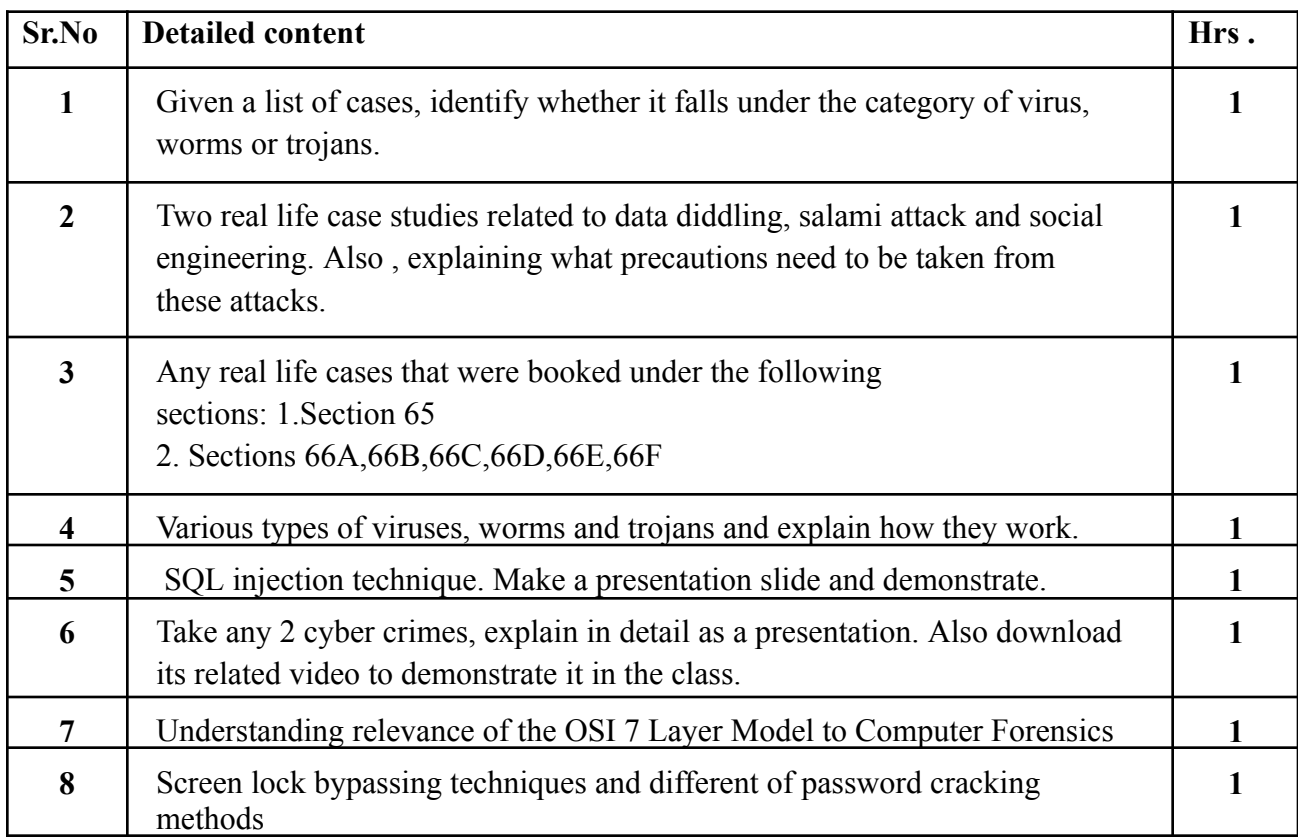

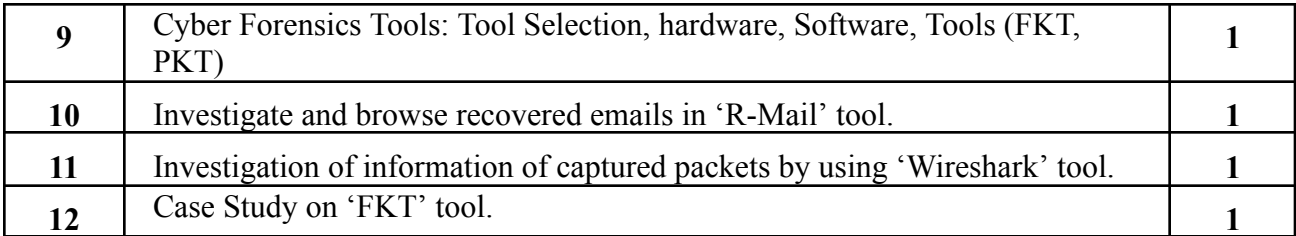

## **Internal Assessment:**

Assessment consists of one Mid Term Test of 20 marks and Continuous Assessment of 20 marks. Mid Term test is to be conducted when approx. 50% syllabus is completed Duration of the midterm test shall be one hour.

#### **Continuous Assessment: -**

Continuous Assessment is of 20 marks. The rubrics for assessment will be considered on approval by the subject teachers. The rubrics can be any 2 or max 4 of the following: -

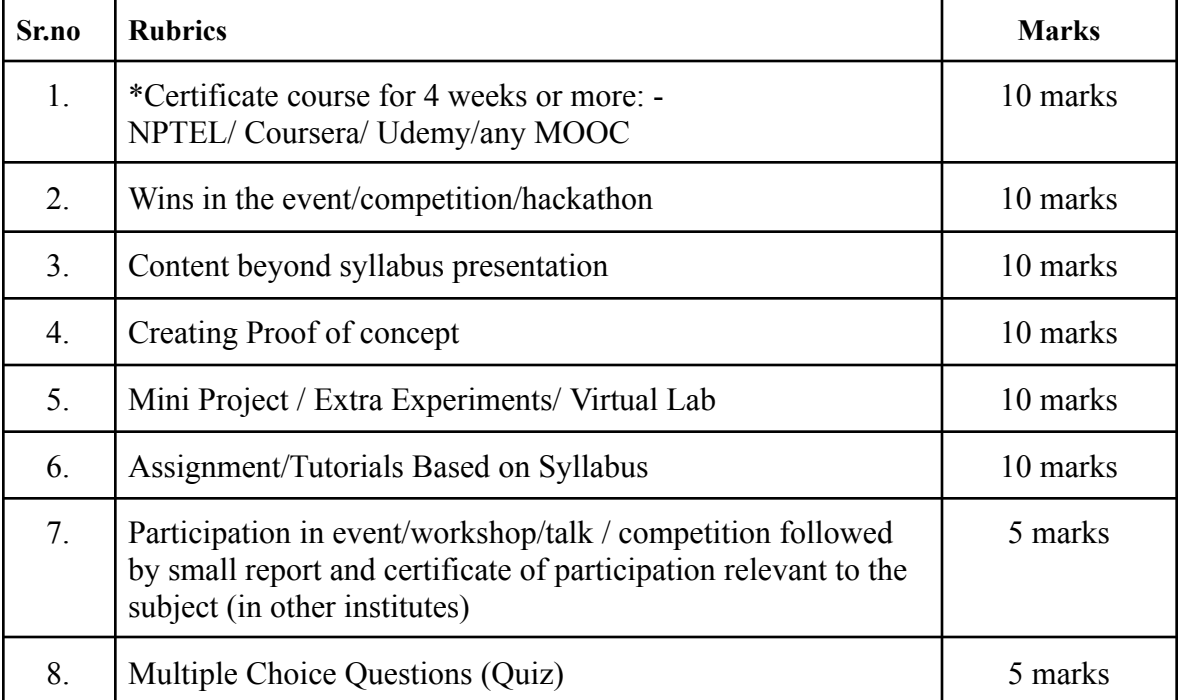

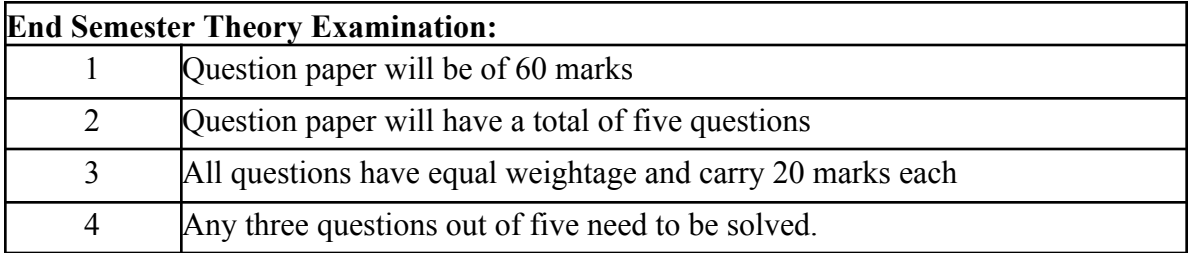

## **Term Work: 25 marks**

The term work will be based on the Tutorial Performance

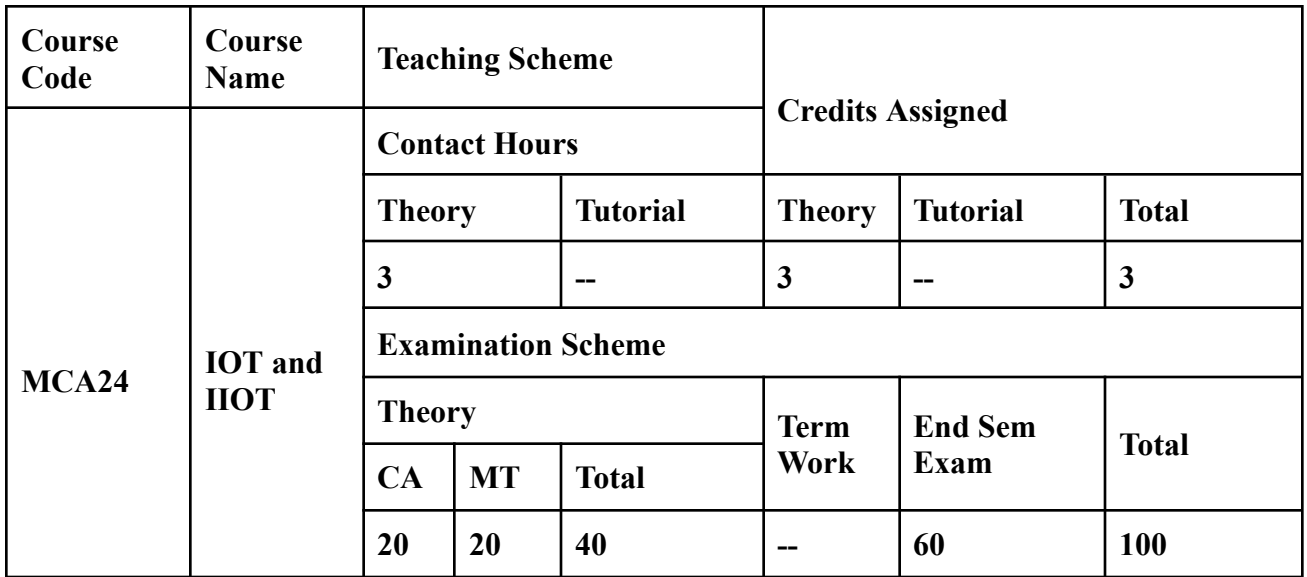

**Prerequisite:** 1. Knowledge of Computer Networks.

2. Basics of Cloud.

**Course Objectives**: Course is aim to

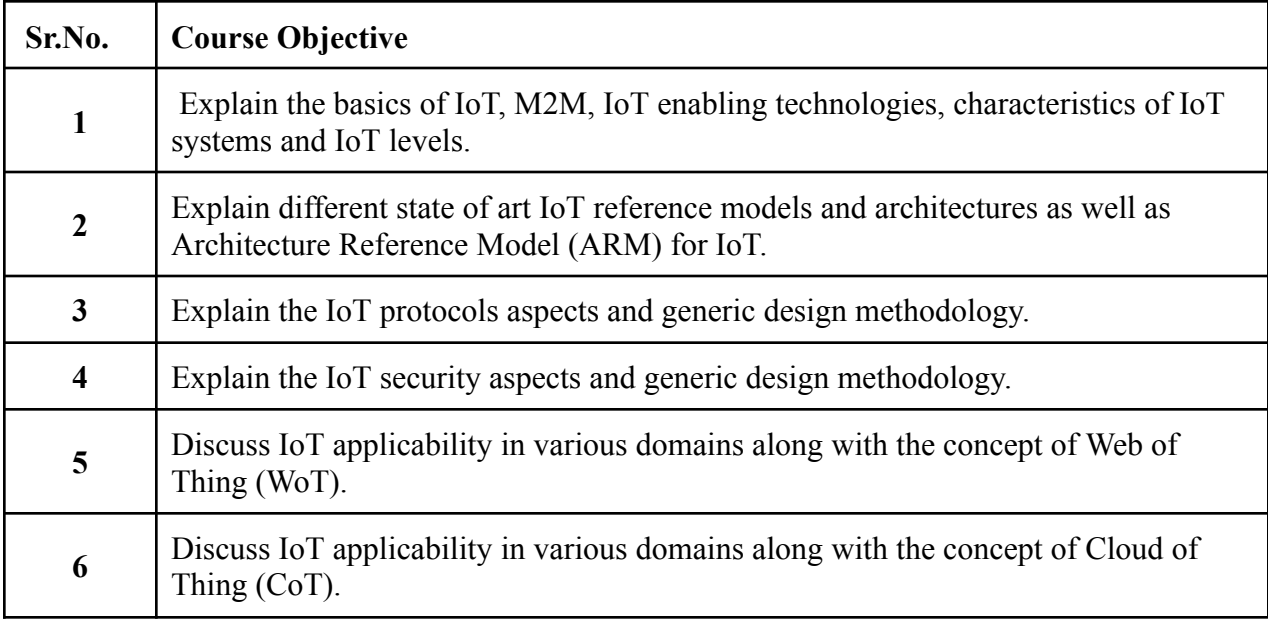

**Course Outcomes**: On successful completion of course learner/student will be able to

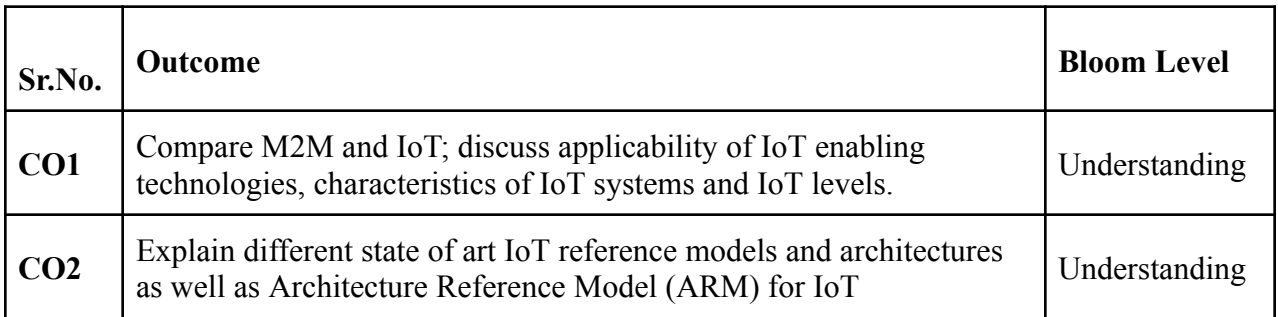

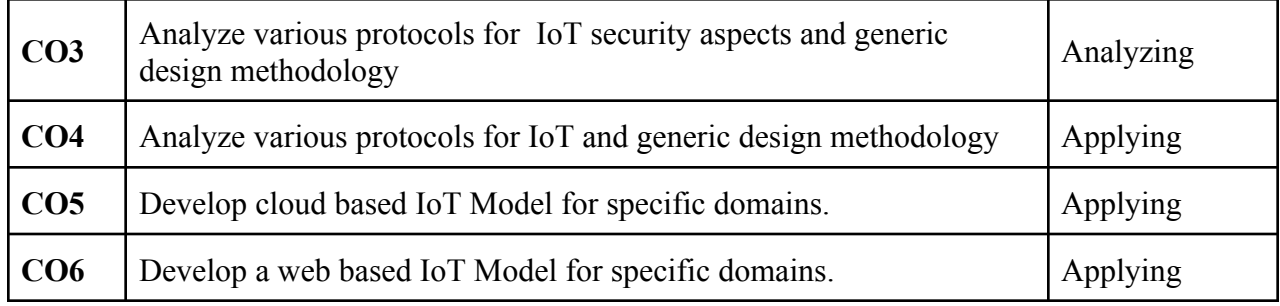

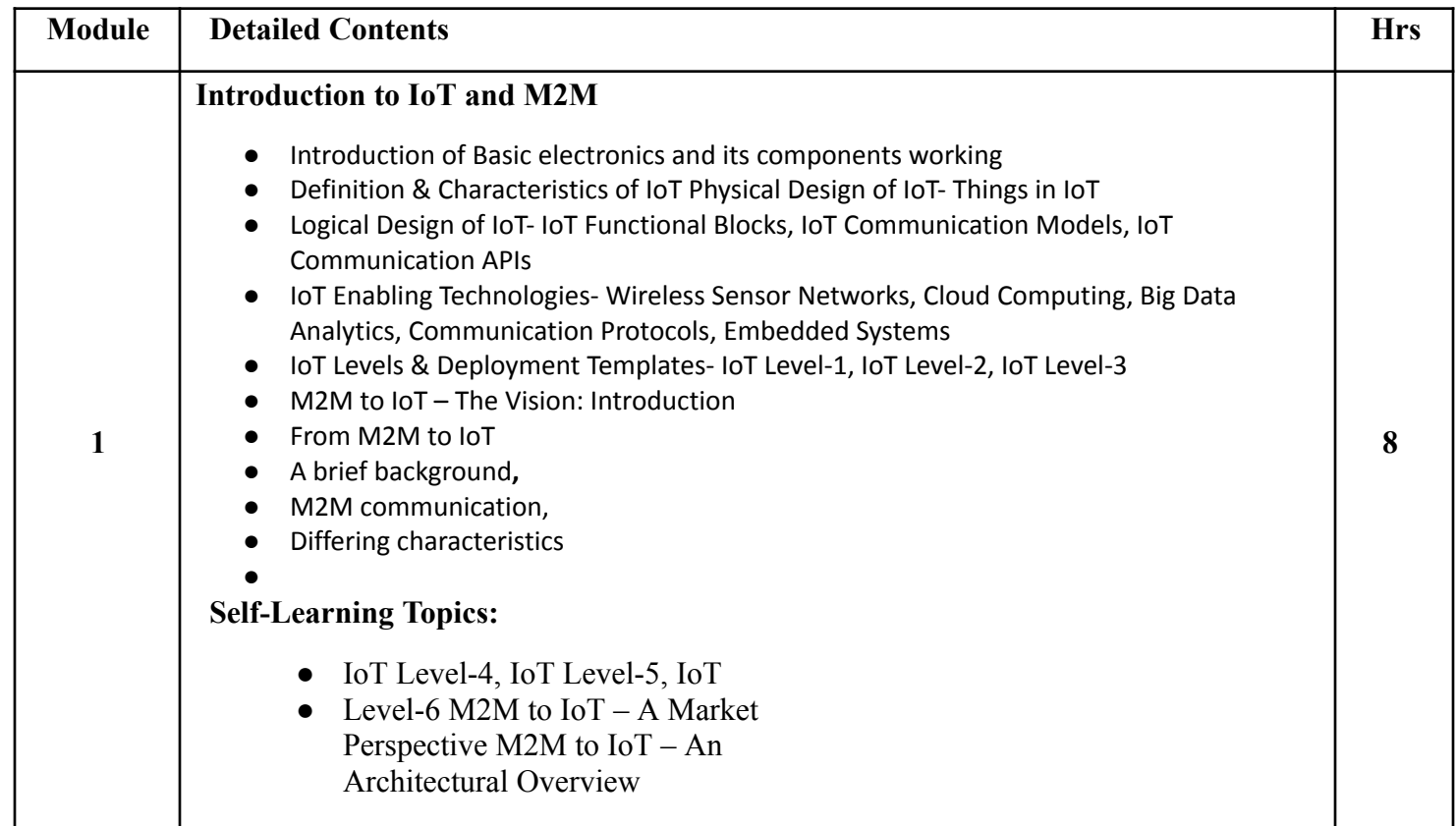

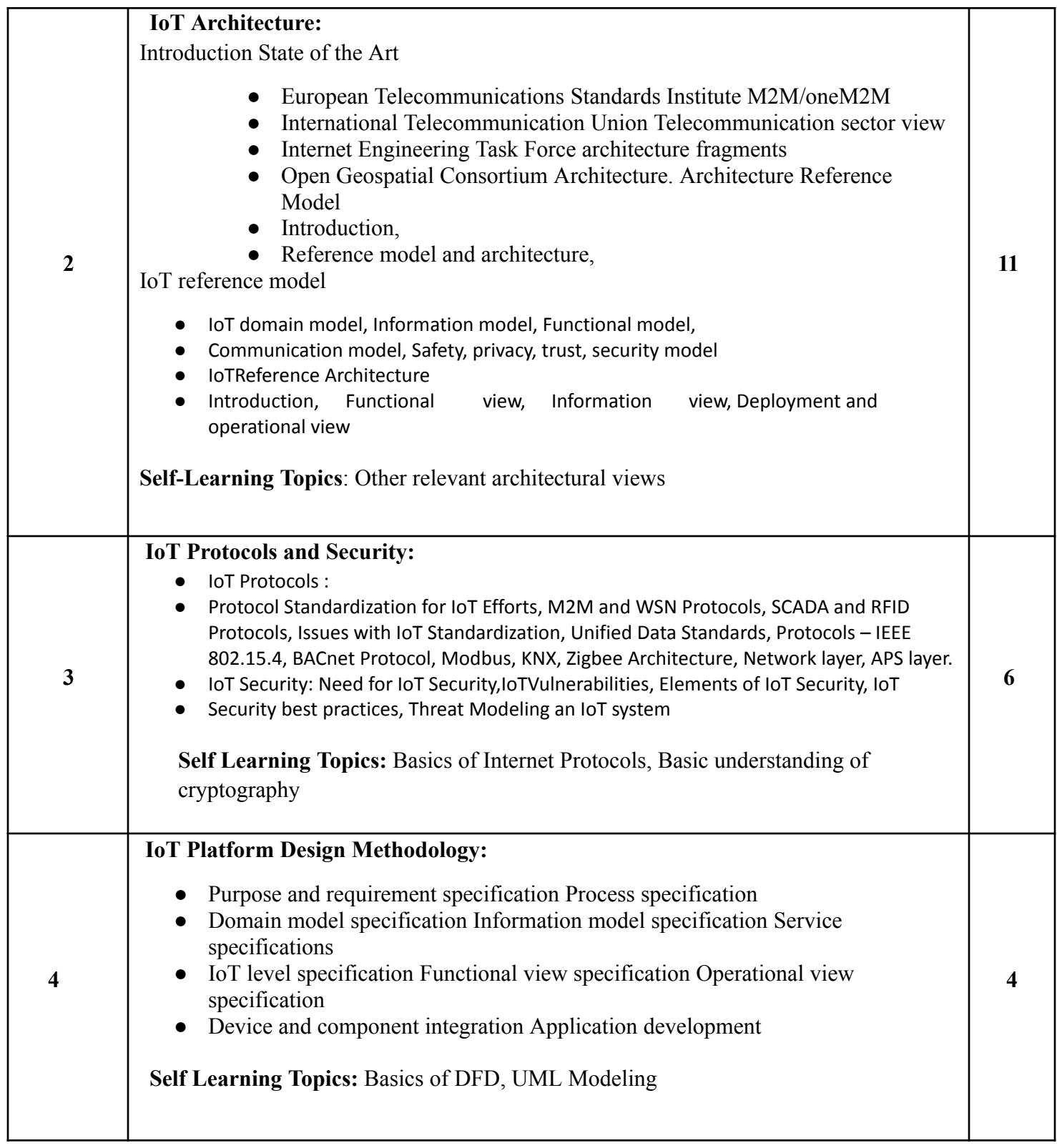

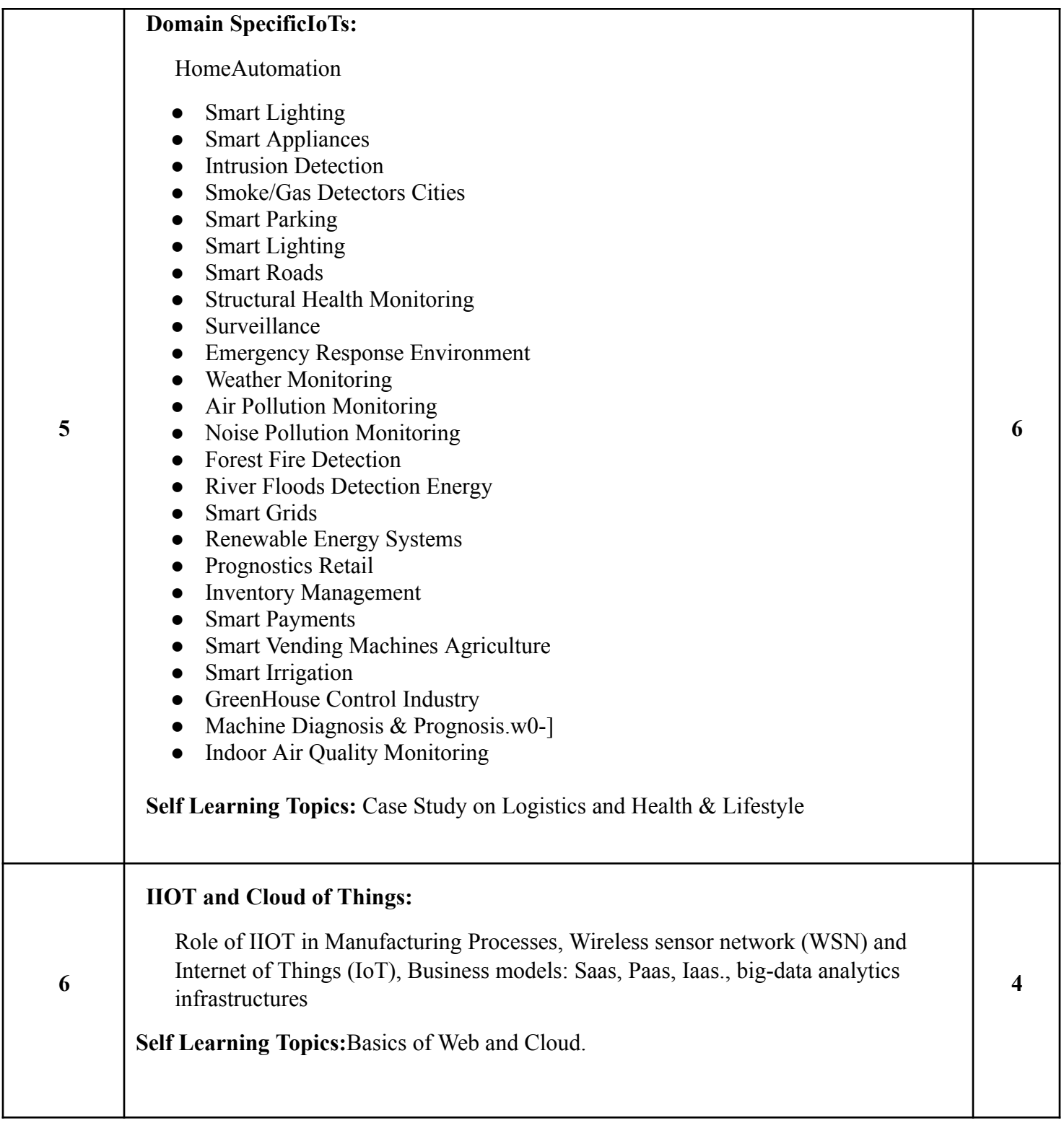

# **Reference Books**

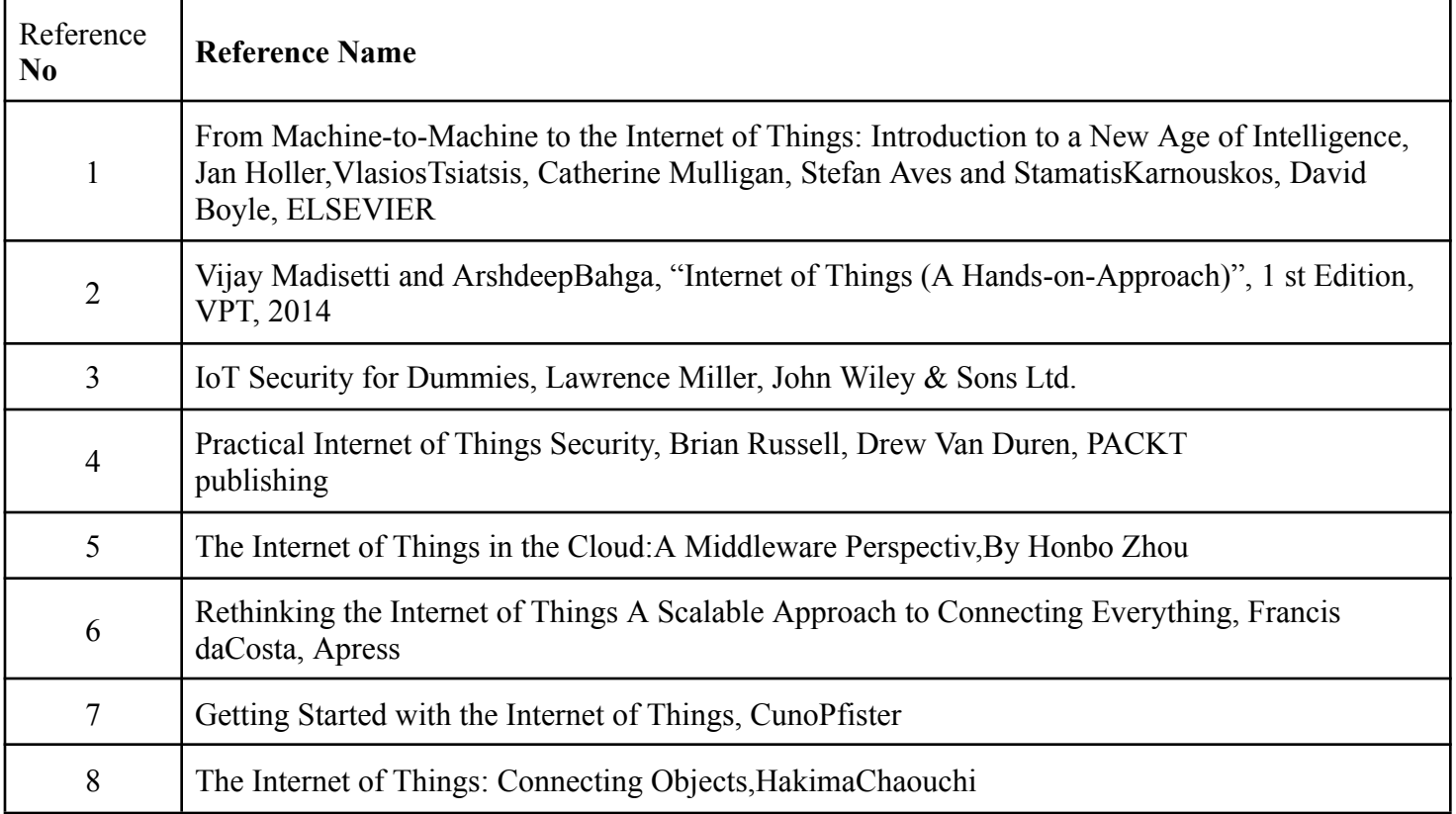
#### **Internal Assessment:**

Assessment consists of one Mid Term Test of 20 marks and Continuous Assessment of 20 marks. Mid Term test is to be conducted when approx. 50% syllabus is completed Duration of the midterm test shall be one hour.

#### **Continuous Assessment:-**

Continuous Assessment is of 20 marks. The rubrics for assessment will be considered on approval by the subject teachers. The rubrics can be any 2 or max 4 of the following:-

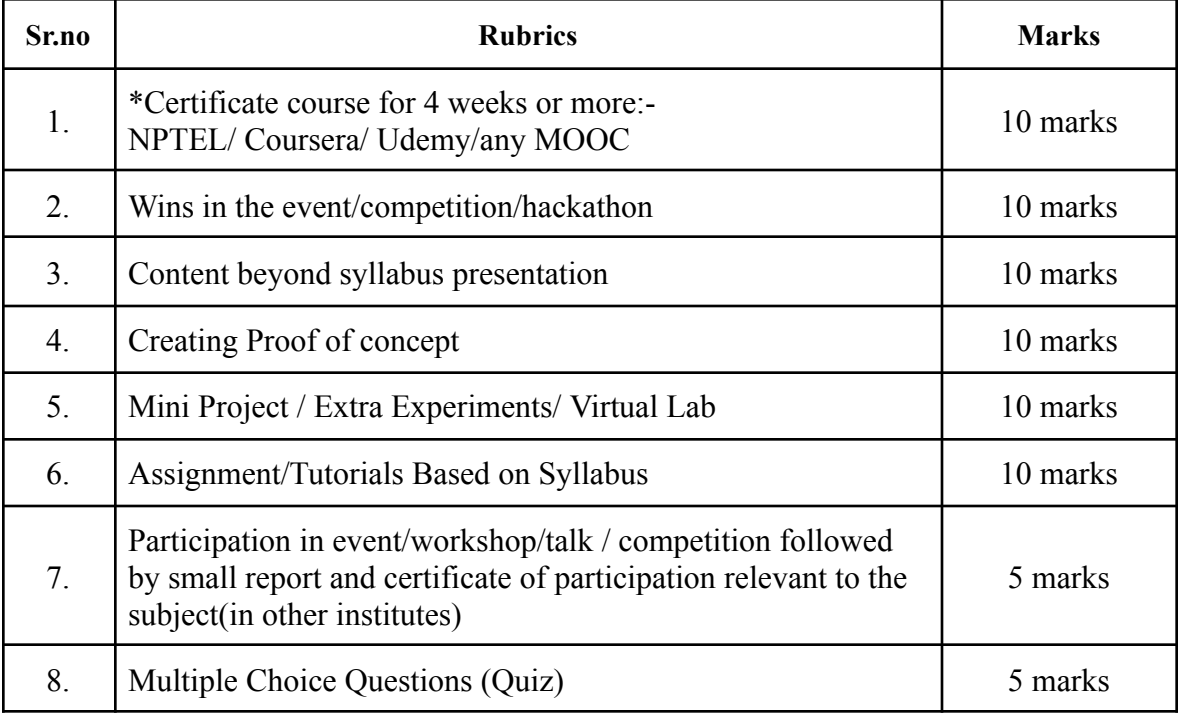

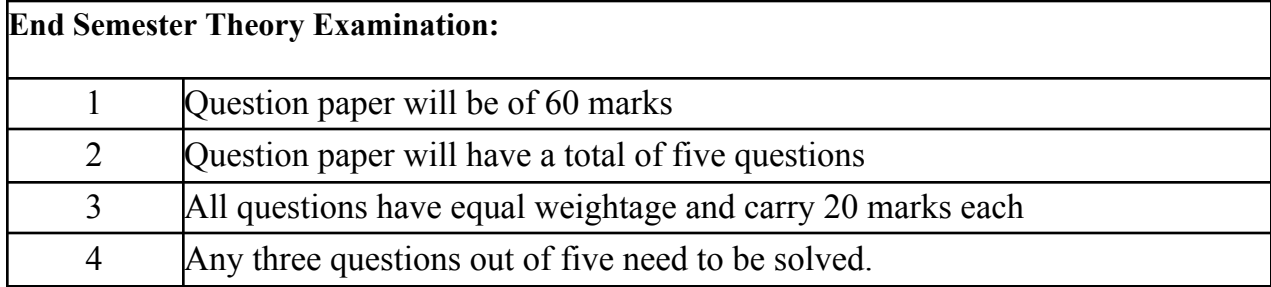

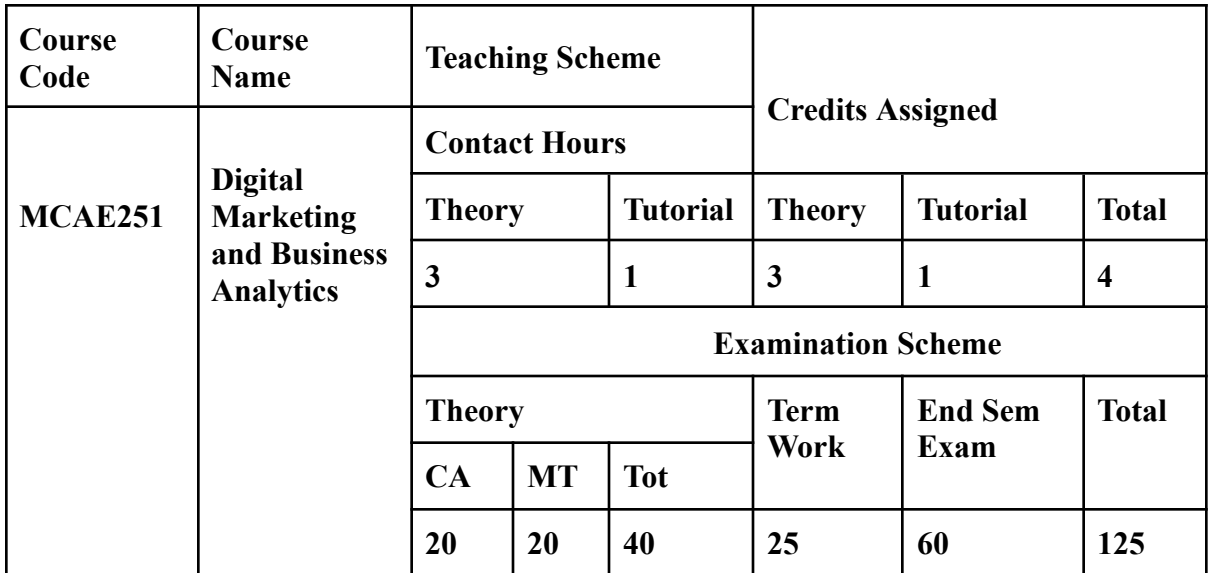

**Prerequisite:** Knowledge about designing tools and basics of marketing

## **Course Objectives:** Course is aim to

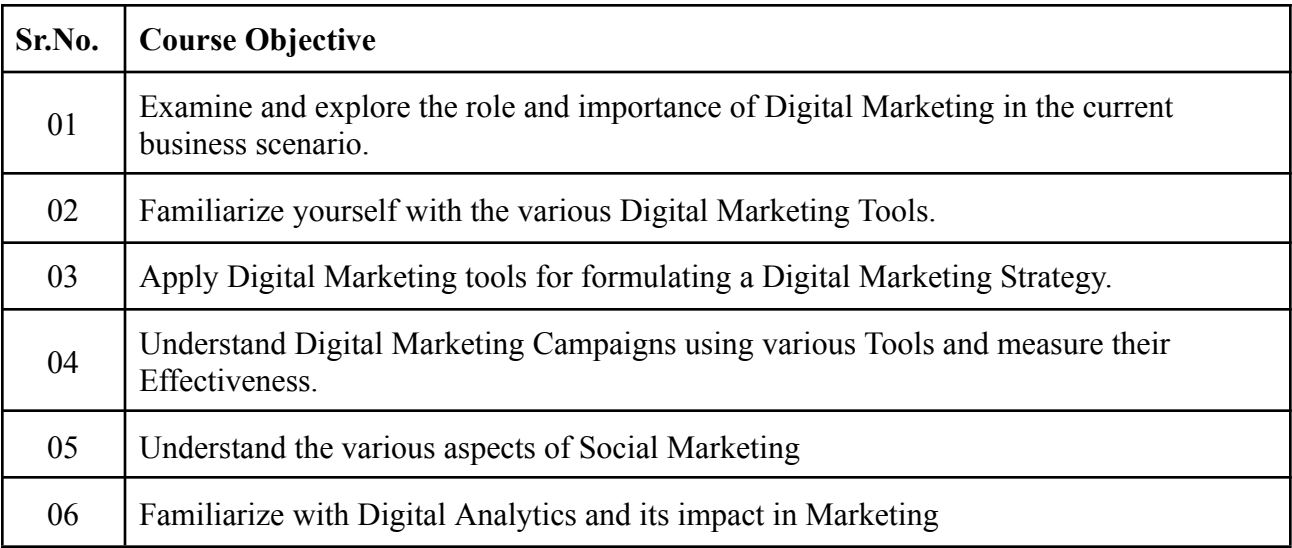

## **Course Outcomes**: On successful completion of course learner/student will be able to

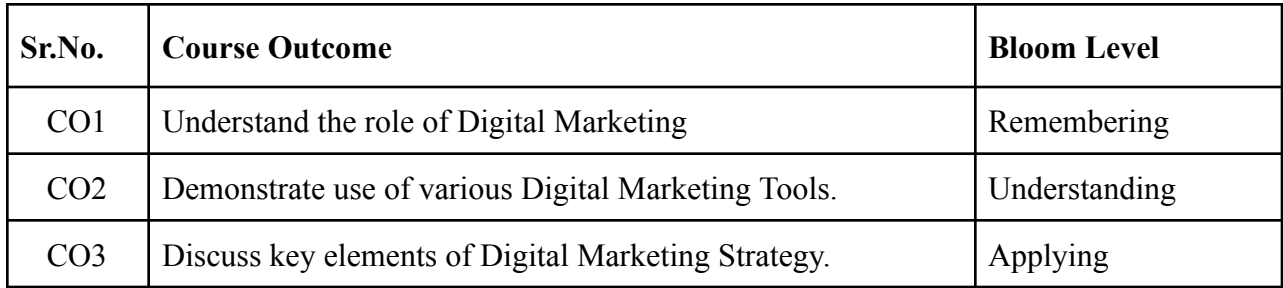

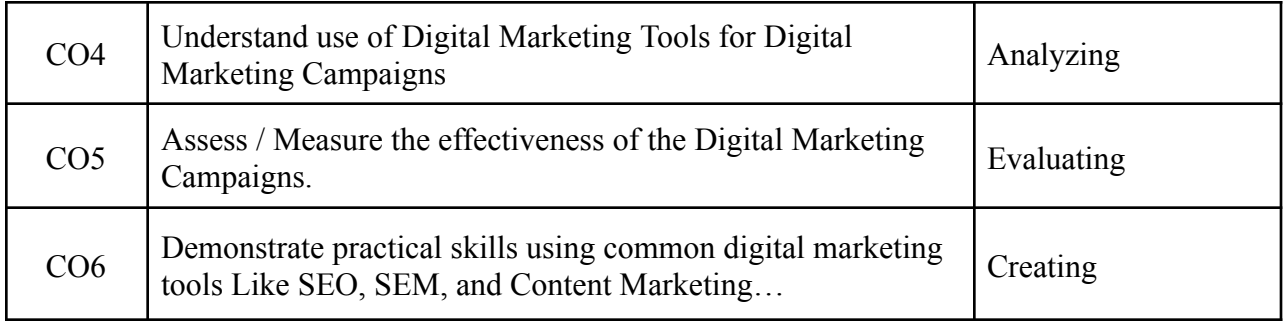

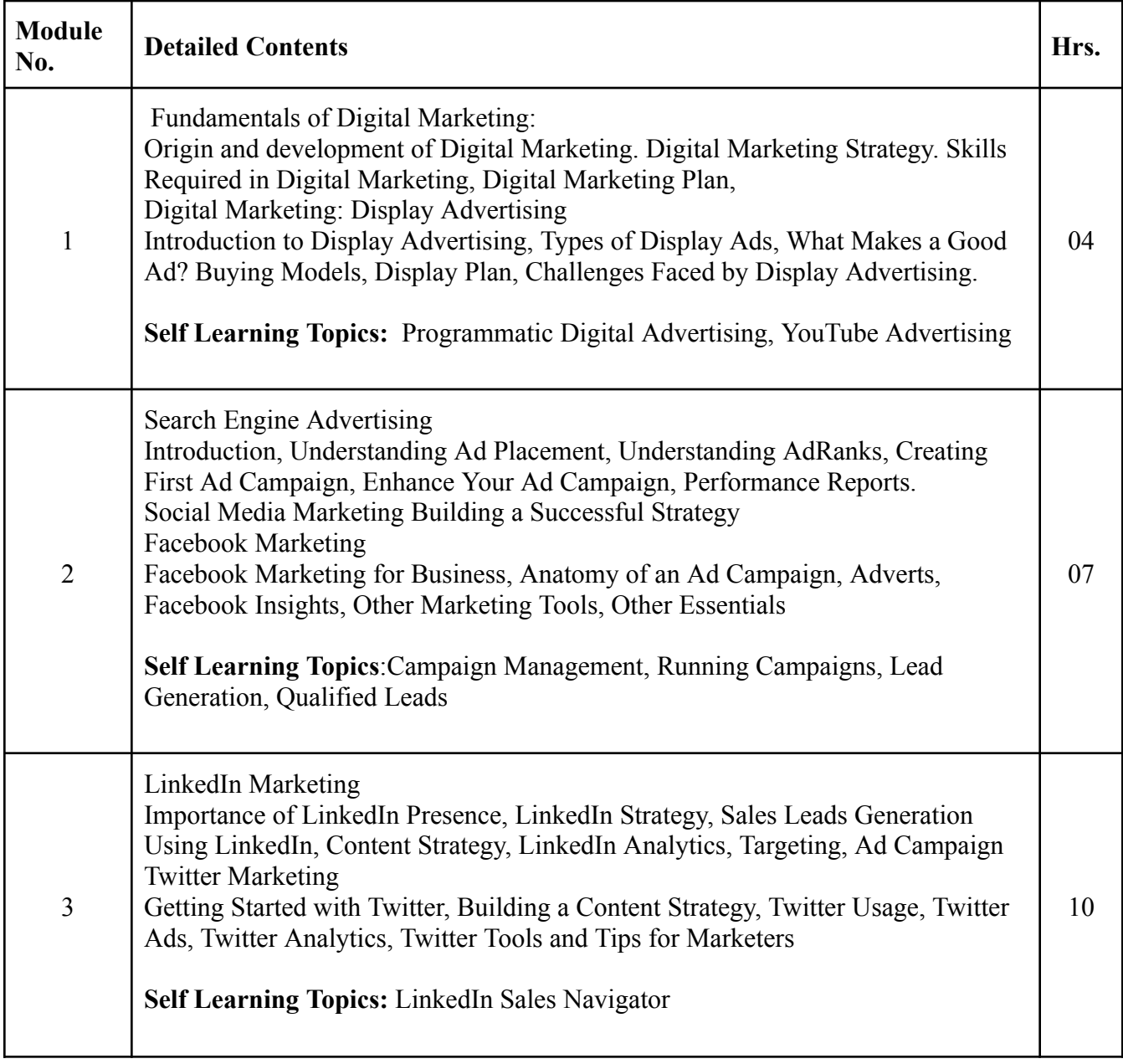

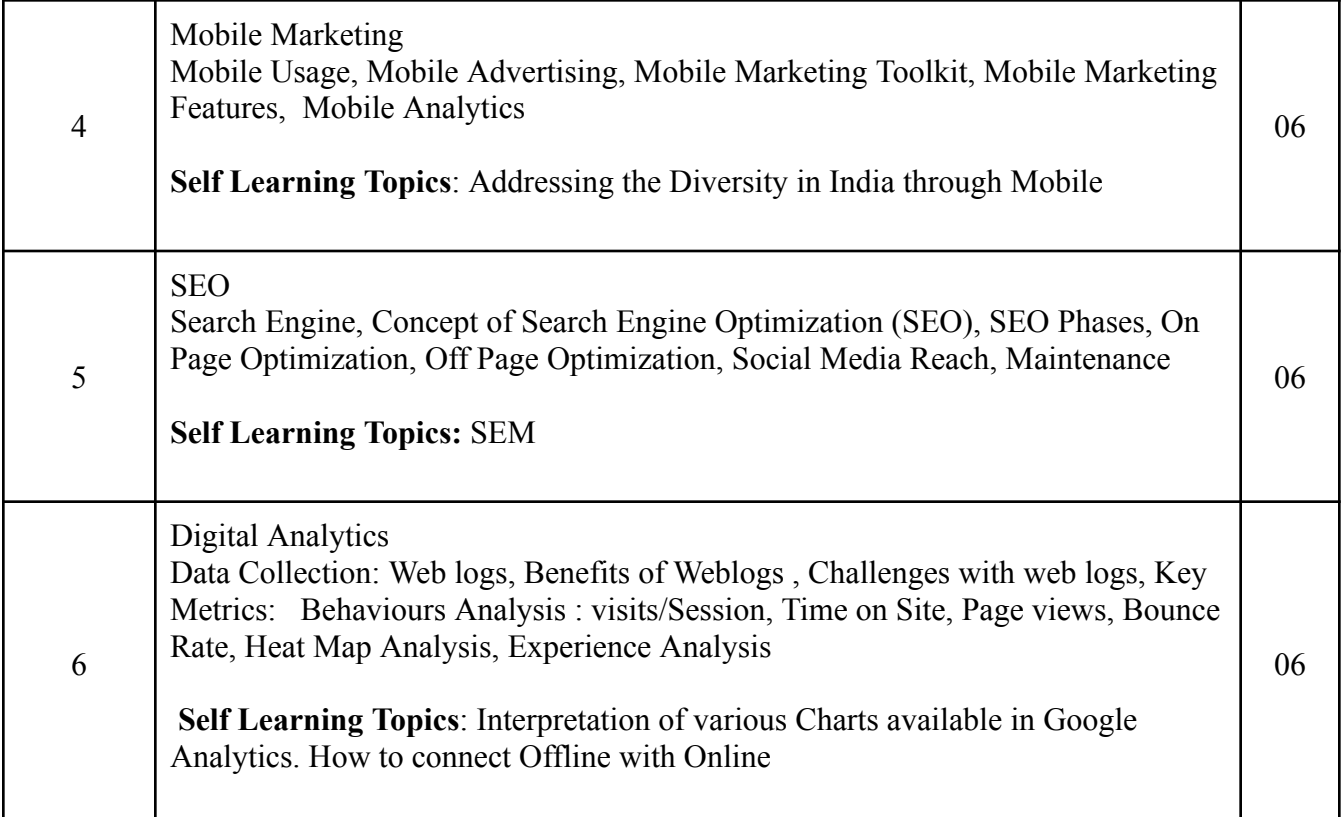

### **Reference Books**:

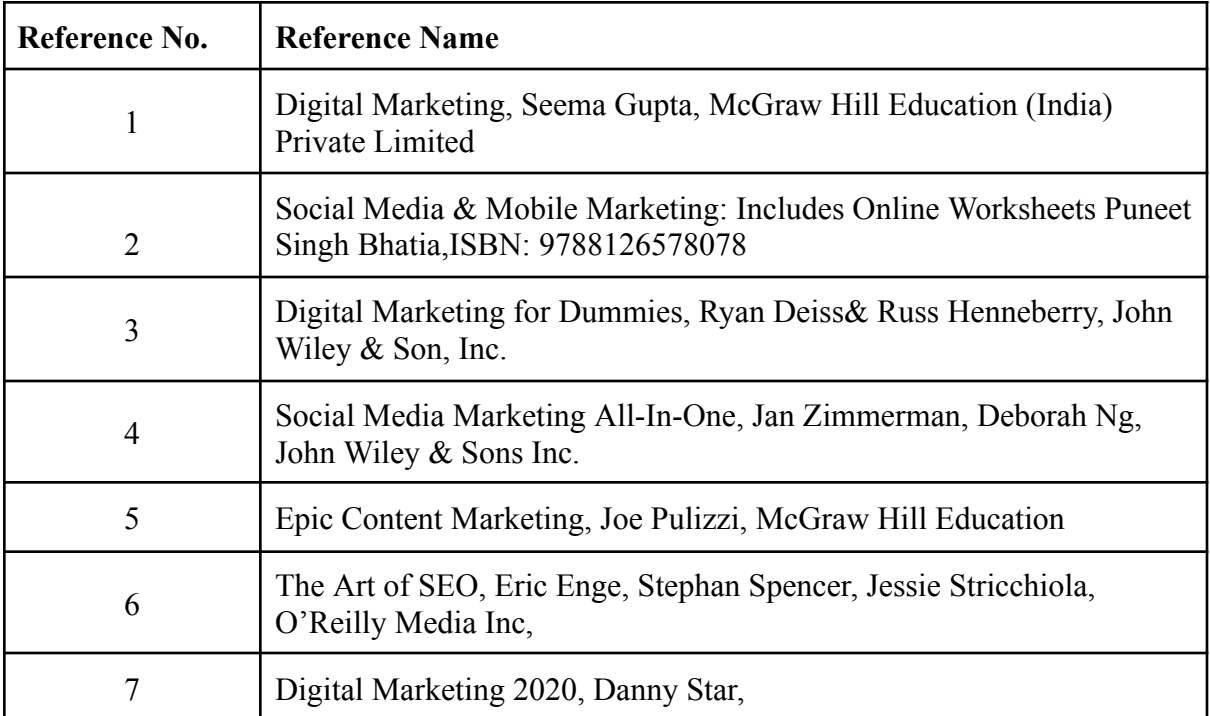

#### **Tutorial/Case Studies**

Faculty can make the group of students according to class strength, Group has to present case studies based on the following topics. The Case Studies mentioned are indicative and not limited to given topics. The Teacher has the flexibility of taking similar Case Studies taking into consideration the current scenario and technological changes.

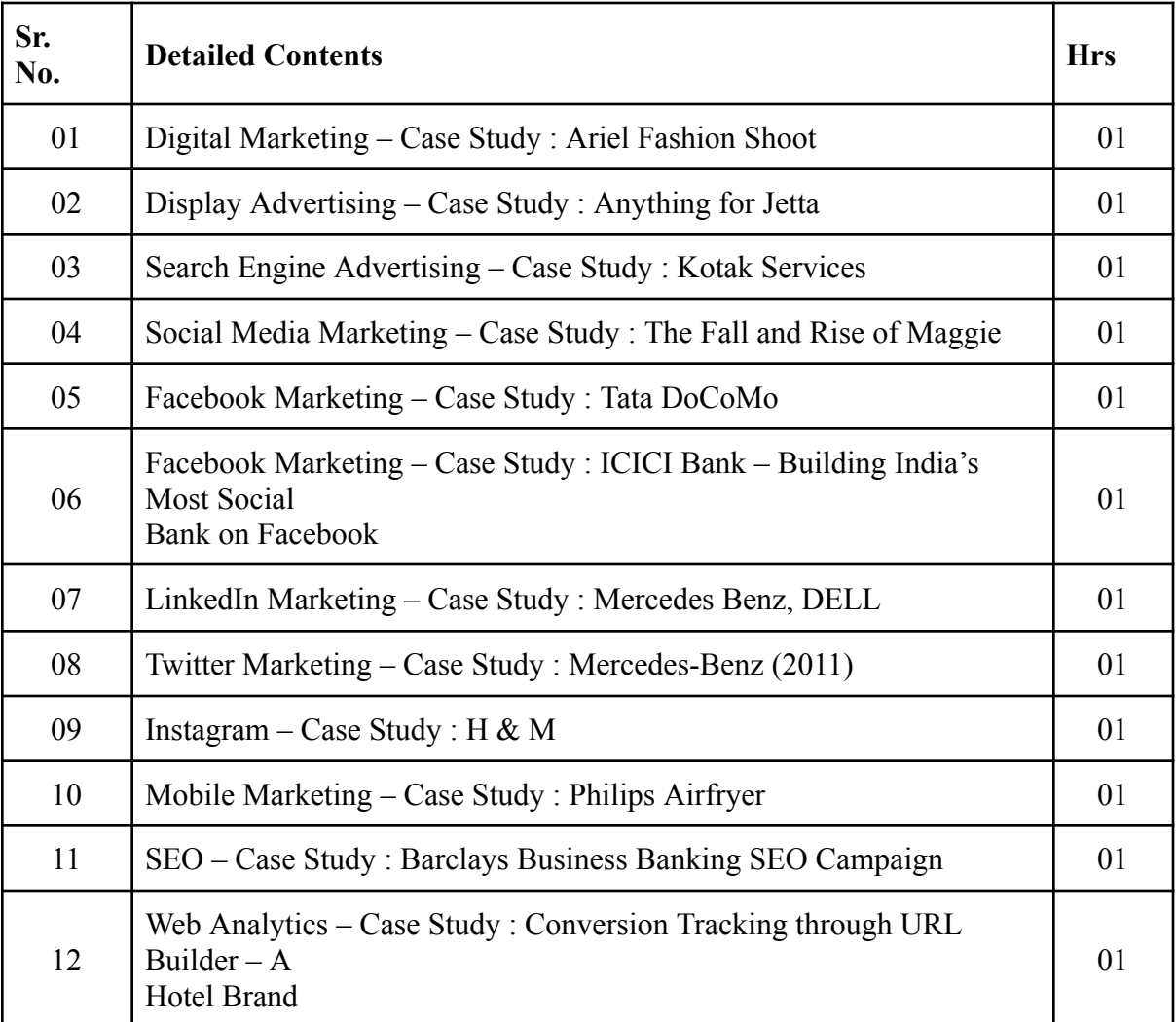

#### **Internal Assessment:**

Assessment consists of one Mid Term Test of 20 marks and Continuous Assessment of 20 marks. Mid Term test is to be conducted when approx. 50% syllabus is completed Duration of the midterm test shall be one hour.

#### **Continuous Assessment: -**

Continuous Assessment is of 20 marks. The rubrics for assessment will be considered on approval by the subject teachers. The rubrics can be any 2 or max 4 of the following: -

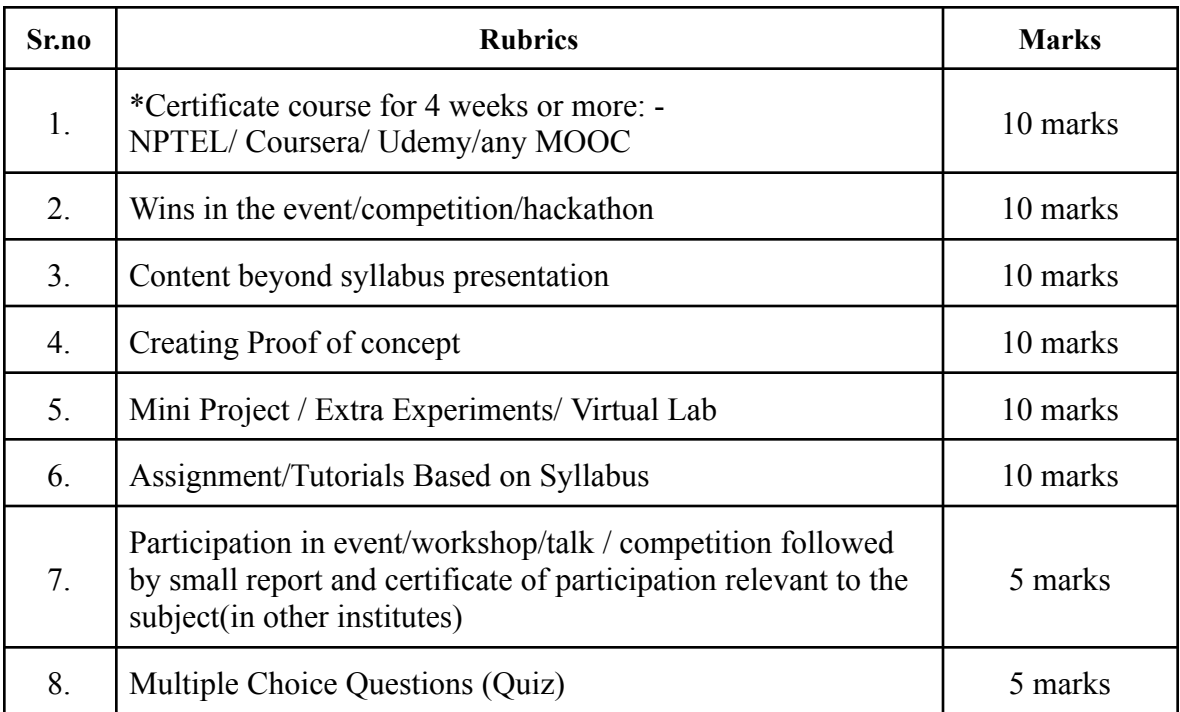

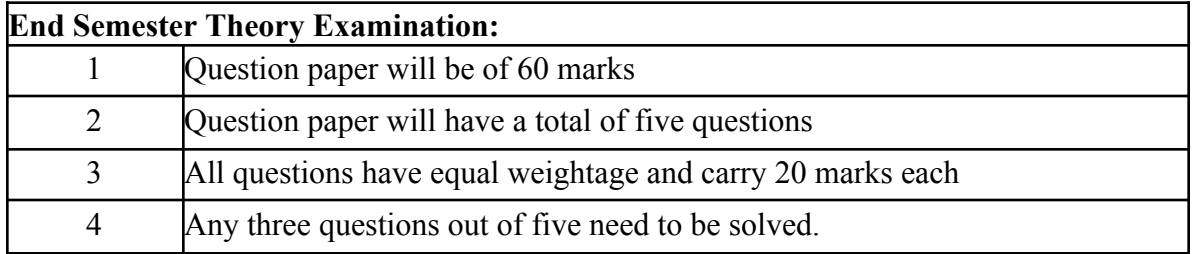

### **Term Work: 25 marks**

The term work will be based on the Tutorial Performance.

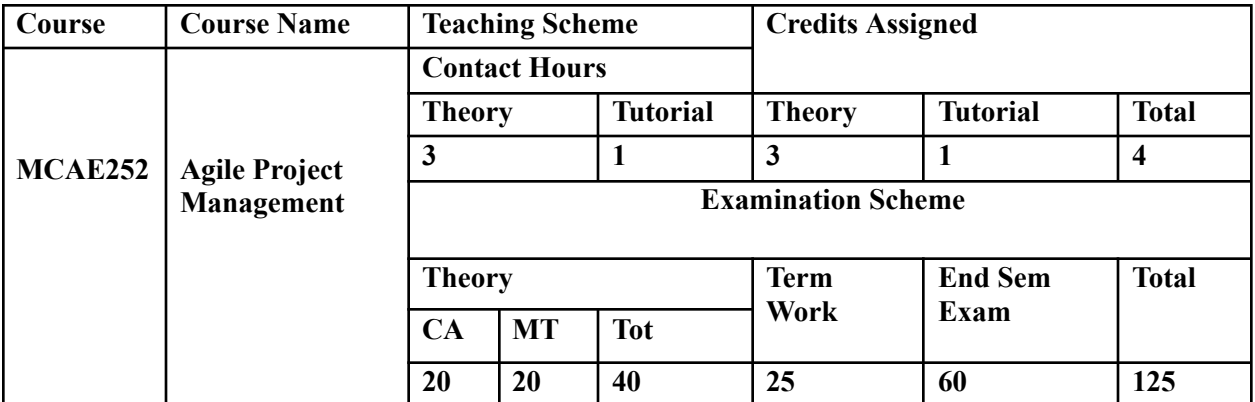

**Prerequisite: Knowledge of Software Engineering**

### **Course Objectives: course aim to**

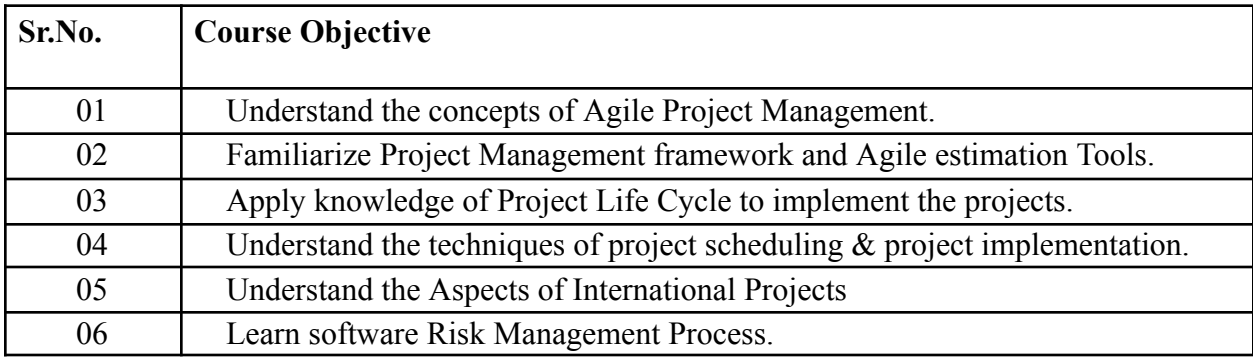

### **Course Outcomes: On successful completion of course learner/student will be able to**

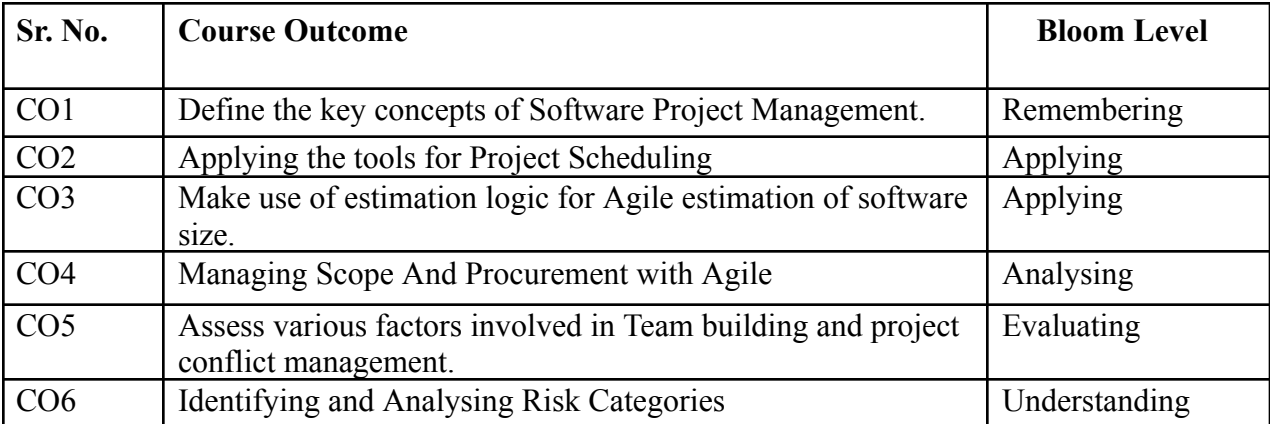

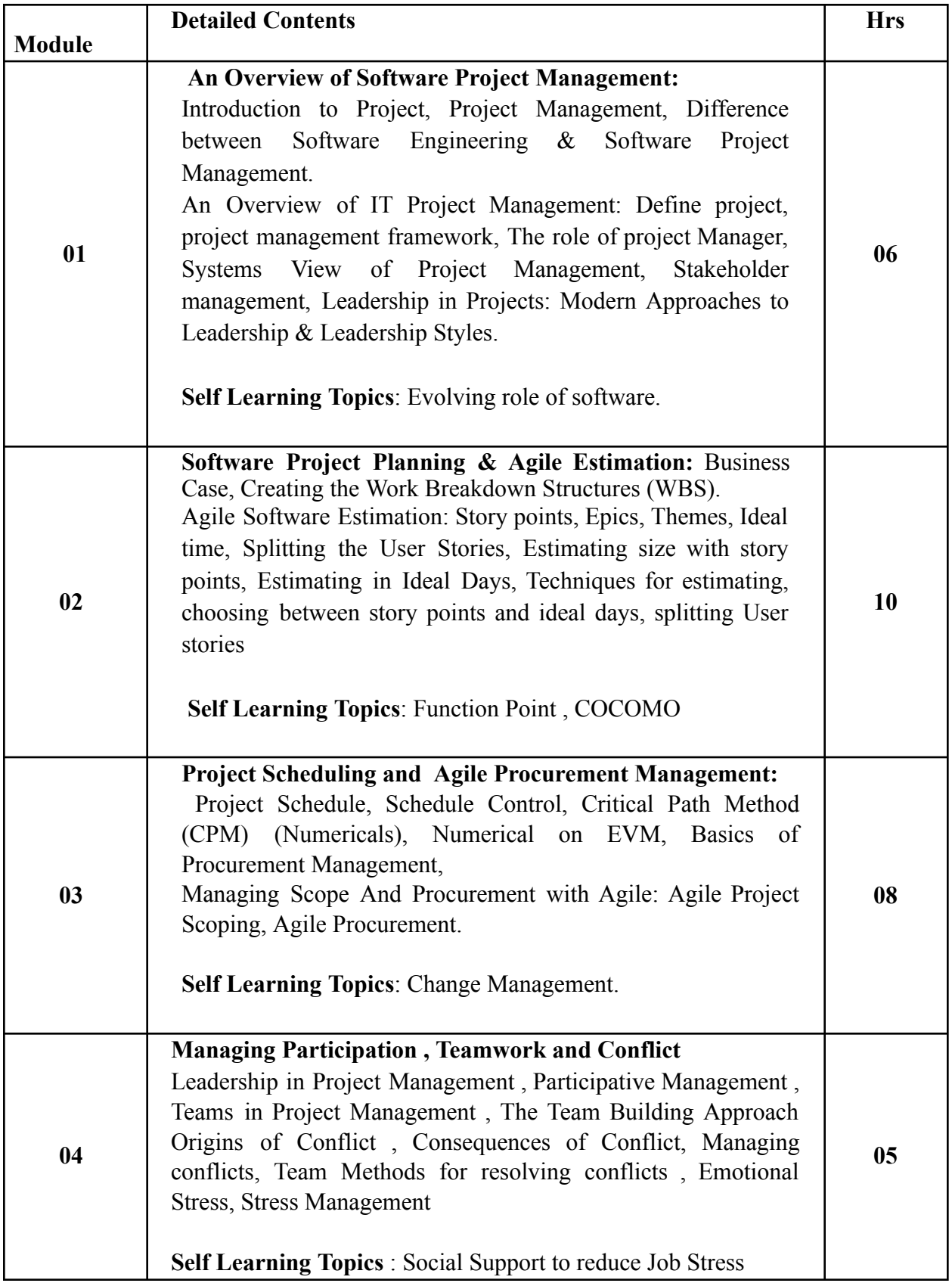

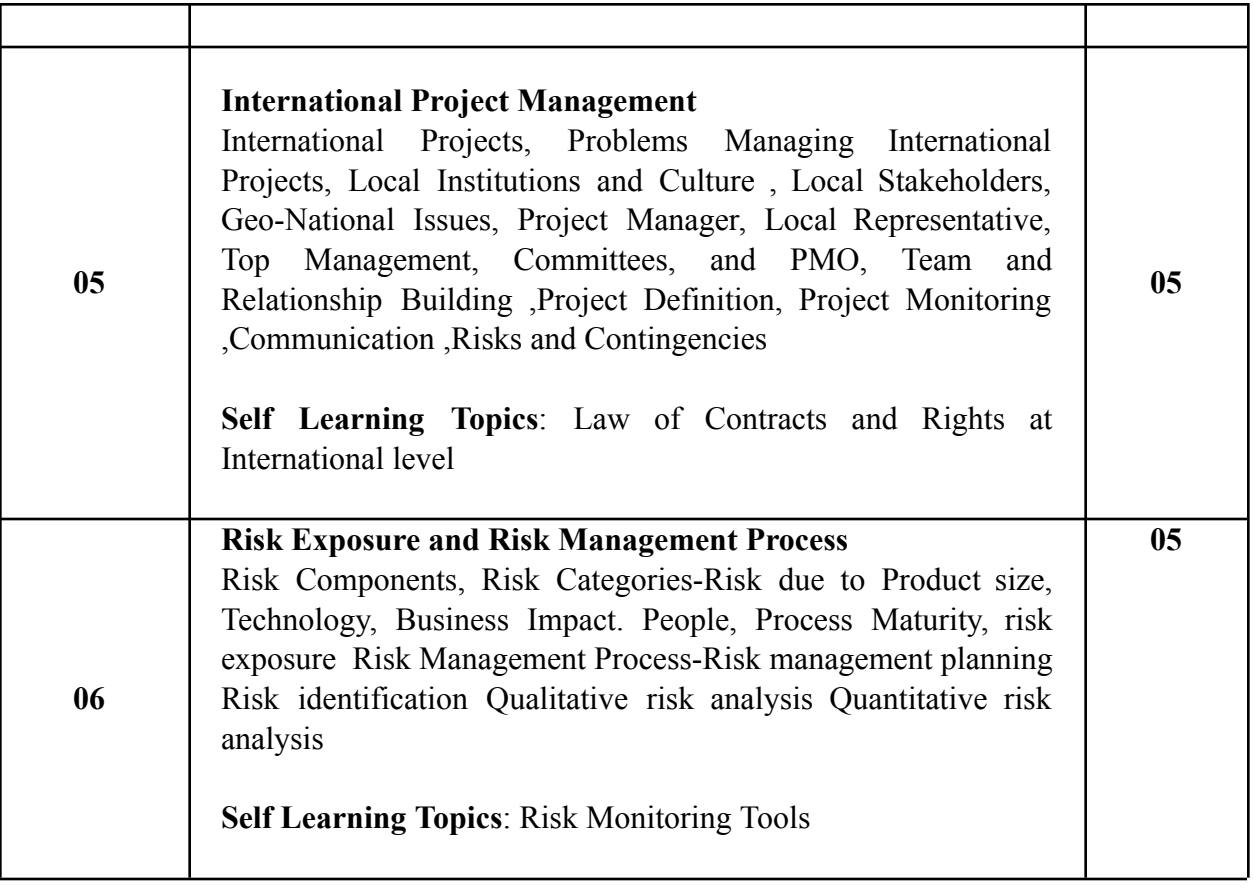

### **Reference Books:**

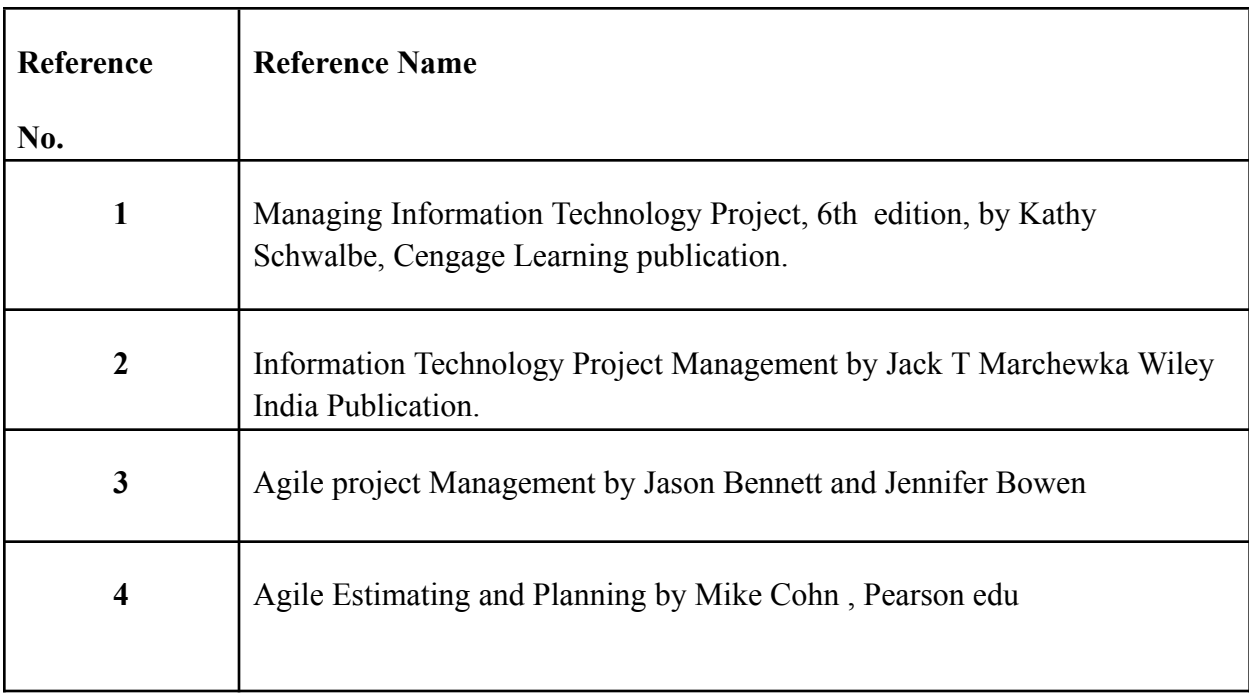

## **Web References:**

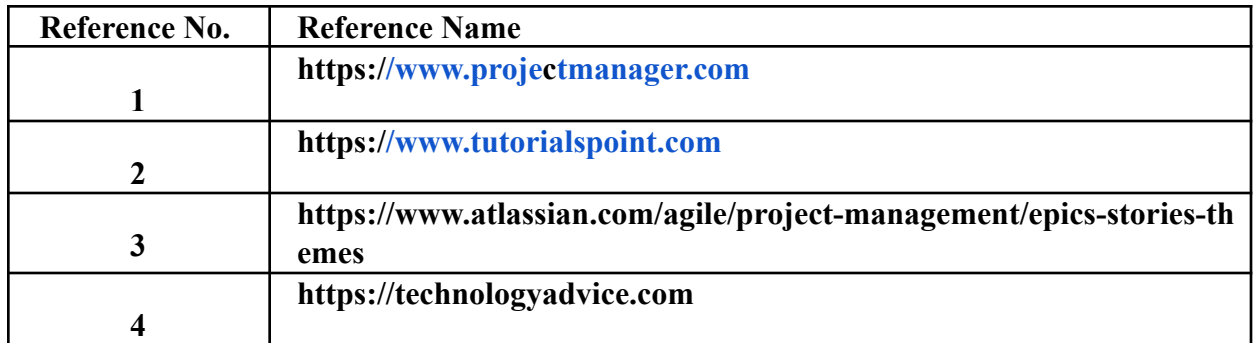

# **Tutorials:-**

Suggested Tutorials List, but not limited to the following Lists:-

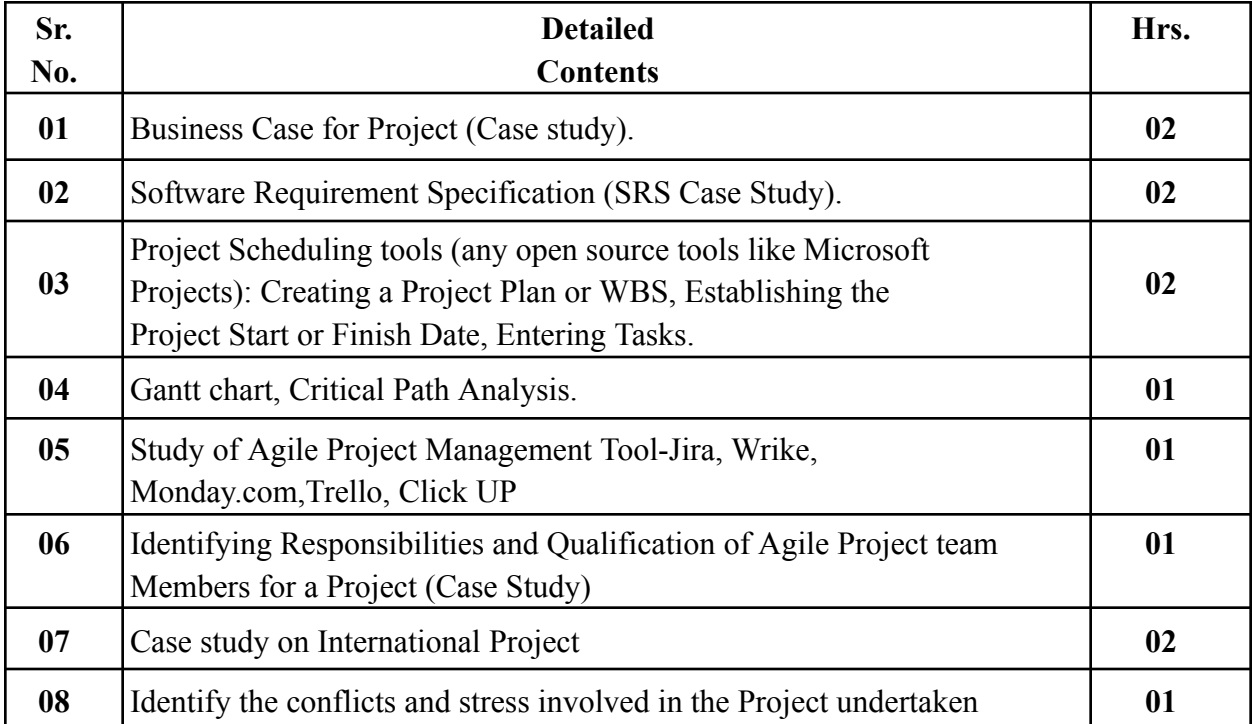

#### **Internal Assessment:**

Assessment consists of one Mid Term Test of 20 marks and Continuous Assessment of 20 marks.Mid Term test is to be conducted when approx. 50% syllabus is completed Duration of the midterm test shall be one hour.

### **Continuous Assessment: -**

Continuous Assessment is of 20 marks. The rubrics for assessment will be considered on approval by the subject teachers. The rubrics can be any 2 or max 4 of the following:-

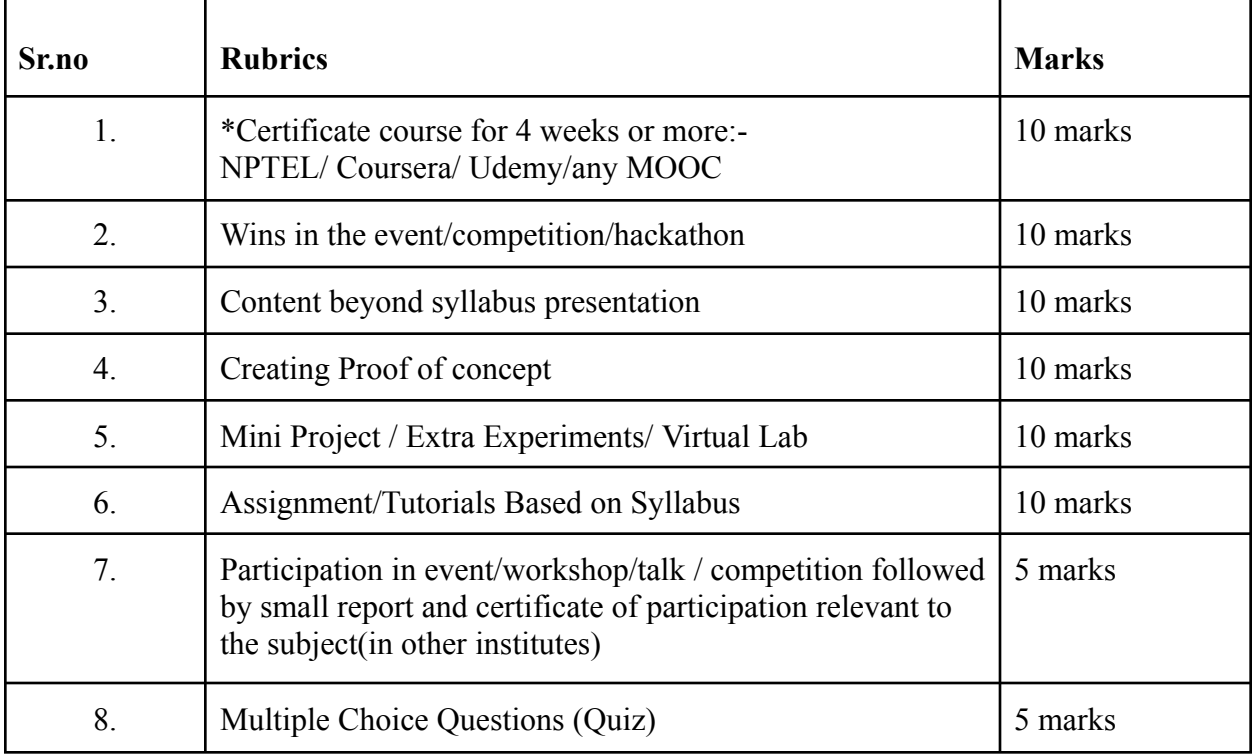

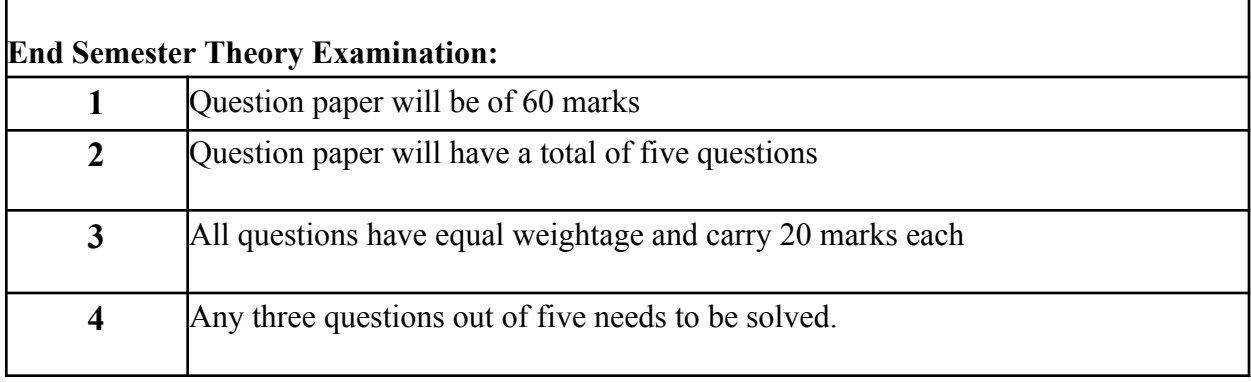

#### **Term Work : 25 marks**

The term work will be based on the Tutorial Performance

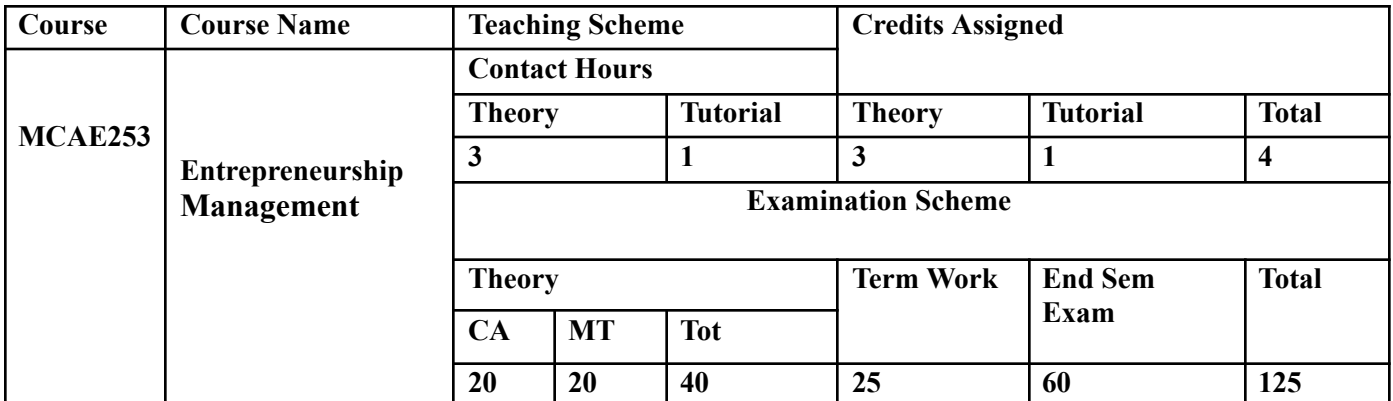

# **Prerequisite: Nil**

**Course Objectives:** The course aim to

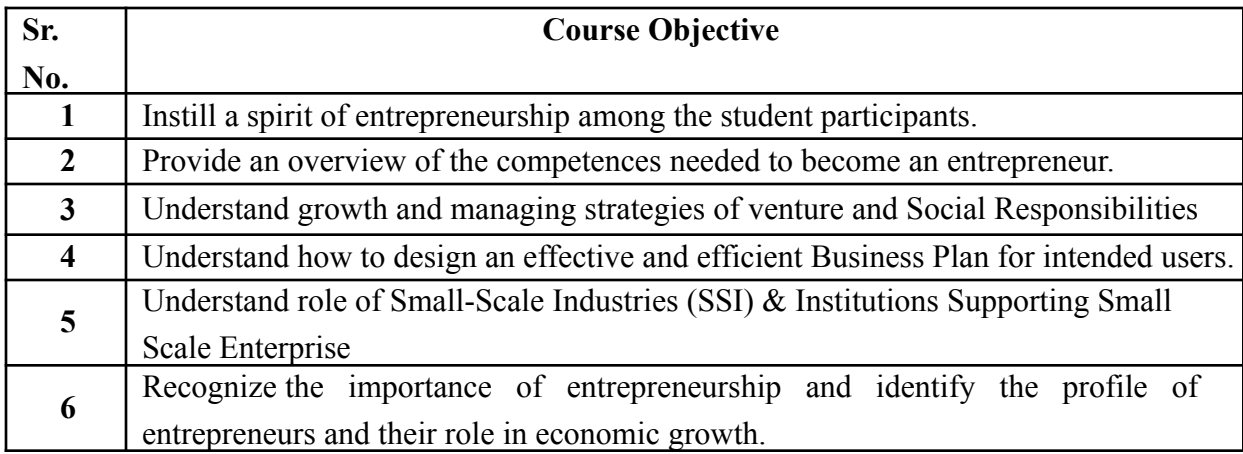

**Course Outcomes:** On successful completion of course learner/student will be able to

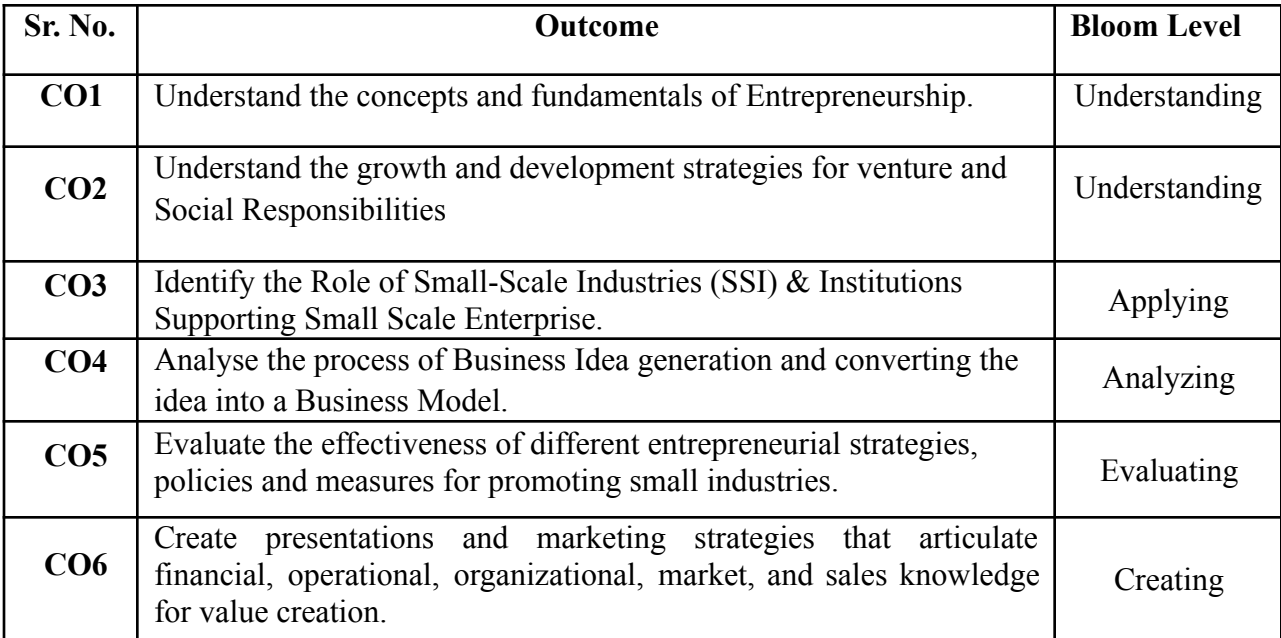

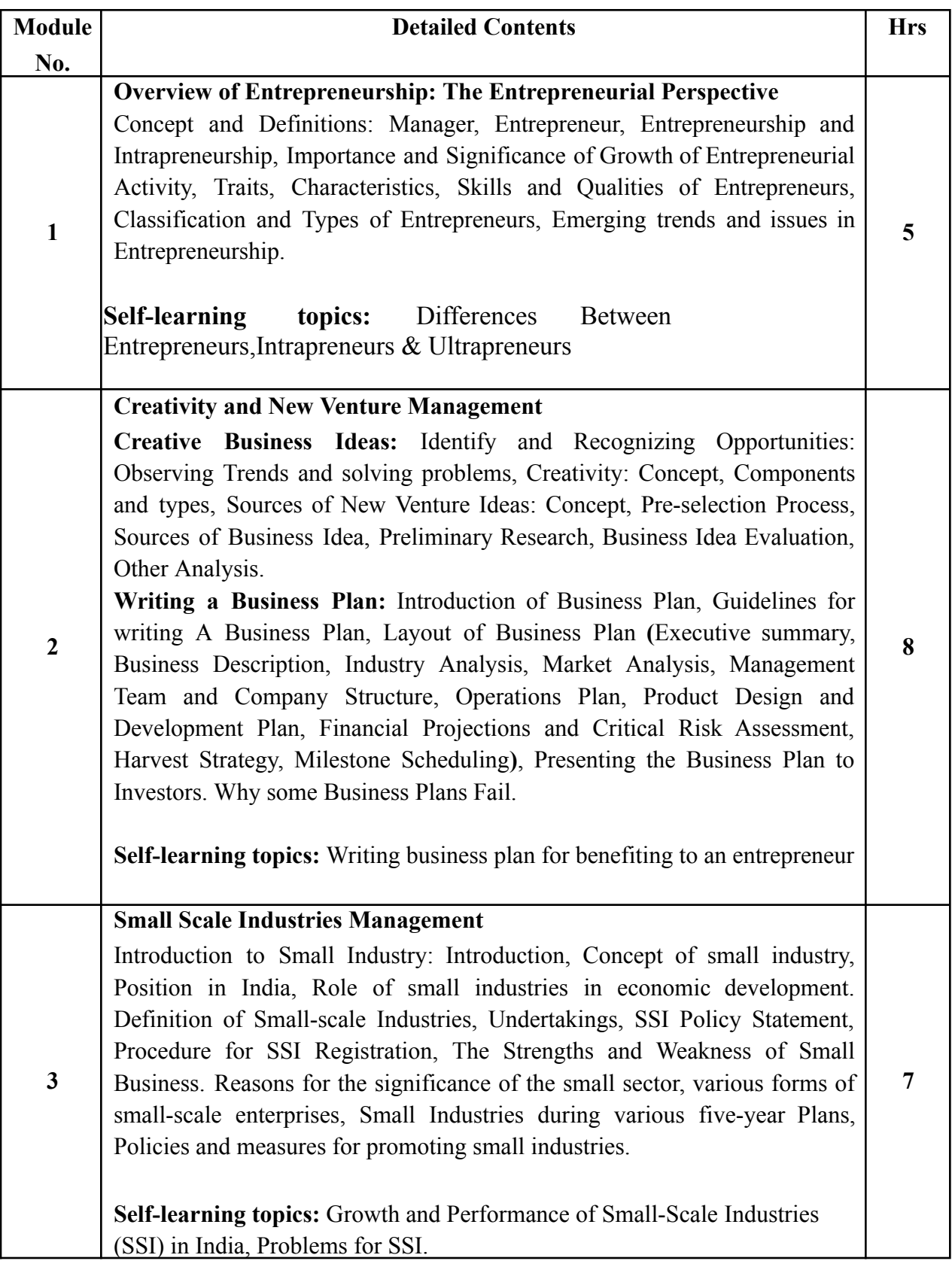

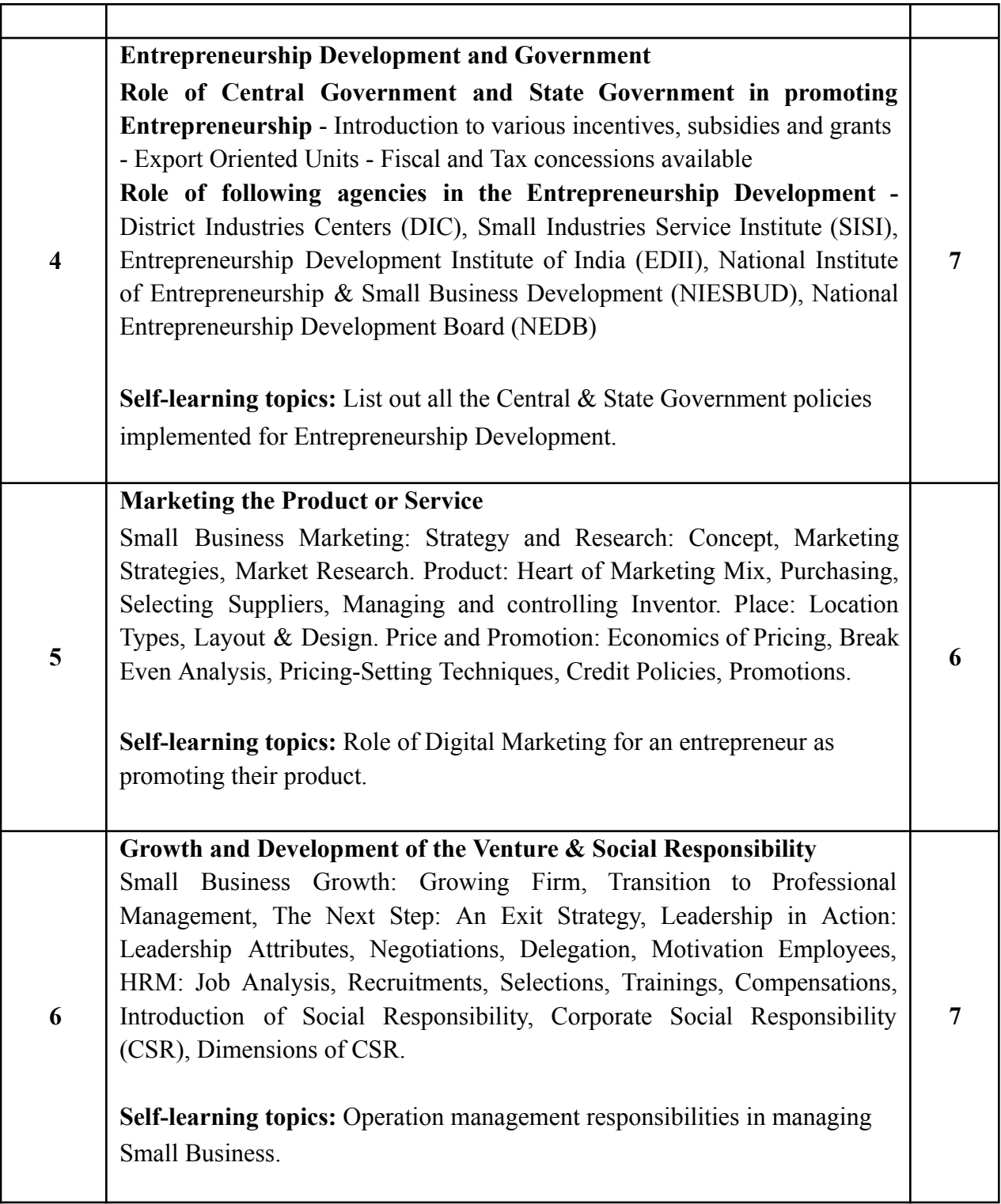

### **Reference Books**:

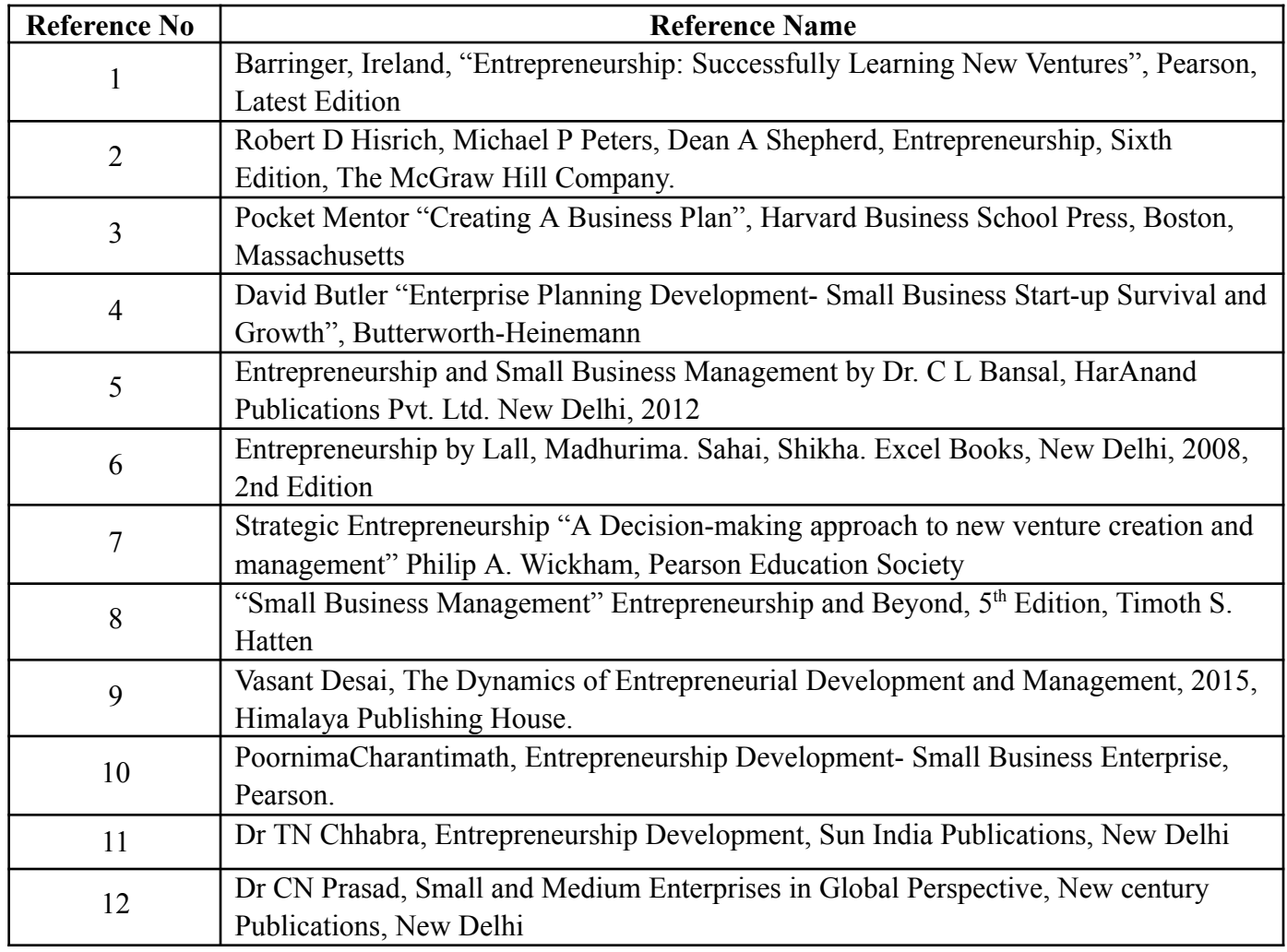

**Web References:**

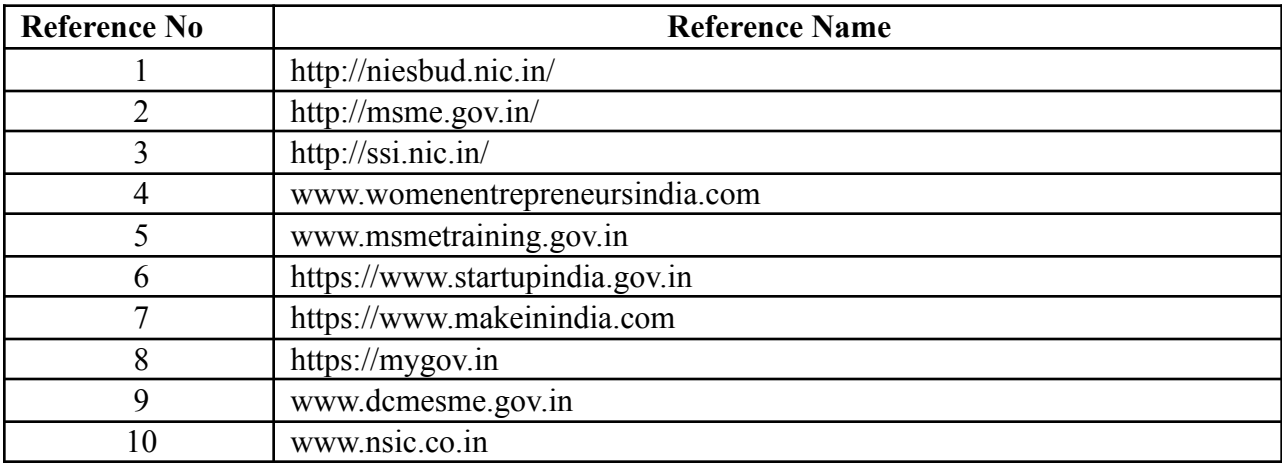

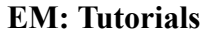

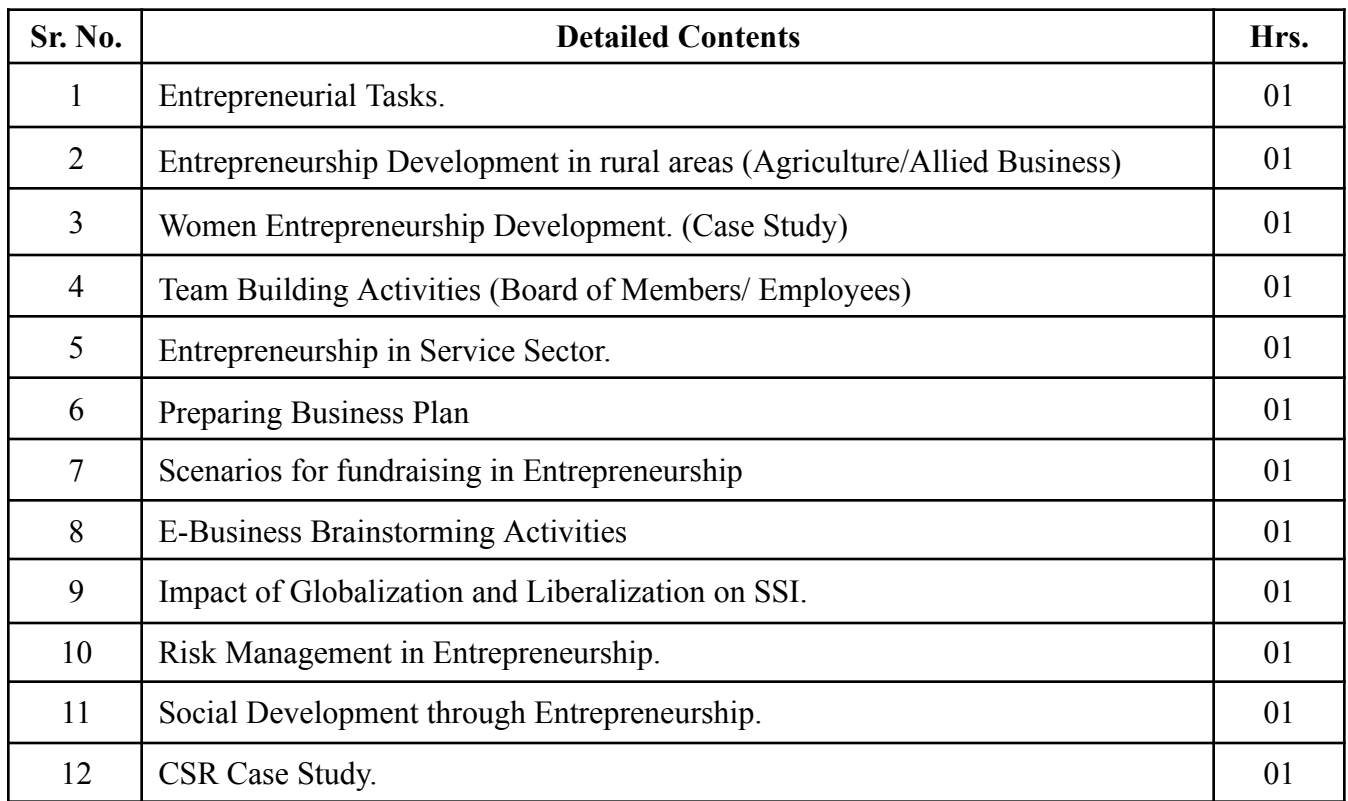

#### **Internal Assessment:**

Assessment consists of one Mid Term Test of 20 marks and Continuous Assessment of 20 marks.

Mid Term test is to be conducted when approx. 50% syllabus is completed Duration of the midterm test shall be one hour.

#### **Continuous Assessment: -**

Continuous Assessment is of 20 marks. The rubrics for assessment will be considered on approval by the subject teachers. The rubrics can be any 2 or max 4 of the following:-

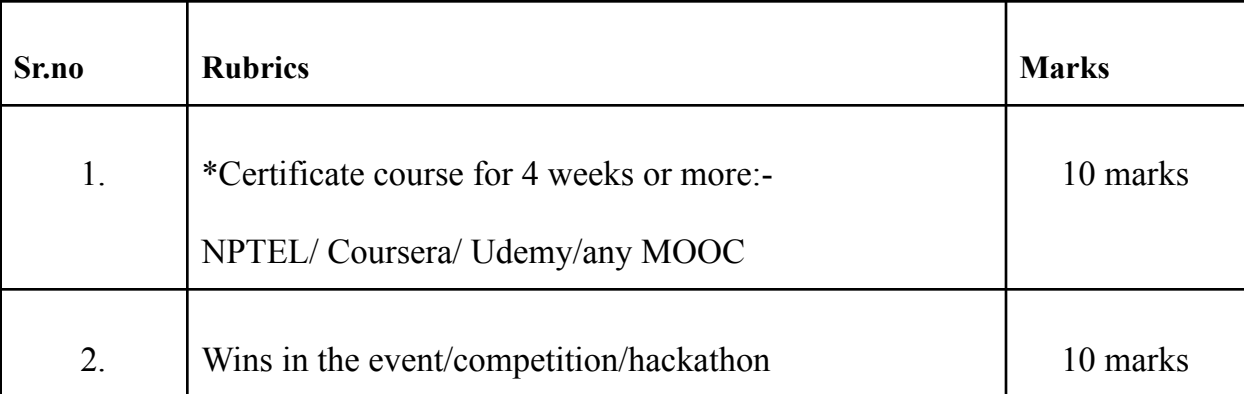

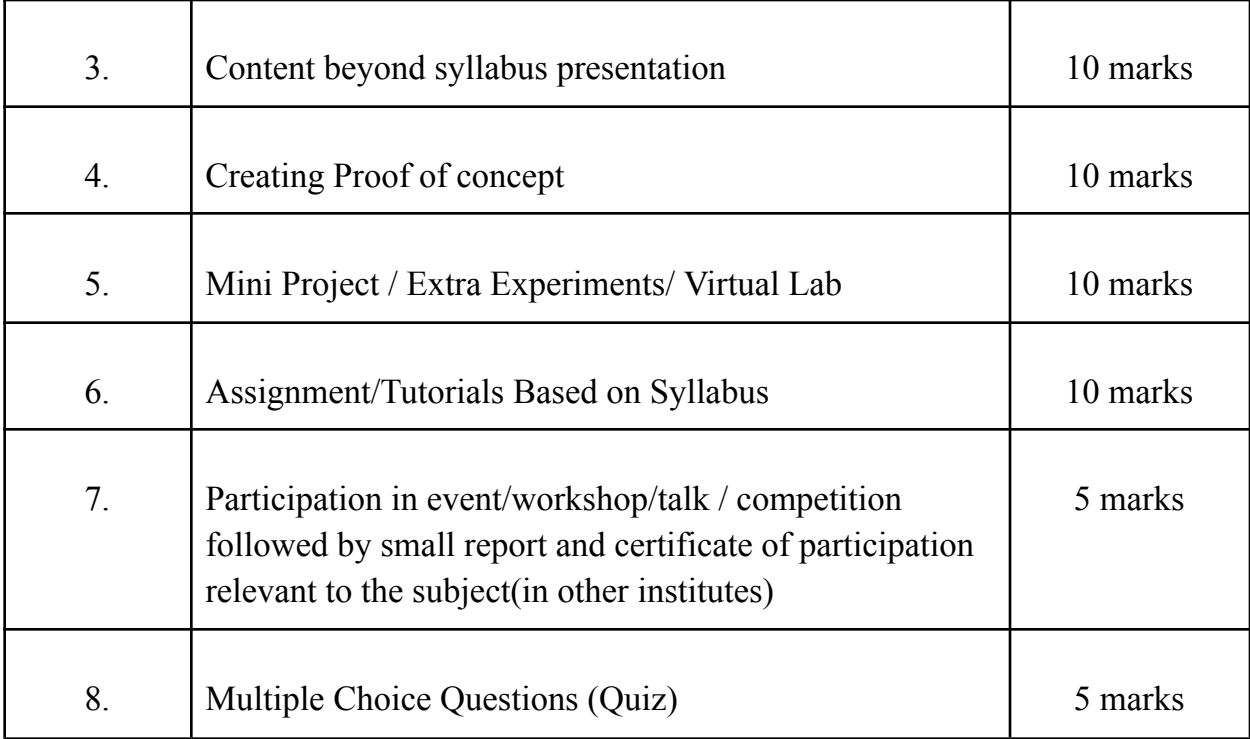

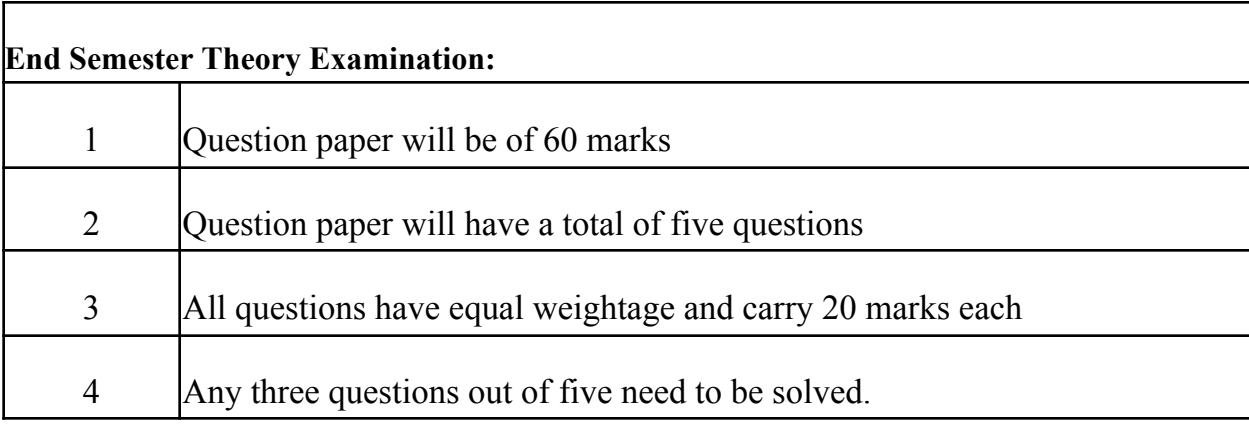

### **Term Work : 25 marks**

The term work will be based on the Tutorial Performance

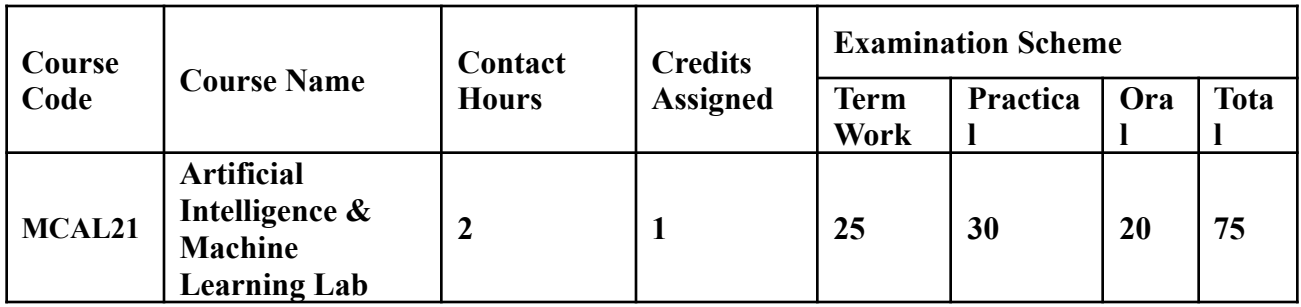

**Prerequisite:** Basic understanding of mathematical, data mining concepts and any programming Language.

### **Lab Course Objectives:** Course Aims to

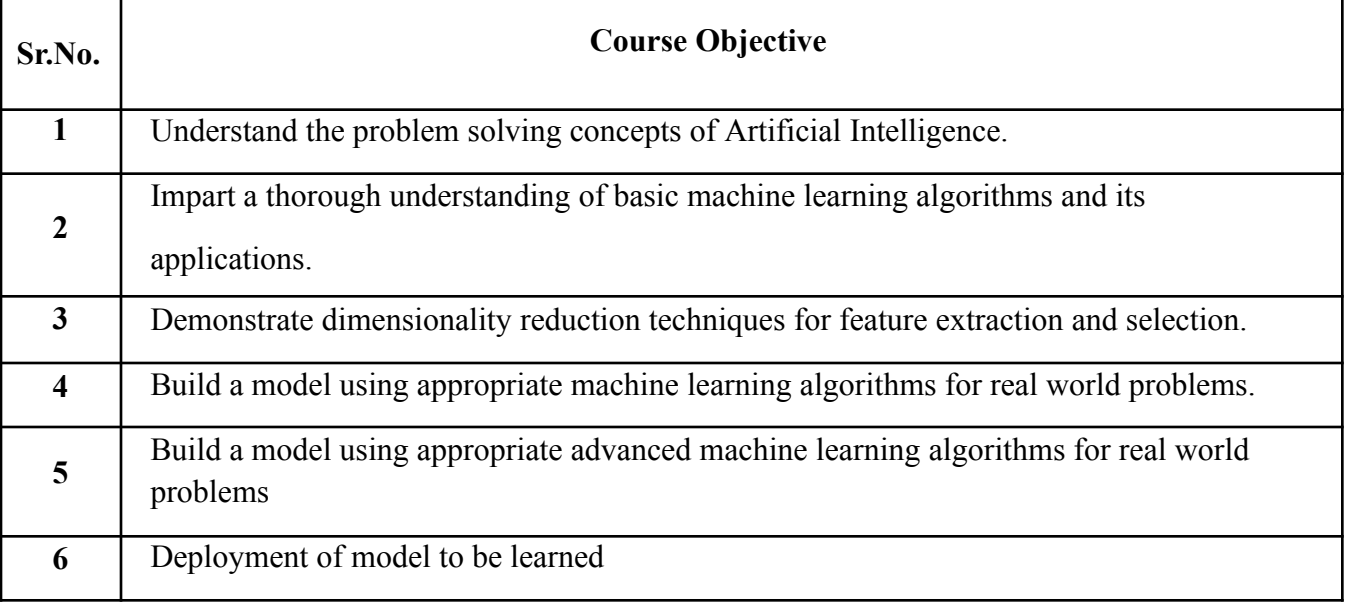

### **Lab Course Outcomes:** On the successful completion of the course, students will be able to

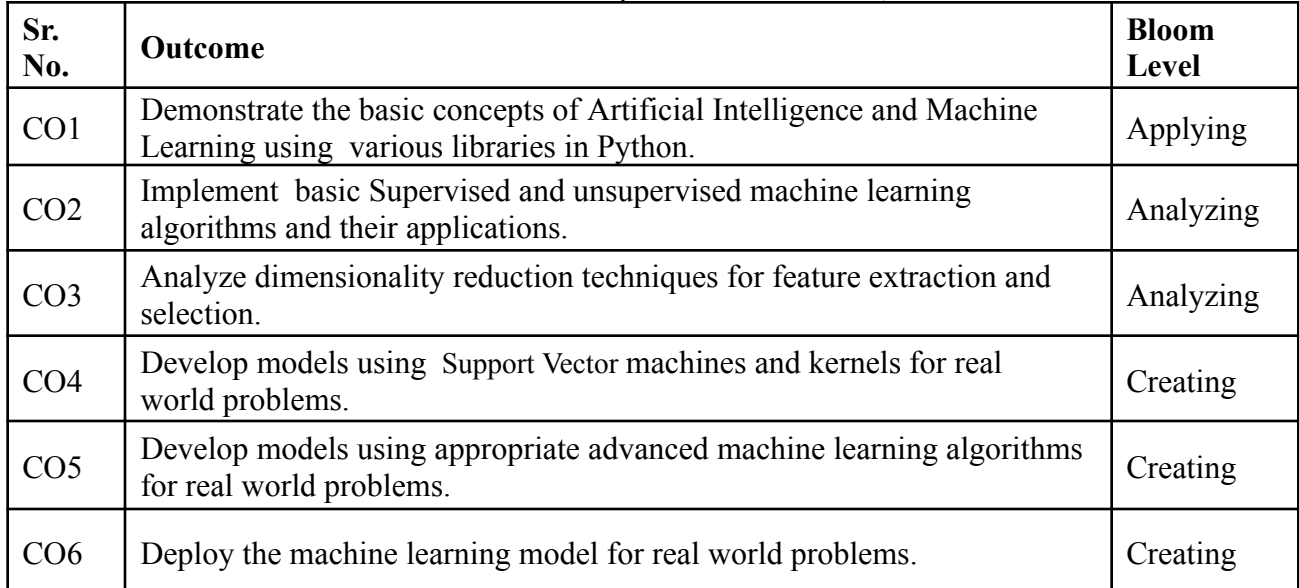

## **Description:**

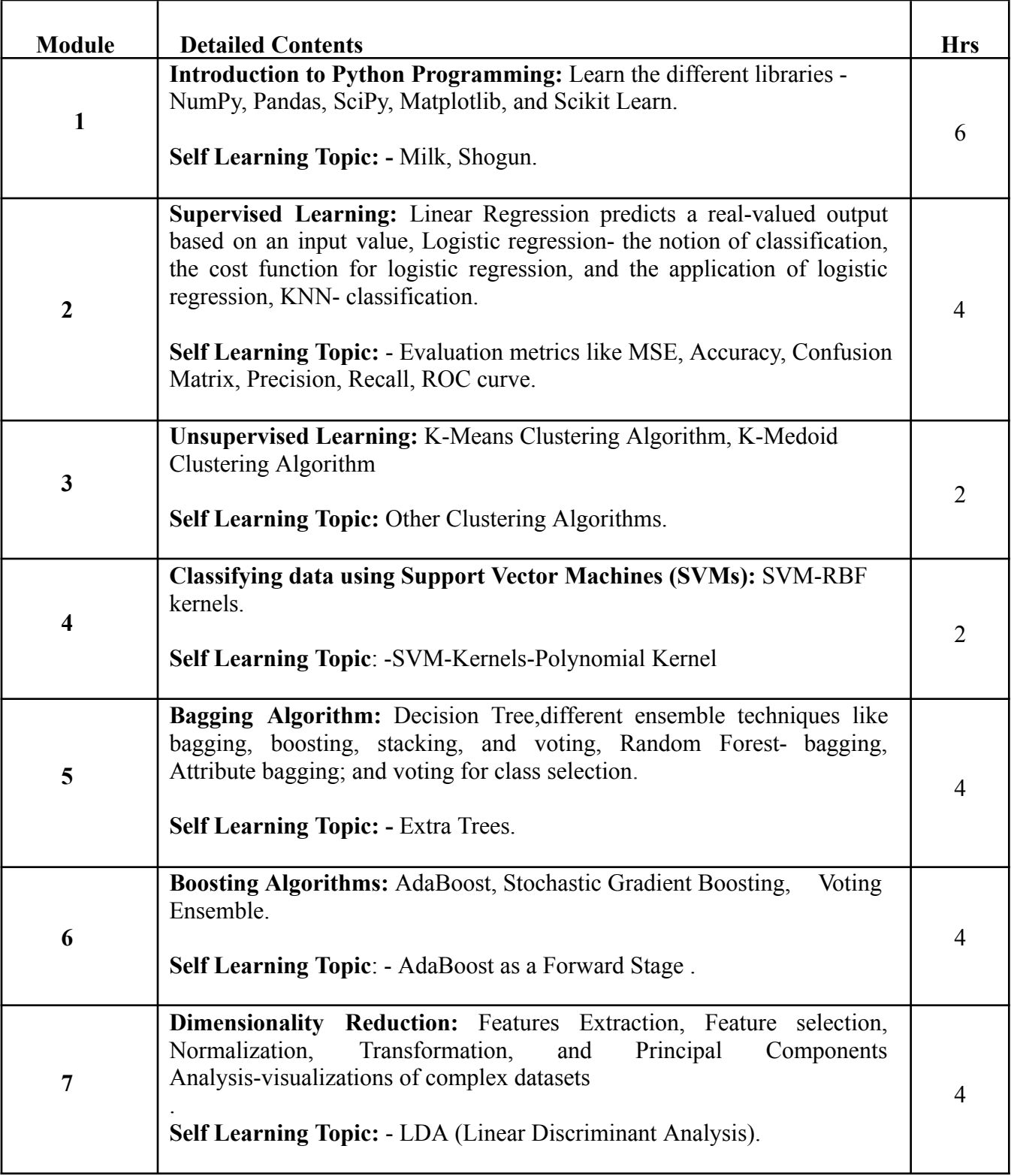

## **Reference Books**:

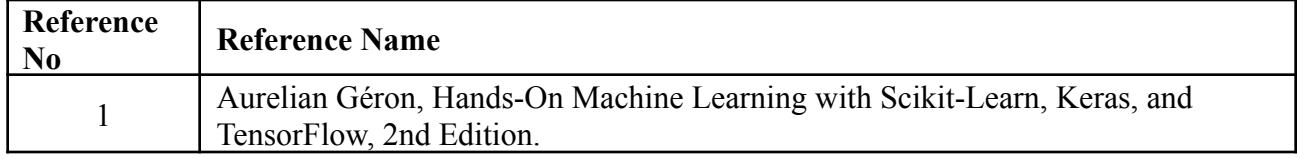

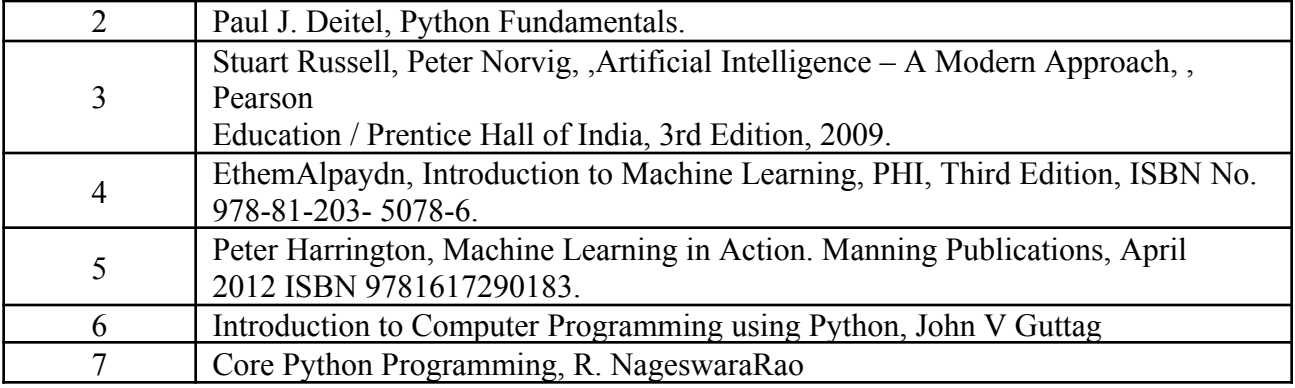

## **Web References:**

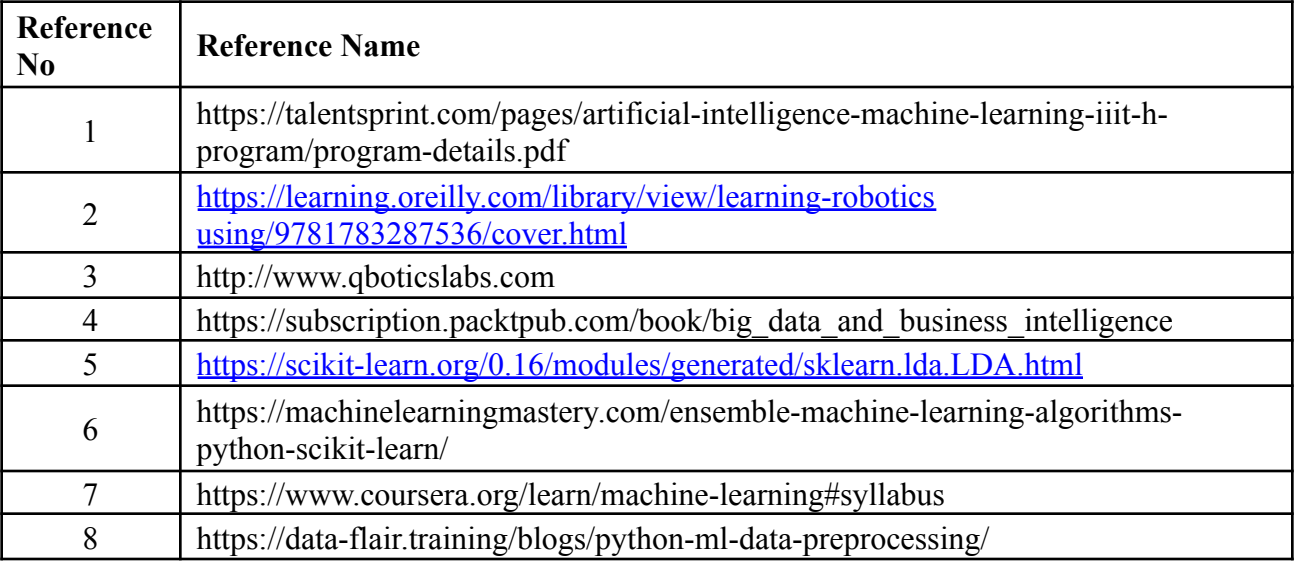

## **A suggested list of experiments**

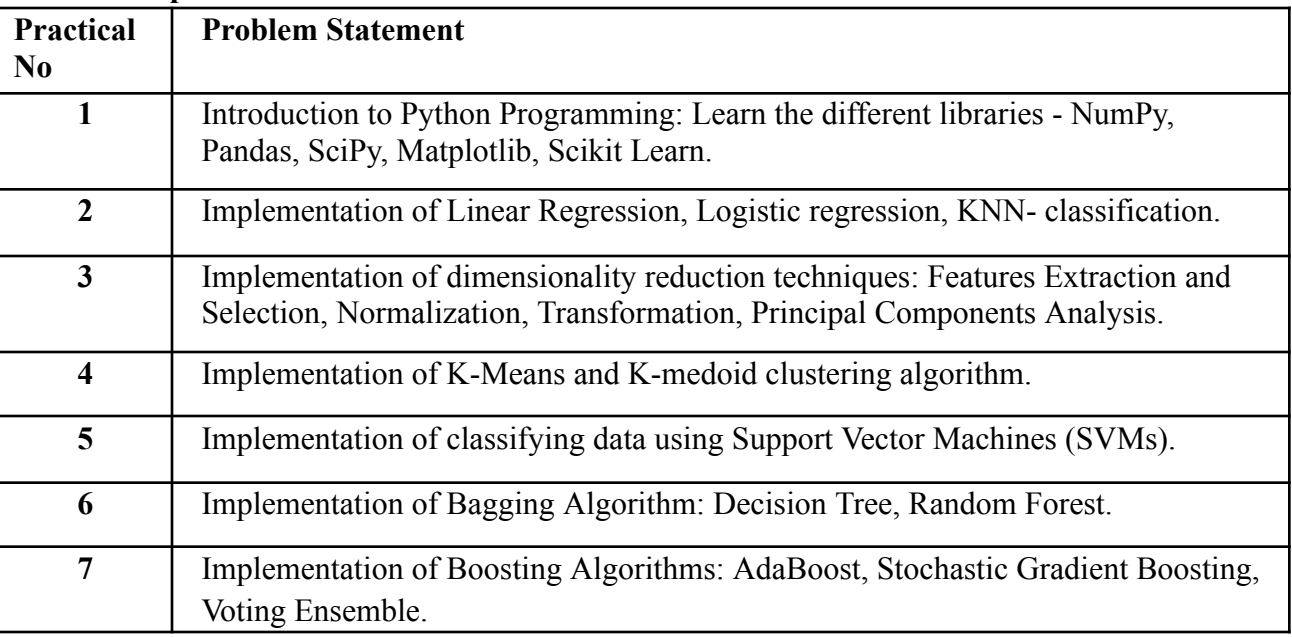

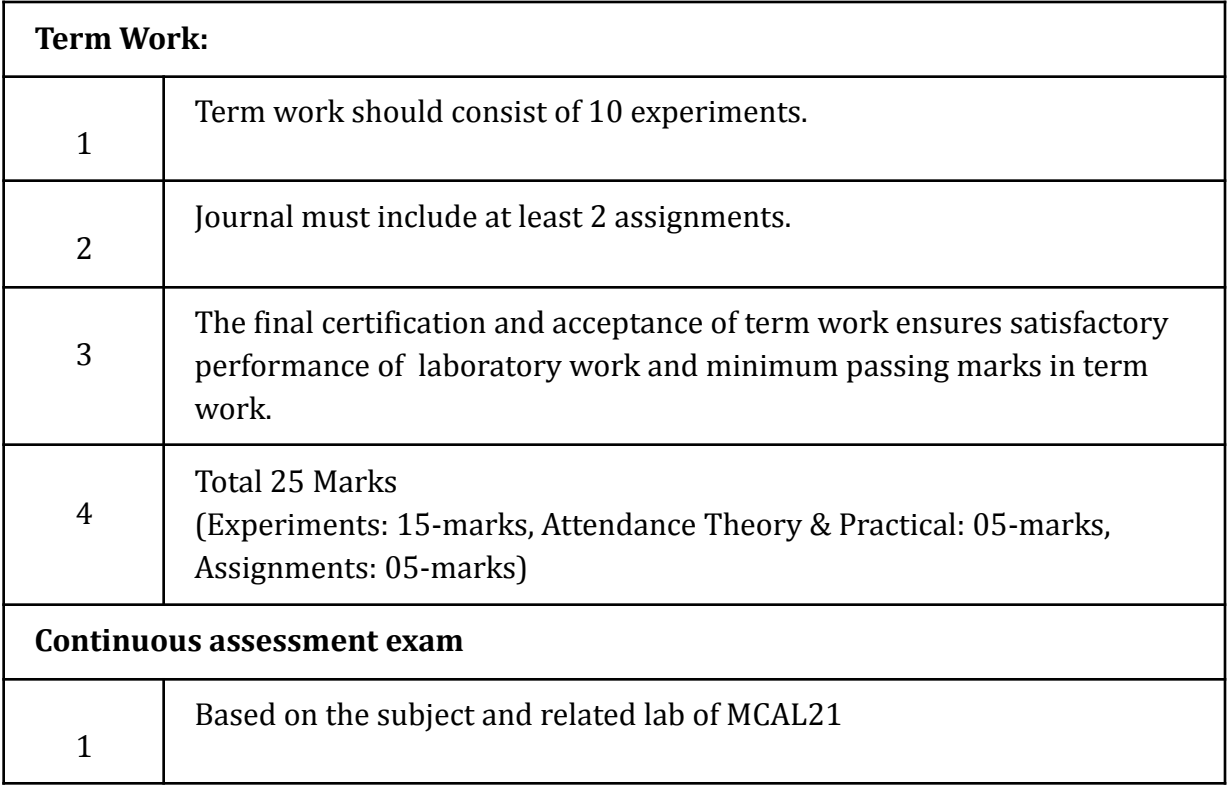

### **Term Work: 25 marks**

The term work will be based on the Continuous Assessment and Laboratory work

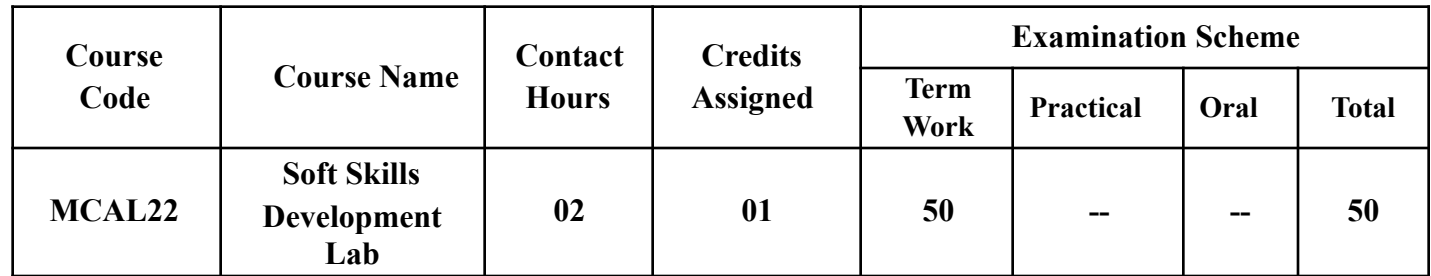

**Prerequisite:** Decent working knowledge of the English language (including Grammar) is a must, keeping in mind that most business/management transactions in India and internationally are conducted in the English language

### **Lab Course Objectives:** Course aims to

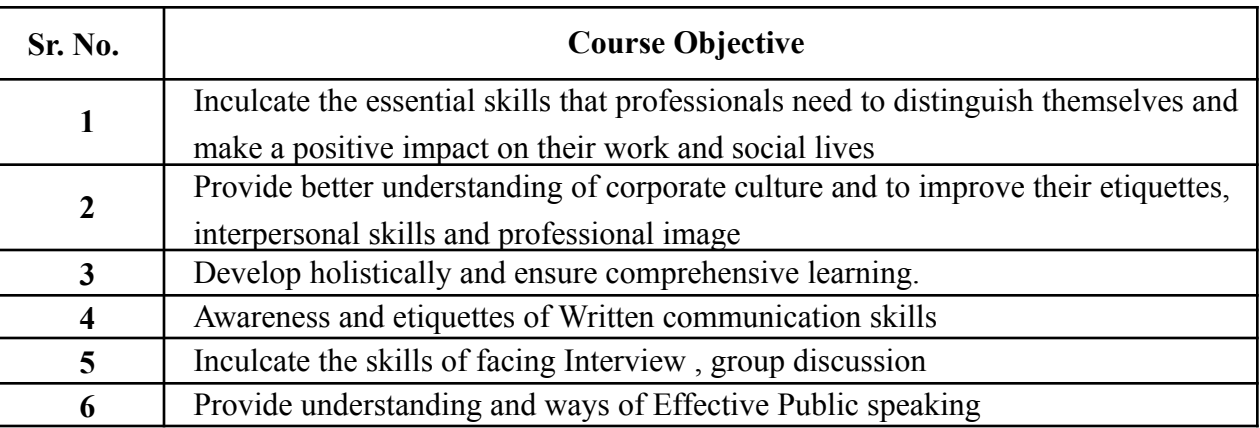

### **Lab Course Outcomes:** On successful completion of course learner/student will be able to

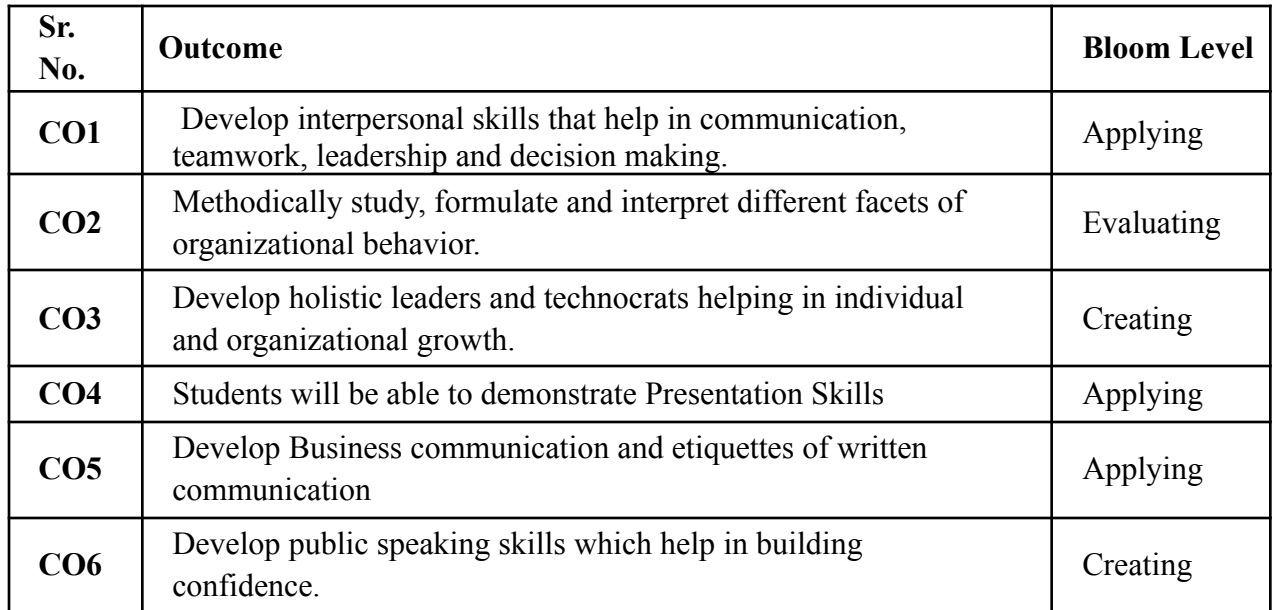

## **Description:**

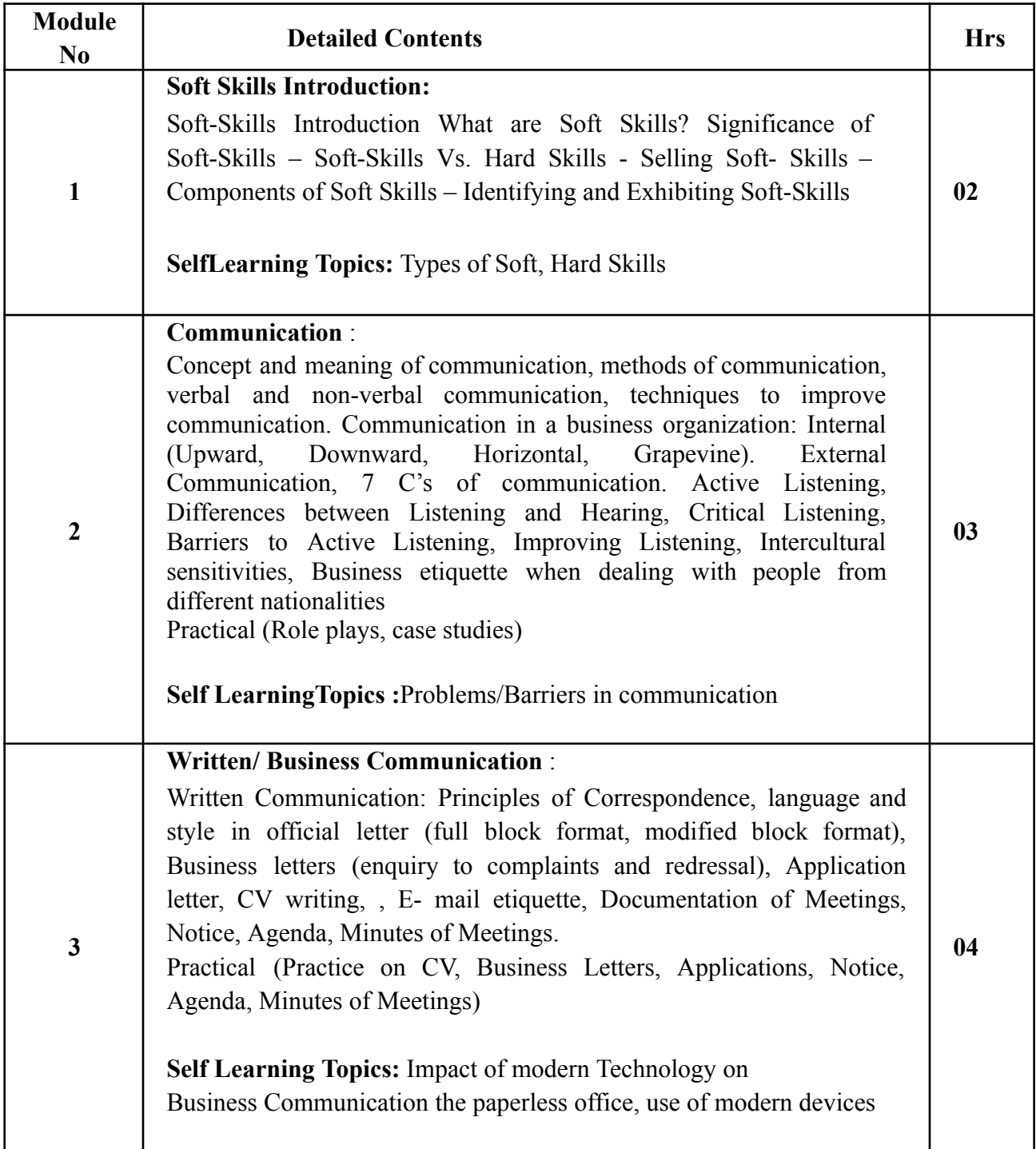

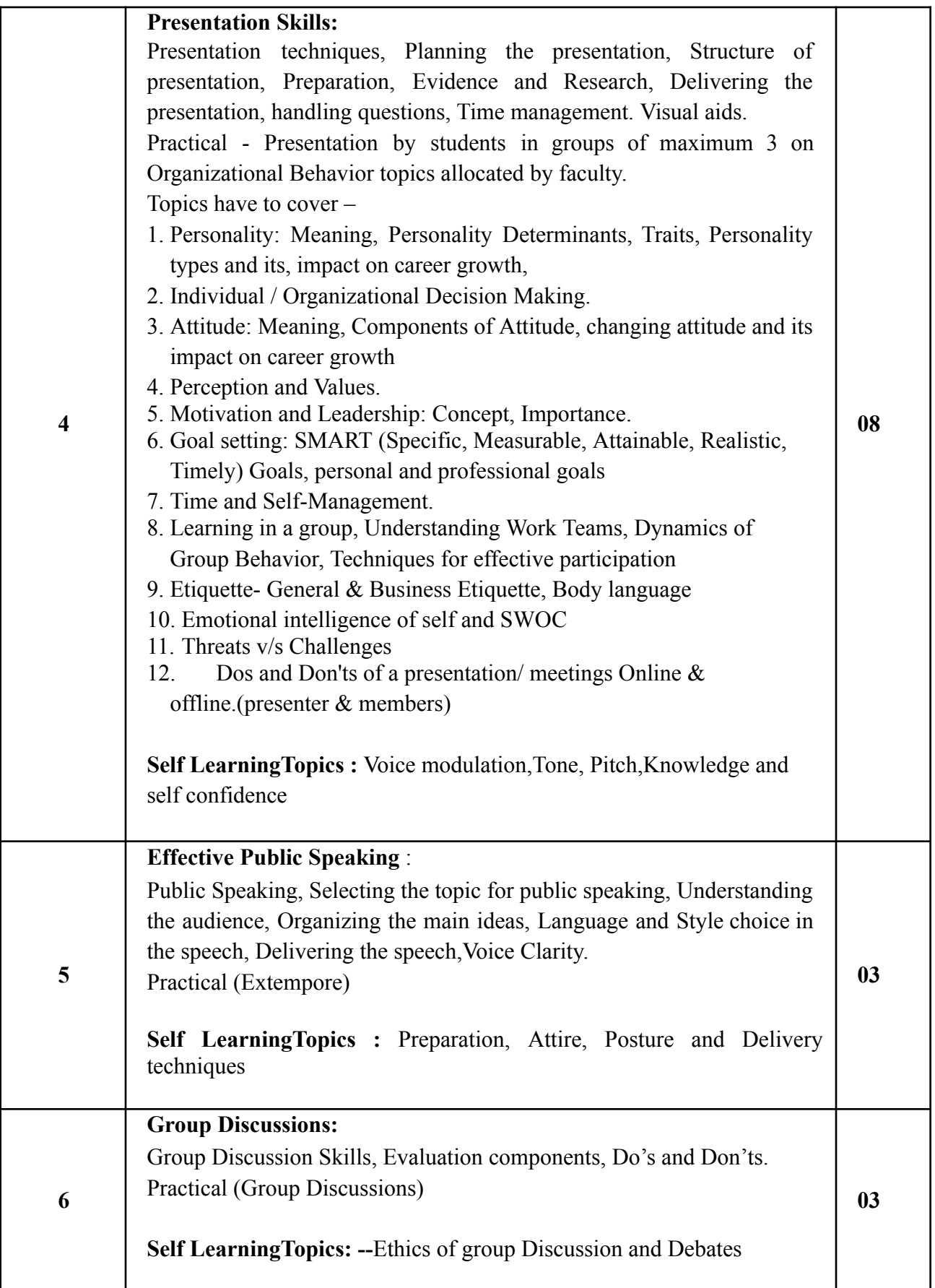

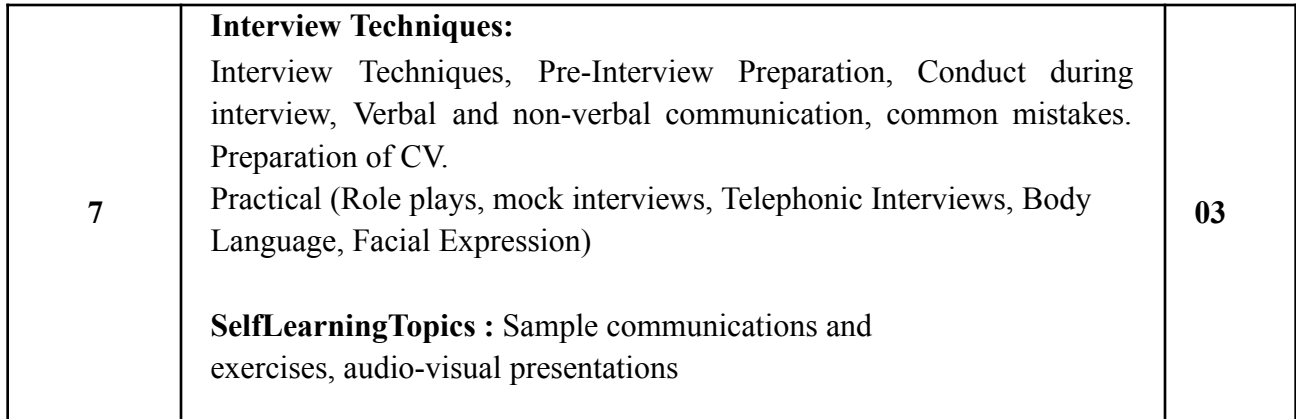

## **Reference Books**:

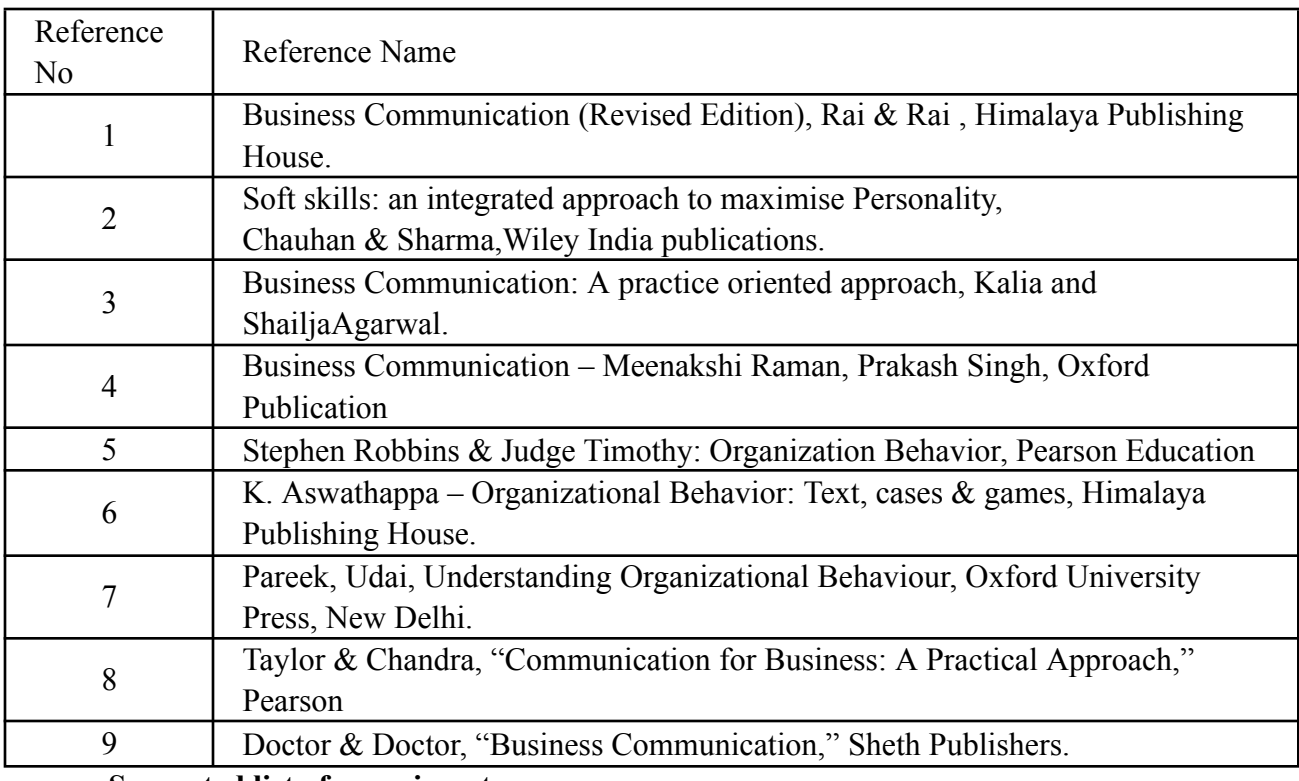

### **Suggested list of experiments**

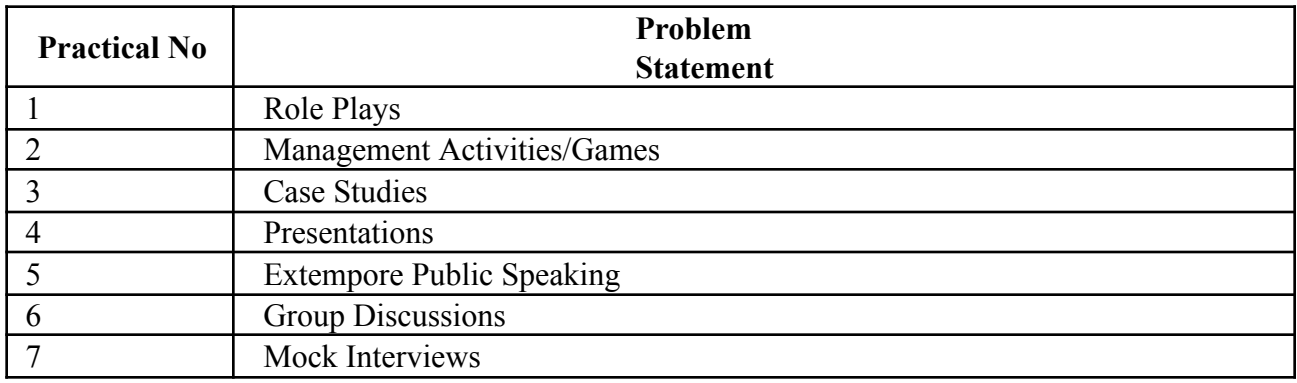

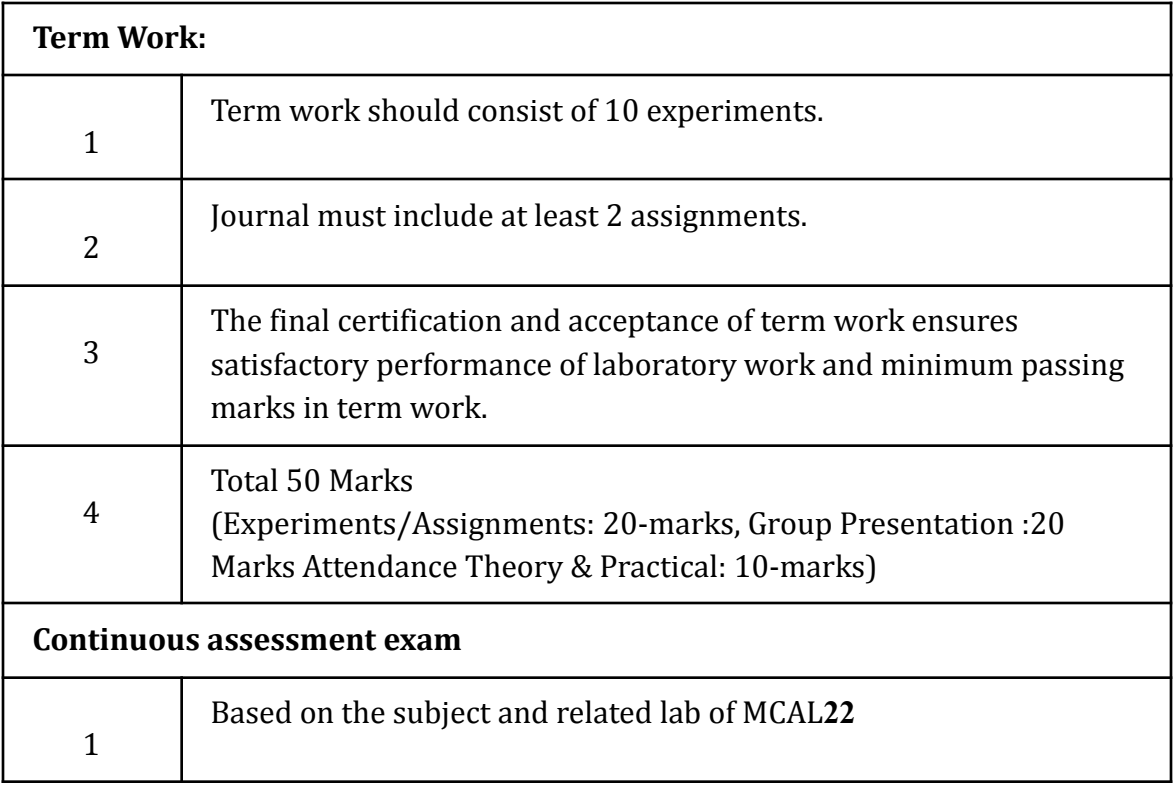

## **Term Work: 50 marks**

The term work will be based on the Continuous Assessment and Laboratory work

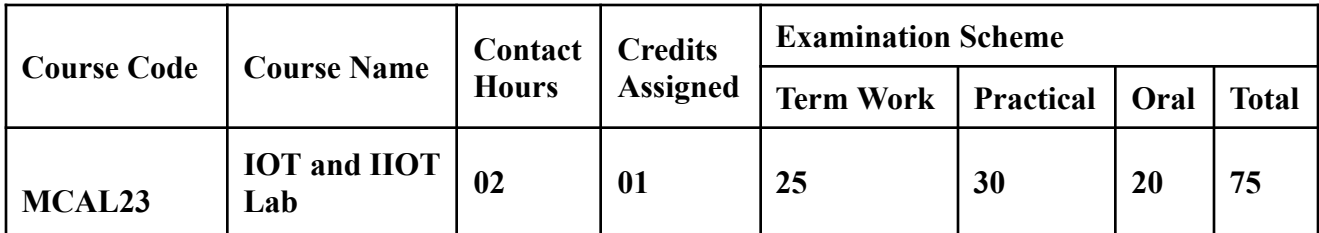

**Prerequisite**: 1. Knowledge of C and C++ Programming.

2. Basics of Cloud.

## **Lab Course Objectives**: Course is aim to

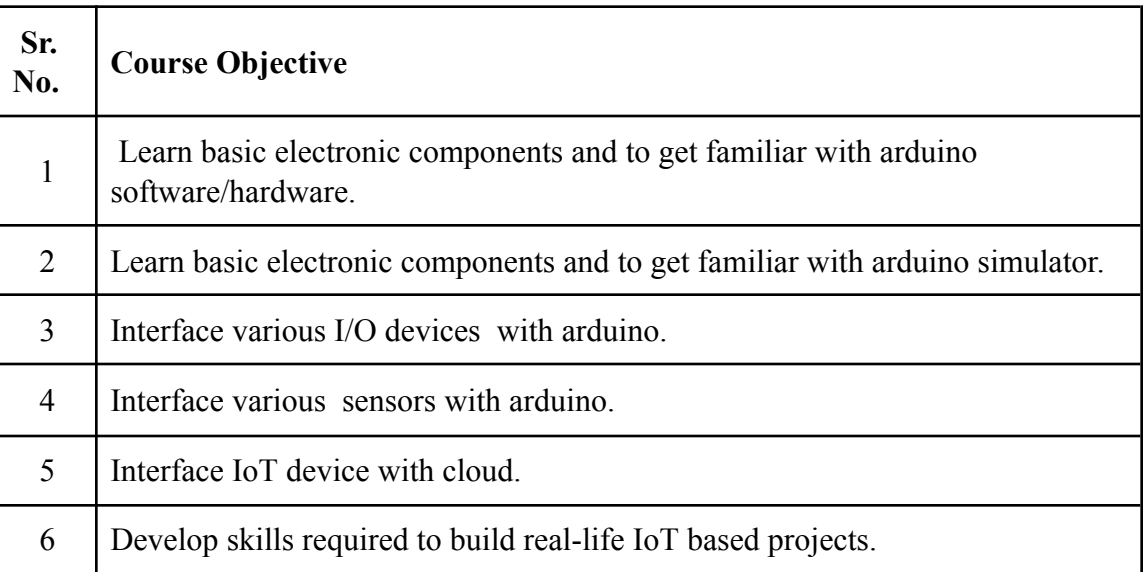

#### **Lab Course Outcomes**:

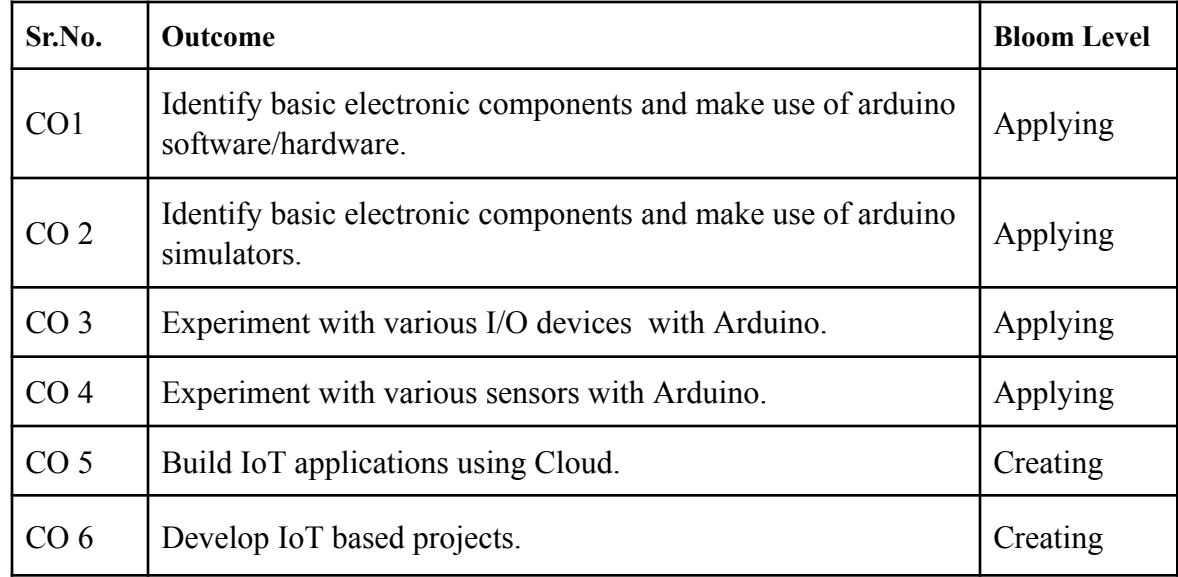

## **Description:**

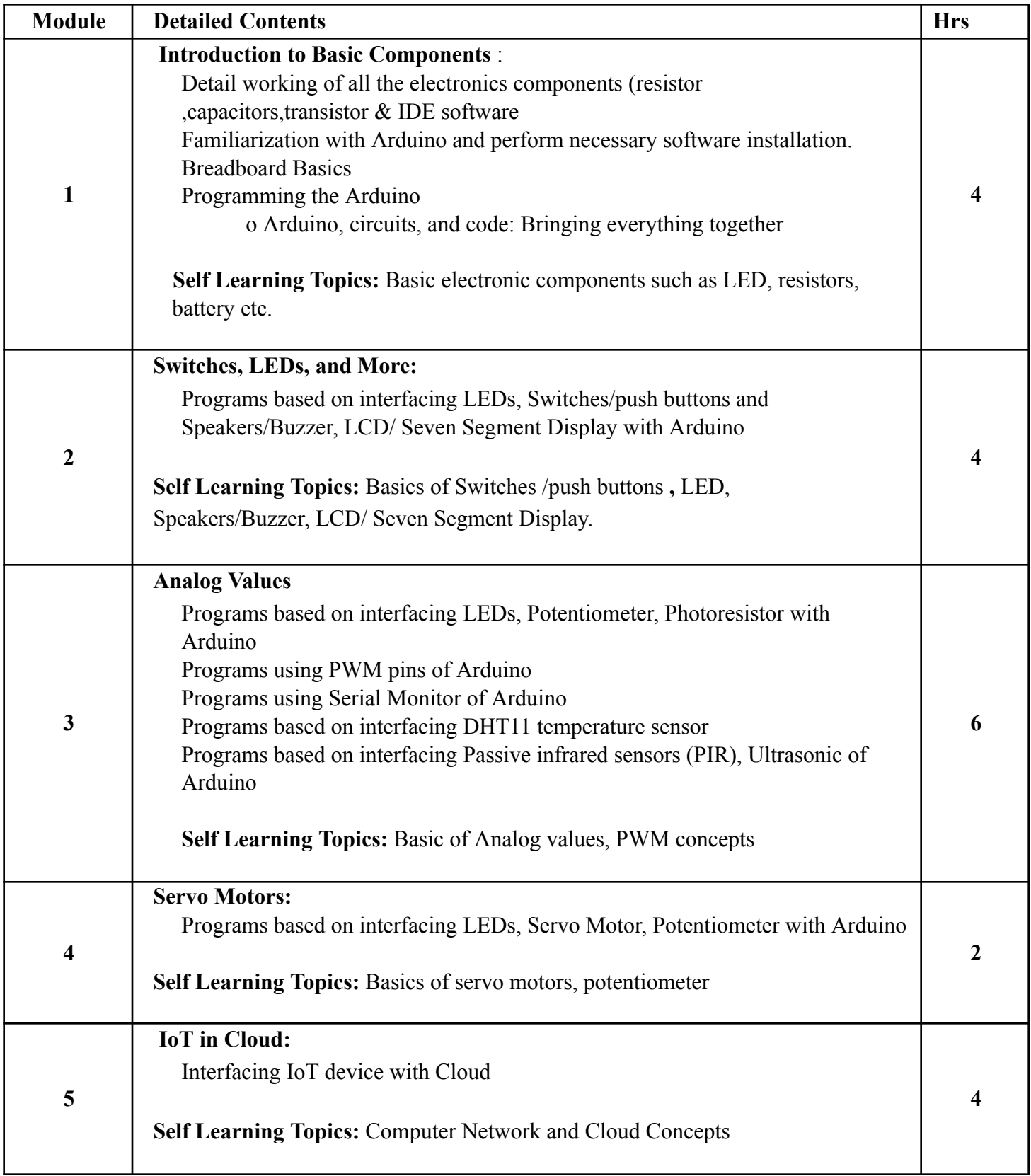

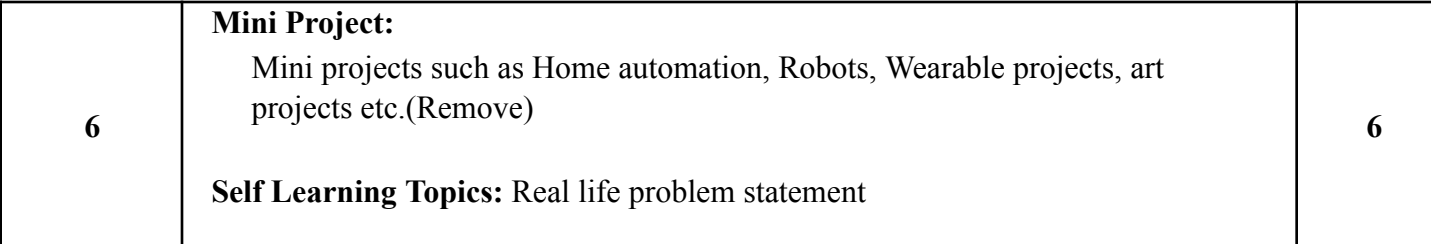

### **Reference Books:**

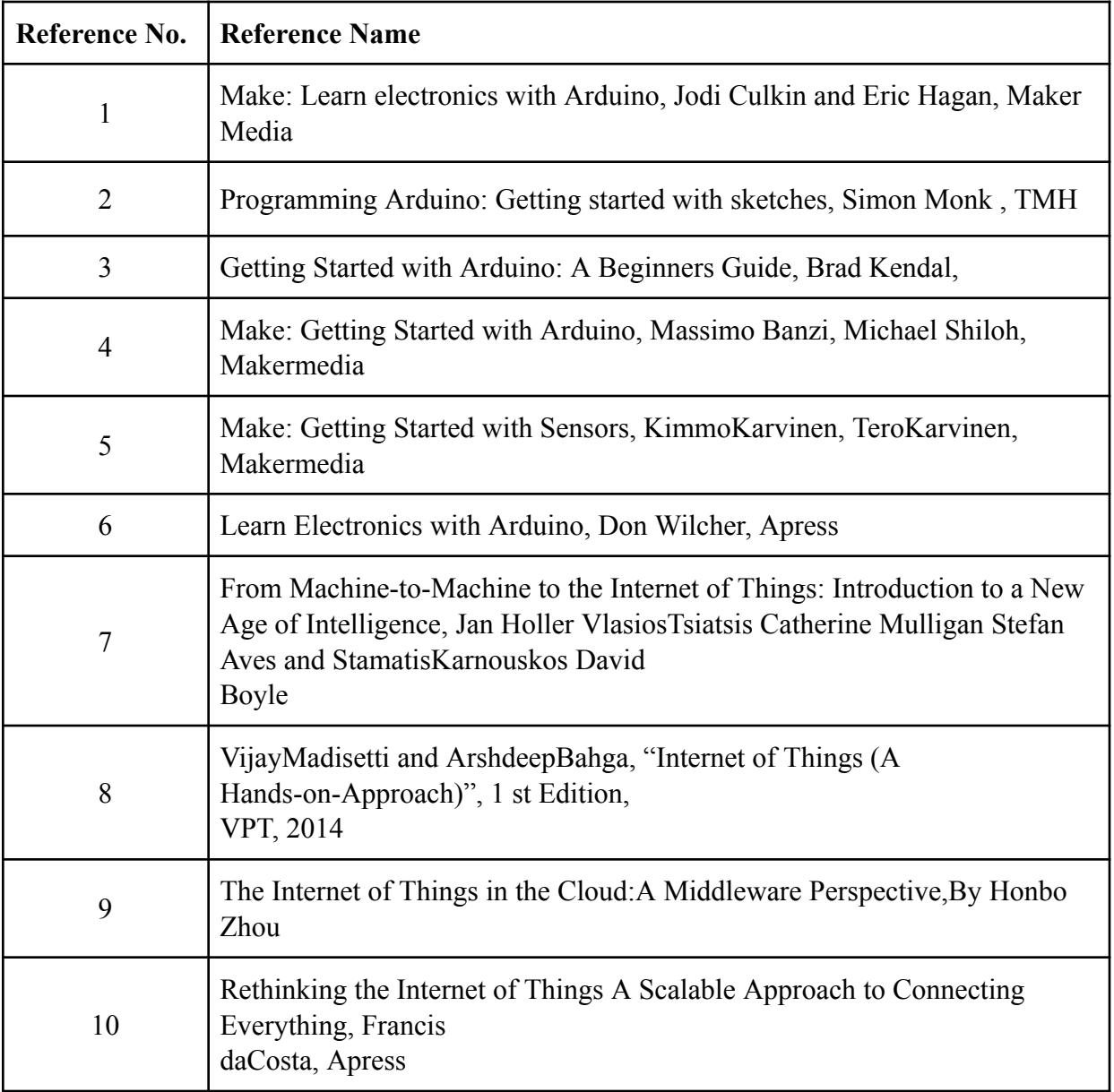

### **Web References:**

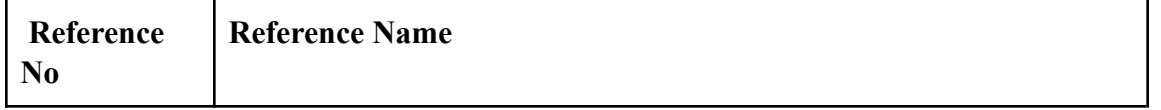

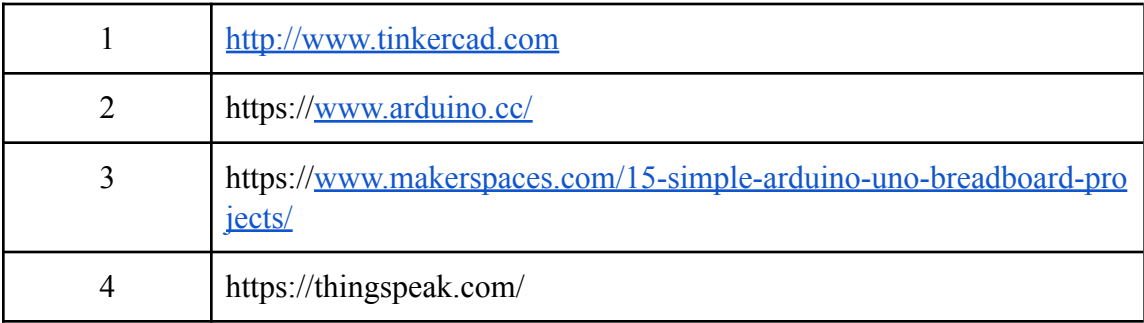

Suggested list of experiments:

All Programs to be done using Simulation Tool like Tinkercad or any other simulation tool. Interfacing IoT devices with the cloud using any cloud platform like ThingSpeak, AWS etc.

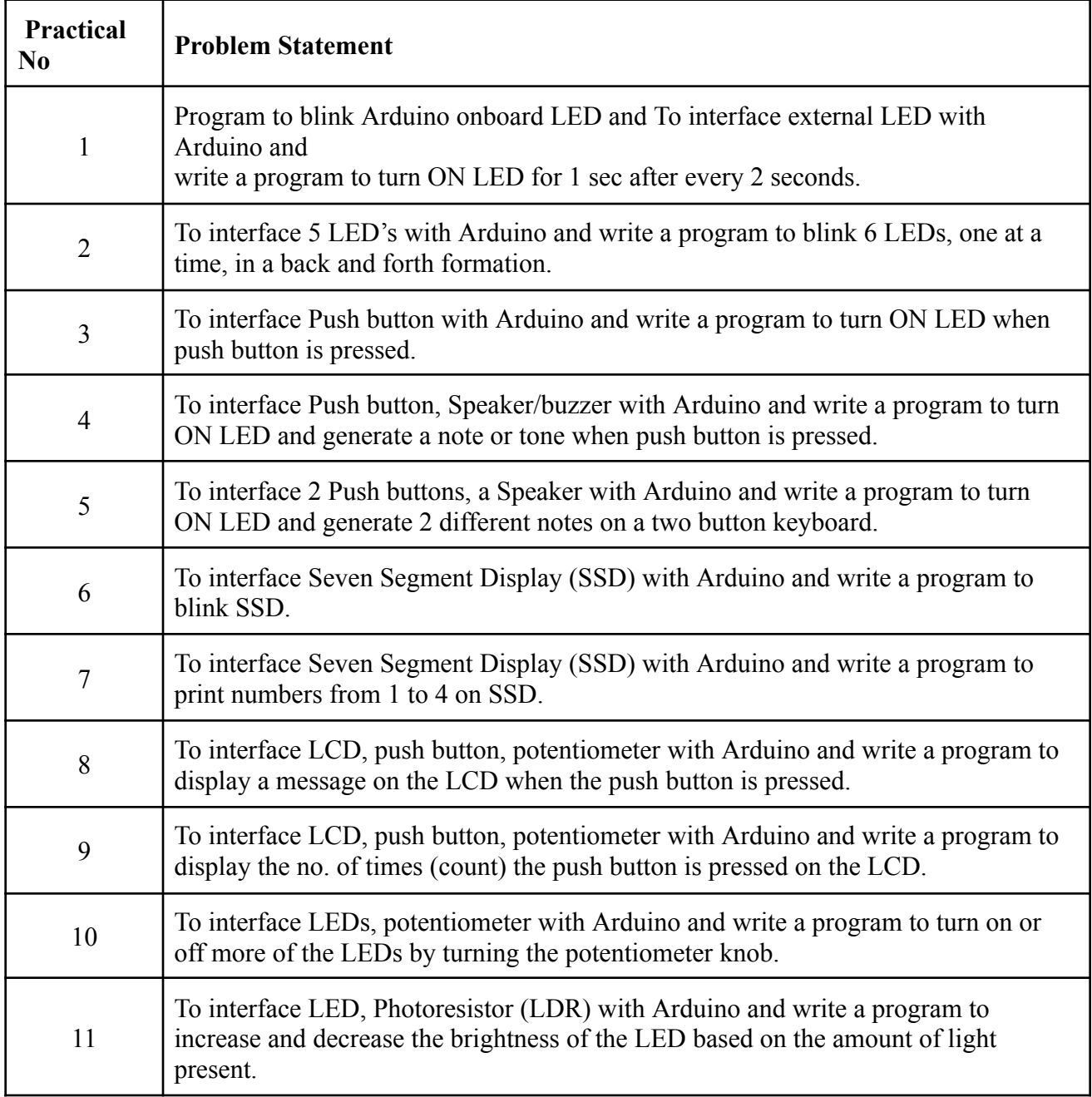

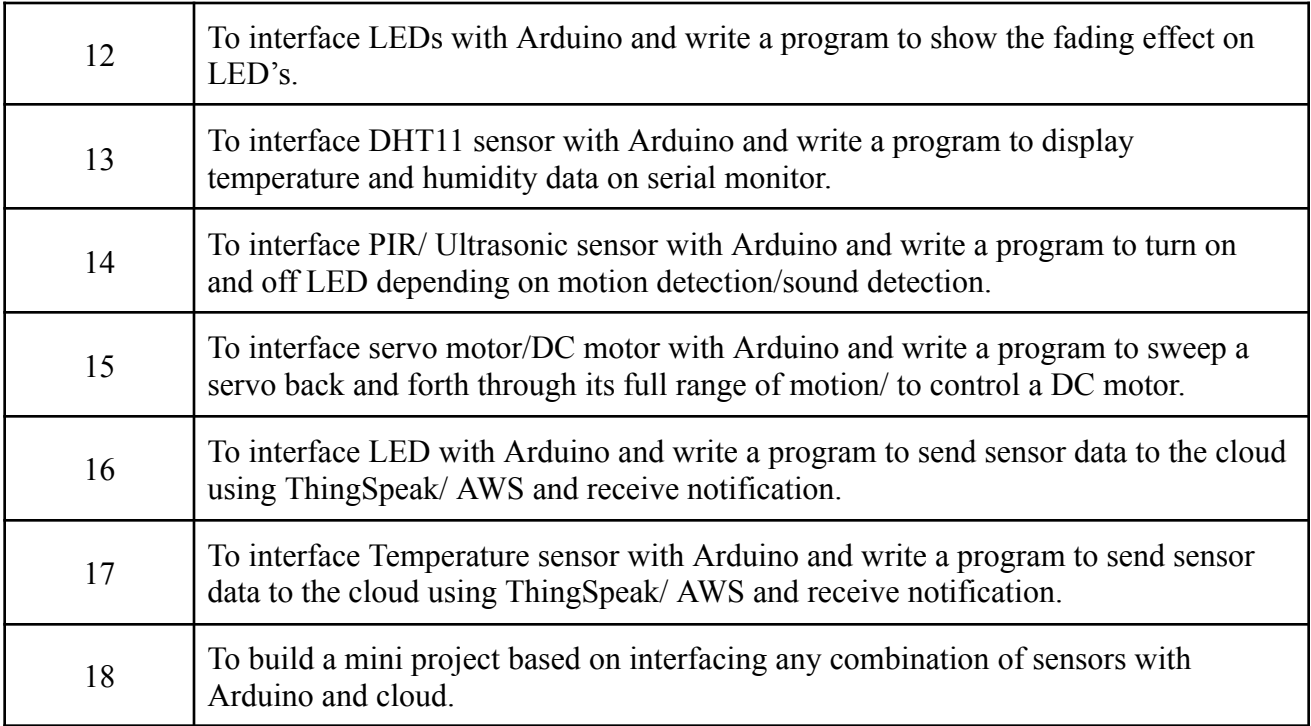

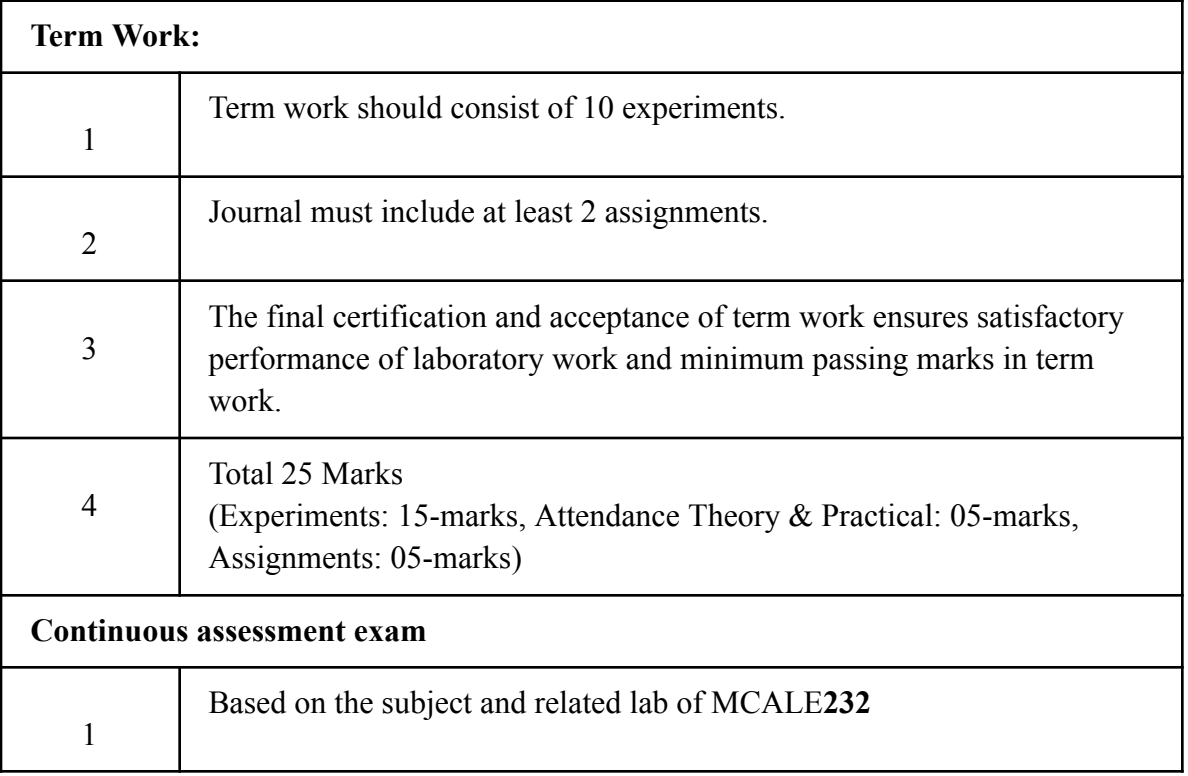

## **Term Work: 25 marks**

The term work will be based on the Continuous Assessment and Laboratory work

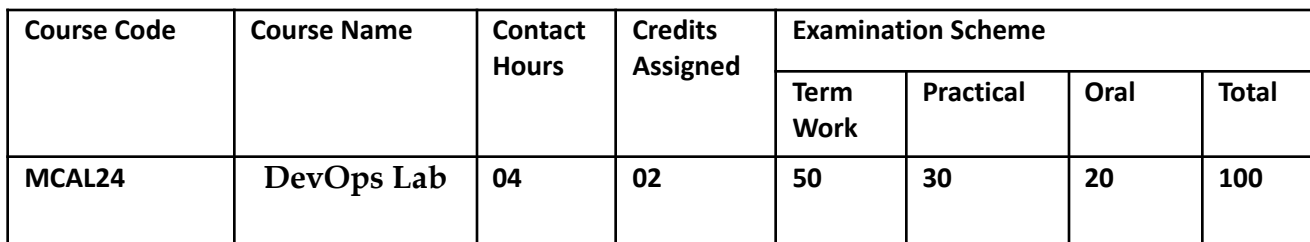

**Prerequisite:**Operating System, Linux Administration, Java /Web Application Programming, and Software Engineering

## **Lab Course Objectives:**

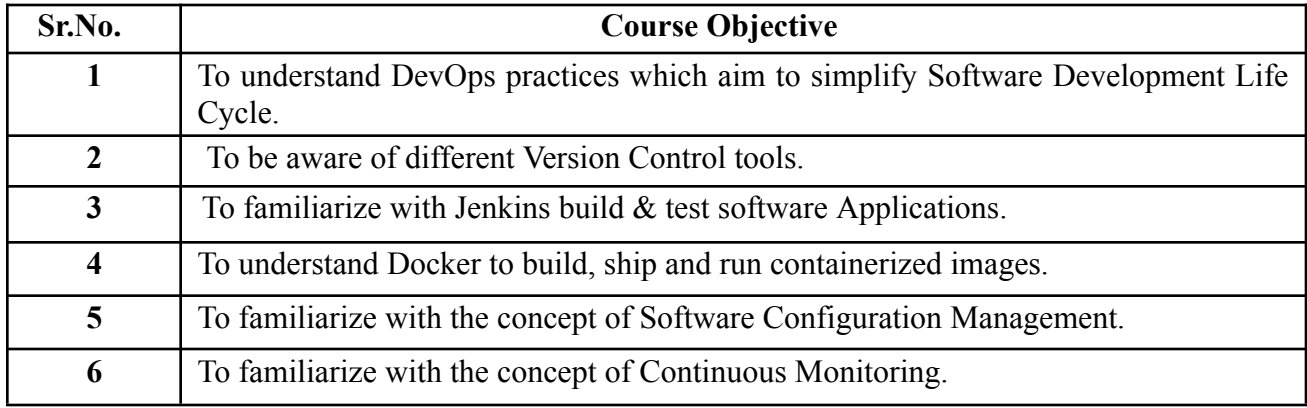

### **Lab Course Outcomes:**

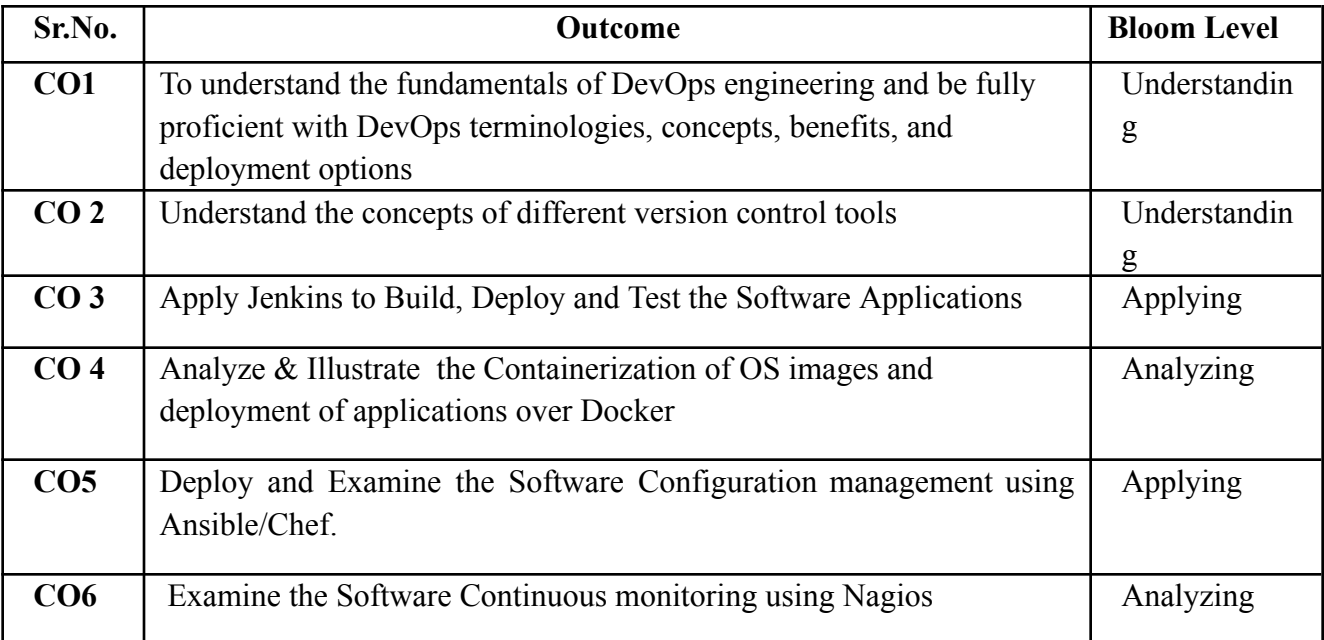

# **Description:**

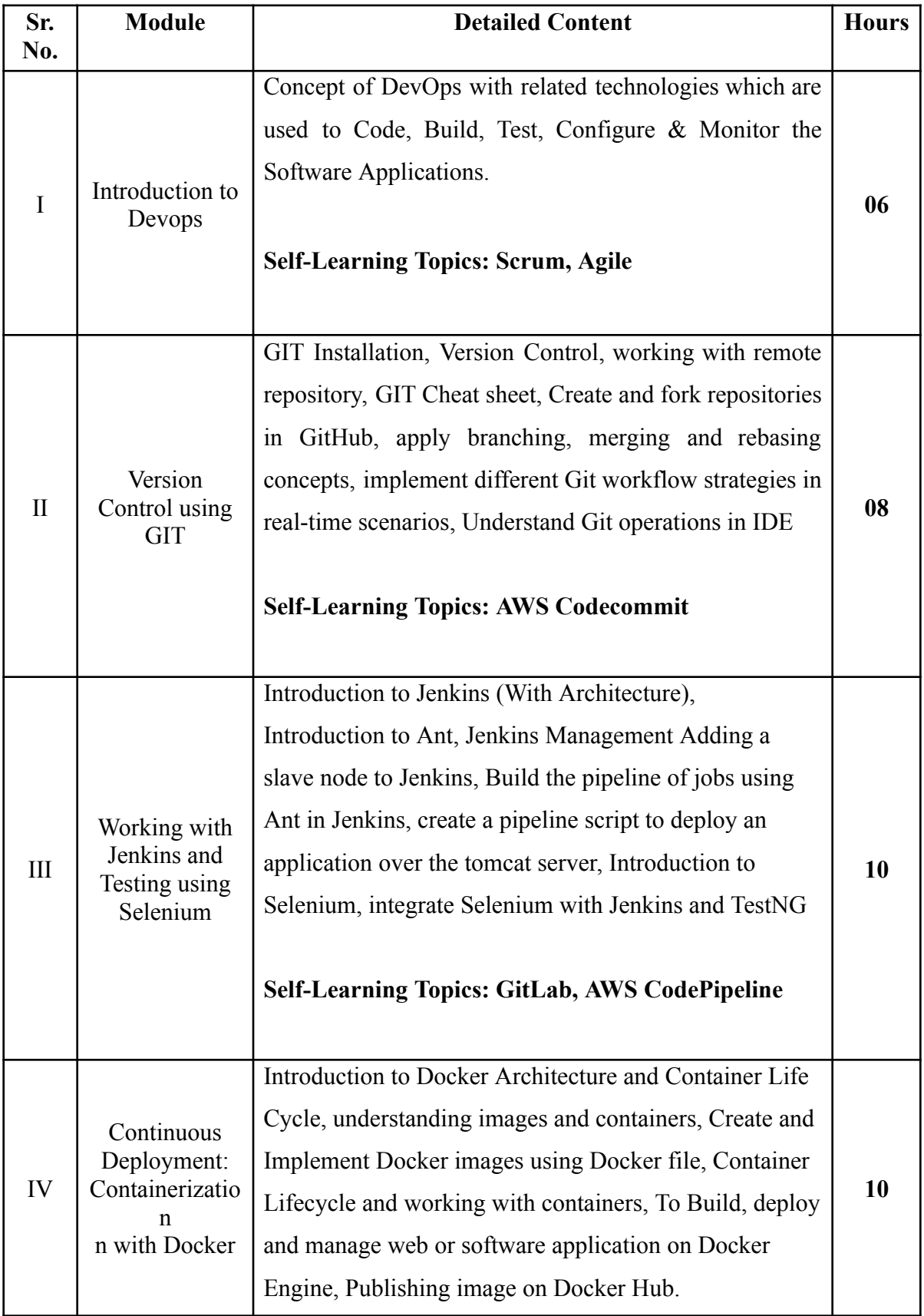

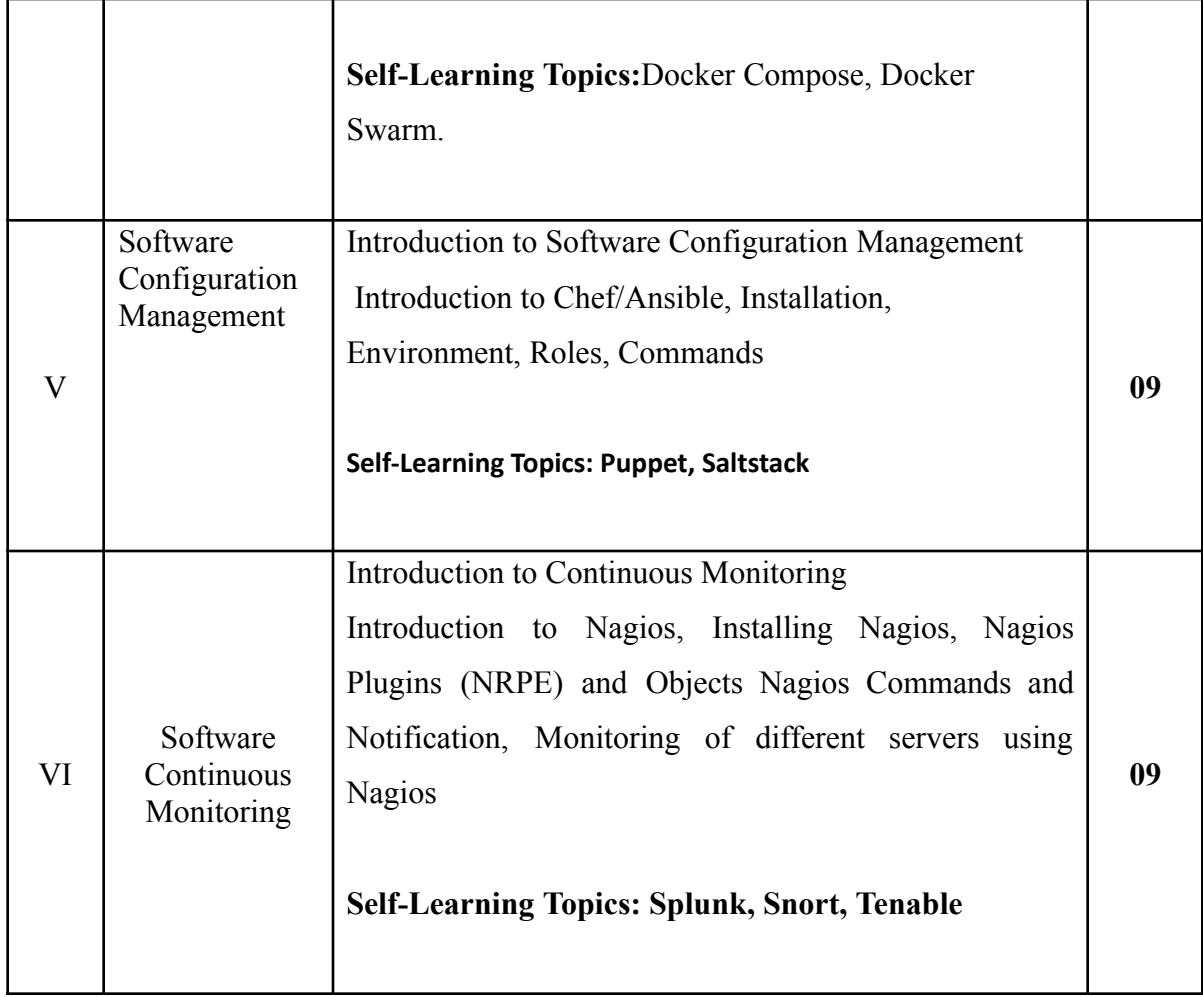

### **Reference Books**:

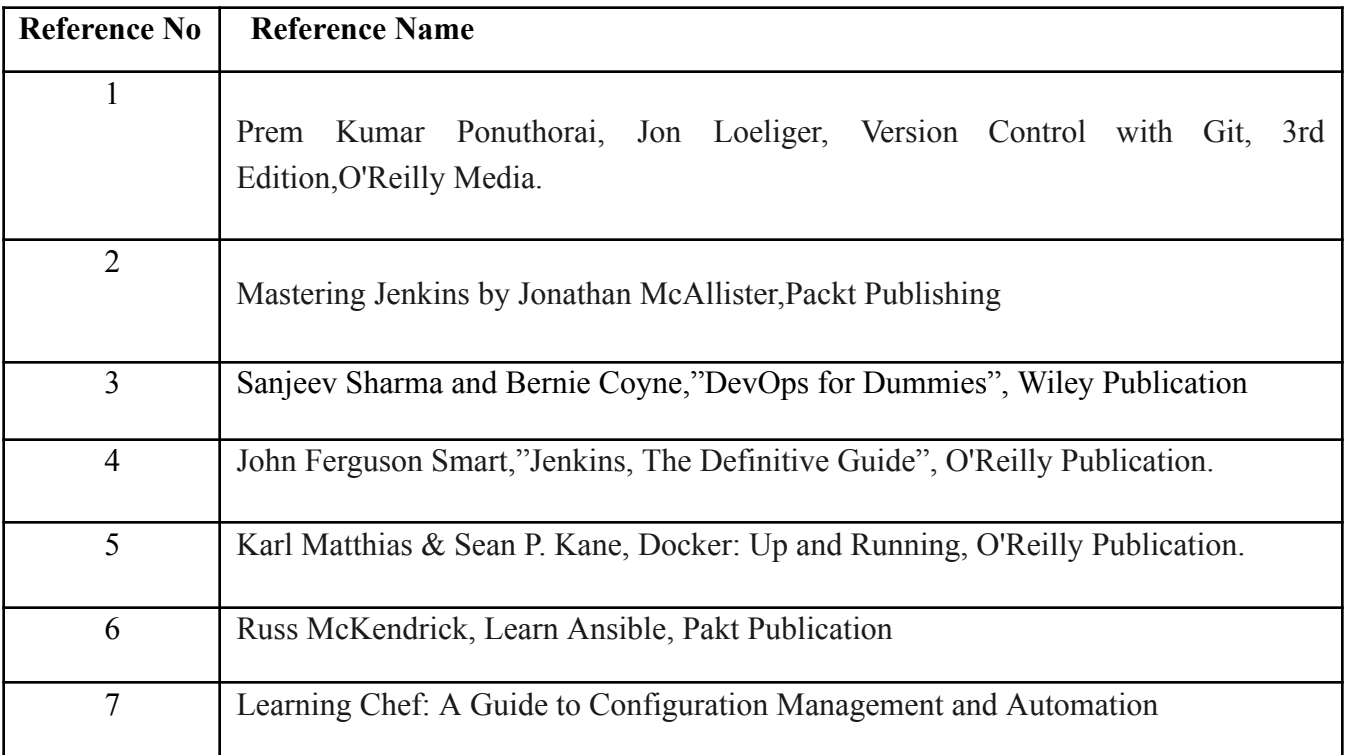

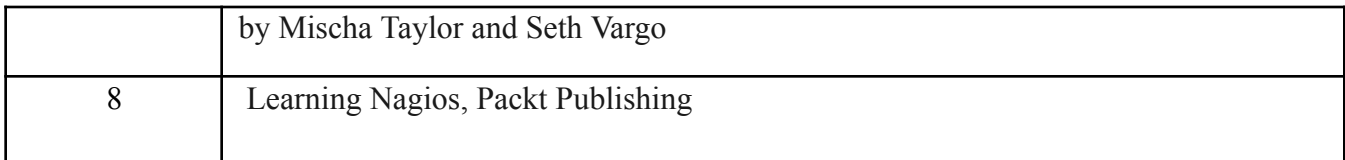

### **Web References:**

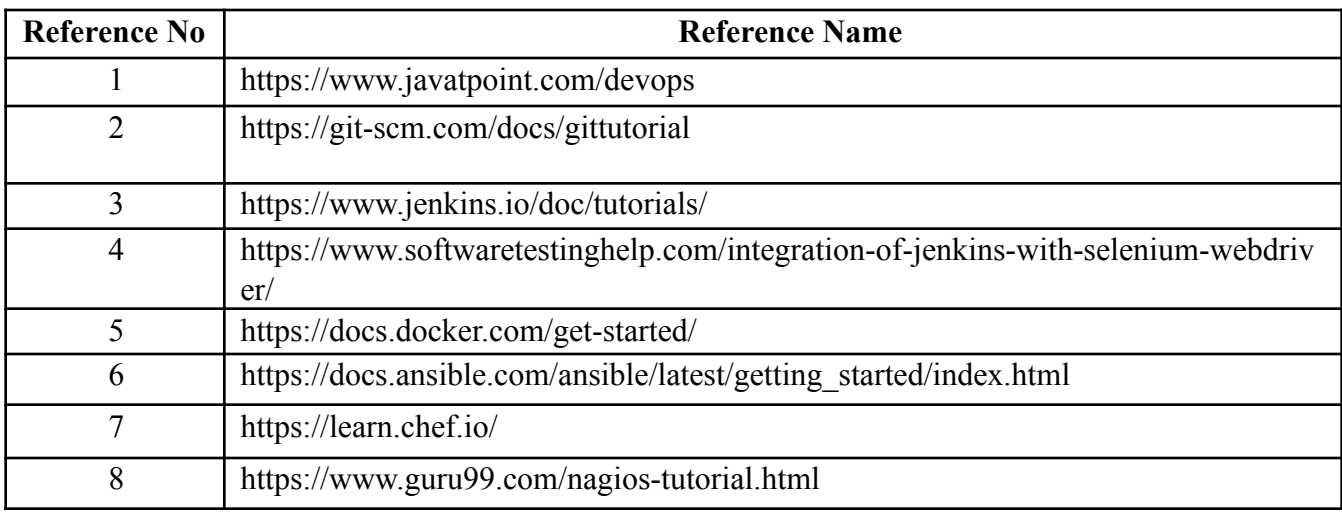

## **Suggested list of experiments**

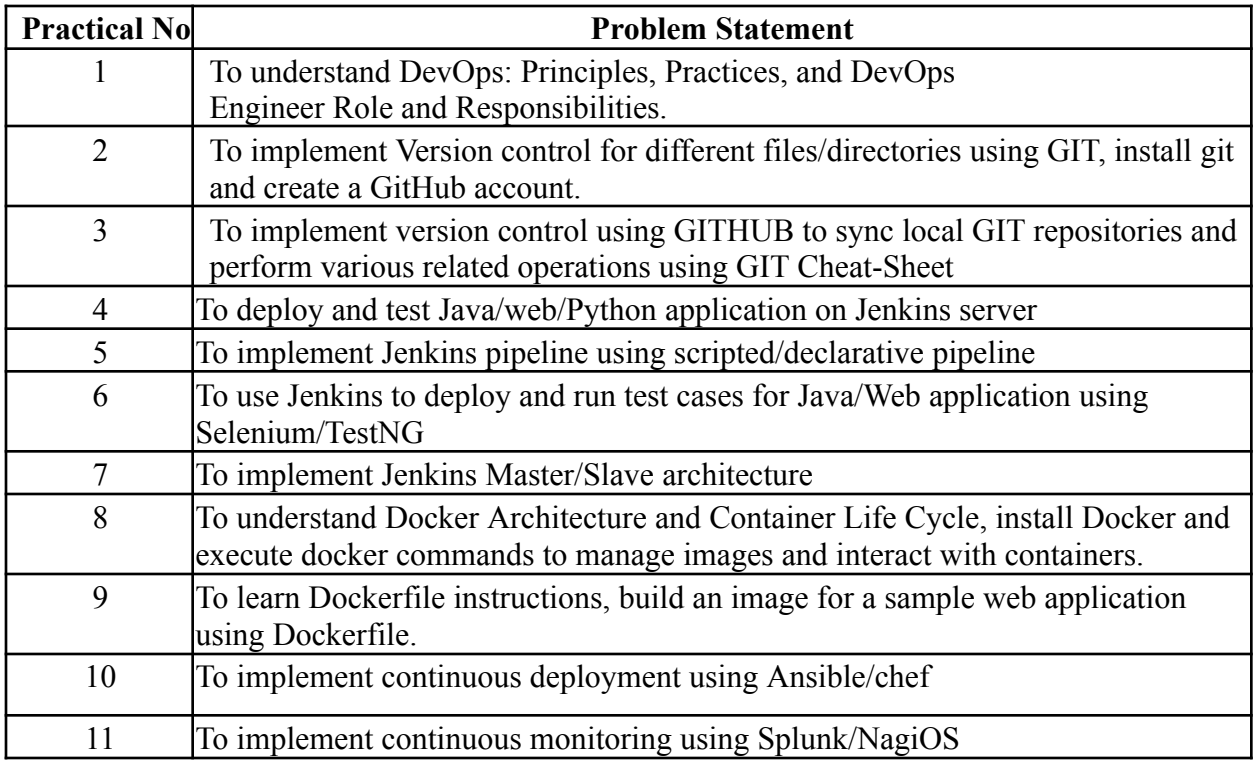

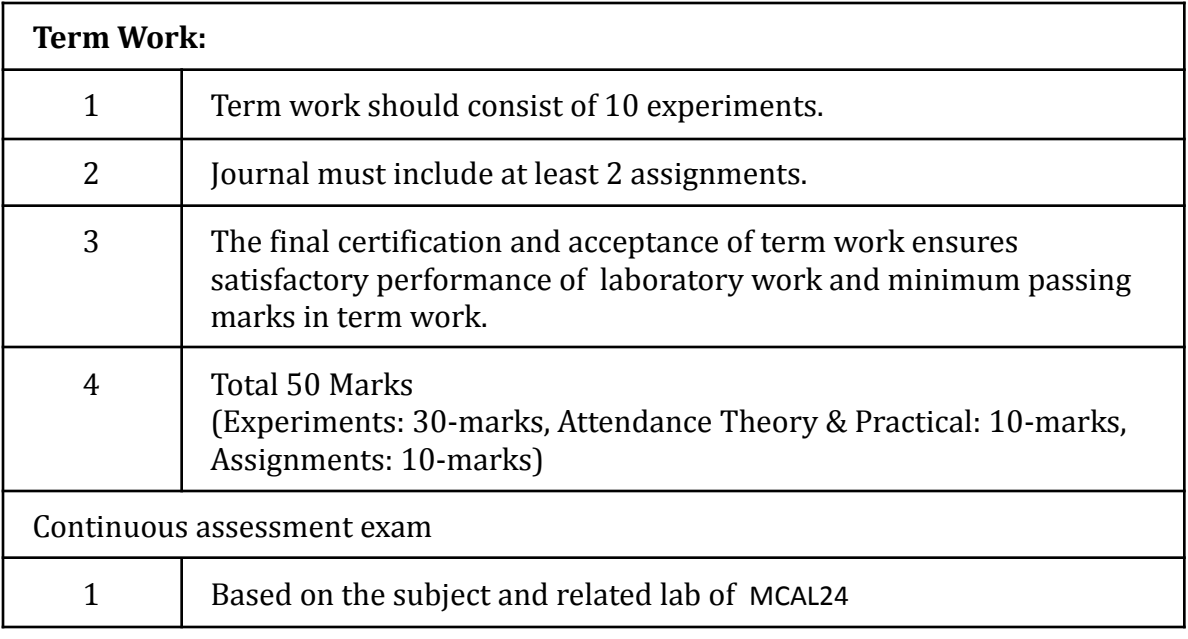

## **Term Work : 50 marks**

The term work will be based on the Continuous Assessment and Laboratory work
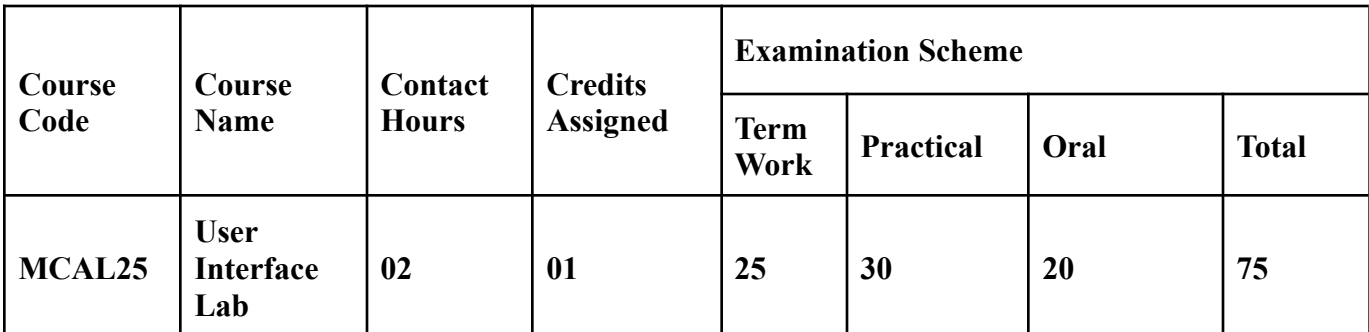

**Prerequisite:** Basic knowledge of Web Technologies and Software Engineering.

# **Lab Course Objectives:** Course is aim to

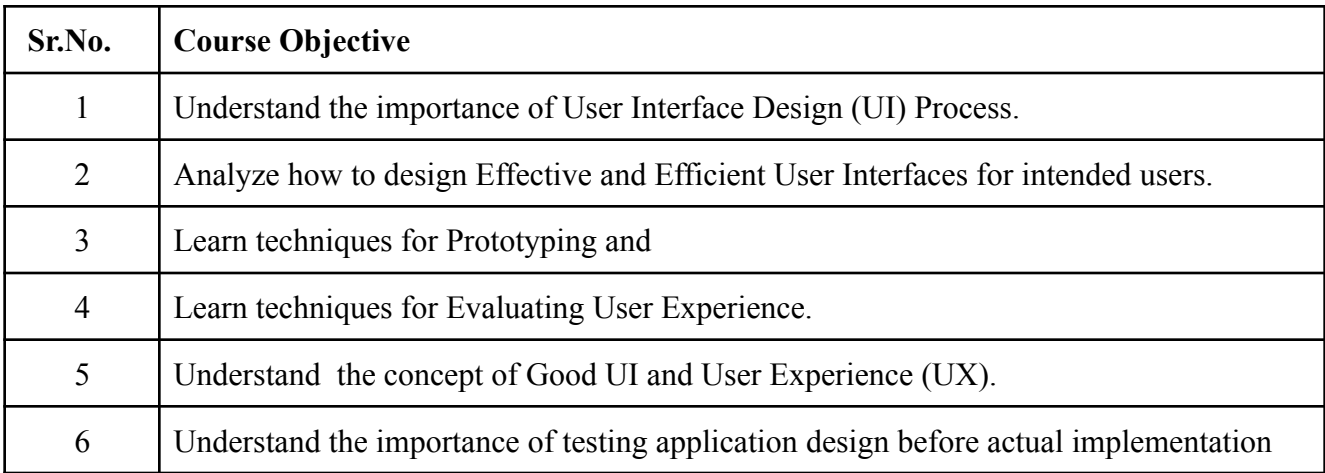

## **Lab Course Outcomes:**

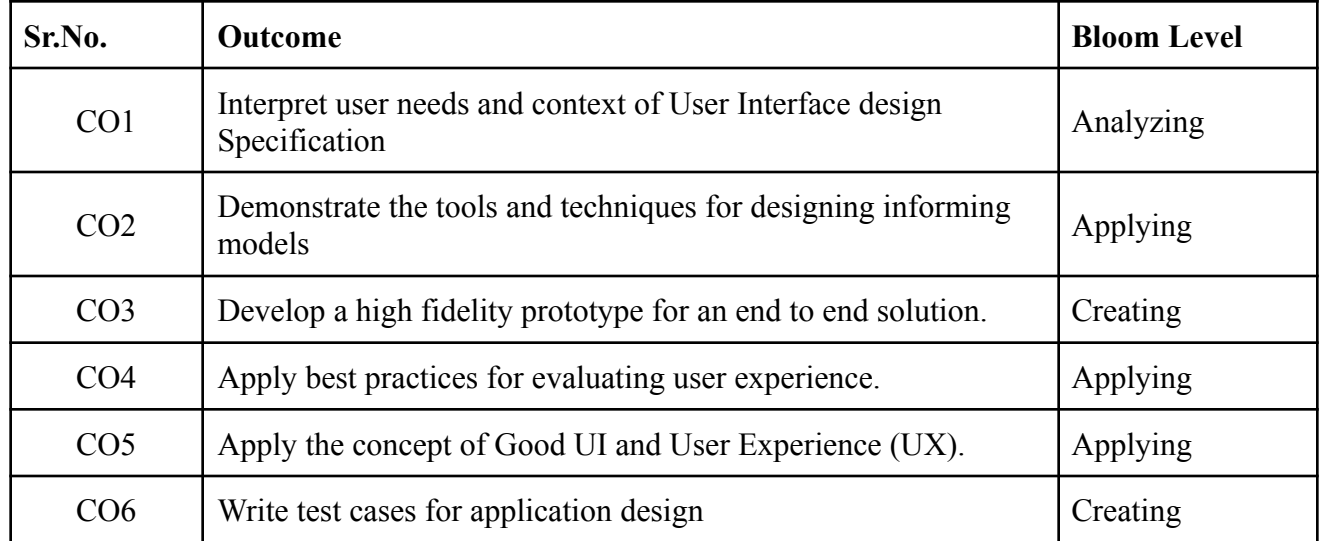

# **Description:**

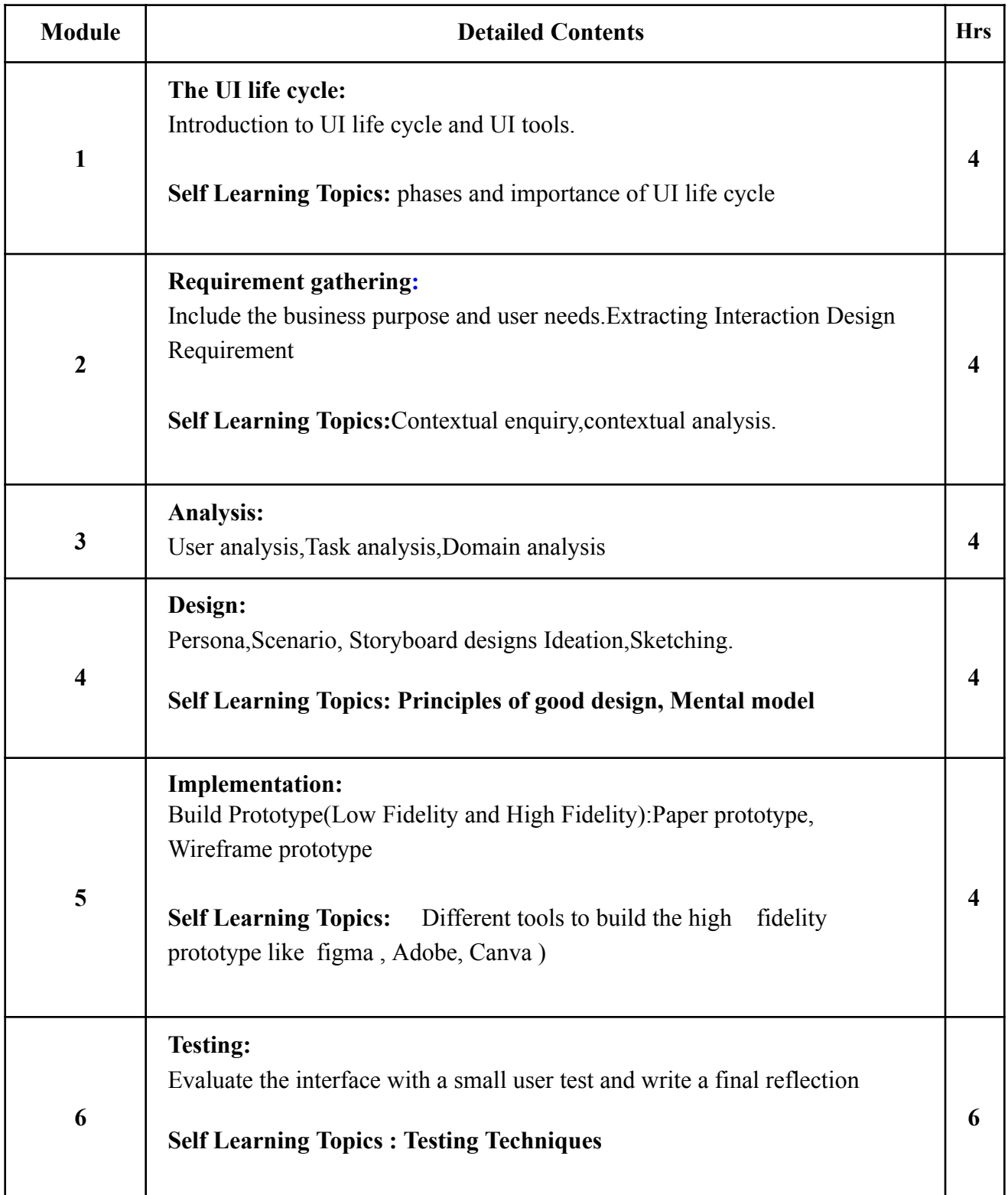

## **Reference Books**:

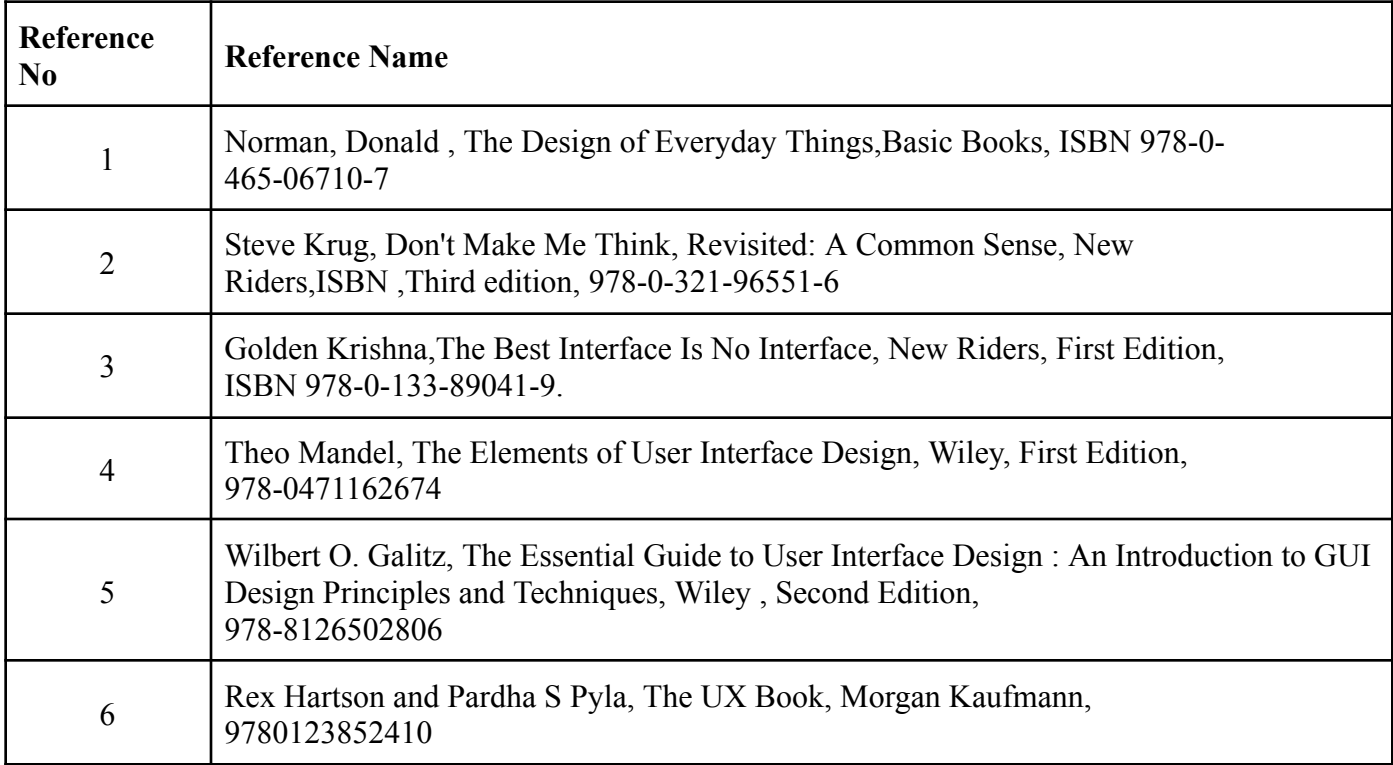

## **Web References:**

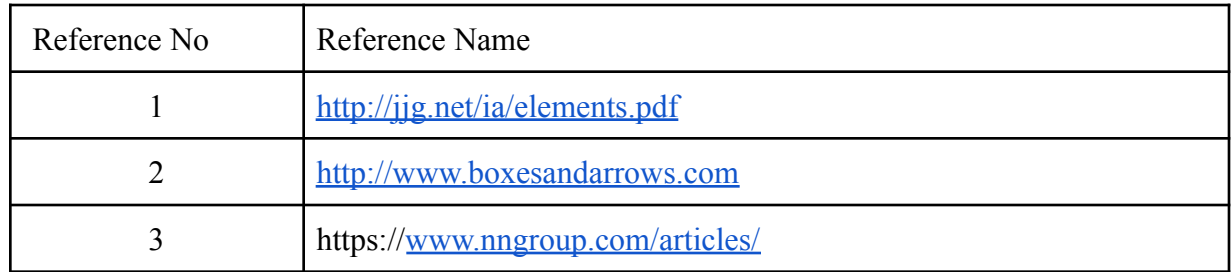

## **List of Experiments:**

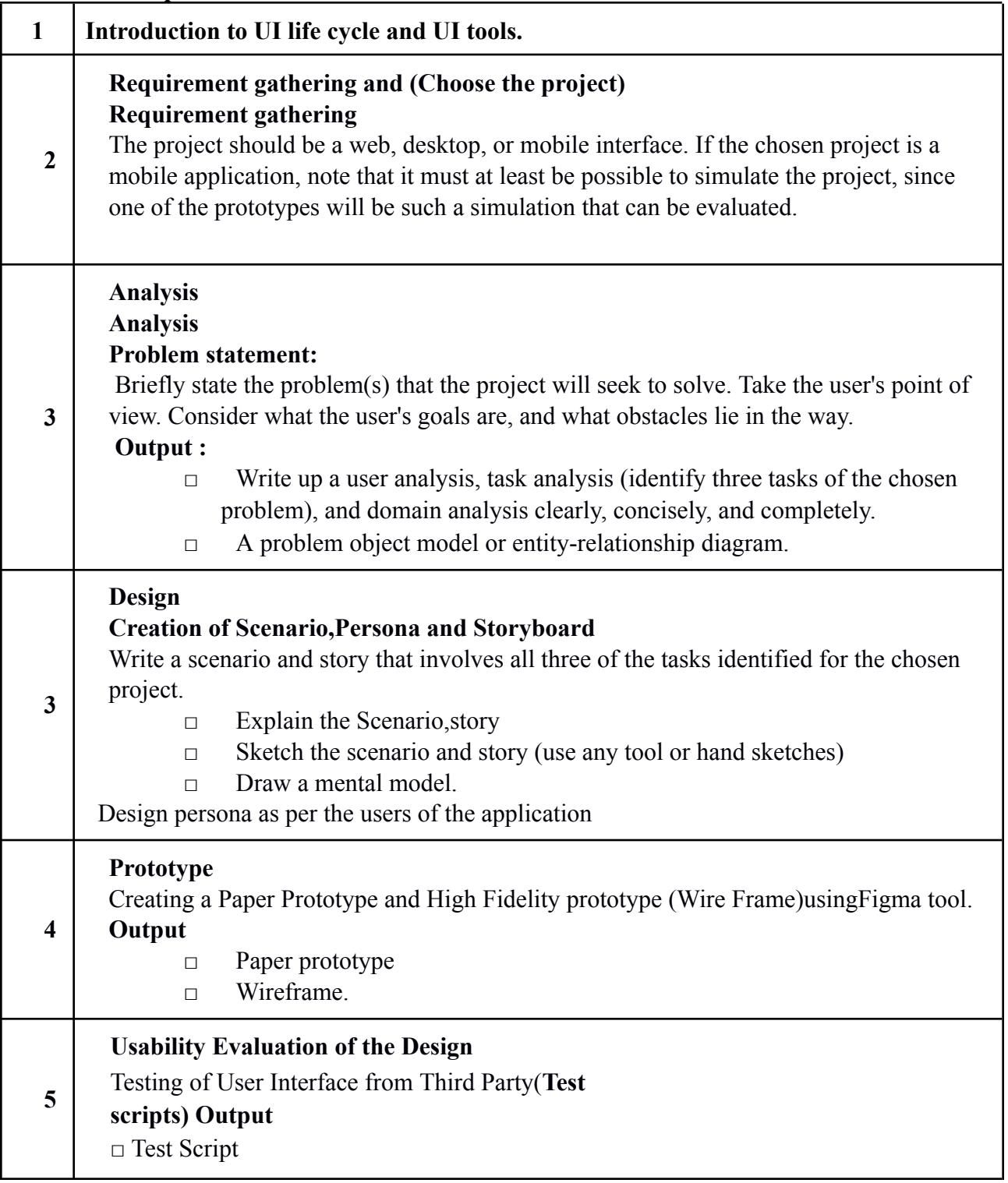

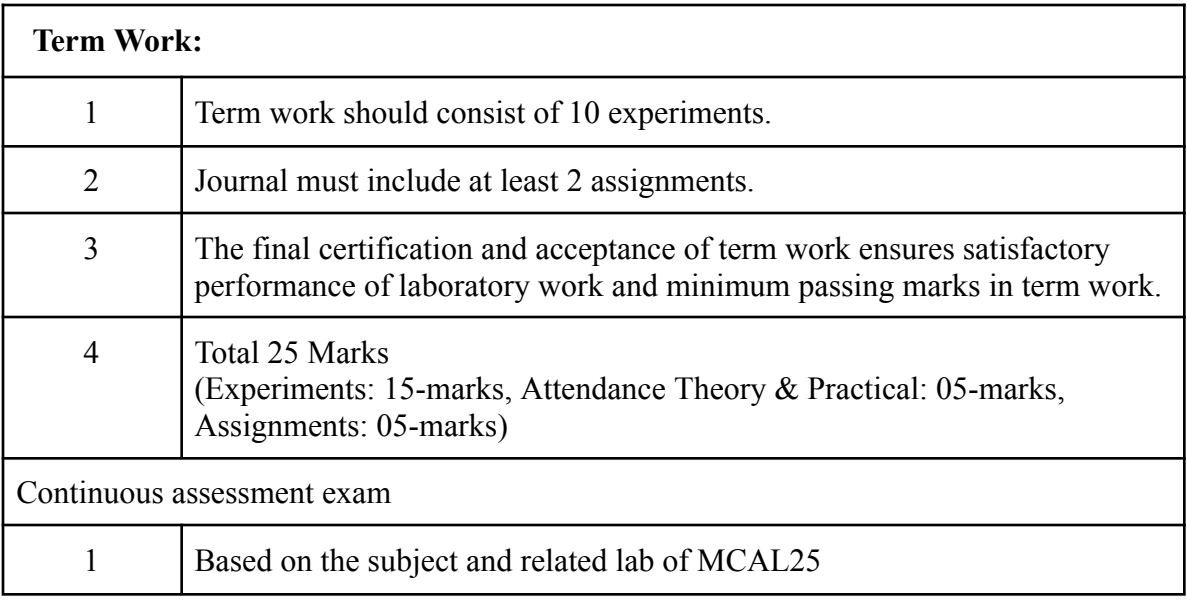

# **Term Work: 25 marks**

The term work will be based on the Continuous Assessment and Laboratory work

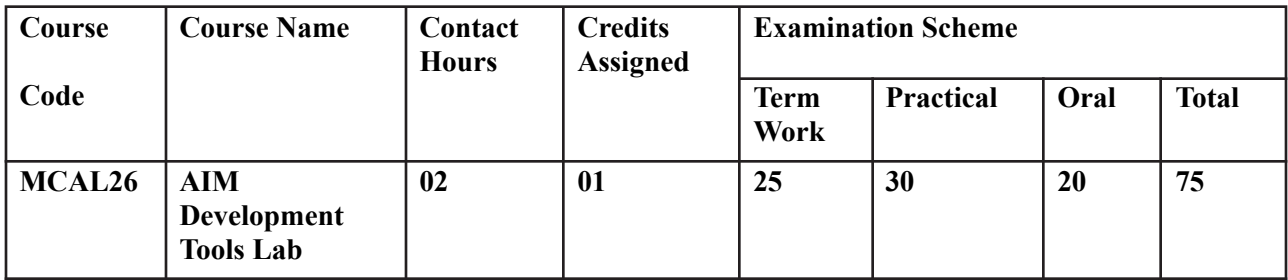

**Prerequisite:** Basic Understanding of SQL, Java Programming and Python

## **Lab Course Objectives:**-Course is aim to

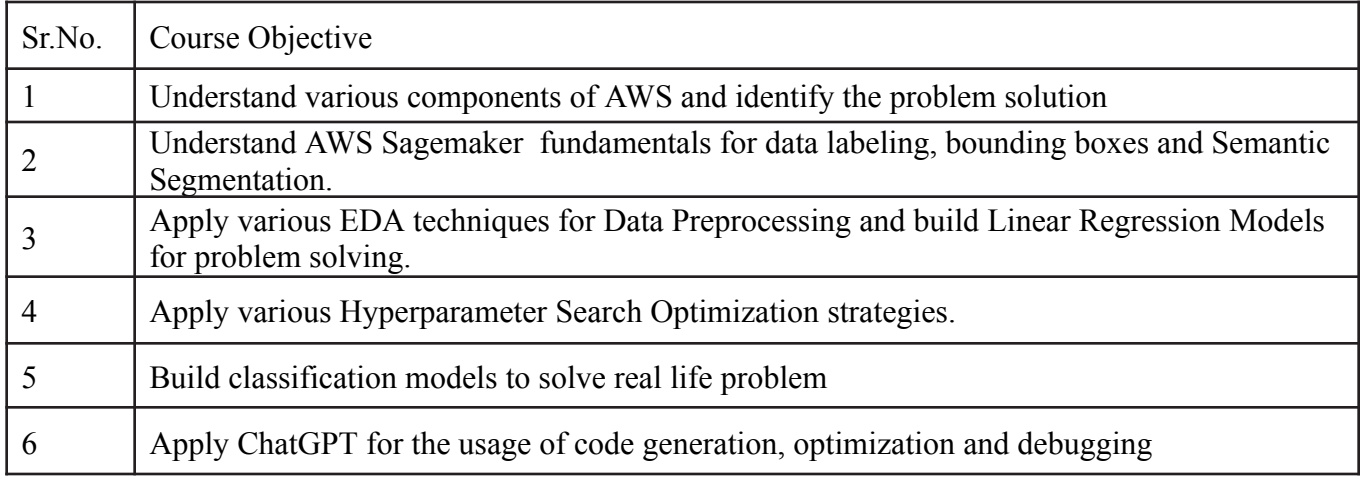

# **Lab Course Outcomes:**

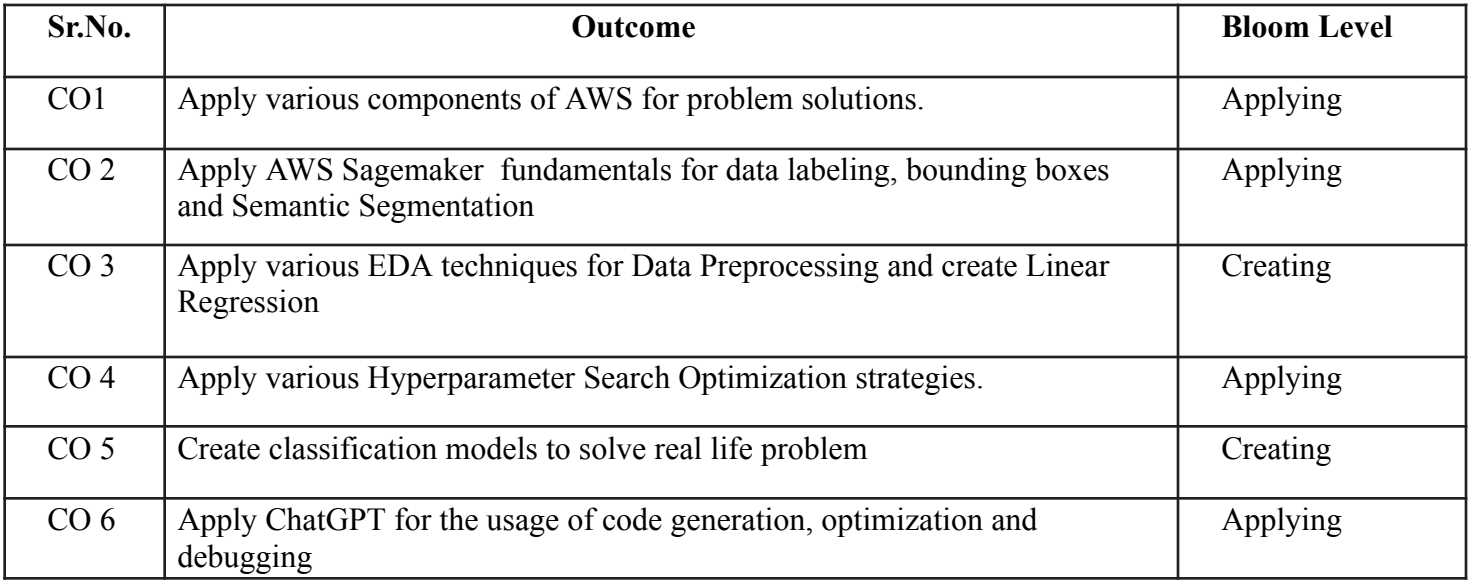

# **Description:**

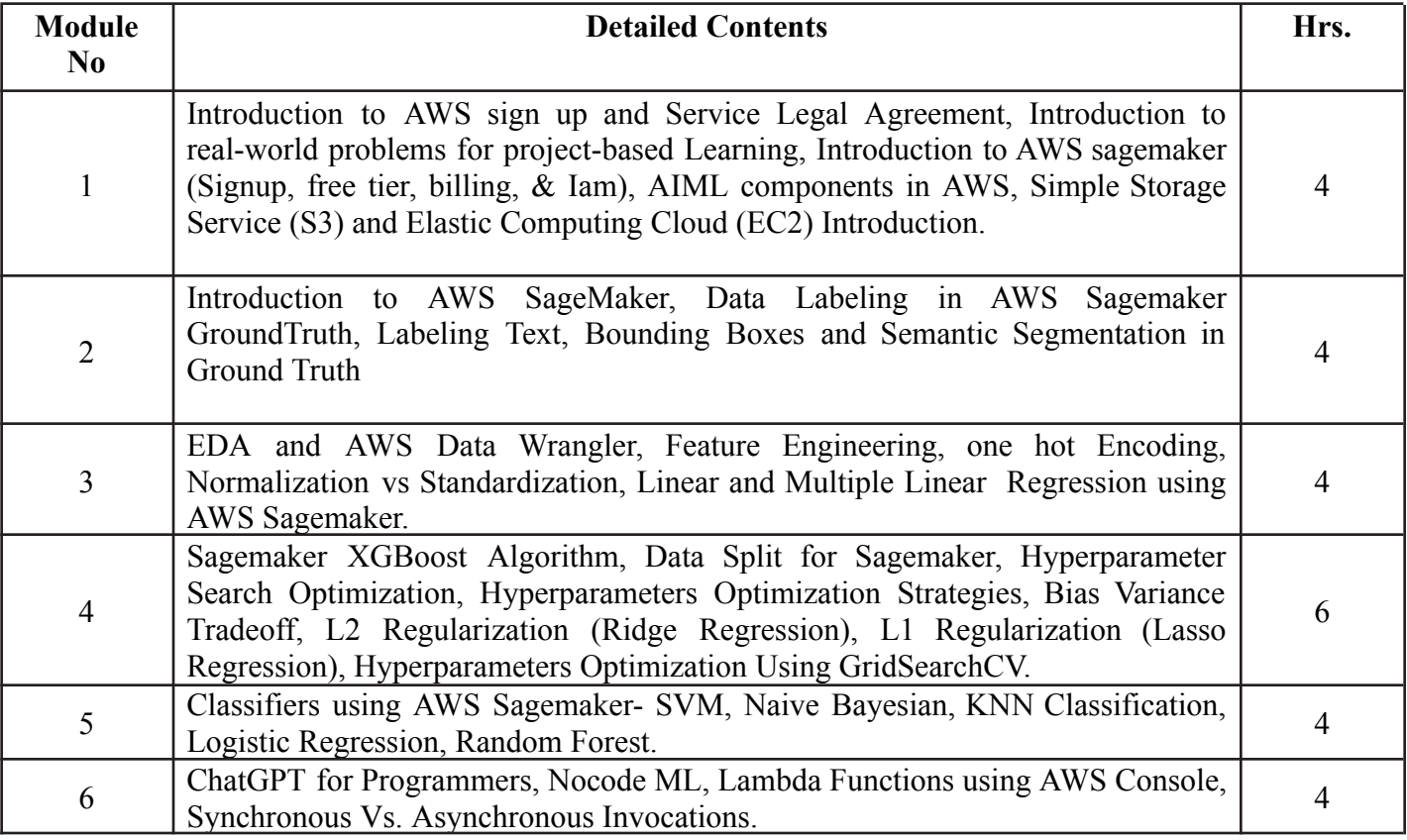

# **Reference Books:**

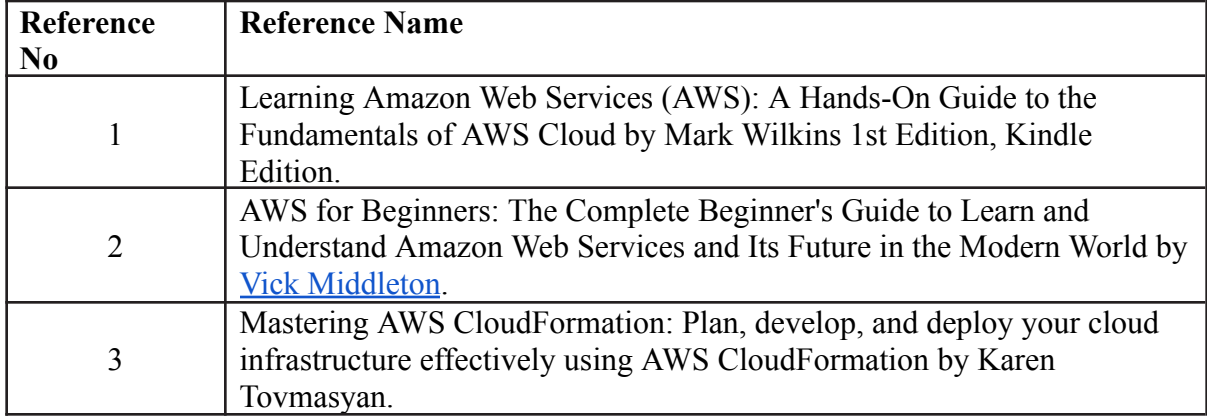

## **Web References:**

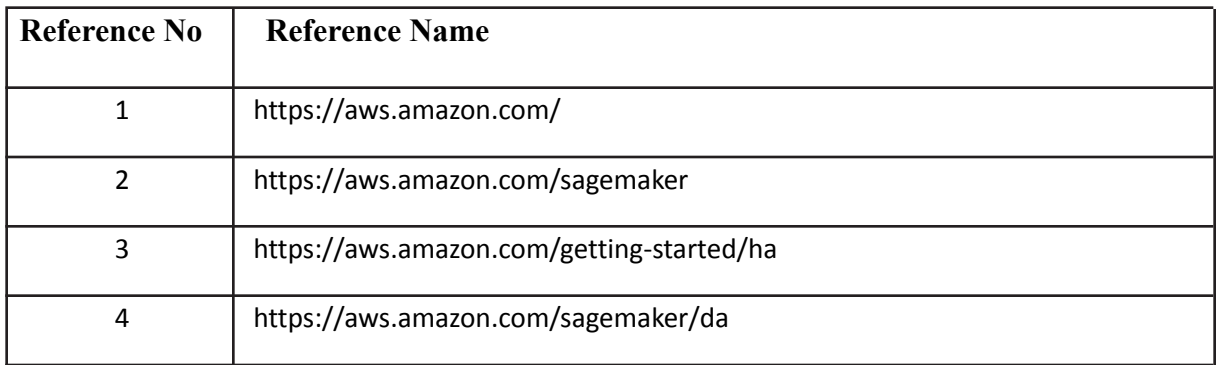

# **Suggested list of experiments**

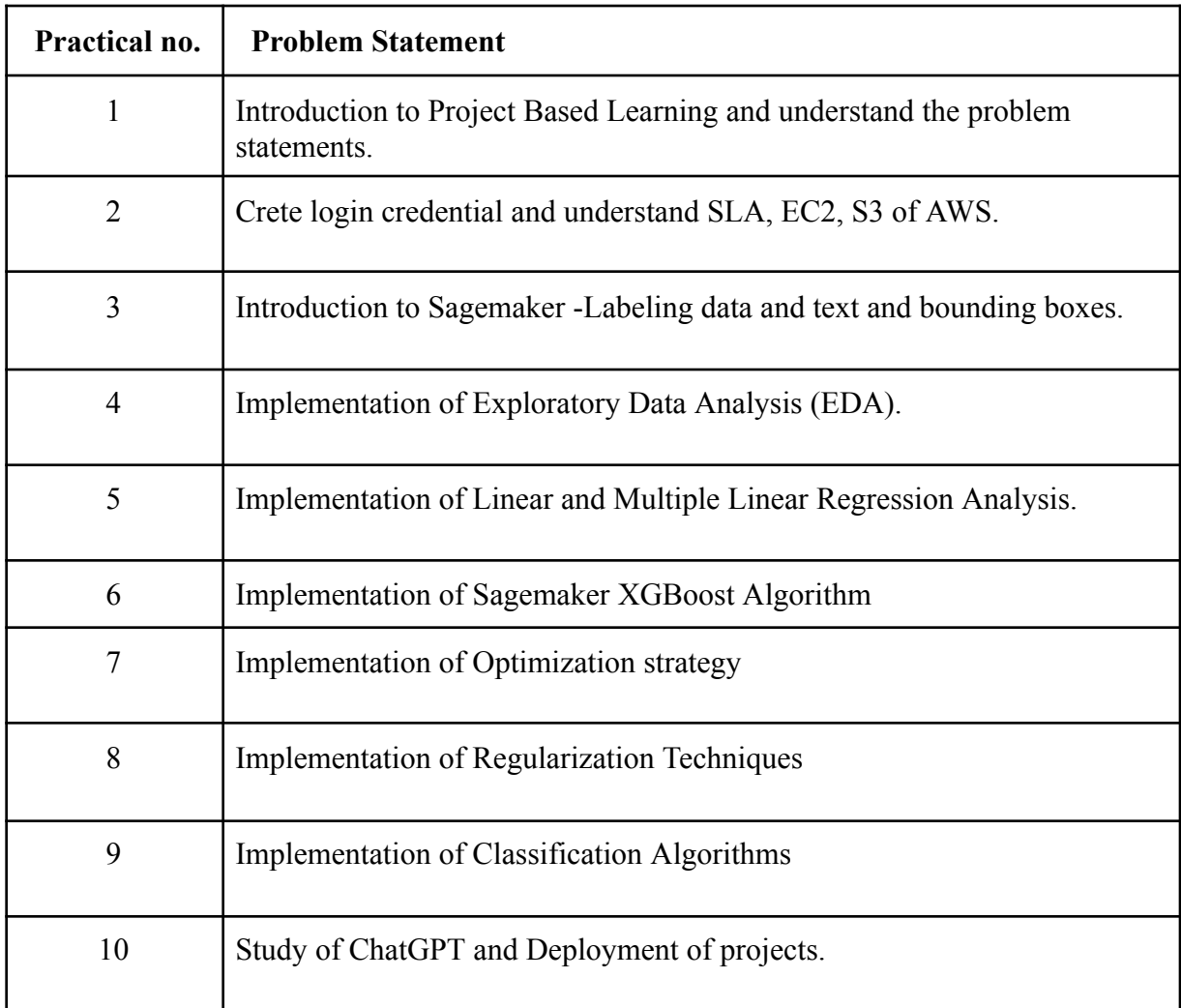

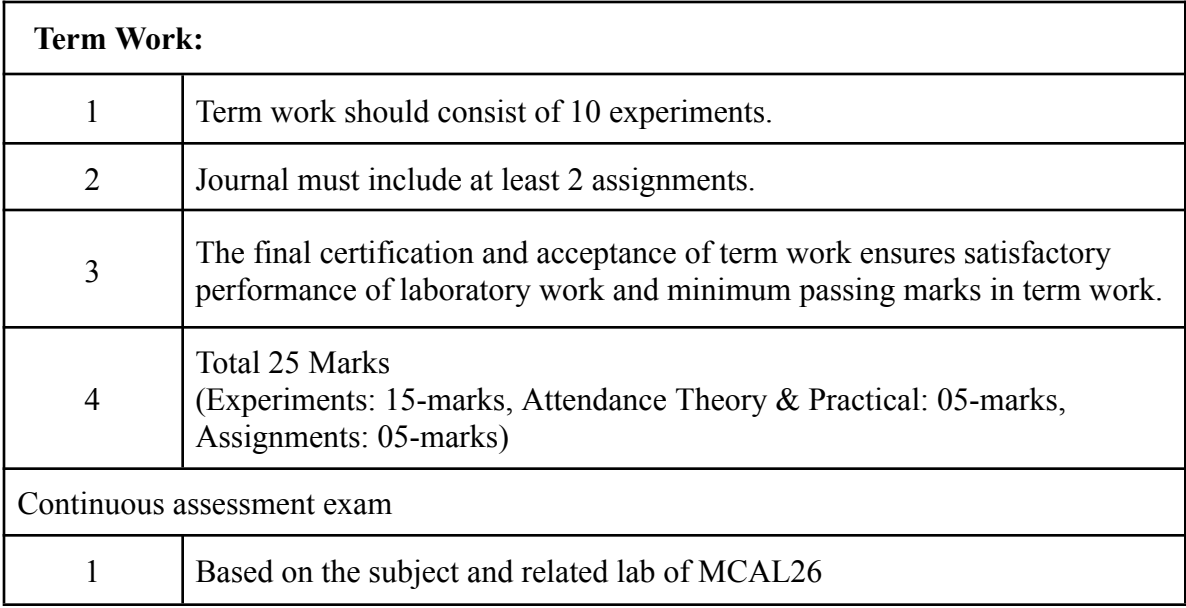

## **Term Work: 25 marks**

The term work will be based on the Continuous Assessment and Laboratory work

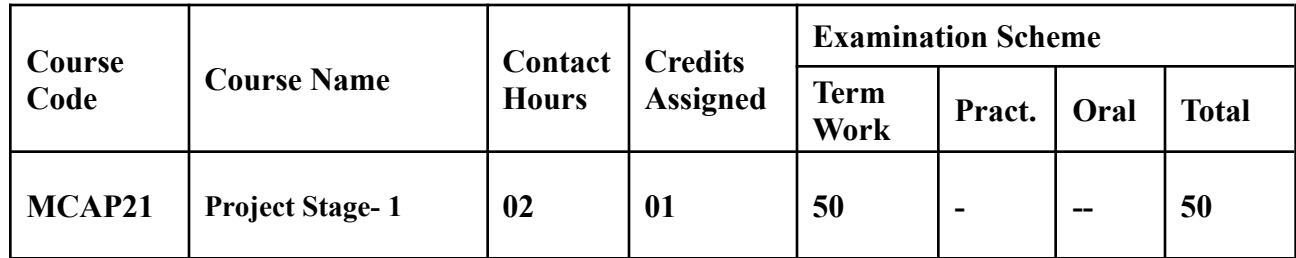

## **Prerequisite: NIL**

## **Lab Course Objectives:** The course is aimed to

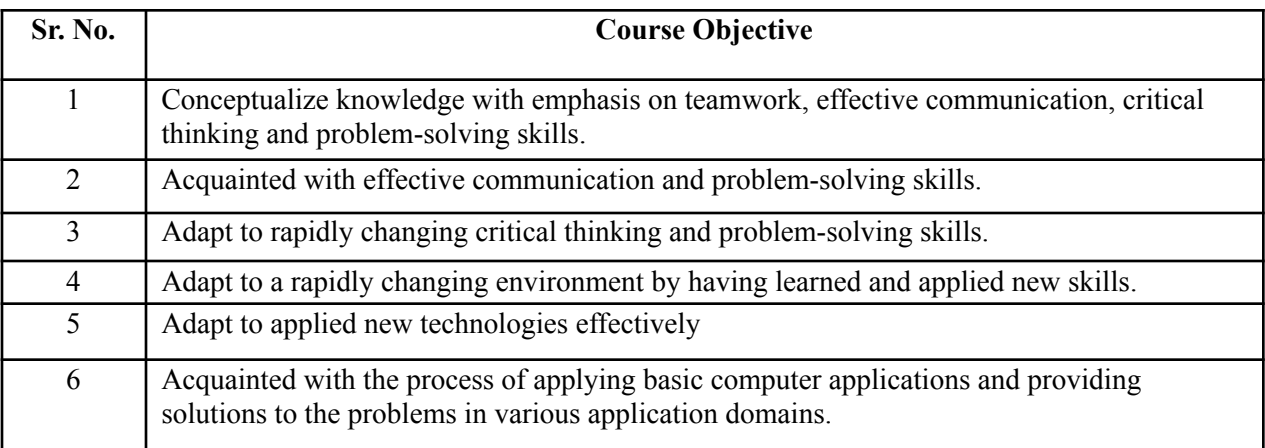

## **Lab Course Outcomes:** On successful completion of course learner/student will be able to

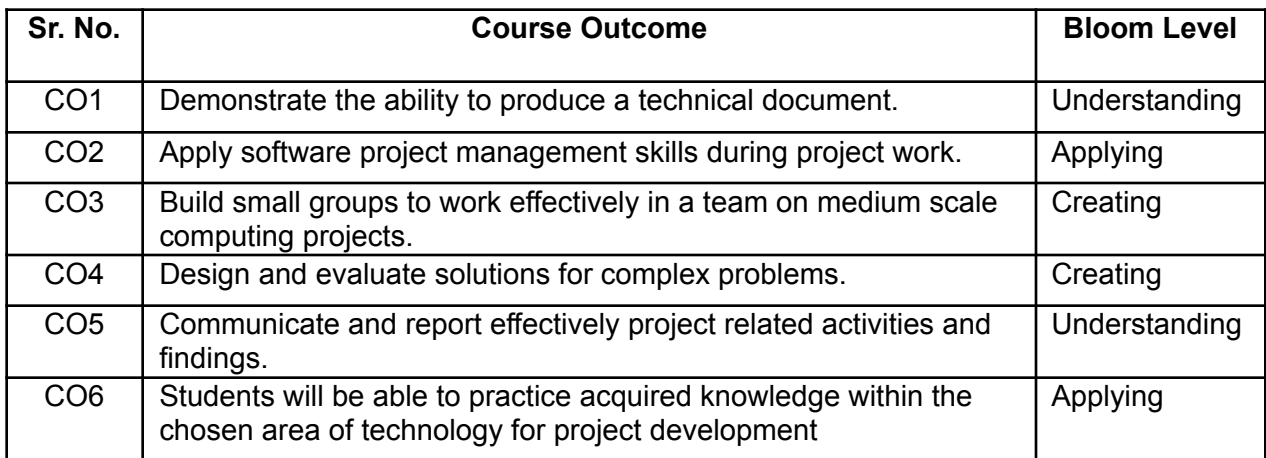

## **Guidelines for Project:**

- 1. Students should survey and identify needs, which shall be converted into problems in consultation with the faculty Supervisor/Guide/HOD/Internal Committee of faculties. The project contact hours shall be allotted in the time table and 2 hours workload shall be considered for the guide/ supervisor.
- 2. Students shall submit an implementation plan in the form of Gantt/PERT/CPM chart, which will cover weekly activity of the project.
- 3. A log book to be prepared by each group, wherein the group can record weekly work progress, Guide/Supervisor can verify and record notes/comments. Faculty may give inputs during project activity; however, focus shall be on self- learning.
- 4. Students in a group shall understand the problem effectively, propose multiple solutions and select the best possible solution in consultation with the Guide/ Supervisor.
- 5. Students shall convert the best solution into a working model using various components of their domain areas and demonstrate.
- 6. The solution to be validated with proper justification and project report to be compiled in standard format of University of Mumbai.

## **Assessment of Project:**

## **I) Term work (25 Marks):**

- The progress of the project to be evaluated on a continuous basis.
- In continuous assessment focus shall also be on each individual student, assessment based on individual's contribution in group activity, their understanding and response to questions. Distribution of Term work marks shall be as below;

Marks awarded by guide/supervisor based on log book 10 Self-contribution and use of skill set in project 10 Quality of Project report 05

# **II) Project Internal Examination (25 Marks):**

- Report should be prepared as per the guidelines issued by the University of Mumbai.
- The students shall present a seminar on Project and demonstrate their understanding of need/problem.
- Project shall be evaluated through a presentation and demonstration of the working model by the student project group to a panel of examiners at Institute level.
- Project shall be assessed based on following points:
- Quality of survey/ need identification.
- Clarity of Problem definition based on need.
- Innovativeness in solutions.
- Feasibility of proposed problem solutions and selection of best solution.
- Cost effectiveness.
- Societal impact.
- Full functioning of the working model as per stated requirements.
- Effective use of skill sets.
- Contribution of an individual as a member or leader.
- Clarity in written and oral communication.

# **Semester III**

# **Program Structure for Second Year Master of Computer Applications Scheme for Autonomous Program**

# **(With Effect from 2023-2024)**

#### **Semester III**

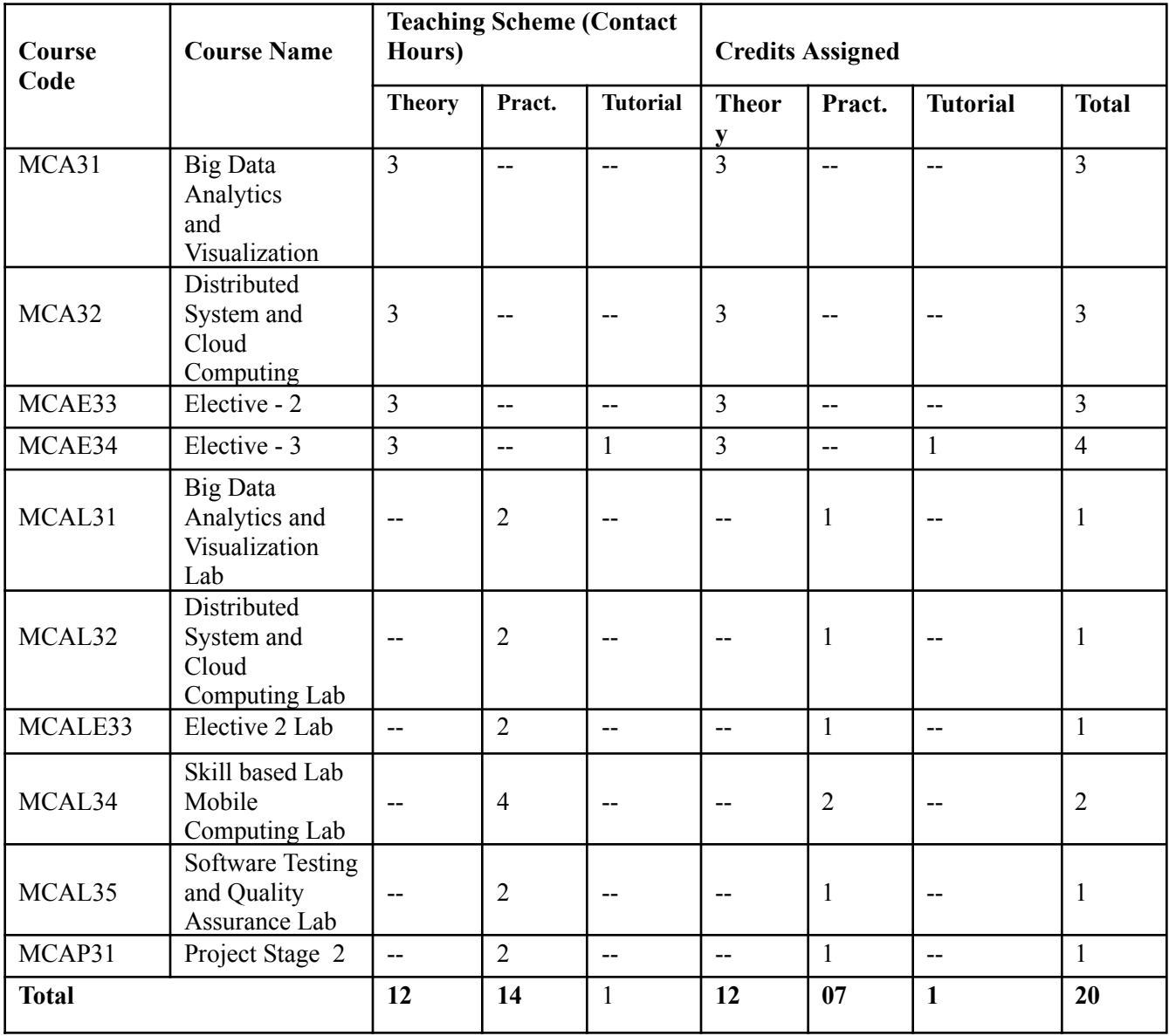

# **Program Structure for Second Year Master of Computer Applications Scheme for Autonomous Program (With Effect from 2023-2024) Semester III**

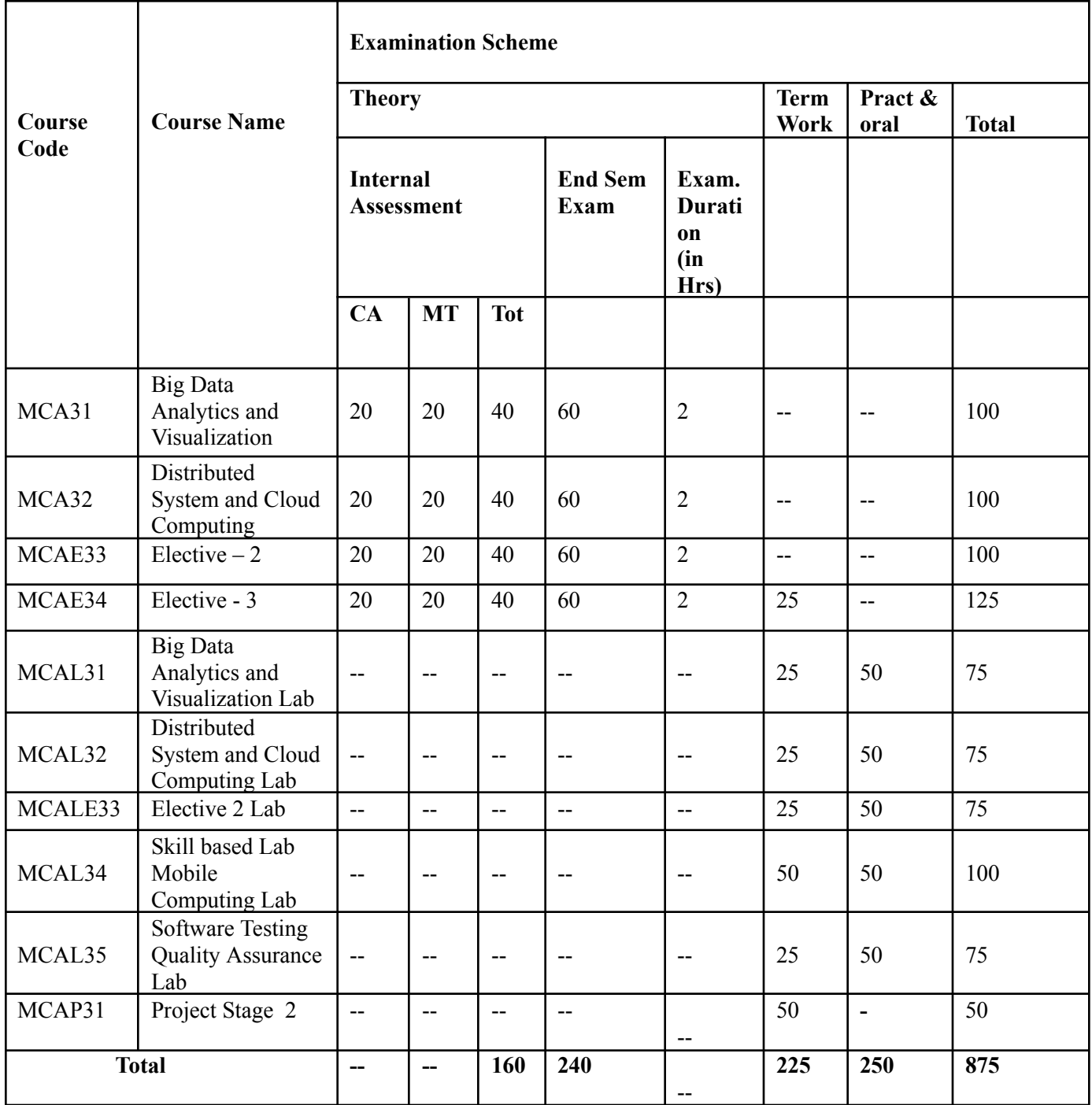

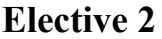

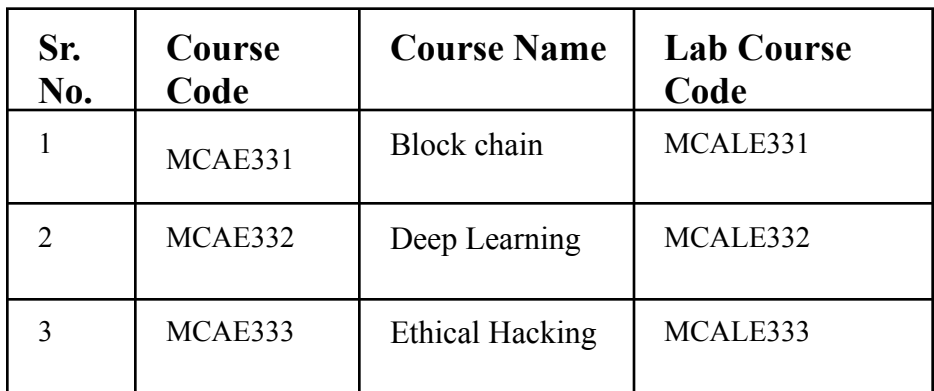

# **Elective 3**

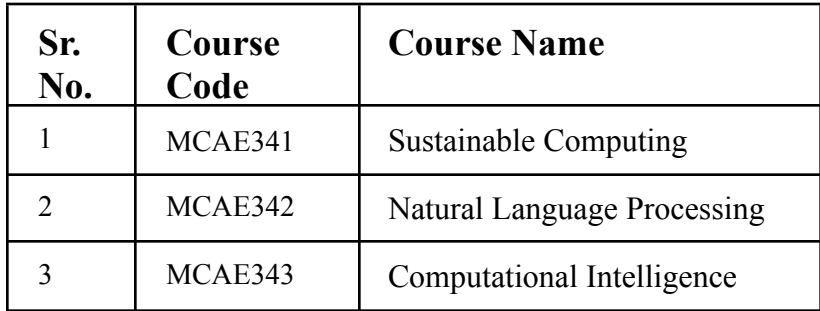

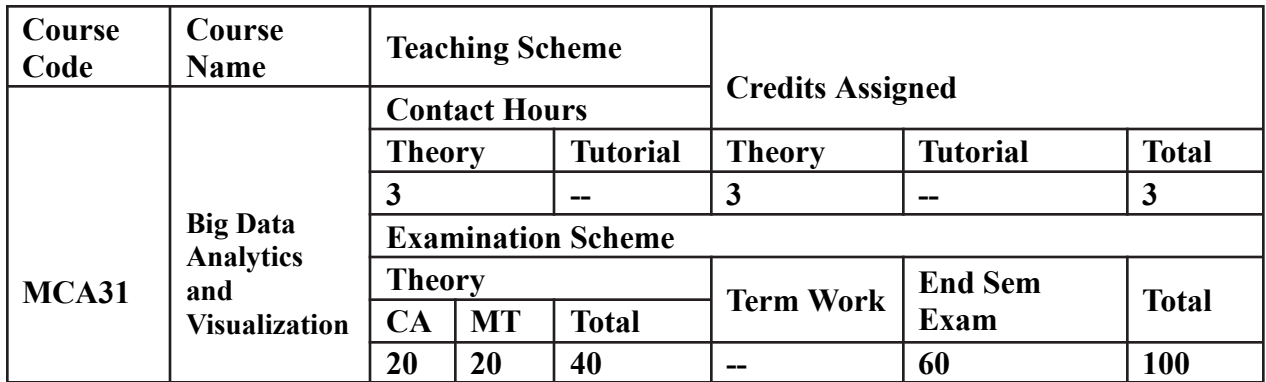

**Prerequisite**: Some prior knowledge about SQL, Data Mining, DBMS would be beneficial.

## **Course Objectives**: The Course aim to

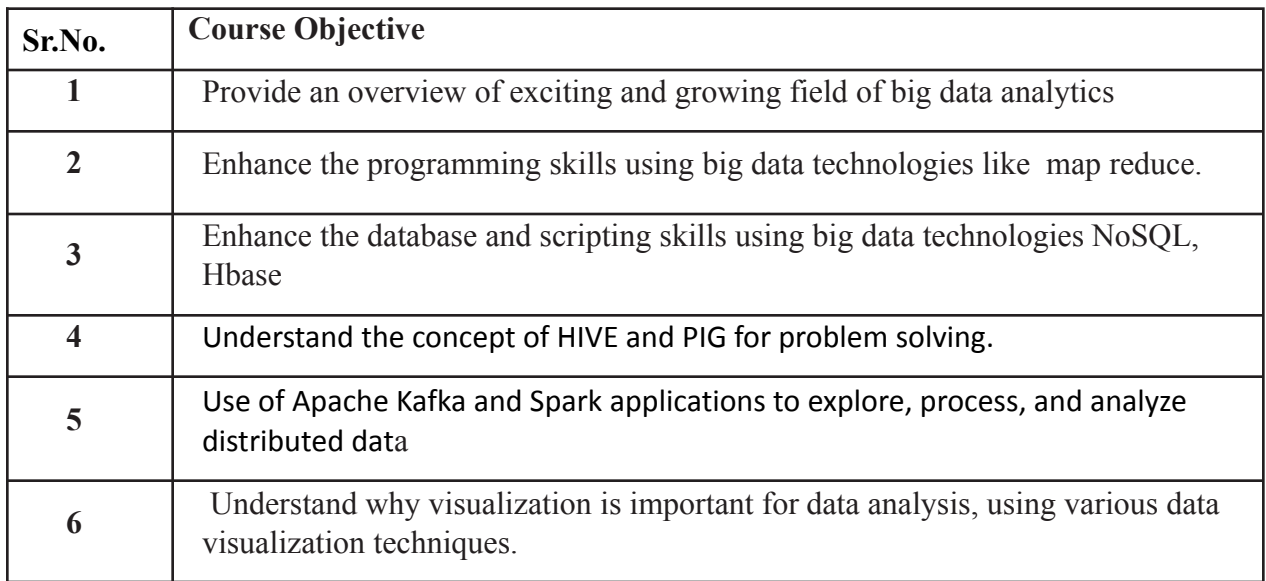

# **Course Outcomes:**

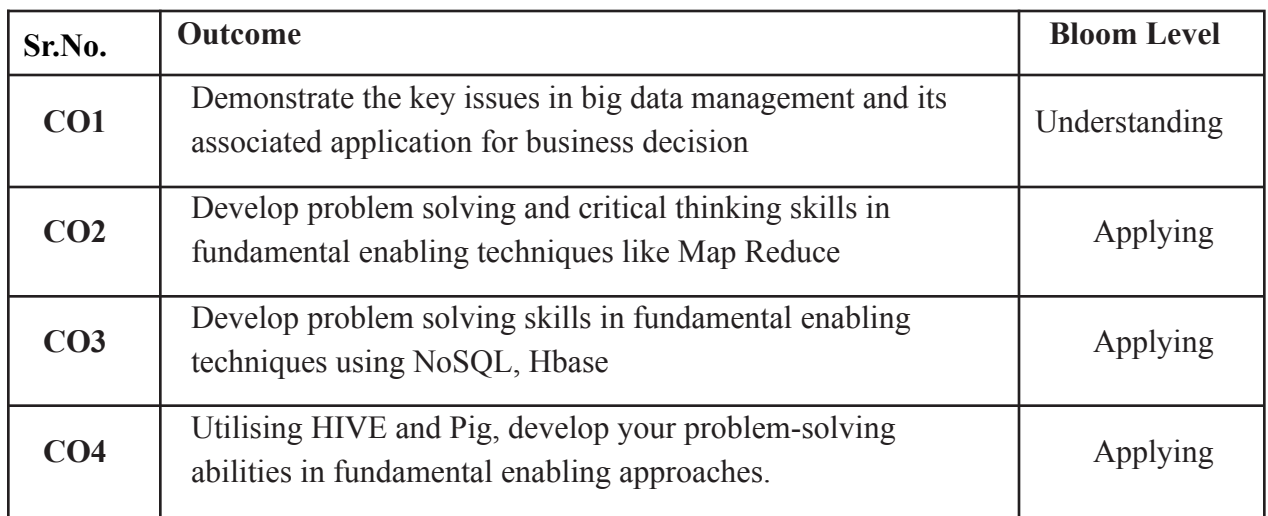

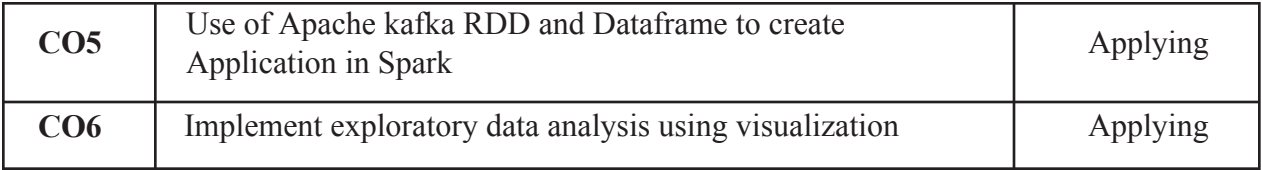

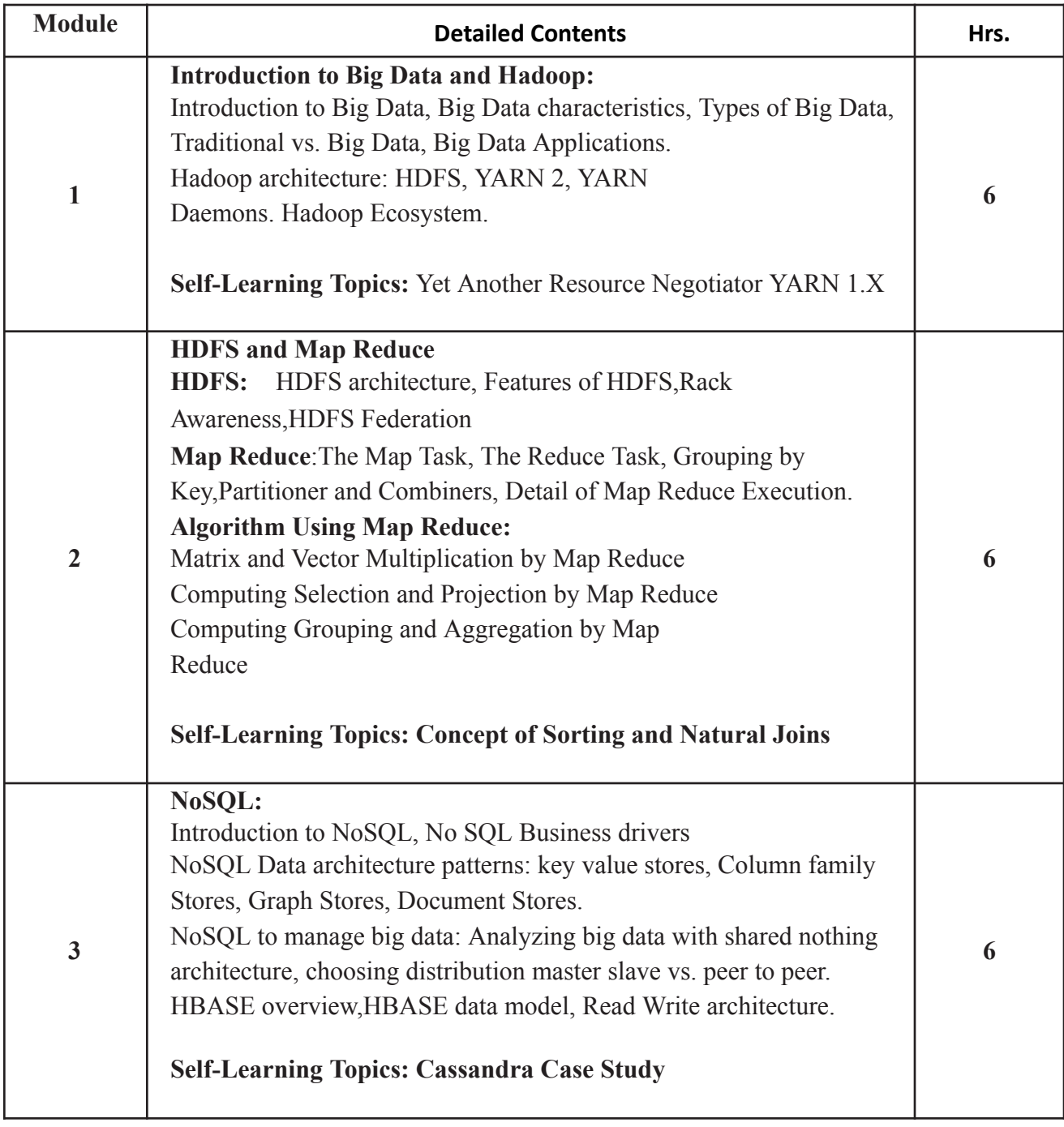

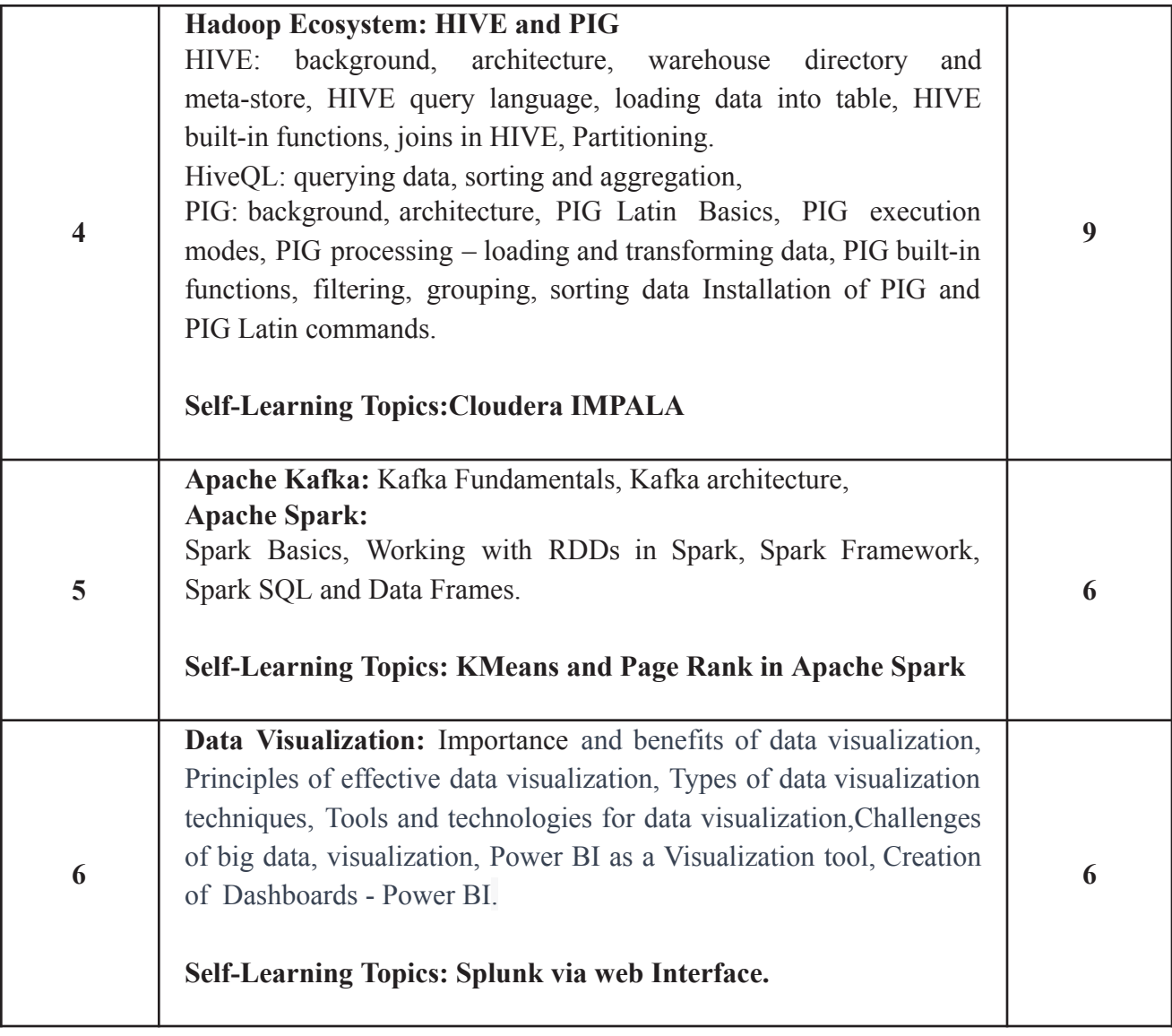

**Reference Books**:

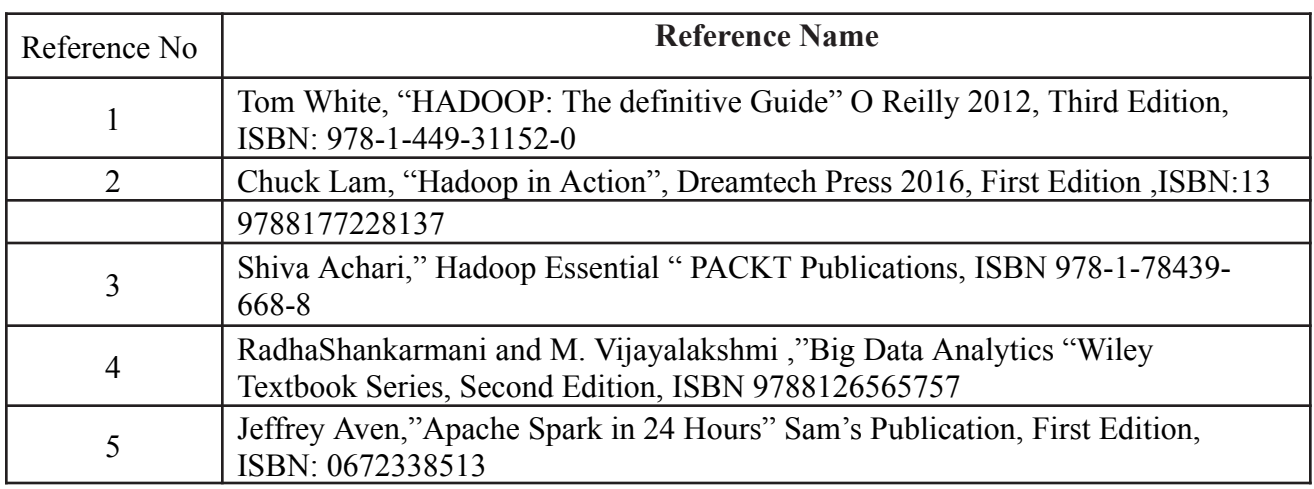

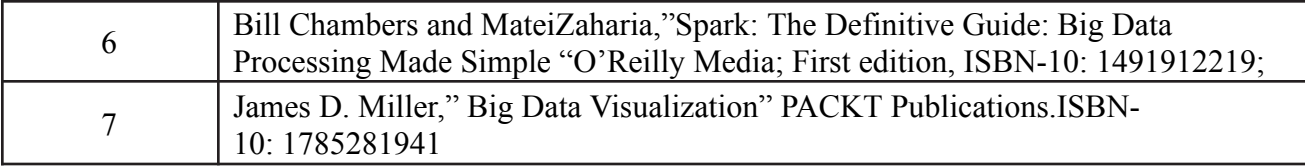

**Web References:**

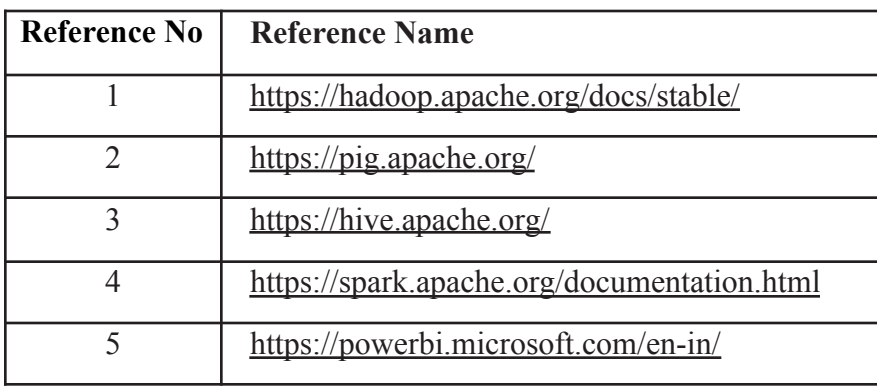

## **Internal Assessment:**

Assessment consists of one Mid Term Test of 20 marks and Continuous Assessment of 20 marks. Mid Term test is to be conducted when approx. 50% syllabus is completed Duration of the midterm test shall be one hour.

#### **Continuous Assessment: -**

Continuous Assessment is of 20 marks. The rubrics for assessment will be considered on approval by the subject teachers. The rubrics can be any 2 or max 4 of the following: -

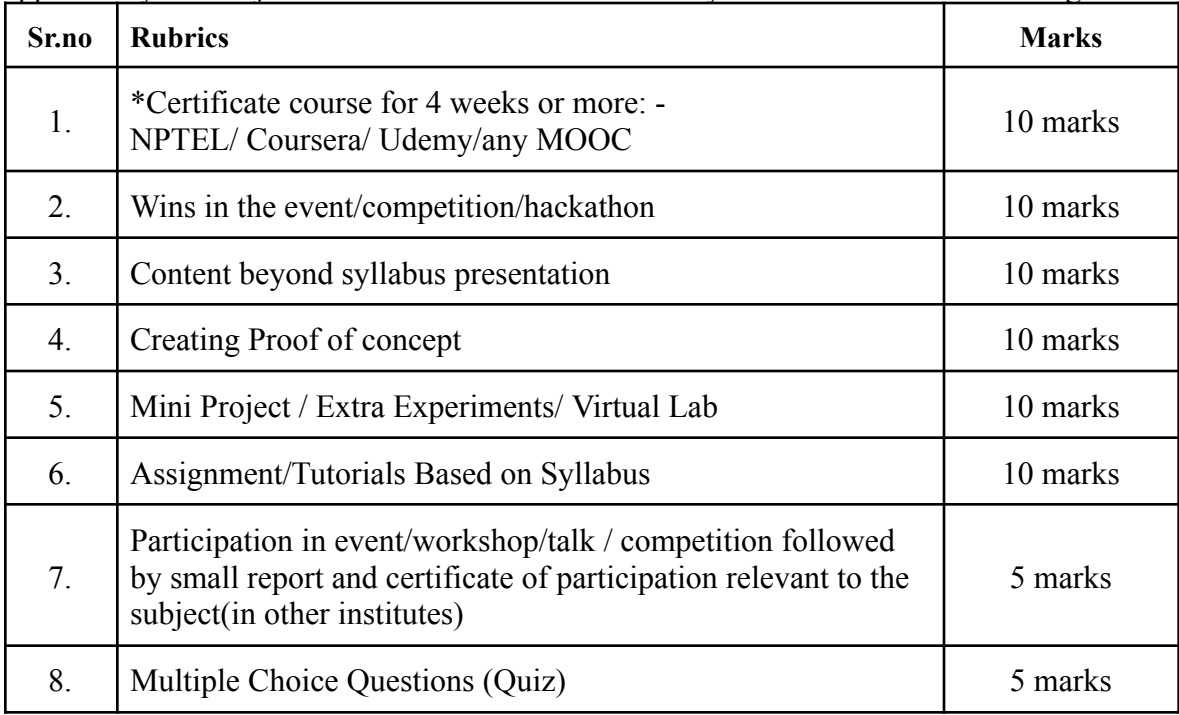

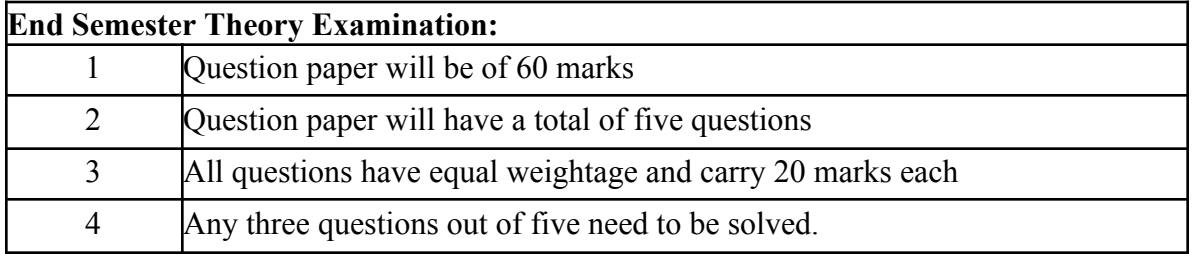

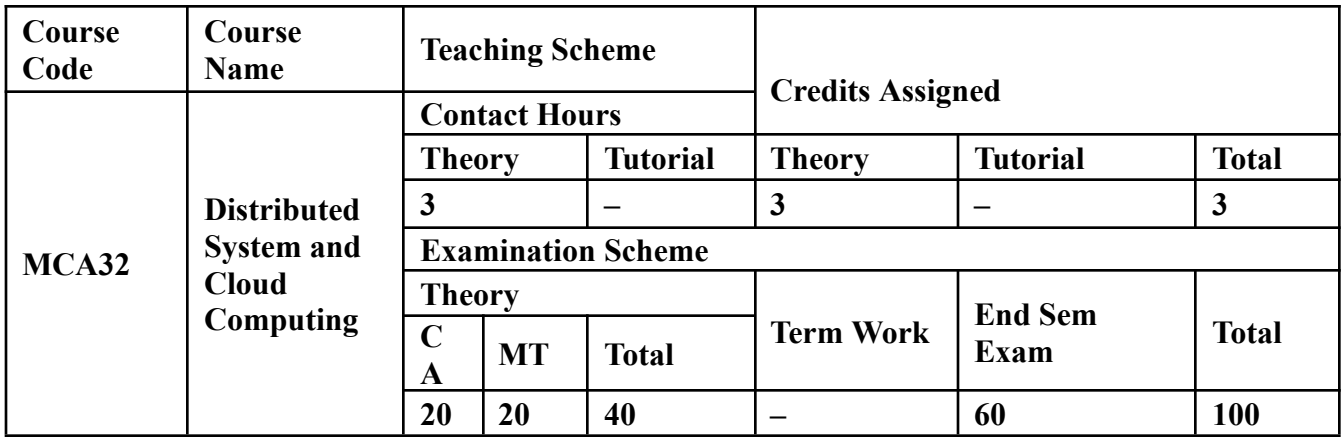

**Prerequisite:** Computer Networks, Operating Systems

**Course Objectives:** Course is aim to

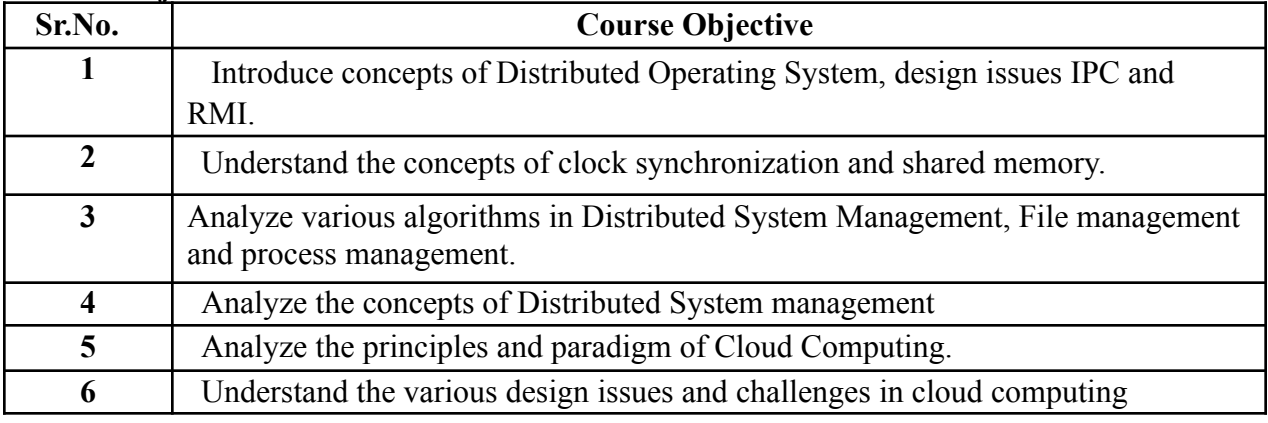

**Course Outcomes:** On successful completion of the course learner/ student will be able to

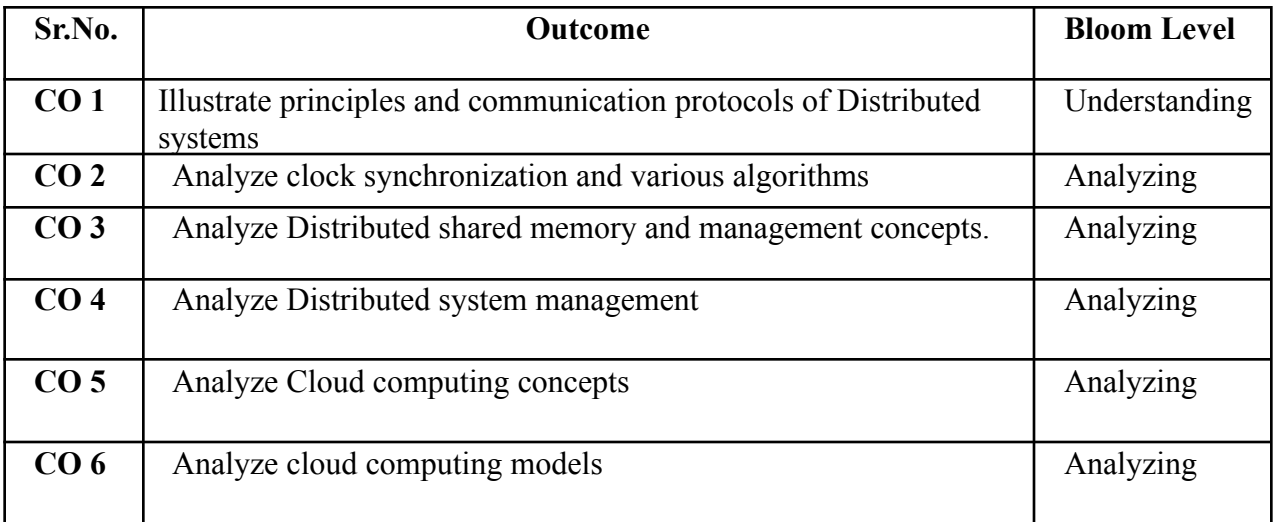

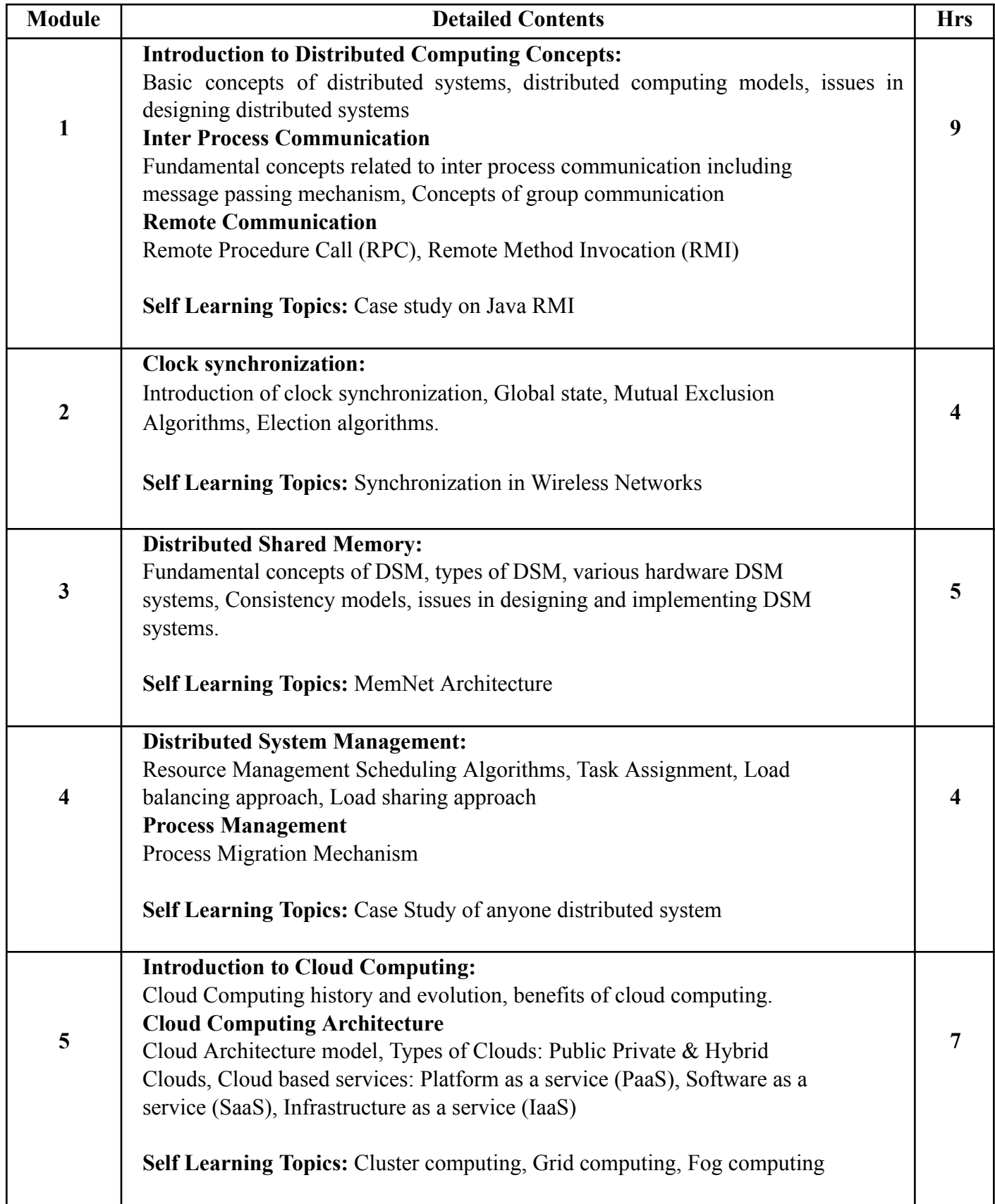

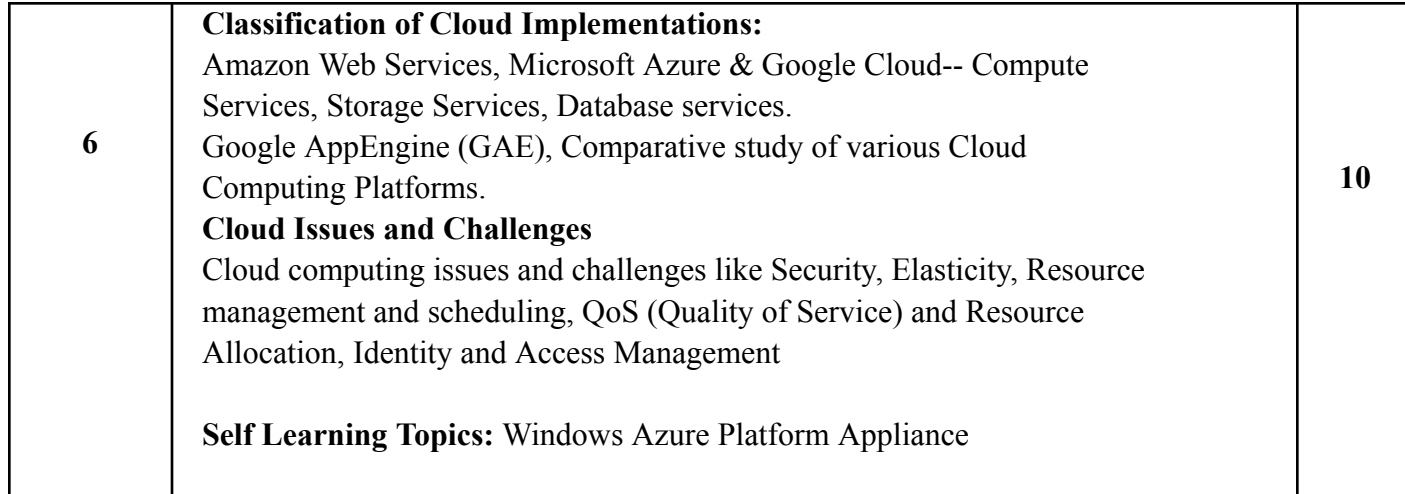

## **Reference Books**:

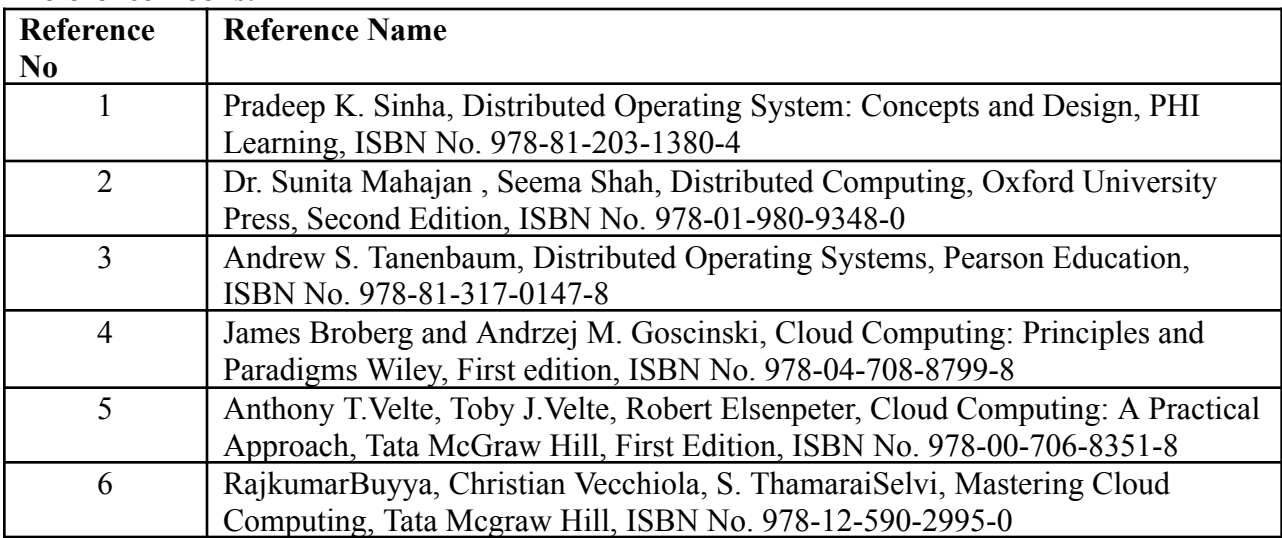

## **Web References:**

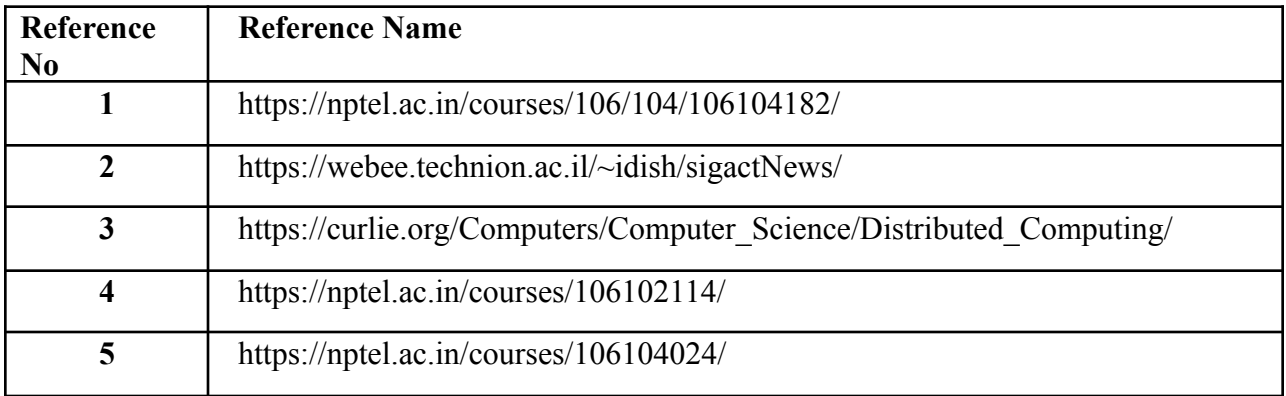

## **Internal Assessment:**

Assessment consists of one Mid Term Test of 20 marks and Continuous Assessment of 20 marks. Mid Term test is to be conducted when approx. 50% syllabus is completed Duration of the midterm test shall be one hour.

## **Continuous Assessment: -**

Continuous Assessment is of 20 marks. The rubrics for assessment will be considered on approval by the subject teachers. The rubrics can be any 2 or max 4 of the following: -

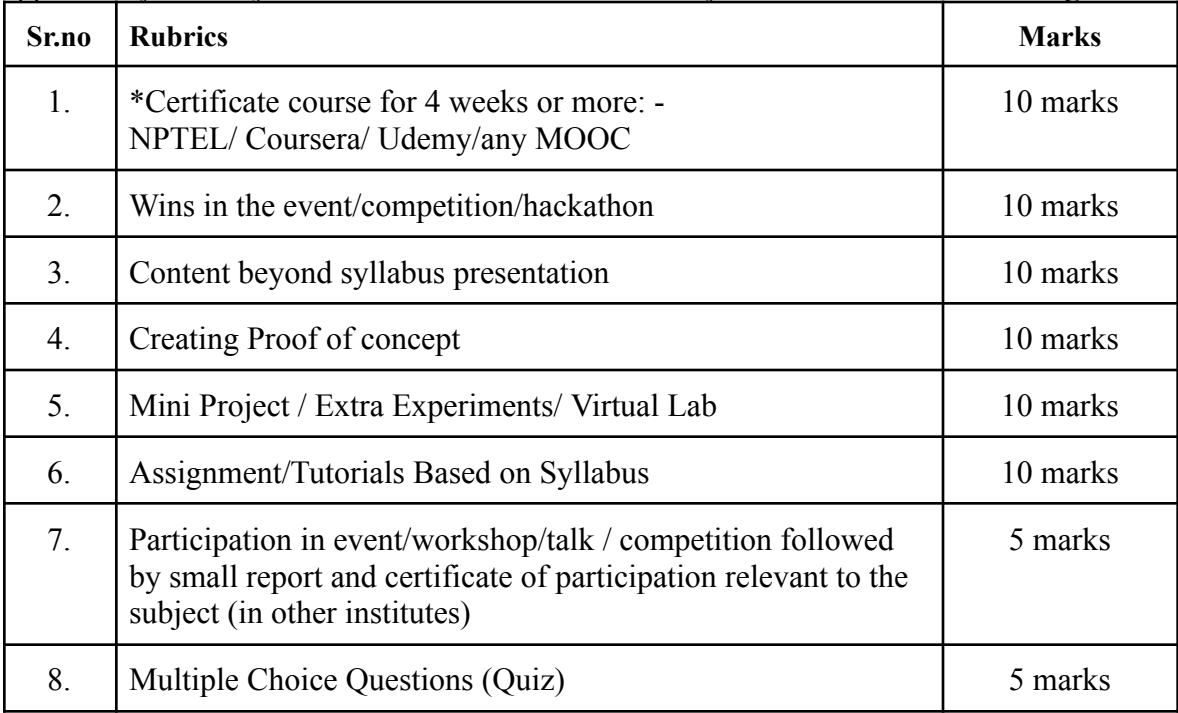

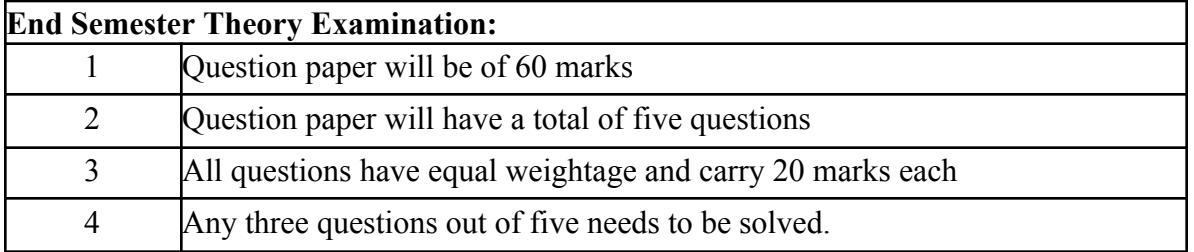

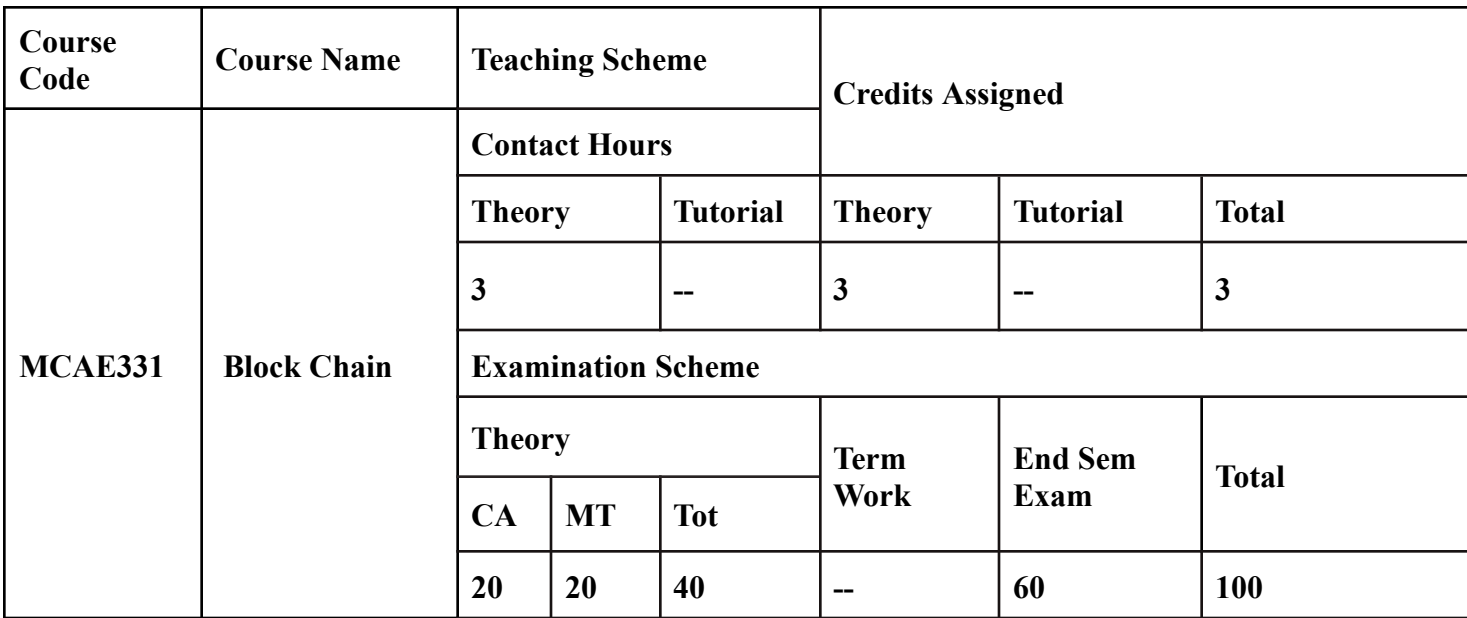

## **Prerequisite:**

Basic knowledge of cryptography, networking, distributed systems and expertise in object oriented programming.

# **Course Objectives (CO)**: Course aim to

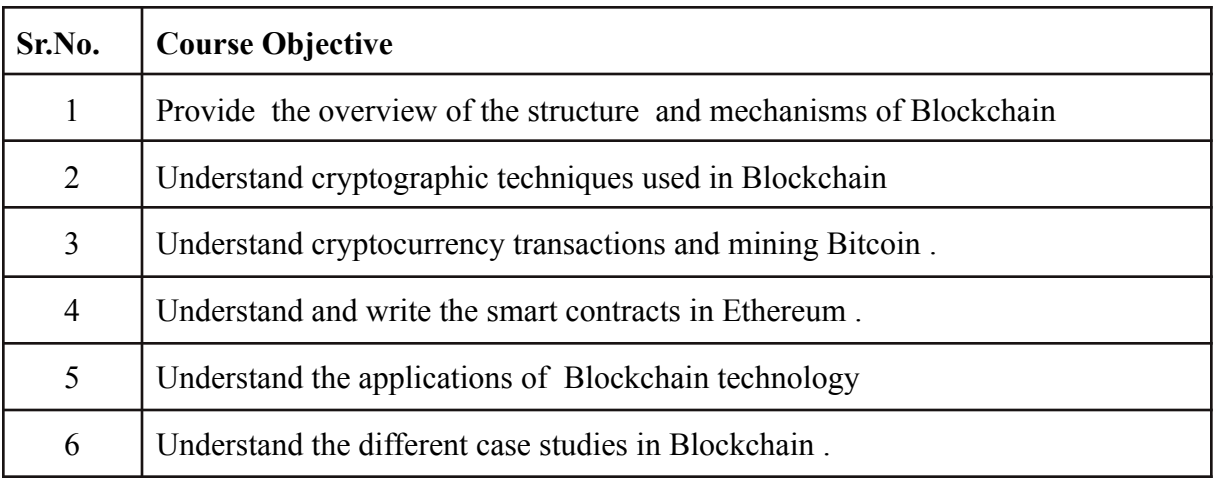

## **Course Outcomes:**

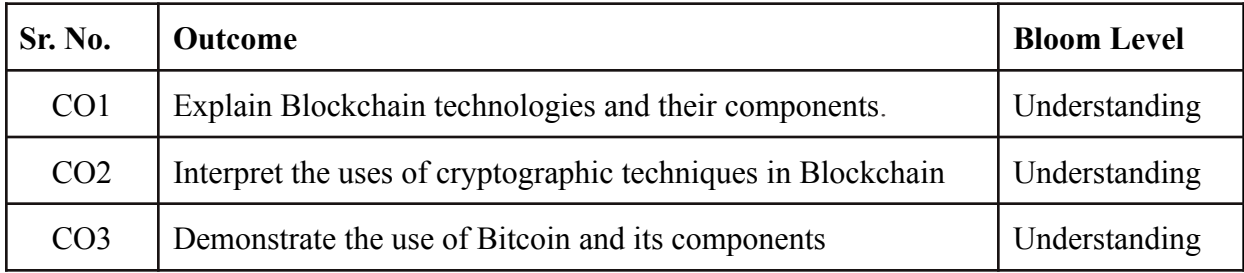

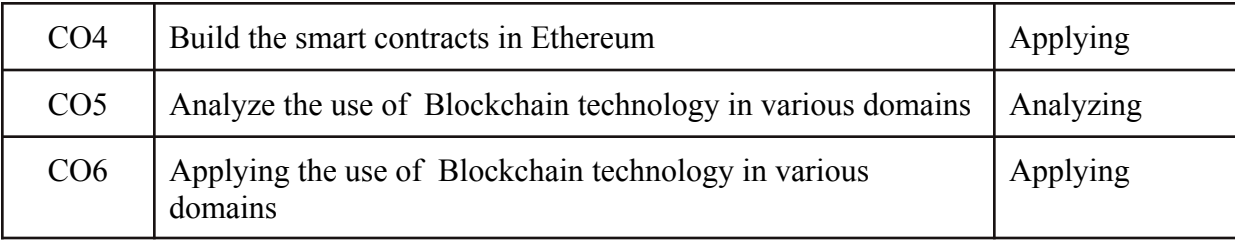

# **Description**

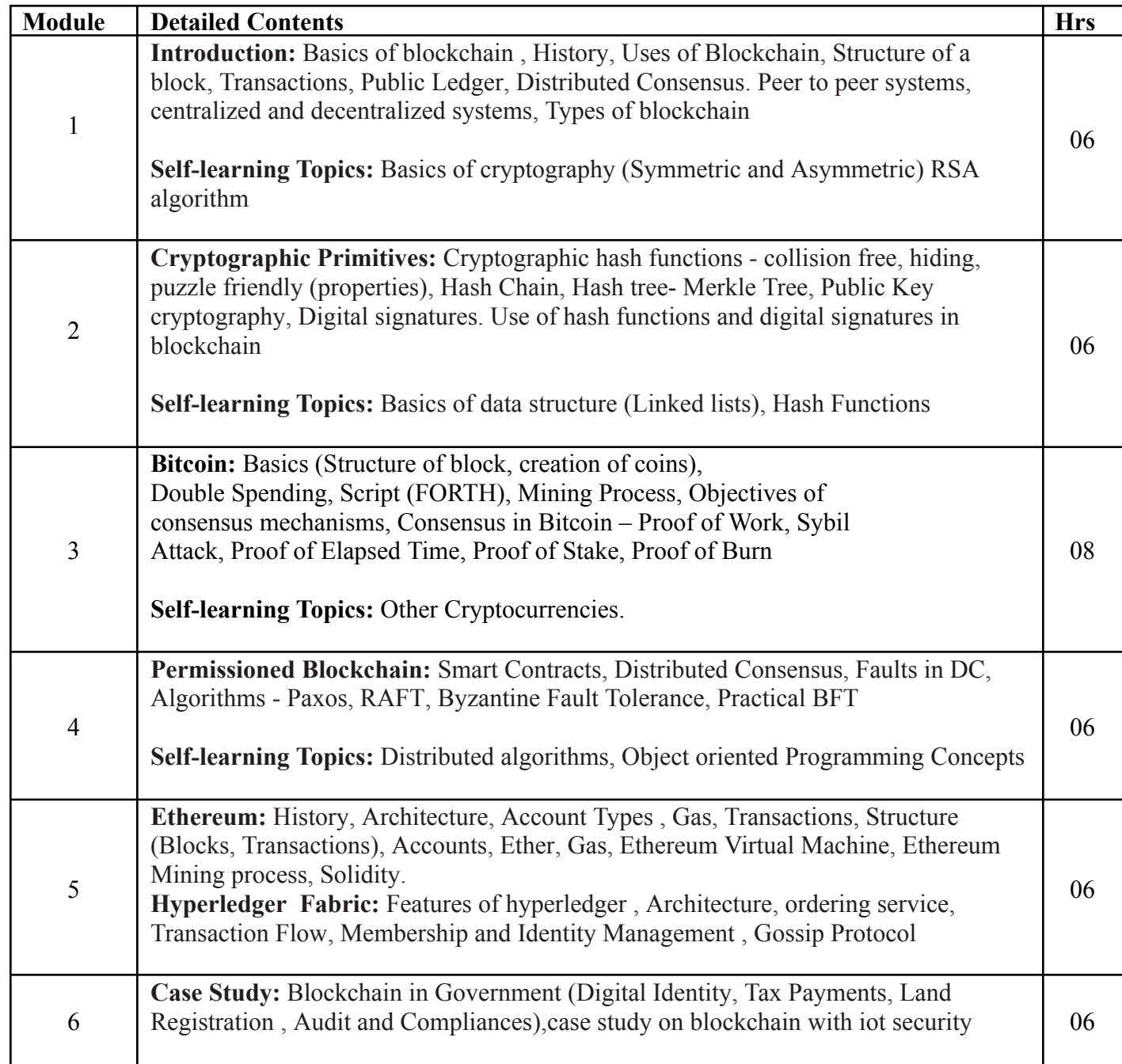

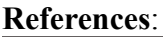

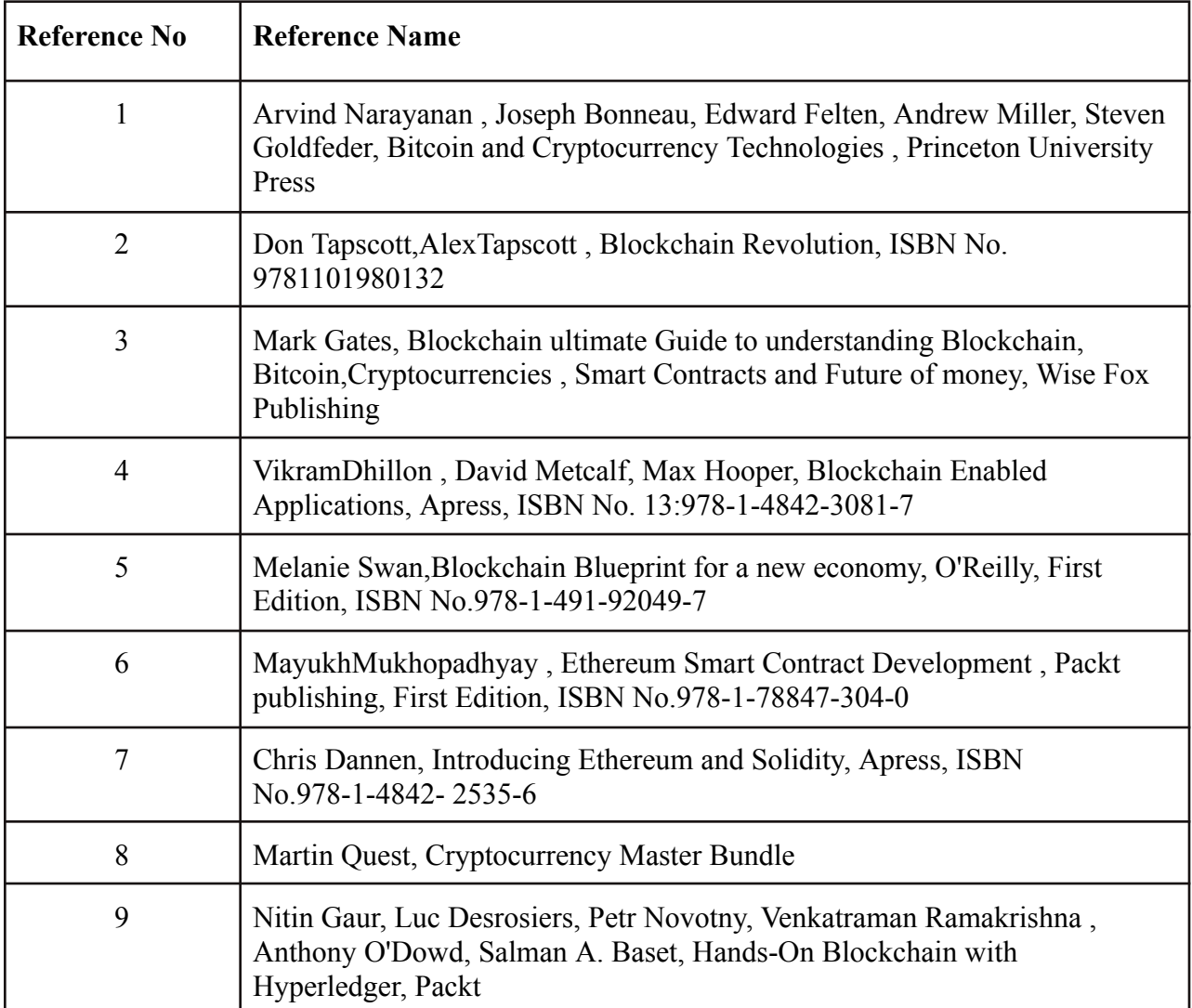

**Web References:**

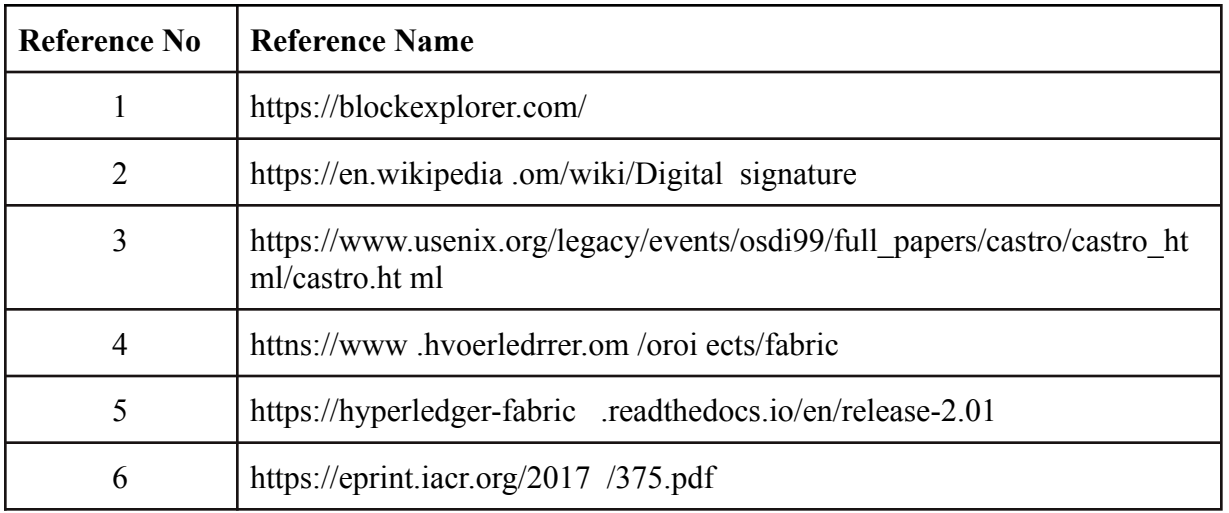

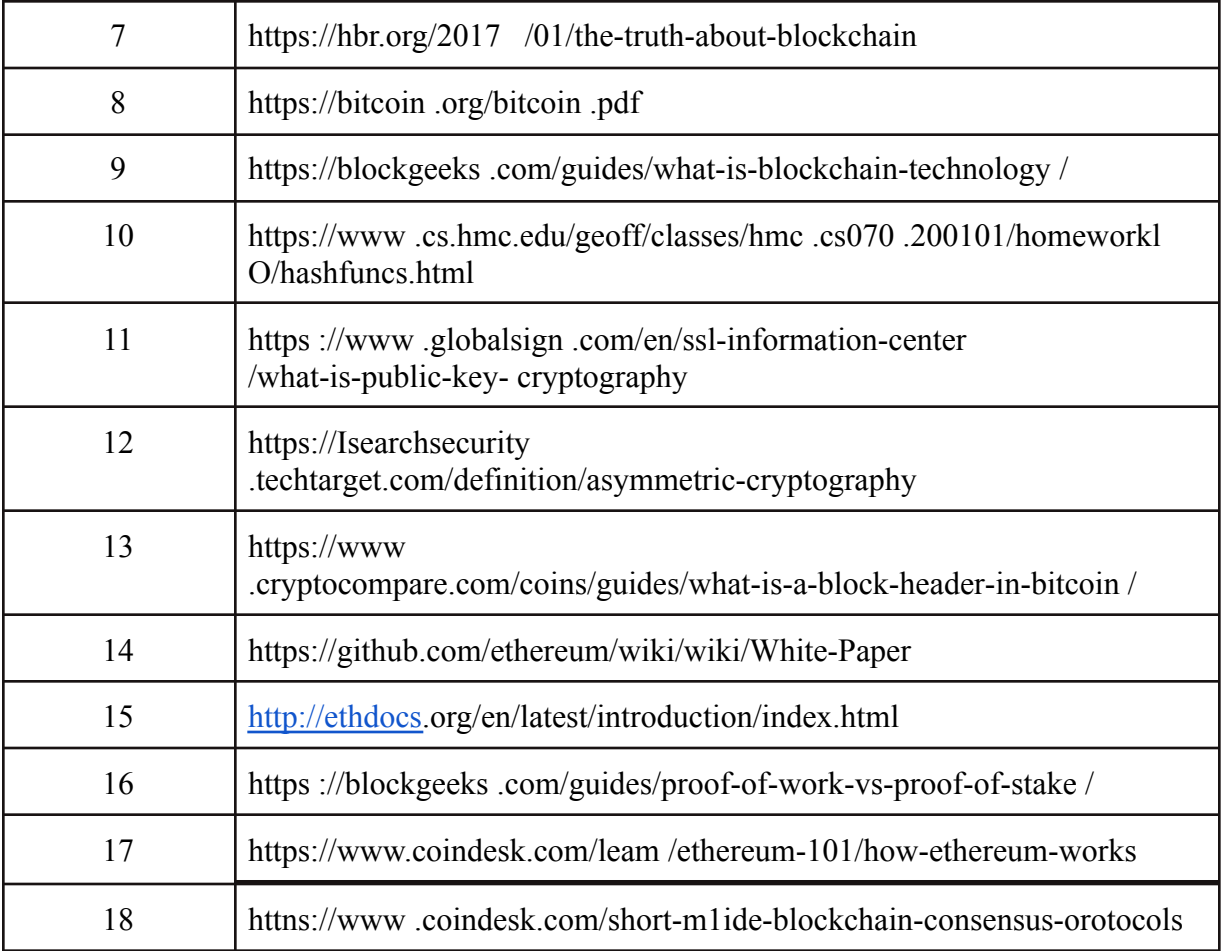

## **Internal Assessment:**

Assessment consists of one Mid Term Test of 20 marks and Continuous Assessment of 20 marks. Mid Term test is to be conducted when approx. 50% syllabus is completed Duration of the midterm test shall be one hour.

## **Continuous Assessment: -**

Continuous Assessment is of 20 marks. The rubrics for assessment will be considered on approval by the subject teachers. The rubrics can be any 2 or max 4 of the following: -

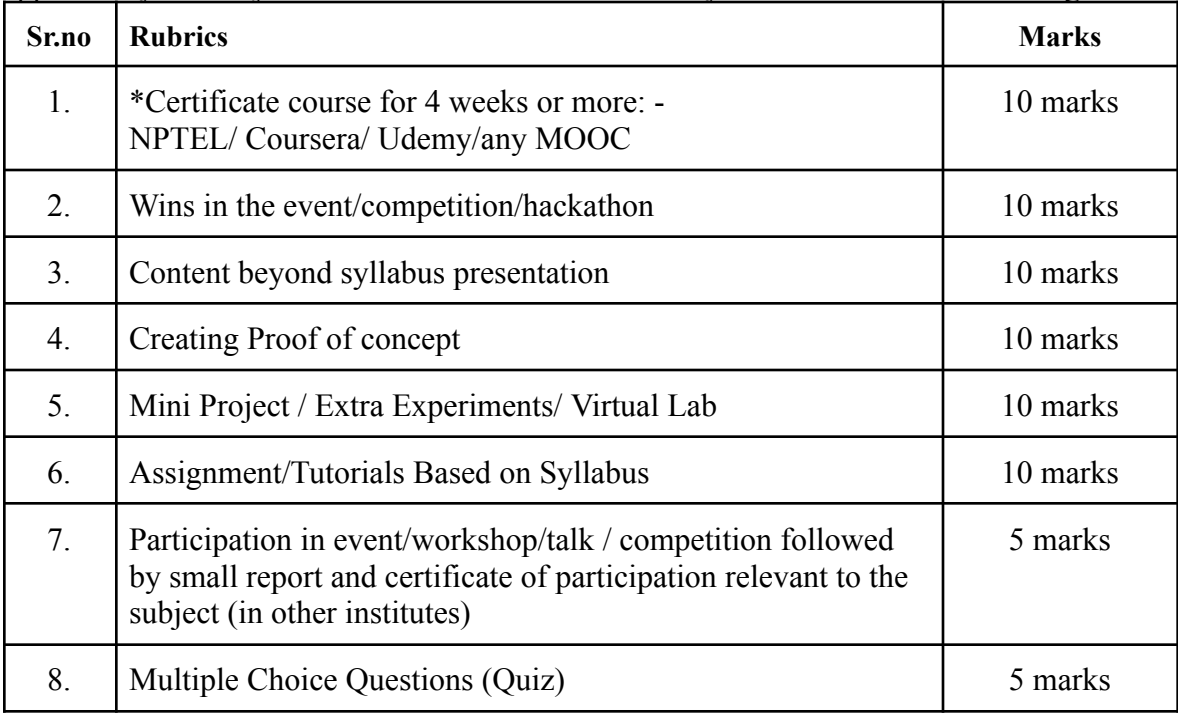

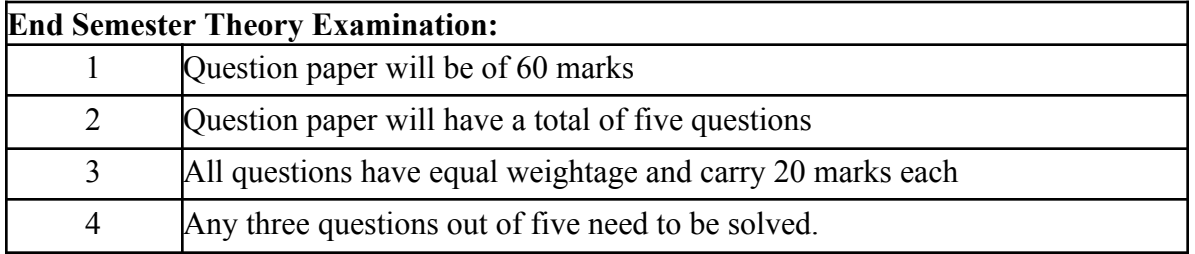

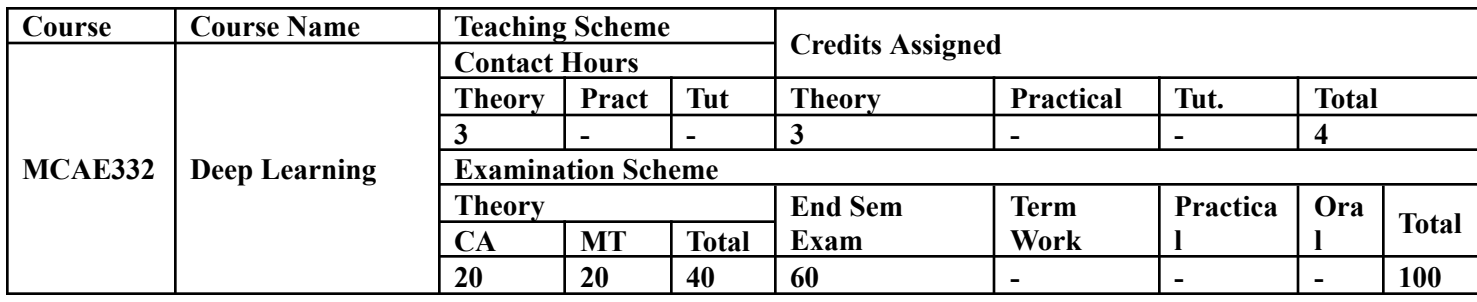

**Prerequisite:** Basic knowledge of mathematical and machine learning concepts.

# **Course Objectives: Course aims to**

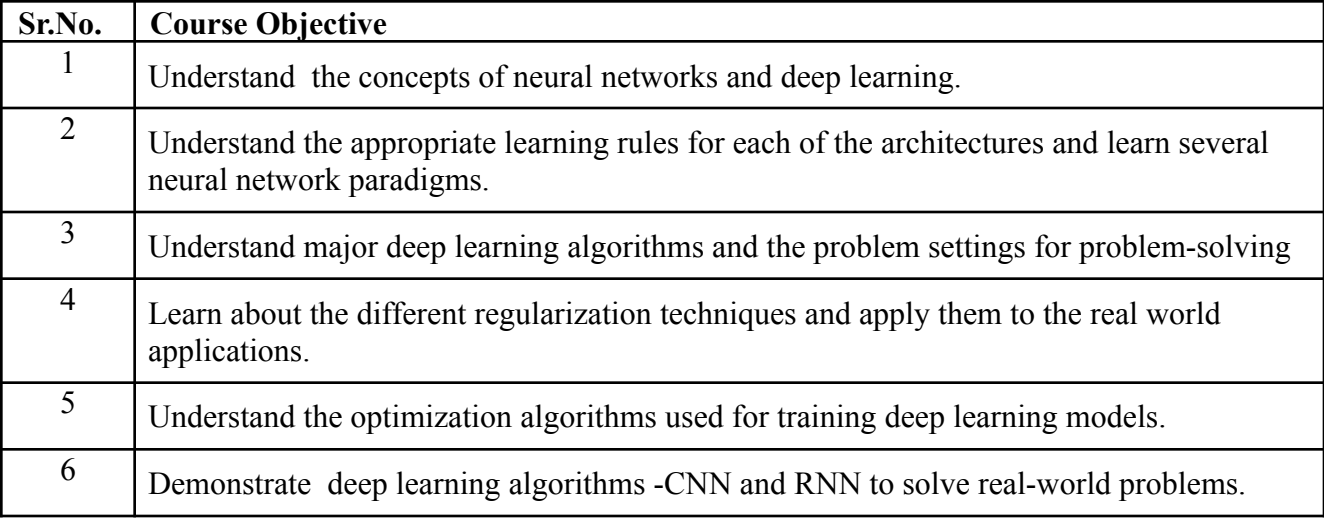

#### **Course Outcomes:**

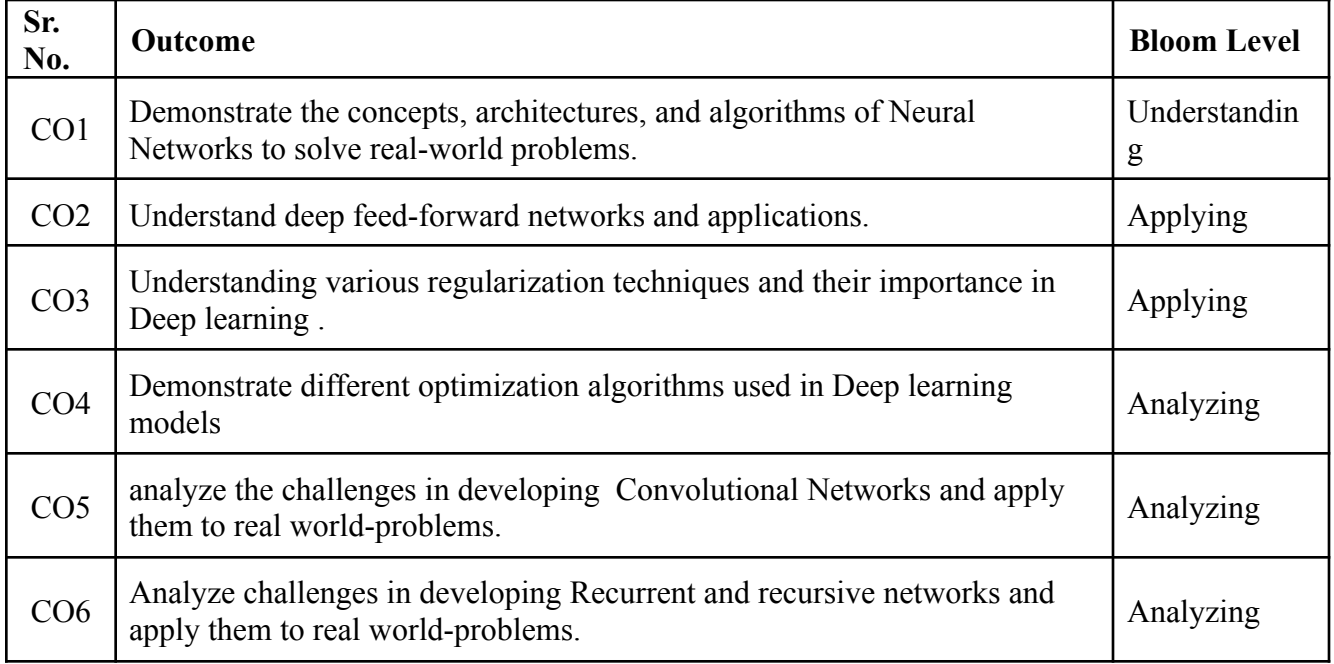

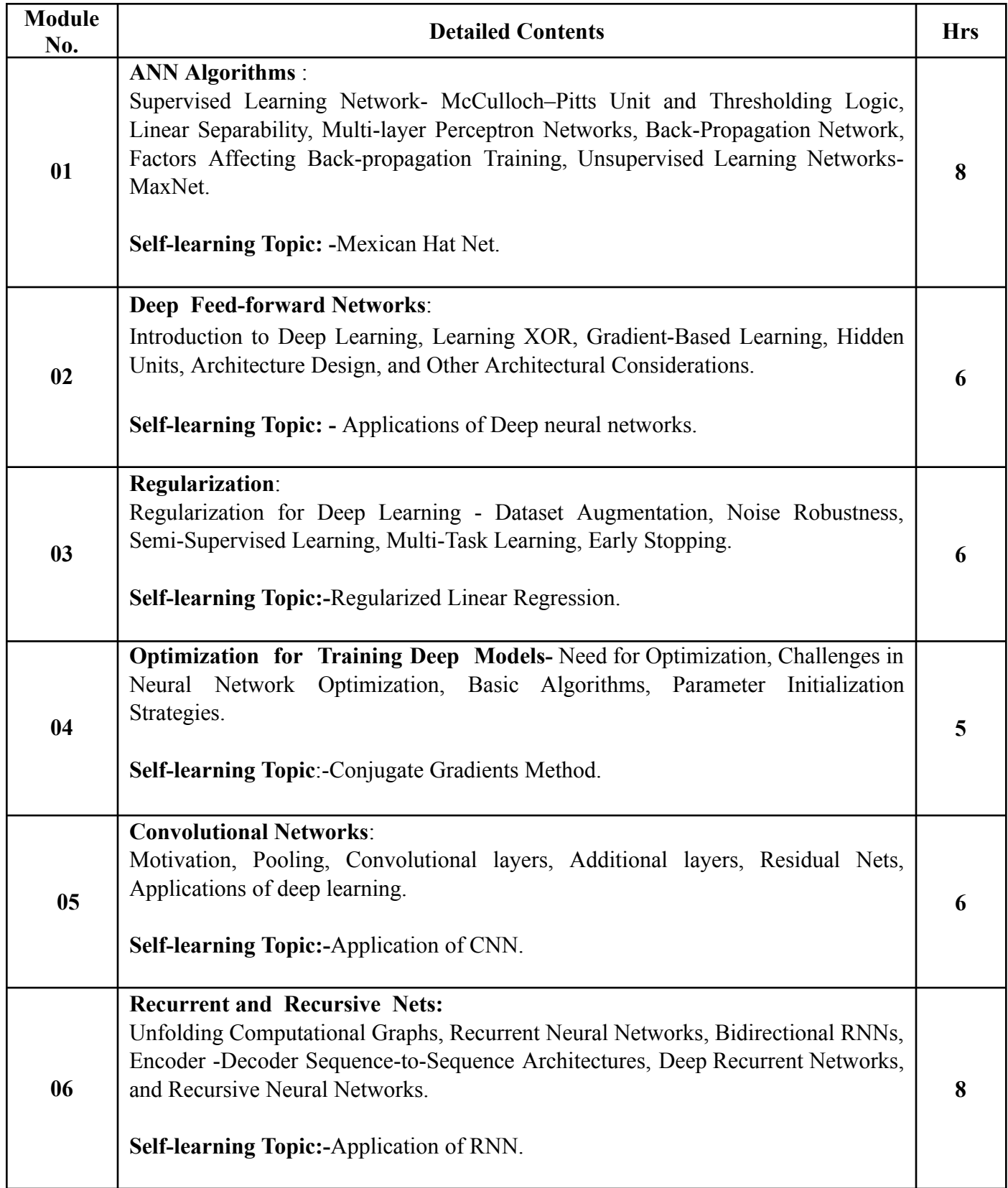

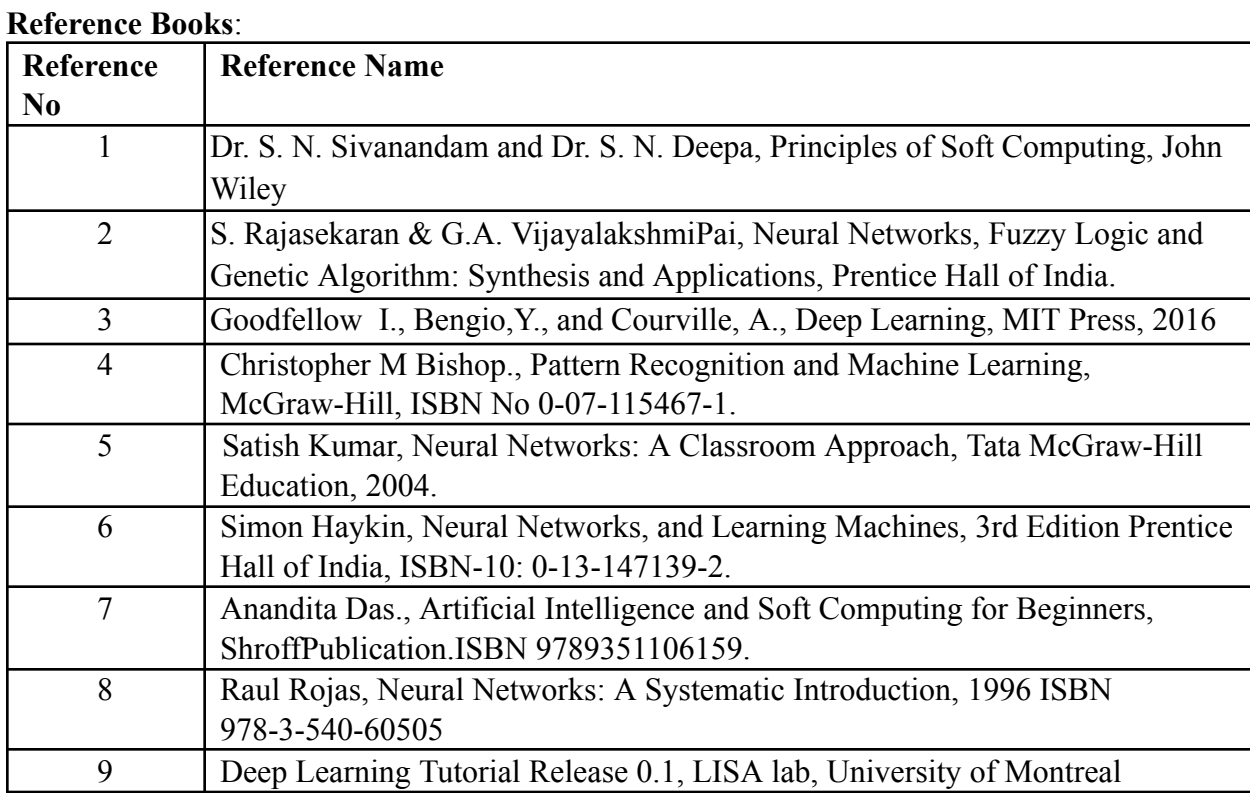

## **Web References:**

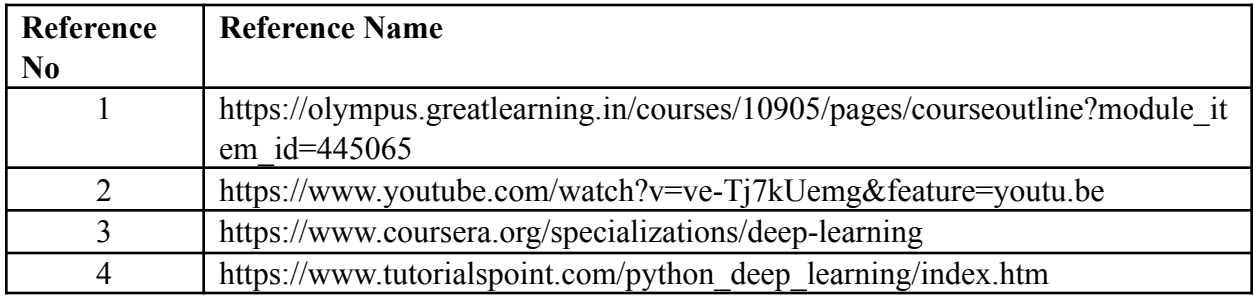

## **Internal Assessment:**

Assessment consists of one Mid Term Test of 20 marks and Continuous Assessment of 20 marks. Mid Term test is to be conducted when approx. 50% syllabus is completed Duration of the midterm test shall be one hour.

## **Continuous Assessment: -**

Continuous Assessment is of 20 marks. The rubrics for assessment will be considered on approval by the subject teachers. The rubrics can be any 2 or max 4 of the following: -

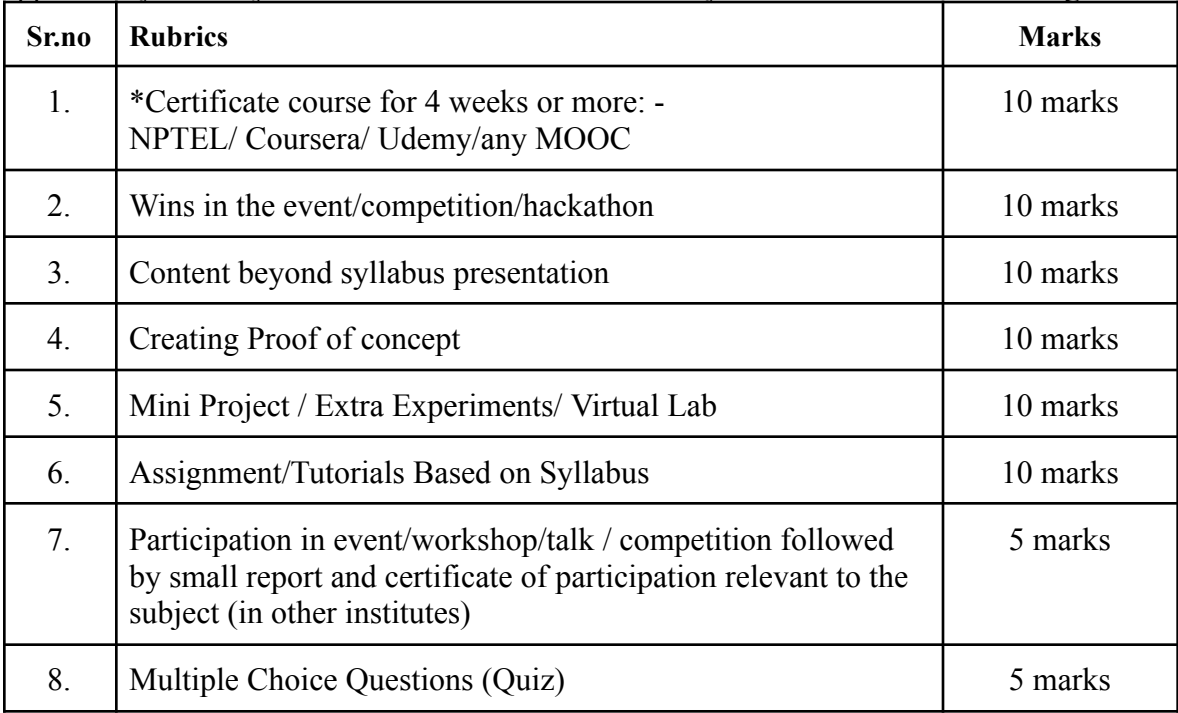

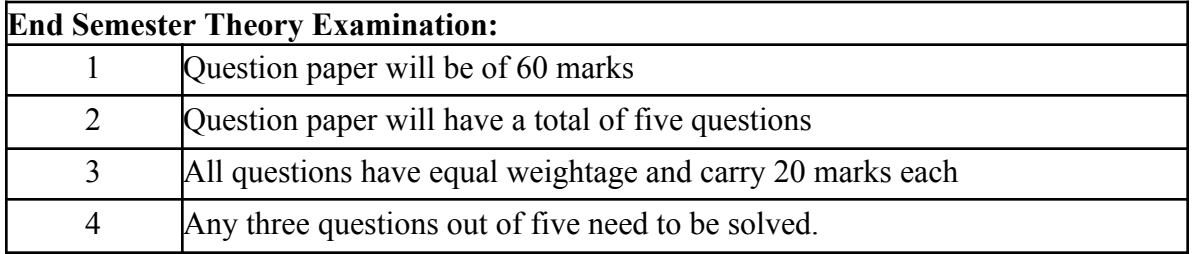

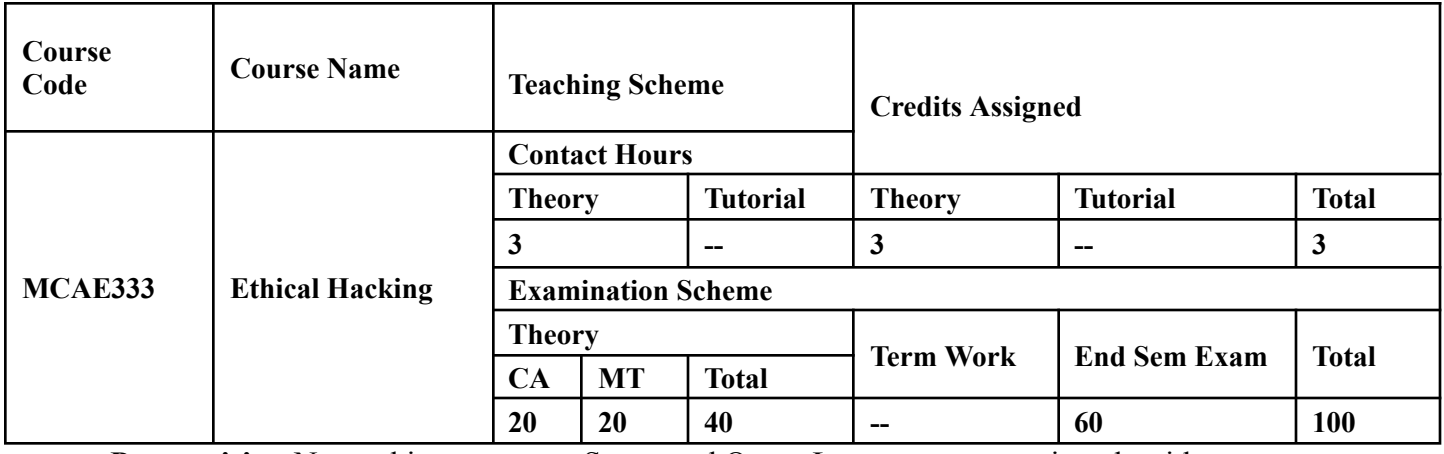

**Prerequisite:** Networking concepts, Structured Query Language, encryption algorithms

# **Course Objectives: C**ourse is aim to

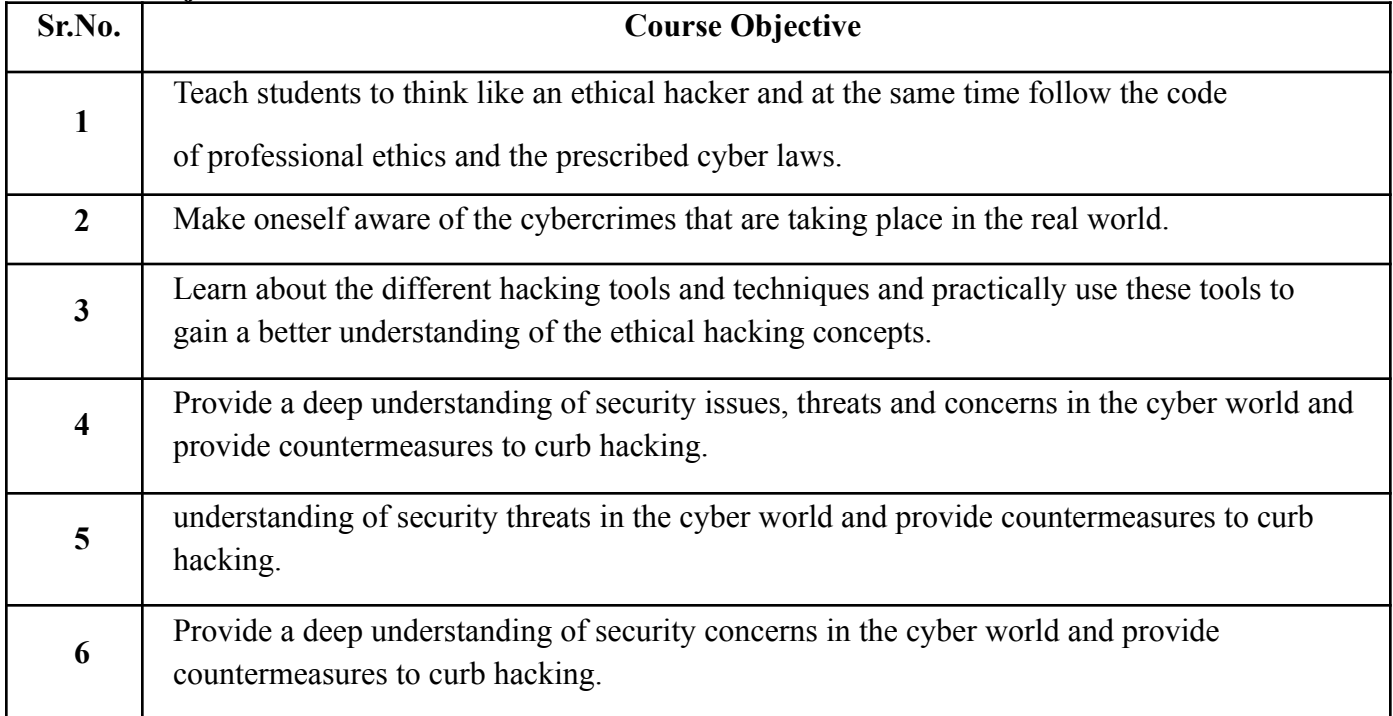

**Course Outcomes:** On successful completion of course learner/student will be able to

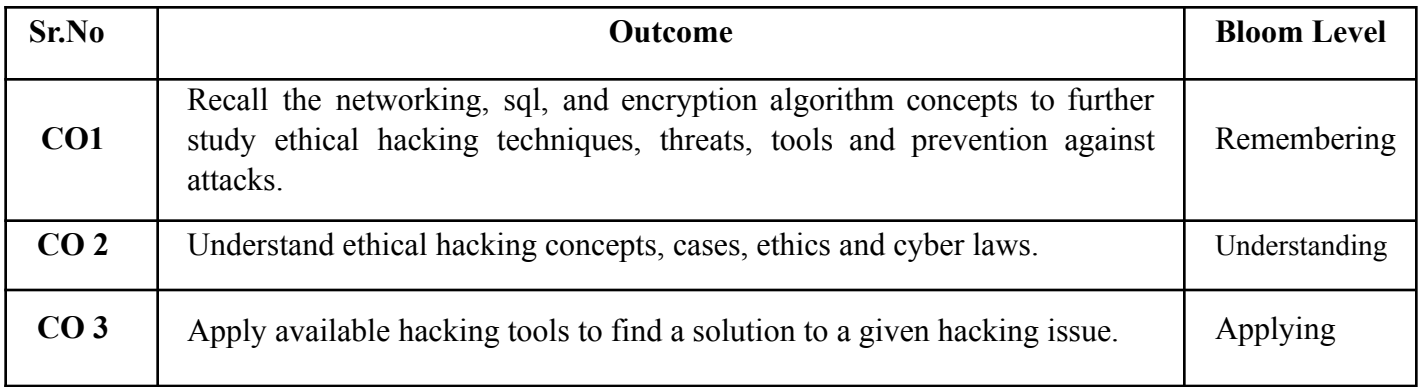

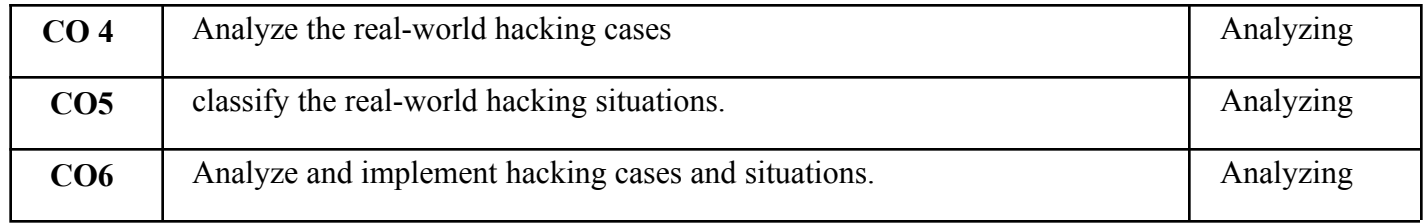

## **Description**

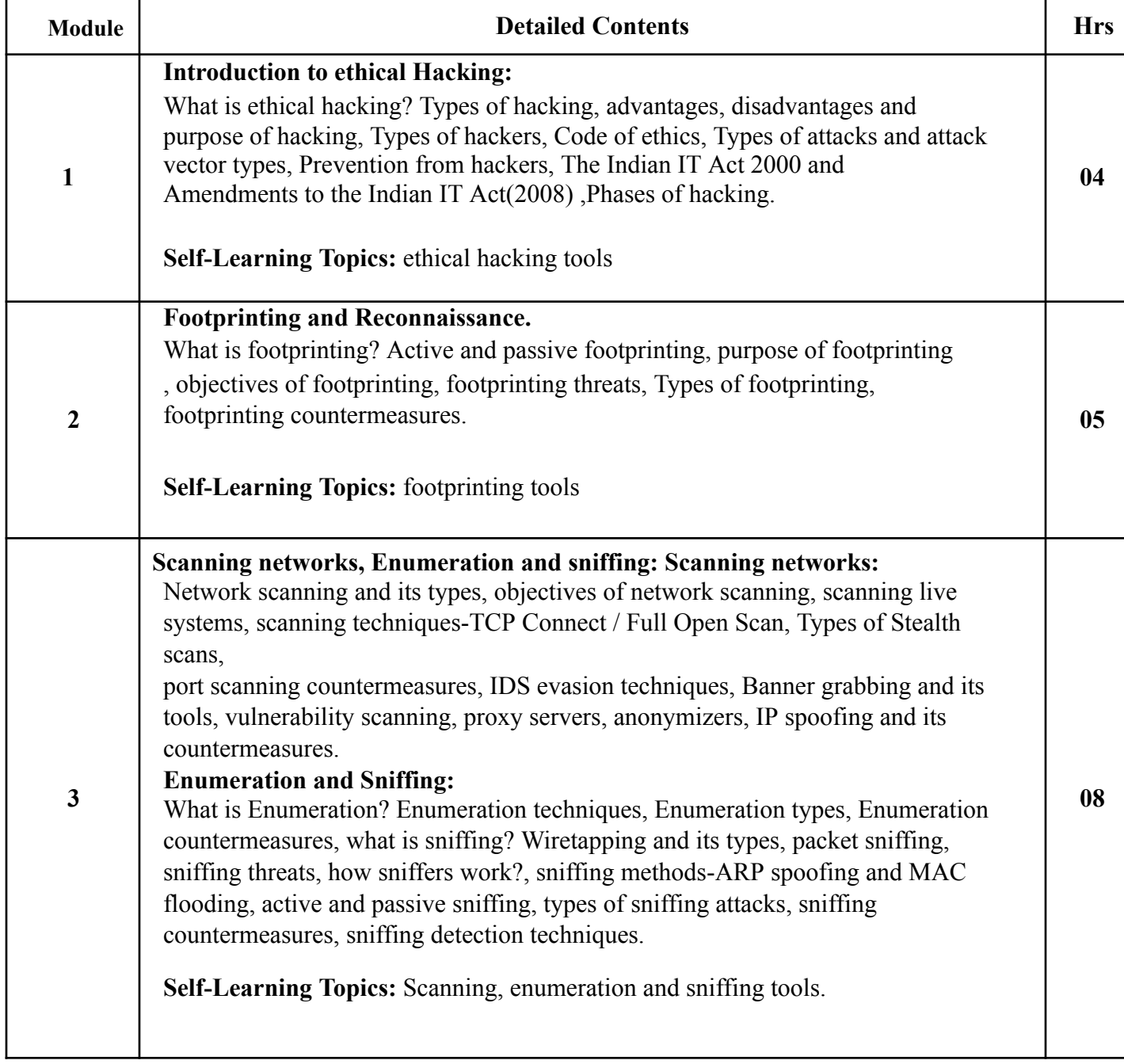

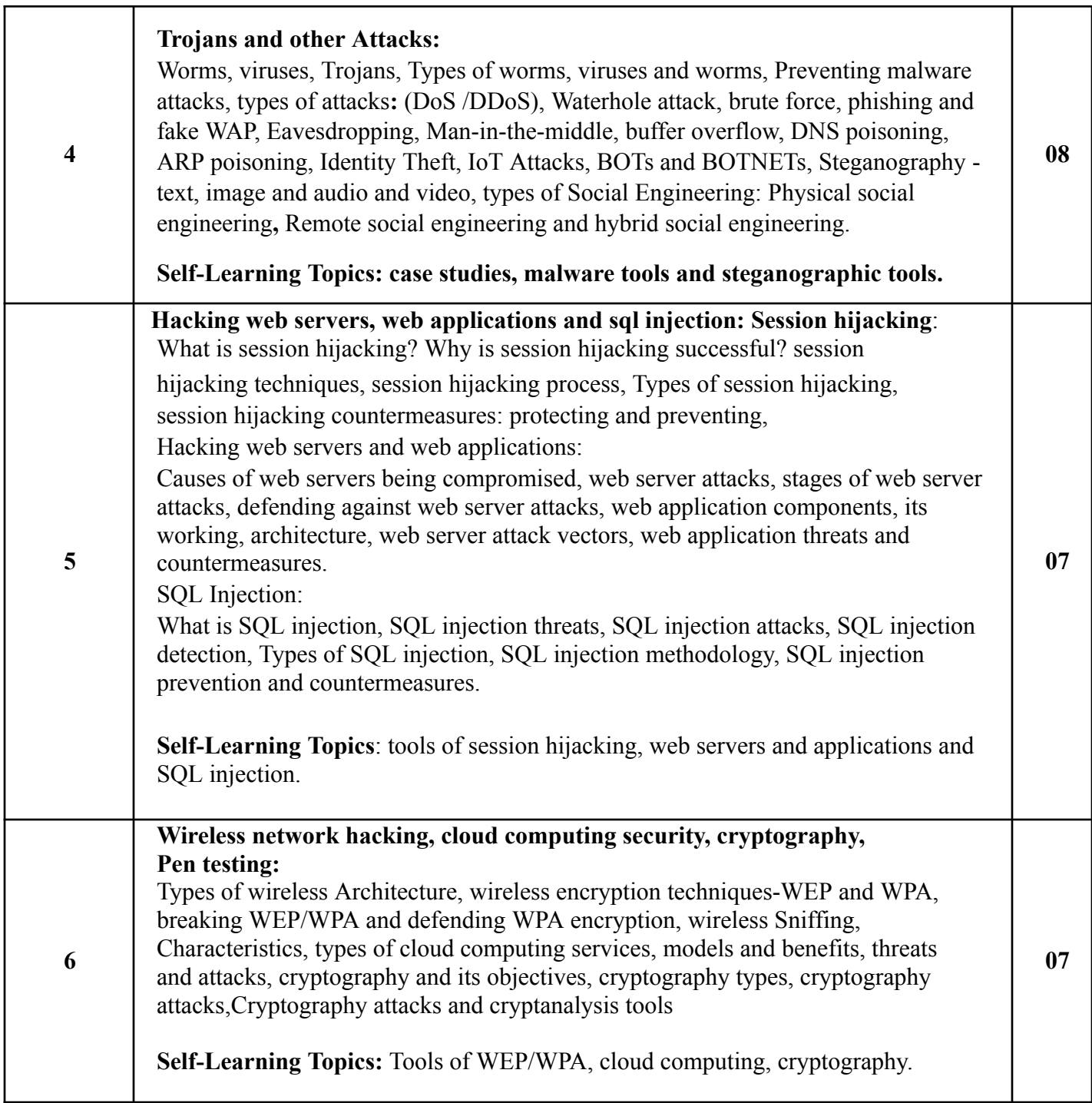
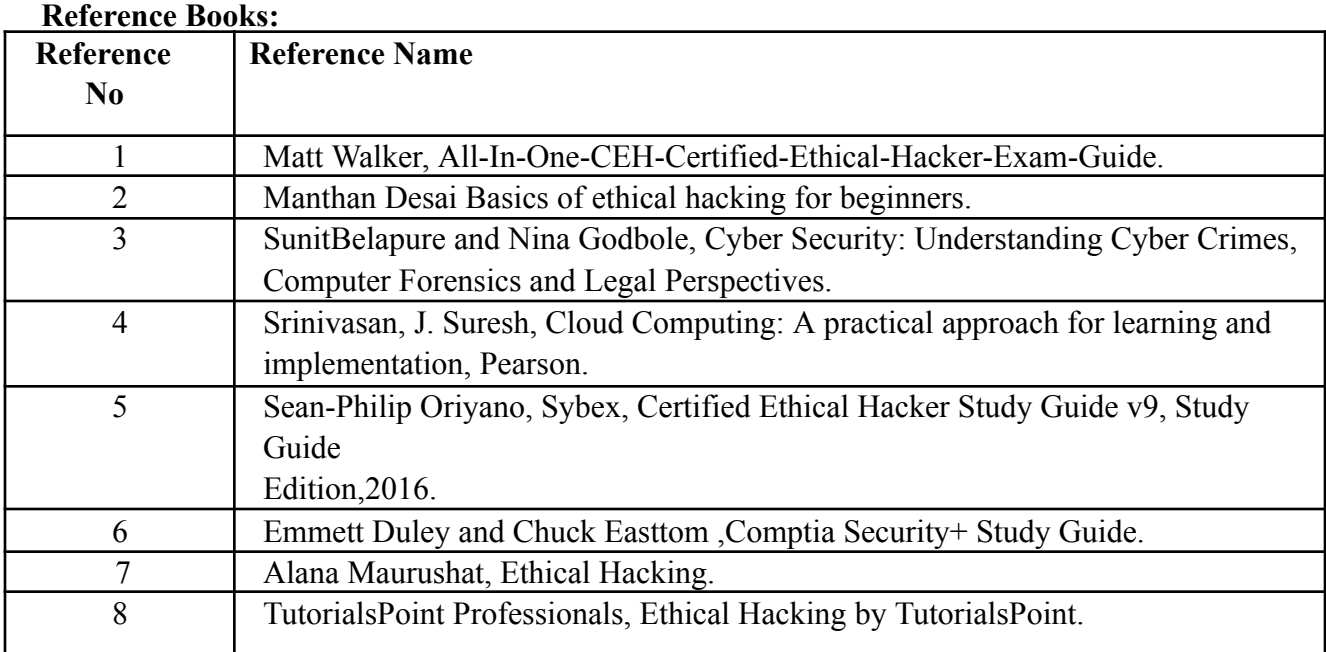

## **Web References:**

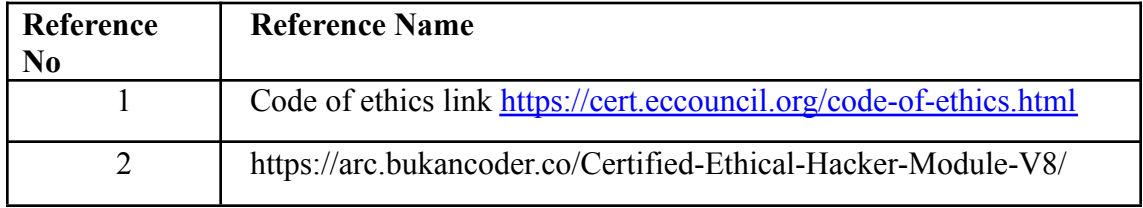

### **Internal Assessment:**

Assessment consists of one Mid Term Test of 20 marks and Continuous Assessment of 20 marks. Mid Term test is to be conducted when approx. 50% syllabus is completed Duration of the midterm test shall be one hour.

### **Continuous Assessment: -**

Continuous Assessment is of 20 marks. The rubrics for assessment will be considered on approval by the subject teachers. The rubrics can be any 2 or max 4 of the following: -

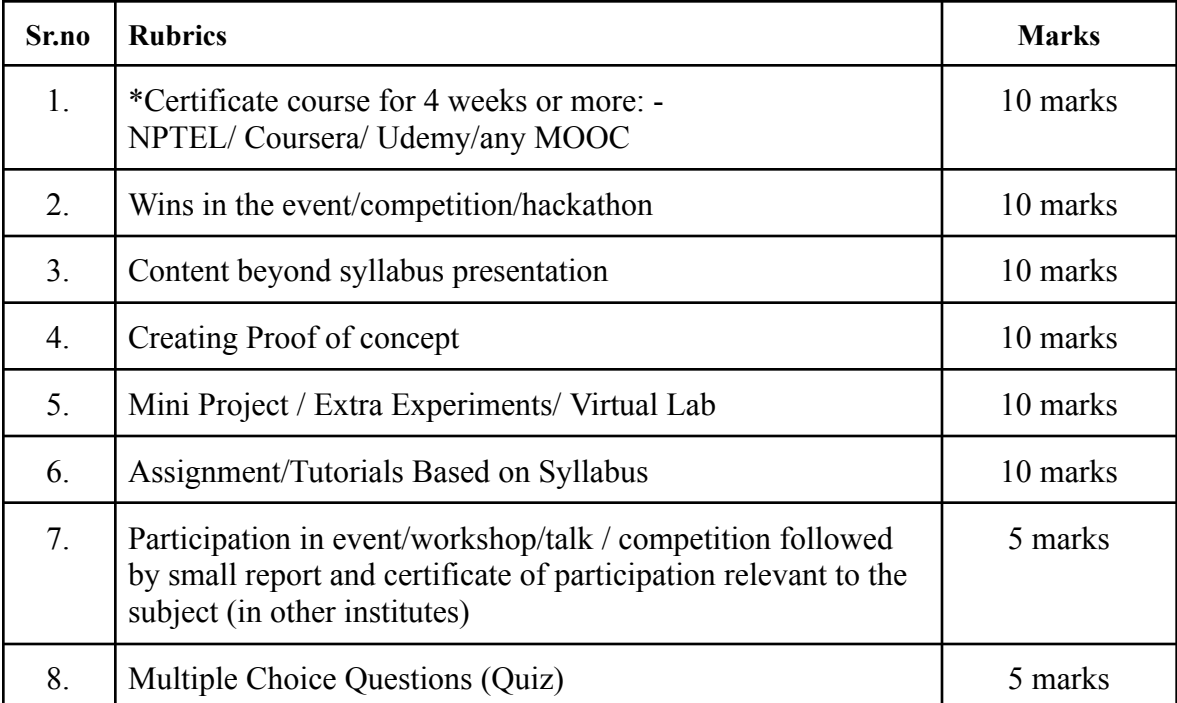

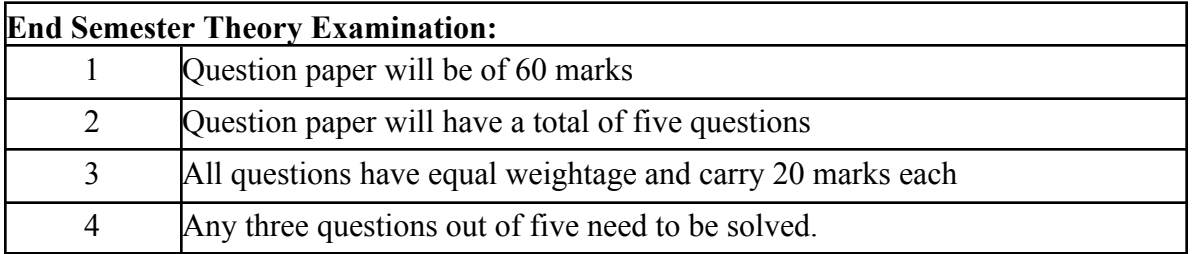

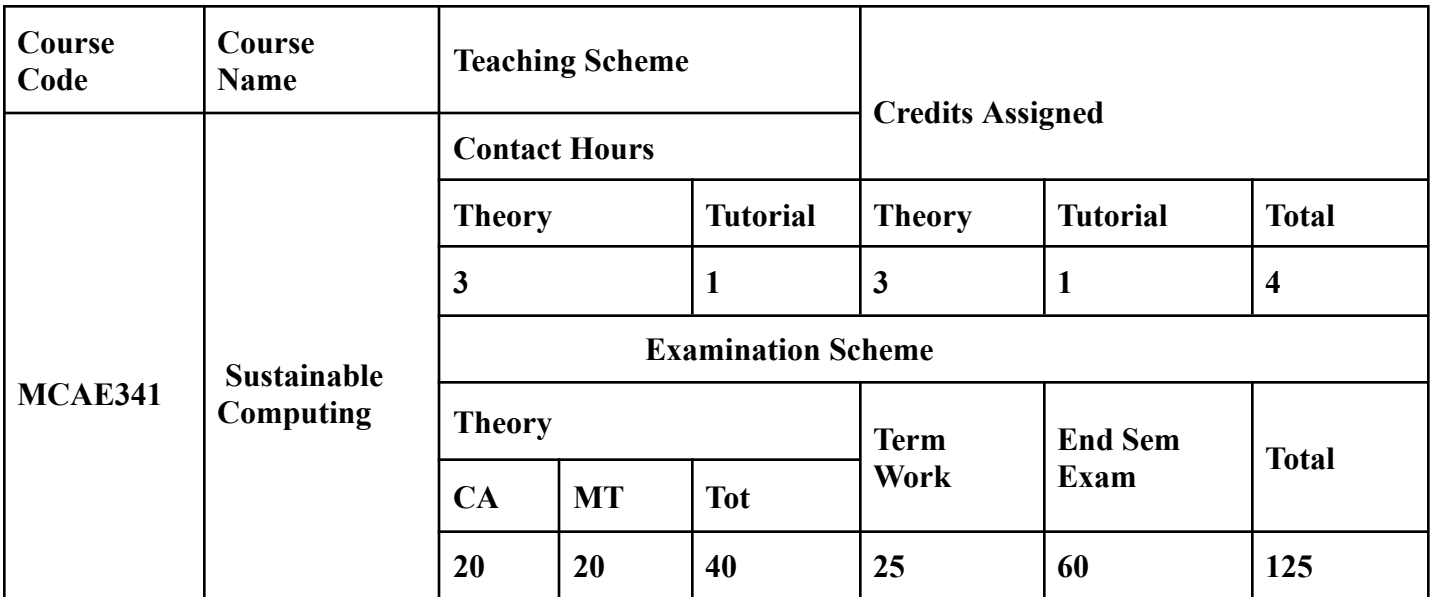

### **Prerequisite:**

- 1. Knowledge of computer peripherals
- 2. Knowledge of data storage devices
- 3. Some awareness towards Environment as a whole

**Course Objectives:** The course is aim to

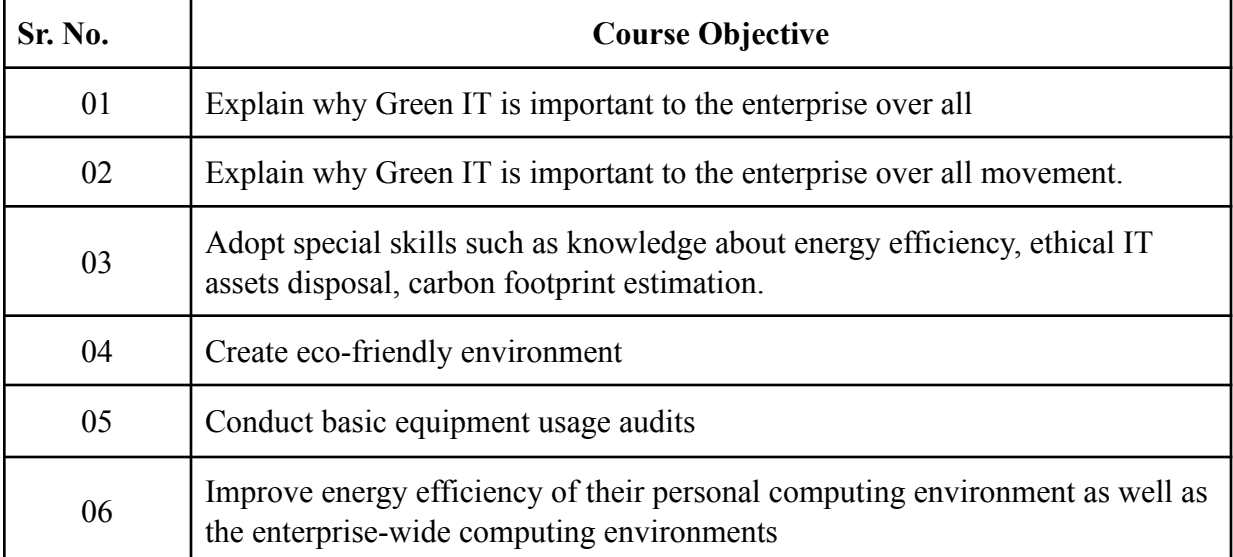

### **Course Outcomes (CO):** On successful completion of course learner/student will be able to

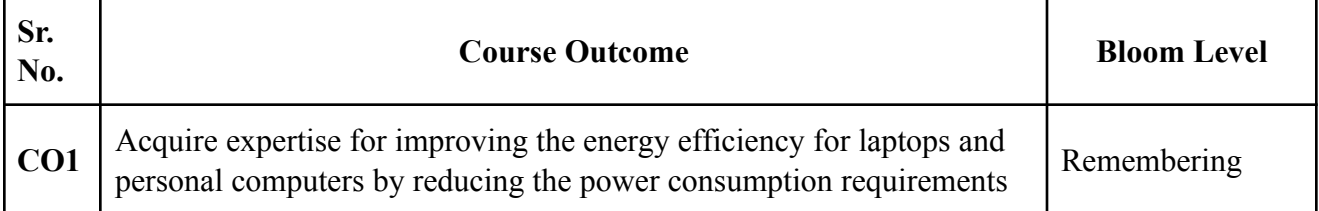

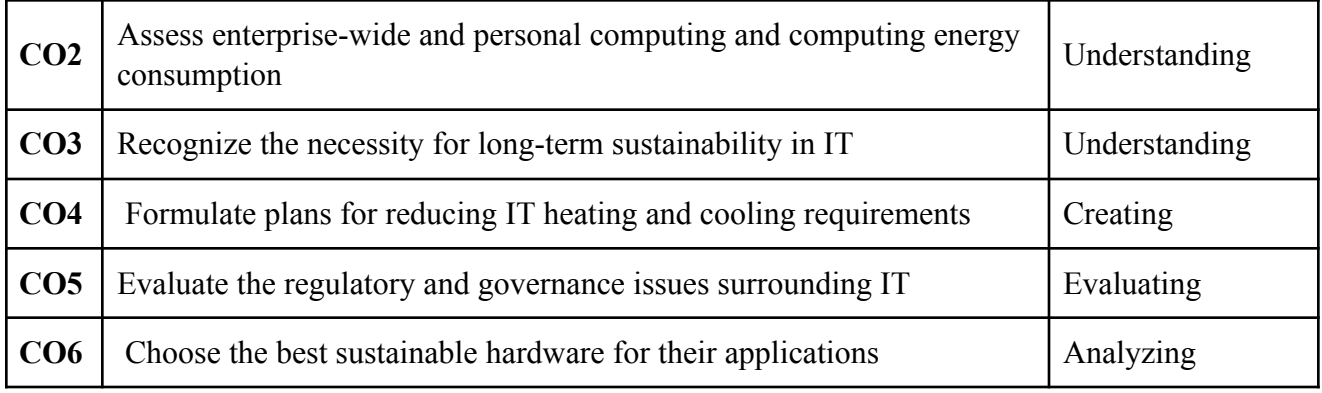

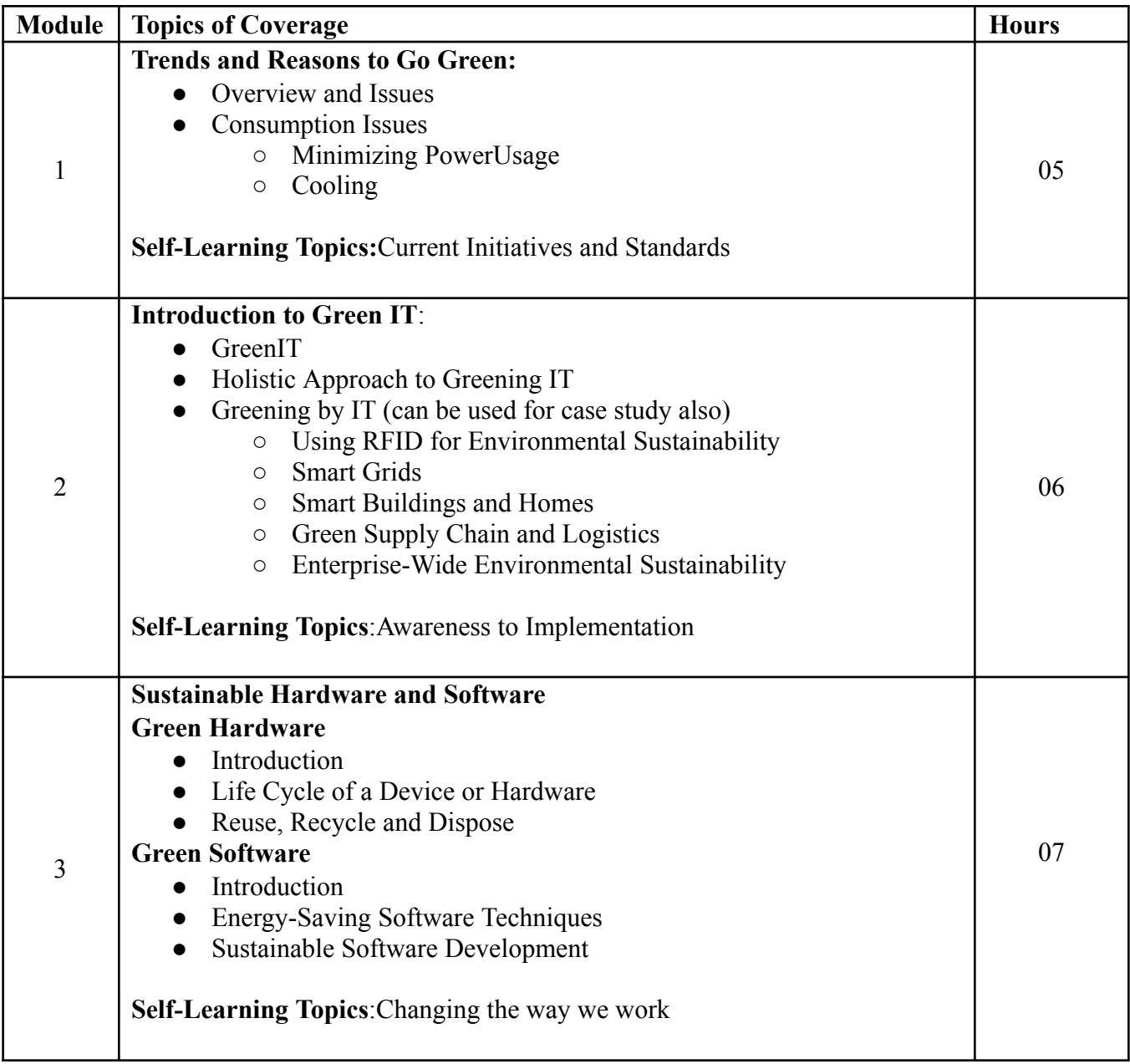

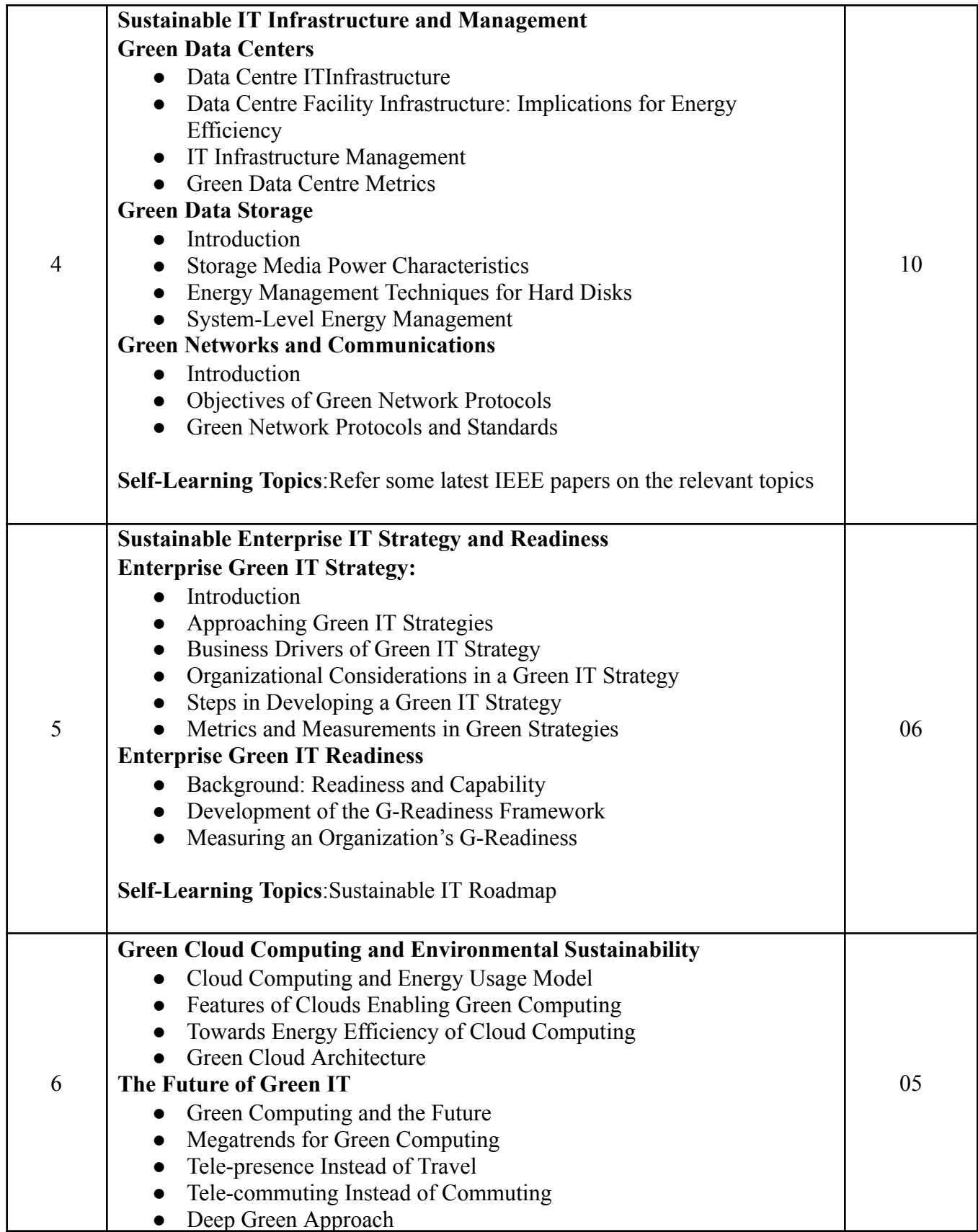

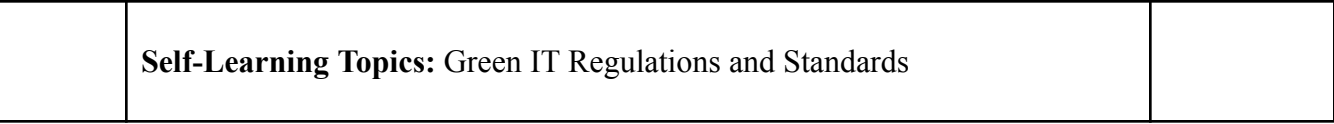

### **Reference Books:**

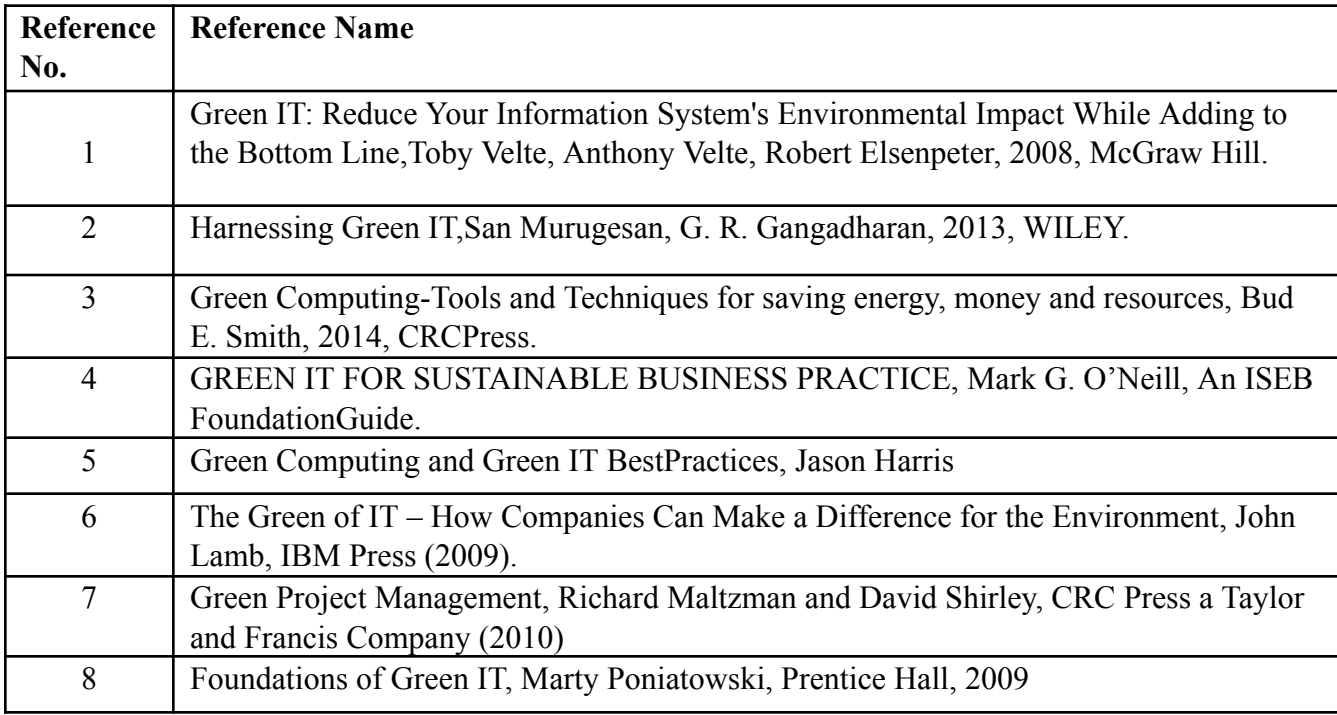

### **Web References:**

http://www.carbonfootprint.com

https://www.energystar.gov

**Tutorial:** Tutorial List but not limited to the following suggested List of Tutorial

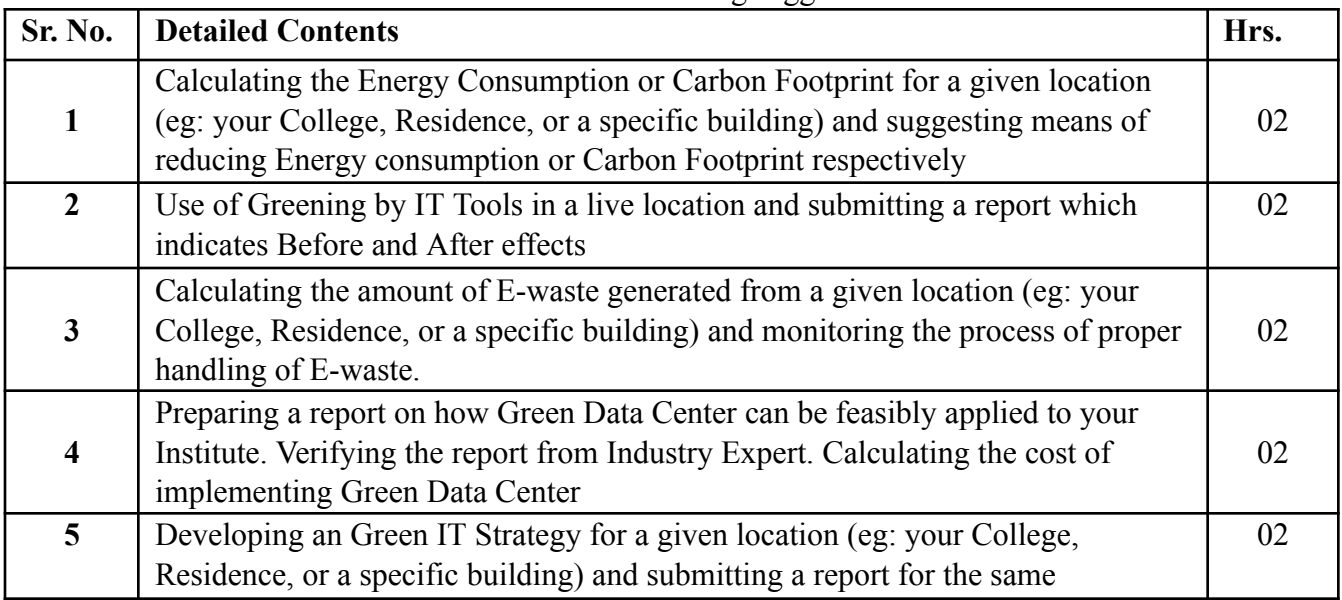

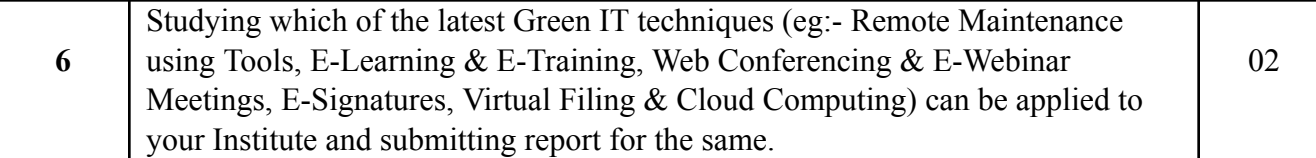

### **Internal Assessment:**

Assessment consists of one Mid Term Test of 20 marks and Continuous Assessment of 20 marks. Mid Term test is to be conducted when approx. 50% syllabus is completed Duration of the midterm test shall be one hour.

### **Continuous Assessment: -**

Continuous Assessment is of 20 marks. The rubrics for assessment will be considered on approval by the subject teachers. The rubrics can be any 2 or max 4 of the following: -

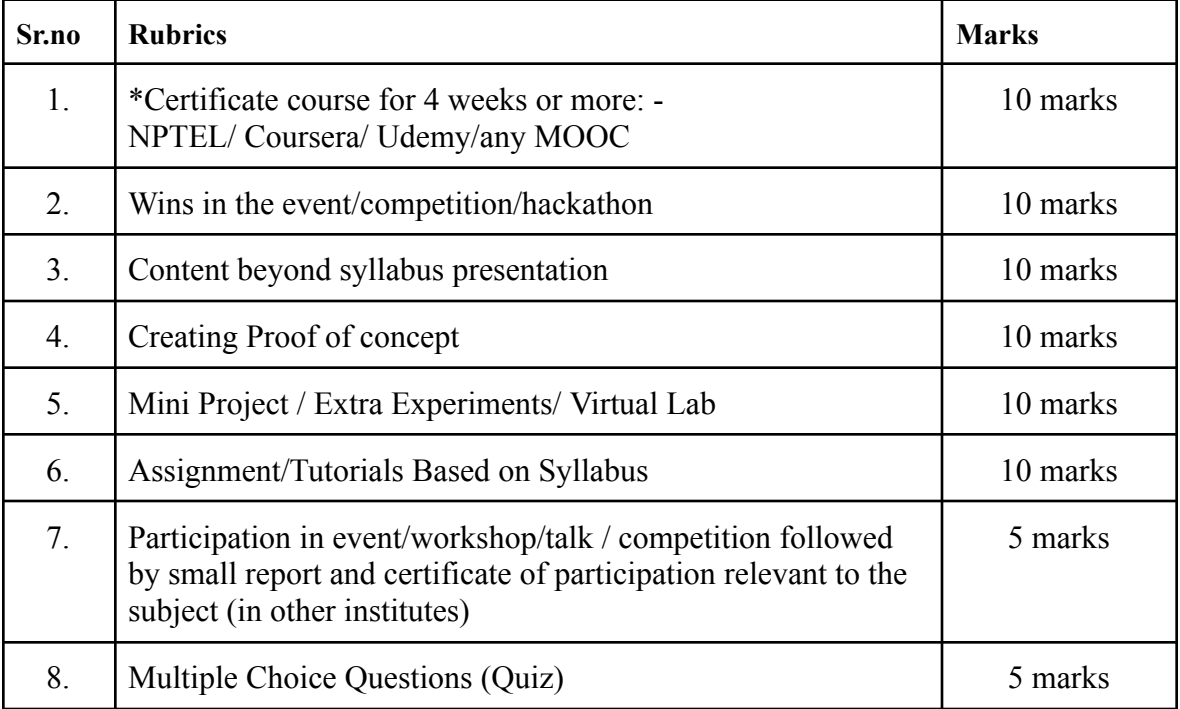

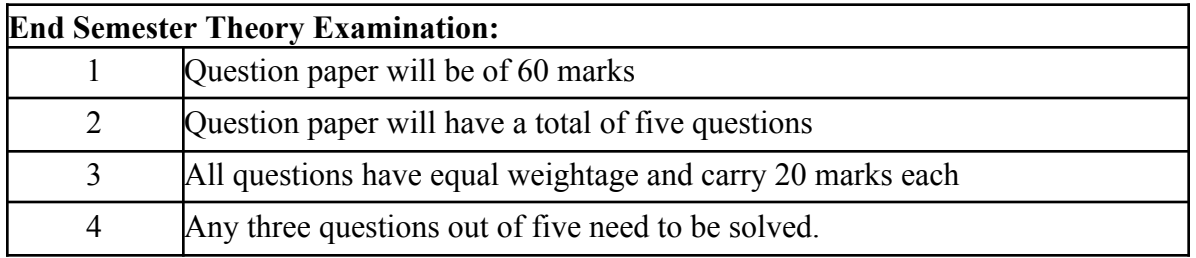

### **Term Work: 25 marks**

The term work will be based on the tutorial performance of the student.

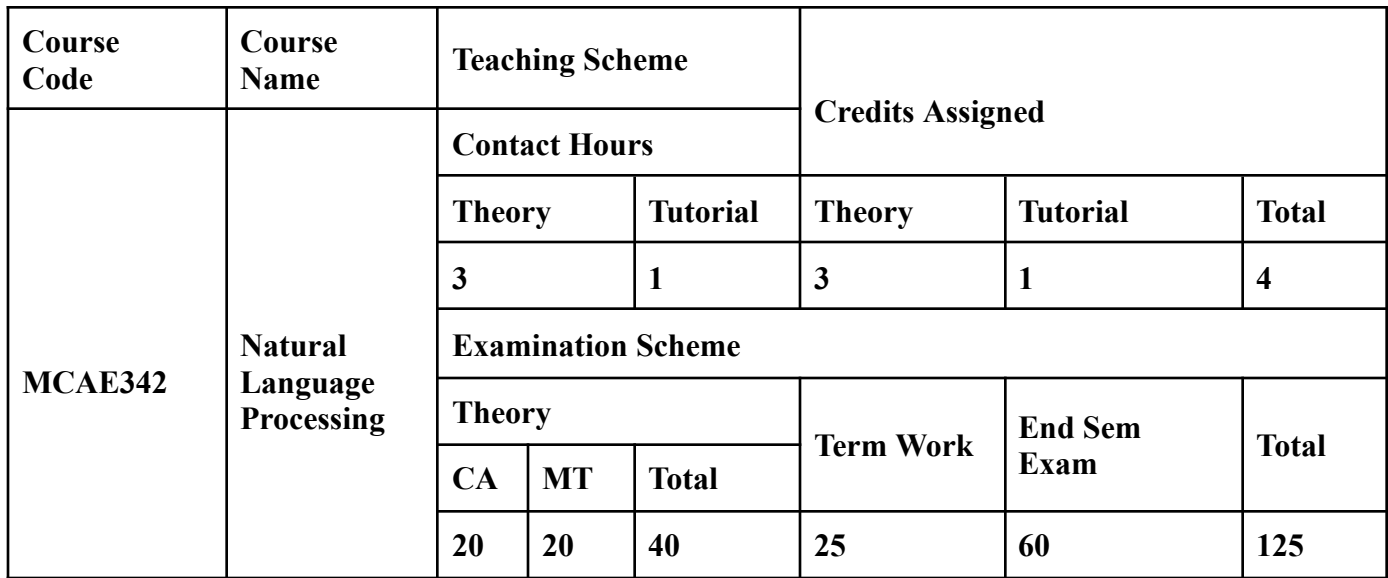

**Prerequisite:**

Probability

Python programming Data structure & Algorithms

## **Course Objectives:** Course is aim to

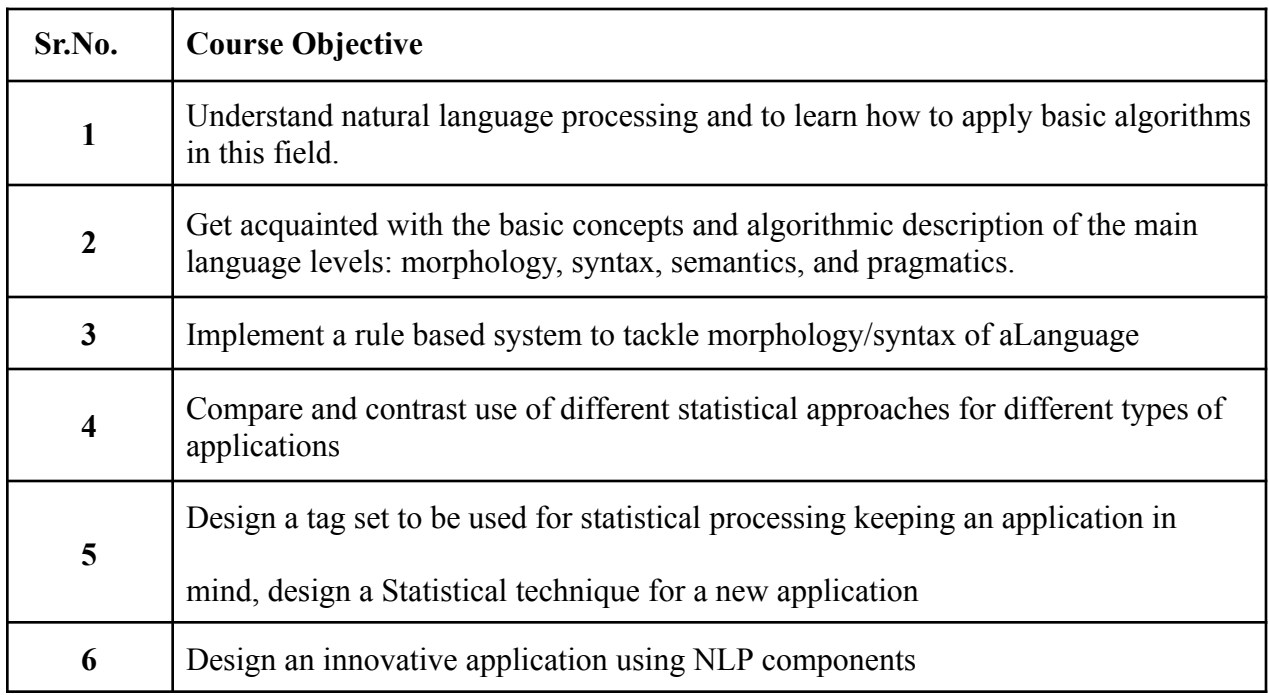

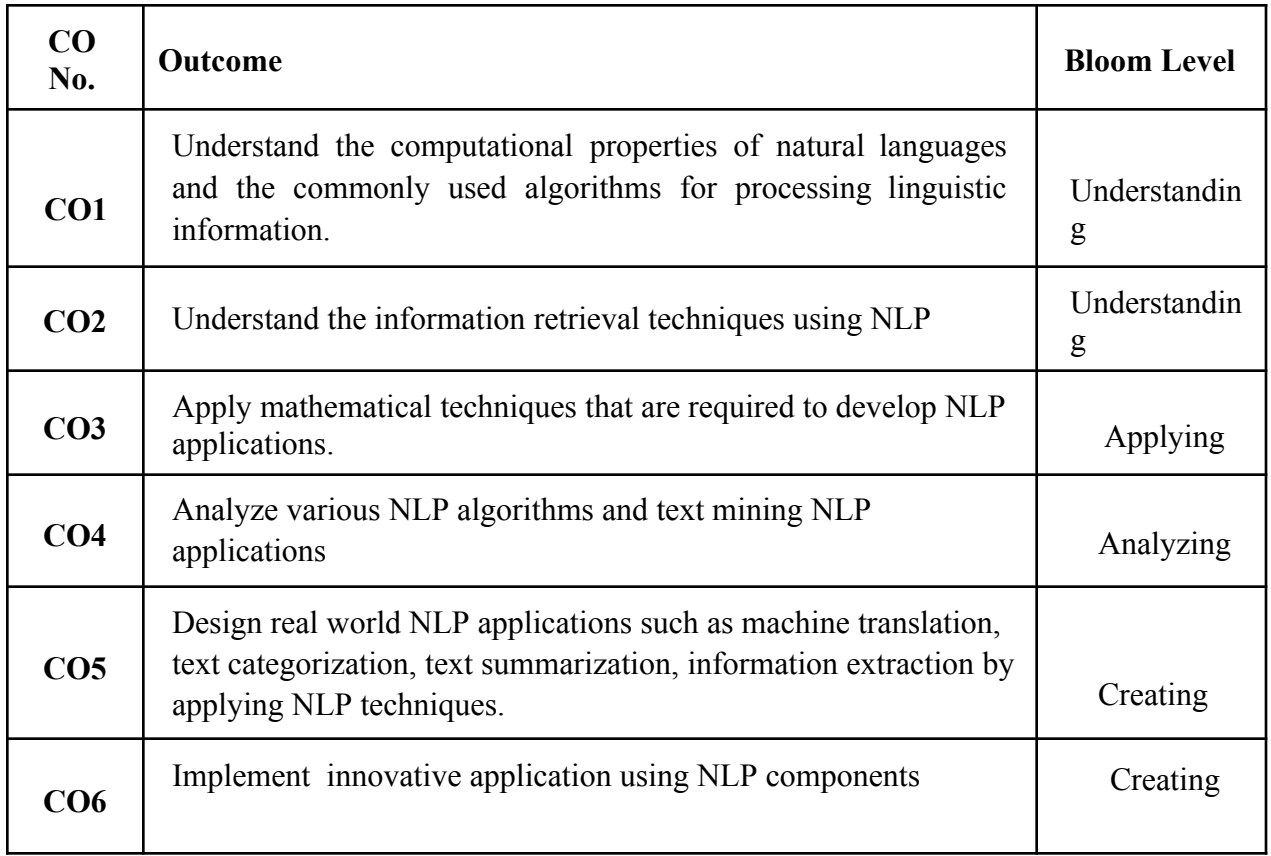

**Course Outcomes:** On successful completion of course learner/student will be able to

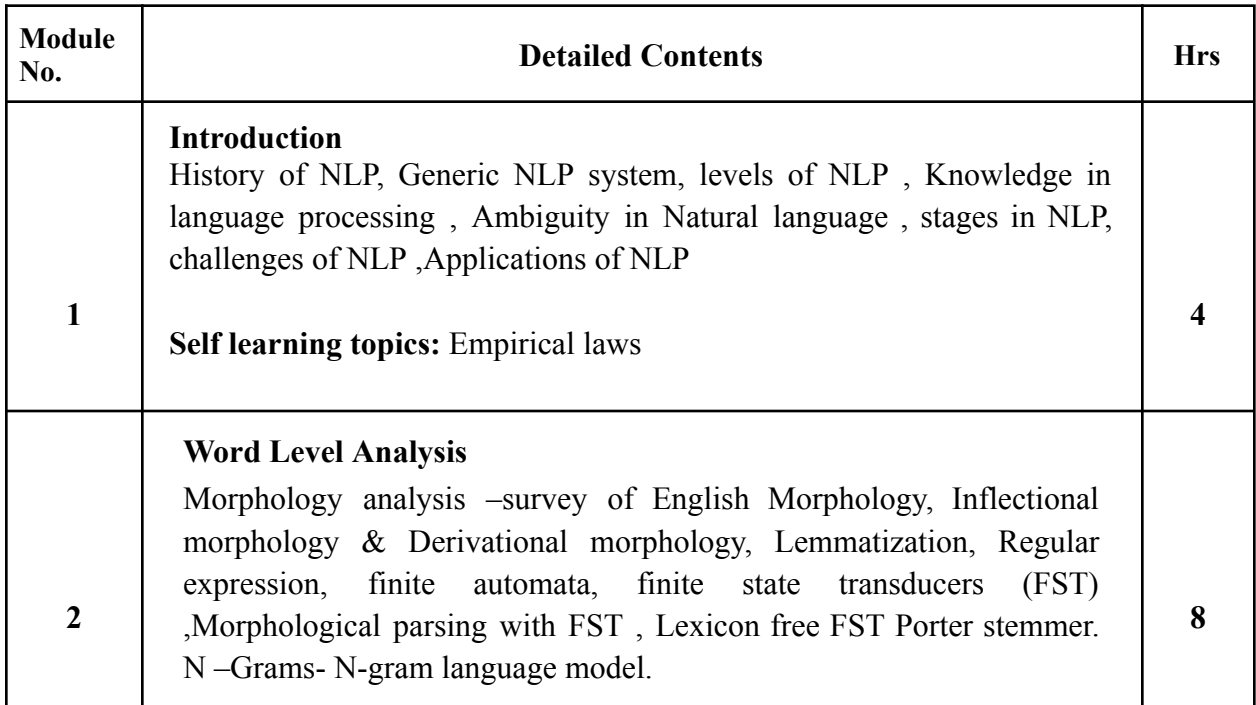

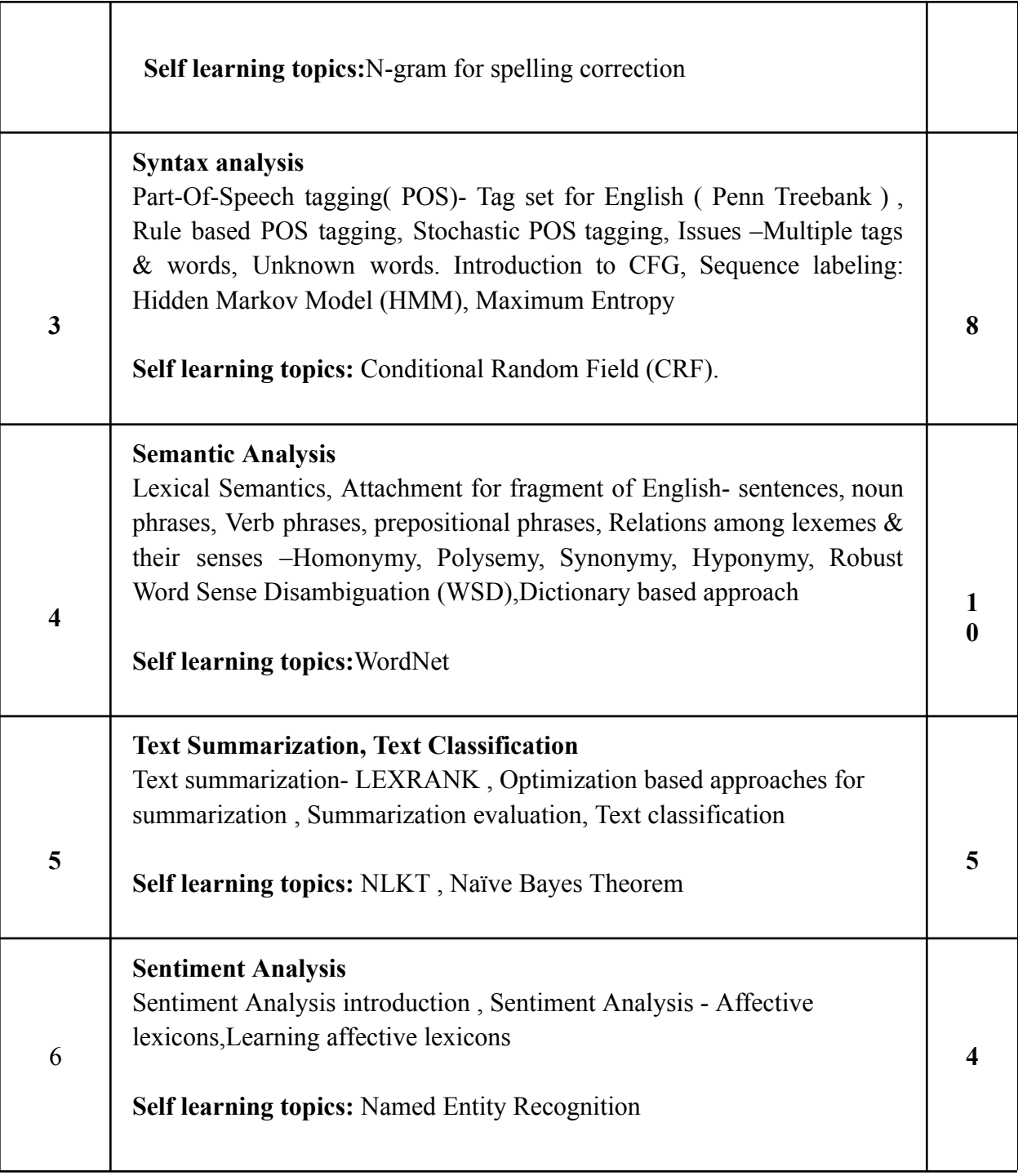

## **Reference Books**:

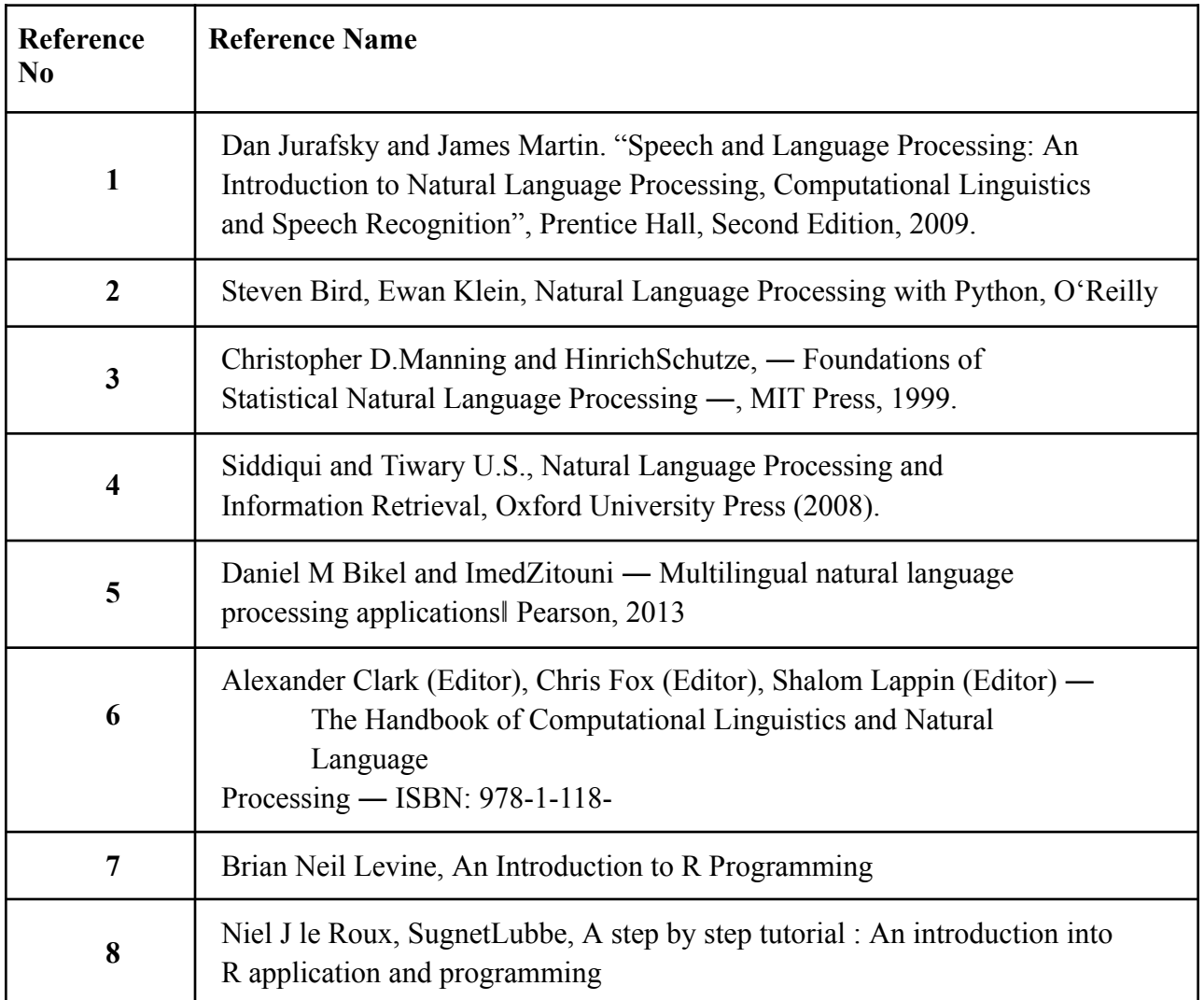

**Web References:**

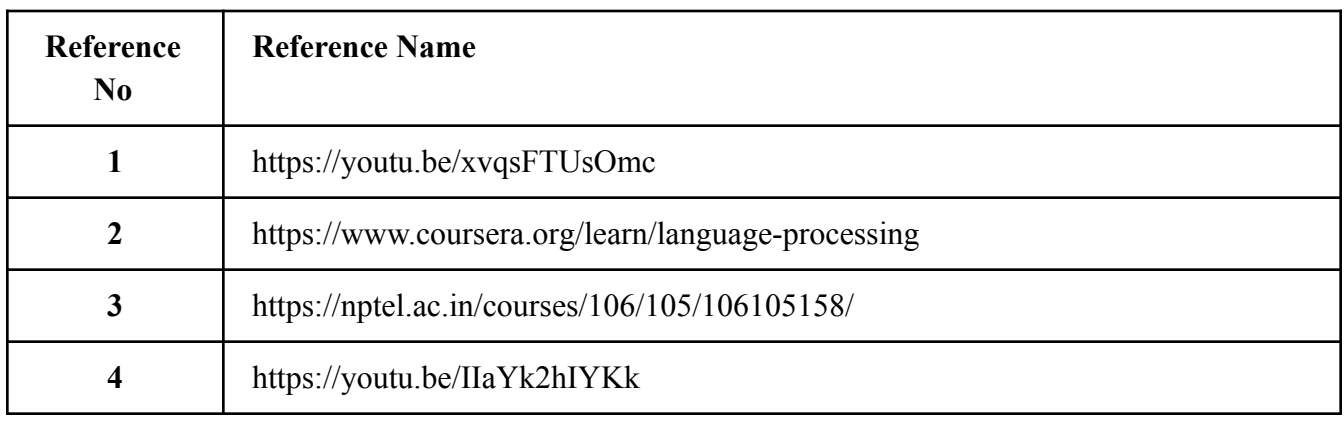

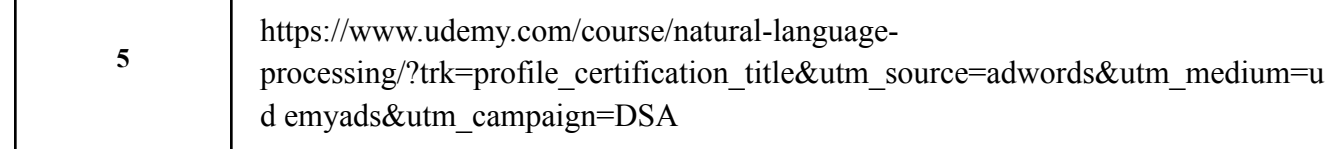

#### **Internal Assessment:**

Assessment consists of one Mid Term Test of 20 marks and Continuous Assessment of 20 marks. Mid Term test is to be conducted when approx. 50% syllabus is completed Duration of the midterm test shall be one hour.

#### **Continuous Assessment:-**

Continuous Assessment is of 20 marks. The rubrics for assessment will be considered on approval by the subject teachers. The rubrics can be any 2 or max 4 of the following:-

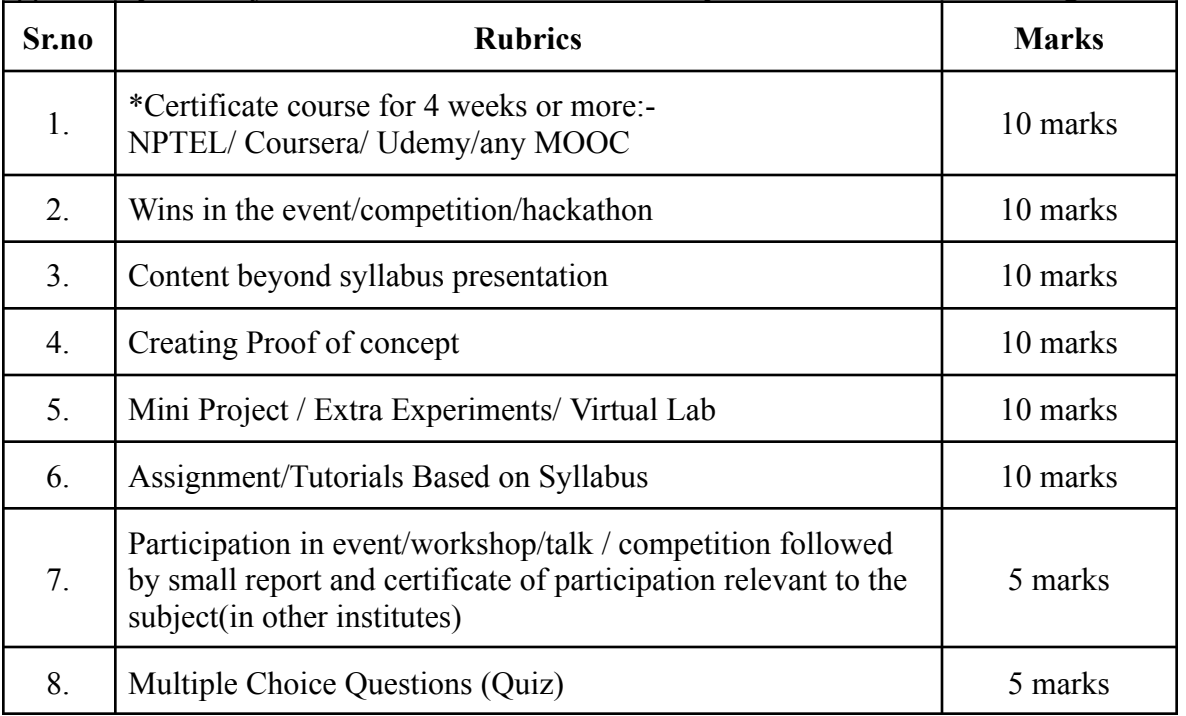

# **End Semester Theory Examination:** 1 Question paper will be of 60 marks 2 Question paper will have a total of five questions

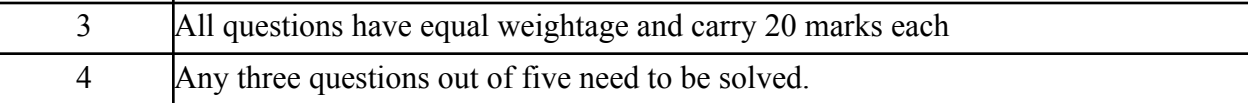

### **Term Work : 25 marks**

The term work will be based on the tutorial performance of the student**.**

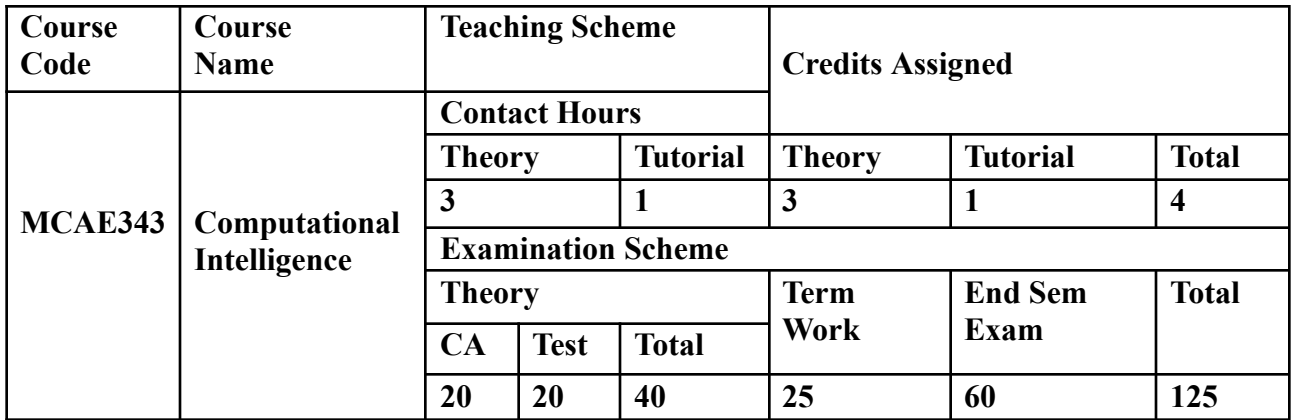

### **Prerequisite:** calculus

### **Course Objectives:** The course aim to

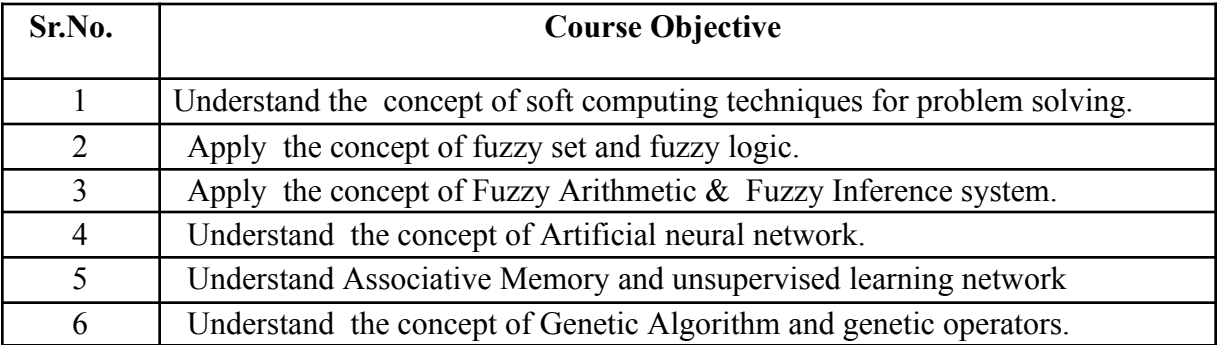

## **Course Outcomes:** On Successful Completion of course learner/students will be able to

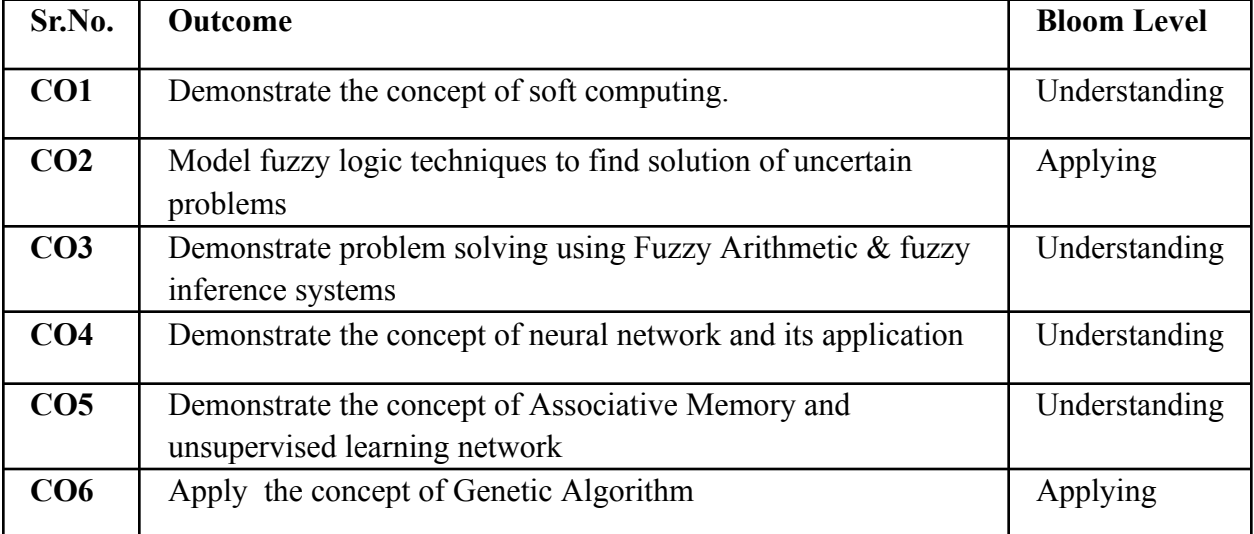

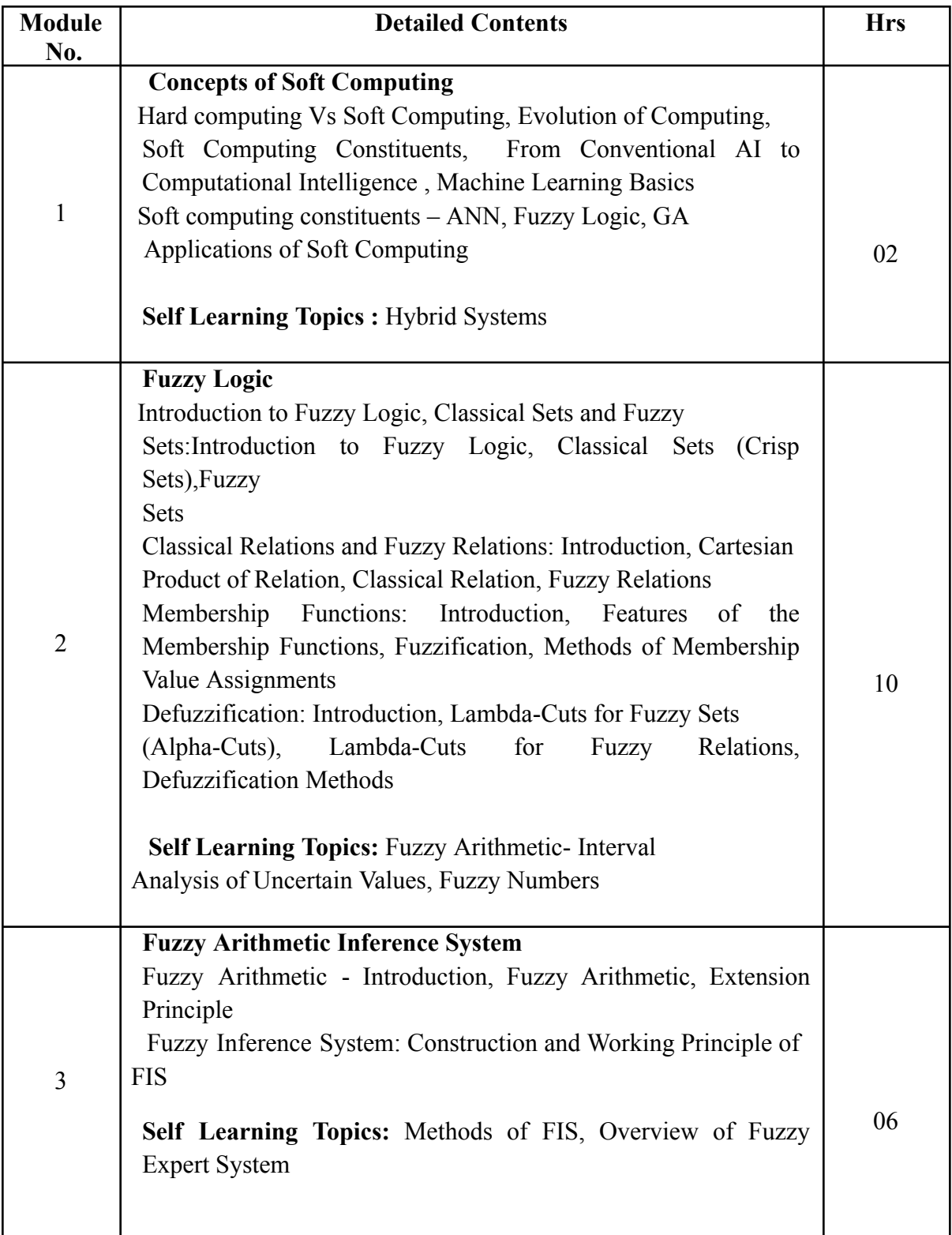

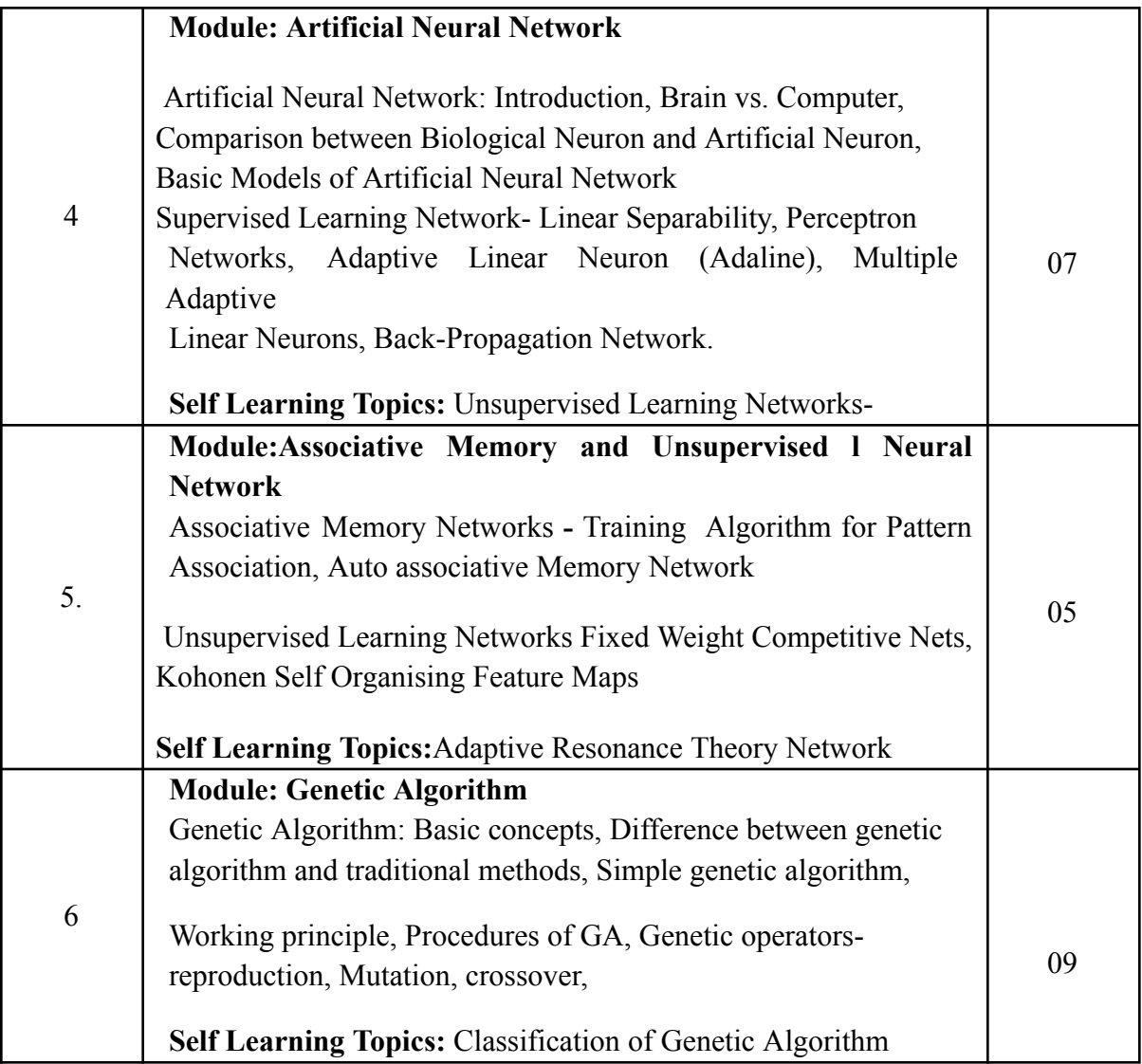

### **Reference Books**:

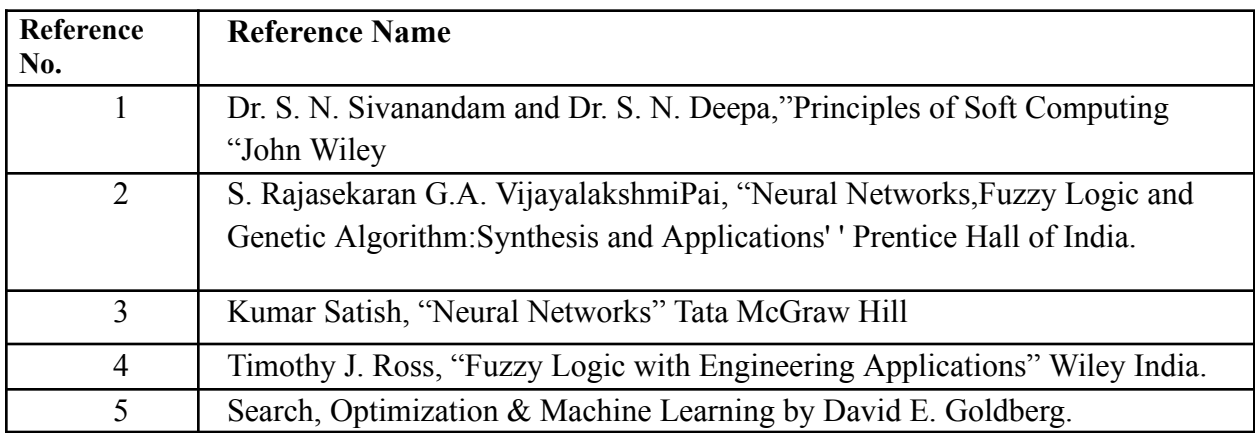

### **Tutorials:**

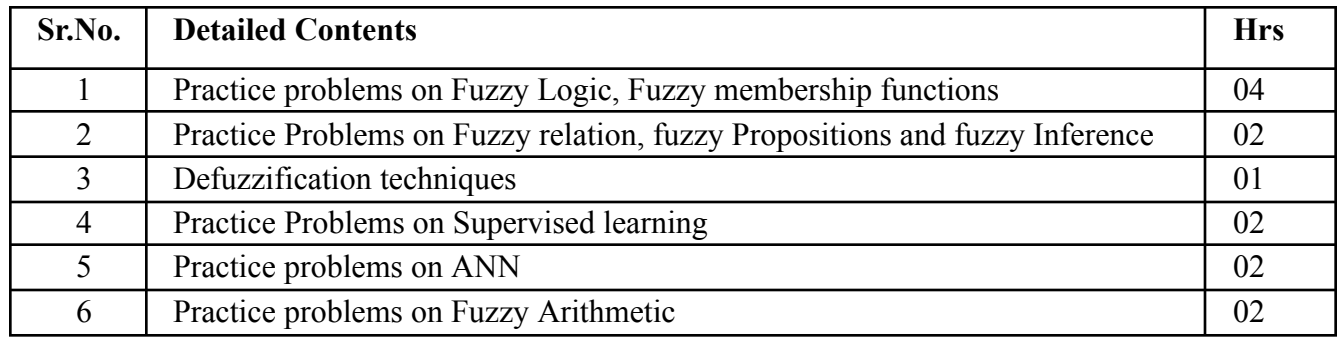

### **Internal Assessment:**

Assessment consists of one Mid Term Test of 20 marks and Continuous Assessment of 20 marks. Mid Term test is to be conducted when approx. 50% syllabus is completed Duration of the midterm test shall be one hour.

### **Continuous Assessment: -**

Continuous Assessment is of 20 marks. The rubrics for assessment will be considered on approval by the subject teachers. The rubrics can be any 2 or max 4 of the following: -

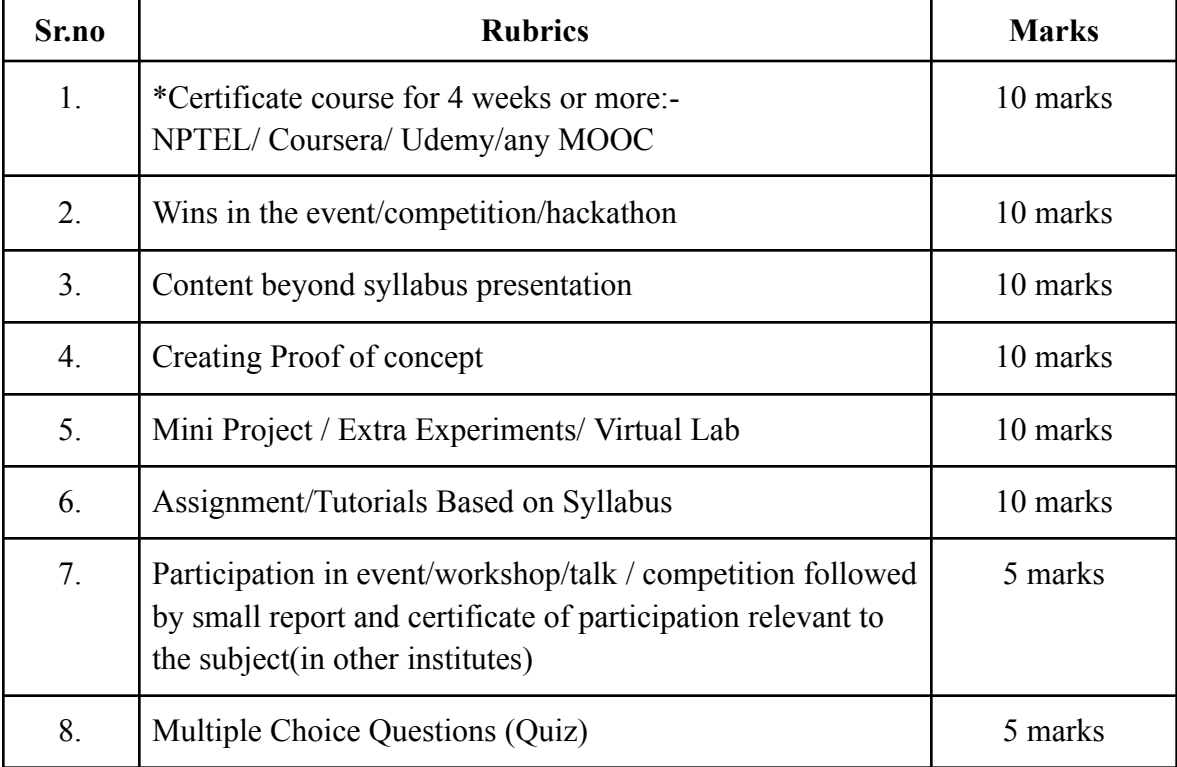

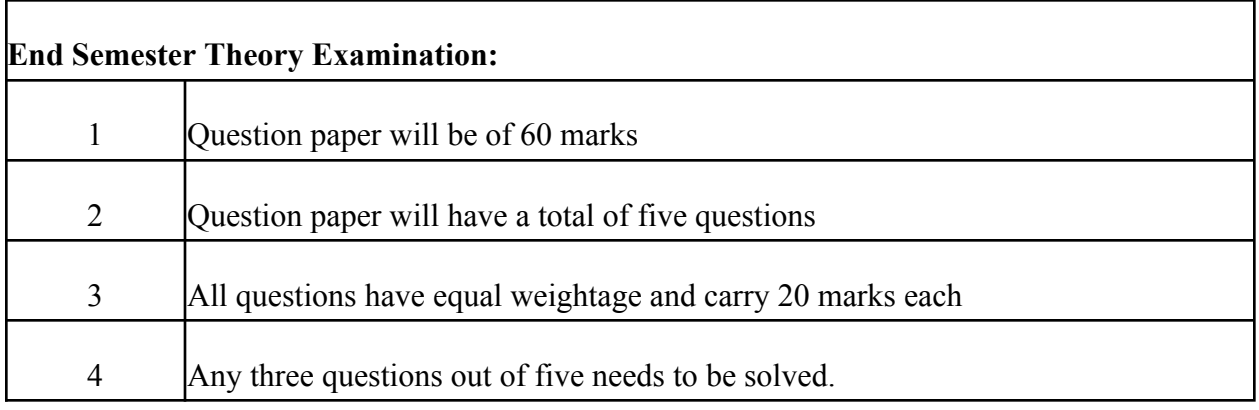

## **Term Work : 25 marks**

The term work will be based on the tutorial performance of the student**.**

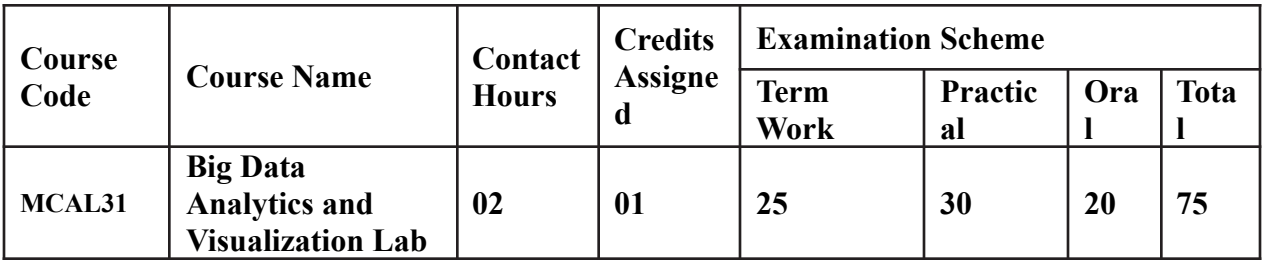

**Prerequisite:** Basic Understanding of SQL, Java Programming and Python **Lab Course Objectives:** The Course aim to

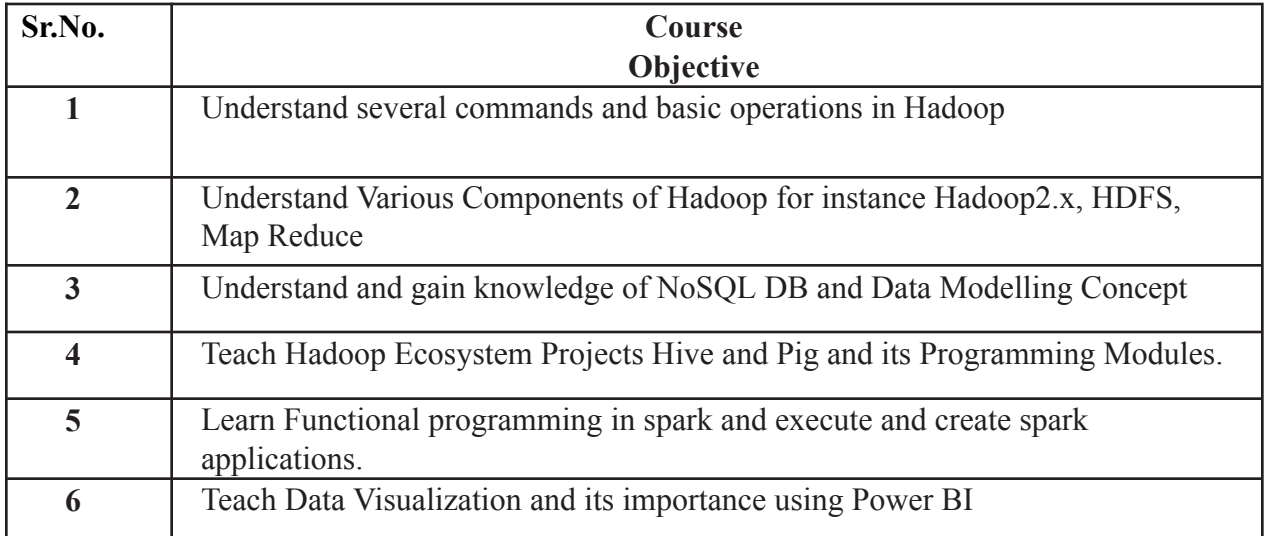

## **Lab Course Outcomes:**

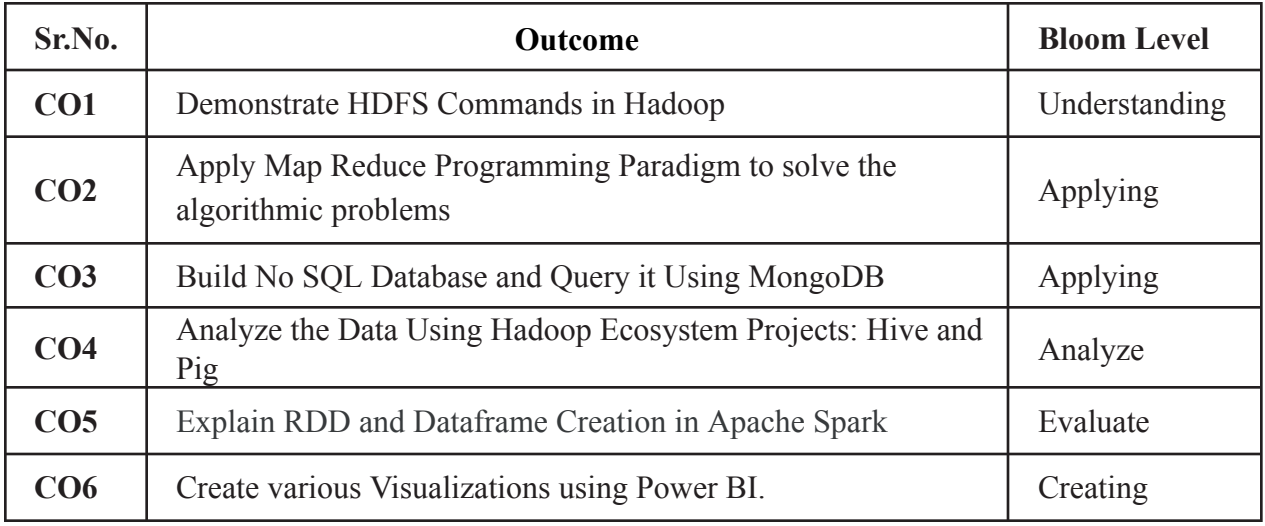

### **Description:**

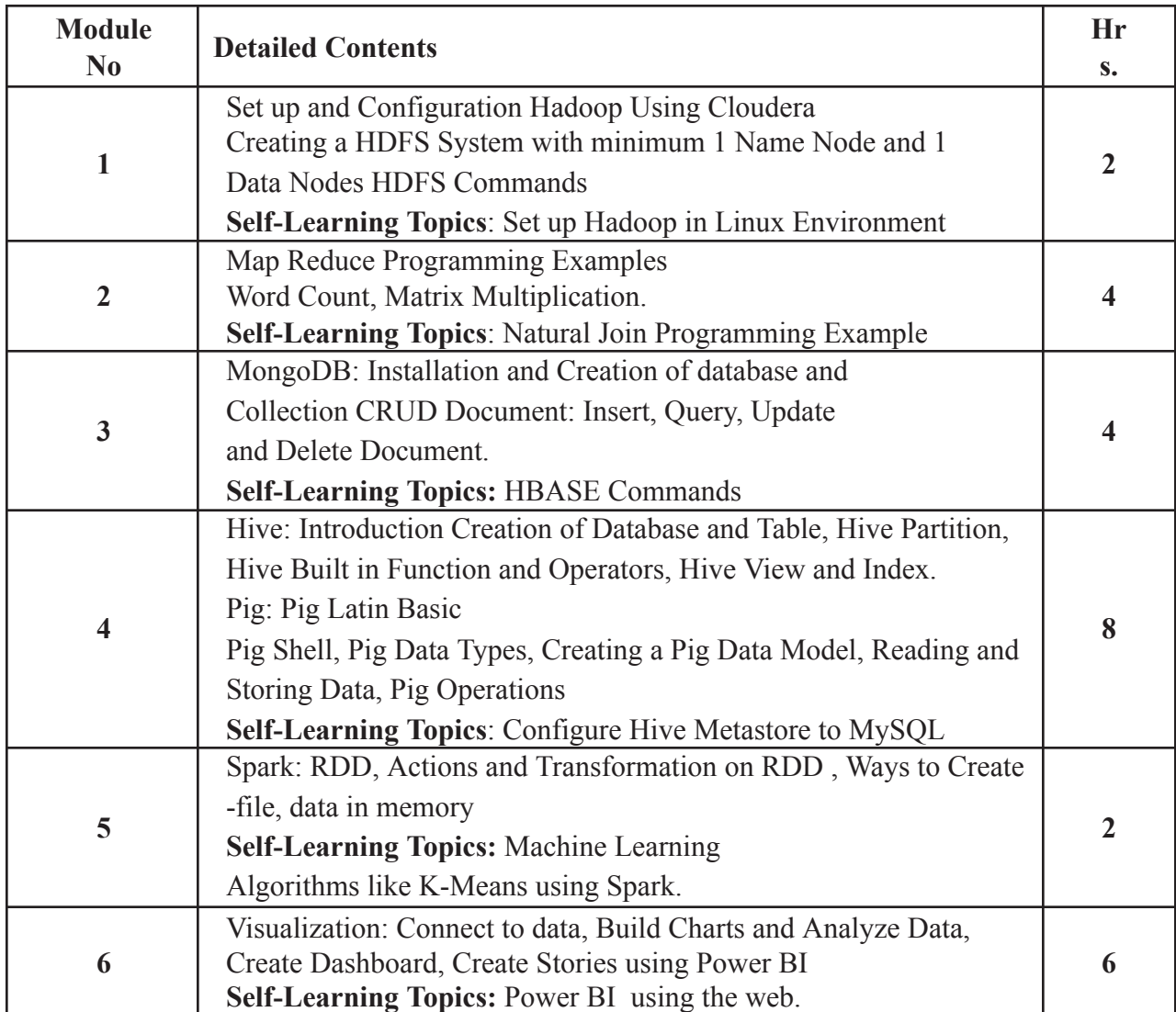

**Reference Books**:

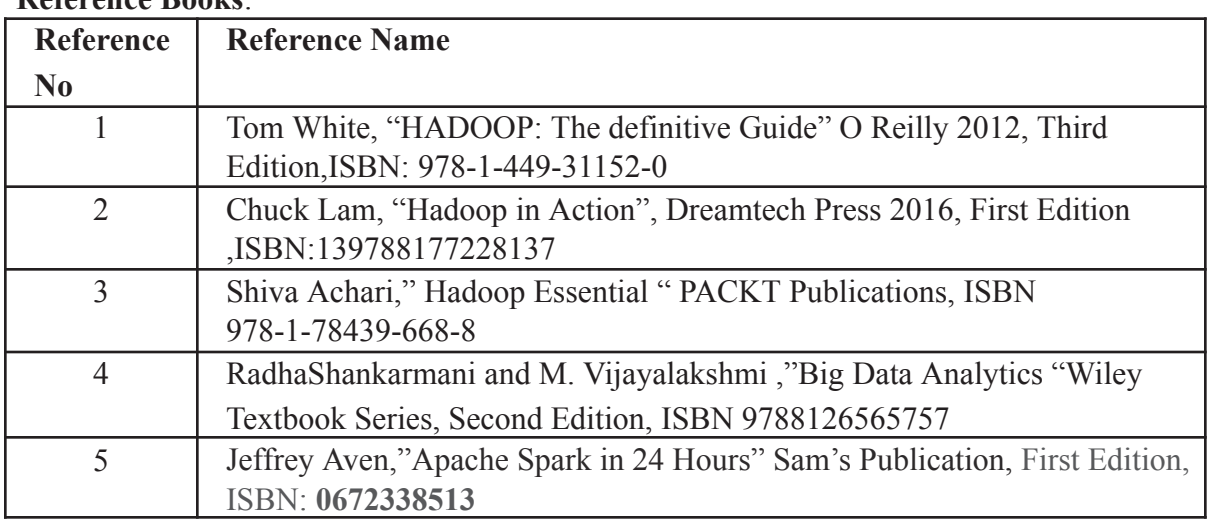

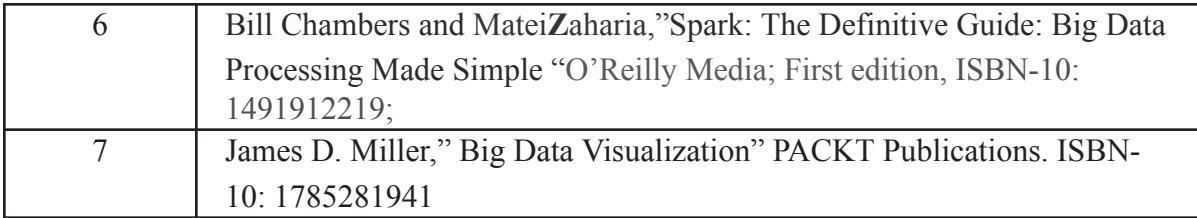

**Web References:**

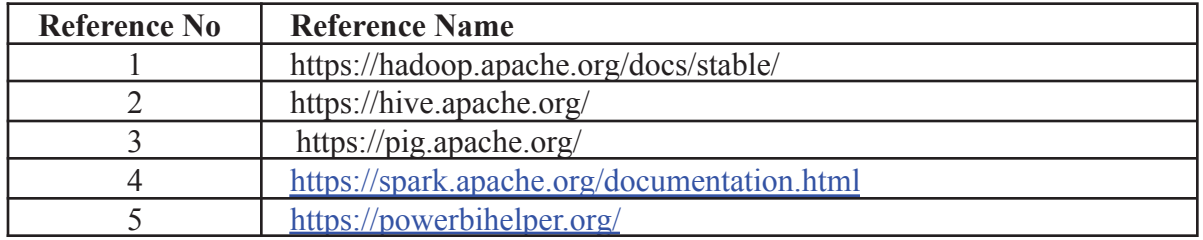

## **Suggested list of experiments**

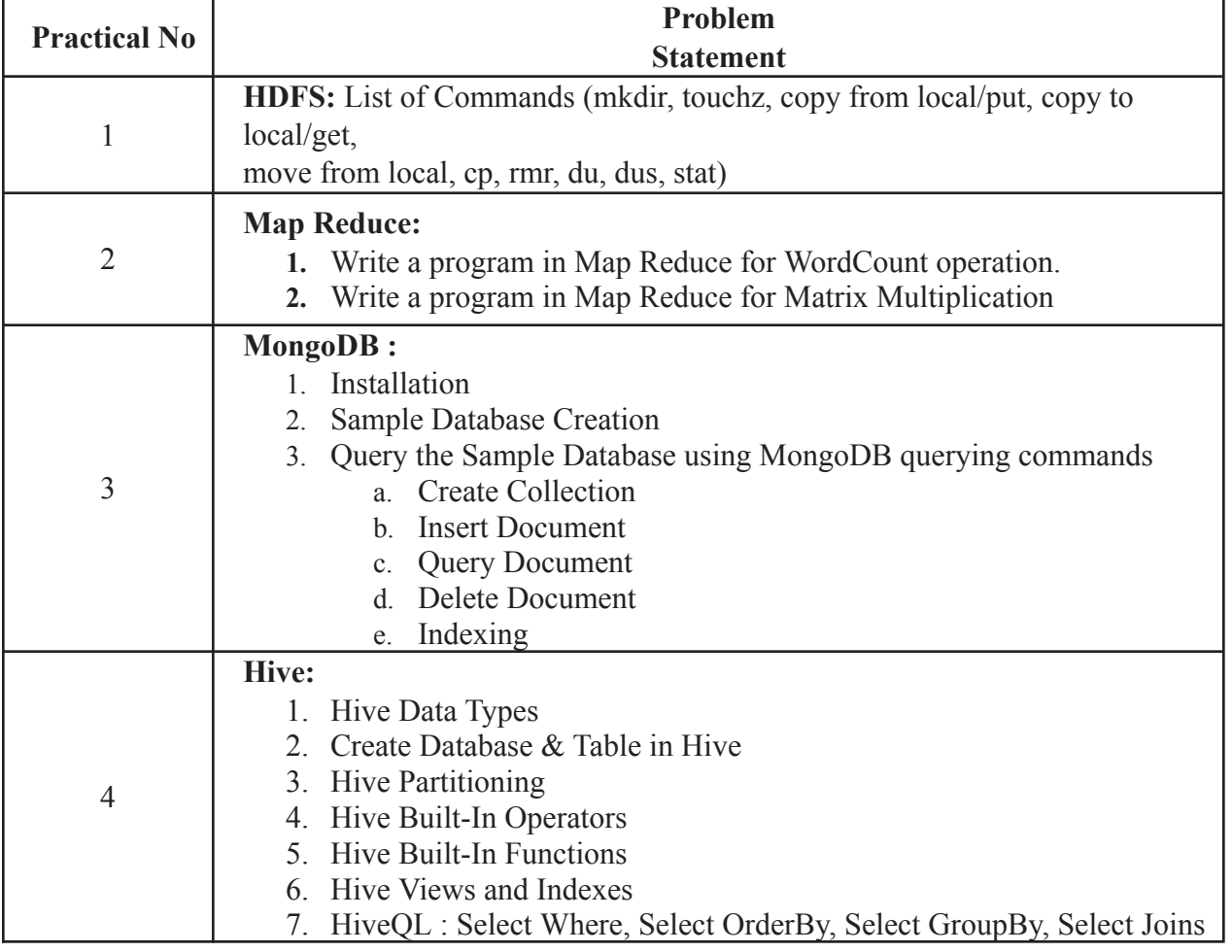

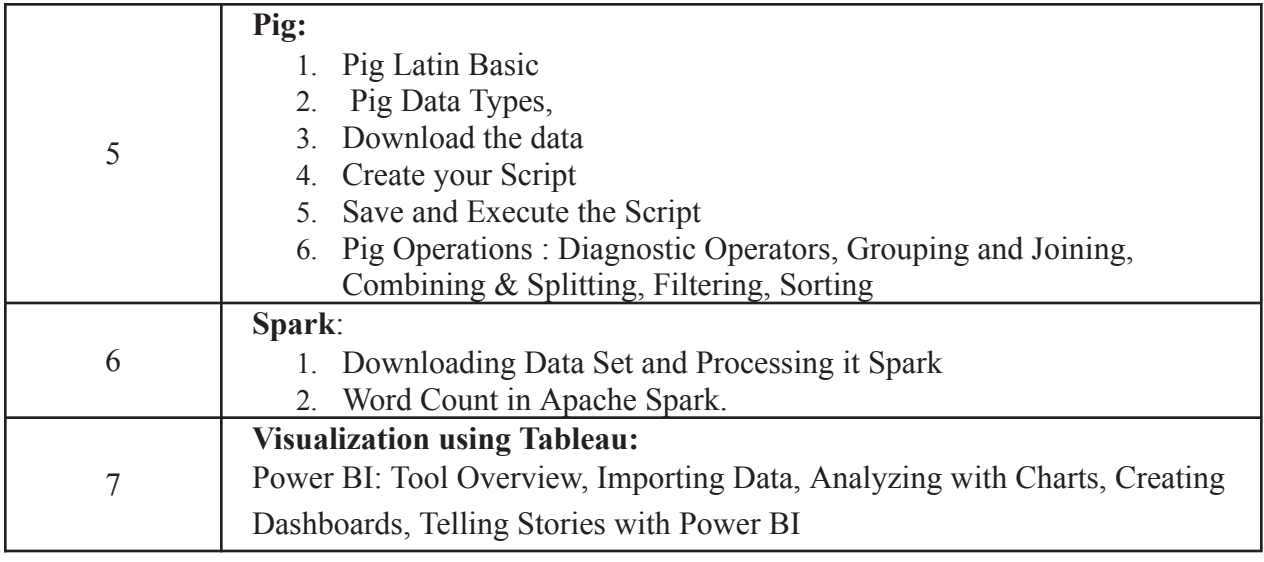

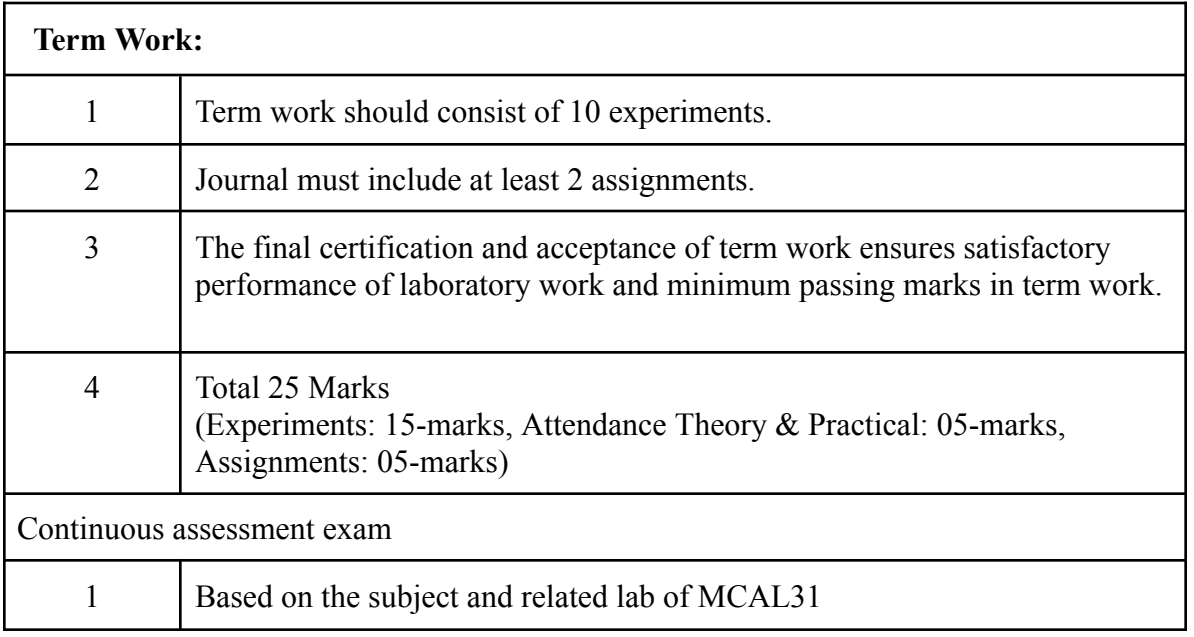

## **Term Work: 25 marks**

The term work will be based on the Continuous Assessment and Laboratory work

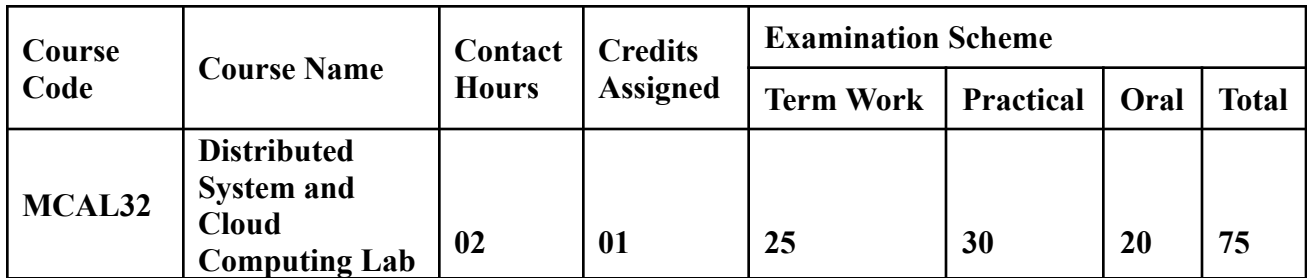

**Prerequisite:** Basic overview of Distributed systems and Cloud Computing. **Lab Course Objectives:** The Course is aim to

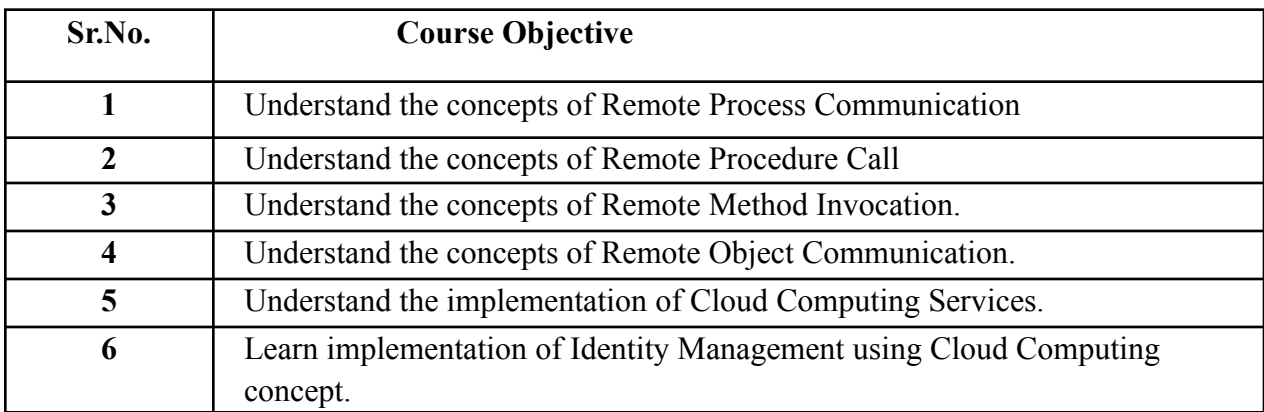

### **Lab Course Outcomes:**

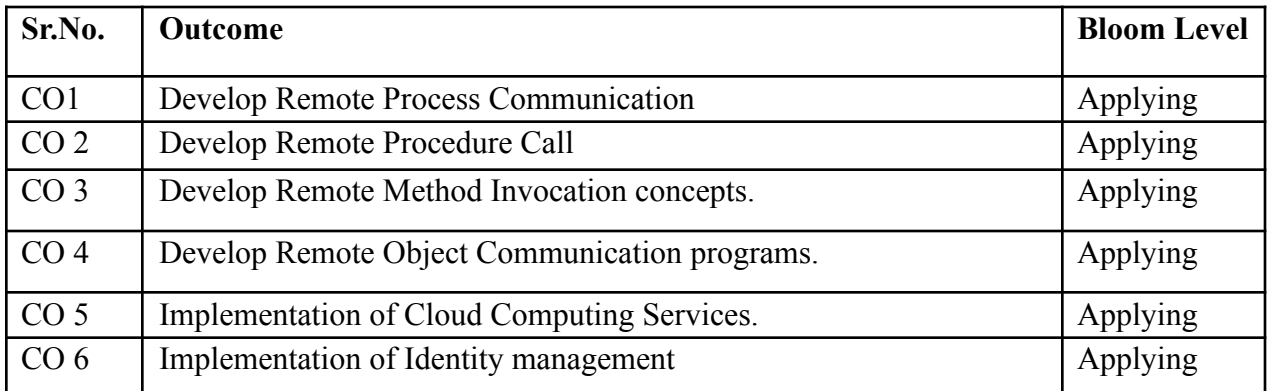

## **Description:**

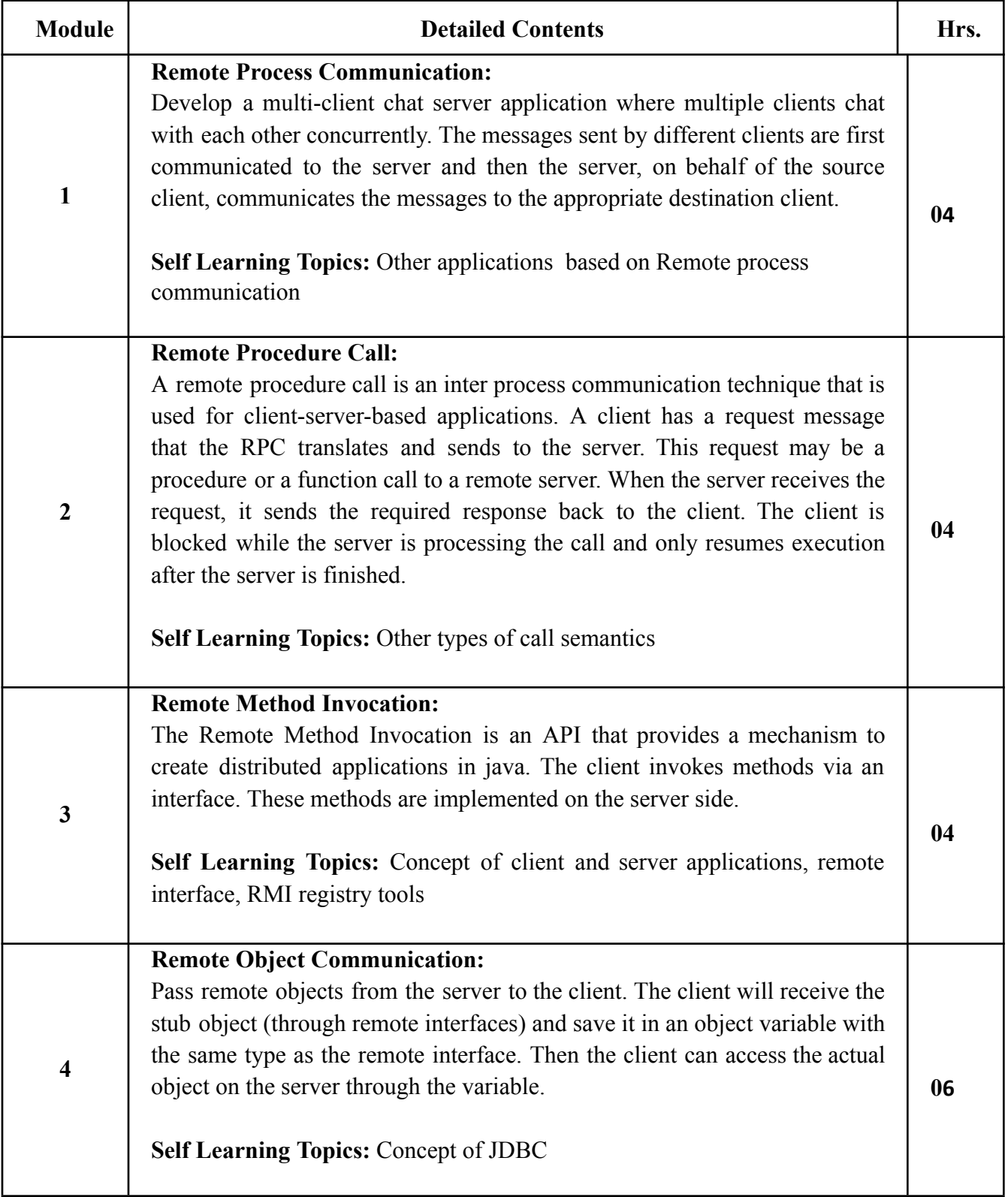

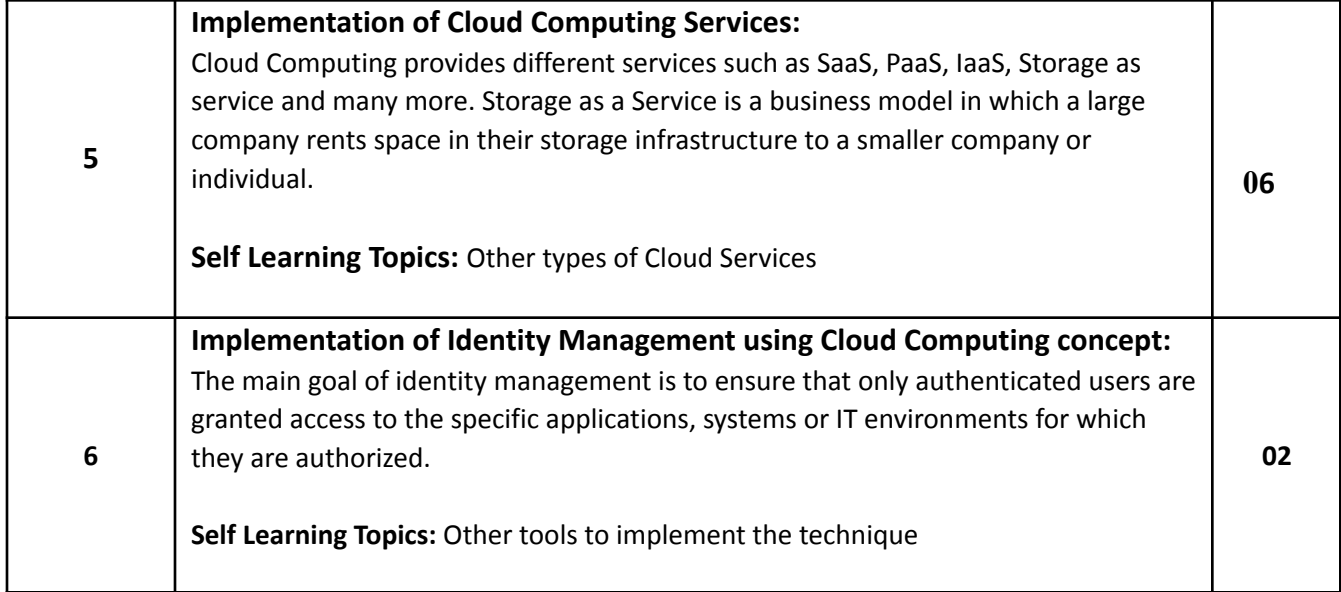

### **Reference Books**:

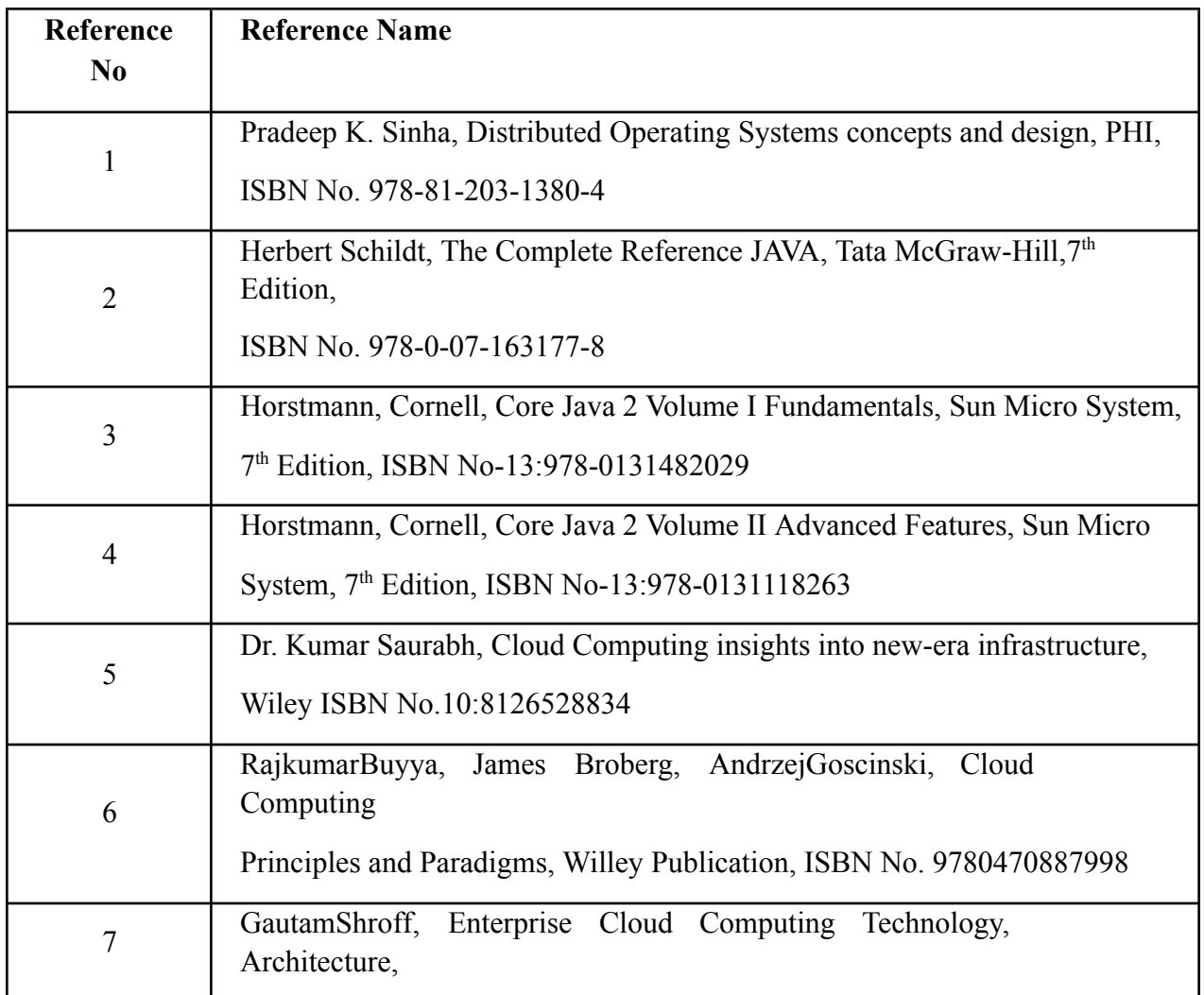

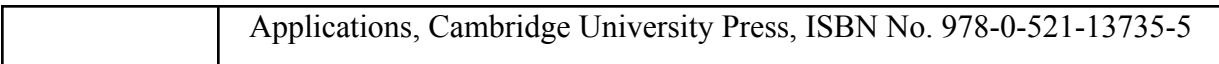

## **Web References:**

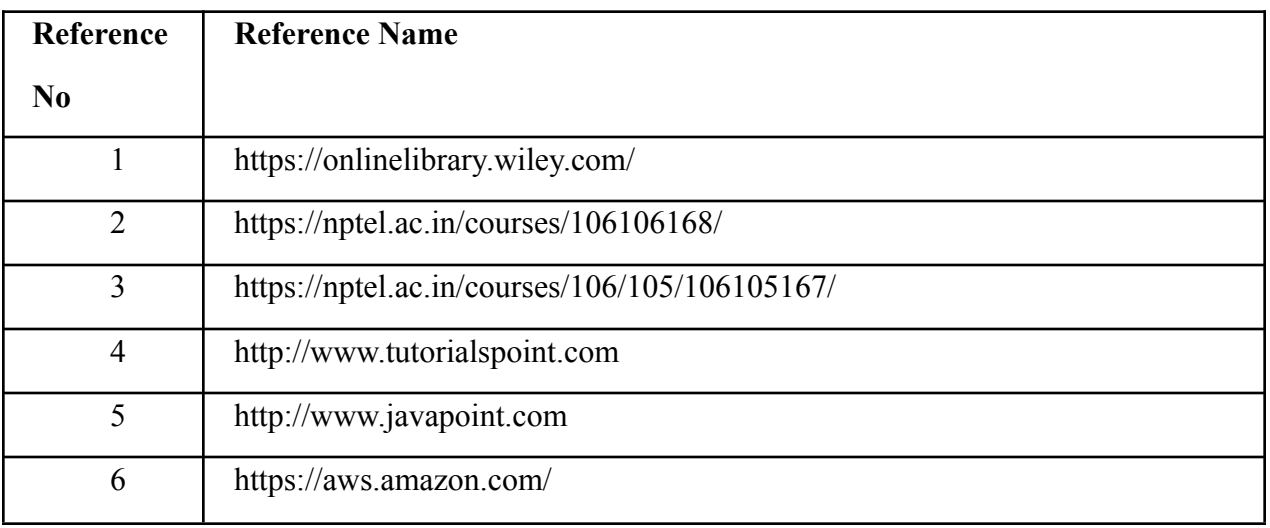

## **Suggested list of experiments**

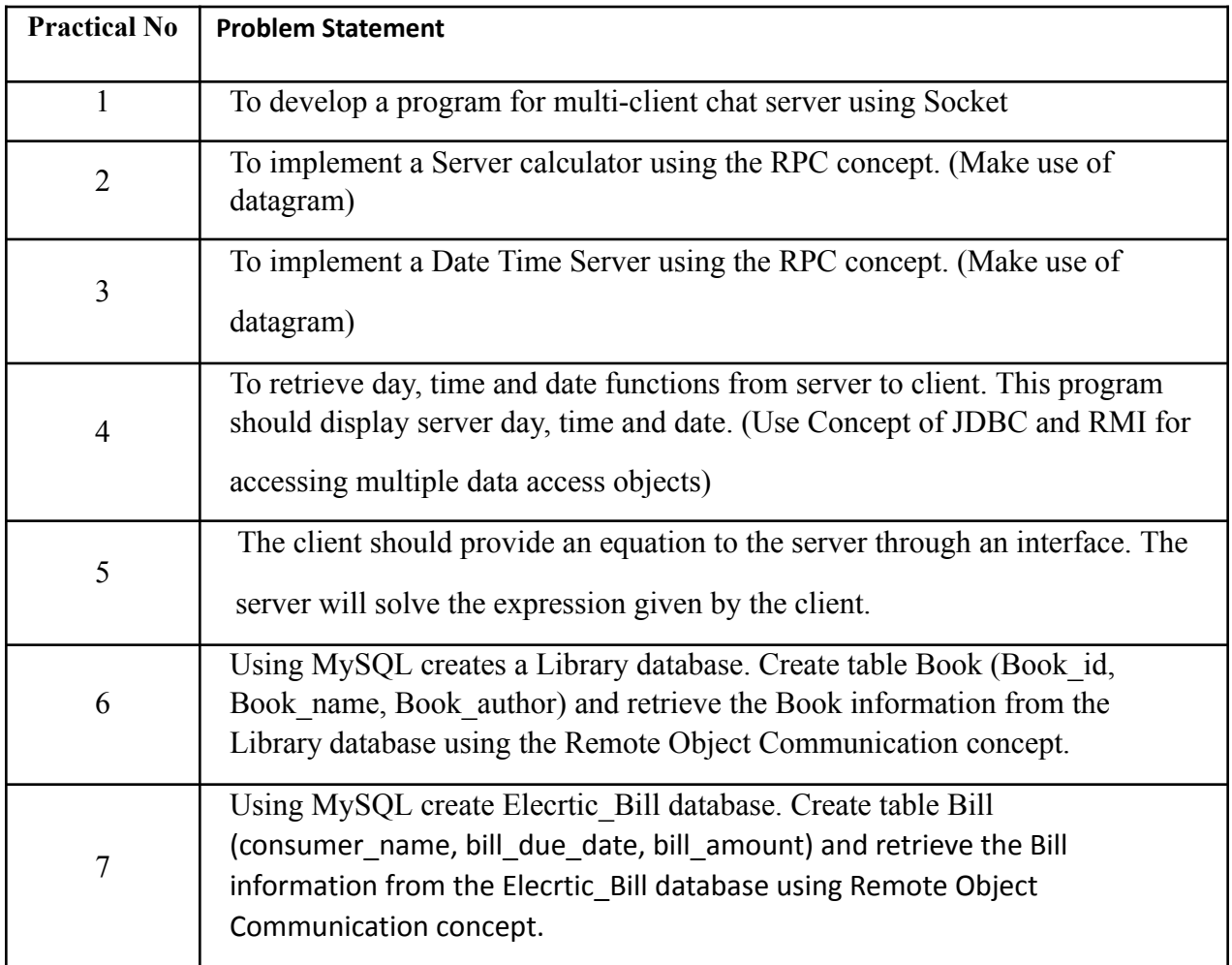

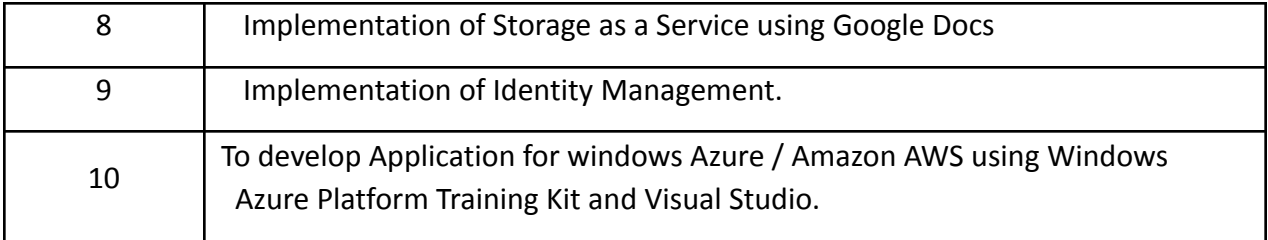

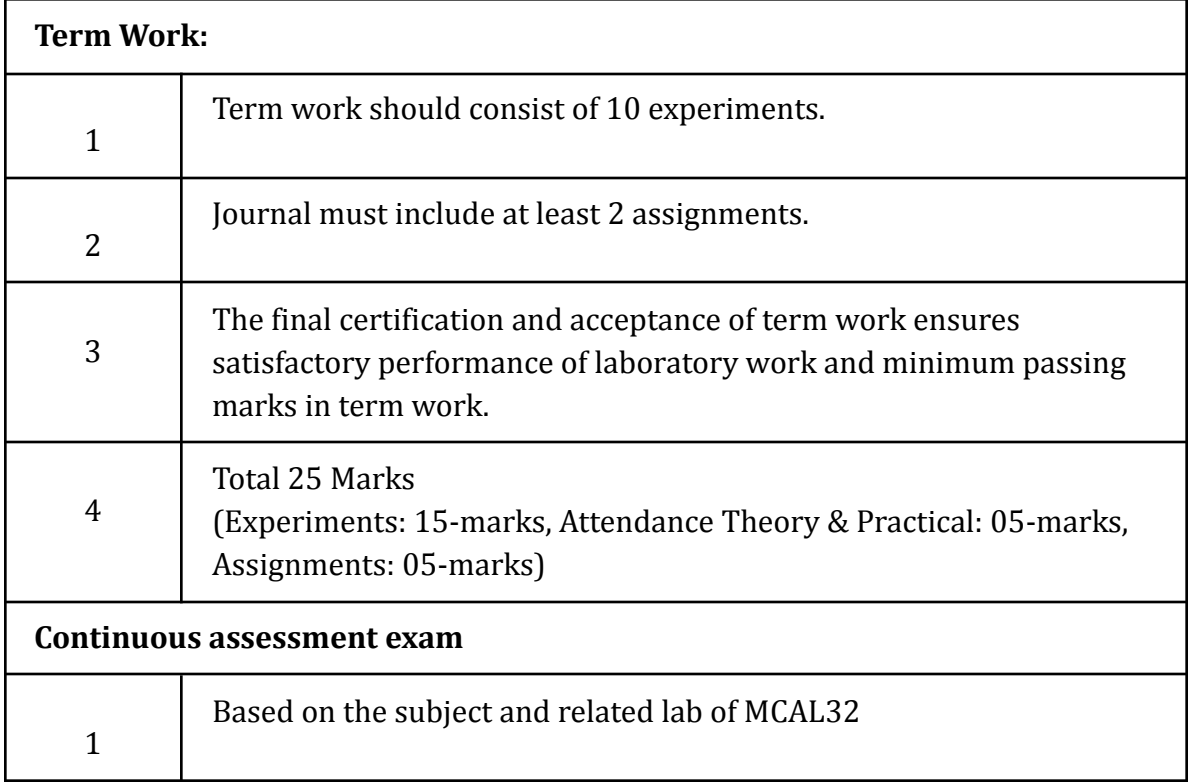

## **Term Work: 25 marks**

The term work will be based on the Continuous Assessment and Laboratory work

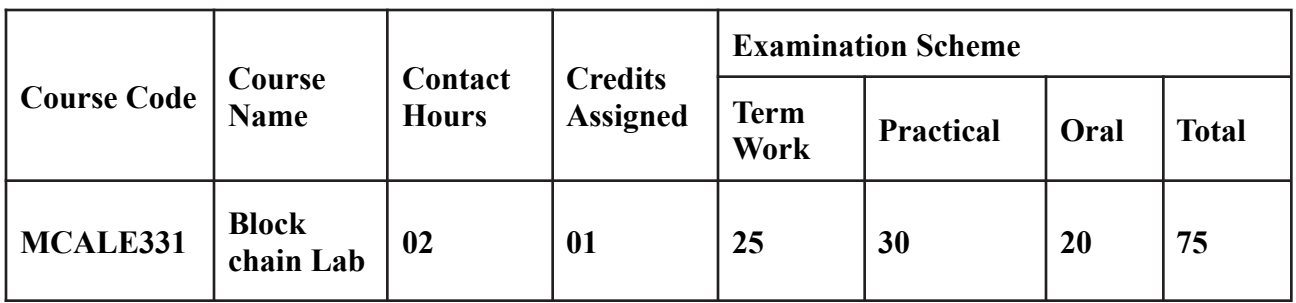

**Prerequisite:** Basic programming skill in Python/ Java Script/Java. **Lab Course Objectives:** The Course is aim to

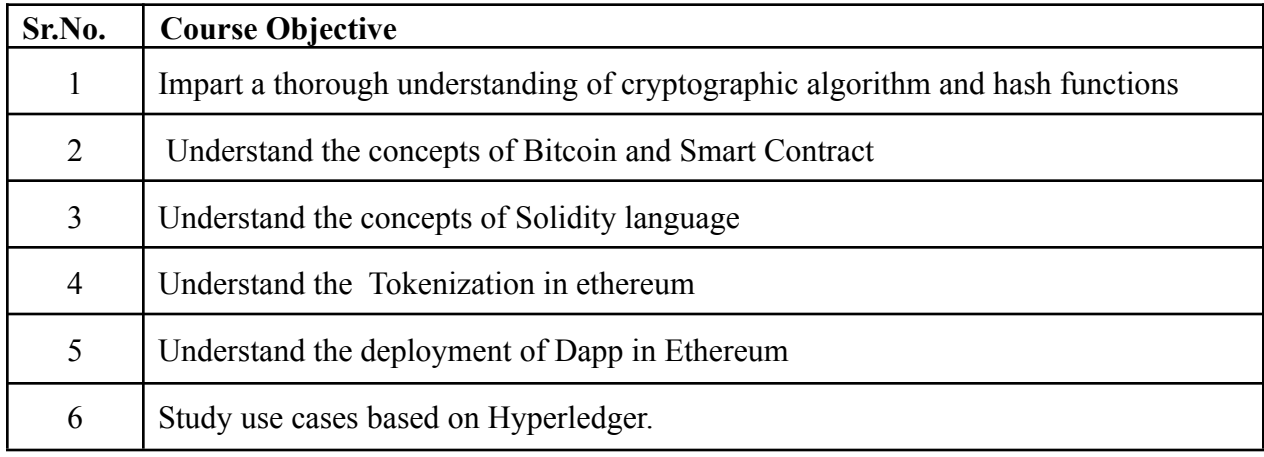

**Lab Course Outcomes:** On successful completion of course learner/student will be able to

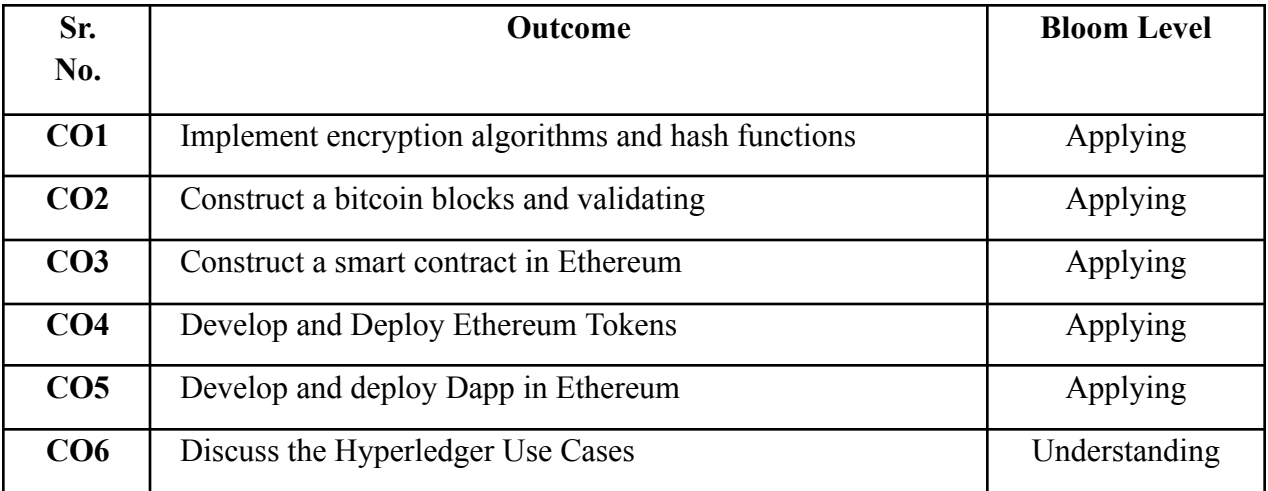

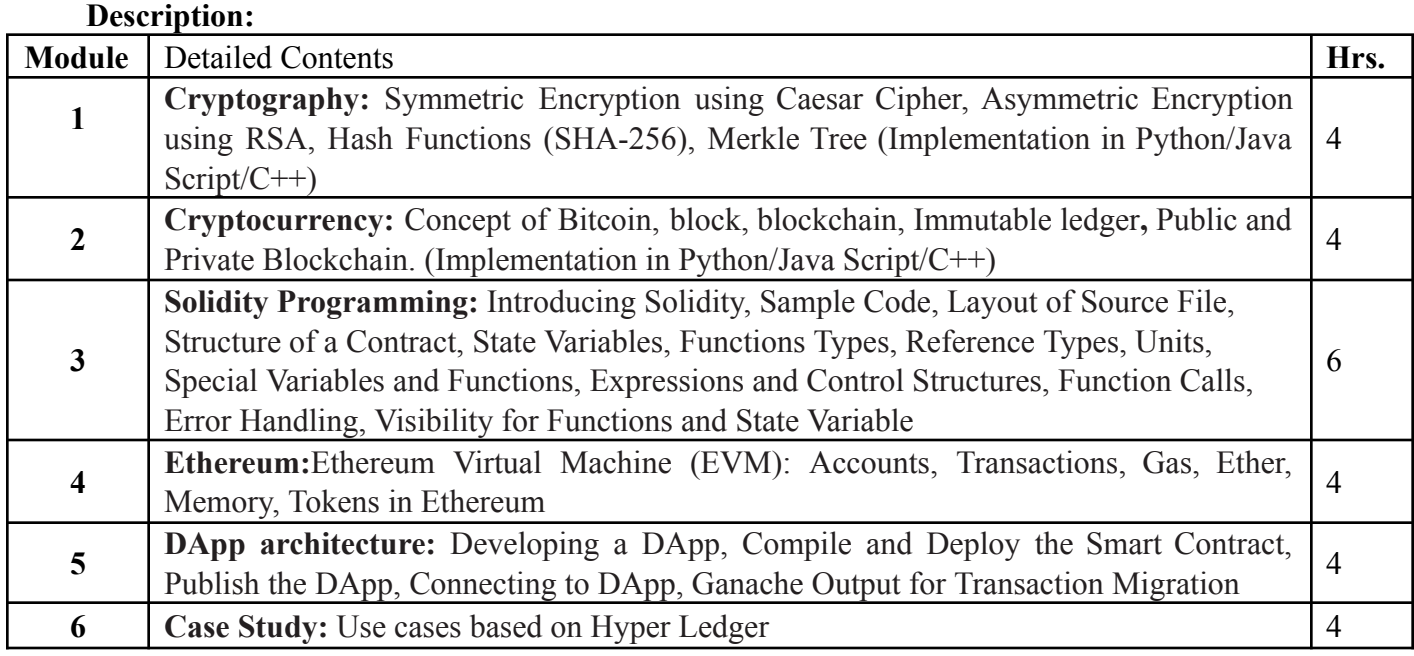

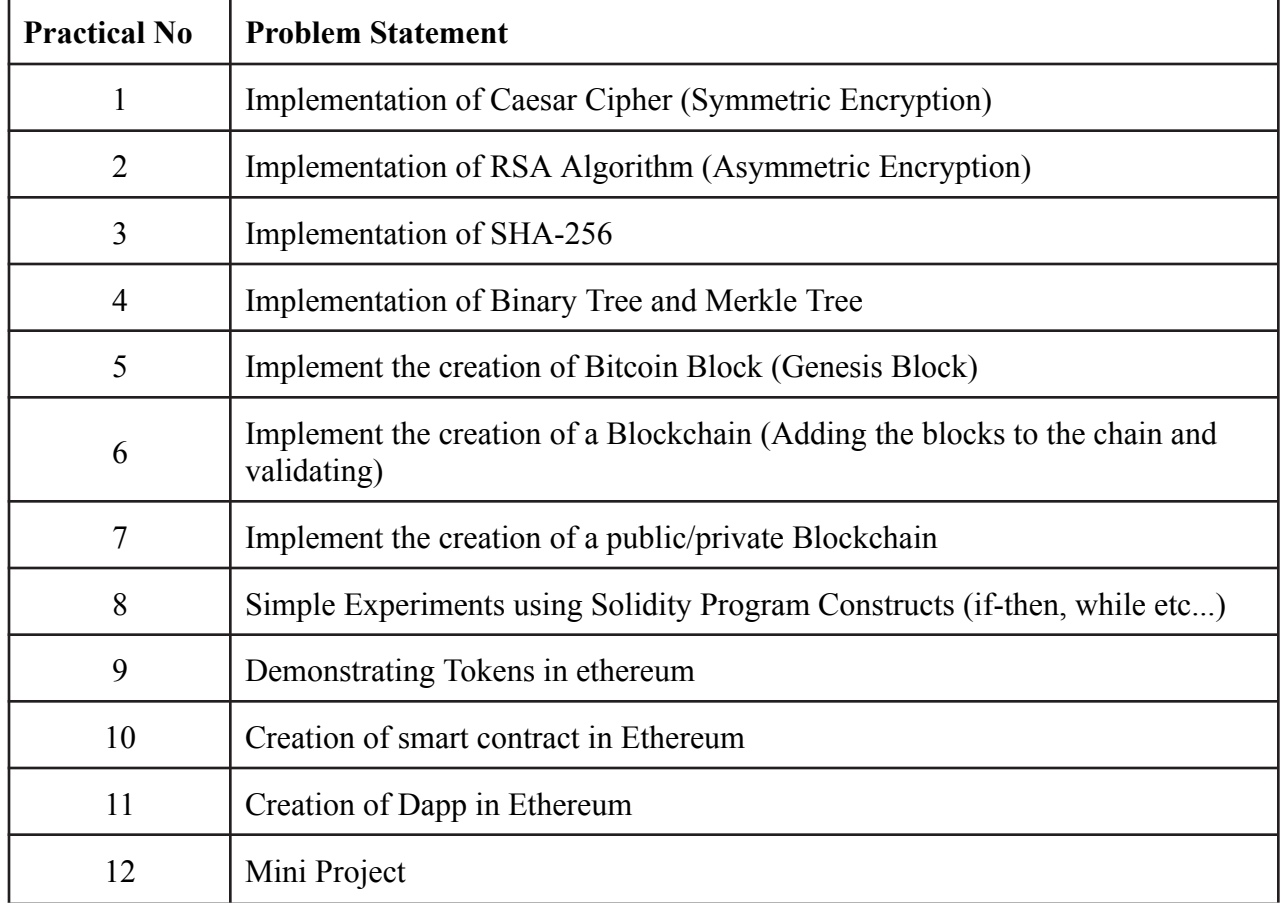

### **References**:

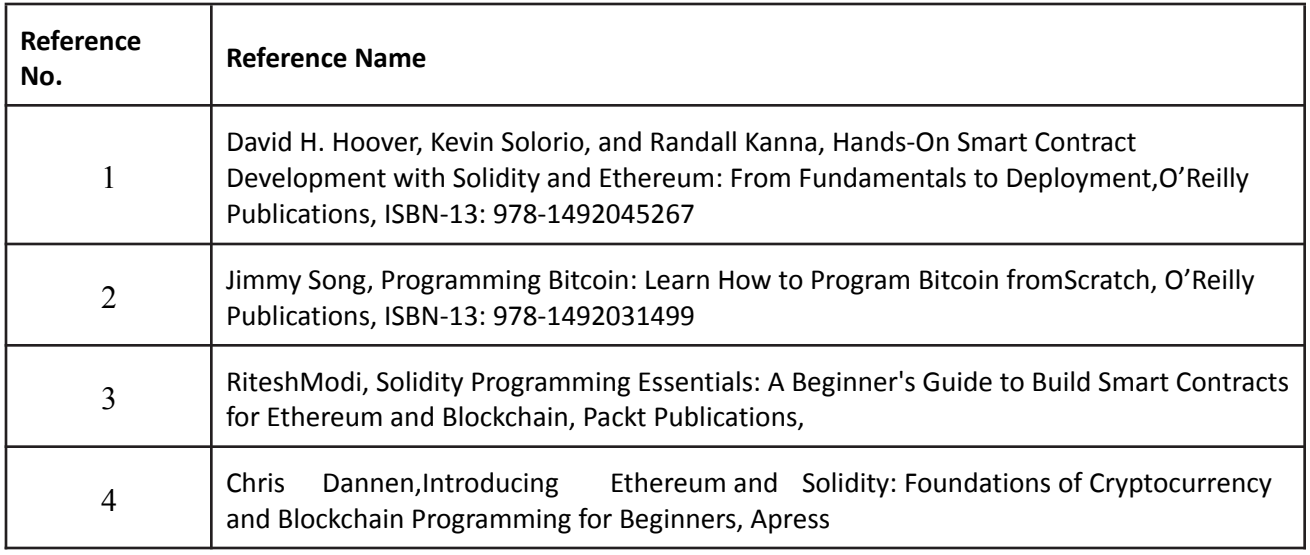

### **Web References:**

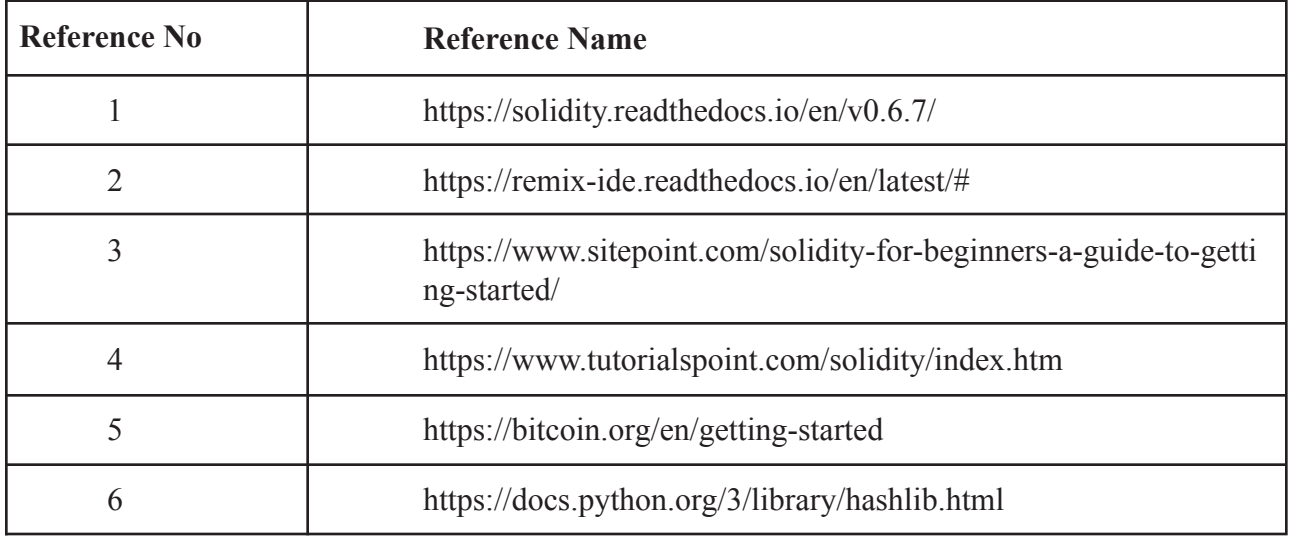

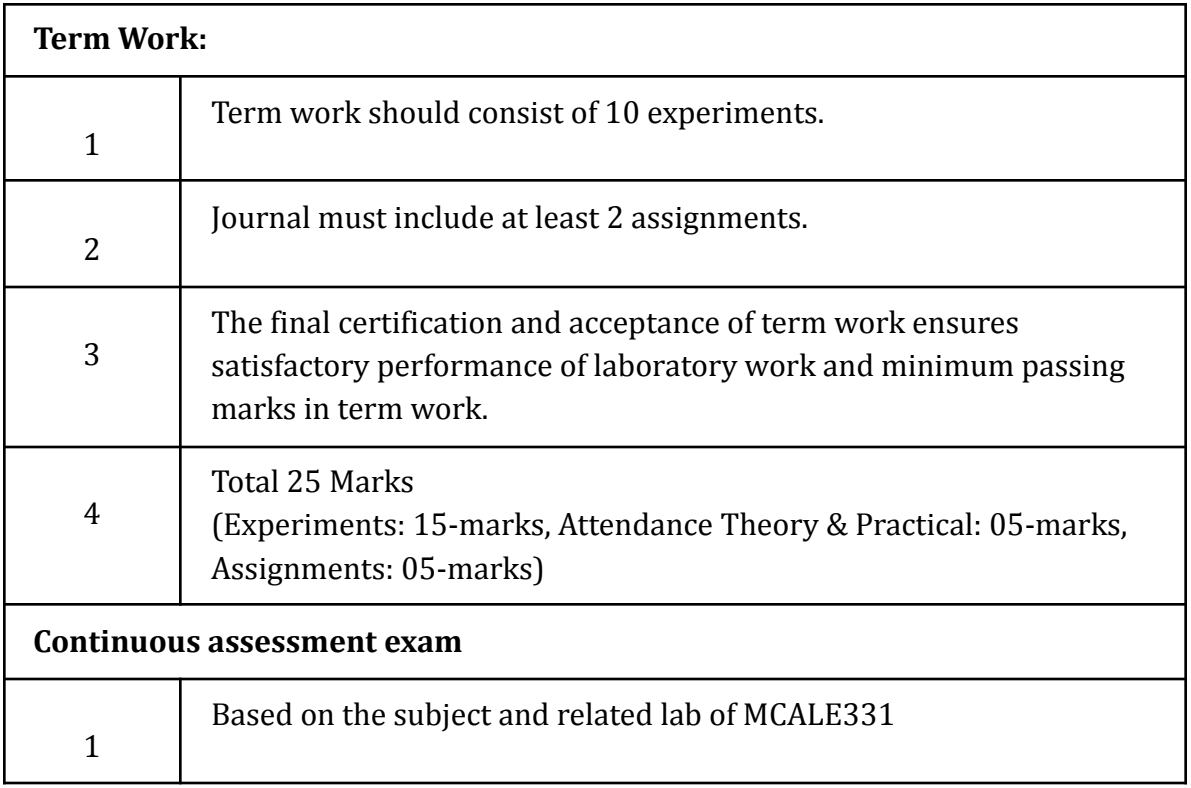

## **Term Work: 25 marks**

The term work will be based on the Continuous Assessment and Laboratory work

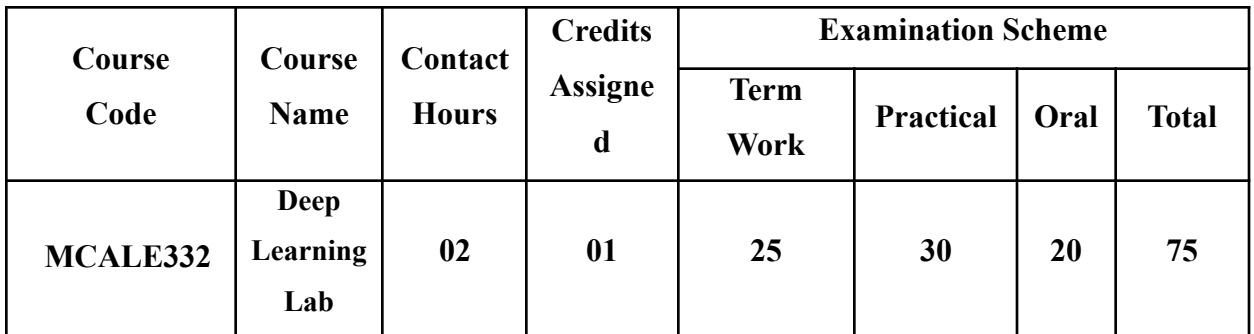

**Prerequisite:** Basic understanding of machine learning concepts.

## **Lab Course Objectives**

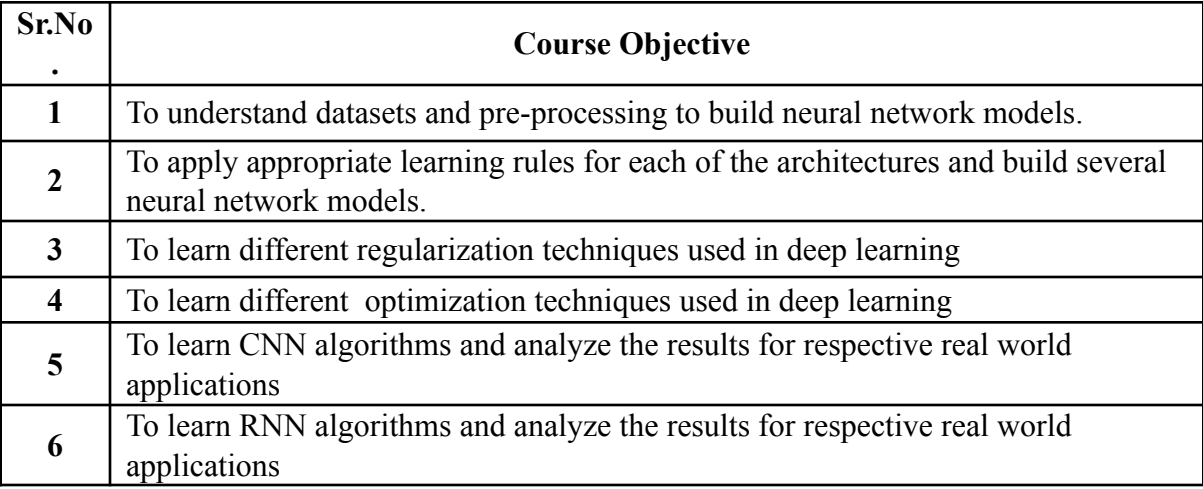

### **Lab Course Outcomes:**

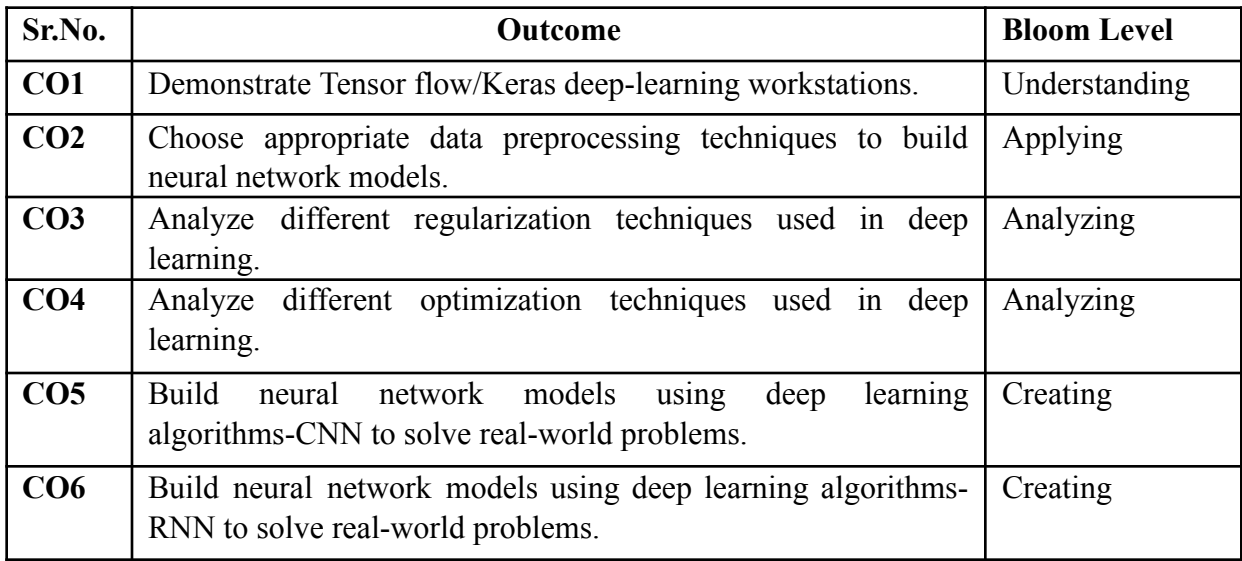

## **Description:**

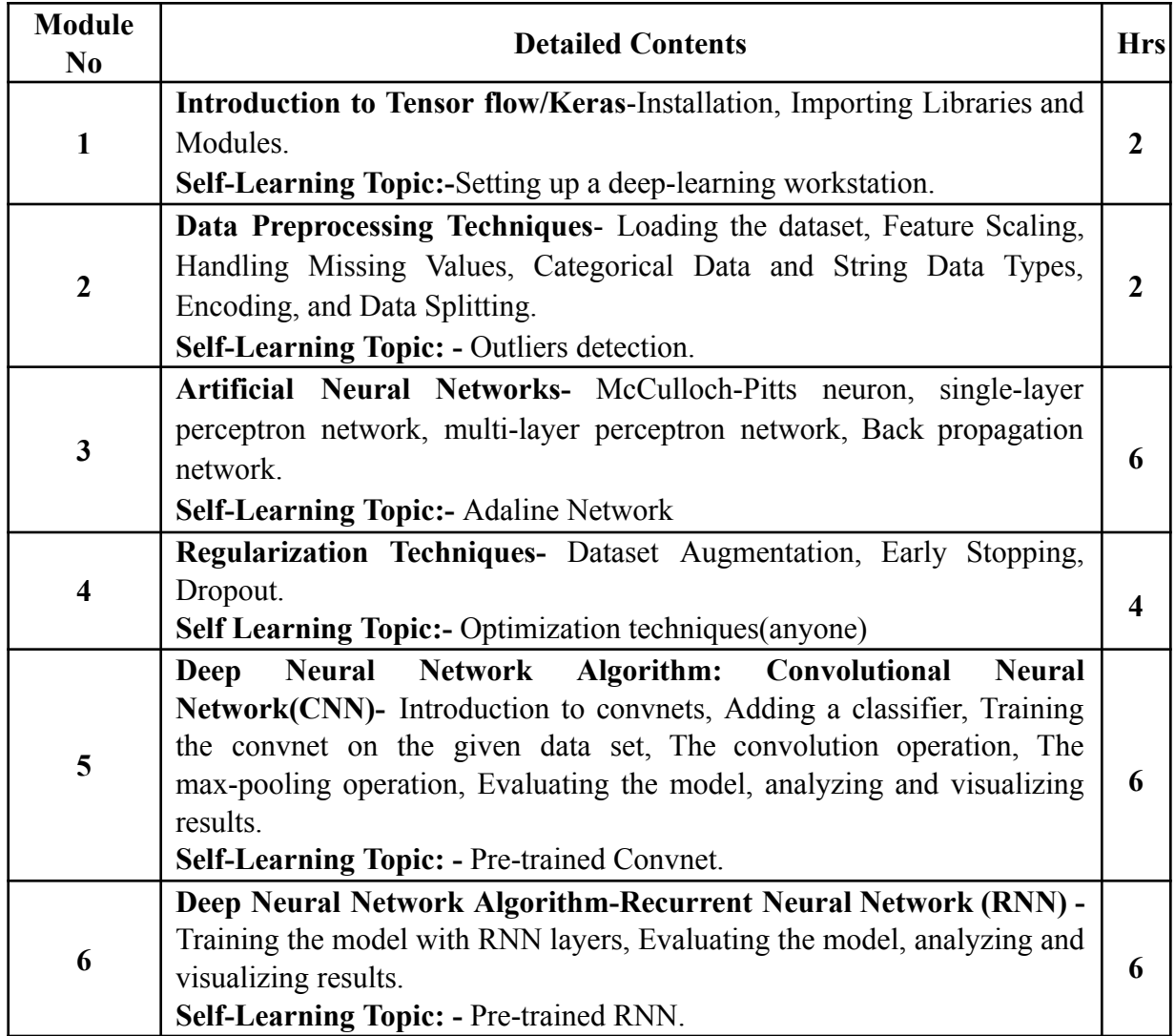

**Reference Books**:

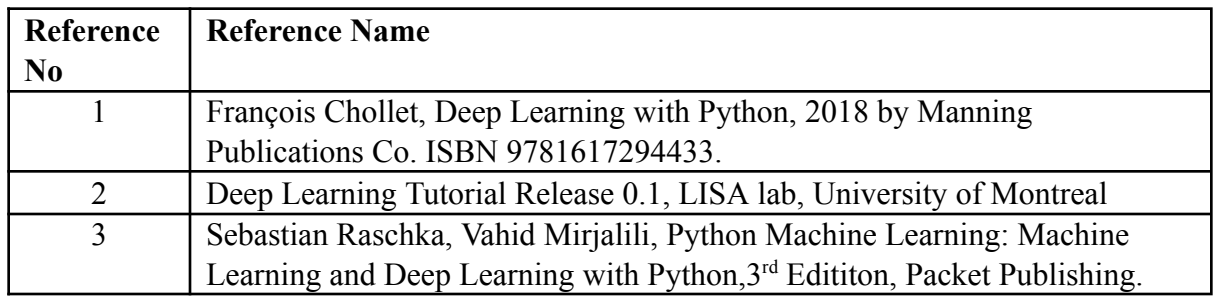

**Web References:**

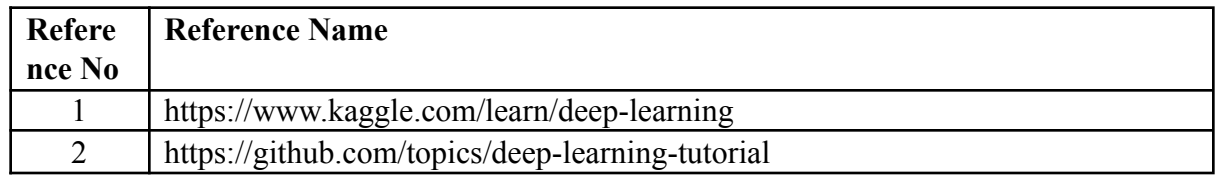

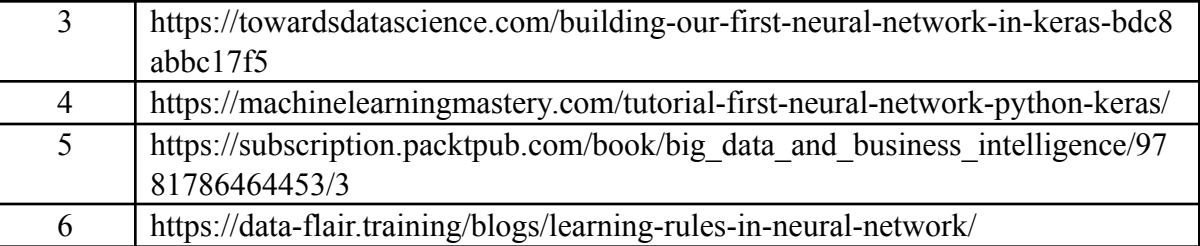

## **Suggested list of experiments**

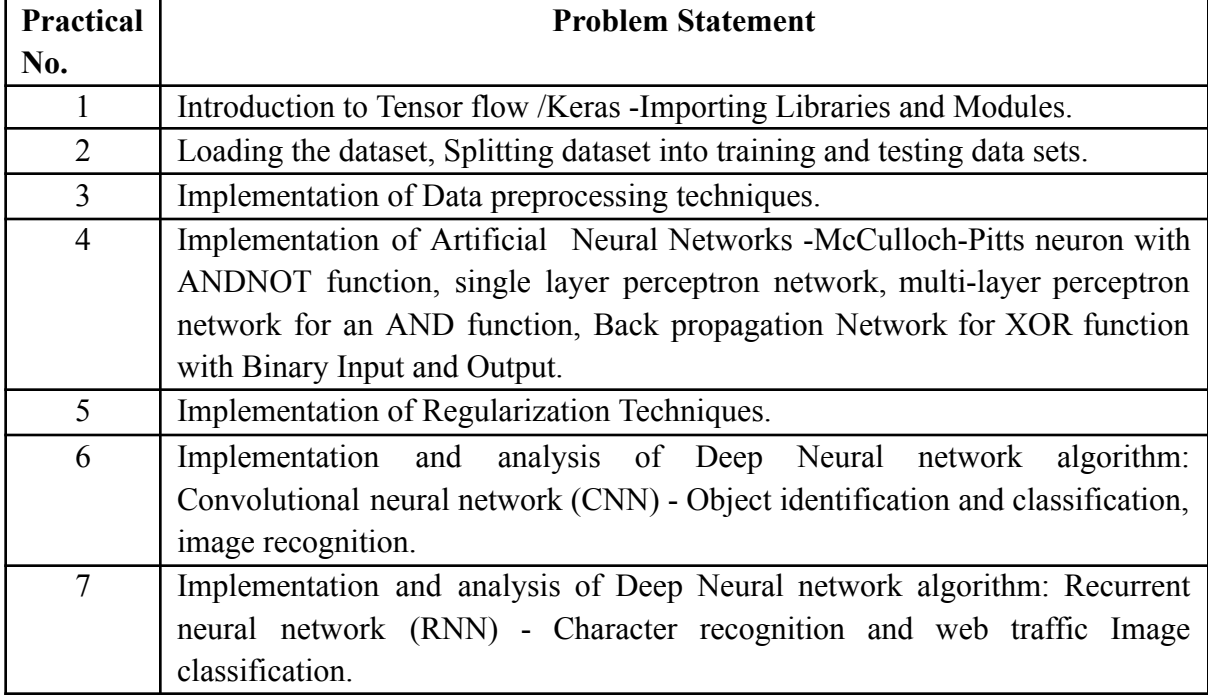

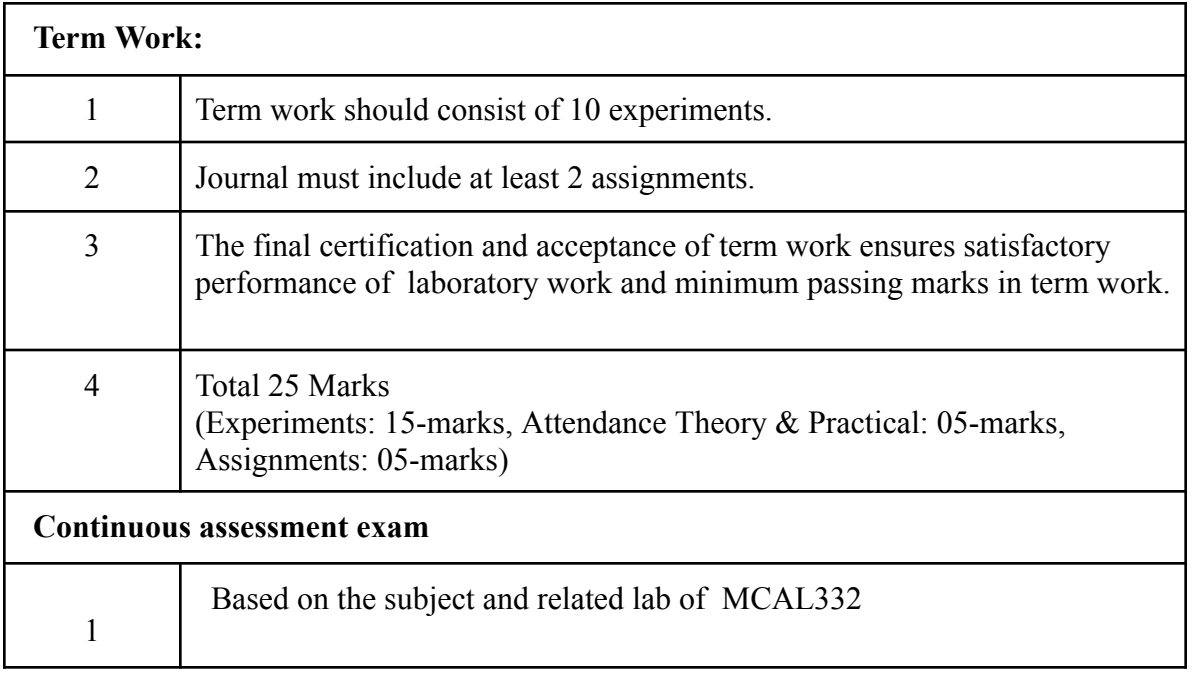

### **Term Work : 25 marks**

The term work will be based on the Continuous Assessment and Laboratory work

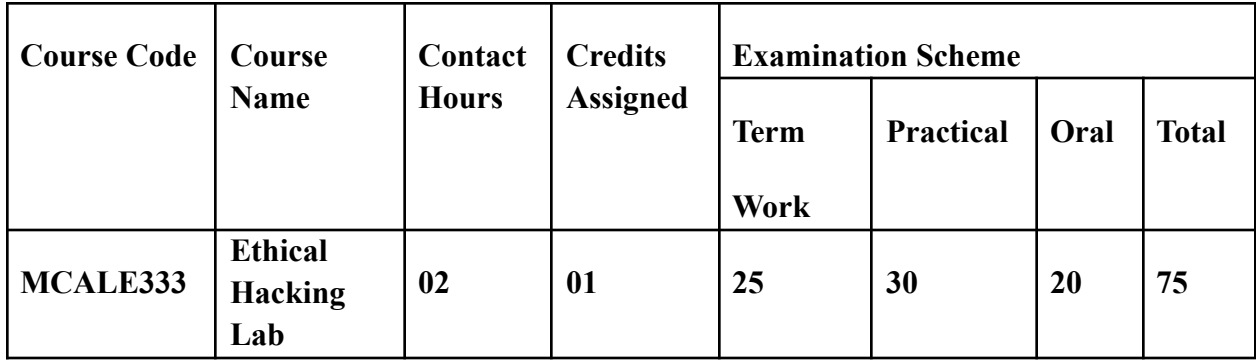

**Pre-requisite:** Basic understanding of fundamentals of any programming language

## **Lab Course Objectives:** The Course is aim to

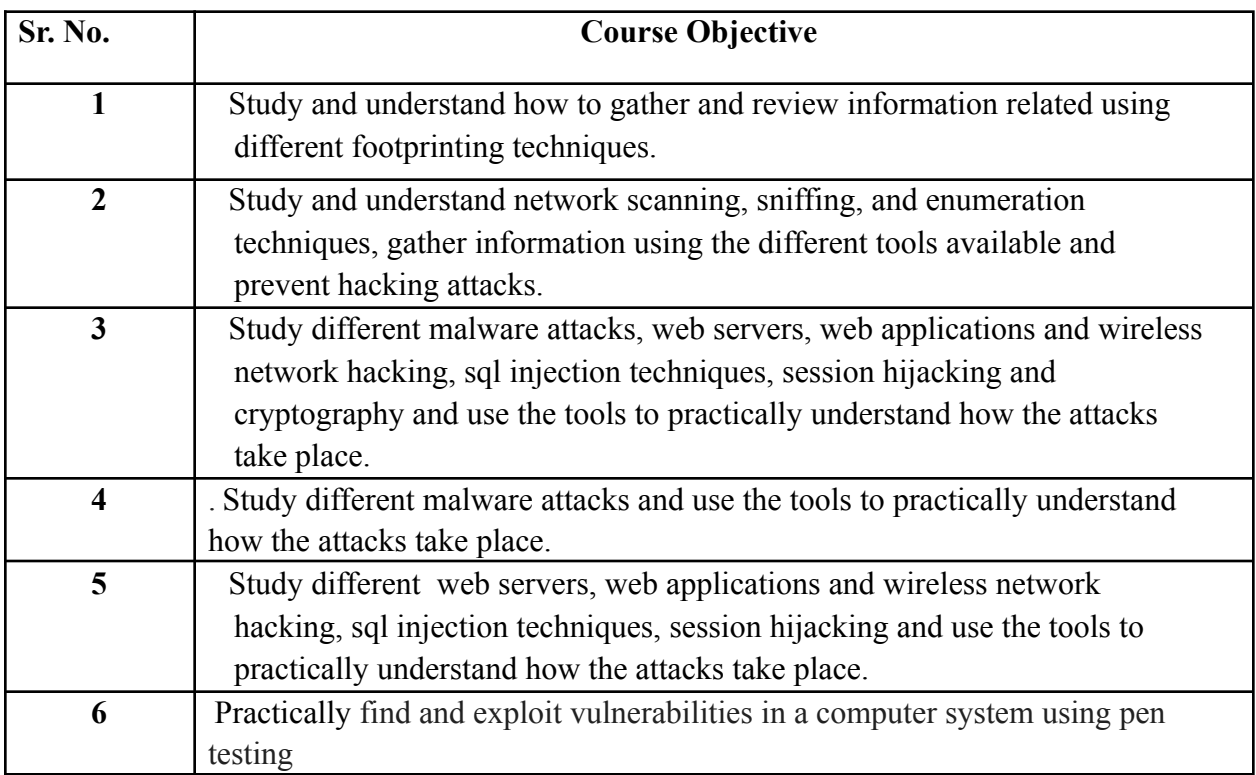

**Lab Course Outcomes:** On successful completion of course learner/student will be able to

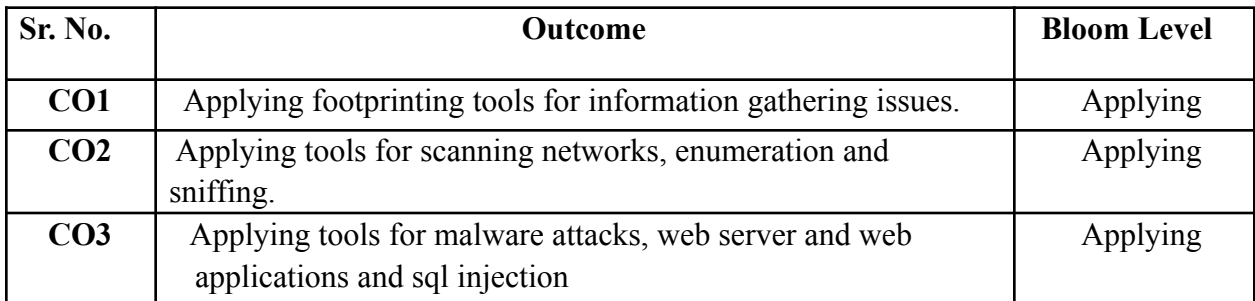

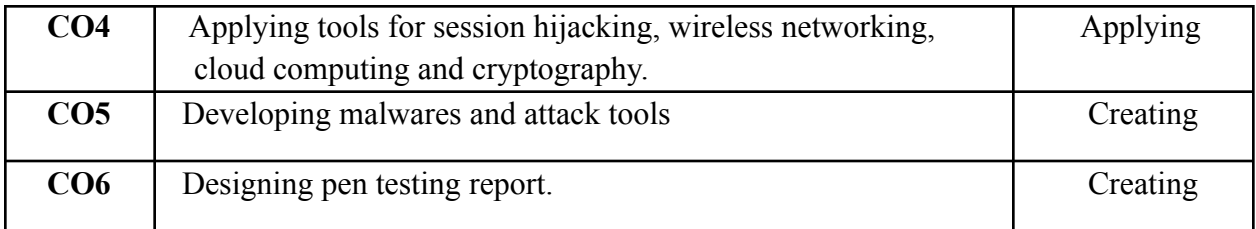

## **Description:**

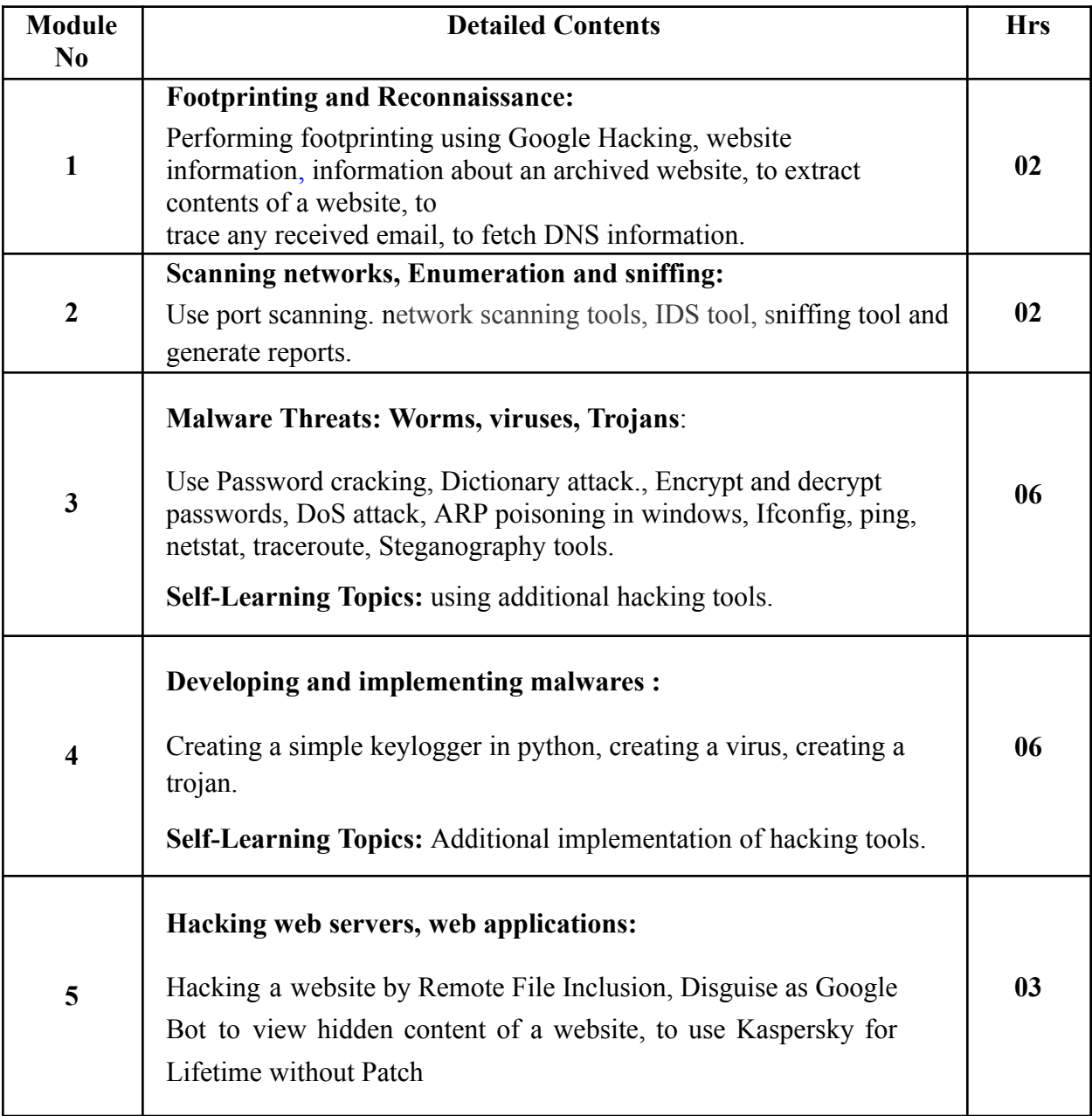
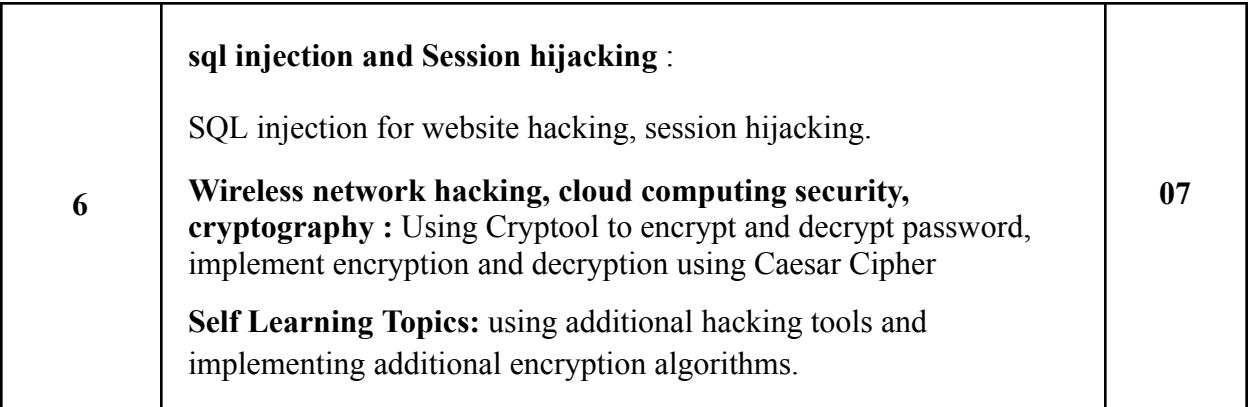

# **Reference Books**:

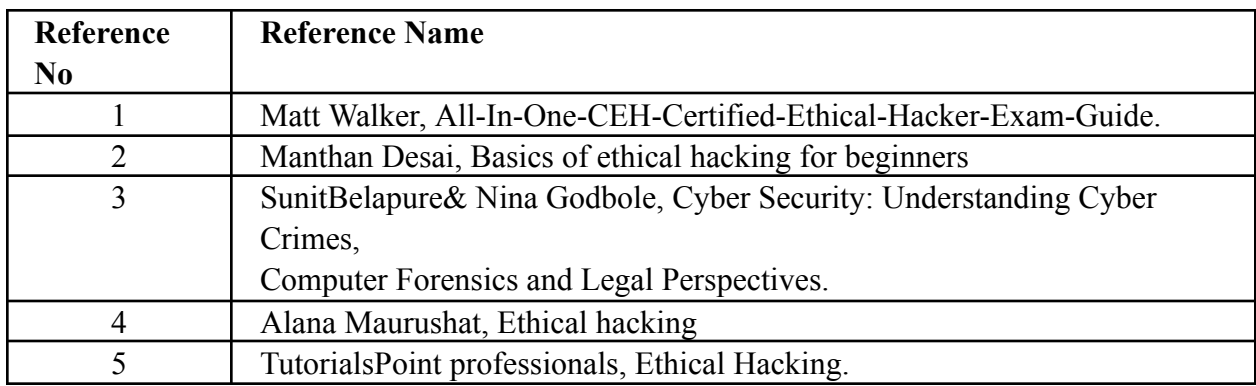

## **Web References:**

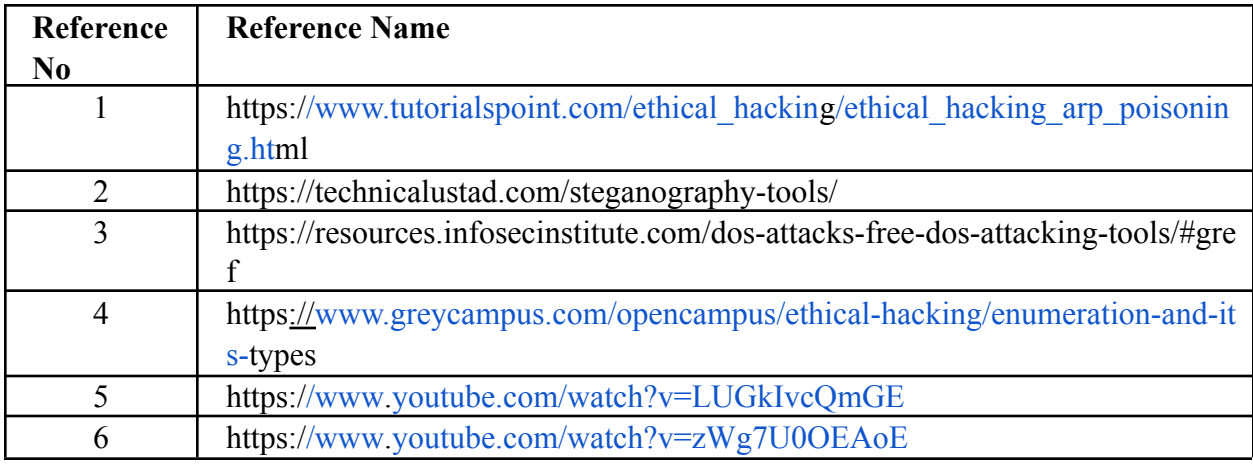

# **Suggested list of experiments**

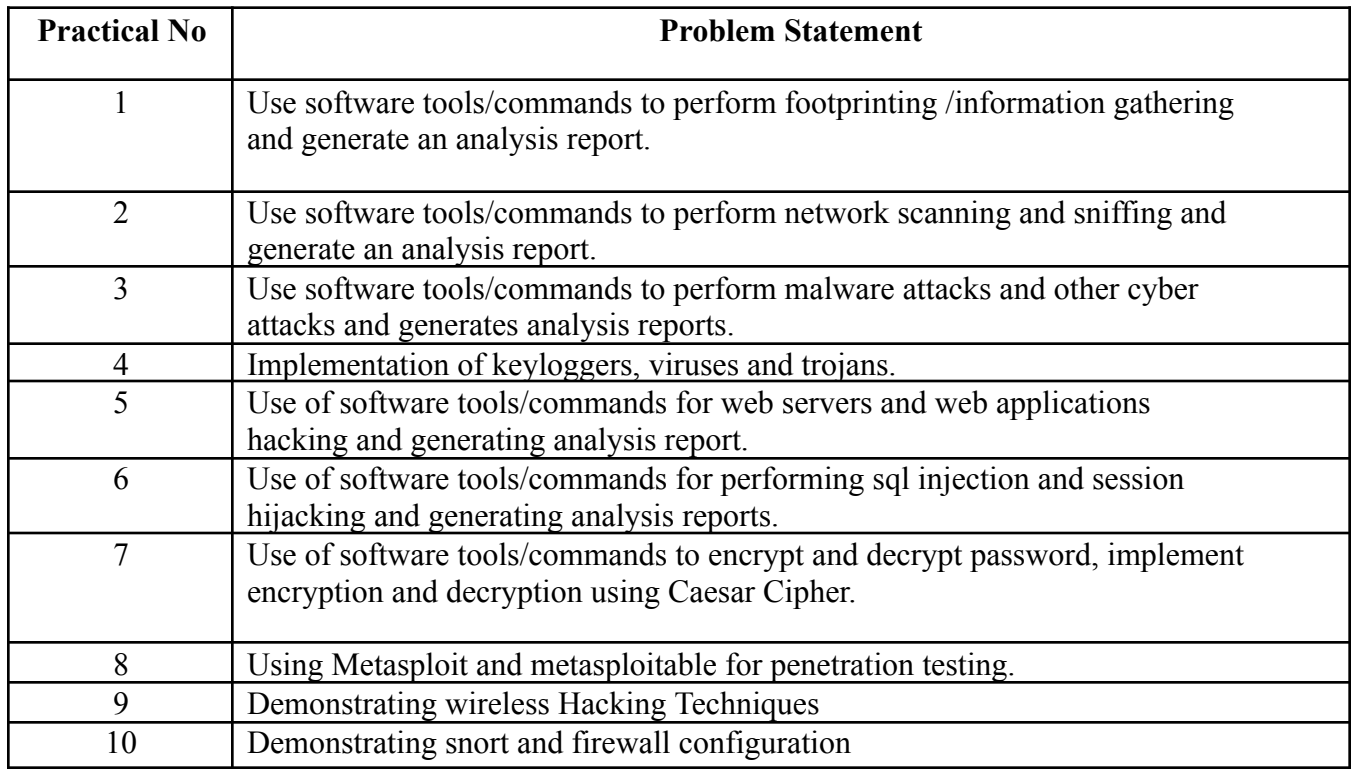

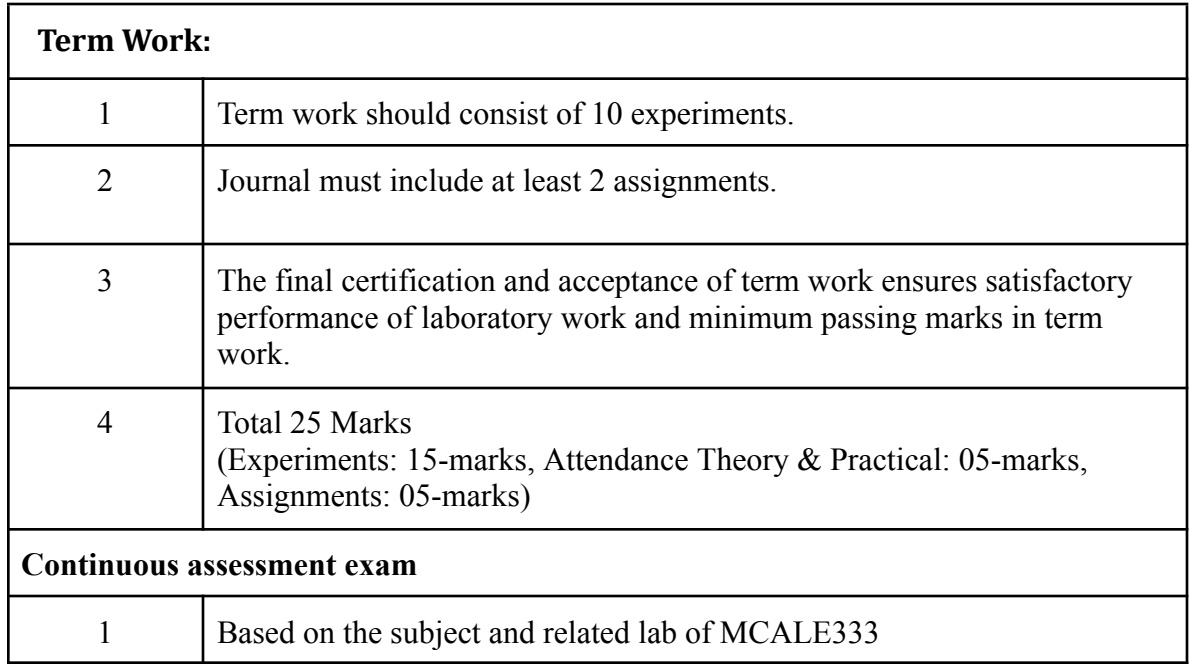

### **Term Work : 25 marks**

The term work will be based on the Continuous Assessment and Laboratory work

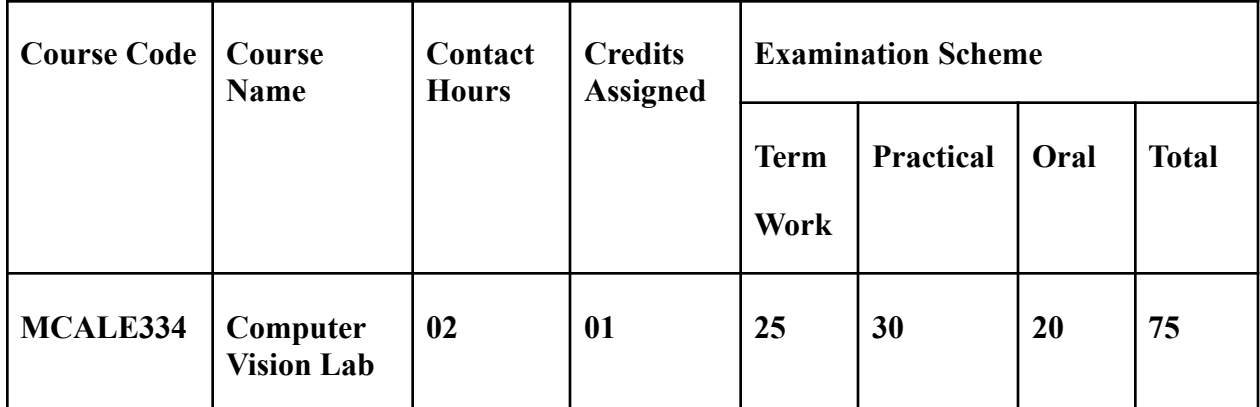

# **Prerequisite: Fundamental Knowledge of Computer Graphics and Image Processing**

# **Lab Course Objectives:** Course is aim to

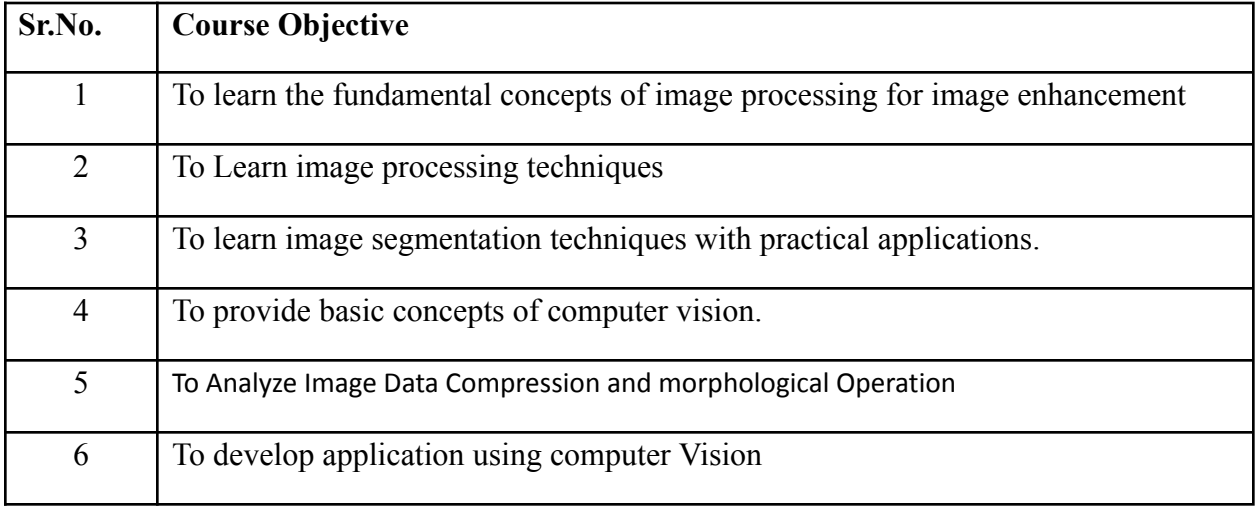

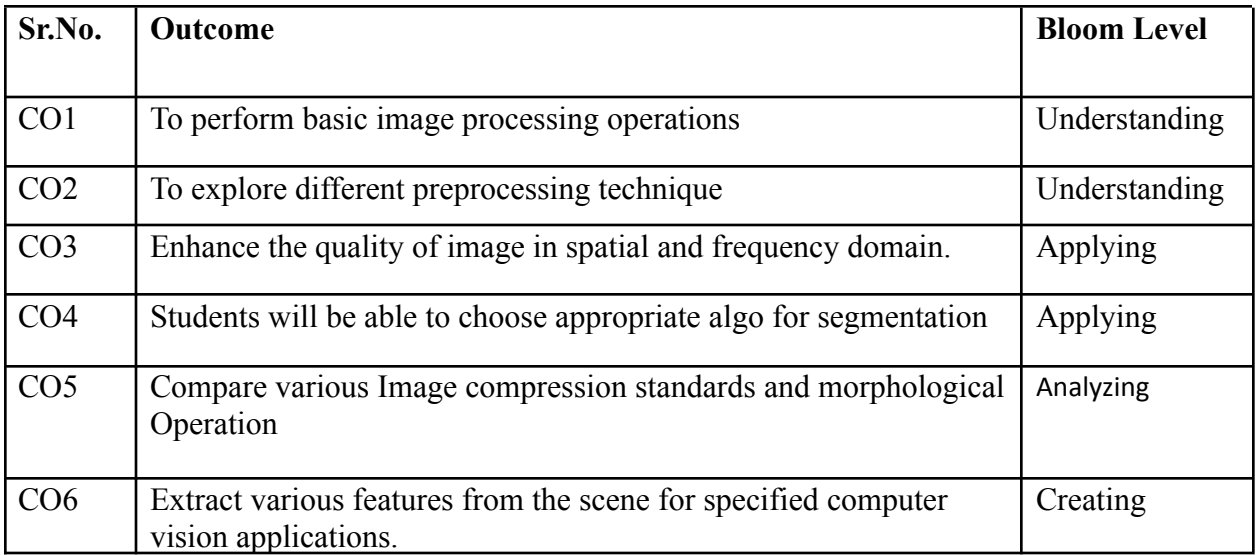

# **Description:**

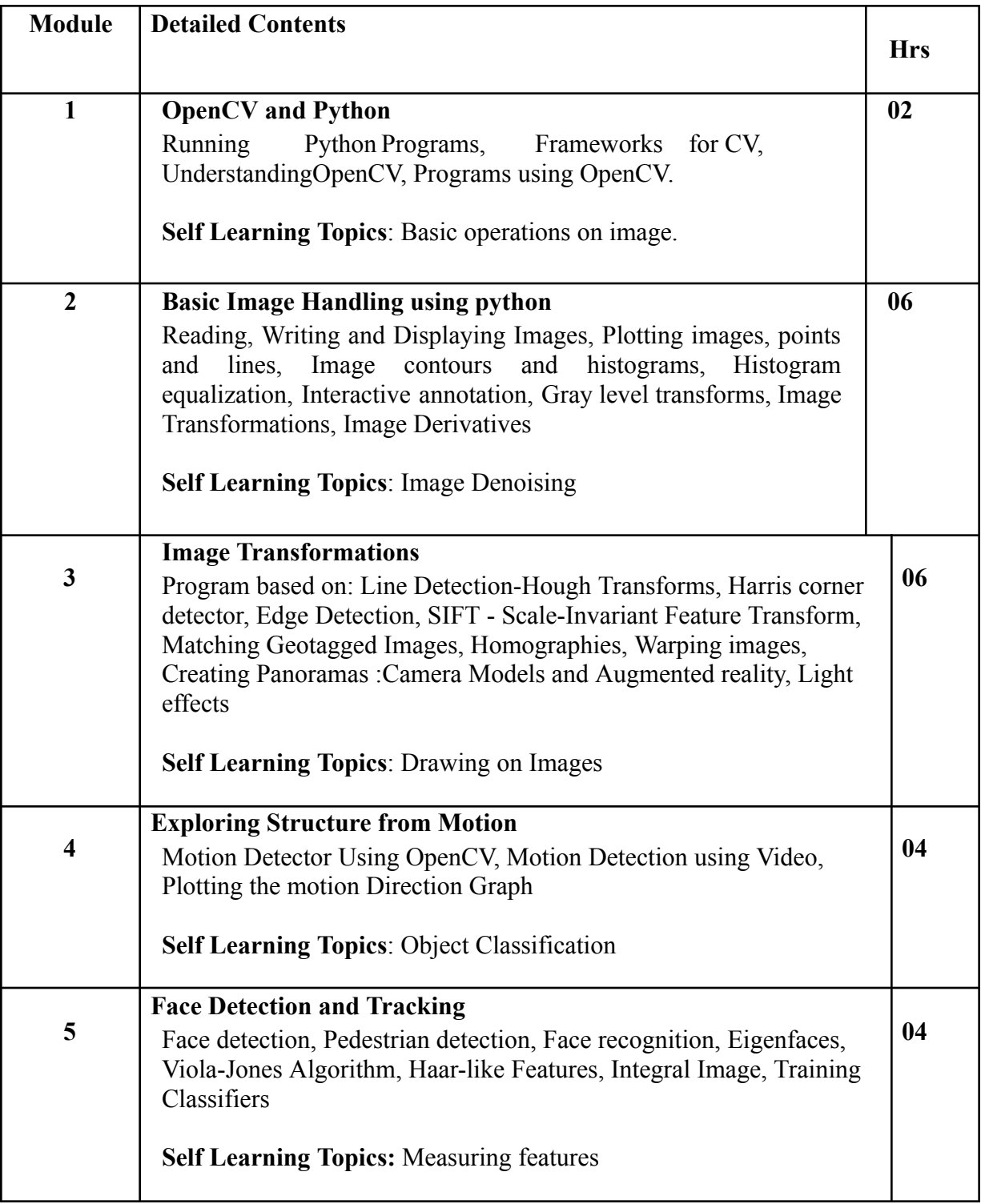

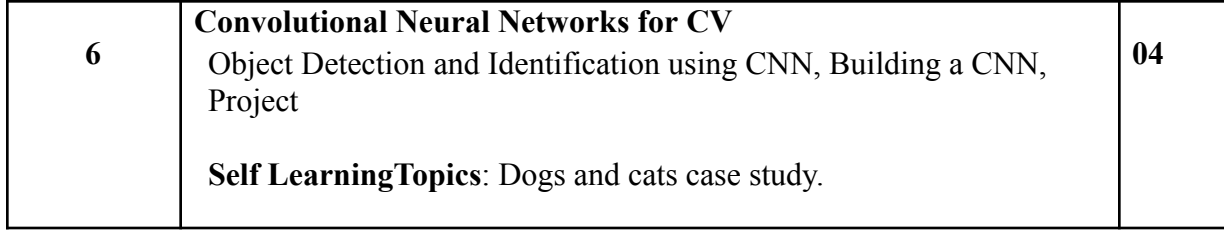

### **Reference Books:**

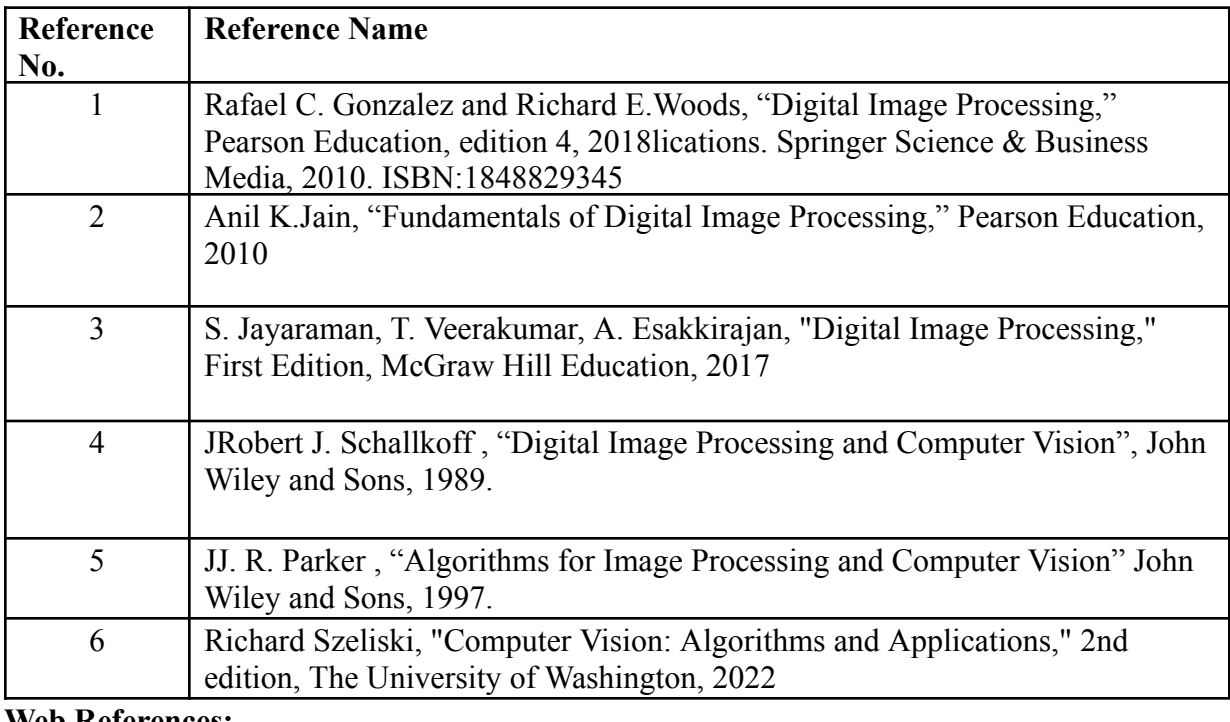

**Web References:**

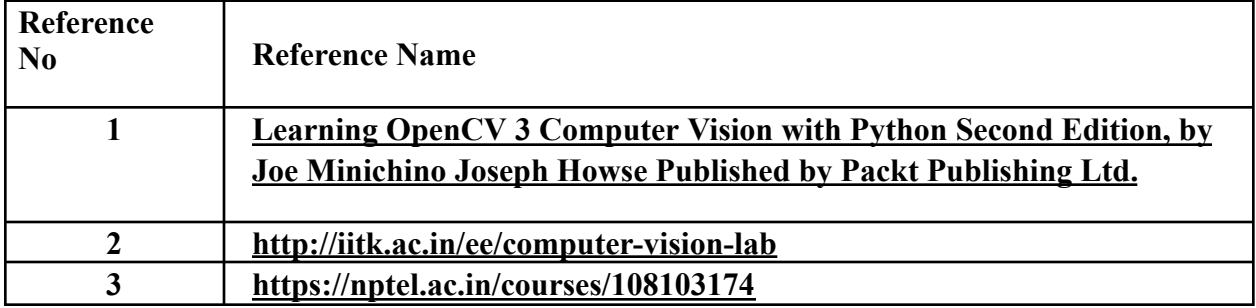

# **Suggested list of experiments**

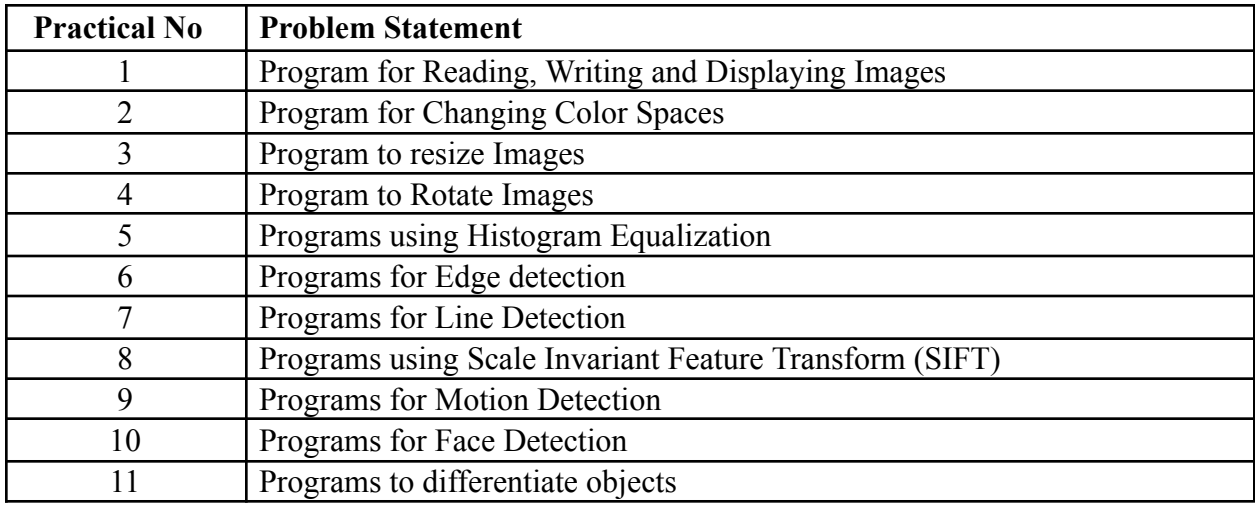

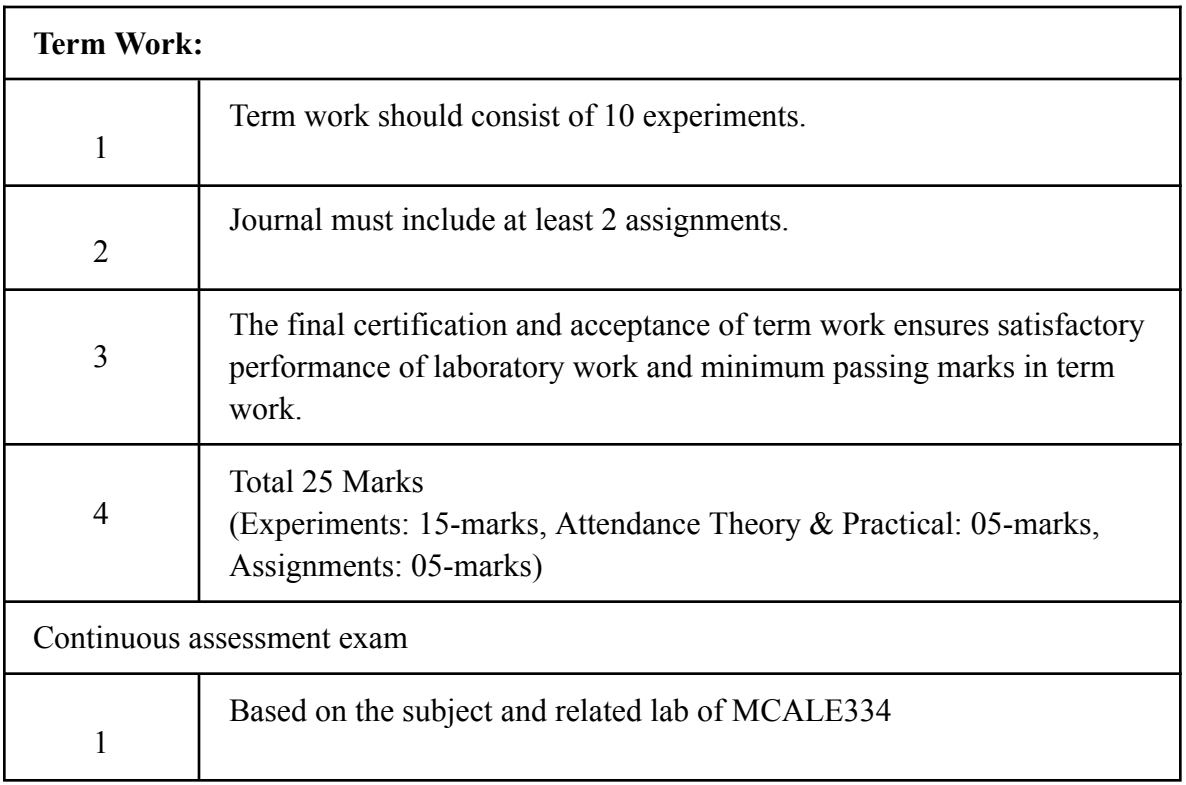

### **Term Work: 25 marks**

The term work will be based on the Continuous Assessment and Laboratory work

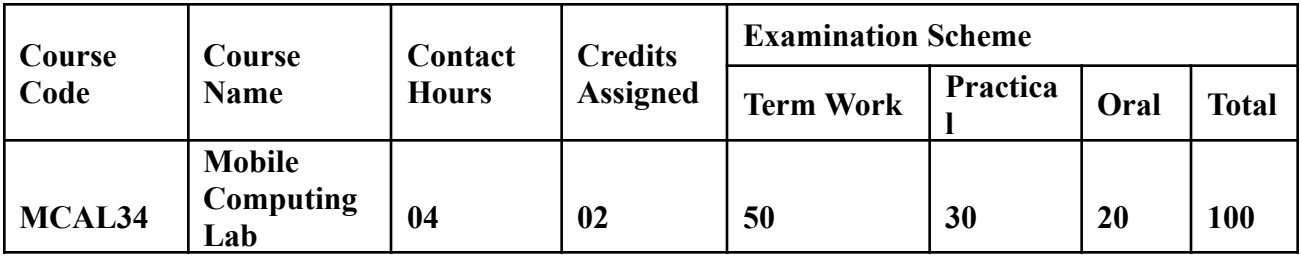

**Prerequisite:** Basic understanding of java programming and xml.

### **Lab Course Objectives:** Course is aim to

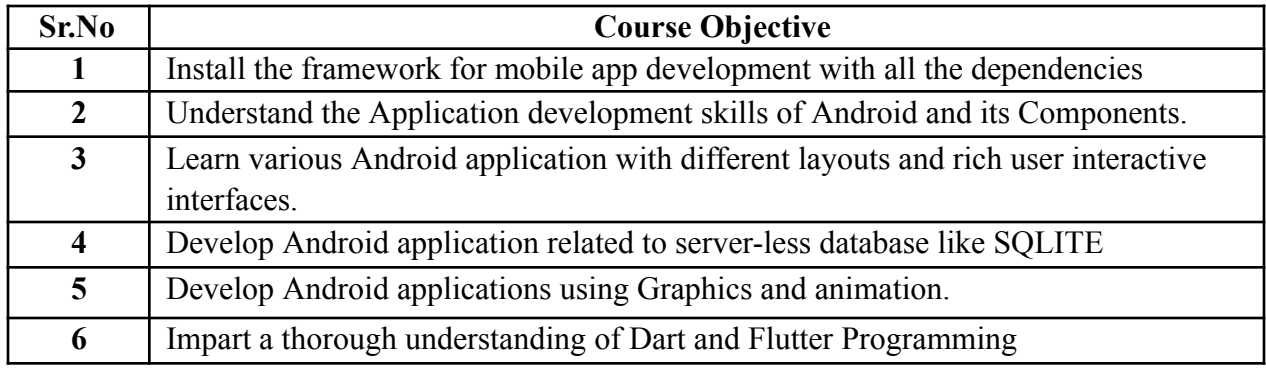

# **Lab Course Outcomes:** On successful completion of course learner/student will be able to

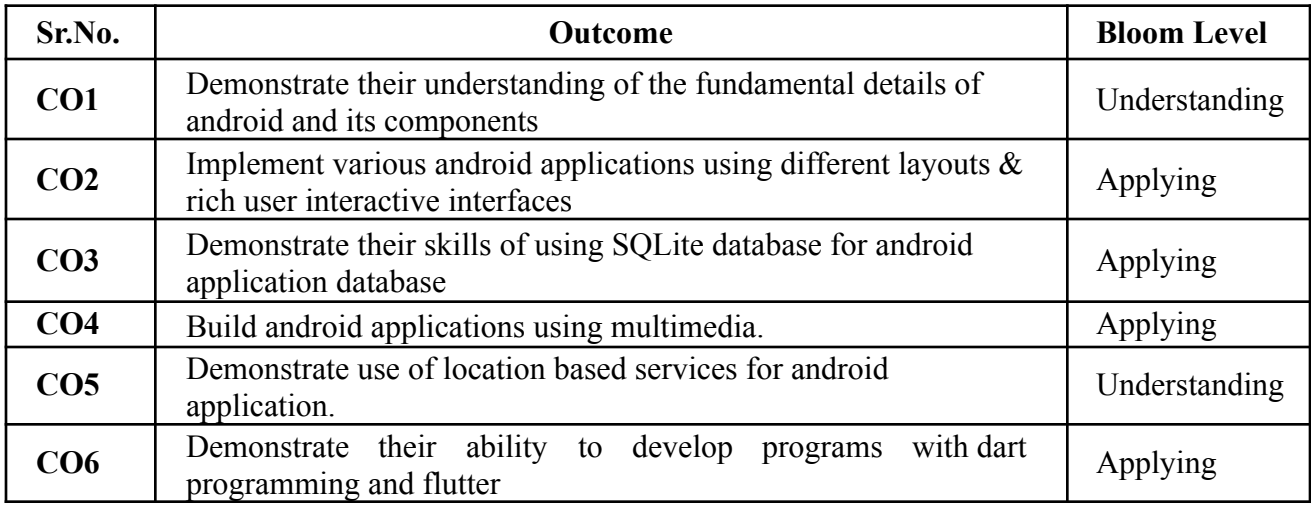

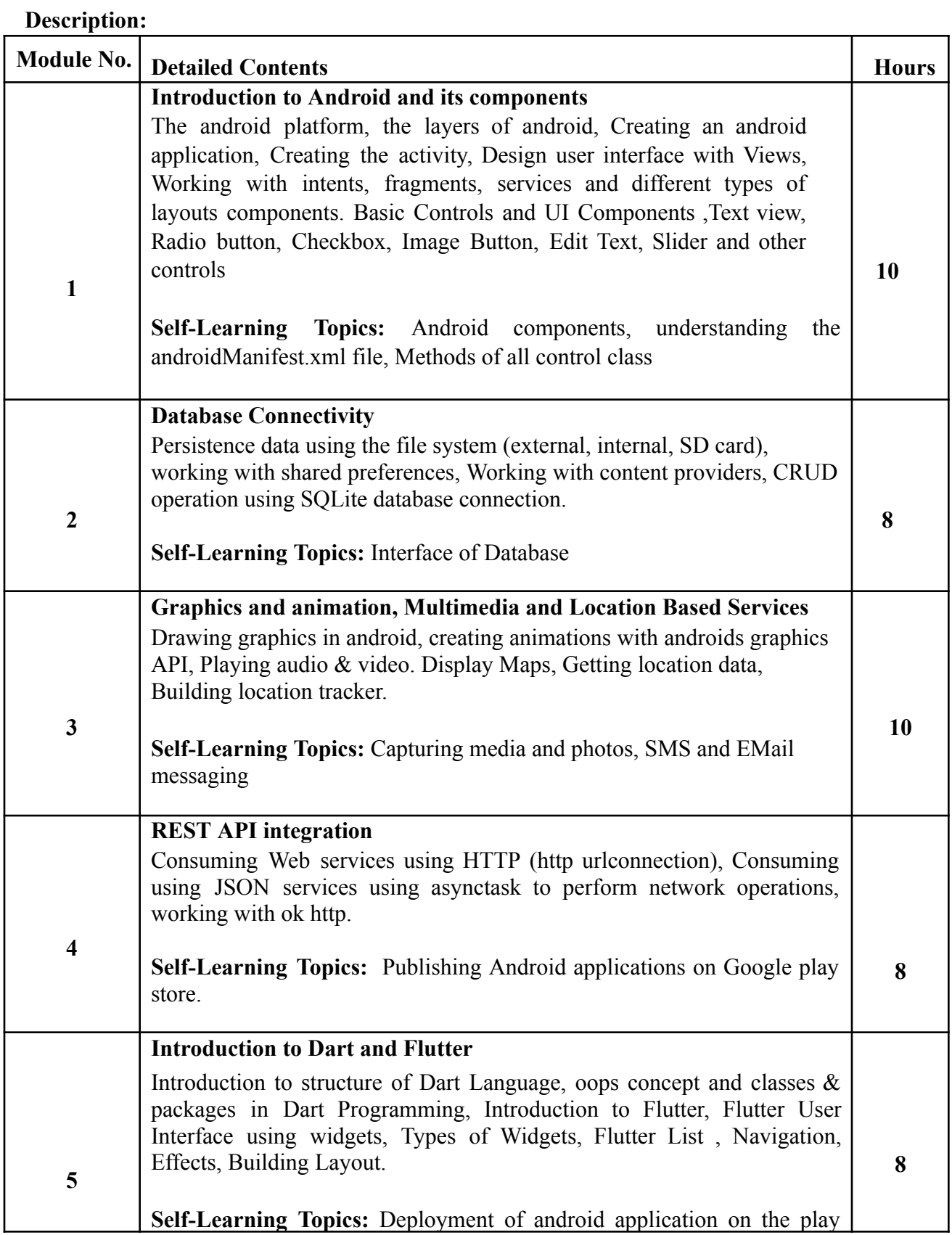

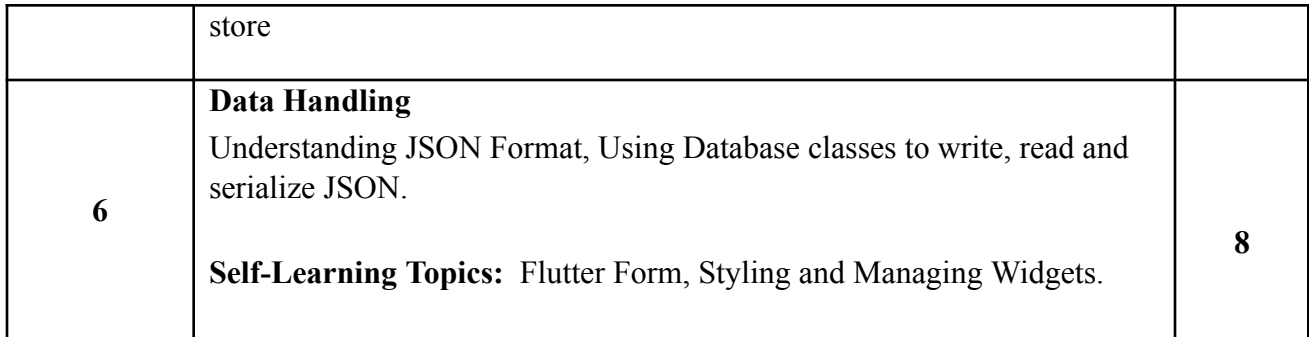

### **Reference Books**:

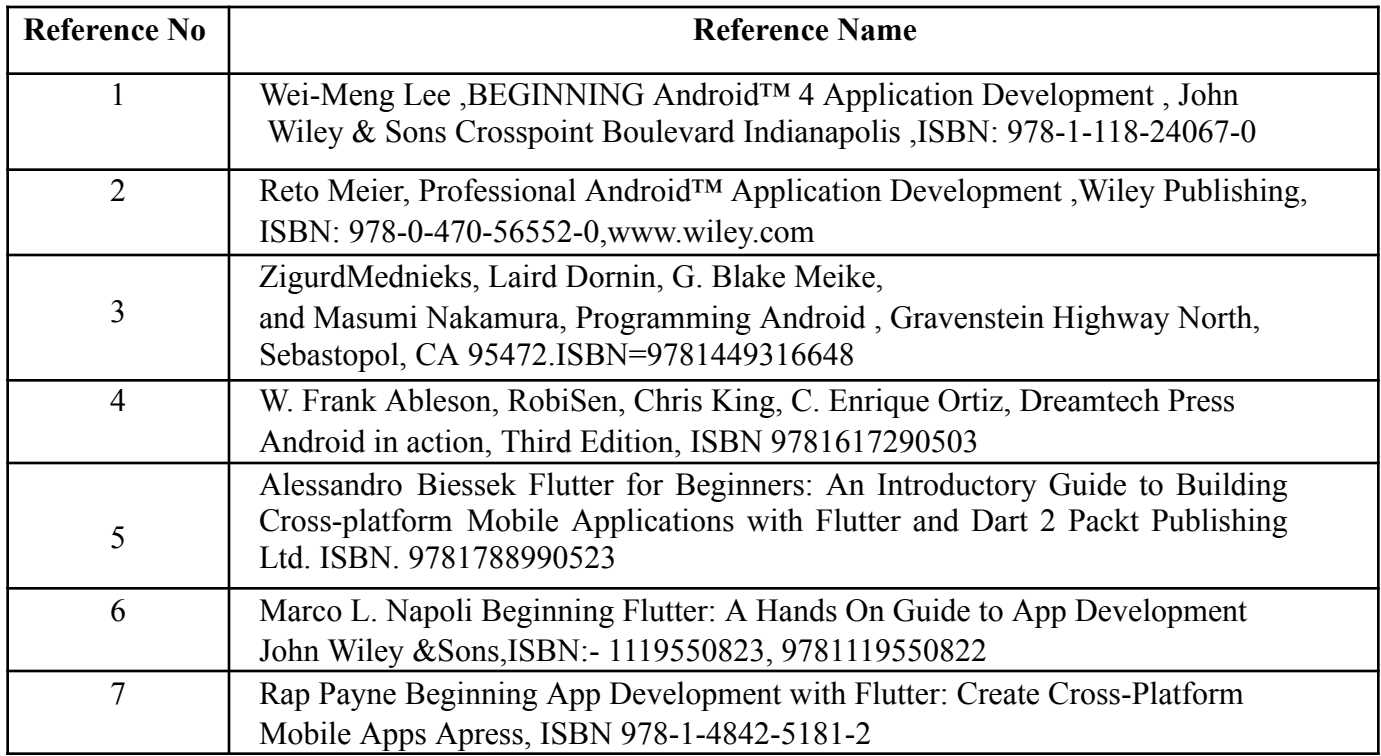

### **Web References:**

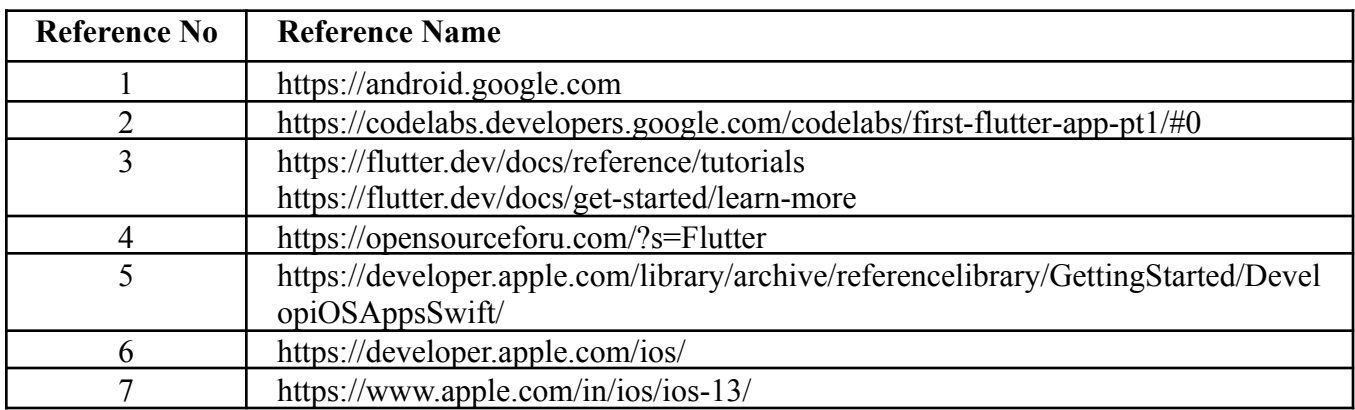

# **Suggested list of experiments**

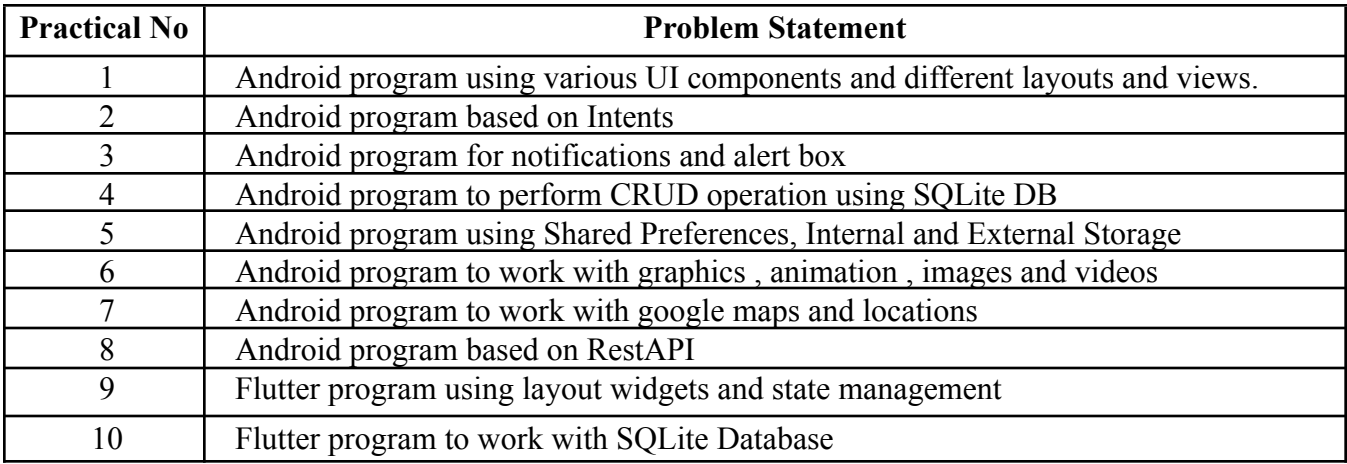

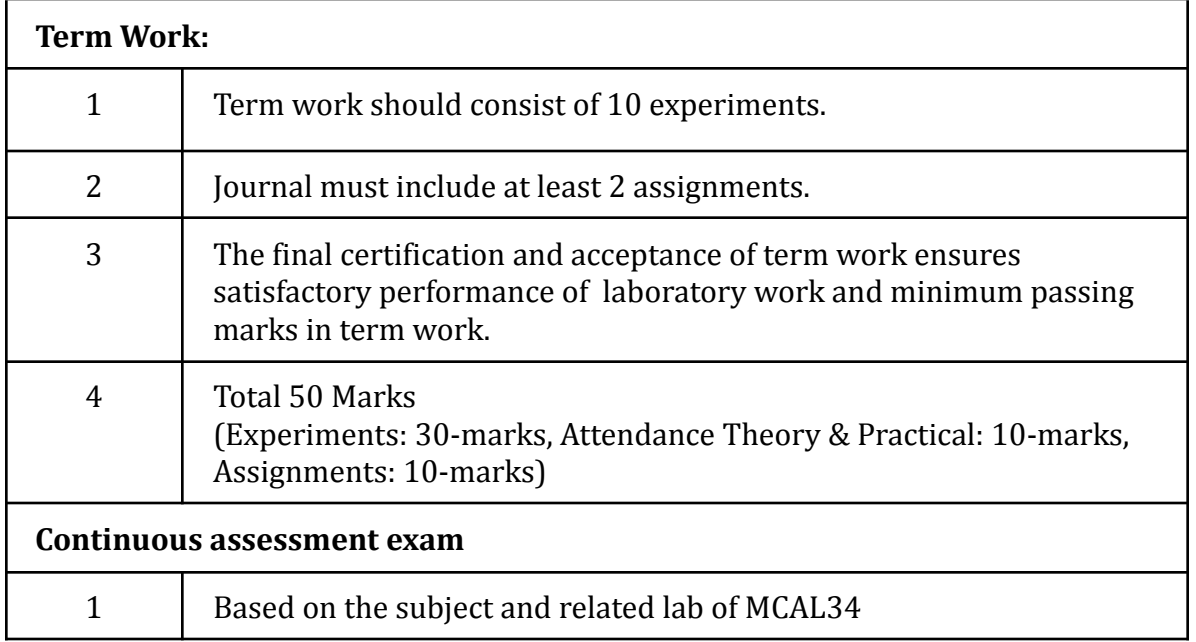

## **Term Work: 50 marks**

The term work will be based on the Continuous Assessment and Laboratory work

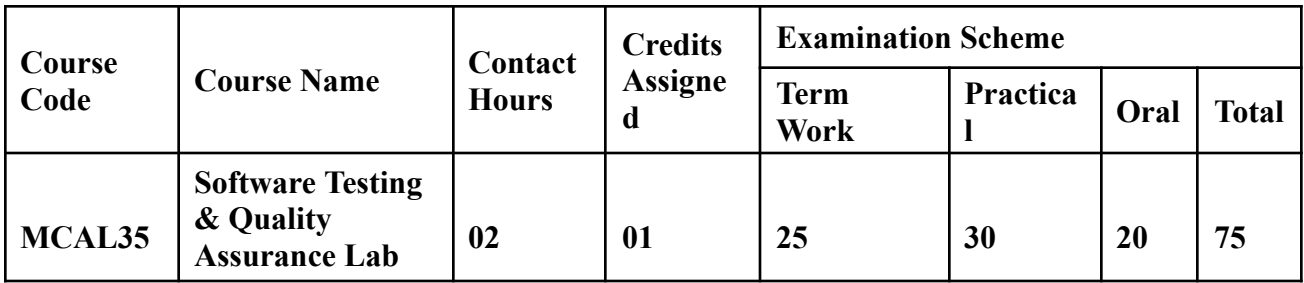

**Prerequisite:** Core Java, Web Technologies like HTML, CSS, XML, XPATH, DOM and JavaScript.

**Lab Course Objectives:** The Course is aim to

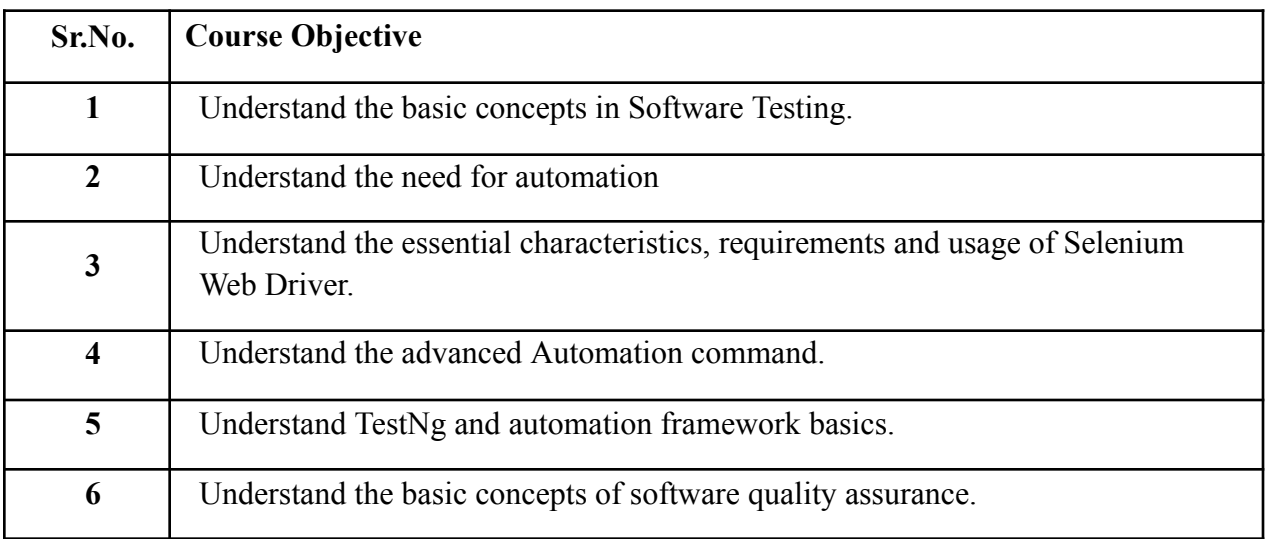

**Lab Course Outcomes:** On successful completion of course learner/student will be able to

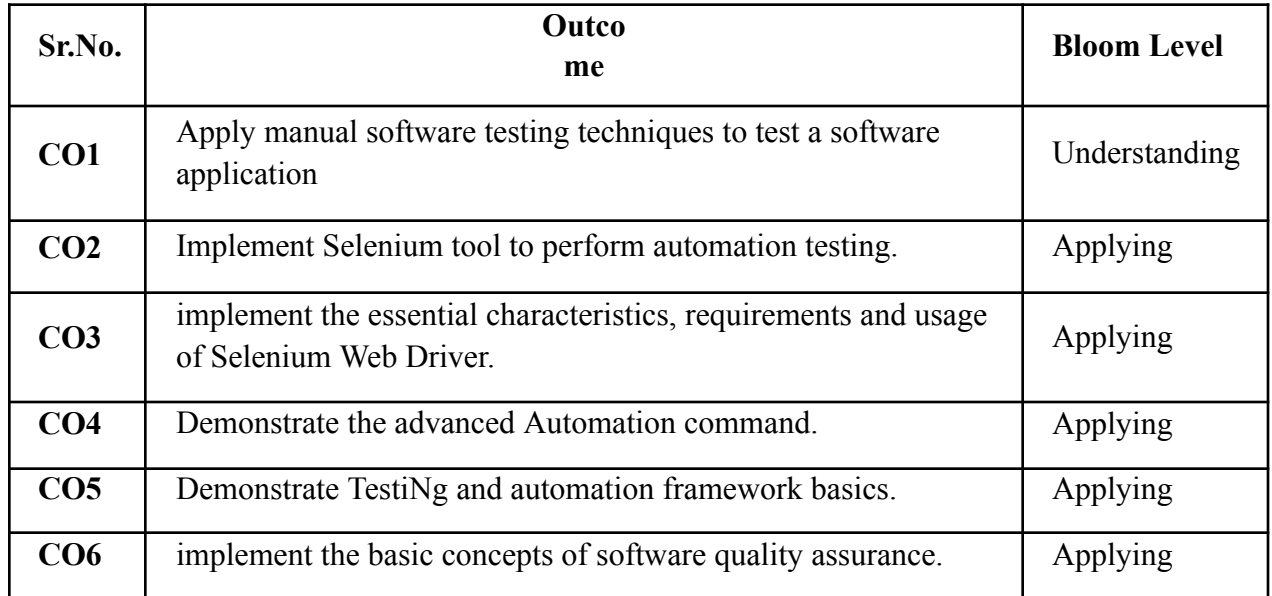

# **Description:**

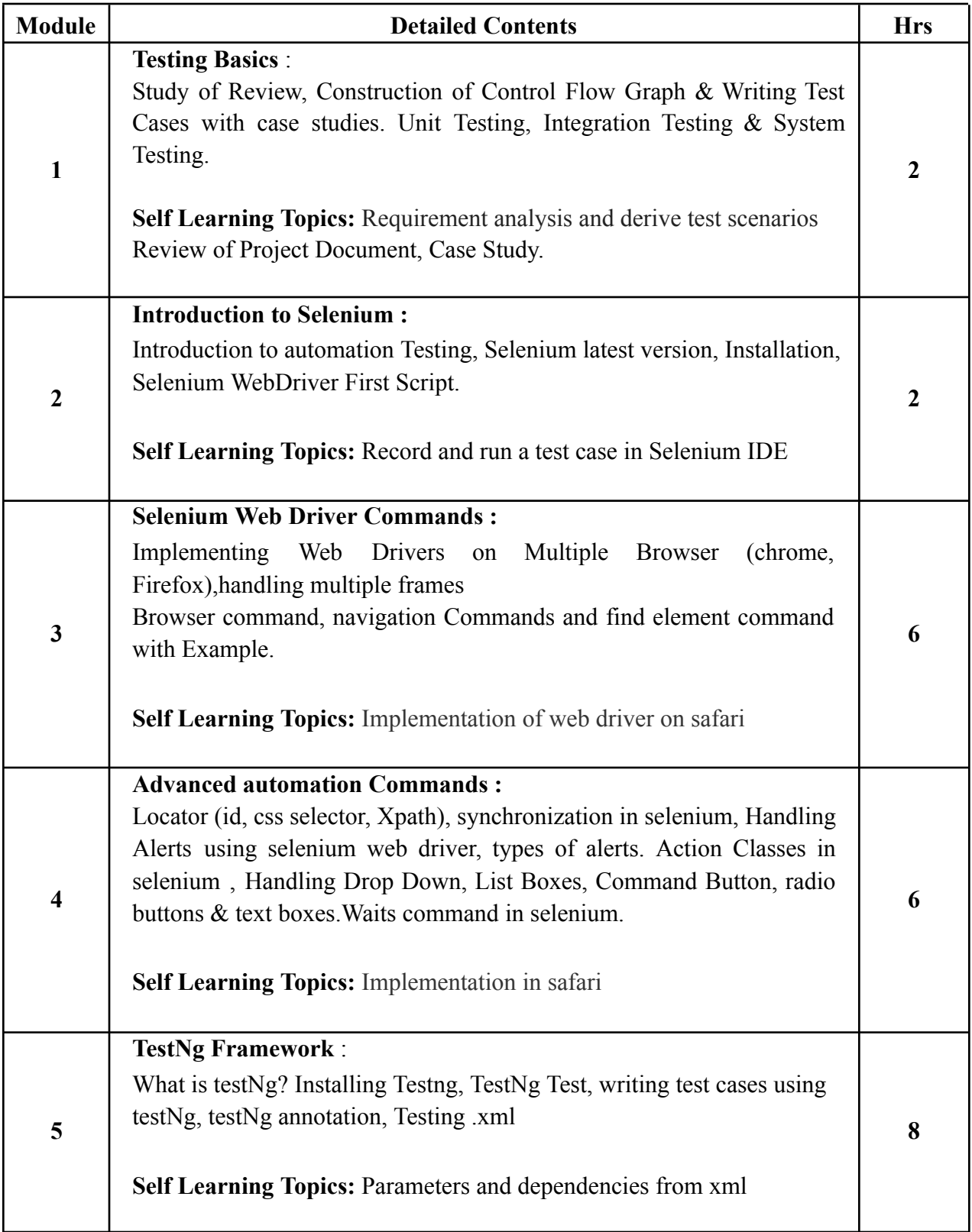

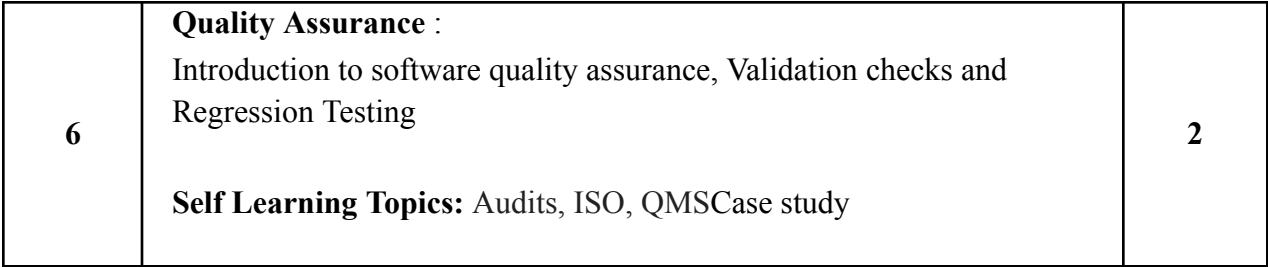

### **Reference Books**:

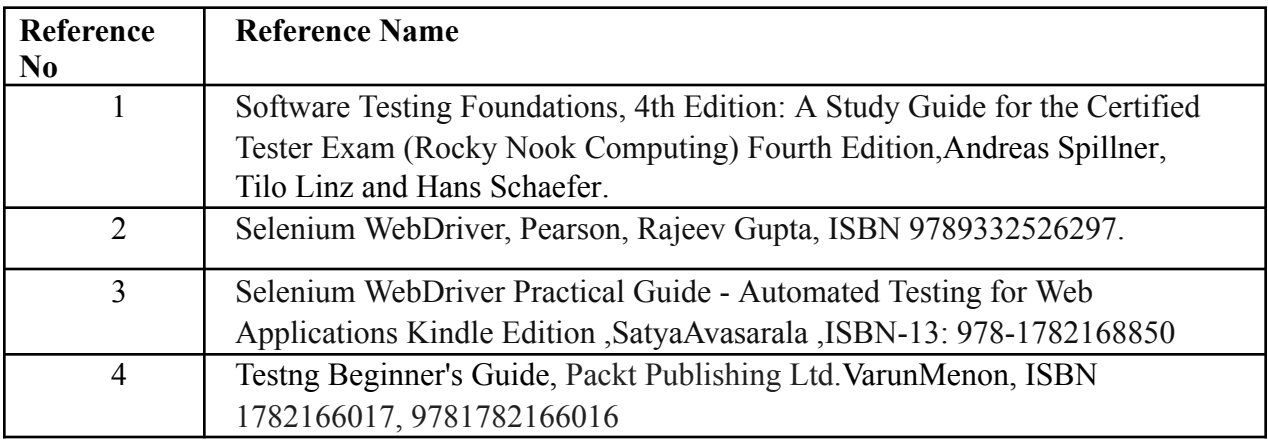

### **Web References:**

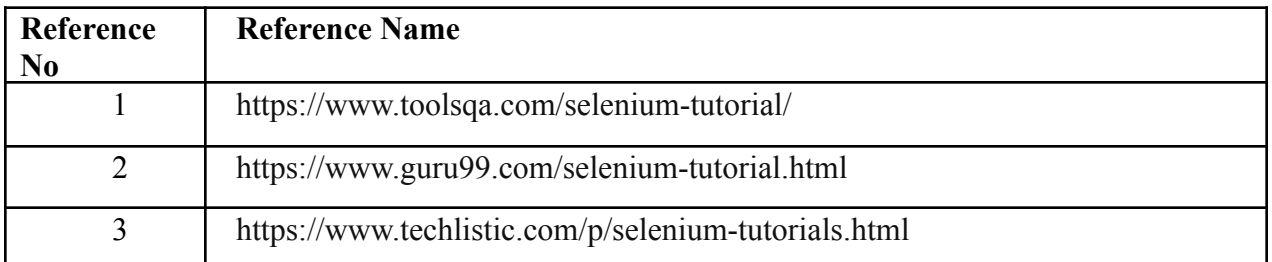

# **Suggested list of experiments**

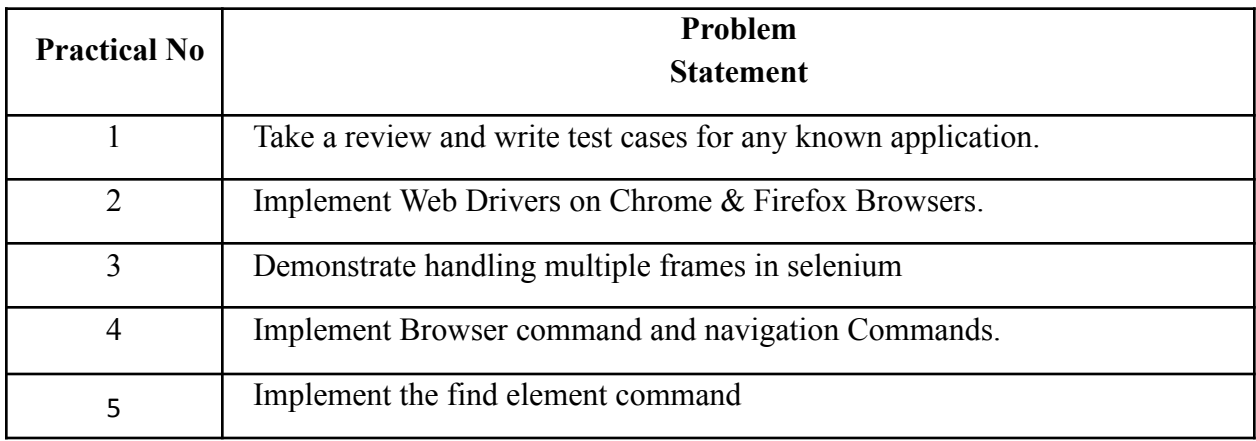

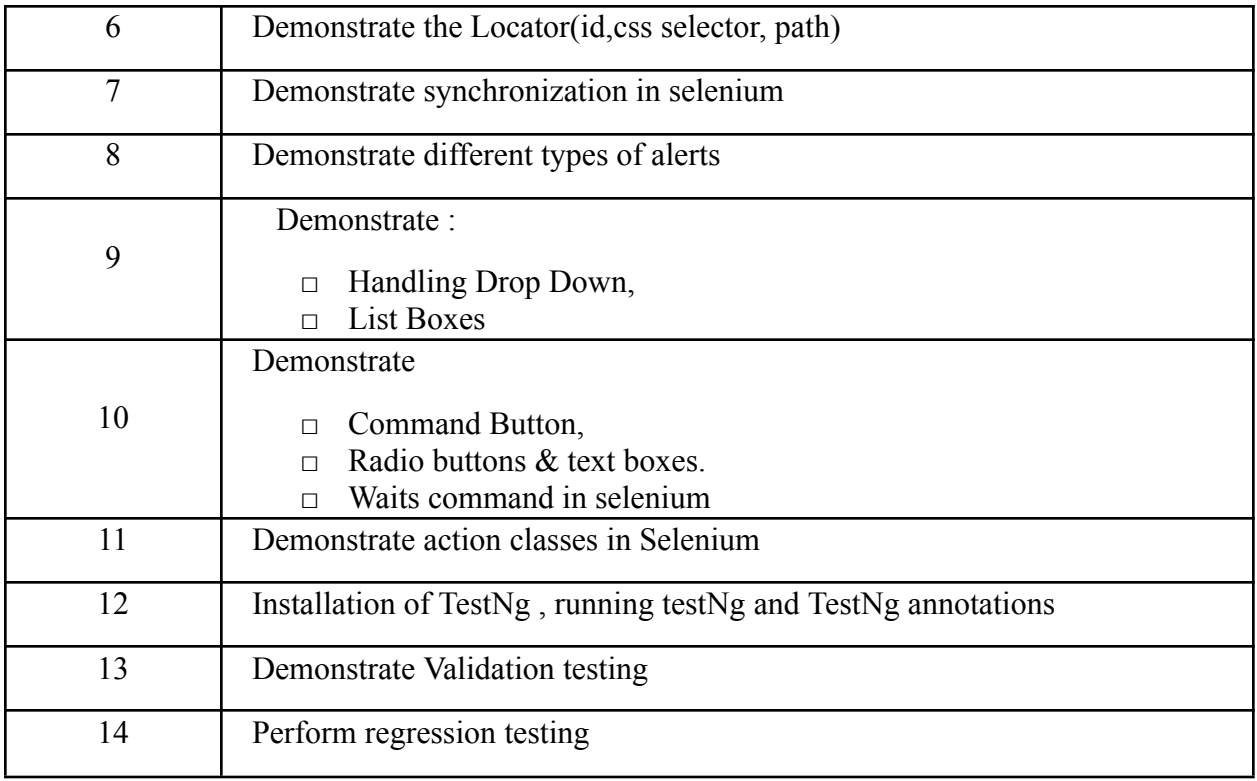

### **Note:** At least 12-14 programs

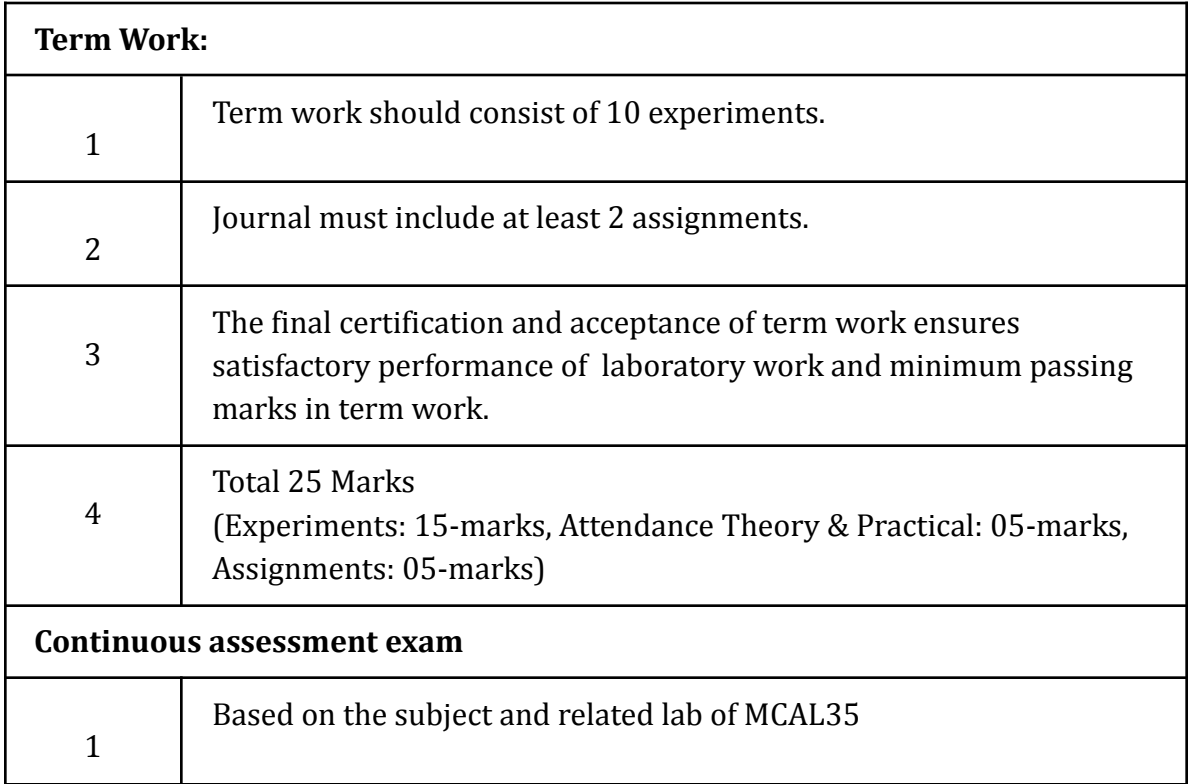

# **Term Work: 25 marks**

The term work will be based on the Continuous Assessment and Laboratory work

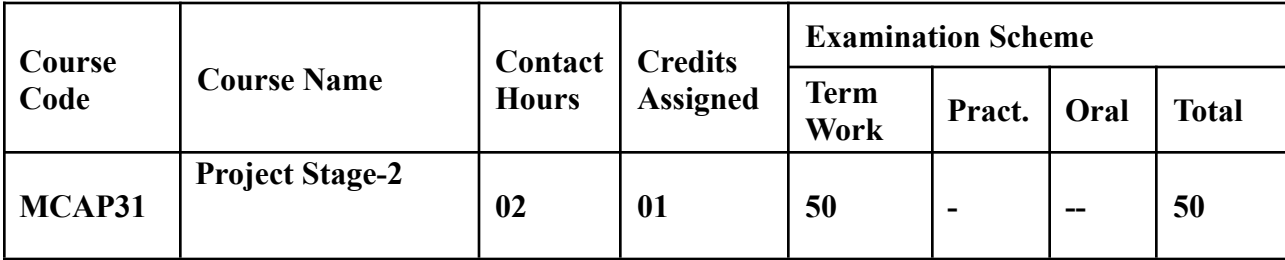

### **Prerequisite: NIL**

# **Lab Course Objectives:** The course is aimed to

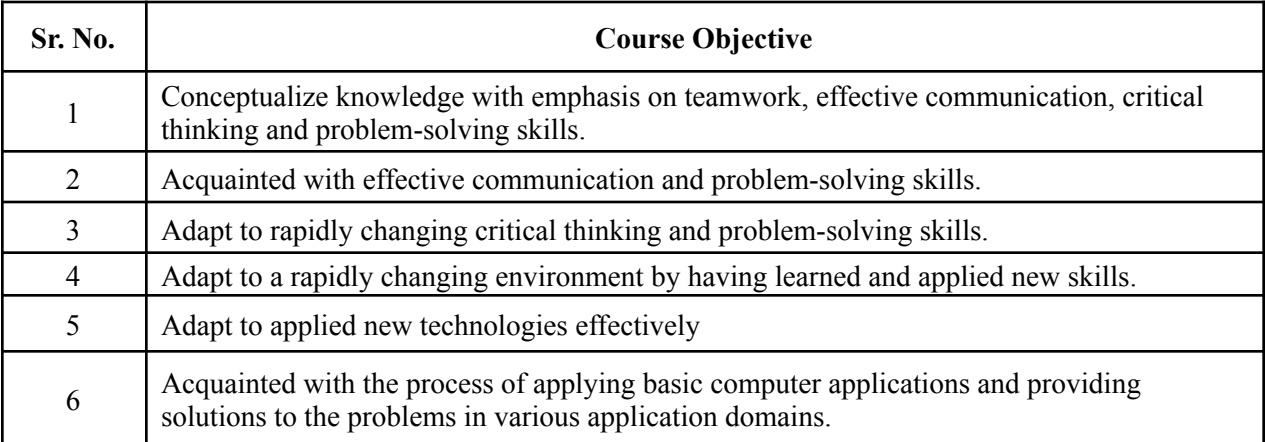

### **Lab Course Outcomes:** On successful completion of course learner/student will be able to

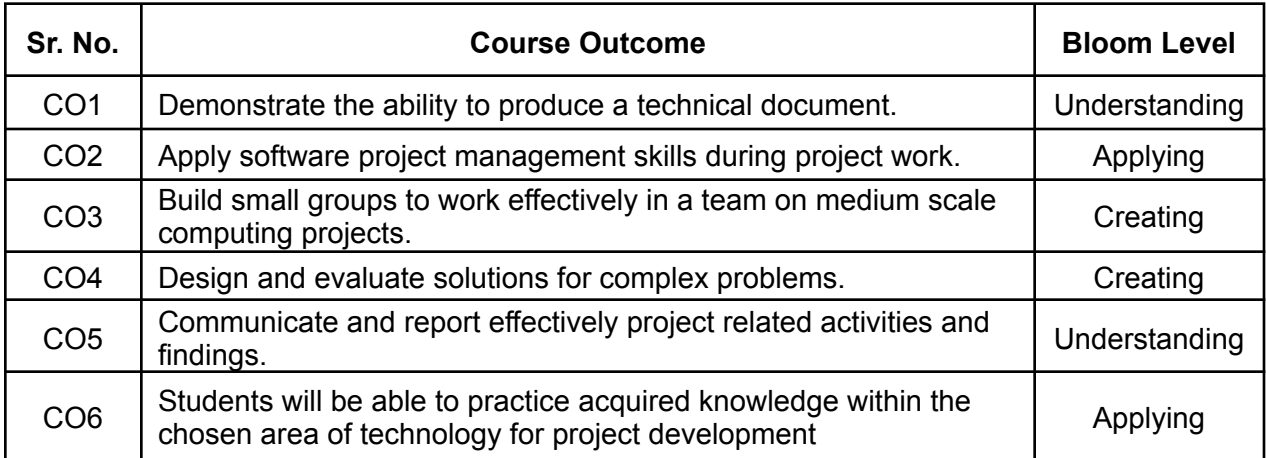

### **Guidelines for Project:**

- 1. Students should survey and identify needs, which shall be converted into problems in consultation with the faculty Supervisor/Guide/HOD/Internal Committee of faculties. The project contact hours shall be allotted in the time table and 2 hours workload shall be considered for the guide/ supervisor.
- 2. Students shall submit an implementation plan in the form of Gantt/PERT/CPM chart, which will cover weekly activity of the project.
- 3. A log book to be prepared by each group, wherein the group can record weekly work progress, Guide/Supervisor can verify and record notes/comments. Faculty may give inputs during project activity; however, focus shall be on self- learning.
- 4. Students in a group shall understand the problem effectively, propose multiple solutions and select the best possible solution in consultation with the Guide/ Supervisor.
- 5. Students shall convert the best solution into a working model using various components of their domain areas and demonstrate.
- 6. The solution to be validated with proper justification and project report to be compiled in standard format of University of Mumbai.

### **Assessment of Project:**

### **I) Term work (25 Marks):**

- The progress of the project to be evaluated on a continuous basis.
- In continuous assessment focus shall also be on each individual student, assessment based on individual's contribution in group activity, their understanding and response to questions. Distribution of Term work marks shall be as below;

Marks awarded by guide/supervisor based on log book 10

Self-contribution and use of skill set in project 10

Quality of Project report 05

### **II) Project Internal Examination (25 Marks):**

- Report should be prepared as per the guidelines issued by the University of Mumbai.
- The students shall present a seminar on the project and demonstrate their understanding of need/problem.
- Project shall be evaluated through a presentation and demonstration of the working model by the student project group to a panel of examiners at Institute level.
- Project shall be assessed based on following points:
- Quality of survey/ need identification.
- Clarity of Problem definition based on need.
- Innovativeness in solutions.
- Feasibility of proposed problem solutions and selection of best solution.
- Cost effectiveness.
- Societal impact.
- Full functioning of the working model as per stated requirements.
- $\bullet$  Effective use of skill sets.
- Contribution of an individual as a member or leader.
- Clarity in written and oral communication.

# Semester IV

### **Program Structure for Second Year Master of Computer Applications**

### **Scheme for Autonomous Program**

### **(With Effect from 2023-2024)**

### **Semester IV**

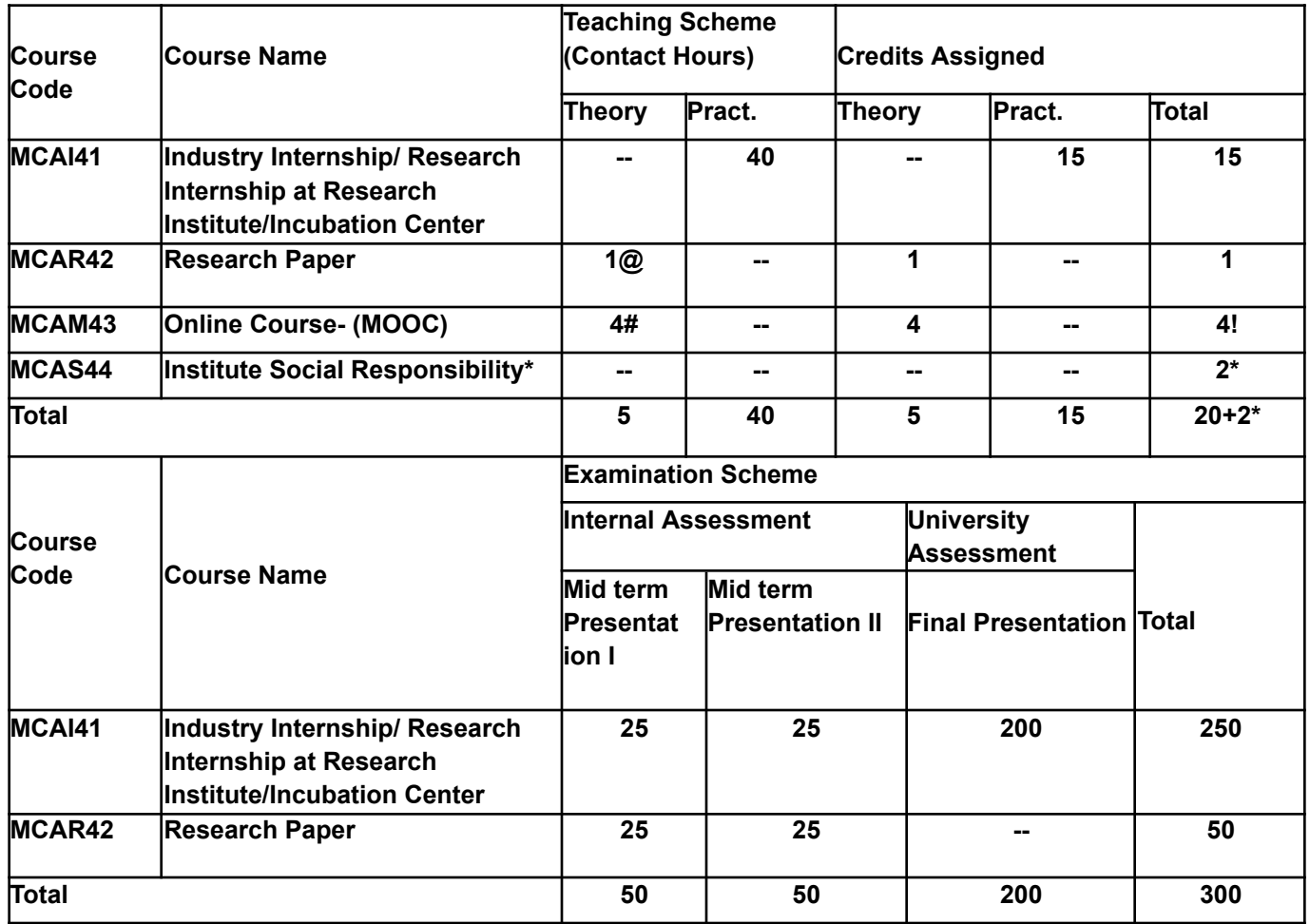

# Work load only for students

! Credits transferred from MOOC courses

\* Credits allotted in semester IV based on the (ISR) work done in semesters I II III.

\* For ISR, One Credit will be assigned for UHV/IKS Course.Swayam/AICTE Student FDP Course and for another one credit student should complete at least 2 activities of ISR.

### **Note:**

- The Online Course- 1 (MOOC) has to be completed before the completion of the MCA course (it can be done in the Semester 1 to 4 but to be accounted in semester 4).
- Maximum one workload for faculty members for Research paper to be considered.
- Maximum two workload for faculty members for Internship projects to be considered
- @ Research Paper has to be Published before the Completion of the MCA(It will accounted in SEM IV)
- For Bridge Course Students, Subject MCABR3 and MCABR4 will be accounted for MOOC (04 Credits)which should be completed in SEM I and SEM II.

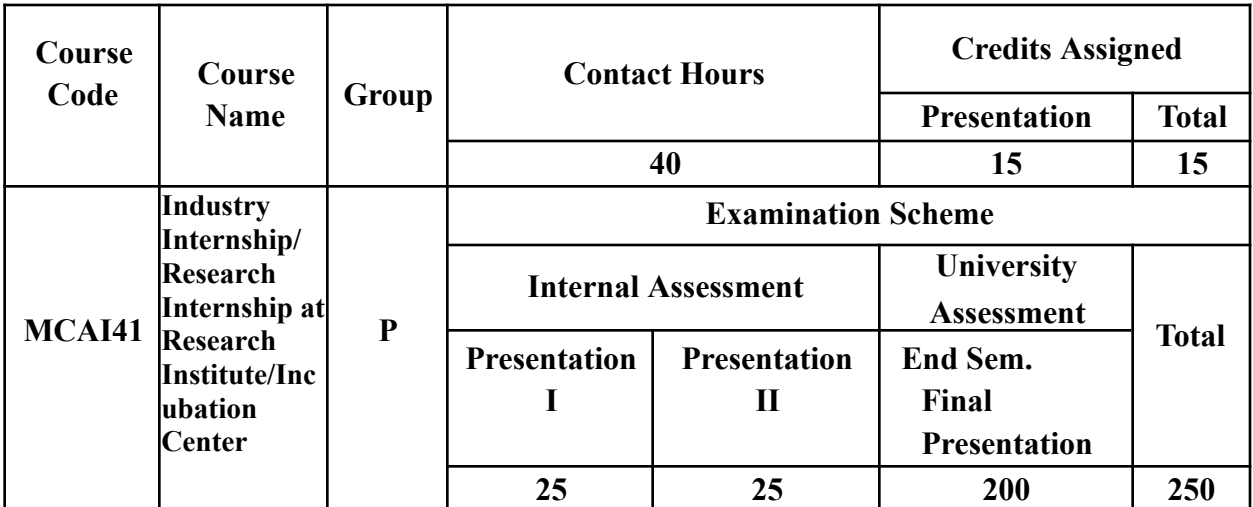

**Pre-requisite:** Software Project Management, Database Management, Software Development Technologies/Programming Languages, Software tools.

**Course Objectives:** The course aim to

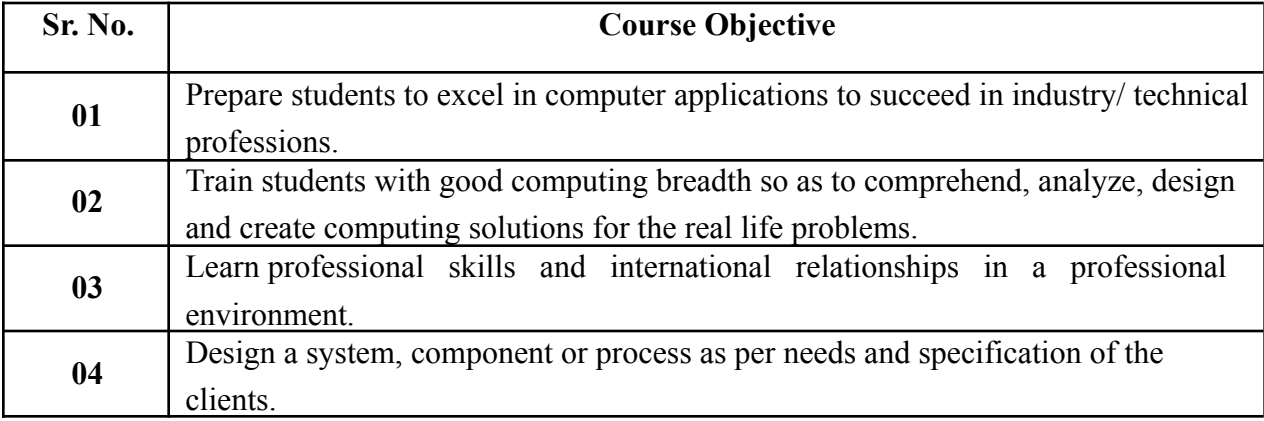

**Course Outcomes:** On successful completion of course learner/student will be able to

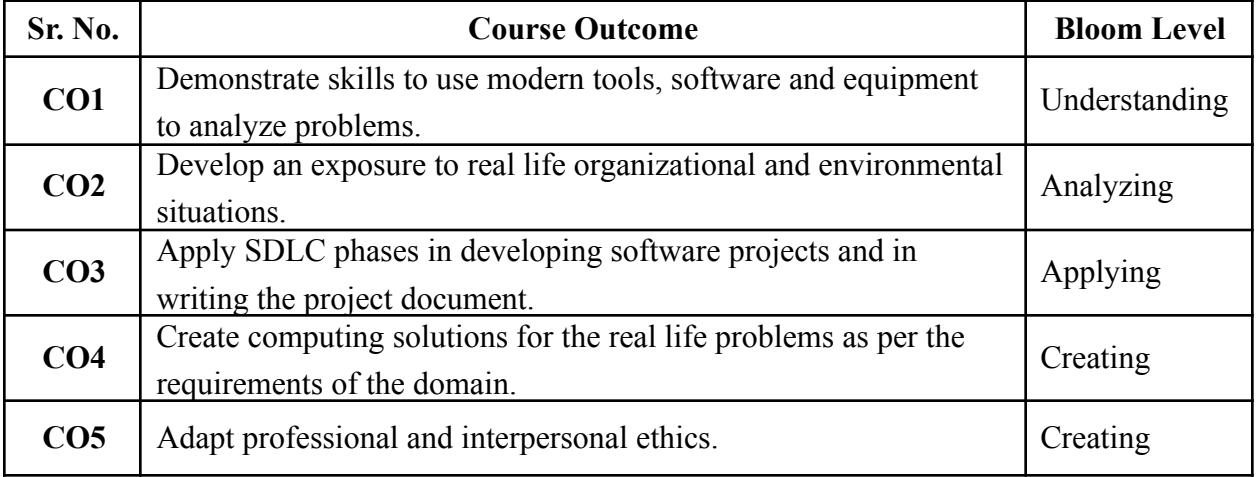

### **Assessment:**

### **Internal Assessment Test: 50 marks**

Internal Assessment consists of two presentations of 25 marks each. The final marks should be the sum of the two presentations.

### **Rubrics have to be followed during project evaluation.**

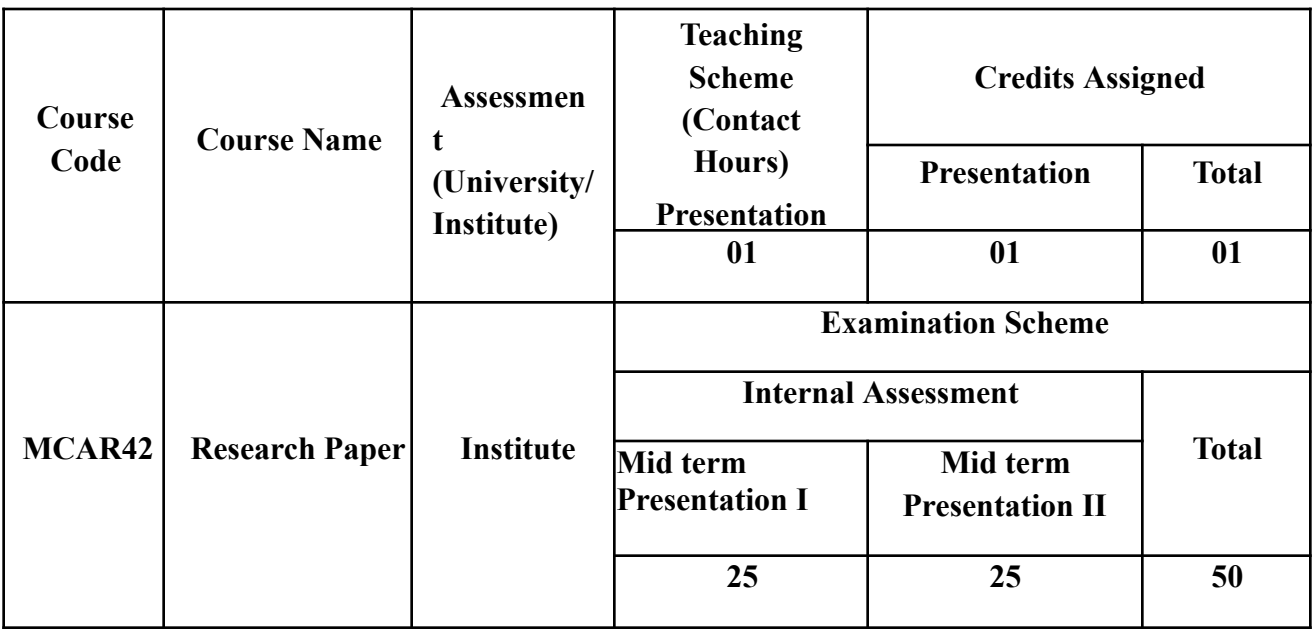

# **Pre-requisite:** Nil

**Course Objectives:** The course is aimed to

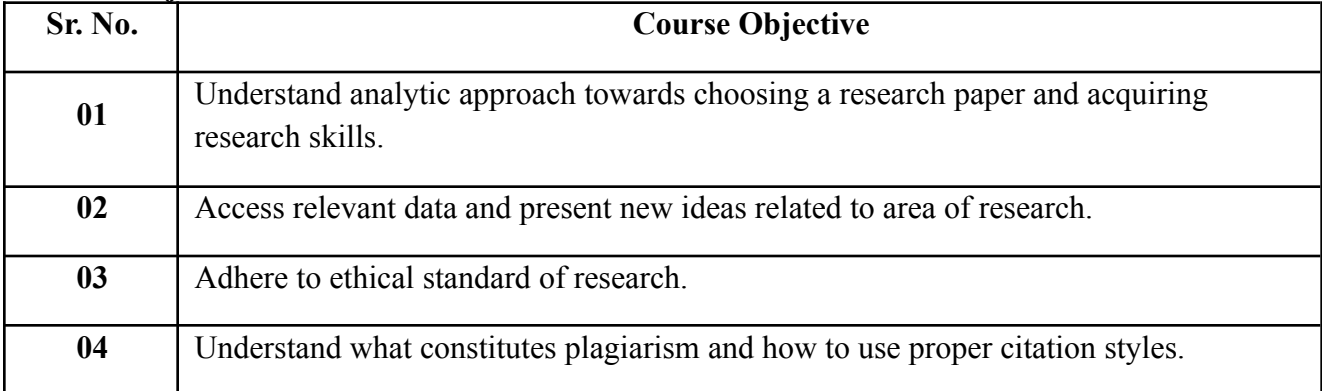

**Course Outcomes:** On successful completion of course learner/student will be able to

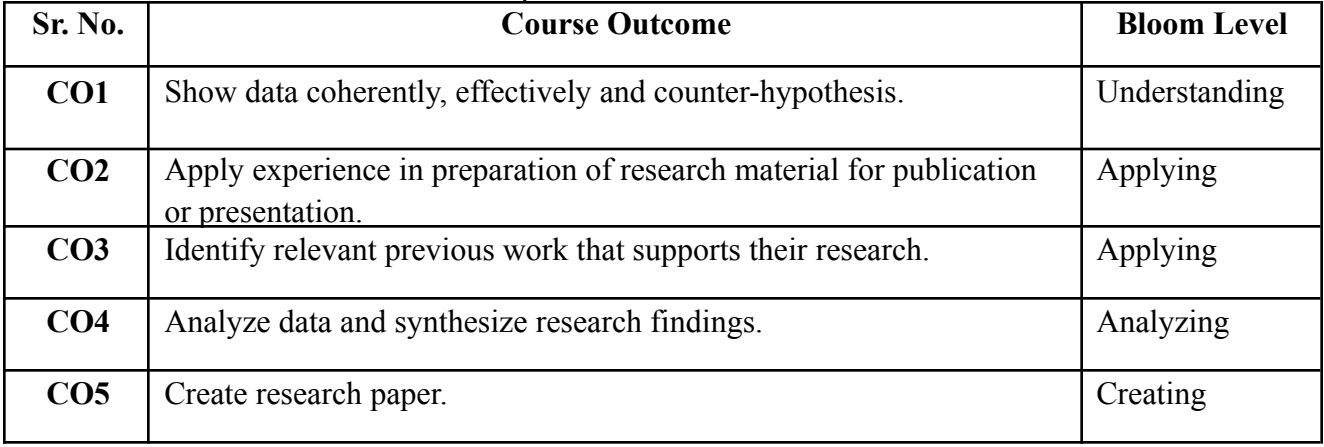

### **Following are the guidelines for Research Paper, MCA Sem.- IV:**

A Student shall do a in depth study in the specialized area by doing a survey of published technical literature and write a research paper in IEEE format (6-9 pages or 2000 to 3000 words) during second year (final year) of MCA program. The research topic must be approved from the Institute. The institute should set up a committee/Supervisor/Research Guide to scrutinize the topics and finalize the same

- The research paper may be written in a group of maximum 2 students under the guidance of Supervisor/Research Guide.
- The research paper must be published/presented in national/international conference or national/ international journal.

### **The paper structure should follow the IEEE format:**

### **The following points are to be included in the Research Paper presentation:**

- 1. Introduction
- 2. Literature Review
- 3. Problem Definition
- 4. Objective/Scope
- 5. Research Methodology
- 6. Analysis & Findings
- 7. Limitations & Future Scope
- 8. Conclusion

### **Reference**:

- 1. James D. Lester , Writing Research Papers: A Complete Guide (10th Edition).
- 2. How to Write a Great Research Paper, Book Builders, Beverly Chin, July 2004, Jossey-Bass.
- 3. Kothari C. R. (2004), "Research Methodology, Methods and techniques"(2nd edition), New Delhi: New age International (p) Ltd.

Web References:

- 1. https:/[/www.iee](http://www.ieee.org/publications_standards/publications/authors/author_guide_interacti)e[.org/publications\\_standards/publications/authors/author\\_guide\\_interacti](http://www.ieee.org/publications_standards/publications/authors/author_guide_interacti) ve.pdf
- 2. [http://www.fcsresearch.org/index.php?option=com\\_content&view=article&id=83&Itemi](http://www.fcsresearch.org/index.php?option=com_content&view=article&id=83&Itemi)  $d=166$
- 3. https:/[/www.ece.ucsb.edu/~parhami/rsrch\\_paper\\_gdlns.htm](http://www.ece.ucsb.edu/~parhami/rsrch_paper_gdlns.htm)
- 4. <http://nob.cs.ucdavis.edu/classes/ecs015-2007-02/paper/citations.html>

### **Assessment:**

Internal Assessment: 50 marks

Internal Assessment consists of two presentations of 25 marks each. The marks distribution of two presentations is as given below:

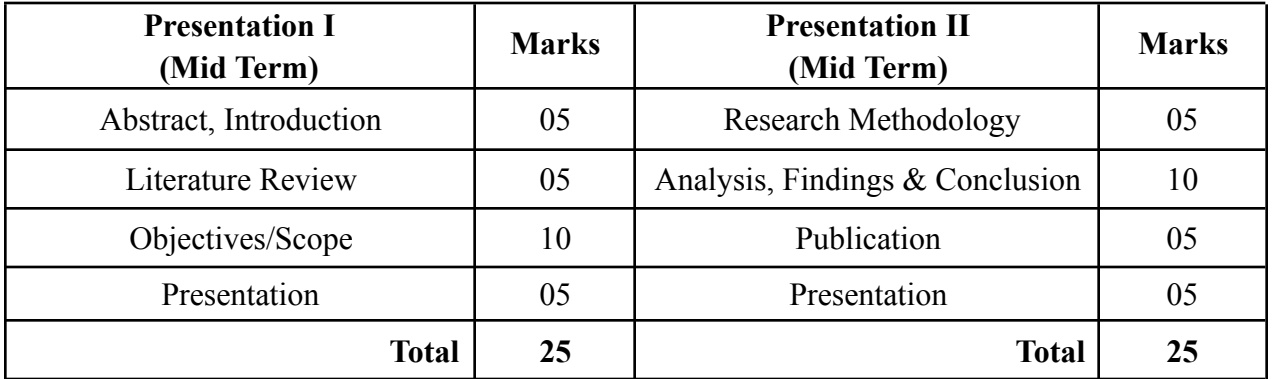

These two presentations should be taken at Institute level by Committee/Supervisor/Research Guide.

### **Rubrics have to be followed during research paper evaluation.**

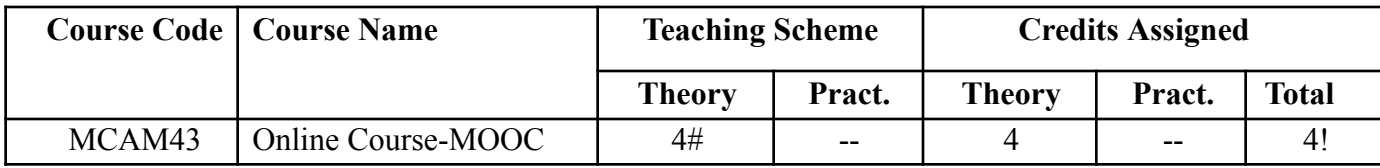

### **Online Course- MOOC:**

- **1. Credits (4):**
	- a. MOOC may be taken in any of semesters 1-4 but accounted for in semester 4 only.

### **2. What may be credited as MOOC:**

- a. MOOC credits: Swayam, NPTEL, Smart Indian Hackathon, e-Yantra Competitions and Oracle academy.
- b. Evaluation options:
	- i. Grade (A-F) given by MOOC provider
	- ii. Competition grade + college evaluation (if training FDP available)
- c. Evaluation basis:
	- i. Smart India Hackathon Only finalists get a grade based on evaluation by a college pane.
	- ii. Swayam: as per Swayam evaluation guidelines Note: All Swayam courses are not 4 credits. For credits less than 4, e- Yantra mini competition can be combined with those courses to fulfill required credits.
	- iii. e-Yantra: as per e-Yantra competition (optional/"opt-in") grade
- d. Other options may be added basis our experience with these options

### **For information:**

e-Yantra offers MOOCs that can make a grade available upon request - this is an additional certificate over and above the usual "Merit," "Completion" and "Participation" certificates e-Yantra gives. Similarly, the competition may be seen as a MOOC + project with a grade certificate as an extra.

### **● Software Foundation Lab (MOOC 1 & 2)**

- Equips students with skills to be a strong developer and researcher.
- Includes Linux skills, Shell scripting, Latex, Python (extensive), AWK, Lex, SED (Stream editors), etc.
- Mode: Hands-on assignments auto-evaluated by Grade fast a system developed at IITB. Scalable and tested extensively and at scale in the e-Yantra competition.
- MCQs for self-assessment after each module.
- Optional mini-project at end.
- e-Yantra can give grade for course
- Basis merit and overall performance, student eligible for e-Yantra Internship Program.
- **● Embedded Systems and Robotics Course**
	- Teaches principles of microcontrollers as an 8 week hands-on crash course.
	- Optional simulators give the same feel with skills directly translatable into real hardware.
- **● Others:**
	- Image Processing and Computer Vision (IPCV), Internet of Things (IoT), Machine learning and Neural Network, 3D modeling & design using Blender, V- REP (simulator), Robotic Operating System (ROS), Control System design, etc.
	- These have successfully been deployed in training for e-Yantra Robotics Competition (eYRC) themes. Strong hands-on component in each case with the project.

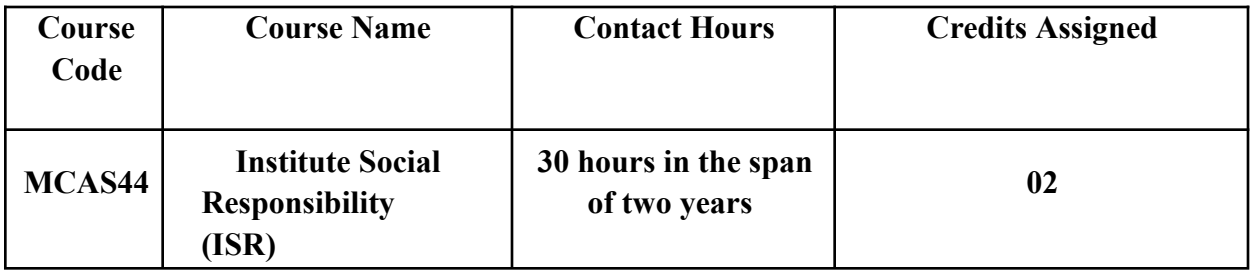

**Course Objective:** The course is aimed to inculcate social awareness, values and environmentally responsible behavior among students.

**Course Outcome:** Learner/student will be able to create awareness among individuals towards institutional & individual social responsibility for societal development.

### **About Institute Social Responsibility (ISR) :**

Institute Social Responsibility (ISR) refers to the continuous commitment by institutions to conduct them in an ethical manner and contribute towards the socioeconomic development of the society at large.

Social responsibility is an ethical theory, in which individuals are accountable for fulfilling their civic duty; the actions of an individual must benefit the whole of society. Social responsibility is a duty every individual has to perform so as to maintain a balance between economic growth and the welfare of society and the environment.

Social responsibility means sustaining the equilibrium between the two. It pertains not only to organizations but also to everyone whose action impacts the environment. This responsibility can be passive, by avoiding engaging in socially harmful acts, or active, by performing activities that directly advance social goals. As individuals we can make our small contributions to society by doing social activities, individual or in association with Institute/Social organizations/NGOs/Clubs etc.

### **Guidelines for ISR Activity:**

- A teacher can be given responsibility as ISR coordinator, relaxation of 1 hour load can be given to the teacher.
- ISR coordinator is responsible to maintain the records of ISR activities and the students participating in the activity.
- Students shall participate in Social work activities individually or in association/collaboration with Institute/Social organizations/NGOs/Clubs etc. with prior permission of ISR coordinator
- A Student shall complete at least 30 hours Social activities under the guidance of ISR Coordinator/HOD/Principal/Director between MCA Semester 1 to Semester 4 (preferably between semester 1 to semester 3).
- Certificate of Participation given by concern Institute/NGO/Social organization/Private or Government organization/Club etc shall be verified by ISR coordinator.
- 2 credits will be awarded on the completion of 30 hours ISR work which is certified by ISR coordinator.

### **Suggestive list of Activities for social concern among students but not limited to:**

- Computer Literacy Programs for ZP School Students/ Villagers/ Farmers etc. Donation of used books.
- Visits and Help to Orphanage/Old homage.
- Public Awareness Programs for Health, Road Safety, Organ Donation, Global Warming, Plastic Eradication , Aids/Cancer/Corona Awareness
- River/Beach Cleanliness Drive. Voter Registration Drive.
- Blood Donation Camps. Disaster Management Program. Swachha Bharat Abhiyan.
- E Waste Collection and Disposal. Tree Plantation Drives.
- Anti Addiction Program.
- Yoga, Meditation, Self Defense Programs for Children. Programs for Physically Challenged People

### **Program Structure for First/Second Year Master of Computer Applications Scheme for Autonomous Program**

**(With Effect from 2023-2024)**

### **Bridge Course**

For the graduates, not having graduation in Computer Science/Information Technology / Computer Application, need to complete the bridge course along with the MCA regular course

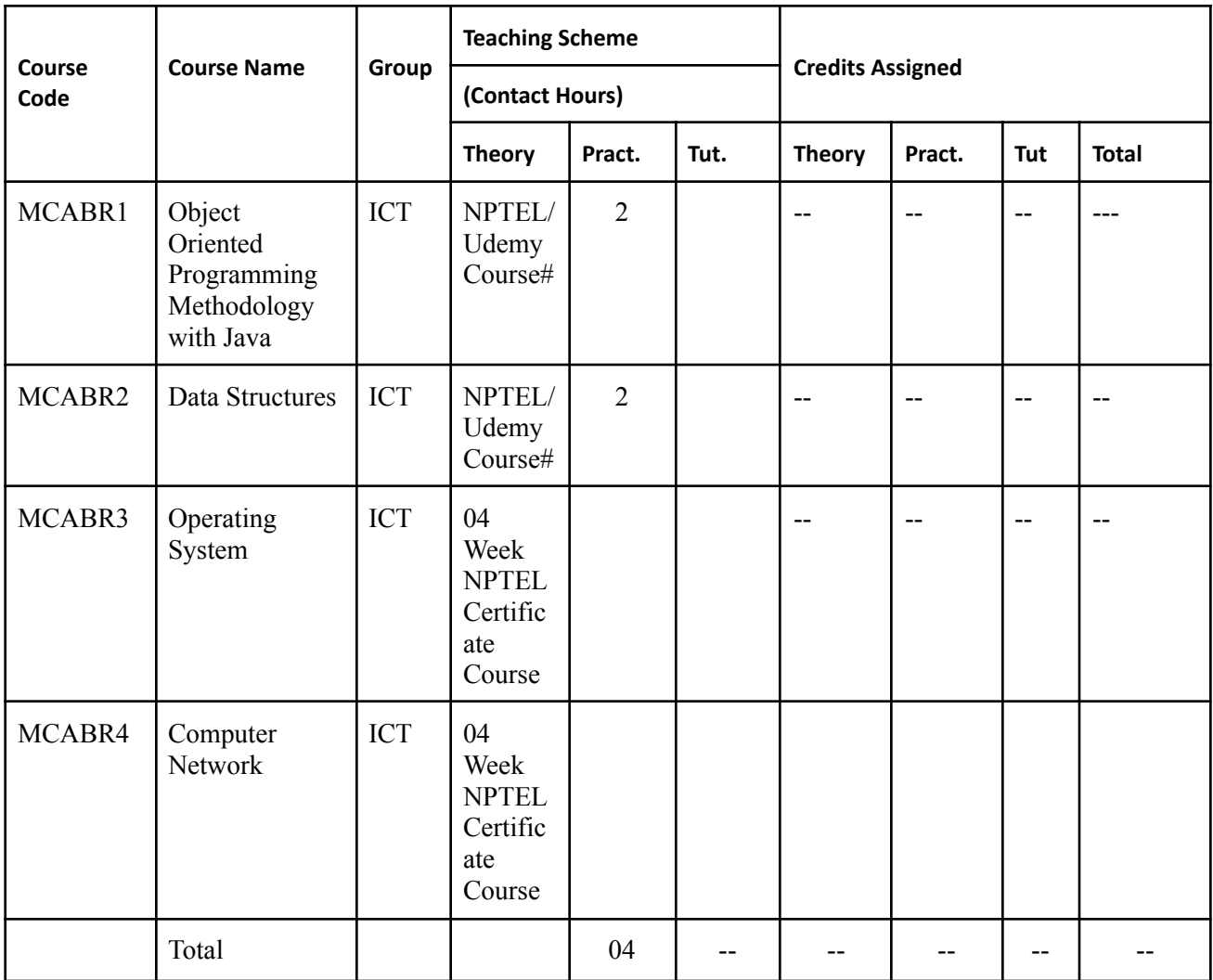

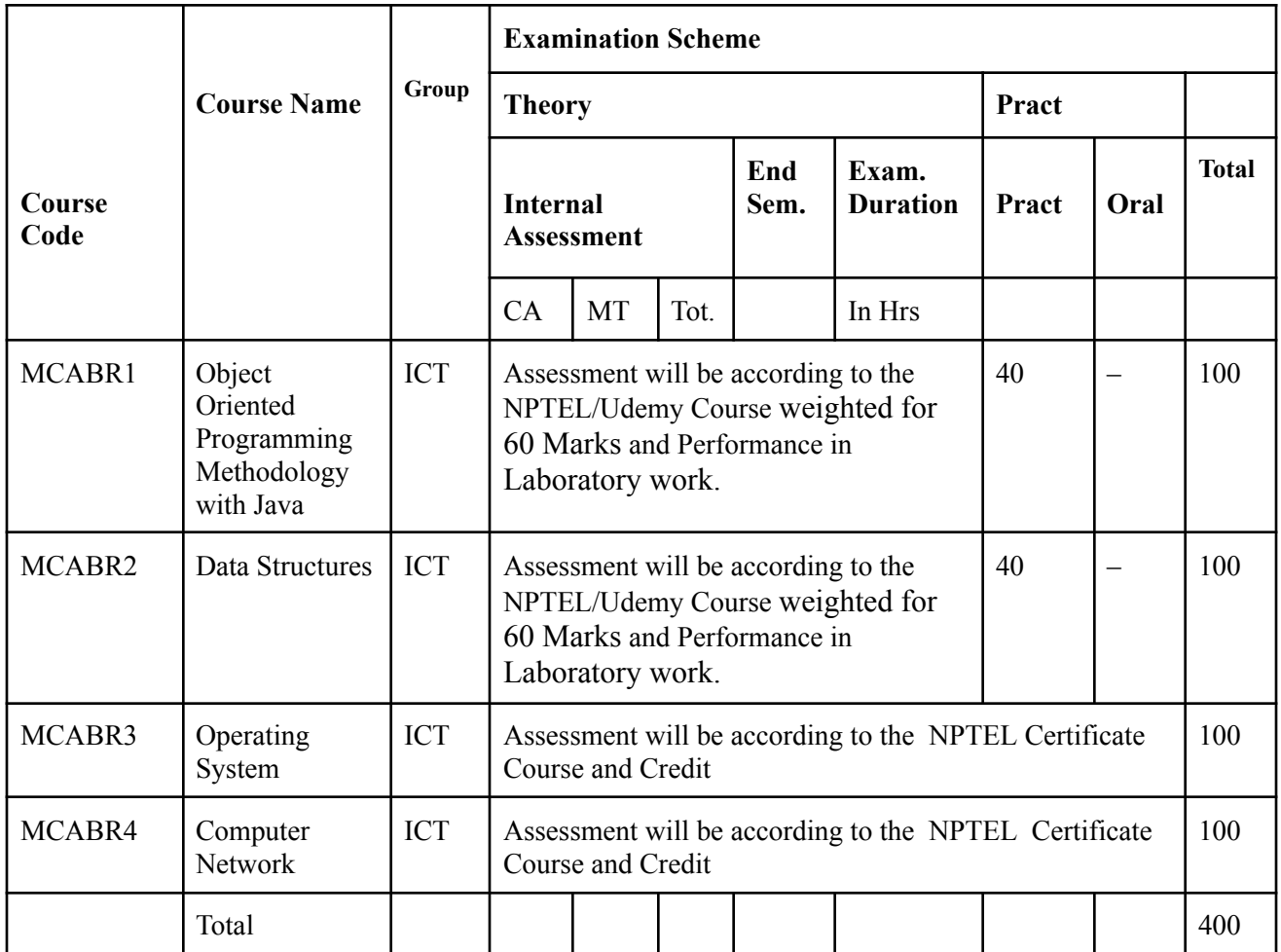

**#Course will be Suggested By the Subject Teachers**